**IBM RT PC Advanced Interactive Operating System Version 2.1** 

# **AIX Operating System Technical Reference**

**Volume 2** 

**Programming Family** 

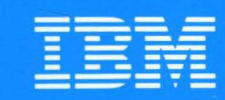

**Personal Computer Software** 

SC23-0809-0

# AIX Operating System Technical Reference

Volume 2

Programming Family

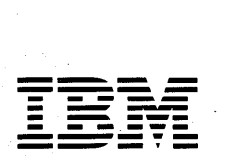

Personal Computer  $\mathsf{Software}$   $\mathsf{Software}$ 

#### First Edition (January 1987)

Portions of the code and documentation described in this book were developed at the Electrical Engineering and Computer Sciences Department at the Berkeley Campus of the University of California under the auspices of the Regents of the University of California.

This edition applies to Version 2.1 of the Advanced Interactive Executive Operating System, and to all subsequent releases until otherwise indicated in new editions or technical newsletters. Changes are made periodically to the information herein; these changes will be reported in technical newsletters or in new editions of this publication.

References in this publication to IBM products, programs, or services do not imply that IBM intends to make these available in all countries in which IBM operates. Any reference to an IBM licensed program in this publication is not intended to state or imply that only IBM's licensed program may be used. Any functionally equivalent program may be used instead.

International Business Machines Corporation provides this manual "as is," without warranty of any kind, either express or implied, including, but not limited to, the implied warranties of merchantability and fitness for a particular purpose. IBM may make improvements and/or changes in the product(s) and/or the program(s) described in this manual at any time.

Products are not stocked at the address given below. Requests for copies of this product and for technical information about the system should be made to your authorized IBM RT PC dealer or your IBM marketing representative.

A reader's comment form is provided at the back of this publication. If the form has been removed, address comments to IBM Corporation, Department 997; 11400 Burnet Road, Austin, Texas 78758-3493. IBM may use or distribute whatever information you supply in any way it believes appropriate without incurring any obligation to you.

©Copyright International Business Machines Corporation 1985, 1987 ©Copyright INTERACTIVE Systems Corporation 1984, 1987 ©Copyright AT&T Technologies 1984

# **---- ----**  $\overline{\mathbf{EBM}}$   $\overline{\mathbf{TECHNICAL NEWSLETTER}}$

for the

# **RT Personal Computer**

# **AIX Operating System Technical Reference Volume 2**

© Copyright International Business Machines Corporation 1985, 1986, 1987

 $-$ OVER $-$ 

 $\sim$ 

**Order Numbers:**  08F3407 SN20-9881 September 25, 1987 © Copyright IBM Corp. 1987

TB08F3407 Printed in U.S.A.

# **Summary of Changes**

This technical newsletter contains updates to the Version 2.1.1 publication to include changes made for Version 2.1.2. File the Version 2.1.1 TNL (SN20-9869) first, then apply the enclosed update to those pages.

A vertical bar in the left margin of this TNL indicates material that has been updated or added for Version 2.1.2.

Perform the following:

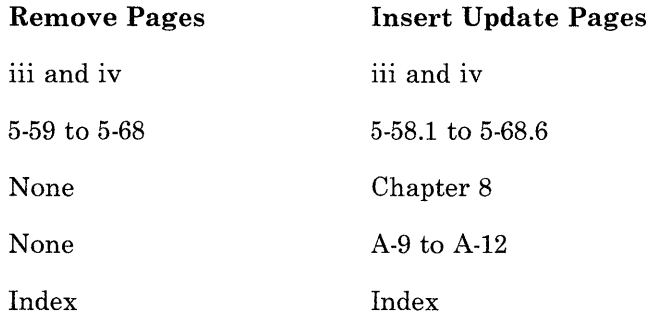

**Note:** Please file this cover letter at the back of the manual to provide a record of changes.

# **---- ----**  $\mathbb{L}\mathbb{H}\mathbb{M}$  technical newsletter

for the

# **RT Personal Computer**

# **AIX Operating System Technical Reference Volume 2**

© Copyright International Business Machines Corporation 1985, 1986, 1987

 $-$ OVER $-$ 

**Order Numbers:**  92X1321 SN20-9869 June 26, 1987 © Copyright IBM Corp. 1987

)

-1

TB92X1270 Printed in U.S.A.

# **Summary of Changes**

This technical newsletter contains updates to the Version 2.1 publication to include changes made for Version 2.1.1.

Perform the following:

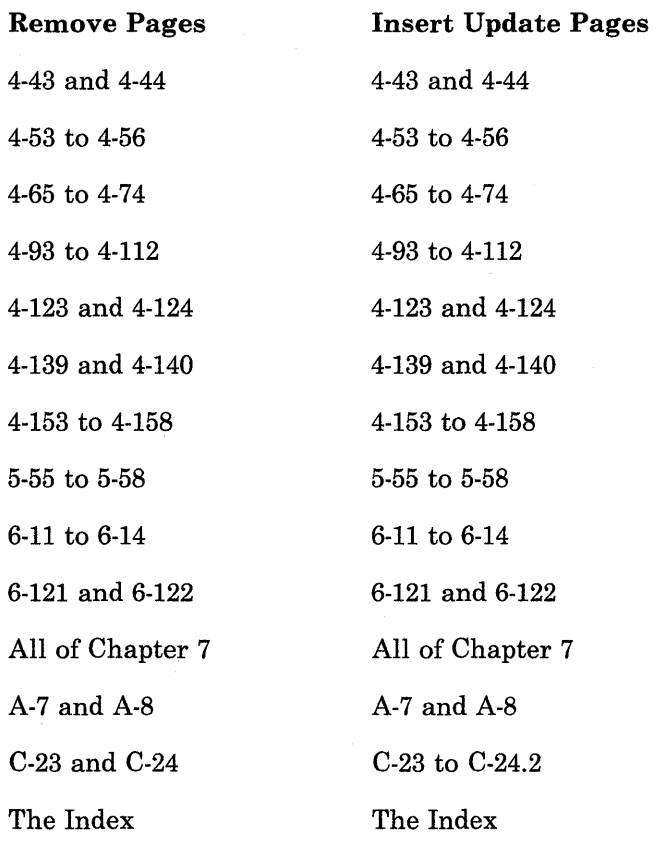

**Note:** Please file this cover letter at the back of the manual to provide a record of changes.

 $\overline{t}$  $\overline{\phantom{a}}$ 

(  $\left($ 

 $\Big($ 

# **Contents**

# Volume 1. System Calls and Subroutines Chapter 1. AIX Operating System ................................... 1-1 Chapter 2. System Calls .................................. 2-1 Chapter 3. Subroutines  $\ldots \ldots \ldots \ldots \ldots \ldots \ldots \ldots \ldots \ldots$  3-1 Index ................................................ X-I

#### Volume 2. Files and Device Drivers

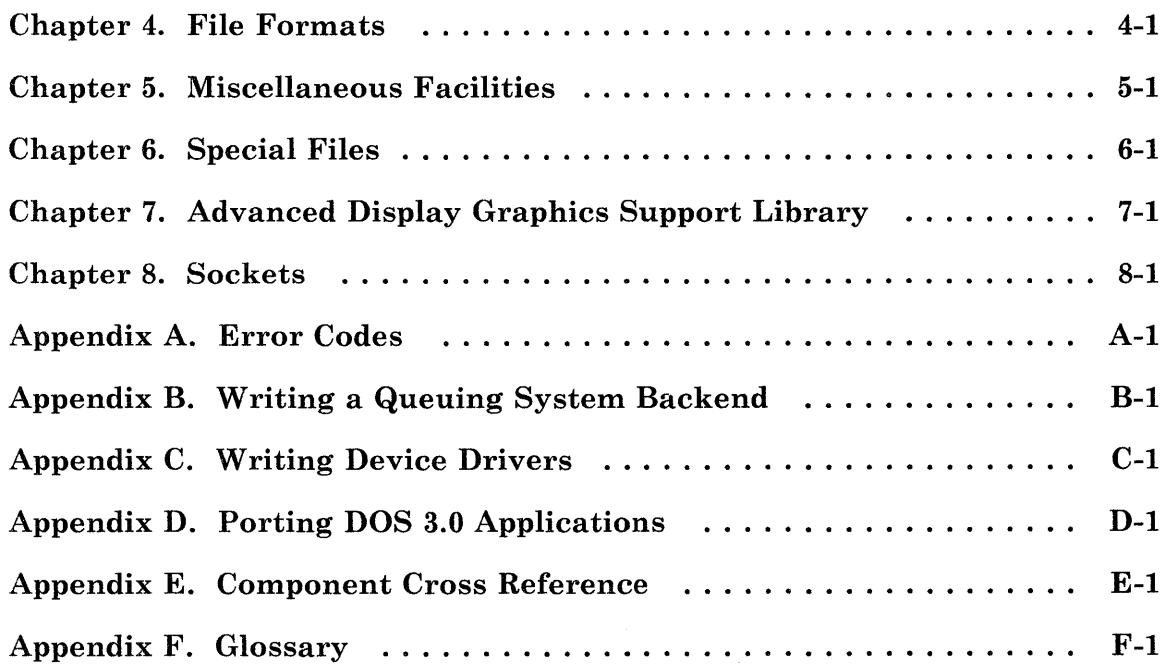

**Index ................................................ X-I** 

 $\mathcal{L}^{\mathcal{L}}(\mathcal{L}^{\mathcal{L}}(\mathcal{L}^{\mathcal{L$ 

 $\sim 10$ 

# **Figures**

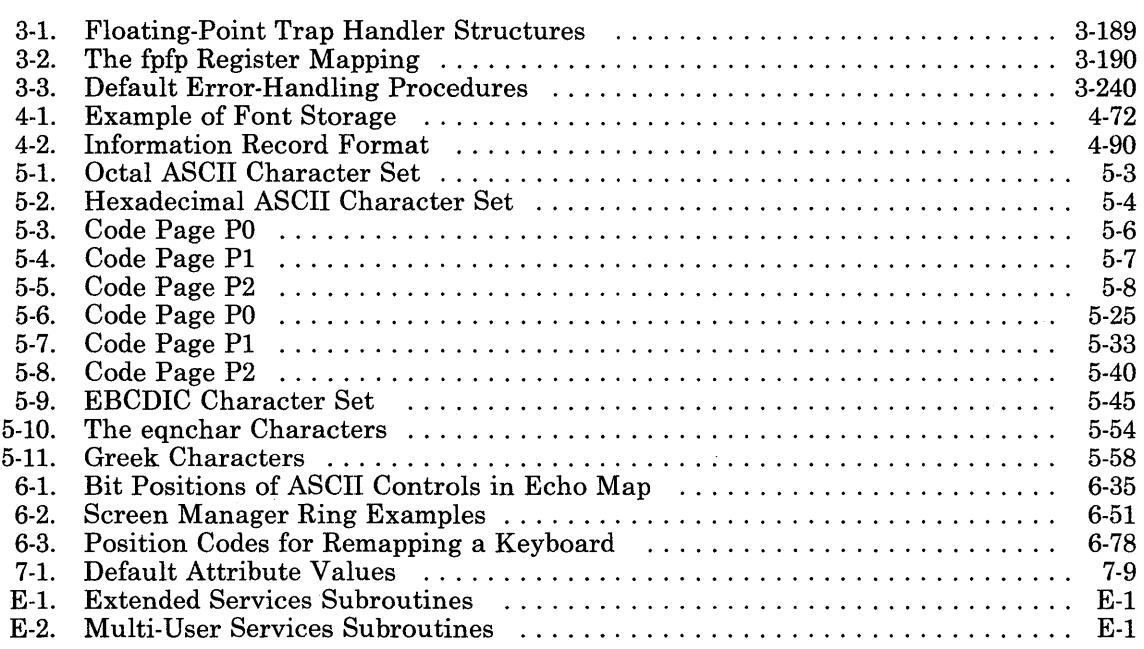

 $\sim$ 

 $\epsilon$ 

**vi** AIX Operating System Technical Reference

**Volume 2. Files and Device Drivers** 

 $\mathcal{L}$ 

Volume 2. Files and Device Drivers

 $\sim 100$ 

 $\mathcal{L}^{\text{max}}_{\text{max}}$  and  $\mathcal{L}^{\text{max}}_{\text{max}}$ 

AIX Operating System Technical Reference

 $\bar{\lambda}$ 

 $\ddot{\phantom{a}}$ 

**Chapter 4. File Formats** 

# **About This Chapter**

This chapter outlines the formats of various files. The C language struct declarations for the file formats are given where applicable. These structures are usually found in header files located in the /usr/include or /usr/include/sys directories, although they can be located in any directory in the file system.

Many of the files described in this chapter contain *magic numbers* at predefined offsets. Magic numbers provide programs with a way to verify the format of an input file before attempting to process it. The values used for magic numbers are chosen because they are not likely to occur as a random pattern in normal input.

ť

# **.init.state**

#### **Purpose**

Specifies the initial state for the AIX Operating System.

#### **Description**

The /etc/.init.state file specifies the initial state in which the init process is to start up the AIX Operating System. This file contains a single line that specifies one of the following initial states:

- m Maintenance mode (single-user mode). When maintenance mode is entered, no devices have been configured, no file systems have been mounted, and no daemon processess have been started. These operations are normally performed by the /ete/re shell procedure, which is not run when entering maintenance mode. See the /ete/re file on your system for the commands that perform these operations.
- a Automatic multi-user mode. Enters multi-user mode, passing an a to /ete/re as the first parameter, \$1.
- e "Clean" multi-user mode. Enters multi-user mode, passing a  $\epsilon$  to /etc/rc as the first parameter, \$1. By convention, the c indicates that the file systems are probably in good condition, or "clean." You can customize the /ete/re file on your system to skip running fsek in order to shorten the system-startup procedure. Note, however, that "clean" mode does not guarantee that any file systems are in good condition.
- d "Dirty" multi-user mode. Enters multi-user mode, passing a d to /ete/re as the first parameter, \$1. By convention, the d indicates that one or more file systems may have been damaged. /ete/re should run the fsek command to check all file systems.
- e *file*  Exec mode. Executes the shell procedure named *file.* When the shell procedure terminates, the system asks the operator whether to enter maintenance mode or multi-user mode.
- o Operator mode. Asks the operator whether to enter maintenance mode or multi-user mode. The system waits until a response is given.
- u Unknown mode. Asks the operator whether to enter maintenance mode or multi-user mode. If no response is given within a period of time (approximately a minute), the system enters automatic multi-user mode.

#### **.init.state**

If the operator selects multi-user mode in response to a prompt, then init asks whether to check the file systems. The response to this question determines whether a C or a d is passed to / $etc/rc$ .

The /etc/.init.state file can also contain comment lines, which are indicated by a  $#$ character in the first column.

#### **File**

/etc/.init.state

#### **Related Information**

In this book: "Creation and Execution" on page 1-16, "iplvm, waitvm" on page 2-58, and "reboot" on page 2-109.

The init and re commands in *AIX Operating System Commands Reference.* 

#### **a.out**

#### **Purpose**

Provides common assembler and link editor output.

## **Synopsis**

 $\#$ include  $\leq a$ .out.h  $>$ 

#### **Description**

The as (assembler) and **ld** (link editor) programs produce an output file (the a.out file by default) in the following format. The **a**, out file is executable if the assembler and the link editor do not find any unresolved external references or errors in the source.

This file can have the following sections: a header, the text segment, data segment, relocation information, a symbol table, a line number section, a string table, and a shared library identifer (in that order). The last five sections may be missing if the program was linked with the -s flag of the **ld** command or if they were removed by the strip command. The shared library identifier exists only for object modules related to a shared library image. Note the relocation information is not present if there are not external references to be resolved after linking.

Loading an a.out file into memory for execution causes the creation of three logical segments: the text segment, the data segment (initialized data followed by data that is not initialized, the latter actually being initialized to all zeros) and a stack.

Segment 1 occupies a low memory address in the process image and its size is static. Segment 2 follows segment 1 in memory. The size of this segment can be extended using the brk system call. The stack segment begins near the highest locations in segment 3 and grows toward segment 2 as required.

#### **Header**

The format of the **a**.out header is:

```
struct exec { 
     unsigned char a_magic[2]; /* magic number */
     unsigned char a-flags; 
/* flags */ 
    unsigned char a-cpu; 
     unsigned char a_hdrlen; \gamma^* length of header \gammaunsigned char a-unused; 
                                 \frac{\star}{\star} CPU-ID \star/
                                 \frac{1}{2} reserved for future use \frac{1}{2}
```

```
unsigned short 
a-version; /* version stamp */ 
long a_text:
long a_data:
long a-bss; 
long a<sub>-entry:</sub>
long a_misc;
long a_syms;
/* SHORT FORM 
ENDS HERE */ 
long a_trsize:
long a<sub>-</sub>drsize:
long a_tbase;
long a_dbase:
long a<sub>-</sub>lnums;
long a_toffs;
                              /* size of text seqment */
                            \frac{1}{2} size of data segment \frac{1}{2}/* size of bss seqment */\frac{x}{x} entry point \frac{x}{x}/* misc., e.g. initial stack pointer *//* symbol table size */ 
                              /* text relocation size */ 
                          \frac{1}{2} /* data relocation size */
                              /* text relocation base */ 
                              /* data relocation base */ 
                              /* size of line number section */ 
                              /* offset of text from start of file */
```
};

The fields in the header are as follows:

a-magic A 2-byte number that has a value of OxOl03.

**a-flags** A byte with various options that apply to the **a**.out file. Bits that are not used are set to 0. Options supported are:

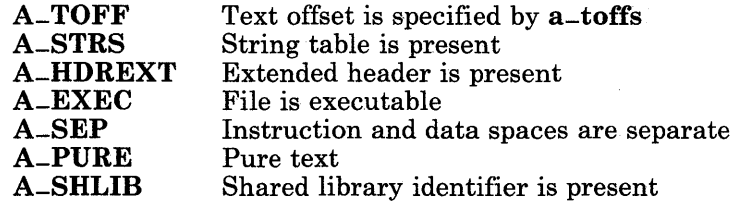

- a-cpu A coded entry describing the system unit and the byte order it expects. The coded entry for RT PC is Ox13.
- **a-hdrlen** The length of the header. The size of the header is variable, but it must be at least 32 bytes to include all of the fields in the structure through a-syms. If the size of the header is such that a field is not included, the default value is assumed.

a-misc The maximum size in bytes the user stack is allowed to grow.

#### Extended Header

The presence of an extended header is indicated by the A-HDREXT bit being set in a-flags. The format of the extended header is:

```
struct exthdr \{}; 
    unsigned short ax-size; 
    unsigned short ax-type; 
    unsigned short ax_flags:
    unsigned short ax-nsegs; 
                                /* total size of extension */ 
                                /* type of extension */
                                /* e.g., execution model *//* number of segment entries */
```
The size of the extension (in bytes) is  $ax$ -size, which includes the length of exthdr plus any auxiliary entries which comprise this extended header type, indicated by ax-type. The value of  $ax$ -flags is also dependent on  $ax$ -type. In the event that the following auxiliary entries contain per-segment information, ax-nsegs is the number of segments (and thus the number of auxiliary entries) present.

Legal values for ax-type are:

AXT<sub>-</sub>INTEL 1<br>AXT<sub>-</sub>SHLIB 2 AXT-SHLIB 2

The legal values for  $ax$ -flags when  $ax$ -type is AX-INTEL are:

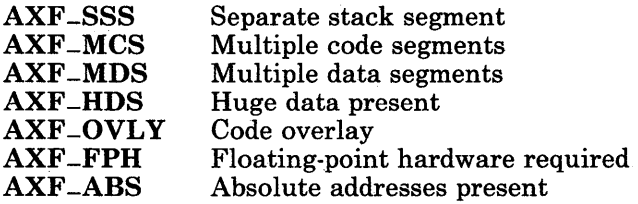

When  $ax$ -type is AXT-INTEL, exthdr is followed by  $ax$ -nsegs entries of the form:

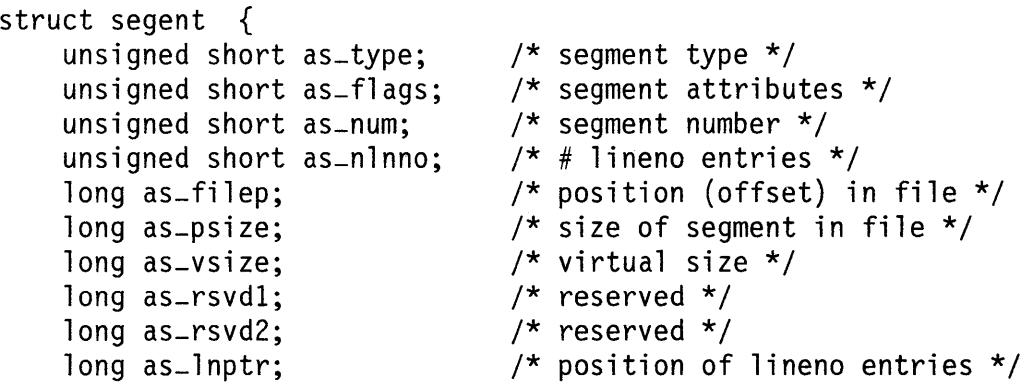

#### };

Each segent describes a segment of the a.out file. Legal values for the type of segment, as-type, are:

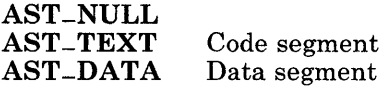

Various characteristics of the segment are described by as-flags. Possible values are:

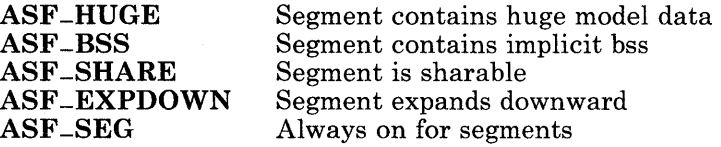

When  $ax$ -type is  $AXT$ -SHLIB, exthdr is followed by a table describing the  $ax$ -nsegs shared libraries required by this program. Each element of the table has the format:

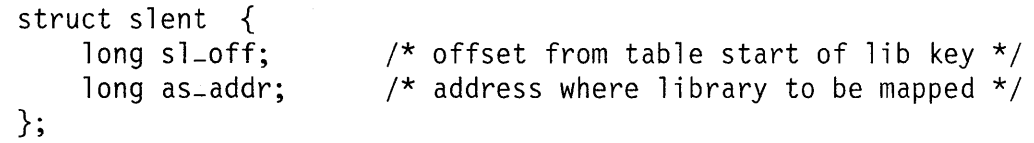

The table is terminated by an element with an sl<sub>-</sub>off member of zero. Following the table are the shared library keys associated with the libraries mentioned. Each shared library key is preceded by a string recognizable to the what command, and is terminated with an ASCII NUL character. (Each sl-off entry points past the what string to the real start of the key.)

#### Text and Data Sections

The text and data sections are indicated in the fields as follows:

- a-text The size of the text segment in bytes. This segment begins immediately after the header or at the offset specified in the  $a$ -toffs field if the  $A$ -TOFF flag is set. The **A-TEXTPOS** macro defined in the **a**.out.h header file gives the offset of this segment in either case.
- a\_data The size of the data segment in bytes. This segment begins immediately following the text segment. The A-DATAPOS macro gives the offset of this segment.
- $a_{\text{-}bss}$ The size of the bss segment in bytes. This segment represents data that is not initialized. It does not appear in the file.

The text, data, and bss segments must each be a multiple of full words in size.

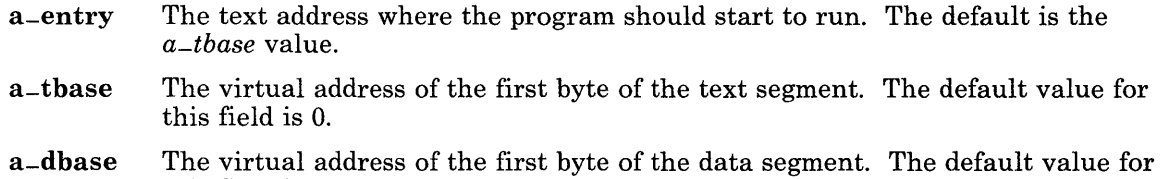

this field is  $a$ -tbase  $+$   $a$ -text, rounded to the next segment boundary.

#### **Relocation**

The fields in the relocation information are as follows:

- a-drsize The size of the data relocation information in bytes. The A-DRELPOS macro defines where the data relocation information entries begin.
- a-trsize The size of the text relocation information in bytes. The A\_TRELPOS macro defines where the text relocation entries begin.

A word in the text or data segment of memory contains either an actual value or the value of an offset. If a word in the text or data segment references an undefined external symbol, its value is an offset from the associated external symbol. During processing, the link editor defines the external symbol and adds the value of the symbol to the word in the file.

When relocation information is present, each item that can be relocated is 8 bytes long. The format of the relocation information is:

```
struct reloc { 
   long r-vaddr; 
   unsigned short r-symndx; 
/* internal segnum or extern 
                              /* virtual address of reference */ 
                                  symbol number */ 
   unsigned short r_type; \frac{1}{2} /* relocation type */
};
```
The **r**-**vaddr** field gives the location of the relocatable reference relative to the beginning of the segment in which it is defined.

The r-symndx field contains a symbol number in the case of an external. Otherwise, it contains a segment number code:

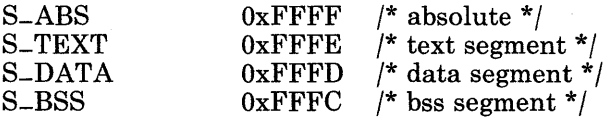

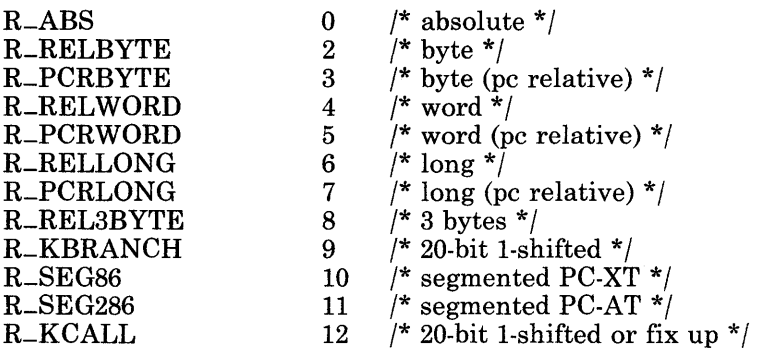

The  $r$ -type field indicates the type of relocation. The relocation types are:

#### **Symbol Table**

The a-syms field in the header indicates the size of the symbol table in bytes. The A-SYMPOS macro defines the offset where the symbol table begins.

The symbol table consists of the following entries:

```
struct syment { 
   union { 
}; 
       char -n-name [8];
     struct { 
           long _n_zeroes;
           long _n_offset:
           }_{-n-n};
       char *_{n-n}-ptr[2];
   }_n; 
   long n-value; 
   unsigned char 
   unsigned char 
   unsigned short 
                    n-sclass; 
                    n-numaux; 
                    n-type; 
                          /* non-flex version */ 
                            /* flexname == 0 */
                            /* offset into string table */ 
                               /* allows for overlaying */ 
                               /* symbol value *//* storage class */ 
                               /* number of auxiliary entries *//* language base and derived type */ 
#define SYMENT struct syment 
#define SYMESZ sizeof{struct syment)
```

```
#define n-name -n.-n-name 
#define n_nptr _n._n_nptr[1]
#define n-zeroes -n.-n-n.-n-zeroes 
#define n-offset -n-n.-n-n.-n-offset
```
The low-order 3 bits of n-sclass indicate the section information:

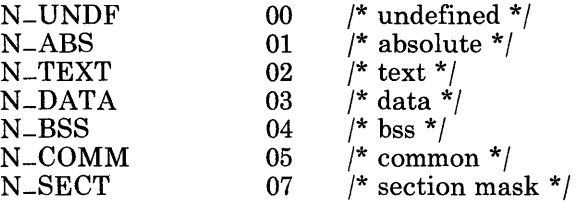

The high-order bits indicate the storage class. The following storage classes are implemented:

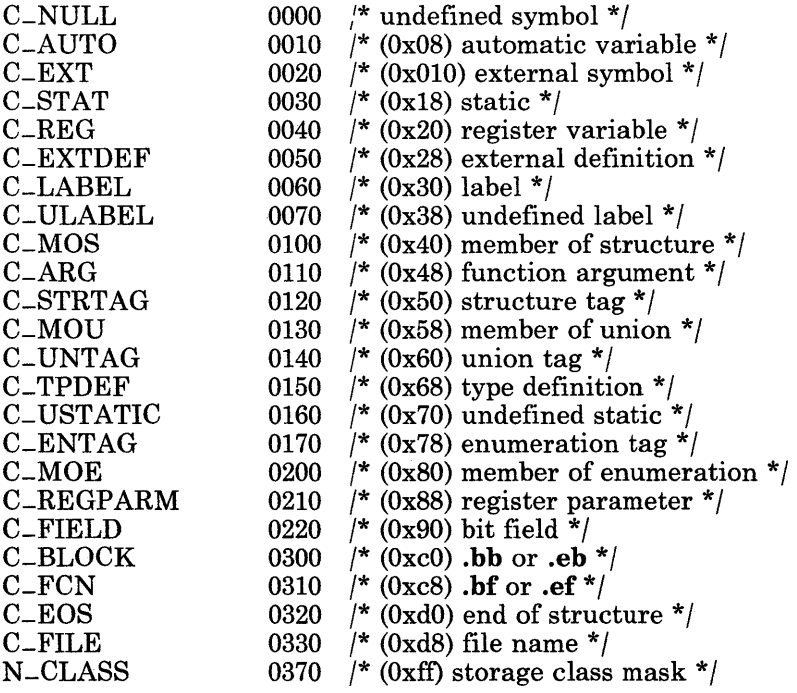

If a symbol section and class is undefined external and the value field is a value other than 0, the link editor interprets the symbol as the name of a common region in which the size is indicated by the value of the symbol.

The  $n$ -type field is primarily for use by a symbol debugger. The low-order 4 bits form the base type with values defined as follows:

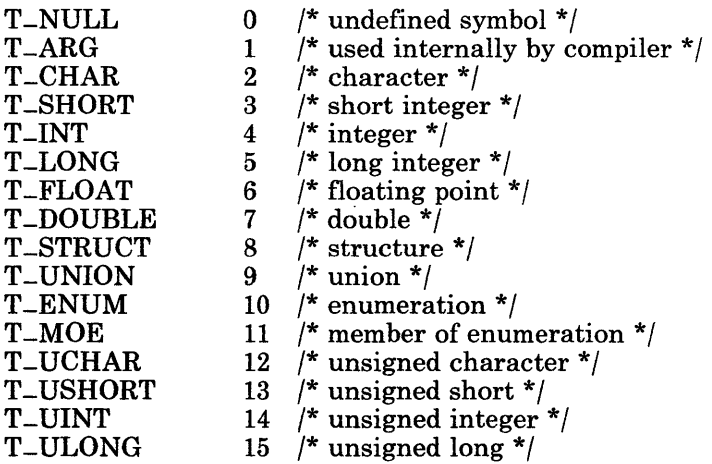

The high-order bits form the derived type. The following values are repeated up to six times to form the derived type:

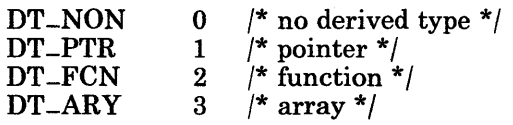

The **n-numaux** field contains the number of auxiliary entries associated with this symbol table entry. Currently, a symbol table entry can have at most one auxiliary entry. The auxiliary entry provides additional information, and has this form:

```
union auxent { 
  struct { 
     long x_tagndx;
     union { 
       struct { 
          ushort x<sub>-</sub>lnno;
          ushort x_size;
      }z_lnsz;
      long x_fsize;
   } x-misc; 
                                   /* str, union, or enum tag index */ 
                          /* declaration line number */ 
                                 /* str, union, array size */ 
                                   /* size of function */
```

```
union { 
      struct { 
         long x<sub>-</sub>lnnoptr;
         long x_endndx;
      \} x_fcn:
                                  /* if ISFCN, tag, or .bb */
                                 /* ptr to fcn line # */
                                  /* entry index past block end */ 
      struct { /* if ISARY, up to 4 dimen. */ 
         ushort x_dimen[DIMNUM];
      \} x_ary:
   }x-fcnary; 
 \}x\supsym;
 struct { 
    char x_fname[FILNMLEN];
\}x<sub>-file</sub>;
}; 
#define FILNMLEN 14 
#define DIMNUM 4
```
The information in an auxiliary entry cannot be correctly interpreted without the symbol table entry to which it belongs. The order of entries within the symbol table is significant.

#### **Line Number Section**

The a-Inums field contains the size in bytes of the line number section. The line number section starts at the location in the file defined by the A-LINEPOS macro.

Line number entries are used by the symbolic debugger to debug code at the source level. Entries within the line number section are grouped by function. The format of a line number entry is:

```
struct lineno { 
   union { 
     long l_symndx; 
     long l_paddr; 
  } l_addr;
  unsigned short l_lnno; 
/* line number */ 
}; 
                             /* symbol table index of function name 
                                if and only if l-lnno == 0 * //* physical address of line number */
```
#### **String Table**

The string table contains the names of symbols that are longer than 8 characters. It is present only if the A-STRS flag is set. If present, the first 4 bytes contain the length, in bytes, of the string table, including the count. The remainder of the table is a sequence of null-terminated strings. If the **n-zeroes** field in a symbol entry is 0, the **n-offset** field gives the offset into the string table of the name for the symbol.

#### **Shared Library Identifier**

The shared library identifier names the shared library image to which this object module is related. It is present only if the A-SHLIB flag is set. If present, the first byte contains the length of the identifier section including the count byte. The identifier itself is a string terminated with an ASCII NUL.

#### **Related Information**

The as, cc, dump, ld, nm, sdb, size, and strip commands in *A/X Operating System Commands Reference.* 

The config program and the what command in *A/X Operating System Commands Reference.* 

#### **acct**

#### **Purpose**

Provides the accounting file format for each process.

### **Synopsis**

```
\#include < sys/acct.h >
```
#### **Description**

The accounting files provide a means to monitor the use of the system. These files also serve as a method for billing each process for processor usage, materials, and services. The acct system call produces accounting files. The  $\leq$  sys/acct.  $h$  > file defines the records in these files. The content of the records are:

```
/* Accounting structures */ 
typedef ushort comp_t; \frac{1}{2} /* floating point */
           /* I3-bit fraction, 3-bit exponent */ 
struct acct 
{ 
}; 
     char ac-flag; 
/* Accounting flag */ 
     char ac-stat; 
     ushort ac-uid; 
/* Accounting user-ID */ 
     ushort ac-gid; 
     dev-t ac-tty; 
     time-t ac-btime; 
/* Beginning time */ 
     comp-t ac-utime; 
/* accounting user time in clock ticks */ 
     comp-t ac-stime; 
/* accounting system time in clock ticks */ 
     comp-t ac-etime; 
/* accounting elapsed time in clock ticks */ 
     comp-t ac-mem; 
/* memory usage */ 
     comp_t ac_{-}io;
     comp-t ac-rw; 
     char ac_{\text{a}} ac\frac{1}{8}; /* command name */
                      \frac{1}{2} Exit status */
                       /* Accounting group-ID */ 
                       /* control typewriter */ 
                      /* chars transferred */ 
                       /* blocks read or written */
```
extern struct acct acctbuf; extern struct inode \*acctp; /\* i-node of accounting file \*/ #define AFORK #define ASU #define ACCTF 01 02 0300 /\* has executed fork, but no exec  $*/$ /\* used superuser authority \*/ /\* record type:  $00 = \text{acct } *$ /

The fields are as follows:

- ac-comm This field contains the command name. A child process, created by a fork system call, receives this information from the parent process. An exec system call resets this field.
- ac-flag This field indicates whether the process used superuser authority, or it was created using a fork command but not yet followed by an exec system call. The fork command turns the AFORK flag in this field on and the exec system call turns the AFORK flag off.
- ac-mem This field contains memory usage. For each clock tick, the system updates this field with the current process size and charges usage time to the process. This is computed as  $((data\ size) + (text\ size)) \div (number\ of\ in\-memory\ processes)$ *using text)*

The following structure (not part of **acct.h)** represents the total accounting format used by the various accounting commands:

/\* Float arrays below contain prime time and non-prime time components \*/

```
struct tacct { 
}; 
  uid-t ta-uid; 
  char ta-name[8];
  float tacpu[2];
  float ta-kcore[2]; 
  float ta=i \circ [2];
  float ta=rw[2];
  float ta-con[2J; 
  float ta_du;
  long ta-qsys; 
  float ta_fee;
  long ta-pc; 
  unsigned short ta-sc; 
  unsigned short ta=dc;
                             \frac{x}{10} user-ID \frac{x}{10}/* login name */ 
                            \frac{1}{x} cum. CPU time, p/np (mins) */
                       /* cum. kcore-mins, p/np */ 
                             /* cum. chars xferred (512s) */ 
                            /* cum. blocks read/written */ 
                            /* cum. connect time, p/np, mins */ 
                            /* cum. disk usage */ 
                            /* queuing sys charges (pgs) */ 
                             \frac{1}{2} fee for special services \frac{1}{2}/* count of processes */ 
                           /* count of login sessions */ 
                            /* count of disk samples */
```
# **File**

/usr/include/sys/acct.h

# **Related Information**

In this book: "acct" on page 2-11 and "utmp, wtmp, .ilog" on page 4-170.

The acctcom command in *A/X Operating System Commands Reference.* 

The acct, acctcms, acctcon, acctmerg, acctprc, acctsh, diskusg, and runacct procedures in *A/X Operating System Commands Reference.* 

ar

### Purpose

Describes common archive file format.

#### Synopsis

 $\#$ include  $\leq$ ar.h  $>$ 

#### **Description**

The ar (archive) command is used to combine several files into one. The ar command creates an ar file. The ld (link editor) searches archive files to resolve program linkage.

Each archive begins with the archive magic string:

```
#define ARMAG 
#define SARMAG 
               "!<arch>\n" /* magic string */
                8 
                            /* length of magic string */
```
Each archive that contains common object files includes an archive symbol table. See "a.out" on page 4-5 for the format of an object file. ld uses this symbol table to determine the archive members to load during the link edit process. The archive symbol table, if it exists, is always the first file in the archive. It is never listed, but ar automatically creates and updates it.

The archive file members follow the archive header and symbol table. A file member follows each file member header. The format of a file member header is:

```
#define ARFMAG \cdot "\n" /* header trailer string */
struct ar-hdr \{ /* file member header */char ar_name [16]; /* file member name - terminated by '/'*/
  char ar = date[12]; /* file member date */
 char ar_uid[6]; /* file member user identification */
  char ar-gid[6]; /* file member group identification */char ar-mode [8]; /* file member mode */
  char ar\_size[10]; /* file member size */
  char ar_{-} fmag [2]: /* ARFMAG - string to end header */
};
```
All information in the file member header is in printable ASCII. The numeric information contained in the headers is stored as decimal numbers, except **ar-mode**, which is stored in octal. Thus, if the archive contains printable files, you can print the archive.

The  $ar$ -name field is blank-padded and terminated by a  $/$  (slash). The  $ar$ -date field indicates the date the file was last modified prior to archive. The ar command allows archives to move from system to system.

Each archive file member begins on an even-byte boundary. ar inserts null bytes for padding and a new-line character between files, if necessary. The ar-size field is the size of the file without padding. An archive file contains no empty areas.

If the archive symbol table exists, the first file in the archive has a zero-length name, for example,  $ar_{\text{name}}[0] = \frac{y}{n}$ . The contents of the symbol table are as follows:

The number of symbols. This is 4 bytes long.

The array of offsets into the archive file. The length is determined by 4 bytes times the number of symbols.

The name string table. The size is determined by **ar-size** minus (4 bytes times (the number of symbols plus 1)).

The sgetl and sputl functions manage the number of symbols and the array of offsets. The string table contains an equal number of null-terminated strings and elements in the offsets array. Each offset from the array associates with the corresponding name from the string table, in order. The string table names all the defined global symbols found in the object files contained in the archive. Each offset locates the archive header for the associated symbol.

#### **Related Information**

In this book: "sgetl, sputl" on page 3-334 and "a.out" on page 4-5.

The ar, ld, and strip commands in *A/X Operating System Commands Reference.* 

# **attributes**

## **Purpose**

Describes an attribute file format.

#### **Description**

ASCII files are used to control some RT PC utilities in order to simplify installing, customizing, and maintaining RT PC. A text editor can be used to examine or change these files. These files share an attribute-structured format.

An attribute-structured file consists of one or more named stanzas, separated by blank lines. Each stanza begins with a name followed by a colon, and contains assignments to keyword attributes. The values assigned can be alphanumeric strings or arbitrary character strings enclosed in double quotes. The assignments can associate either a single value or a succession of values with each attribute.

Typically, the stanza name is the name of a device or service. The attributes describe the properties or handling of the named device or service. The meanings of the stanza names, attribute names, and values are specific to an application. Examples of this file type distributed with the system are /etc/filesystems, /etc/ports, and /etc/qconfig.

The stanza name default can be used to specify default values for any attributes. These default assignments are implicitly included in every stanza that follows. A specified value overrides the default value. A new default stanza automatically cancels all previously specified default values. The syntax of a file of this type is:

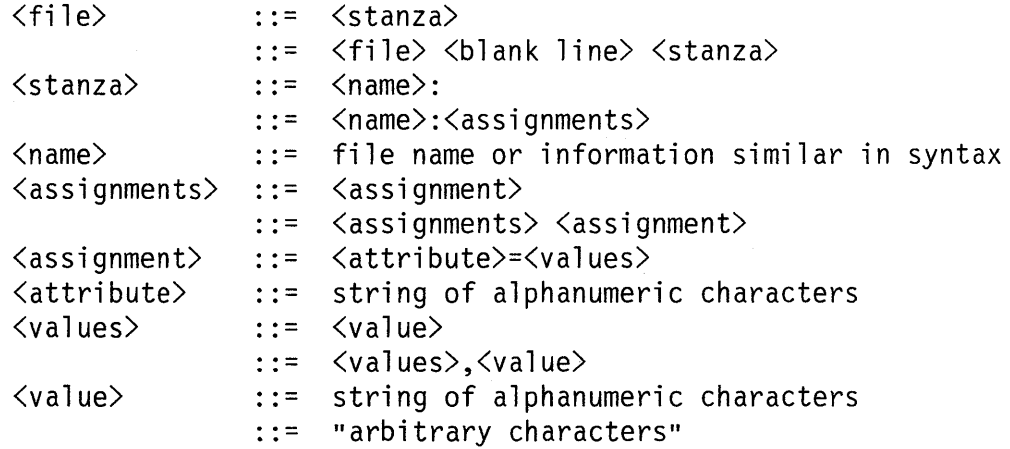

Lines beginning with an \* (asterisk) are considered to be comments and are ignored.

Note: Make sure that the values assigned to attribute keywords do not contain blanks unless they are enclosed in double quotes.

## **Related Information**

In this book: "cc.cfg" on page 4-29, "connect. con" on page 4-33, "filesystems" on page 4-64, "master" on page 4-98, "ports" on page 4-117, "qconfig" on page 4-129, "rasconf' on page 4-133, and "system" on page 4-139.

# **autolog**

### **Purpose**

Performs login function automatically.

#### **Description**

The optional autolog file causes the RT PC system to perform a login sequence automatically when it contains a valid user name. When power is applied to the system and the login port is the console, login searches for this file. If this file is found, login creates a session for a specific user automatically. The autolog file is an ASCII file containing a valid user name. A user can create this file while customizing the system. After it is created, this file can be edited using any editor. If this file does not exist, login causes the user to login as usual.

# **File**

/etc/autolog

## **Related Information**

The login command in *AIX Operating System Commands Reference.* 

# backup

### Purpose

Copies file system onto temporary storage media.

# Synopsis

#include < backup.h >

#### Description

A backup of the file system provides protection against substantial data loss due to accidents or error. The backup command writes file system backups and conversely, the restore command reads file system backups. The following text describes the format of a file system backup.

#### Header Types

The backup contains several different types of header records along with the data in each file that is backed up. The type of header records are:

- FS-VOLUME The volume label. This header exists on every volume.
- FS-FINDEX An index of files on this volume. Multiple headers of this type can appear on a volume if there are too many i-nodes for the initial index. This header is followed by data.
- FS-CLRI A bit map of i-nodes on the file system. A zero bit indicates the i-node is not in use. This header exists only on the first volume. If the backup is a level-zero backup, this header is omitted.
- FS-BITS Another bit map of i-nodes. A one bit indicates the i-node is present on this volume or a subsequent volume. This header may not appear on all volumes.
- FS-VOLEND Indicates the end of the current volume. This header may not appear on all volumes. This header is used to indicate that all index entries on this volume are used.
- FS-END Indicates the end of the backup. This header appears on every volume.
- FS-INODE Describes a single i-node. This header is followed by data that consists of directories then followed by the other files within the directories.
- FS-NAME A description of a file that is backed up by name.
#### Header Sequence

The header sequence varies depending on whether the files are backed up by i-node or by name and on the type of backup device used.

Volume 1 of i-node backups to direct access volumes have the following sequence, assuming that more than one volume is required for backup:

FS-VOLUME FS-CLRI FS-BITS FS-FINDEX, followed by data FS-FINDEX (if applicable), followed by data FS-END

Subsequent volumes have the following sequence:

FS-VOLUME, followed by data FS-FINDEX, followed by data FS-FINDEX (if applicable), followed by data FS-END

I-node backups to tapes have the same format as previously described, except there are no FS-FINDEX headers and the FS-BITS header appears on every volume.

The format of backups by name does not depend on the output device. These backups have a simple format:

FS-VOLUME Appears on each volume.

- FS-NAME Precedes the data for each file. The files are copied in the order they were named.
- FS-END Concludes the backup.

#### Header Format

The location and size of the headers are independent of any blocking for either the file system or the backup device. Each header begins on an 8-byte boundary. The length of a header depends on its type, but is always padded to a multiple of 8 bytes. Data from a file is similarly padded. Some headers contain addresses of other headers that are the offset in 8-byte units from the beginning of the backup volume.

Each field in a header is written in low-order bytes first for portability. I-node numbers within directories also follow this order. The header begins with the following structure:

```
struct hdr { 
        unsigned char len; 
        unsigned char type; 
        ushort magic;<br>ushort checks
                         checksum;
};
```
The fields in this header indicate the following information:

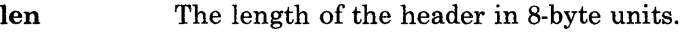

type The type of the header.

magic The magic number, which identifies this file as a file system backup. The magic number is one of the following values:

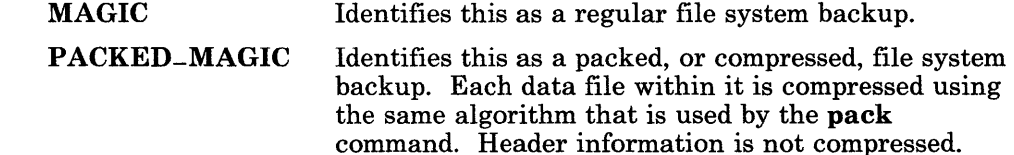

checksum A checksum.

#### **Volume Headers**

FS-VOLUME headers have the following structure:

```
struct { 
       struct hdr h;
       ushort 
       time-t 
       time-t 
       daddr-t 
       char 
       char 
       char 
       short 
                    volnum; 
                    date; 
                    budate; 
                    numwds; 
                    disk[16];
                    fsname [16];
                    user[16];
                    incno;
```
};

### backup

The fields contain the following information:

volnum Contains the volume number.

date Indicates the date the backup was made.

budate Indicates that all files changed since this date are backed up.

numwds Indicates the number of 8-byte words in this backup.

disk Identifies the device that was backed up.

fsname Identifies the logical name of the backed-up device, for example, / a.

user Identifies the user that made the backup.

incno Shows the level number of the backup.

For backups by name, budate, disk, and fsname have no meaning, and incno is 100.

#### Index Headers

FS-FINDEX records are as follows:

```
struct { 
     struct hdr h;
    ushort 
    ino-t 
    daddr-t 
    daddr-t 
}; 
                  dummy; 
                  i no [80J ; 
                  addr[80];
                  1 ink;
```
The fields are:

ino I-numbers of files indexed

addr Addresses of file indexed

link Address of next index on this volume, or 0 if this is the last.

#### Bit Maps

FS-CLRI and FS-BITS headers have the same structure:

```
struct { 
   struct hdr h; 
   ushort nwds; 
};
```
In both cases, the bit map follows the header, and **nwds** gives the length of the map in 8-byte units. To save space, some zero bits at the end of the map are not backed up.

#### File Headers

FS-INODE and FS-NAME headers have similar formats:

```
struct { 
    struct hdr h;<br>ushort ino;
    ushort ino;<br>ushort mode;
    ushort
    ushort nlink;<br>ushort uid;
    ushort uid;<br>ushort gid;
    ushort<br>off_t
    off-t size; 
    time-t atime; 
    time-t mtime; 
                   ctime:
    ushort devmaj;<br>ushort devmin:
    ushort devmin;<br>ushort rdevmaj
                   rdevmaj;
    ushort rdevmin;<br>off_t dsize;
    off-t dsize; 
                   name [4];};
```
The fields mode through ctime are copied from the i-node on disk.

Other fields are:

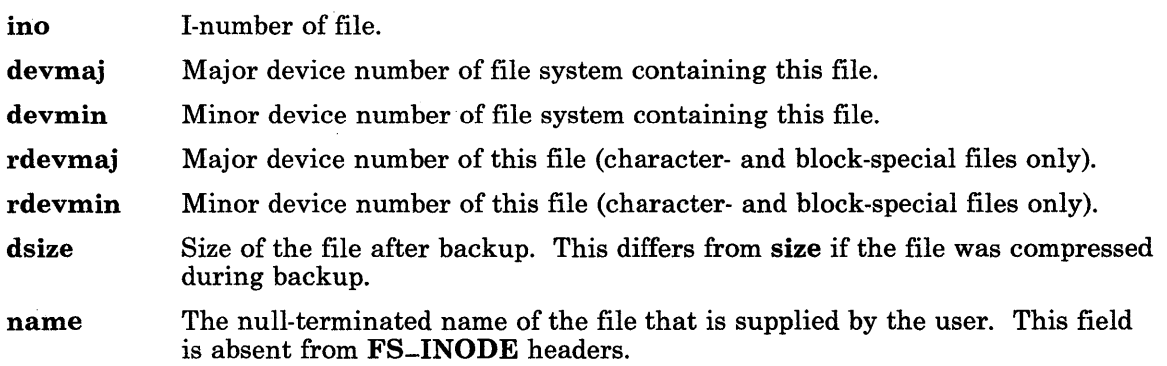

#### End of Volume or Backup

FS-VOLEND and FS-END headers contain only the hdr structure.

#### Backup History

A backup history is kept in the /etc/budate file. The entries are in no particular order. Each entry has the following format:

```
struct { 
      char 
      char 
      time_t 
id-budate; 
}; 
               id-name[16];
               id-incno;
```
The fields of each entry are:

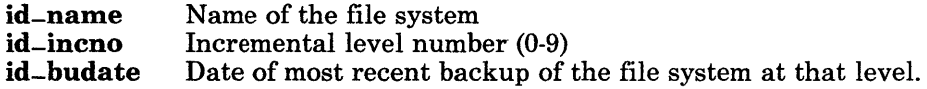

### Related Information

In this book: "filesystems" on page 4-64.

The backup, pack, and restore commands in *AIX Operating System Commands Reference.* 

# cc.cfg

#### Purpose

Defines values used by the C compiler.

### **Description**

The cc.cfg file defines values used by the cc program to run compilers. Normally, the ee.efg file contains entries only for the C compiler provided with the system. Entries are made to this file to support C compilers for other systems as they are added.

This file is an attribute file. The name you specify when you run the cc program (it can be linked to several difference names) determines which stanza of the  $cc. cfg$  file is used. Normally, the cc program runs as cc; therefore, the first stanza is almost always selected. If the sec program (standalone C compiler) is run, then the sec stanza is selected. If the fcc program (floating point) is selected, then the fcc stanza is selected. If the vee program (a.out-to-toe conversion) is selected, then the vee stanza is selected.

You can specify the following attributes:

- as The path name to be used for the assembler.
- as flags A string of values, separated by commas, to be passed to the assembler.
- asopt A string naming optional flags that, if encountered on the ee command line, should be passed to the assembler. See description of the eppopt field.
- eeom The path name to be used for the compiler. For a one-program compiler, this is the only compiler program provided. For a two-program compiler, this is the parser for the front end (also known as cO).
- eeomflags A string of values, separated by commas, to be passed to the compiler.
- eeomopt A string naming optional flags that, if encountered on the ec command line, should be passed to the compiler. See oppopt.
- egen The path name to be used for the code generator of a two-program compiler (also known as el).
- egenflags A string of values, separated by commas, to be passed to the code generator. If a one-program compiler is used, these are appended to ecomflags.

egenopt A string naming optional flags that, if encountered on the ec commands line, should be passed to the code generator. See cppopt.

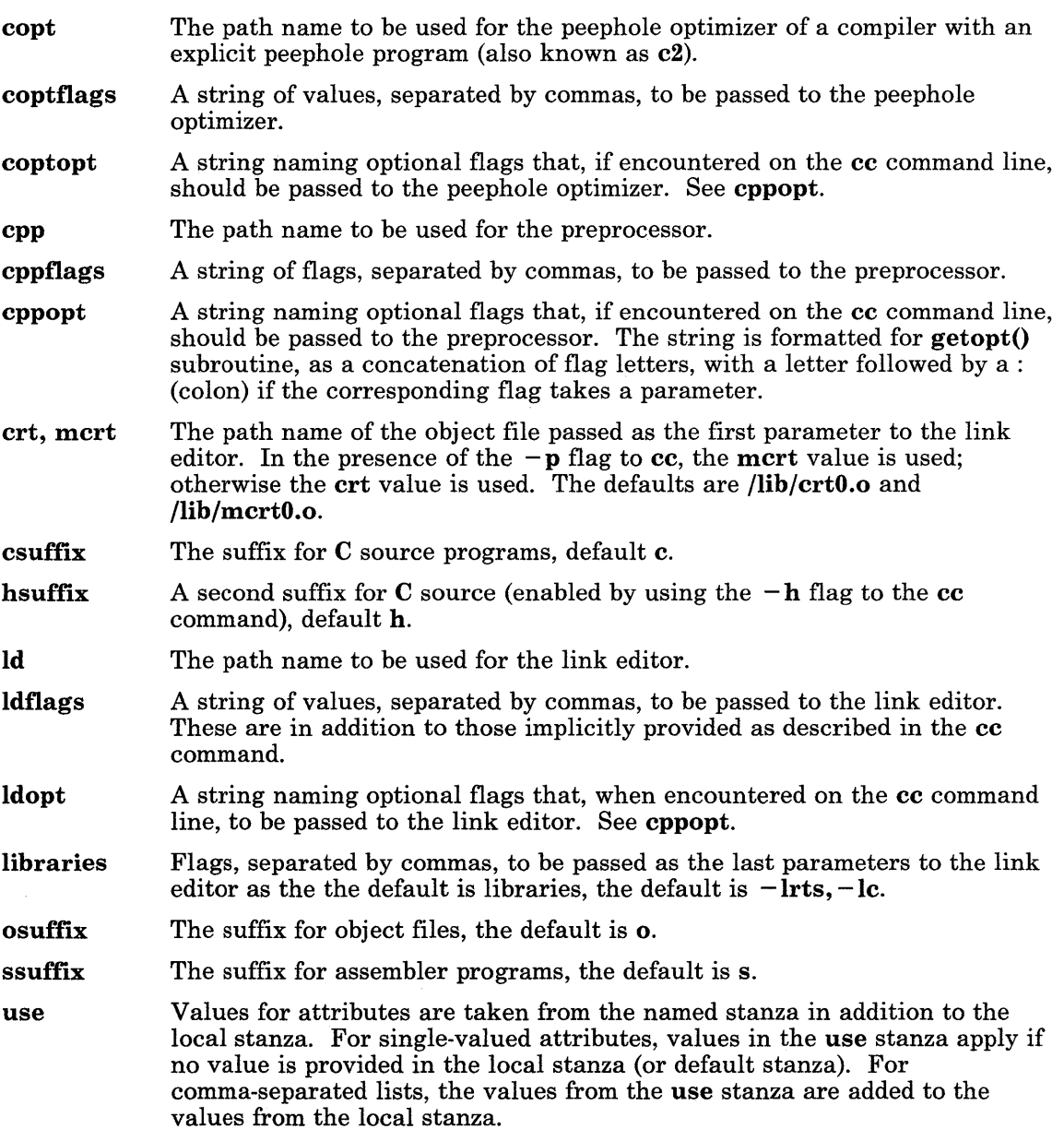

## **Example**

```
* CC configuration file: 
 default: 
      cpp = /lib/cpp* standard cc 
 cc: 
      use = DEFLT<br>crt = /lib/
      crt = /lib/crt0.o<br>mcrt = /lib/mcrt0.
               = /lib/mcrt0.olibraries = -lrts,-lc 
      1 df \, \text{lags} = -n, -T0 \times 10000000, -K* direct floating point accelerator cc 
 fcc: 
      use = DEFLT<br>
crt = /lib/= /lib/crt0.omcrt = /lib/mcrt0.olibraries = -lrts,-lfm,-lfc 
      ccomflags = -fldfldflags = -n,-T0\times10000000,-K
 * standard standalone cc 
 scc: 
      use = DEFLTcrt = /lib/crt2.ocppflags = -DSTANDALONE 
      libraries = -12 
      1 df ags = -H4, -Y4* atoc 
 vcc: 
      ccom = /lib/ccom<br>ccomopt = -0
      ccomopt<br>copt
                 = /lib/copt
      as = /bin/as
```

```
ld 
      Cppflags 
= -Daiws,-DAIX 
     ldflags 
     crt 
                 = /bin/ld
                = -r, -x, -R4, -H4, -Y4, -T0x60= /usr/lib/vrmcrt.o 
* common definitions 
DEFLT: 
     ccom 
     ccomopt 
     copt 
     as 
     ld 
      cppflags = -Daiws,-DAIX
     ldflags 
                 = 
/lib/ccom 
                 = 
/lib/copt 
                 = 
/bin/as 
                 = 
/bin/ld 
                 = 
-e,start,-X 
                 = 0f
```
## File

/etc/cc.cfg

## Related Information

In this book: "getopt" on page 3-214 and "attributes" on page 4-20. The as, cc, ccp, and *Id* commands in *AIX Operating System Commands Reference.* 

### connect.con

## Purpose

Controls communication connections and data transfer.

### **Description**

The connection configuration file, /usr/lib/INnet/connect.con or \$HOME/bin/connect.con, controls the setup of connections for the connect program and for certain optional communications programs. It provides a very general, flexible mechanism to specify how connections are made and how data is transferred after making a connection.

The connect.con files are attribute files. The following attributes may appear in the connection control file.

#### Connection Options

The connection options and their descriptions are:

#### prefix, address, suffix

The telephone number to dial or the network address to contact. The actual number is constructed by concatenating the prefix (if any), the address, and the suffix (if any). Usually the prefix and suffix are defined in /etc/ports because they depend on the peculiarities of the dialer, and the address is defined in connect.con.

Multiple addresses can be specified by consecutive address assignment lines or by multiple address values separated by commas. The addresses are tried in the order given. To specify a comma as part of the command that is sent to the modem, enclose the entire address value in quotation marks.

- connect Type of connection to make. This option is specified in /etc/ports since it is usually associated with the hardware configuration of the outgoing line. Permissible values are:
	- permanent The connection is hard-wired. No dialing or other special attention is needed.
	- manual The connection must be completed manually. This generally implies a modem that does not dial, for example, an acoustic coupler.
	- bayes-1200 The line has a Hayes Stack Smartmodem 1200.

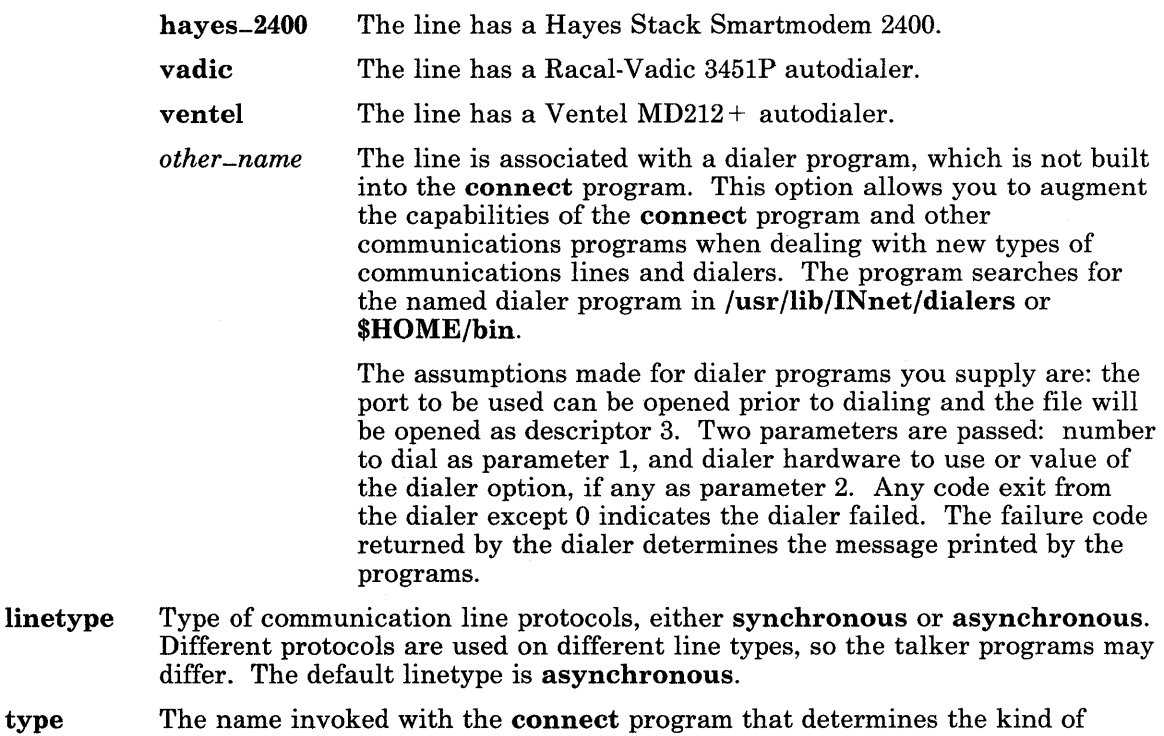

- type connection attempted. Only those stanzas with the proper type are processed. Currently, the connect program itself uses only terminal type stanzas. The default type is terminal.
- use This option directs the connect program to read the named stanza and follow the instructions there.

#### Line Options and Parameters

Line options and parameters used are:

- min The minimum value to use in kernel buffering. Min value characters must be received before a call to the read system call returns, unless value specified in time elapses.
- parity The line is checked for the indicated parity: even, odd, any, or none.
- speed The transmission speed, generally 110, 300, 1200, 2400, 9600, and so on.
- time The value to use in kernel buffering. Time in tenths of a second to receive a character before a call to the read system call returns unless min characters are received. See the discussion of ICANON in "termio" on page 6-114. Setting these parameters can result in improved performance.

timeout The time limit to complete the connection in seconds. When the time limit expires, the connection is aborted. This attribute is not needed for devices with a built-in timeout.

#### System Options

The system options are:

- device The name of the special file to use to make the connection. The device must appear in /etc/ports (see "ports" on page 4-117) and the information in the ports file entry that is made available to the connect program. Note that this attribute can appear only in the last of the list of stanzas associated with making the connection on this device, and that the use option must not appear.
- dialer This option specifies the dialer hardware to be used in dialing the number. It is normally in /etc/ports file, associated with the device to be used. It may also be specified in a connection file, so that its value can be passed to a user-specified dialer program.

#### **Diagnostics**

The following diagnostics are displayed, based on the return value from system- or user-supplied dialer programs. The values 8 through 14 are treated as fatal errors.

#### Code Message

- **0** Connected<br>1 Cannot ope
- 1 Cannot open dialer<br>2 Busy or no answer
- 2 Busy or no answer<br>3 Not able to fork
- Not able to fork
- 4 Terminated attempts
- 5 Communication failure<br>6 Busy
- 6 Busy<br>7 No a
- 
- 7 No answer<br>8 Dead phone Dead phone
- 9 Bad phone number<br>10 Cannot open device
- Cannot open device specified
- 11 Address not specified
- 12 Bad connect.con format<br>13 Cannot run dialer
- 13 Cannot run dialer<br>14 No autodialer spec
- No autodialer specified.

#### Login Script

A login script is file with the given name that is interpreted prior to notifying you that the connection is complete. Script files are located either in the \$HOME/bin file or in the /usr/lib/INnet/scripts file.

script A script file is organized into a group of states. In each state, the script file optionally sends a string to the remote system, then waits for a response. Several possible responses can be listed for each state along with an action to be performed if the response is received. A time limit can also be set in each state, along with an action to be performed if the time expires without an expected string arriving. The actions are to terminate script interpretations, with either a success or failure indication, or to move to another state. A sample script is shown under "Example" on page 4-37.

#### **DONE**

A successful termination of script interpretation.

#### ERROR *string*

An unsuccessful termination of script interpretation. The last message received from the remote site is reported to you.

#### $GOTO<sub>n</sub>$

Continues processing in state *n.* 

#### RECV *string action*

This action is performed if the given string is received.

#### SEND *string*

Sends the given string to the remote system. Any name enclosed in braces in the string is taken to be an option reference and is replaced by the value of that option. If that option is not present in the list of stanzas, you are prompted for its value using the option name as the prompt. If  $a - (dash)$ precedes the name within the braces, the typed characters are not echoed. This is handy for including passwords as parameters in the script file without having them stored on the system. Thus, script files can be given parameters so that they can be used in different connection stanzas and by different users.

#### STATE n

Declares the beginning of state *n.* 

#### TIMER *n action*

This action is performed if no expected string is received in *n* seconds.

#### Talker Program

A talker program handles the work of moving data across a connection. This program runs after a connection is established. The default talker for the connect program is atalk. You can override this and specify your own talker program.

talker This is name of the program to run when the connection is made. The conventions observed between the connect program and the talker are not complex: the connection is opened by the program as file descriptor 3. The only flag passed by connect to the talker program is:

*-llockfile* 

Note: If the -I flag is present, the talker must remove the named *lockfile* to make the port available to other users.

flags This option passes flags (other than the above) to the talker program. This option is valid with both default or user-specified talkers.

#### **Example**

A typical script might be:

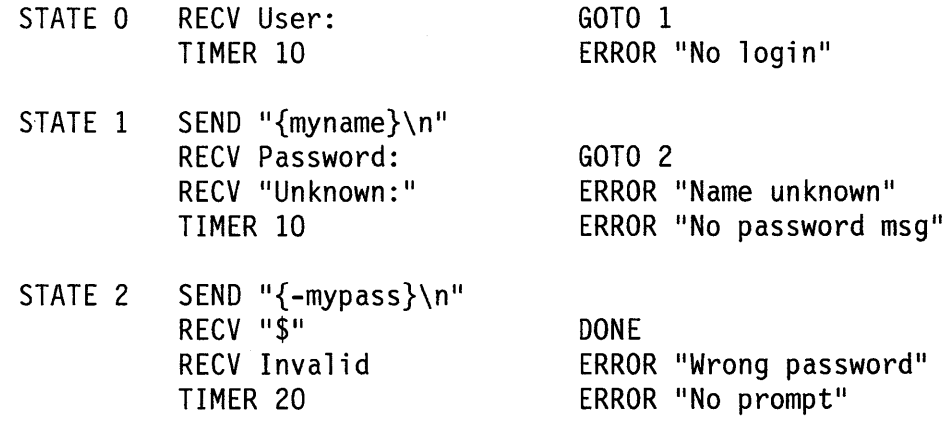

This script could be used for login to a remote RT PC system. In this file, **connect** waits up to 10 seconds for a User: prompt. When received, it sends the value of the *myname*  option from the control file or by prompt, as the user name. It then waits for 10 seconds for the Password: prompt, then it sends the value of *my pass* as the password. The password is not echoed. It then waits another 20 seconds for another prompt. At each stage, it looks for messages that could occur if the given user name or password is invalid. With more states, you can write a script that tries several different user names and types the necessary information to dial through a port selector.

# **Files**

/usr/lib/INnet/connect.con \$HOME/bin/connect.con

# **Related Information**

In this book: "attributes" on page 4-20, "ports" on page 4-117, and "termio" on page 6-114. The connect and uucp commands in *AIX Operating System Commands Reference.*   $INmail/INnet/FTP.$ 

 $\overline{1}$ 

#### core

# Purpose

Contains an image of memory at the time of an error.

## Synopsis

```
#include < core.h > 
#include < sys/param.h > 
\#include \leqsvs/reg.h >
#include < sys/user.h >
```
## Description

The system writes a memory image of a terminated process when various errors occur in a core file in the current directory. See the signal system call for the list of errors. The most common are memory address violations, illegal instructions, bus errors, and user-generated quit signals. The memory image, called **core**, is written in the process working directory. A process with an effective user ID that is different from the real user ID does not produce a memory image.

The first section of the memory image is a copy of the system data per user process, including the contents of the registers as they exist at the time of the fault. The size of this section depends on the usize parameter defined in /usr/include/sys/param.h. The first section contains two parts. The first part is the user structure defined in /usr/include/sys/user.h. The second part is the process kernel stack. Note that RT PC stores the user process registers at the beginning of the user stack, instead of the end of the process kernel stack where they are normally stored on machines with stack push and pop instructions. The /usr/include/sys/reg.h structure outlines the long word offsets of the registers from the beginning of the user structure. The second section represents the actual contents of the user area when the image was written. If the text segment is separated from data space, it is not dumped.

# **File**

core

# **Related Information**

In this book: "setuid, setgid" on page 2-129 and "signal" on page 2-145. The crash and sdb commands in *AIX Operating System Commands Reference.* 

# **cpio**

## **Purpose**

Describes copy in and out (cpio) archive file.

## **Description**

When the -c flag of the cpio command is not used, the header structure is:

```
struct { 
  short 
      h-magic, 
      h-dev; 
  unsigned short 
      h_ino, 
      h-mode, 
      h_uid, 
      h_gid; 
  short 
      h-nlink, 
      h-rdev, 
      h<sup>-mtime[2]</sup>,
      h-namesize, 
      h-fi1esize[2] ; 
  char 
      h<sub>n</sub>ame [n];
} Hdr; 
                               /* described below */
```
When the cpio command is used with the -c flag, the header for the cpio structure may be read as:

```
sscanf(Chdr,"%6ho%6ho%6ho%6ho%6ho%6ho%6ho%6ho%11lo%6ho%1110%s", 
&Hdr.h-magic, &Hdr.h-dev, &Hdr.h-ino, &Hdr.h-mode, 
&Hdr.h-uid, &Hdr.h-gid, &Hdr.h-nlink, &Hdr.h-rdev, 
&Longtime, &Hdr.h-namesize, &Longfi1e, &Hdr.h-name);
```
Longtime and Longfile are equivalent to Hdr.h-mtime and Hdr.h-filesize, respectively. The contents of each file together with other items describing the file are recorded in an

element of the array of varying length structures. The member h-magic contains the constant octal 070707 (or Ox71c7). The stat system call explains the meaning of structure members h-dev through h-mtime. The length of the null-terminated path name, *h-name,*  including the null byte is indicated by n, where  $n = (h\_namesize \, % \, 2) + h\_namesize$ . In other words, n is equal to *h-namesize* if *h-namesize* is even. If *h-namesize* is odd, n is equal to *h-namesize* + l.

The last record of the archive always contains the name TRAILER!!! Special files, directories, and the trailer are recorded with h-filesize equal to o.

### **Related Information**

In this book: "stat, fstat" on page 2-159 and "scanf, fscanf, sscanf, NLscanf, NLfscanf, NLsscanf' on page 3-325.

The cpio and find commands in *A/X Operating System Commands Reference.* 

# ddi

 $\big)$ 

# Purpose

Contains device-dependent information (ddi).

# Description

A ddi file contains information for customizing classes (or types) of hardware adapters or devices supported by the system. The information in this file may be modified using the devices command or an editor program. The ddi files are attribute files that are located in the /etc/ddi directory. See "attributes" on page 4-20 for the format of attribute files.

The equivalent of a ddi file can be created and added to the system. *Customize helper*  programs convert the parameters in the files into a corresponding Define-Device structure, which is used by the VRM device driver. A ddi file contains the following information:

- Device-dependent information. This is a series of keywords whose values the user supplies when the device is defined.
- Instructions to the customize helper program for processing input parameters
- Mapping information for the ddi structure.
- Bit field mapping information.

The use of extended characters in ddi files is not supported.

#### Keywords

The following keywords are used in the stanzas of device-dependent information files. These keywords describe attributes and settings for a particular device that may be changed to suit your device.

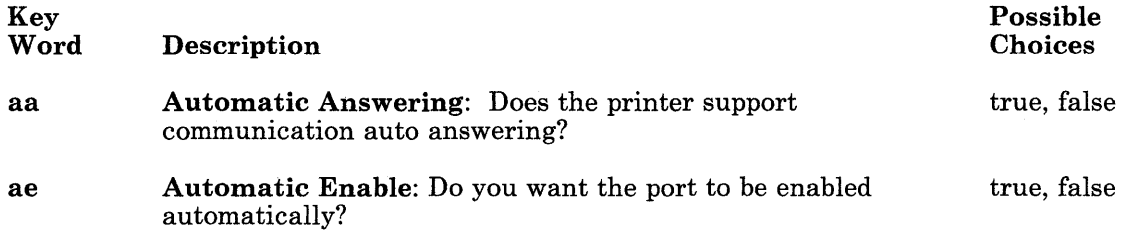

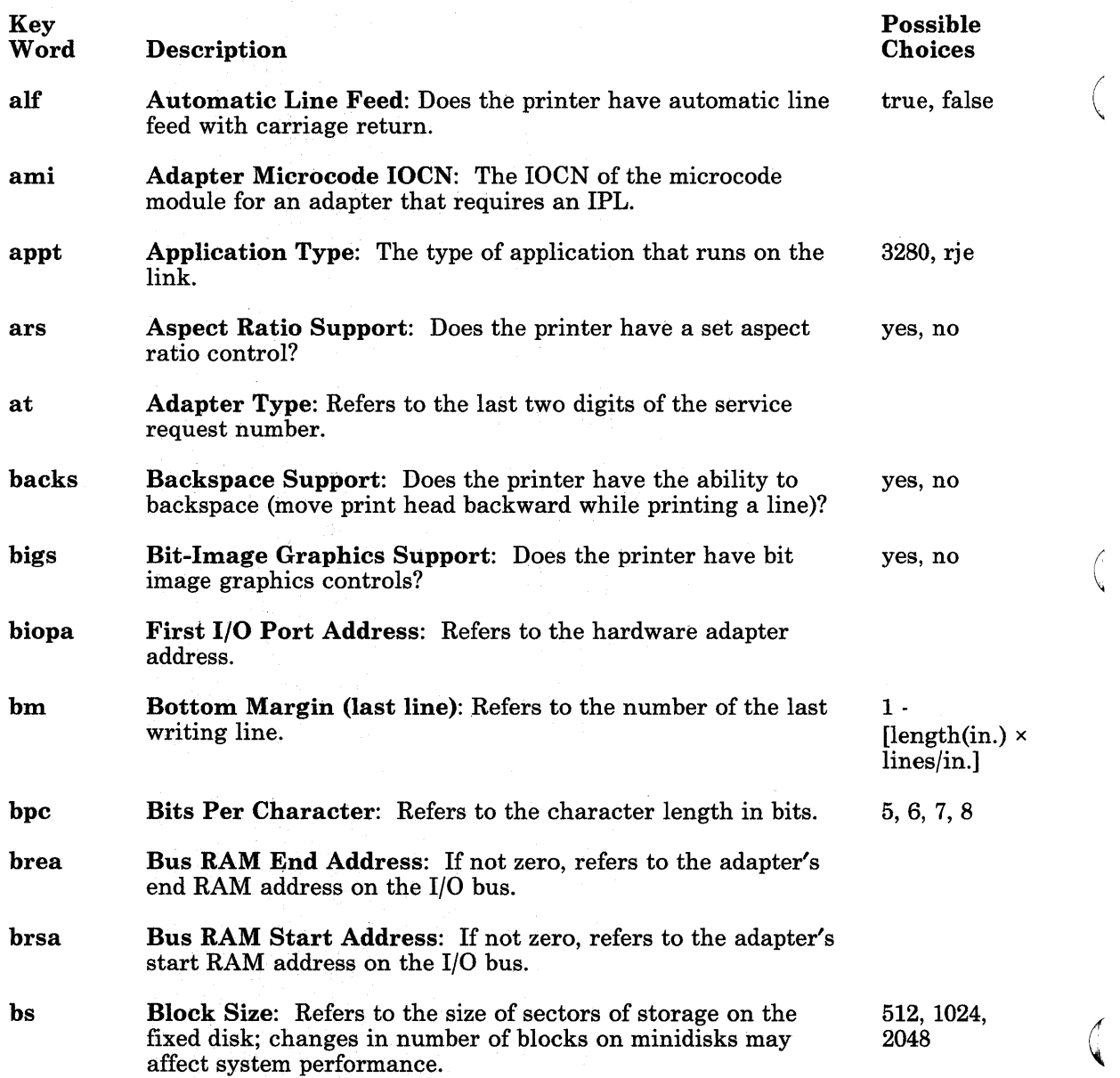

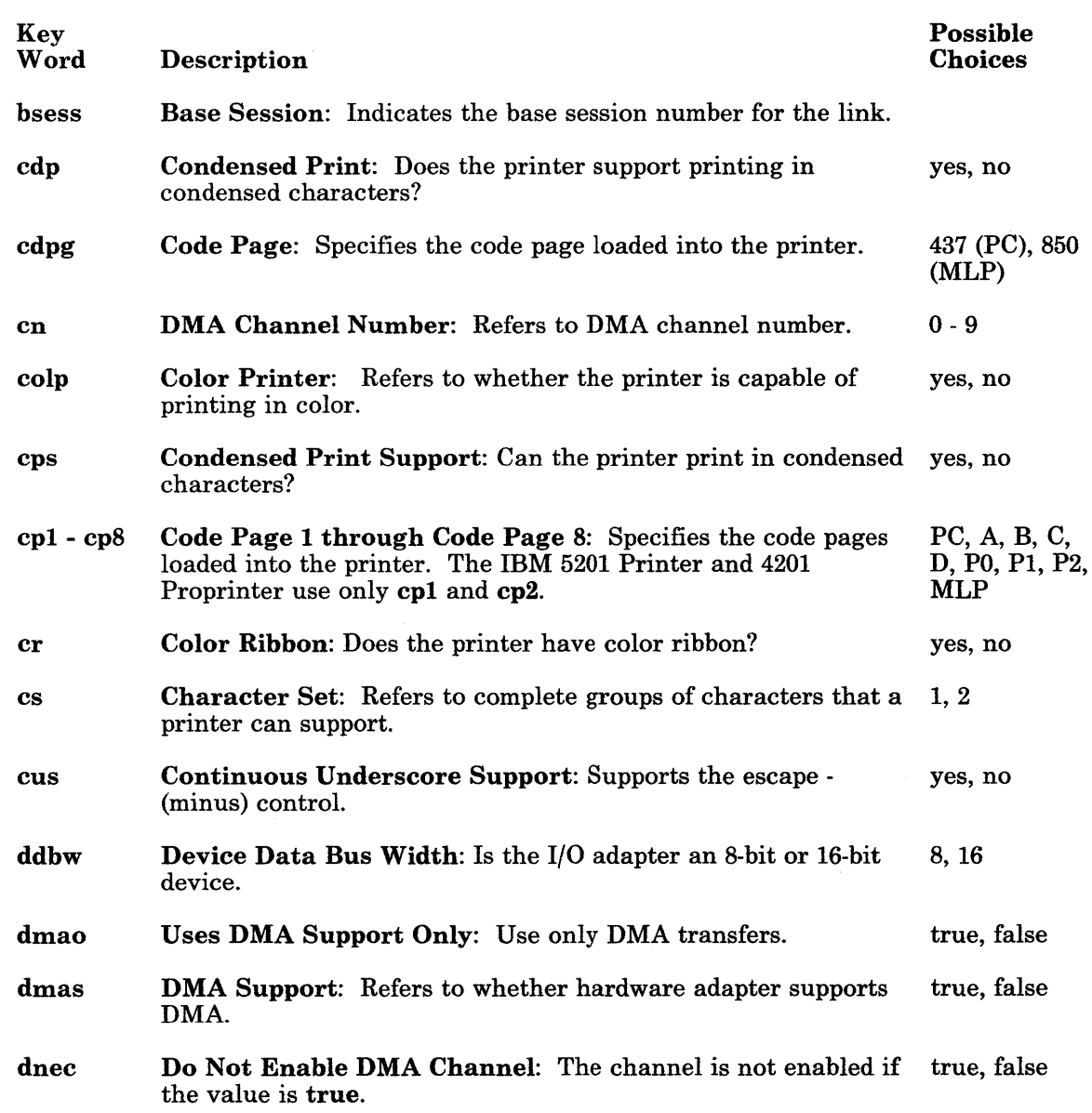

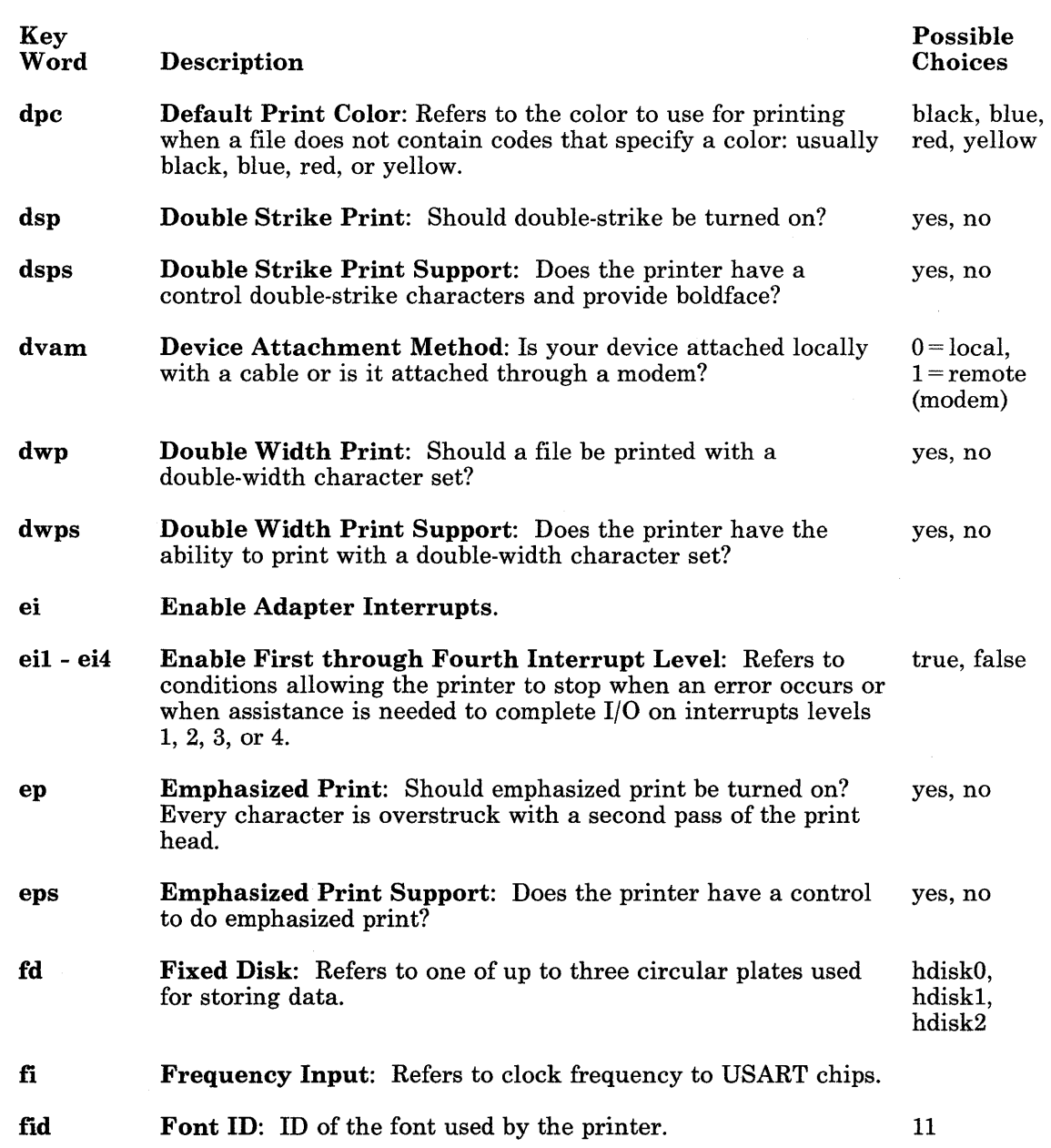

 $\left(\right)$ 

 $\bar{\bar{1}}$ 

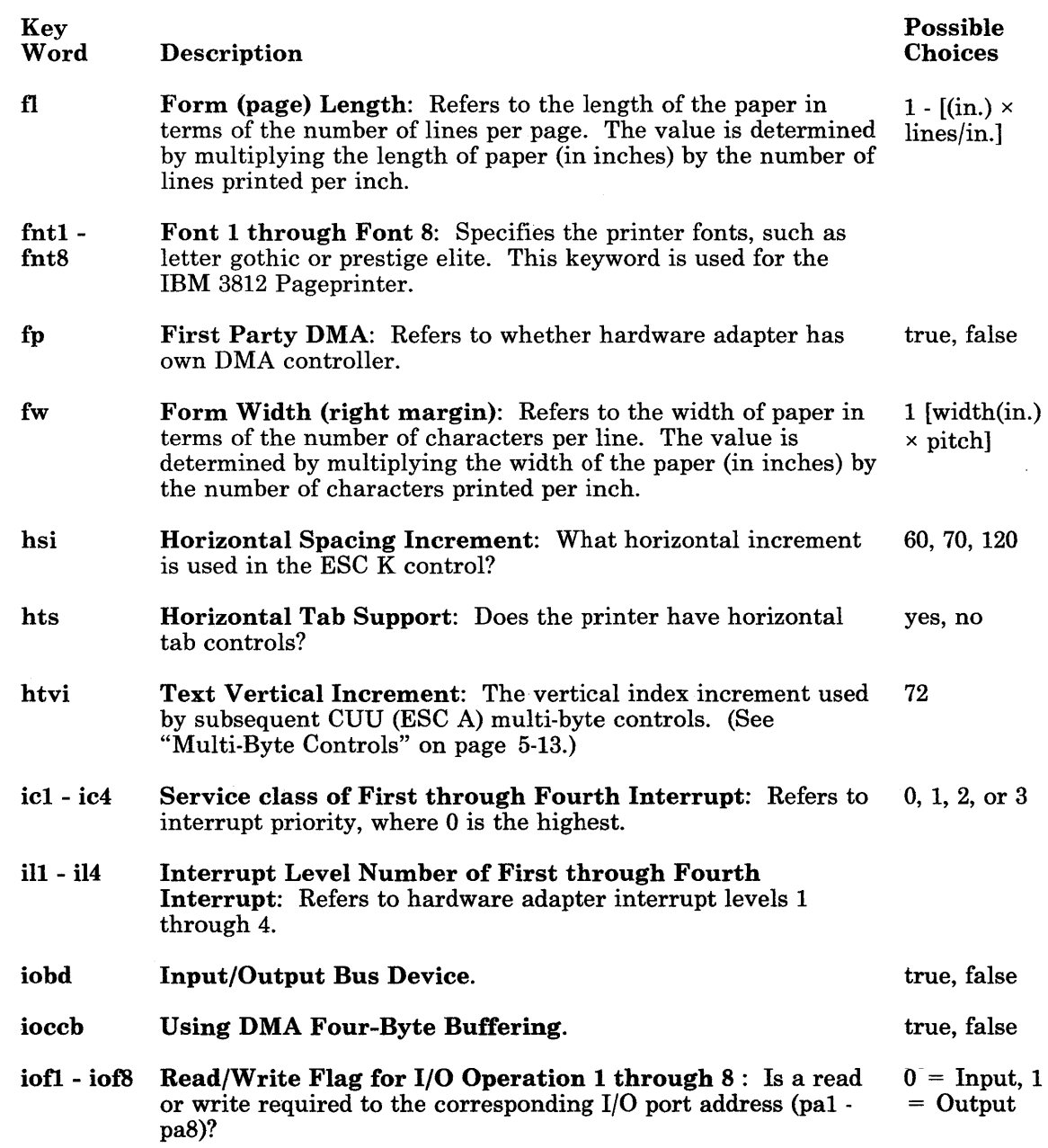

 $\sim$ 

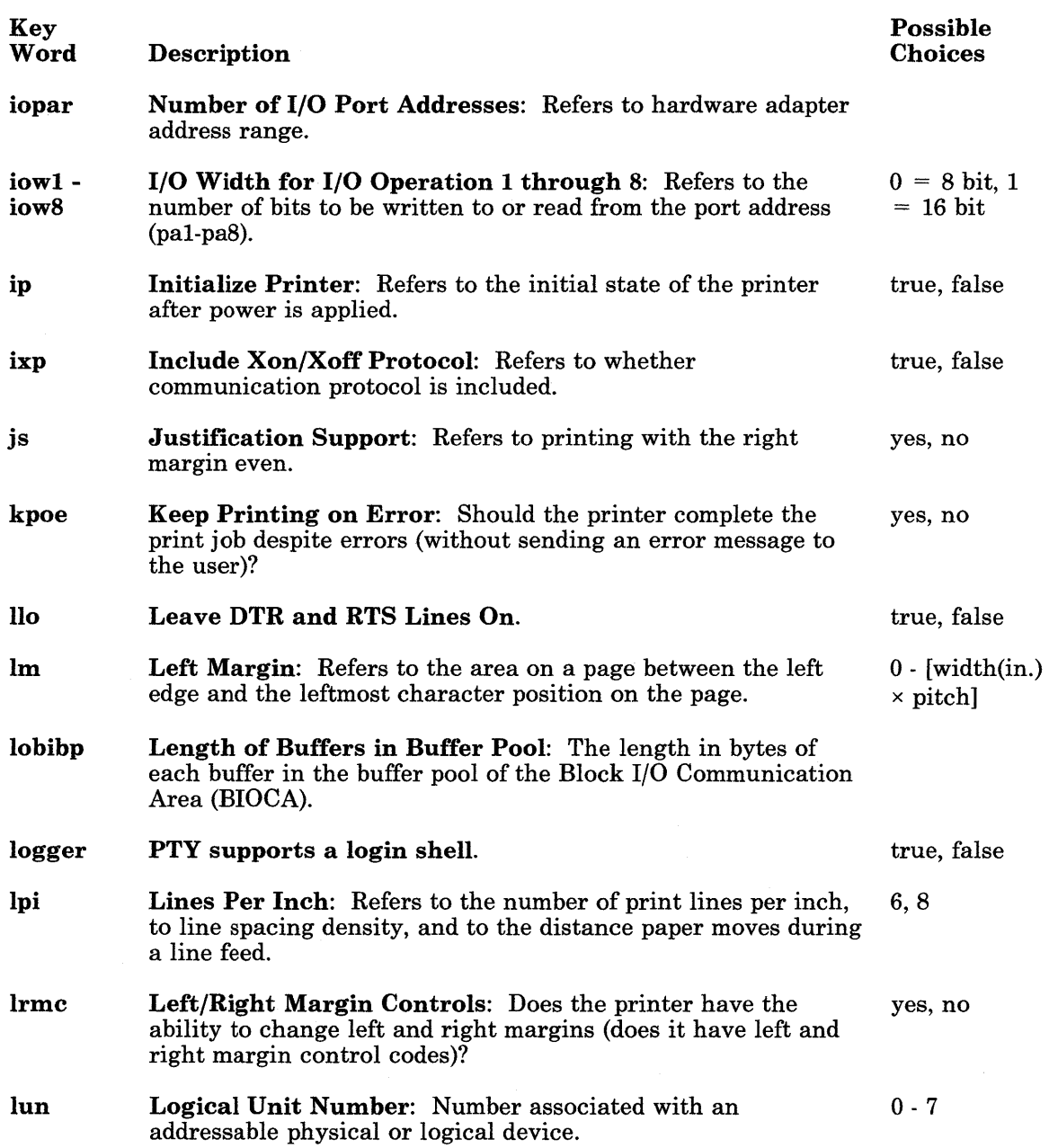

 $\overline{(\ }$ 

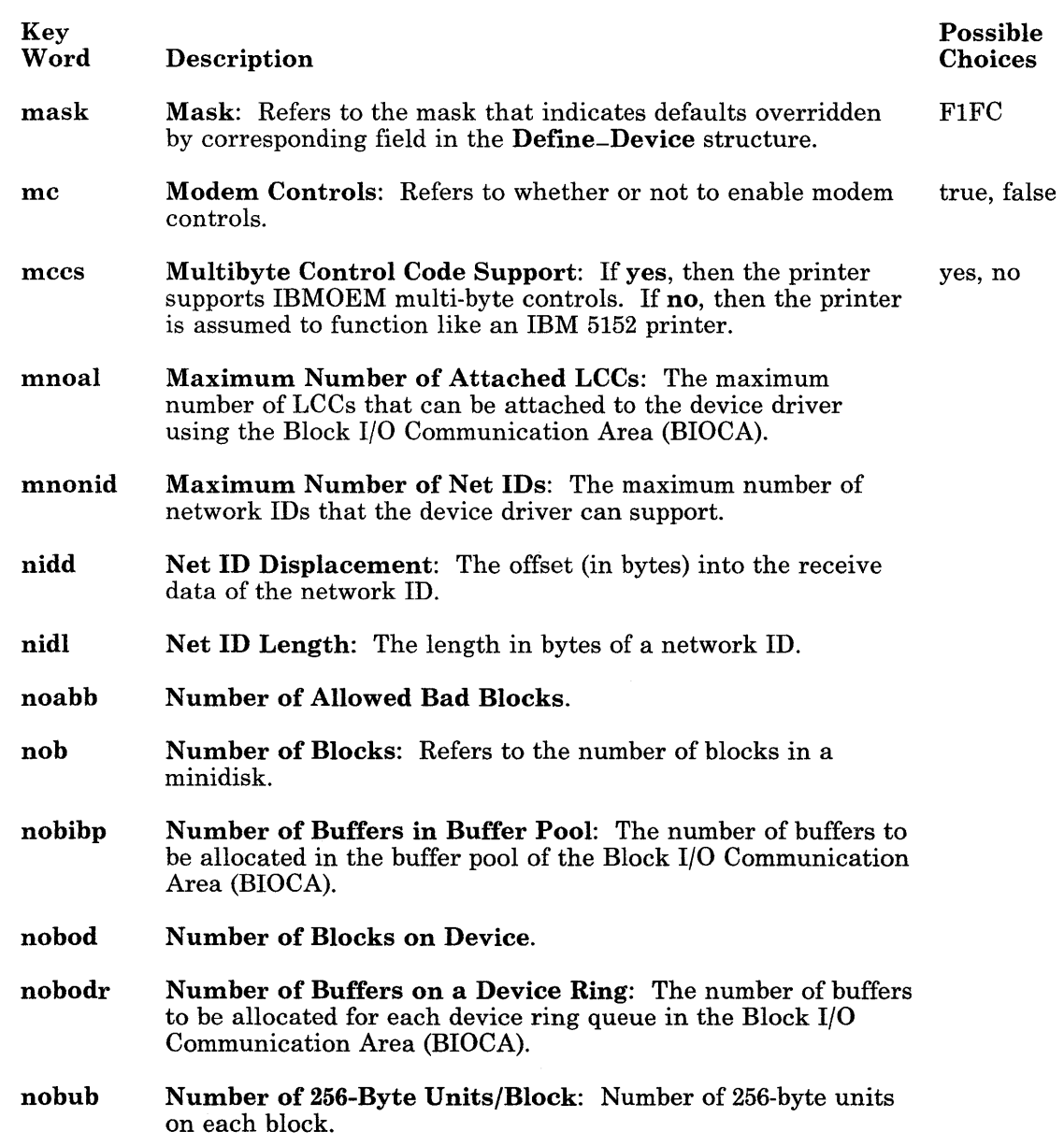

 $\sim$ 

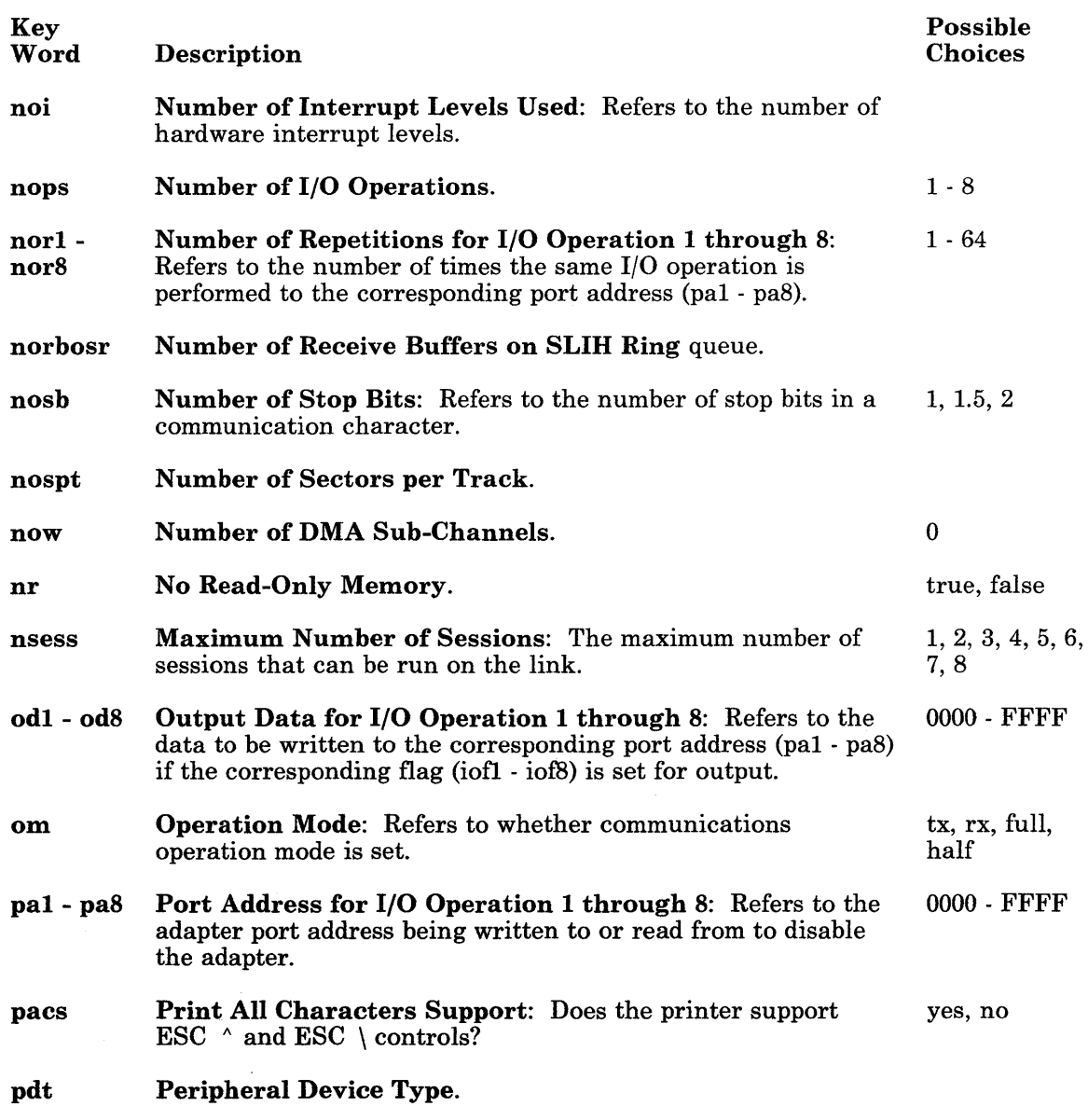

 $\langle$ 

 $\left($ 

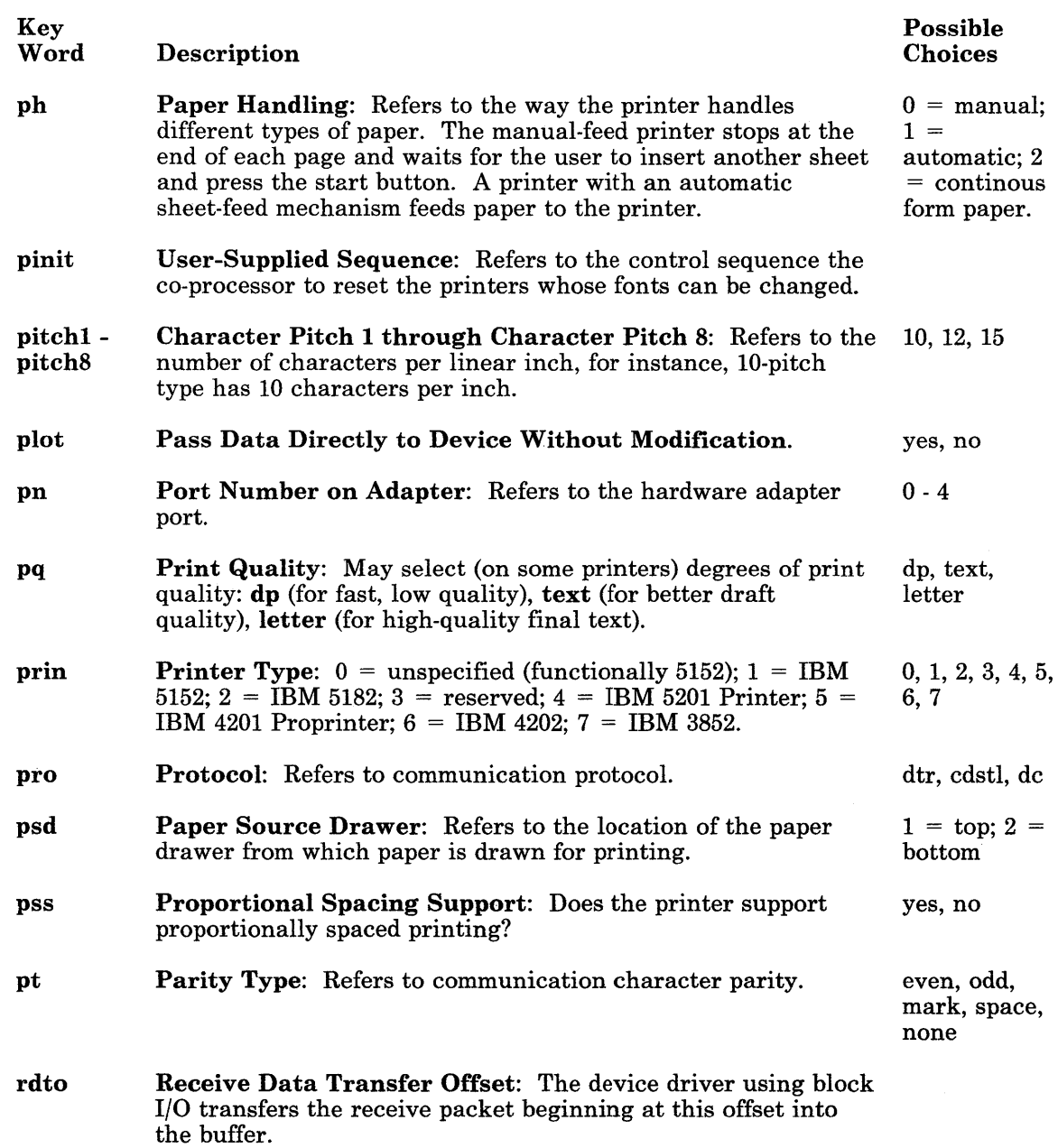

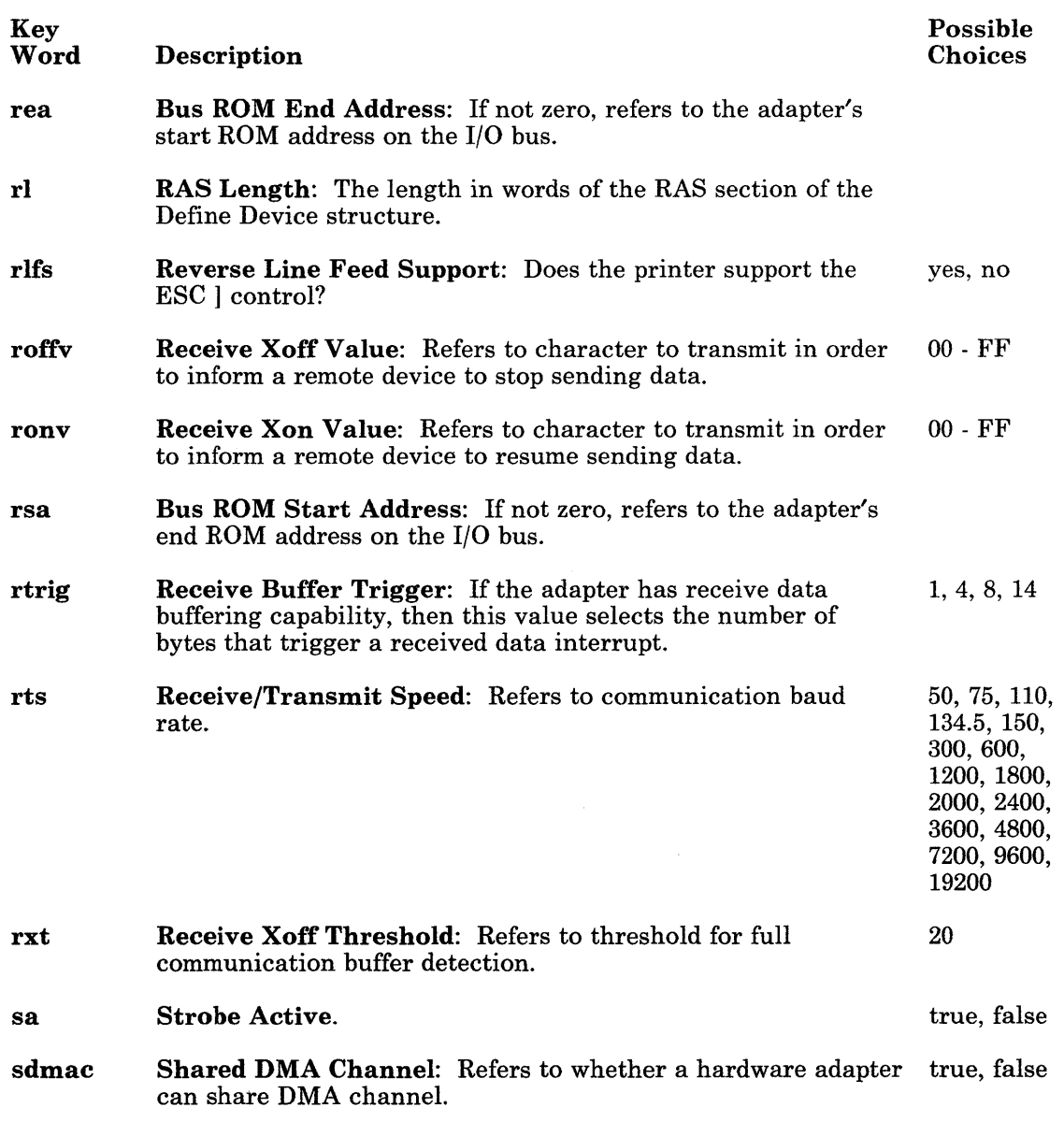

 $\left\langle \right\rangle$ 

 $\overline{(\ }$ 

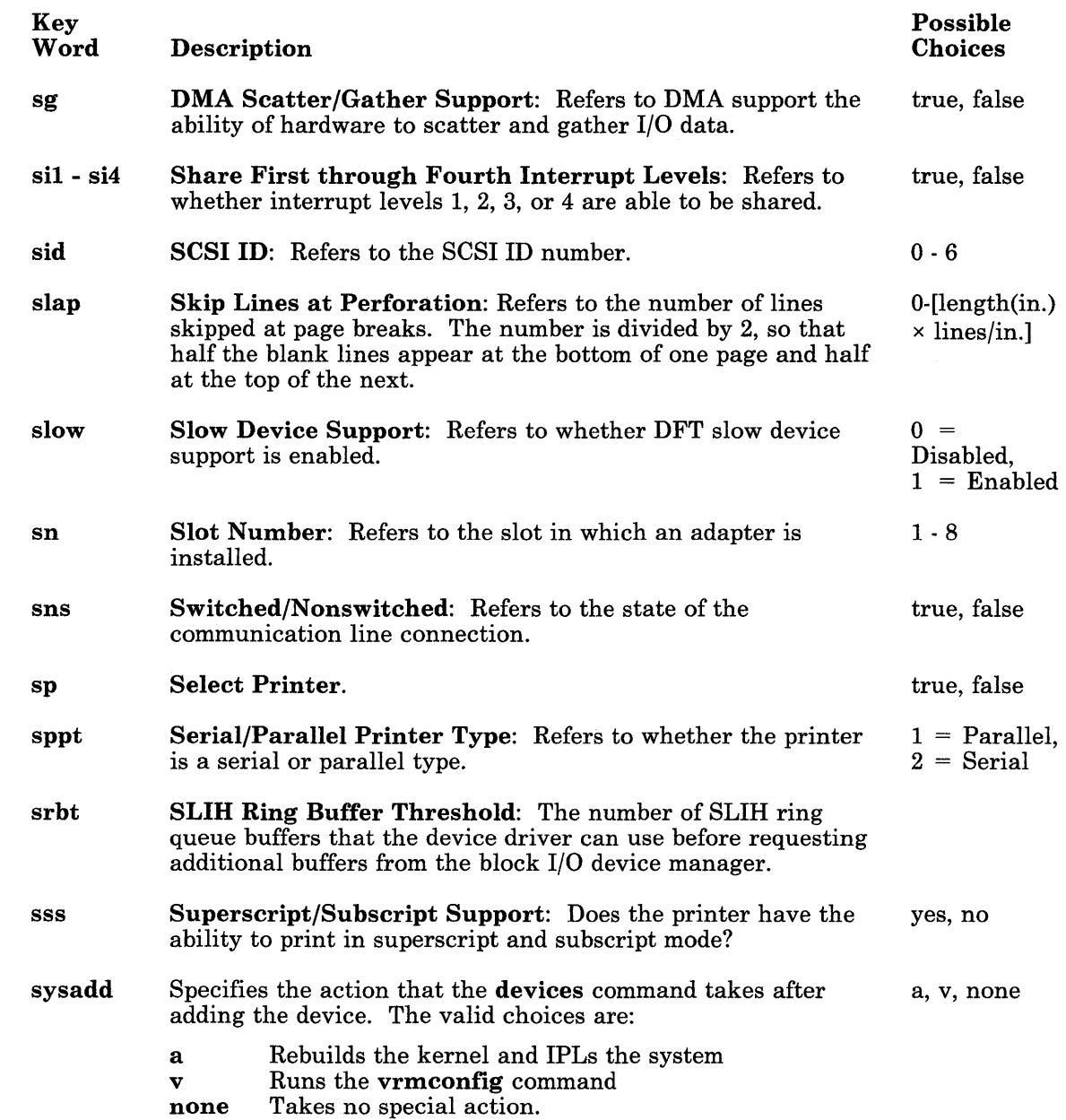

)

 $\Big)$ 

)

 $\overline{\phantom{a}}$ 

 $\begin{array}{c} \hline \end{array}$ 

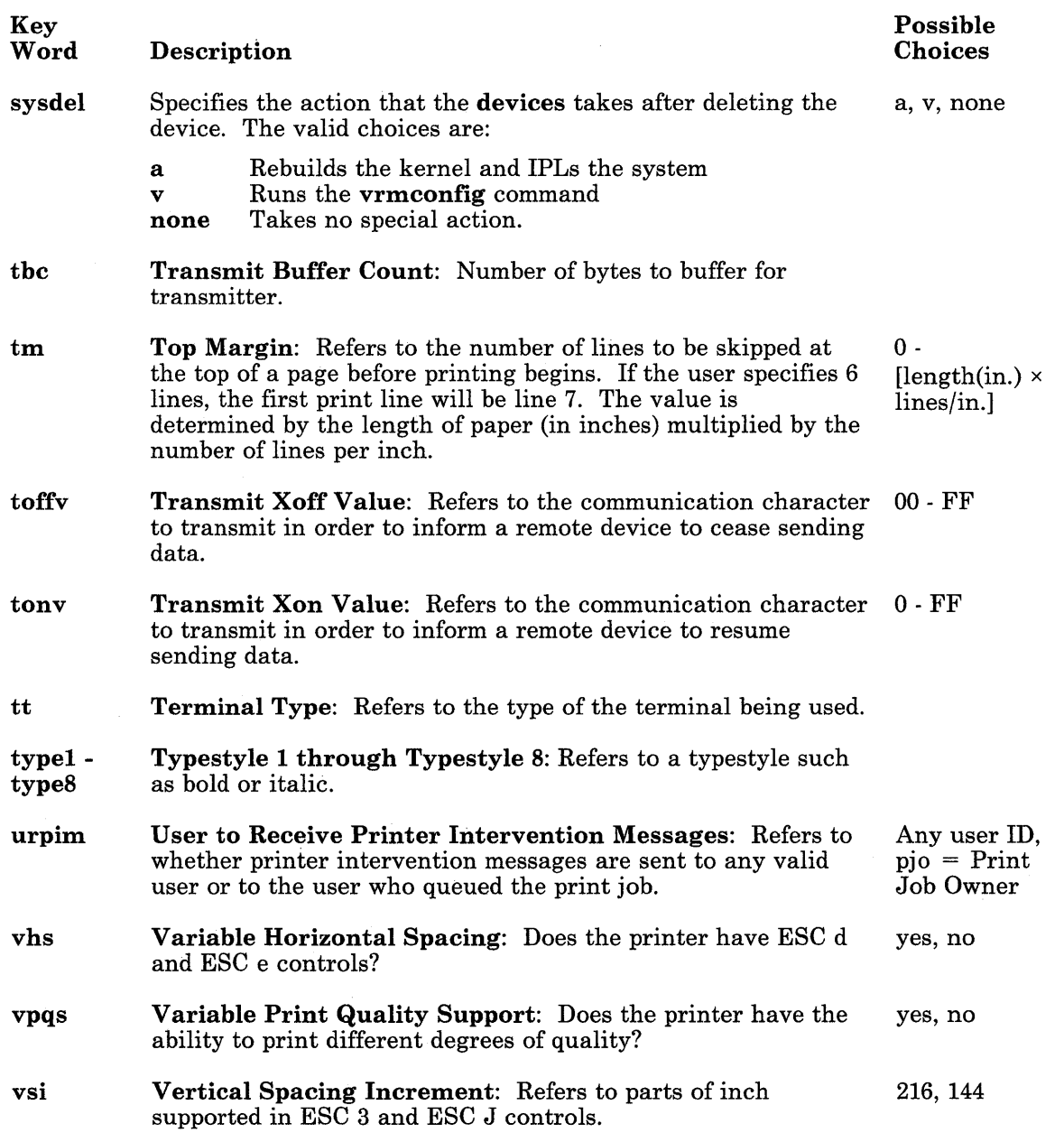

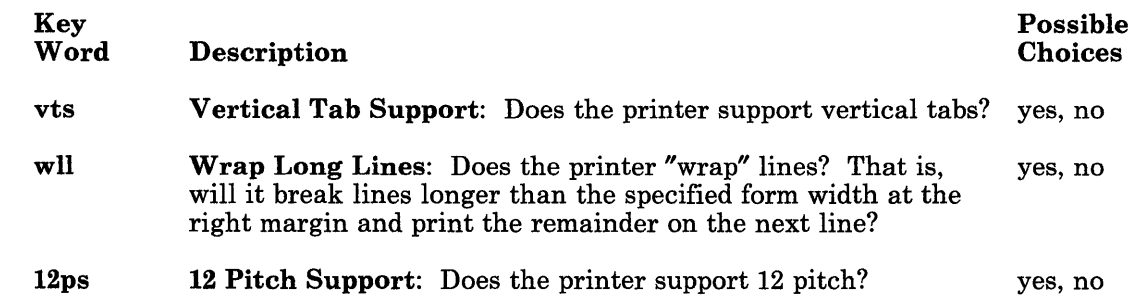

## **Files**

 $\rangle$ 

 $\sum_{i=1}^{n}$ 

/etc/ddi/diskette /etc/ddi/enet /etc/ddi/float /etc/ddi/font /etc/ddi/opprinter /etc/ddi/plotter /etc/ddi/pprinter /etc/ddi/sprinter /etc/ddi/tty

and possibly others.

# **Related Information**

In this book: "attributes" on page 4-20, "master" on page 4-98, "system" on page 4-139, "descriptions" on page 4-56, "kaf' on page 4-94, "options" on page 4-110, and "predefined" on page 4-124.

# **descriptions**

# **Purpose**

Describes the meaning of ddi file keywords.

### **Description**

The /etc/ddi/descriptions file contains a sorted list of descriptions for each of the keywords used in ddi files. The devices command uses this file to explain the meanings of the keywords during the add, change, and showdev subcommands.

 $\binom{1}{2}$ 

The /etc/ddi/descriptions file must be sorted by keyword, and each line must follow the following format:

*keyworddescription* 

where:

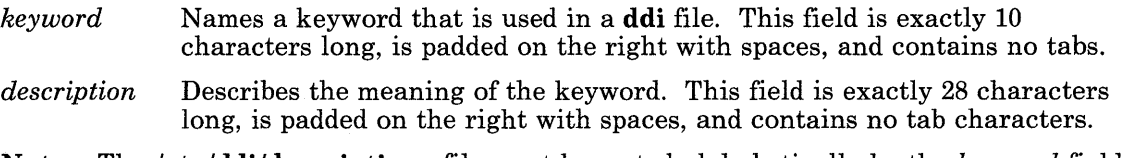

Note: The /etc/ddi/descriptions file must be sorted alphabetically by the *keyword* field. If it is not sorted, then the devices commands displays incorrect information about the meanings of keywords.

The use of extended characters in the /**etc/ddi/descriptions** file is not supported.

## **File**

/etc/ddi/descriptions

# **Related Information**

In this book: "ddi" on page 4-43 and "options" on page 4-110.

# devinfo

## Purpose

Contains device characteristics.

## Synopsis

#include < sys/devinfo.h >

### Description

The devinfo structure is defined for each device. The **IOCINFO** operation of the **ioctl** system call fills in this structure. The information returned by a device varies. Most devices, other than disk devices, return a devtype value and the remainder of this structure contains zeros. This structure provides information about the capabilities of a device, rather than its current status or settings. For example, types of information provided are the number of characters a printer handles per line or the diskette capacity in number of blocks.

The maximum size of this structure is 12 bytes (no longer than the disk version), so that programs can use the ioctl system call without concern of overrun due to increasing size.

```
struct devinfo 
{ char devtype; 
   char flags; 
   union 
   { 
       struct 
       { short 
bytpsec; 
/* bytes per sector */ 
           short 
secptrk; 
/* sectors per track */ 
           short 
trkpcYl; 
/* tracks per cylinder */ 
          long 
      } dk; 
       struct 
       \left\{ \right.numblks; 
          char 
capab; 
           char 
mode; 
                             \frac{1}{2} for disks \frac{1}{2}/* blocks this minidisk */ 
                              /* for memory mapped displays *//* capabilities */ 
                             /* current mode */
```

```
short hres; 
/* horizontal resolution */ 
        short vres; 
/* vertical resolution */ 
    } tt; 
 } un; 
};
```
The following flags specify some generic capabilities (see DD-DISK):

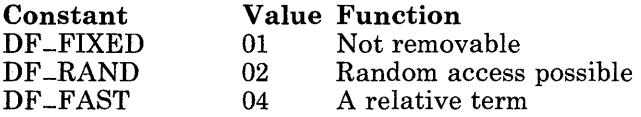

The devinfo structures are defined for the following devices (specified in the devtype field):

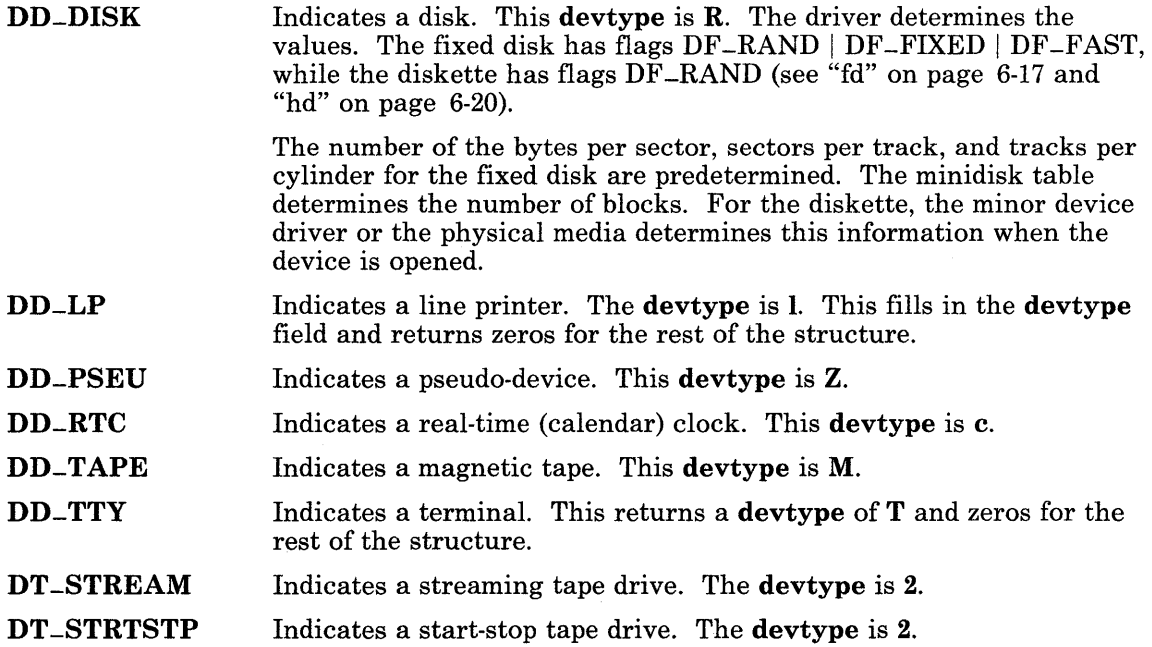

 $\left(\right)$ 

# **Related Information**

In this book: "ioetl" on page 2-56, "fd" on page 6-17, and "hd" on page 6-20.
# **dir**

### **Purpose**

Describes the format of a directory.

#### **Synopsis**

#include < sys/dir.h >

#### **Description**

A directory is a file that a user is not allowed to write into directly. A directory file contains a I6-byte entry for each file in it. A bit in the flag word of the i-node entry indicates that the corresponding file should be treated as a directory. For additional information about a system volume format, see the "fs" on page 4-74. The structure of a directory entry as given in the include file is:

```
#include 
<sys/types.h> 
#ifndef 
DIRSIZ 
#define 
DIRSIZ 14 
#endif 
struct 
direct 
{ 
}; 
   ino-t 
   char 
            d-ino; 
            d-name[DIRSIZ] ;
```
By convention, the first two entries in each directory are. (dot) and ... (dot dot). The first. (dot) is an entry for the directory itself. The .. (dot dot) entry is for the parent directory. The meaning of the ... (dot dot) entry for the root directory of the master file system is modified. There is no parent, directory, therefore, the .. (dot dot) entry has the same meaning as . (dot).

# **Related Information**

In this book: "fs" on page 4-74 and "inode" on page 4-92.

# **errfile**

### **Purpose**

Contains system event log.

## **Synopsis**

**#include** < sys/erec.h >

### **Description**

When a system event occurs and logging is active, it generates an event record and passes the record to the event-logging daemon to be recorded in the event log. The /etc/rasconf file specifies the files where the events are to be logged. The default event log file is /usr/adm/ras/errfile.

Every record has a header. See "error" on page 6-15 for the structure of a header. Each type of event record has its own format. The /usr/include/sys/erec.h file shows the format of the events currently logged. The error daemon process gathers the records from memory and writes them in the files on disk. The event log file is opened (if existing) or created. Next, the process opens the /dev/error special file, formats and writes the non-volatile random access memory (NVRAM), which can contain up to 16 bytes of information, and reads the events logged in memory. An analysis routine is called before an event is written to the errfile. For an error, this routine returns a buffer of probable cause information to aid in problem determination. This buffer is appended to the error entry, the length of the entry is adjusted, and then the entire entry is written to the file.

Some records in the event file are administrative. These include the startup record entered when logging is activated, the stop record written if the daemon is terminated gracefully, and the time-change record that accounts for changes in the system time of day.

### **Files**

/usr / adm/ errfile /dev/error /etc/rasconf

## **Related Information**

In this book: "error" on page 6-15 and "rasconf" on page 4-133. The **errdemon** in *A/X Operating System Commands Reference.* 

# filesystems

## Purpose

Centralizes file system characteristics.

## Description

A file system is a complete directory structure, including a root directory and any directories and files beneath it. A file system is confined to a single partition. All of the information about the file system is centralized in the filesystems file. Most of the file system maintenance commands take their defaults from this file. The file is organized into stanzas whose names are file system names and whose contents are attribute-value pairs specifying characteristics of the file system.

The filesystems file serves two purposes:

- It documents the layout characteristics of the file systems.
- It frees the person who sets up the file system from having to enter and remember items such as the device where the file system resides because this information is defined in the file.

#### File System Attributes

Each stanza names the directory where the file system is normally mounted. The attributes specify all of the parameters of the file system. See "attributes" on page 4-20 for the format of an attribute file. The attributes currently used are:

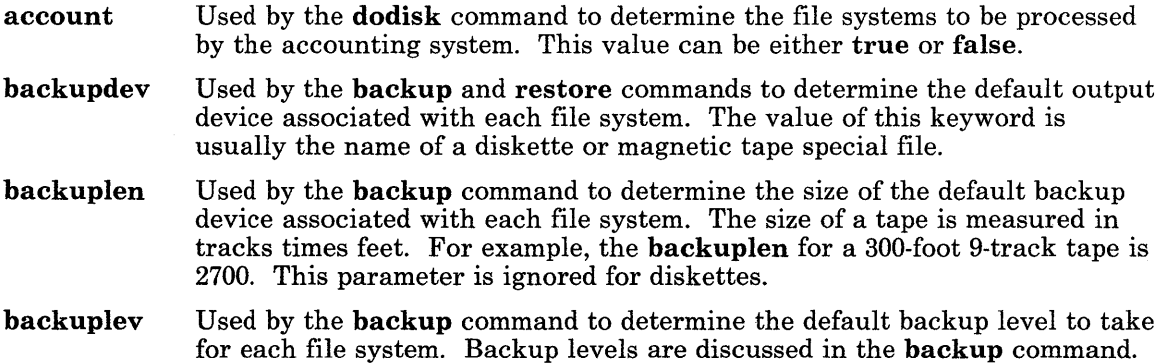

boot check cluster cyl dev free mount Used by the **mkfs** command to initialize the boot block of a new file system. This specifies the name of the load module to be placed into the first block of the file system. Used by the fsck command to determine the default file systems to be checked. true enables checking while false disables checking. If a number, rather than true is specified, the file system is checked in the specified pass of checking. Multiple pass checking, described in fsck command in *A/X Operating System Commands Reference,* permits multiple file systems to be checked in parallel when multiple drives exist. Specifies the number of 512-byte disk blocks that the system treats as a unit. Only one or two values are supported. The RT PC default values are 4 for non-removable disks and 1 for removable disks. Used by the mkfs command to initialize the free list and superblock of a new file system. The value is the number of blocks in one cylinder. It defines the size of an interleave cluster. Identifies, for local mounts, either the block special file where the file system resides or the file or directory to be mounted. System management utilities use this attribute to map file system names to the corresponding device names. For remote mounts, identifies the file or directory to be mounted. Used by the df command to determine which file systems are to have their free space displayed by default. This value is either true or false. Used by the mount command to determine whether or not this file system should be mounted by default. If mount = true, then the mount all command mounts this file system. If mount = false, the file system is not mounted by default. When the optional second value **readonly** is specified, the file system is normally mounted read-only. Another optional value is **inherit**. When a remote file system is mounted with **mount** = inherit, any additional file systems contained in the specified file system are also mounted. This allows the local node to duplicate the file system structure of the server node, starting at the specified mount point. In the sample file, notice the line for the root file system that reads mount = automatic. The operating system automatically mounts this file system when it is rebooted. The true value is not used so that mount all will not try to mount it. Also, it is not **false**, because certain utilities, such as ncheck normally avoid file systems with mount = false. If mount = true,removable, a diskette file system is automatically mounted when its files are opened and unmounted when the opened files are closed. Also notice that in the example, this file is shipped designating two removable file systems, one having asterisks. The asterisks indicate

 $\big)$ 

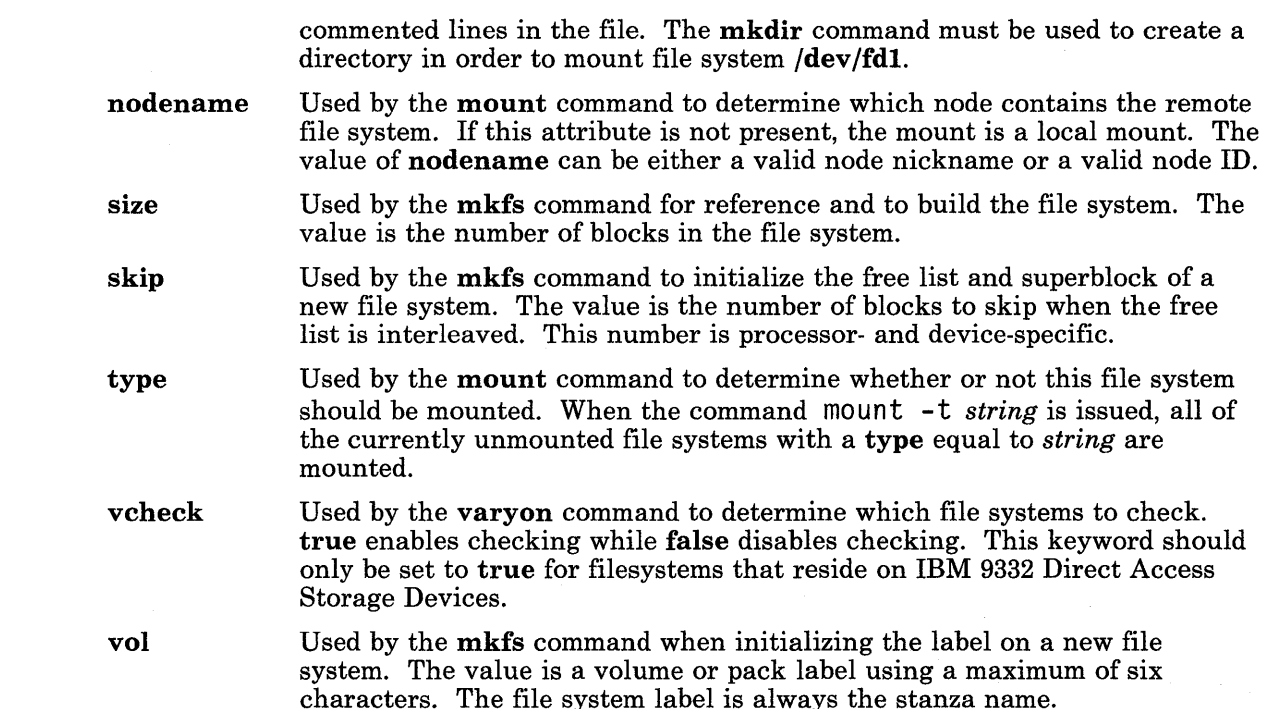

# Example

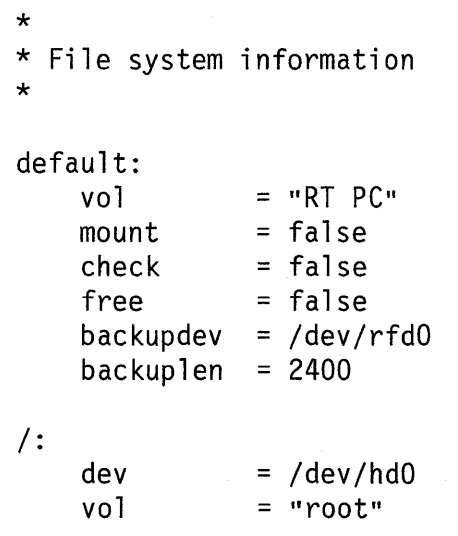

#### TNL SN20-9869 (26 June 1987) to SC23-0809-0 **filesystems**

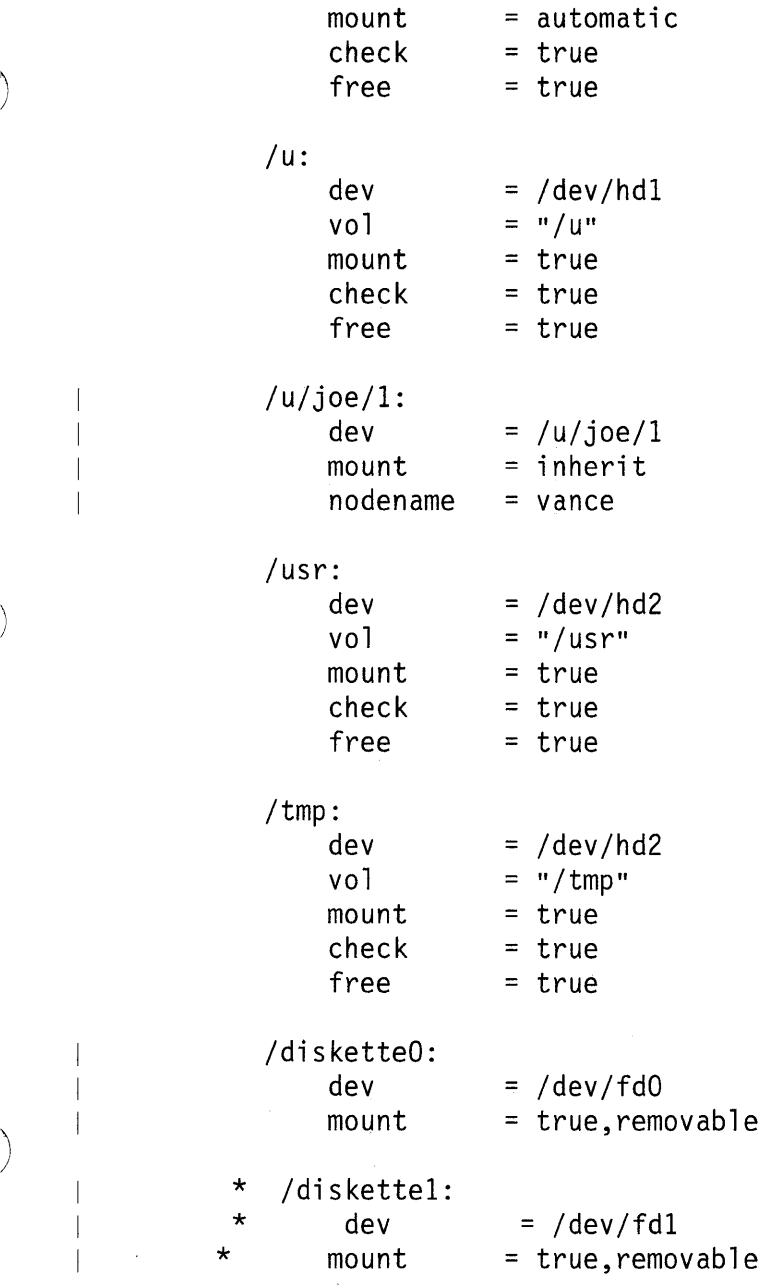

 $\bigg)$ 

## **File**

/etc/filesystems

### **Related Information**

In this book: "attributes" on page 4-20 and "fs" on page 4-74.

The backup, df, fsck, mkfs, mount, restore, and umount commands in *AIX Operating System Commands Reference.* 

 $\begin{pmatrix} 1 & 1 \\ 1 & 1 \end{pmatrix}$ 

)

 $\big)$ 

 $\big)$ 

## **fonts**

### **Purpose**

Defines annotated and geometric character fonts for an HFT display device.

### <sup>I</sup>**Description**

The AIX operating system can supply font definitions to the VRM. This can be done either by configuring new font files into the VRM or by dynamically installing font modules into the VRM and issuing an HFRCONF operation with the ioetl system call to inform the VRM that they exist.

 $\left($ 

IBM supplies two sets of precompiled annotated text fonts with the AIX Operating System. One set of fonts is for the IBM 5081 Display Adapter and the other set is for all other GSL supported devices. The fonts for the IBM 5081 Display Adapter cannot be used on other devices and fonts for other devices cannot be used on the 5081 Display.

Some of these annotated text fonts are automatically installed with the VRM, and others ( can be configured into the system by modifying the  $/etc/master$  file. Also, you can use the **display** command to select the active display font.

GSL supported devices also recognize one geometric text font format that allows you to design your own set of characters. A geometric text font is also known as a programmable character set (PCS) font. The PCS font can be used on all GSL supported devices including the IBM 5081 Display.

In addition to the precompiled fonts, IBM supplies the source for each non5081 font, which you can copy and modify to create new font definitions.

Since the precompiled source files must be linked to the VRM at run-time, these font files must be compiled and converted to table of contents (TOC) format using the vee and vrmfmt commands. See *Virtual Resource Manager Technical Reference* for details about the TOC object module format.

An annotated text font definition file has three major parts in the following sequence:

- A header that describes the font. The header is the same for all annotated text fonts.
- A set of character descriptions:
	- 5081 fonts A set of expanded character bit arrays that describes each character in  $\overline{\phantom{m}}$ the font.
	- $-$  N on 5081 fonts  $-$  A set of condensed raster mosaics that describes each character in the font.
- A look-up table that has an index entry to find each character representation in the font.
	- $5081$  fonts  $-$  look-up table entries are 16 bits. ÷,
	- Non5081 fonts look-up table entries are 32 bits and each describes the start of its  $\overline{\phantom{0}}$ raster mosaics entry, its width, and the white space compressed from the top and bottom of its raster mosaics entry.

#### Annotated Text Font Header

 $\sum_{i=1}^{n}$ 

 $\sum_{i=1}^{n}$ 

The annotated text font header is a fixed-length structure common to all annotated text fonts for all displays. The VRM run-time binder uses the DDDFSIZE field in the header to link the font to the virtual terminal resource manager. The information in header fields are:

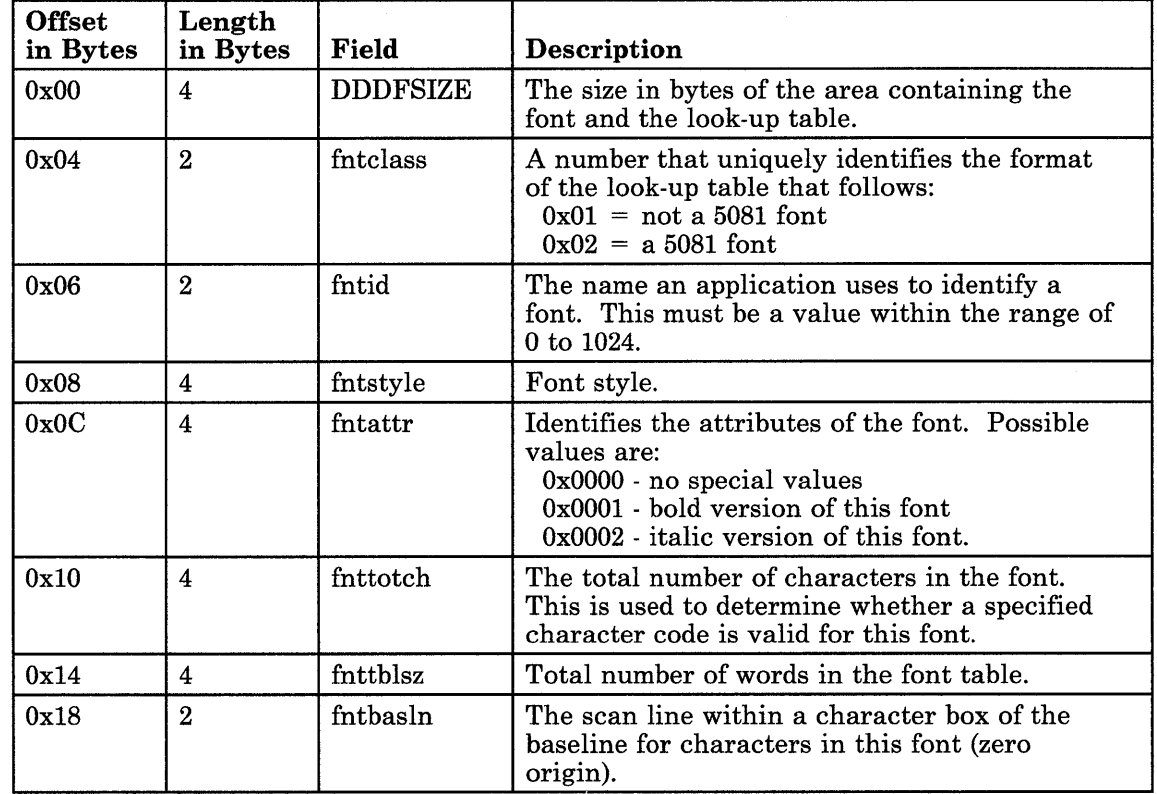

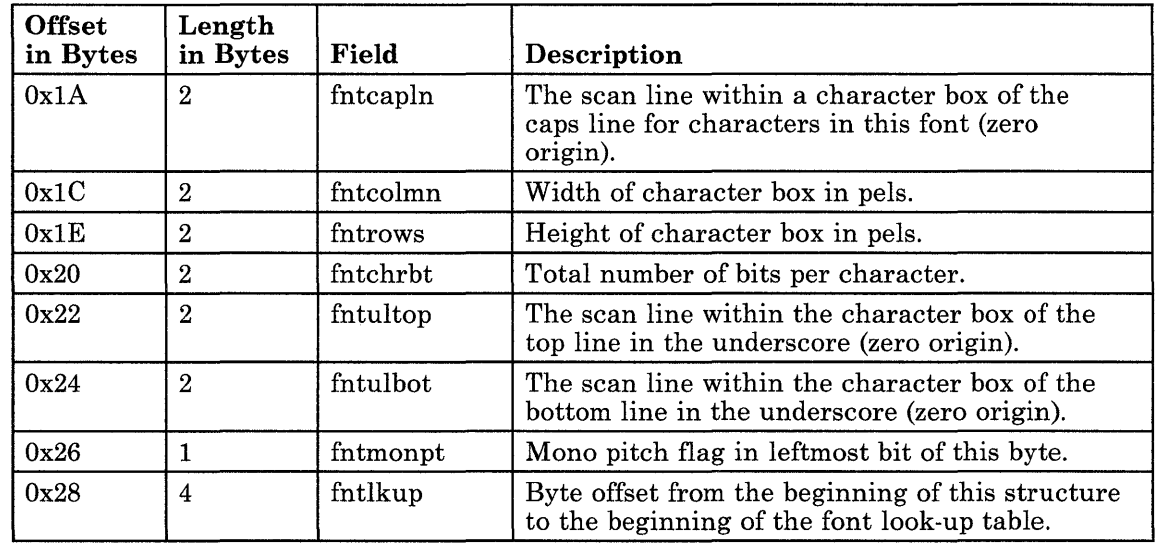

#### Annotated text Font Raster Mosaics (non5081)

This contains a definition for each character in the font. Each character is entered in this area with the horizontal slices bit-packed one right after the other. The first bit of the first character slice is forced to begin in the most significant bit of a byte. The raster mosaics start immediately after the header (Ox2C from the start address of the font structure). See *Annotated Text Example One (non5081)* on 4-71.

#### Annotated Text Character Bit Array (5081)

This contains a definition for each character in the 5081 font. Each character in the character bit array must be a multiple of 4 pels wide and a multiple of 4 pels high. Zeros are padded to the right and padded to the bottom of the character as needed to accomplish this.

Each 4x4 pel array is then stored in a 16-bit word with the first four bits of the array leftmost in the word and proceeding to the right.

The 4x4 arrays are stored beginning with the bottom left array in the character and is repeated across the bottom of the character. The process then continues at the left of the next higher horizontal row of  $4x4$  arrays and so on until the  $4x4$  array representing the top right corner of the character is stored in a 16-bit word. See *Annotated Text Example Two (5081)* on 4-72.2.

#### Annotated Text Font Look-up Table (non5081)

The look-up table immediately follows the raster mosiac. There is one 32-bit look-up table entry for each character in the font. The look-up table can be found by adding the value fntlkup given in the header to the starting address of the font structure. The table entry for any given character is found by using the font position number as an index into the table. (See "display symbols" on page 5-24 for a list of the font position numbers.) Each look-up table entry contains the following fields:

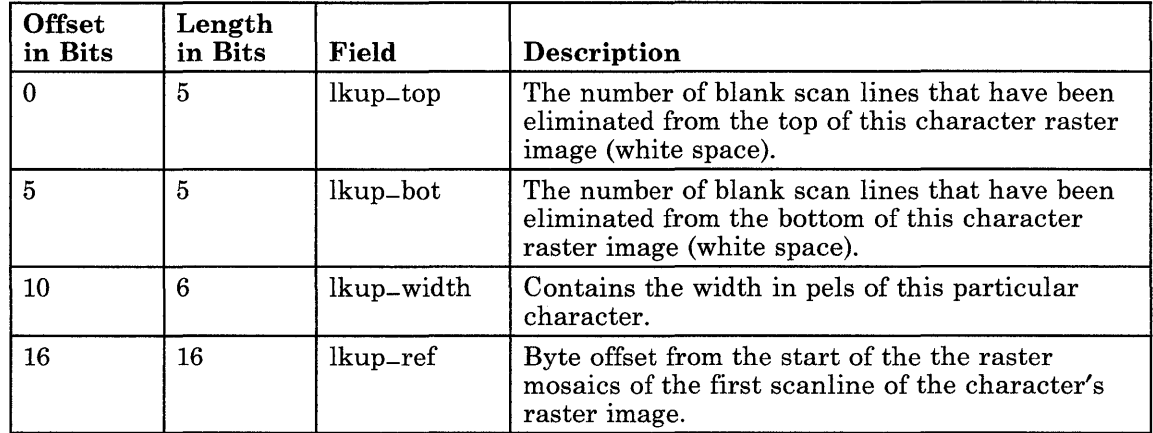

#### Annotated Text Font Look-up Table (5081)

The character look-up table for IBM 5081 fonts contains an entry for each character or possible character in the font.

Each entry is 16 bits and contains the offset from the start of the character bit array to the first byte of the bit array for the corresponding character. That is,this offset is kept as a 16-bit word offset from the start of the bit array section. The character look-up table entry for any given character is found by concatenating an offset to the start of the code page in the character look-up table with the ASCII (or EBCDIC) character code and adding the result to the starting address of the character look-up table found in the font header.

## <sup>I</sup>Annotated Text Example One (non5081)

 $\big)$ 

See Figure 4-1 on page 4-72.1 for this example. The character chosen is a capital A. This is shown as it would appear on the display and how it would be stored in the raster mosaics. Also shown is the font look-up table entry for this character. Note that the data associated with the top and bottom two scan lines of the character image do not appear in the raster mosaics since they consist of zeros.

To reconstruct the character image from the raster mosaics, it is necessary to use the font look-up table. The display symbol code associated with the character that is to be displayed is used to access its corresponding 4-byte entry in the font look-up table. The information contained in a font look-up table entry is shown. The capital  $T$ 's represents the bits containing the number of top blank scan lines that were compressed from the character image. The capital B's represents the bits containing the number of bottom blank scan lines that were compressed from the character image. The capital *W's*  represents the bits containing the width in pels of this character. Capital O's represent the bits containing the offset of the compressed portion of this character image data in the raster mosaics. For this example, the value associated with T is 2, the value associated with **B** is 2, and the width (W) is 5. The value associated with **O** is the offset of the  $v<sup>th</sup>$ byte of the raster mosaics.

 $\left(\begin{array}{c} 1 \end{array}\right)$ 

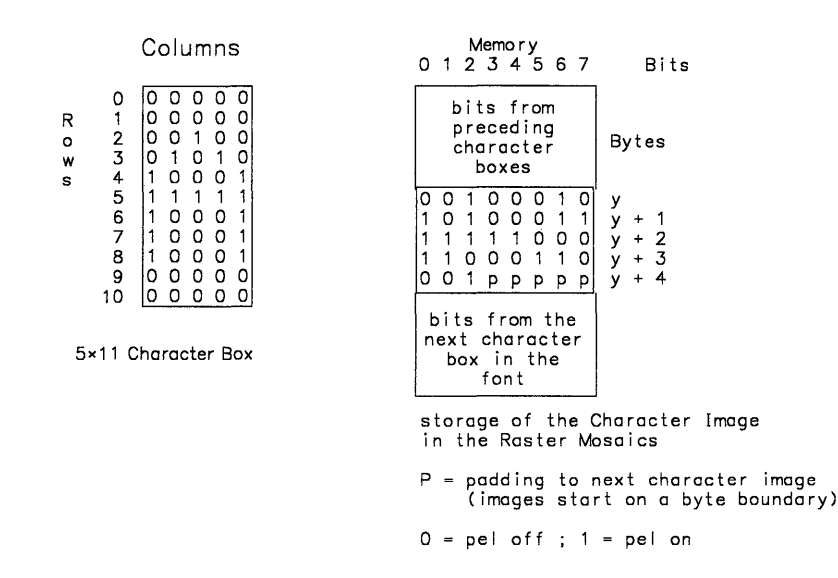

Font Look-up Table

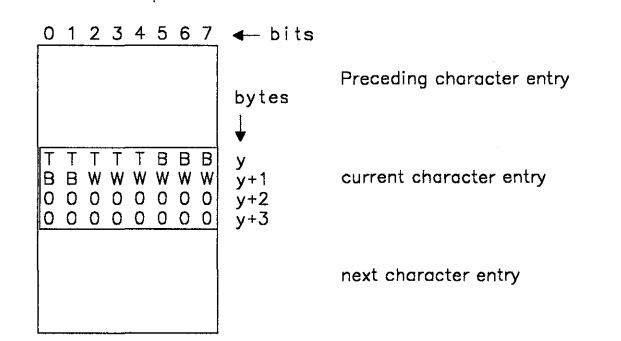

Font Look-Up Table Entry

#### **Figure 4-1. Example of Annotated Text Font Storage (non5081)**

**If this font is defined in a file named /usr/l; b/vtm/nrml. 9x20s, then compile it and**  convert the **a.out** file to TOC format using the following commands:

**vee vrmfmt /usr/lib/vtm/nrml.9x20.s -0 nrml.9x20.0 nrml.9x20.0 nrml.9x20** 

### <sup>I</sup>**Annotated Text Example Two (5081)**

See Figure 4-2 on page 4-72.3 for this example. The character chosen is a capital A, and is ( shown as a 5xII character box which is then padded with zeros to the right and bottom to make the rows and columns a multiple of 4. The 4x4 arrays are then stored in I6-bit words beginning at the bottom left array in the box and continuing horizontally to the top right array in the character.

 $\Big($ 

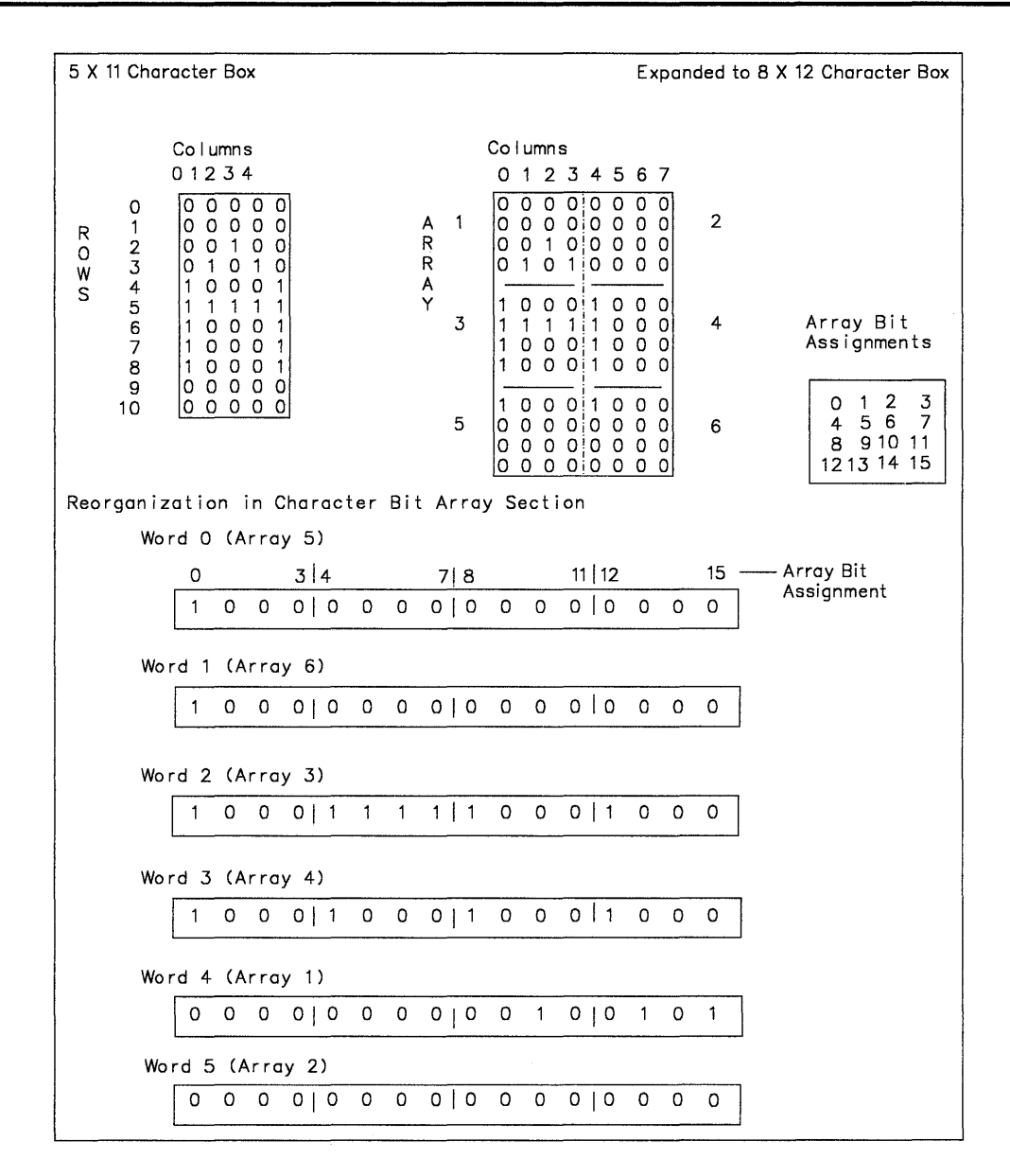

**Figure 4-2. Example of Annotated Text Font Storage (5081)** 

 $\bigg)$ 

#### Annotated Text Font Files (non5081)

/etc/vtm/nrml.9x20 /etc/vtm/bldl.9x20  $/etc/vtm/itl1.9x20$ /etc/vtm/nrm1.8x14 /etc/vtm/nrm1.4x8 /etc/vtm/nrm1.18x40 / etc/vtm/nrm1.12x30  $/etc/vtm/erg1.9x20$ /usr/lib/vtm/nrml.9x20.s /usr /lib /vtm/bldl.9x20.s /usr/lib/vtm/itll.9x20.s /usr /lib/vtm/nrml.8x14.s  $\langle$ usr/lib/vtm/nrm1.4x8.s /usr/lib/vtm/nrm1.18x40.s /usr/lib/vtm/nrm1.12x30.s  $\sqrt{\frac{u \sin \theta}{v \tan \theta}}$ 

Normal 9 by 20 font, compiled Bold 9 by 20 font, compiled Italic 9 by 20 font, compiled Normal 8 by 14 font, compiled Normal 4 by 8 microfont font, compiled Normal 18 by 40 title font font, compiled Normal 12 by 30 font, compiled Ergonomic 9 by 20 font, compiled Normal 9 by 20 font, source Bold 9 by 20 font, source Italic 9 by 20 font, source Normal 8 by 14 font, source Normal 4 by 8 microfont font, source Normal 18 by 40 title font font, source Normal 12 by 30 font, source Ergonomic 9 by 20 font, source.

#### Annotated Text Font Files (5081)

/etc/vtm/nrmMPl.9x20 /etc/vtm/bldMP1.9x20 / etc/vtm/itIMPl.9x20 / etc/vtm/nrmMPl.8x14 /etc/vtm/nrmMPl.4x8 / etc/vtm/nrmMPl.18x40 / etc/vtm/nrmMPl.12x30 /etc/vtm/ergMPl.9x20

Normal 9 by 20 font, compiled Bold 9 by 20 font, compiled Italic 9 by 20 font, compiled Normal 8 by 14 font, compiled Normal 4 by 8 microfont font, compiled Normal 18 by 40 title font font, compiled Normal 12 by 30 font, compiled Ergonomic 9 by 20 font, compiled

 $\Big($ 

#### Geometric Text Fonts

Geometric text fonts are also known as programmable character set (PCS) fonts and they can be used on all GSL supported devices including the IBM 5081 Display. Each character is defined as a series of moves or draws that define the shape of the character. The moves and draws are specified as X-Y pairs of signed relative values (relative to the previous ending point, or to the bottom left of the character box for the first X-Y pair). The range of the incremental values for the X and Y coordinates is -64 to  $+63$ .

Each character definition in the font consists of a 2-byte length field for the character definition followed by 2-byte X-Y entries:

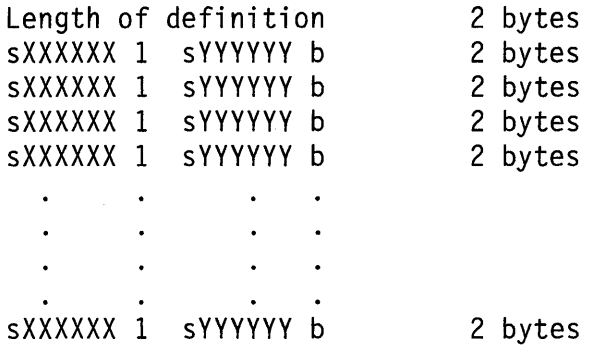

s is the sign bit ( $0 =$  positive,  $1 =$  negative). Negative values are in twos complement notation.

b is the blanking bit. If  $b = 1$ , the primitive is blanked causing movement without display.

1 is the low order bit of the X coordinate field and must always be a 1.

If the first X-Y pair is a draw rather than a move, the line is drawn from the bottom left corner of the character box. A move is specified by the low-order bit of the Y coordinate being on. A draw is specified by the low-order bit being off. The last X-Y pair in the series for the character is defined by the length field.

#### Geometric Text Font Definition File

The PCS font definition file consists of:

- A header that contains identifier and control information
- A table of index values used to find each character definition
- The character definitions.

 $\big\backslash$ / /

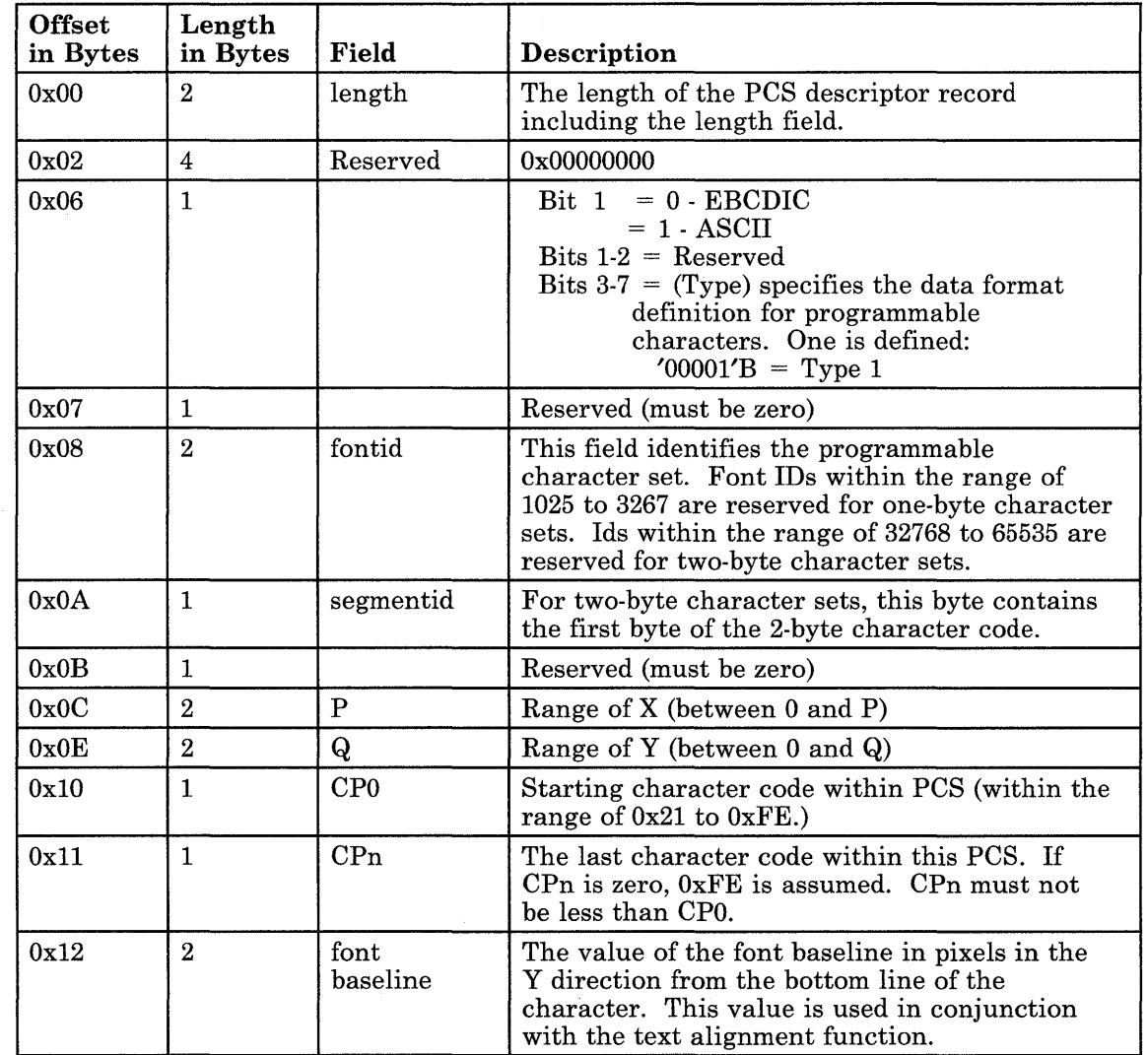

 $\binom{1}{2}$ 

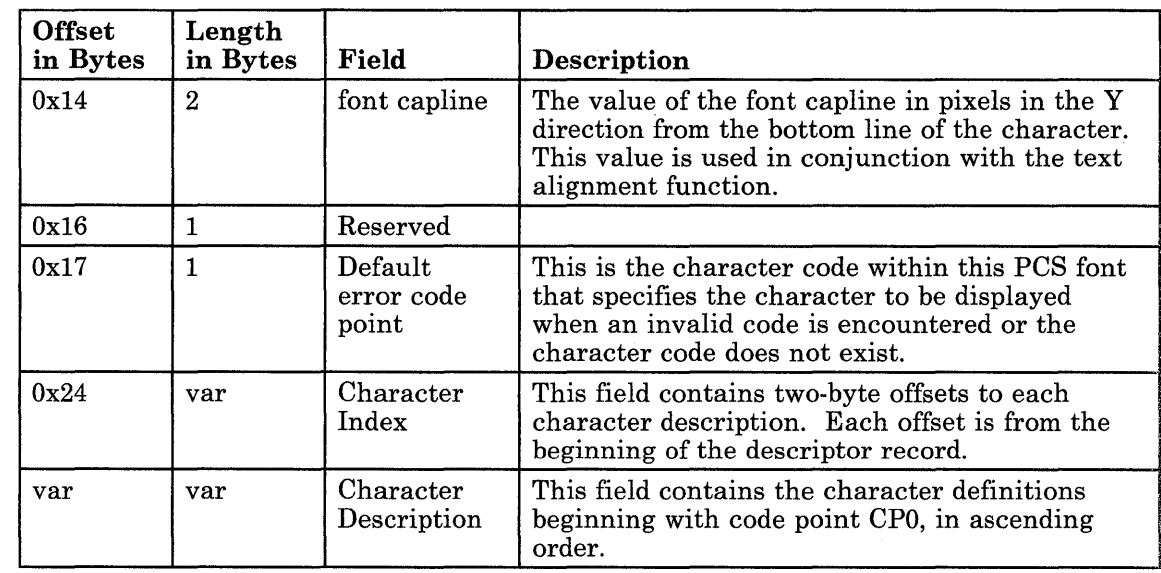

 $\left. \right)$ 

 $\left( \begin{array}{c} 1 \end{array} \right)$ 

P and Q together define the character box within which a normal character will fit. The values of P and Q are defined in device coordinate space (pixels) and control spacing between characters and new line spacing. The bottom left corner of the box is 0,0 and the top right corner is P,Q. Characters can extend outside this box as P and Q control only the intercharacter spacing. You can override the value of P specified in the header by specifying a character inline spacing value greater than zero. Undefined character codes (outside the range CPO-CPn, or those with an index value of zero) are displayed as the default code point character.

Each character index value is the offset from the start of the header record to the actual character definition. The index must always be represented in its entirety, even if not all of the characters in the code range are defined. For example, the maximum length of the index, if CP0 is specified as 0x41 and CPn as 0xFF, is 191 times 2 bytes. For undefined characters, the index value should contain an offset to the default code definition.

Each character definition begins with a 2-byte length field which specifies the length of the character definition including the length field.

### I **Related Information**

In this book: "master" on page 4-98, "data stream" on page 5-5, "display symbols" on page 5-24, "Reconfigure (HFRCONF)" on page 6-31, "gsgtat" on page 7-73, "gsgtxt" on page 7-78, "gstatt" on page 7-128, and "gstext" on page 7-132.

The **display** command in *A/X Operating System Commands Reference.* 

The discussion of the TOC object module format in *Virtual Resource Manager Technical Reference.* 

 $\big)$ 

 $\bigg)$ 

 $\left.\rule{0pt}{12pt}\right)$ 

## fs

#### Purpose

Contains the format of a file system volume.

#### Synopsis

#include < sys/types.h >  $\#$ include < sys/param.h >  $\#$ include  $\leq$ svs/filsvs.h >

#### **Description**

A file system storage volume has a common format for certain vital information. A volume is divided into a number of logical blocks, 512-byte blocks for diskette and 2048-byte blocks for disks. The term *block* here refers to the unit of disk space allocation, which is some multiple of 512 bytes. The 512-byte unit is used to report or specify file sizes in all<br>commands and subroutines, but here the term refers to a cluster of one or more such units. RT PC supports two similar but distinct file system formats, both of which are described by the following text.

The first format uses the byte order and integer size of the native processing unit. The second format is compatible with the PC/IX file system format, which is based on the IBM PC-XT processing unit architecture. There are several differences between the two file system formats: the block size is 2048 bytes in the native file system format and 512 bytes in the other, and the definition of the superblock is different between the two. The number and order of bytes within multi-byte data are different, and the processing units impose different restrictions on the alignment of 4-byte data. These last two differences affect fields within the superblock, i-node numbers within directories, and logical block numbers within i-nodes and indirect blocks.

The mkfs application makes a file system of the second format only when the file system device is a diskette.

Logical block 0 is unused and available to contain a bootstrap program or other information. Logical block 1 is the superblock.

The format of a native-format file system superblock follows.

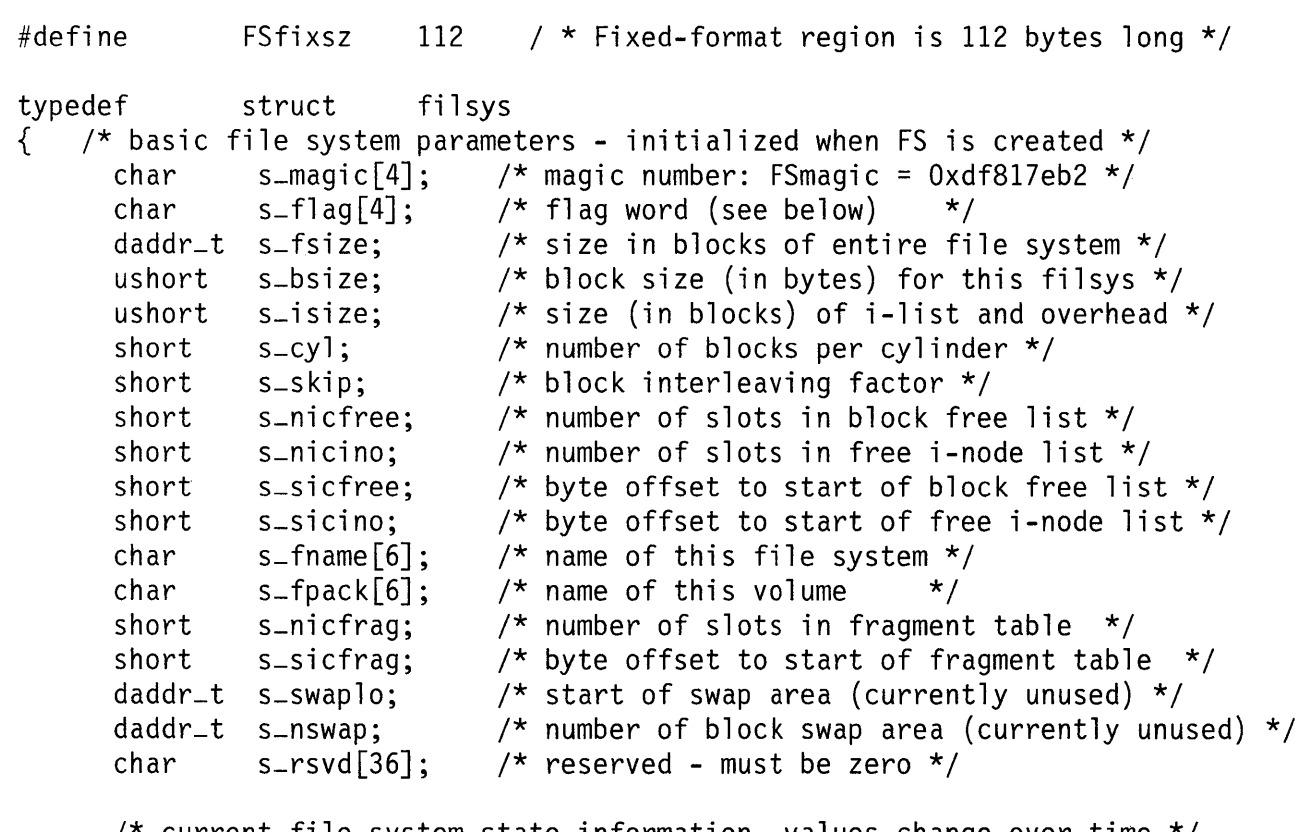

/\* current file system state information, values change over time \*/

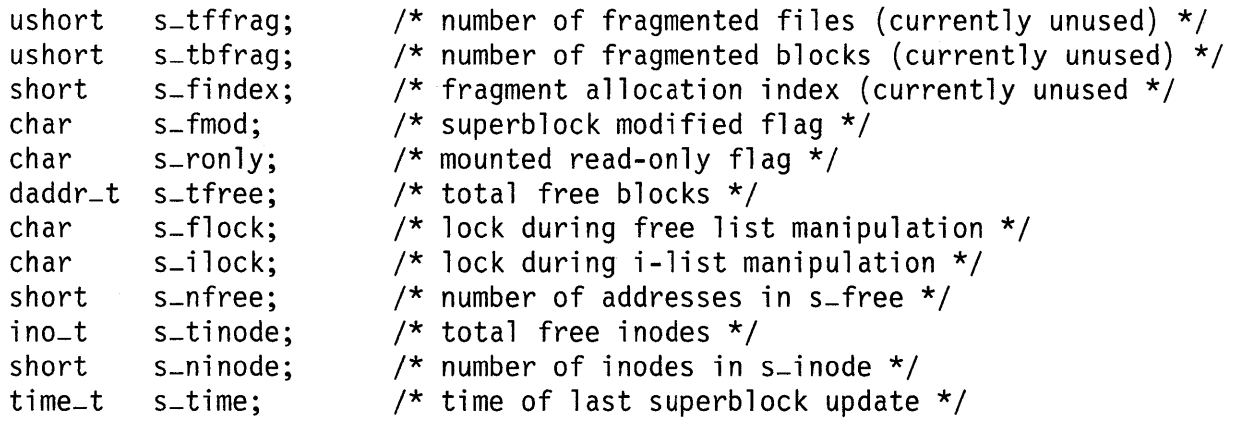

```
/* 
        * TOTAL LENGTH OF FIXED-FORMAT REGION: 112 bytes
        * All variable length fields appear beyond this point, and are
        * described and pointed to by information in the fixed format 
        * portion of the superblock: 
        * 
        * 
        * 
        * 
        * 
                 daddr-t 
                 ino-t 
                 frag-t 
                             s-free[s nicfree]; <free block list>
                             s_inode[s nicino]; <free I-node list>
                             s-frag[s-nicfrag];<fragment table>
                 Macros defined below allow access to these tables.
        */ 
       union 
       { char 
         struct 
      \} s_u;
} filsys-t; 
                                        /* Variable-format */ 
                  su-var [BSIZE-FSfixsz]; 
                  { 
                  \} su_ovly;
                             daddr-t su-free[NICFREE]; 
                             ino-t su-inode[NICINOD]; 
#define s-free s-u.su-ovly.su-free 
#define s-inode s-u.su-ovly.su-inode 
#define s-var s-var 
#define s_n s_cyl \frac{1}{2} /* for compatibility with old systems \frac{x}{4}#define s-m s-skip 
#define FSmagic "\337\201\176\262" /* octal magic number for file systems */
/* hex equivalent value for FSmagic number above is df\81\7e\b2 */<br>#define s_cpu s_flaq[0] /* Target cpu type code (same as in a.o
                 s-flag[0] /* Target cpu type code (same as in a.out files) */
#define s_type s_flag[3] /* File system type code (block size) */
#define Fs1b 1 
#define Fs2b 2 
#define Fs4b 3 
#define Fs8b 4 
                          /* 512 byte blocksize file system */ 
                          /* 1024 byte blocksize */ 
                          /* 2048 byte blocksize */ 
                          /* 4096 byte blocksize */
```
**4-76** AIX Operating System Technical Reference

```
/* 
 * Notes on s-fmod field: 
 * This field is intended to be a three state flag with the third 
 * state being a sticky state. The three states are: 
 * 
 * 0 = file system is clean and unmounted<br>* 1 = file system is mounted
 \begin{array}{cc} * & 1 = \text{file system is mounted} \\ * & 2 = \text{file system was mounted} \end{array}2 = file system was mounted when dirty
 * 
    If you merely mount and unmount the filesystem, the flag
 * toggles back and forth between states 0 and 1. If you ever<br>* mount the filesystem while the flag is in state 1 then it
 * mount the filesystem while the flag is in state 1 then it<br>* goes to state 2 and stays there until you run fsck
    goes to state 2 and stays there until you run fsck.
 * The only way to clean up a corrupted file system (and change 
 * the flag from state 2 back to state 0) is to run fsck. 
 * The bit above this tri-state (i .e. 04, FM-SDIRTY) is only used 
 * in memory. It is never written to disk. 
 \star/
#define FM-CLEAN 
#define FM-MOUNT 
#define FM-MDIRTY 
02 /* File system was dirty when last mounted 
#define FM-SDIRTY 
04 /* Superblock is dirty; this bit is not written 
*/ 
#define FMOD(x)#define FCLEAN(x) 
((x)==2?2:0) 
/* 
                       00 /* File system is clean and unmounted 
                       01 /* File system is mounted cleanly
                       ((x)=-0?1:2)* Macros for accessing elements in the variable-format region of the 
 * superblock. "sbp" is a pointer to superblock, and "n" gives
 * the index of the element to be fetched. 
 */ 
/* FREEino() -- Finds the nth element in the free I-node list. */ 
/* Each element of the free I-node list is of type "ino_t". */
#define FREEino(sbp,n) \setminus(((\text{ino}\_\texttt{t}^{\star})((\text{char}^{\star})(\text{sbp})+(\text{sbp})-\text{ss}\_\texttt{sicino}))[n])*/ 
                                                                                       */ 
                                                                                       */
```

```
/* FREEblk() -- Finds the nth element in the free block list. Each */<br>/* element of the free block list is of type "daddr_t". */
             element of the free block list is of type "daddr_t". */
#define FREEblk(sbp,n) \ 
     ((\text{daddr}_t *)(\text{char} *)(\text{sbp})+(\text{sbp})-\text{ss}.\text{sicfree})\)[n])
/* we have a NEW Format superblock */ 
#define _s_NEWF
         The format of a PC/IX-format file system superblock is: 
\frac{1}{\ast}Structure of the superblock
 */ 
struct 
{ 
}; 
   ushort 
   daddr-t 
   short 
   daddr-t 
   short 
   ino_t 
   char 
   char 
   char 
   char 
   time-t 
   short 
   daddr-t 
   ino-t 
   char 
   char 
   long 
   daddr-t 
   daddr-t 
    long 
   long 
              filsys 
                s-isize; 
                s-fsize; 
                s-nfree; 
                 s-free[NICFREE] ; 
/* free block list */ 
                s-ninode; 
                 s-inode[NICINOD]; 
/* free I-node list */ 
                s-flock; 
                s-ilock; 
                s-fmod; 
                s-ronly; 
                s-time; 
                s-dinfo[4];
                s-tfree; 
                s-tinode; 
                s-fname [6] ;
                s-fpack[6];
                s-fi 11 [13];
                s-swaplo; 
                s-nswap; 
                s-magic; 
                s-type 
                                      /* size in blocks of i-list */ 
                                      /* size in blocks of entire volume */ 
                                      /* number of address in s_free *//* number of inodes in s<sub>-</sub>inode *//* lock during free list manipulation */ 
                                      /* lock during i-list manipulation */ 
                                      /* superblock modified flag */ 
                                      /* mounted read-only flag */ 
                                      /* last superblock update */ 
                                      /* device information */ 
                                      /* total free blocks */ 
                                      /* total free i-nodes */ 
                                      /* file system name */ 
                                      /* file system pack name */ 
                                      /* fill out to 512 bytes */\frac{1}{x} start of swap area \frac{x}{x}/* number of blocks of swap */ 
                                      /* magic number for file systems */ 
                                      /* file system type - cluster size */
```

```
/* 
 * macros to give more meaningful names to dinfo fields 
 */ 
#define s-m 
#define s=n#define s-bsize 
                  s-di nfo [OJ 
                  s_dinfo[1]s_dinfo\overline{2}]
                                     /* modulo factor in superblock */ 
                                     /* cylinder size in superblock */ 
                                     /* block size for this file system */
```
If the latter superblock structure is compiled into a program, the native compiler adds pad bytes to force long type data to be aligned on an address that is a multiple of 4. A program that attempts to manipulate the PC/IX format superblock must redeclare the values in a manner that does not change the given alignment and then change data references appropriately.

The parameters NICFREE and NICINOD, the number of in-core free blocks and free i-nodes, respectively, are defined in the system include file,  $\langle$ sys/param.h  $\rangle$ , as are BSIZE (the number of bytes in a block), and DIRSIZ (the number of bytes in a simple file name).

The s-isize field is the number of the first data block after the i-list; the starts just after the superblock (in block 2); thus the i-list is s-isize minus 2 blocks long. The s-fsize field is the total number of blocks in the file system. These numbers are used by the system to check for bad block numbers; if an block number that cannot exist is allocated from the free list or is freed, a message is sent to the system console. Moreover, the free array is cleared, to prevent further allocation from a presumably corrupted free list.

The s-bsize field contains the number of bytes in a file system block.

The s-cyl and s -skip fields contain parameters that control the organization of the free-block list. The s-cyl field contains the number of blocks per cylinder; s-skip is the interleave factor. Free-list interleaving is described by the mkfs application. In the PC/IX format file system, these fields are referenced using macros called  $s$ -n and  $s$ -m, respectively.

The s-nicfree and s-nicino fields contain the values of NICFREE and NICINO (sizes of the s-free and s-inode arrays). The s-sicfree and s-sincino fields contain the byte offset from the start of the superblock of **s**-free and **s**-inode arrays. These numbers are provided to facilitate the writing of BSIZE independent file system management utilities. These fields are present only in the native format file system.

The free list for each volume is maintained as follows. The s-free array contains, in  $s-free[1], \ldots, s-free[s \text{ nfree-1}],$  the block numbers of up to NICFREE-1 free-blocks. The s-free[O] value is the block number of the head of chain of blocks constituting the free list. The first long in each free-chain block is the number (up to NICFREE) of free-block numbers listed in the next NICFREE longs of this chain member. The first of these block numbers is the link to the next member of the chain. To allocate a block: decrement s-nfree, and the new block is s-free [s-nfree]. If the new block number is 0, there are no blocks left. This an error condition. If s-nfree became 0, read the block named by the new block number, replace s-nfree by its first word, and copy the block numbers in the

next NICFREE longs into the s-free array. To free a block, check whether s-nfree is **NICFREE;** if so, copy s-nfree and the s-free array into it, write it out, and set s-nfree to 0. In any event, set s-free[s-nfree] to the freed block's number and increment s-nfree.

The value of s<sub>-tfree</sub> is the total free-blocks available in the file system.

The value s-ninode is the number of free i-numbers in the s-inode array. To allocate an i-node: if **s**-ninode is greater than 0, decrement it and return **s**-inode[**s**-ninode]. If it was 0, read the *i*-list and place the numbers of up to **NICINOD** free *i*-nodes into the s-inode array, then try again. To free an i-node, provided s-ninode is less than NICINOD, place its number into [s-ninode] and increment s-ninode. If s-ninode is already NICINOD, do not bother to enter the freed i-node into any table. This list of in-nodes serves only to speed up the allocation process. The i-node itself indicates whether it is free.

The value of **s**-tinode is the total number of free i-nodes available in the file system.

The s-fmod field is a flag to indicate the "cleanliness" of the file system. A value of  $0$ indicates that the file system has been cleanly unmounted. Whenever a file system is mounted, this flag is checked and a warning message is printed if the s-fmod flag is non-zero. When a clean file system is mounted, the **s**-fmod flag is changed to a value of 1. When an unclean file system is mounted, s-fmod is set to 2. When a file system is unmounted, the  $s$ -fmod flag is reset to 0 only if it has the value 1. Thus, a file system whose **s\_fmod** flag is 0 is very likely to be clean, and a file system whose **s\_fmod** flag is 2 is likely to have problems.

The s-ronly field is a flag indicating that the file system has been mounted read only. This flag is maintained in memory only, its value on disk is not valid.

The value of s-time is the last time the superblock of the file system was changed, (in seconds since 00:00 Jan. 1, 1970 (GMT)).

s-frame is the name of the file system and s-fpack is the name of the device on which it resides.

The s-flock and s-ilock flags are maintained in the copy of the file system in memory while it is mounted; their values on disk are not valid.

The s-fill, s-swaplo, and s-nswap fields are not used on this system.

I-numbers begin at 1, and the storage for i-node 1 begins in the first byte of block 2. I-node 1 is reserved for a file without a name. This i-node is used by the mkfs application to put the numbers of defective blocks (blocks with physical flaws) to prevent them from being allocated to other files. I-node 2 is reserved for the root directory of the file system. No other i-number has a built-in meaning. I-nodes are 64 bytes long, so  $BSIZE \div 64$  of them fit into a block. Each i-node represents one file. For the format of an i-node and its flags, see "inode" on page 4-92.

## **Files**

/usr/include/sys/filsys.h /usr /include /sys/stat.h

## **Related Information**

In this book: "inode" on page 4-92 and "param.h" on page 5-68. The **fsck, fsdb,** and **mkfs** programs in *AIX Operating System Commands Reference.* 

# **fspec**

## **Purpose**

Specifies formatting within text files.

## **Description**

A text file format specification normally occurs in the first line of a text file. This format specifies how tabs expand in the remainder of the file.

A format specification consists of a sequence of parameters separated by blanks and enclosed by the brackets  $\leq$ : and:  $\geq$ . Each parameter consists of a key-letter, possibly followed immediately by a value. The following parameters are recognized:

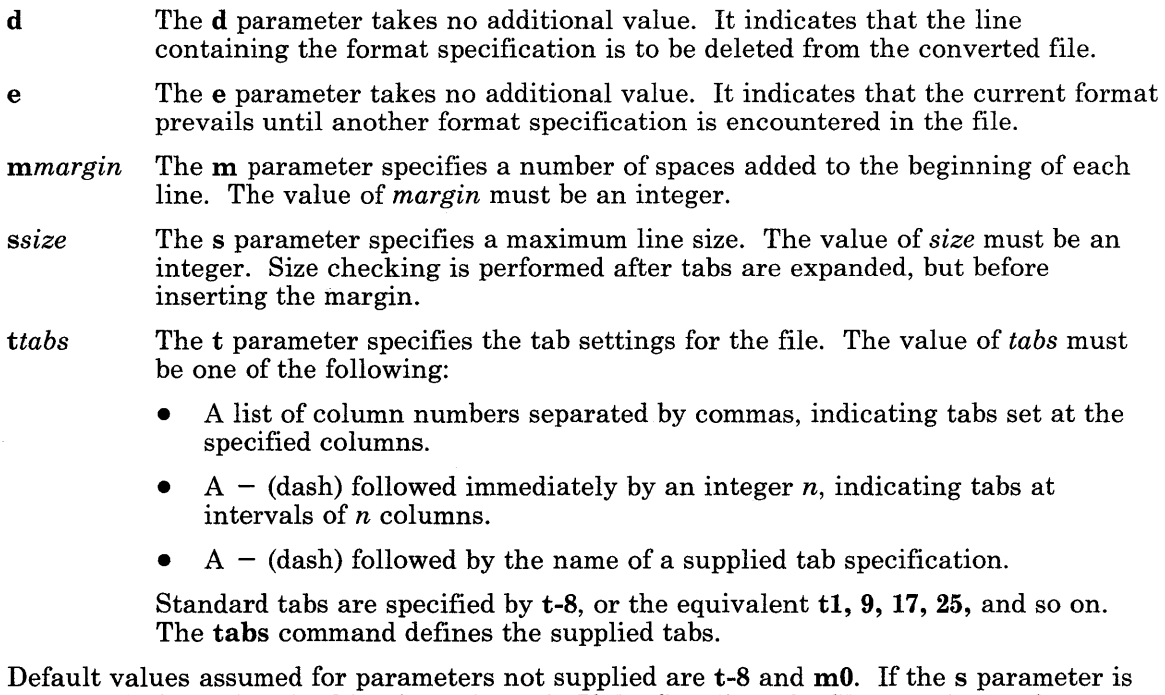

not specified, no size checking is performed. If the first line of a file contains no format specification, the previous defaults are assumed for the entire file.

The format specification can be entered as a comment. In that case it is not necessary to code the d parameter.

# **Example**

The following is an example of a line containing a format specification:

\*  $\langle$ :t5,10,15 s72:> \*

## **Related Information**

The **ed, newform,** and **tabs** commands in *AIX Operating System Commands Reference.* 

#### **gps**

### **Purpose**

Used as the format for storing graphics file data as graphic primitive strings.

### **Description**

A *GPS* is a graphic primitive string that is used to store graphical data in a particular format. The plot and vtoc commands produce GPS output files. Several commands edit and display GPS files on various devices. A GPS is composed of as many as five types of graphical data or primitives:

- *comment*  A *comment* is an integer string included within a GPS file that does not cause anything to be displayed. All GPS files begin with a *comment* of zero length.
- *lines*  A *lines* primitive has a variable number of points from which zero or more connected line segments are produced. The first point given produces a *move*  to that location, relocating the graphics cursor without drawing. Successive points produce line segments from the previous point.
- *arc*  An *arc* primitive has a variable number of points to which a curve is fit. The first point produces a move to that point. If only two points are given, a line connecting the points is the result. If three points are given, a circular arc through the points is drawn. If more than three points are given, splines are fitted to connect the points.
- *text*  The *text* primitive draws characters beginning at a given point, with the first character centered on that point.
- *hardware*  The *hardware* primitive draws hardware characters or gives control commands to a hardware device. A single point locates the beginning location of the *hardware* string.

Graphic primitive strings are given as 16-bit units called *command words.* The first command word determines the primitive type and sets the length of the string. Subsequent command words contain information in multiples of *quid,* four bits of data. The following are the types of GPS and their parameters:

*comment cw [string]* 

*cw* is the control word. The first quid identifies the *comment* primitive and has the value OxF. The following bits give the command word count for the primitive.

*[string]* is a string of characters terminated by a null character. If the string does not end on a command word boundary, another null character is added to align the string with the command word boundary.

*lines cw·points sw* 

*cw* is the control word. The first quid identifies the *lines* primitive and has the value OxO. The remaining bits give the command word count for the primitive.

*points* is one or more pairs of integer coordinates having values within a Cartesian plane or universe of 65,536 points on each axis  $(.32.767 \text{ to } +32.768)$ .

*sw* is the style command word. The first eight bits hold an integer value for *color* information. The next quid contains an integer value for *weight* to indicate line thickness:

- 0 Narrow<br>1 Bold
- 1 Bold<br>2 Medi
- Medium.

The last quid of *sw* is an integer value giving line *style* information:

- 0 Solid<br>1 Dotte
- $\begin{array}{cc} 1 & \text{Dotted} \\ 2 & \text{Dot}-d \end{array}$
- $Dot dashed$
- 3 Dashed
- 4 Long dashed.

*arc* 

*cw points sw* 

*cw* is the control word. The first quid identifies the *arc* primitive and has the value Ox3. The next twelve bits contain the command word count for the primitive.

*points* is one or more pairs of integer coordinates having values within a Cartesian plane or universe of 65,536 points on each axis  $(-32,767)$  to  $+32,768$ .

*sw* is the style command word. The first eight bits are an integer value for *color.* The next quid contains an integer value for *weight* to indicate line thickness:

- o Narrow
- 1 Bold
- 2 Medium.

The last quid is an integer value setting line style:

- 0 Solid<br>1 Dotte
- $\begin{array}{cc} 1 & \text{Dotted} \\ 2 & \text{Dot}-\text{d} \end{array}$
- $Dot$  dashed
*text* 

3 Dashed<br>4 Long da

Long dashed.

*cw point fw so [string]* 

*cw* is the control word. The first quid identifies the *text* primitive and has the value Ox2. The remaining twelve bits contain the command word count for the primitive.

*point* is a pair of integer coordinates that are a value within a Cartesian plane or universe of 65,536 points per axis  $(.32.767 \text{ to } +32.768)$ .

*fw* is a font command word. The first eight bits contain an integer value for *color* information. The next eight bits contain an integer value for *font*  information, with a quid qiving a *weight* (density) value for the font, and a quid giving a *style* (typeface) value for the font.

*so* is a size/orientation command word. Eight bits specify *textsize* as an integer value to indicate the size of characters drawn. *textsize* represents character height in absolute *universe units.* The actual character height is five times the *textsize* value. The next eight bits are a signed integer value for *textangle,* and express the angle and direction of rotation of the character string around the beginning *point. textangle* is expressed in degrees from the positive *x* - axis. The *textangle* value is 256/360 of its absolute value.

*hardware cw point [string]* 

> *cw* is the control word. The first quid identifies the *hardware* primitive and has the value Ox4. The next twelve bits indicate the command word count for the primitive.

*point* is a pair of integer coordinates that are values within a Cartesian plane or universe of 65,536 points on each axis (-32,767 to +32,768). This *point* is the starting point for the *string,* which is a string of hardware characters or control commands to a hardware device.

### **Related Information**

In this book: "stat.h" on page 5-69.

The stat and toe commands in *AIX Operating System Commands Reference.* 

#### group

### Purpose

Identifies a group.

#### **Description**

Users can be assigned to one or more groups, each of which share certain protection privileges. The person who sets up the system may want to place users in the same group because they need access to a common set of files. Similarly, a certain group of users can have access restricted to certain files.

When users log in, they are assigned to the group specified in the **password** file. In addition, they are assigned as a member of all groups specified in this file. Users are allowed to access to any files that the group to which they are assigned has access. However, any files created by the user can be accessed only by the members of the primary group of which that user is a member. A user is allowed to change his primary group for the duration of the terminal session using the newgrp command.

The group file defines to which groups a user has membership. Each line in this file defines a group and consists of four fields separated by colons. It contains the following information for each group:

- group name A character string of up to 8 characters that references the group.
- password This field is optional. If specified, anyone attempting to enter the group must correctly supply the password to the system.
- group ID A number assigned to the group and used in access decisions.
- user group list A list that specifies the login names of all users allowed in the group. User IDs in the list are separated by commas.

In newly distributed systems, there are typically only two groups: the staff group and the system group. New users can be added to groups and new groups can be added as necessary.

If several users wish to share the same privileges, including the ability to terminate each other's processes as well as to access the files of others, the same numerical user ID can be assigned to each. This mechanism is sometimes used to give the same person several accounts on the system, each with potentially different login directories and other characteristics, such as electronic mailboxes or login programs. For example, the operator has the same user ID, and therefore superuser authority. However, this operator typically uses a restricted version of the shell that does not give access to commands that allow reading the files of others.

### **Example**

The following is an example of a group file. This is an ASCII file. Each group is separated from the next by a new-line character. The fields are separated by colons. This file residesin  $\ket{\text{etc}}$  group. Because the password is encrypted, it can be used to map numerical group IDs to names without concern of compromise to user security.

```
system::0:su,bill,jack,gary
statf::1:
bin: :2:su,bin 
sys::3:su,bin.sys 
adm::4:su,bin,adm
mai 1::6: su
usr::lOO:guest
```
## **File**

 $/etc/group$ 

### **Related Information**

In this book: "passwd" on page 4-112.

The newgrp, passwd, and users commands in *A/X Operating System Commands Reference.* 

## **history**

#### **Purpose**

Contains the history of an installed licensed program product.

### **Description**

Each licensed program or component of a licensed program that is shipped by IBM contains a history file. The purpose of a history file is to identify the installed release and version of a licensed program or component and to provide a record of any updates (level changes). A history file is replaced when a component is reinstalled. History files for programs installed on the operating system are named */usr/lpp/pgm-name/lpp.hist,* where *pgm-name* is the name of the licensed program or component. History files for programs installed completely on the VRM minidisk are named */vrm/lpp/pgm-name/lpp.hist* 

The history file consists of a series of SO-character records. The first 2 records contain the install data and all subsequent records contain update data. There are 3 different formats of 80-character records:

#### Record Description

- Information Identified by an **a**, **c**, **r**, or **v** character in position 1. The **install** and update procedures use information records to identify the licensed program or component name; the current version, release, and level; the date the record was added; and the user who initiated the install or update. Figure 4-2 on page 4-90 shows the format of the fields in the information records.
- Title Identified by a t in character position 1. Contains the descriptive title (up to 30 characters) for the licensed program or component, starting in character position 3. The title record must always be the second record in the history file.
- Comment Identified by an \* (asterisk) in character position 1. Allows descriptive comments to be entered into the history file. An  $*$  is usually placed in character position 79 to ensure a full 80-column record.

The last character of each record (character position 80) must be a new-line character. Unused character positions must be blank-filled. Tab characters are not permitted.

The first record in a history file must be an information record with a c in character position 1. The second record must be the title record. These two records contain data about the installation of the program. The remaining records in the file may be any combination of information and comment records, and they identify updates to the program.

Figure 4-2 shows the format of an information record in the history file. The definitions for each of the fields other than character position 1 are explained following the figure.

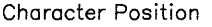

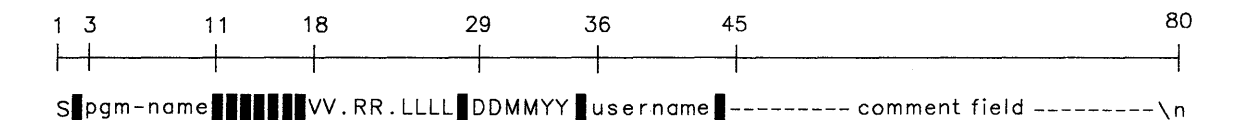

 $\blacksquare$  - indicates a blank position

 $\n\times$  - indicates a single new-line character.

#### Figure 4-2. Information Record Format

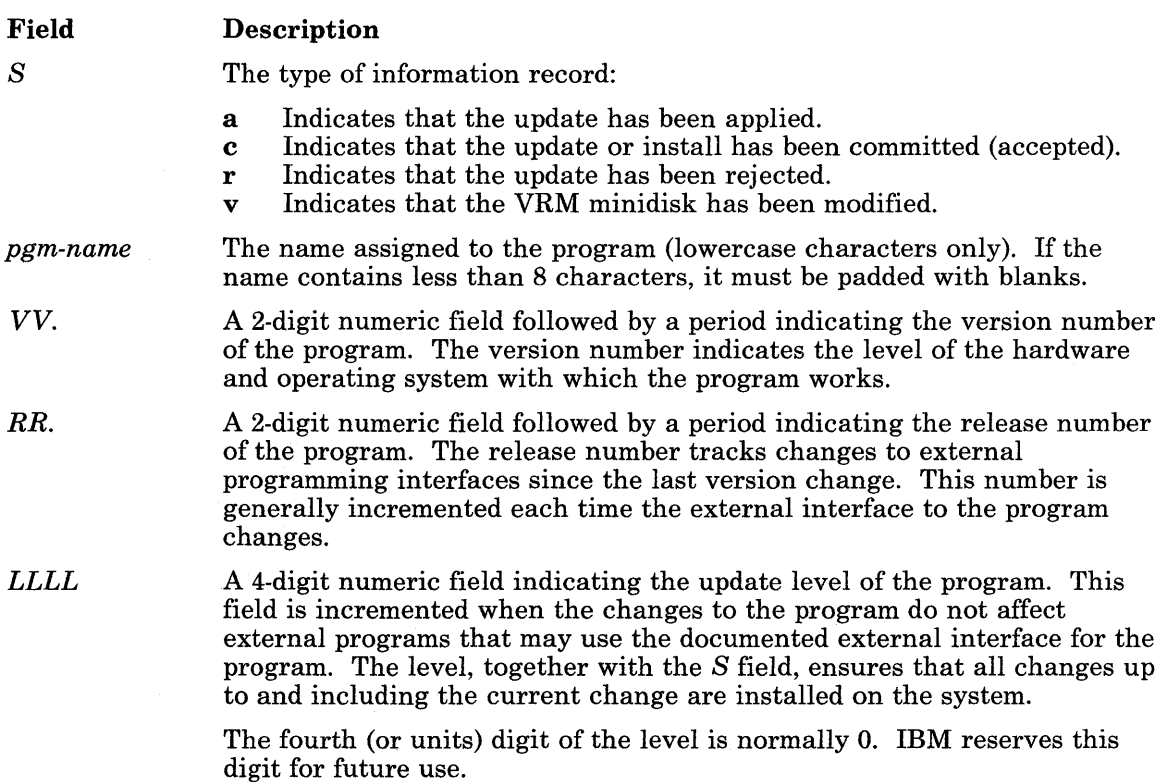

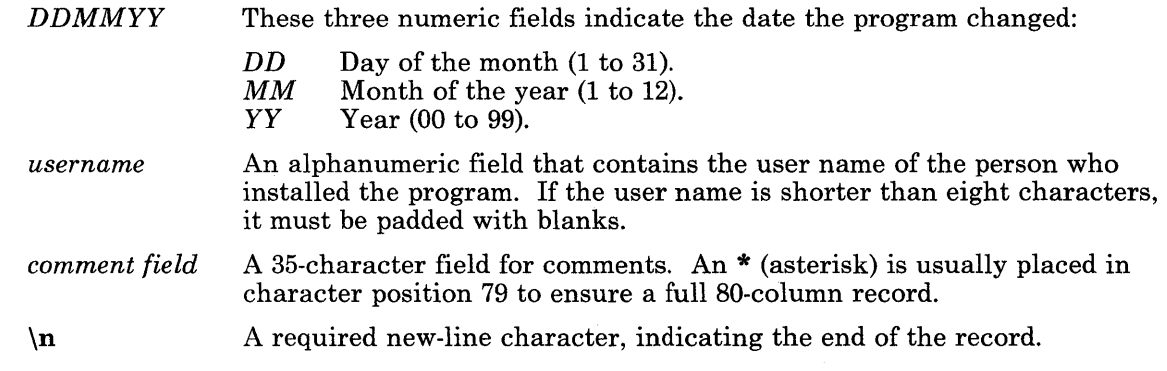

## **Files**

 $\overline{1}$ 

*/usr/lpp/pgm-name/lpp.hist /vrm/lpp/pgm-name/lpp.hist* 

## **Related Information**

The installp and **updatep** commands in *AIX Operating System Commands Reference.* 

## inode

## Purpose

Describes a file system file or directory entry as it appears on a disk.

## Synopsis

 $\#include$   $\leq$  sys/types.h  $>$  $\#$ include  $\leq$ svs/ino.h  $>$ 

## Description

An **inode** for an ordinary file or directory in a file system has the following structure defined by sys/ino.h:

```
/* Inode structure as it appears on a disk block. */ 
struct dinode 
\{ushort di_mode; \frac{1}{2} /* mode and type of file */
      short di-nlink; \prime* number of links to file */
}; 
 /* 
       ushort 
di-uid; 
       ushort 
di_gid; 
       off-t 
di-size; 
      char 
       time-t 
di-atime; 
       time_t 
di-mtime; 
       time-t 
di-ctime; 
              di -addr [40J ; 
/* 
disk block addresses */ 
 *the 40 address bytes: 
 * 39 used; 13 addresses 
 * of 3 bytes each. 
 */ 
                             /* 
owner's user id */ 
                             /* 
owner's group id */ 
                             /* 
number of bytes in file */ 
                             /* 
time last accessed */ 
                             /* 
time last modified */ 
                             /* 
time created */
```
The fields in the structure are as follows:

addr Array of thirteen 3-byte block numbers assigned to this file. The first 10 block numbers are direct addresses while the last 3 are indirect addresses.

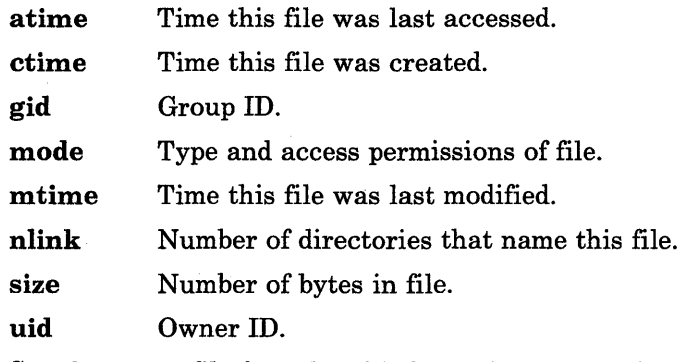

See the types file for related information concerning the off-t and time-t define types.

## **Related Information**

 $\left\langle \right\rangle$ 

 $\big)$ 

 $\bigg)$ 

In this book: "fs" on page 4-74, "stat.h" on page 5-69, and "types.h" on page 5-75.

#### TNL SN20-9869 (26 June 1987) to SC23-0809-0 kaf

## kaf

### Purpose

Specifies how to process ddi keywords and their parameters.

### Description

Keyword Attribute Files, also called kaf files, define how the devices command and customize helpers are to process keywords used in ddi files. The kaf files:

- Contain instructions for processing device information
- Control whether the devices command displays the associated information
- Control whether a user can change the information using the devices command
- Specify the input validation that the **devices** command performs<br>• Determine the action that the customize belper takes
- Determine the action that the customize helper takes.

The kaf information can be included in the ddi file for the device, or it can appear in a separate file. If it is contained in a separate file, then the stanza for the device in the system file must name the kaf file as the value of the kaf-file keyword. The kaf-use keyword (also in the system file) specifies the stanza of the kaf file to use.

(  $\sim$ 

The name of each stanza in a kaf file is the name of a keyword that is used in ddi files. The stanza defines how the devices command and customize helper programs process that ddi keyword. The following section defines the keywords that can appear in the stanzas of kaf files.

The use of extended characters in **kaf** files is not supported.

#### Directives to the Customize Helper

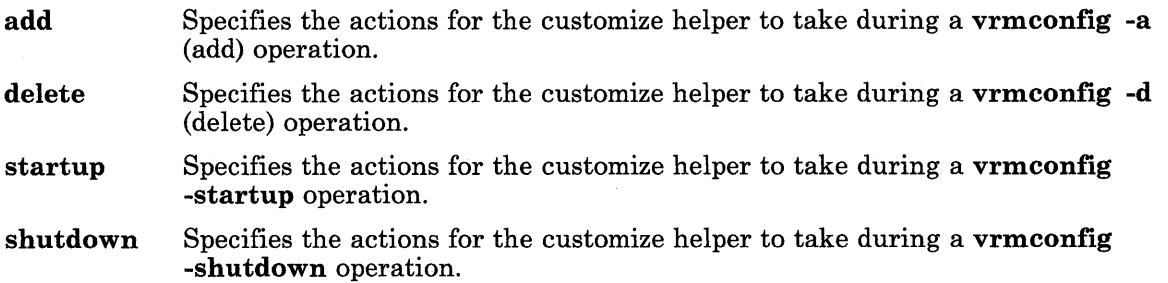

The value for each of the preceding keywords has the format *x/y,* where *x* and *y* can be any of the following:

- b Constructs the Define-Device Structure, including the Block I/O Communication Area (BIOCA) device characteristics. Appends other device characteristics specified by the programmer. (See the discussion of customize helpers in *AIX Operating System Programming Tools and Interfaces.)* Performs the Define-Device SVC by issuing an ioctl system call to the config device driver.
- n Constructs the Define-Device Structure. Appends other device characteristics specified by the programmer. (See the discussion of customize helpers in *AIX Operating System Programming Tools and Interfaces.)* Performs the Define-Device SVC by issuing an ioctl system call to the config device driver.
- u Constructs the AIX device driver structure and issues an ioctl system call to the config device driver to initialize the driver.

#### Action to Take After Customization

)

- syschg Specifies the action the devices command takes when the user changes a device characteristic. The valid choices are:
	- a Rebuilds the kernel and IPLs the system
	- s Runs the special processing routine specified by the specproc keyword in the /etc/system stanza.
	- none Takes no special action.

#### Control over Display and Modification of the Keyword

- display If set to true, then the devices command displays the device characteristic keyword and allows the user to change its value.
- dsrc Determines whether the devices command displays the adapter characteristic keyword from the ddi file. The value is a list of adapter numbers, separated by commas. The devices command displays the keyword and allows the user to change its value only if the number of the adapter associated with the device appears in the list.
- required If set to true, the devices command displays the keyword and advises the user to make sure that its value matches the system configuration. devices does not check to see whether the entered value matches the system configuration.
- rsrc Determines whether the devices command displays the adapter characteristic keyword from the ddi file and requires the user to enter a value. The value is a list of adapter numbers, separated by commas. If the number of the adapter associated with the device appears in the list, then the devices command displays the keyword and requires the user to specify its

value. devices does not check to see whether the entered value matches the system configuration.

#### User Input Validation

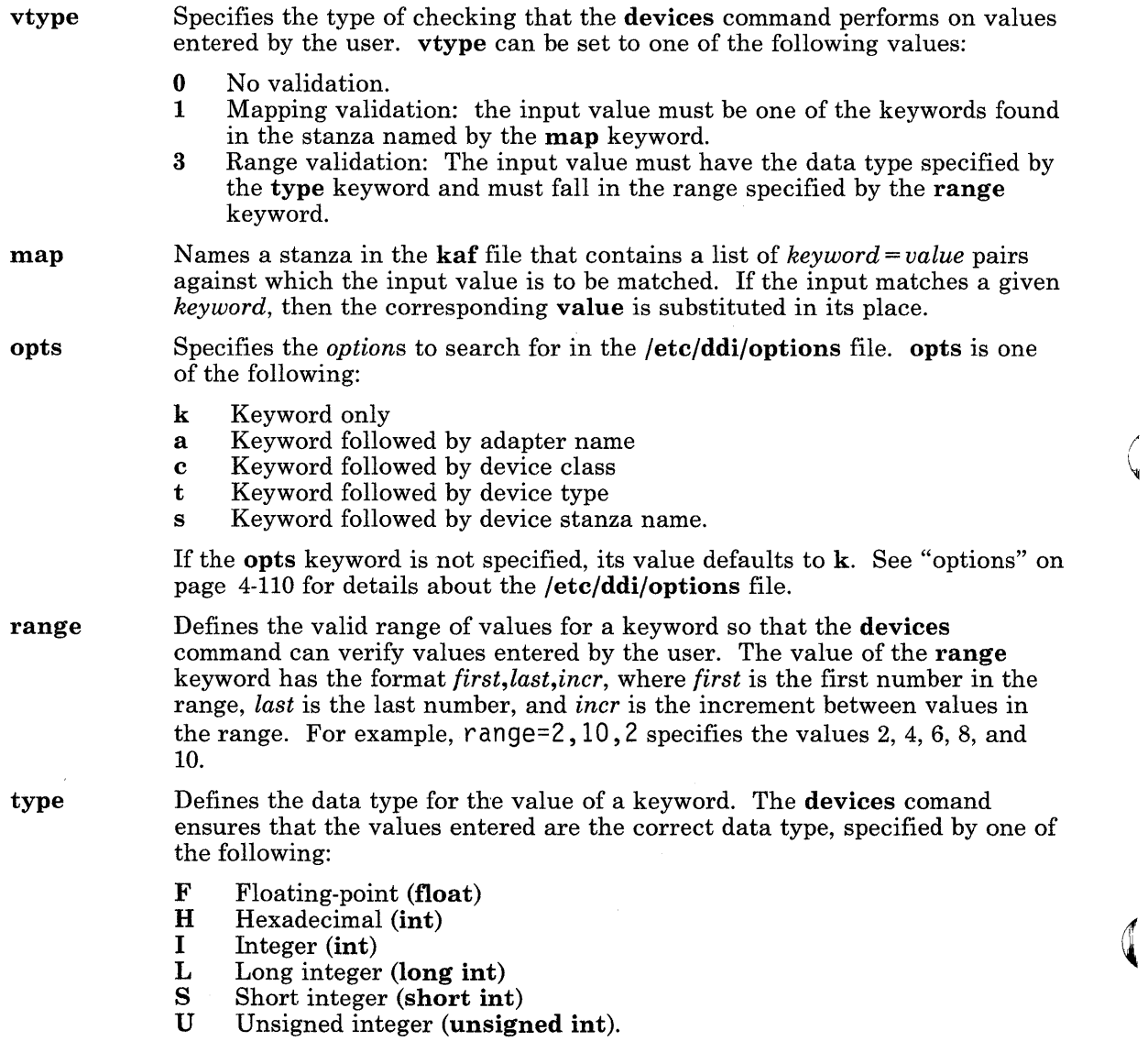

## **Files**

 $\big)$ 

 $\bigg)$ 

/etc/ddi/font.kaf /etc/ddi/opprinter .kf /etc/ddi/osprinter.kf /etc/ddi/plotter.kaf / etc/ddi/pprinter .kaf /etc/ddi/sprinter.kaf /etc/ddi/tty.kaf /etc/mdkaf

### **Related Information**

In this book: "attributes" on page 4-20 "ddi" on page 4-43, "descriptions" on page 4-56, "system" on page 4-139, and "config" on page 6-7.

The discussion of customize helpers in *AIX Operating System Programming Tools and Interfaces.* 

#### master

#### Purpose

Contains master configuration information.

#### Description

The master file is an attribute file that contains stanzas that describe all device drivers defined in the system. There are two kinds of stanzas, AIX device driver stanzas and Virtual Resource Manager (VRM) driver stanzas. AIX driver stanzas specify drivers to link into the kernel and the VRM drivers that support them. VRM driver stanzas specify drivers to be loaded into the VRM at the time the system is loaded.

The use of extended characters in the master file is not supported.

#### The sysparms Stanza

The first stanza of the /etc/master file, the sysparms stanza, defines the values for many system parameters and limits. If you need to modify any of these system parameters, first make the changes in the fete/master file, then rebuild the kernel. See "Rebuilding the AIX Kernel" on page C-51 for instructions on rebuilding the kernel.

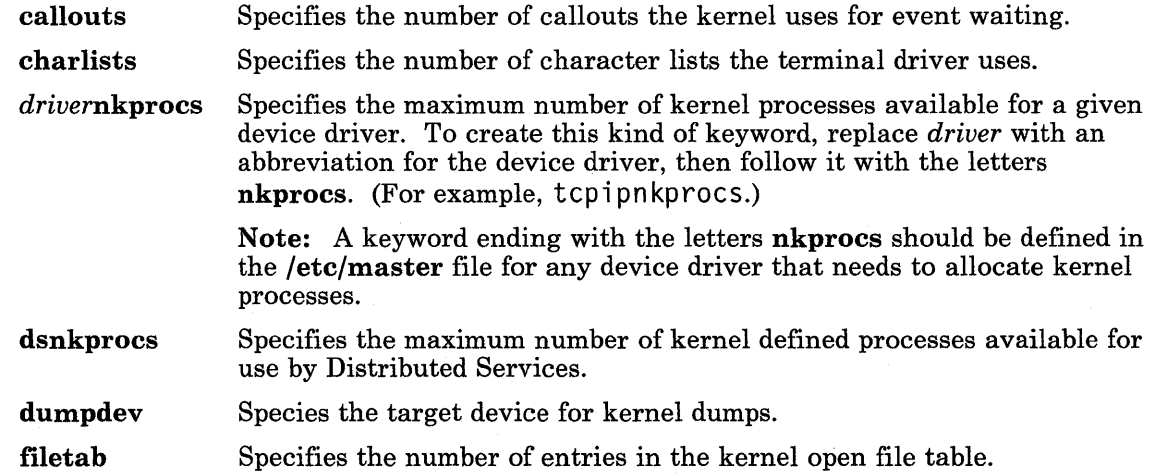

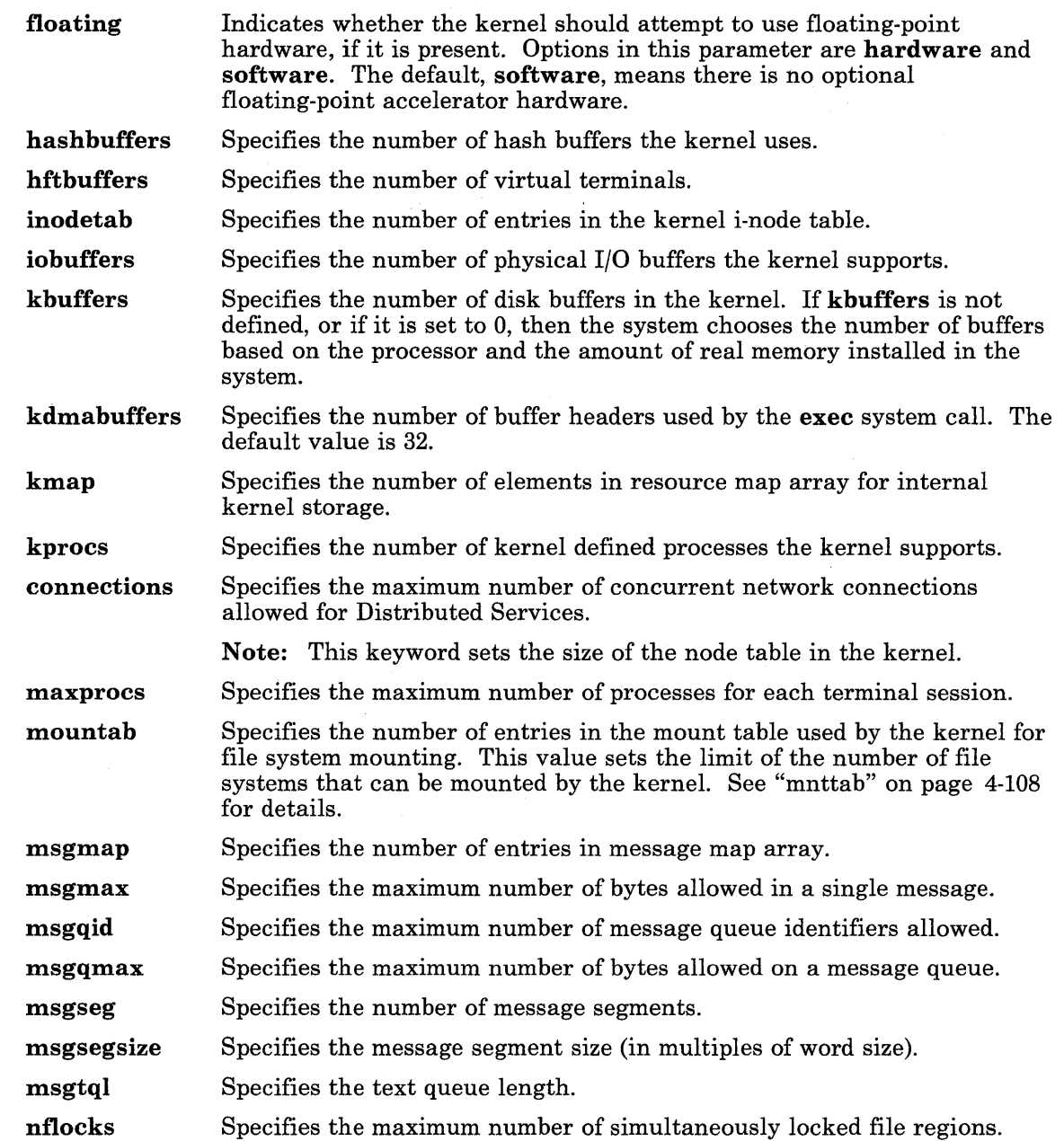

)

 $\bigg)$ 

 $\big)$ 

 $\overline{\phantom{a}}$ 

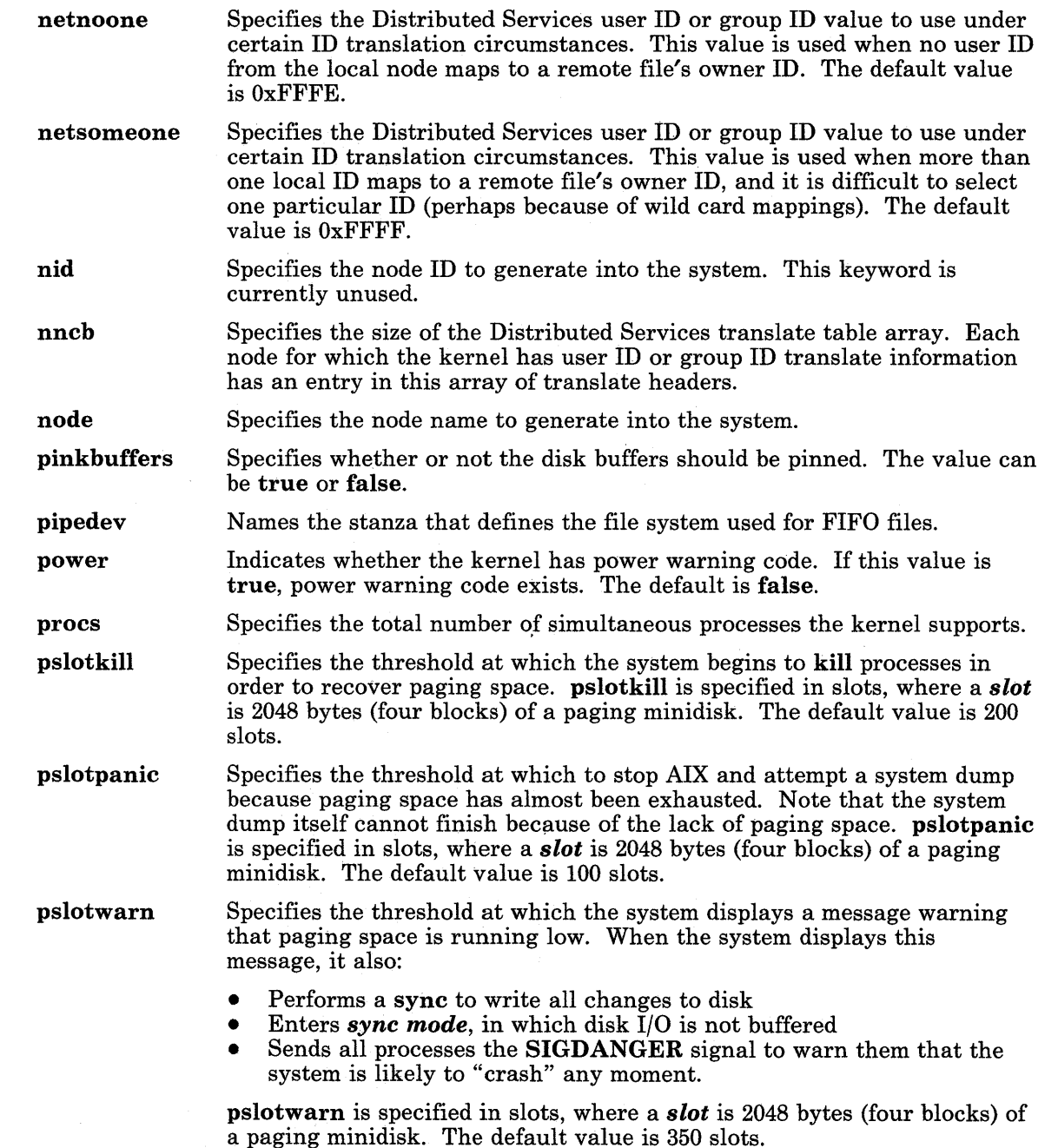

( ~

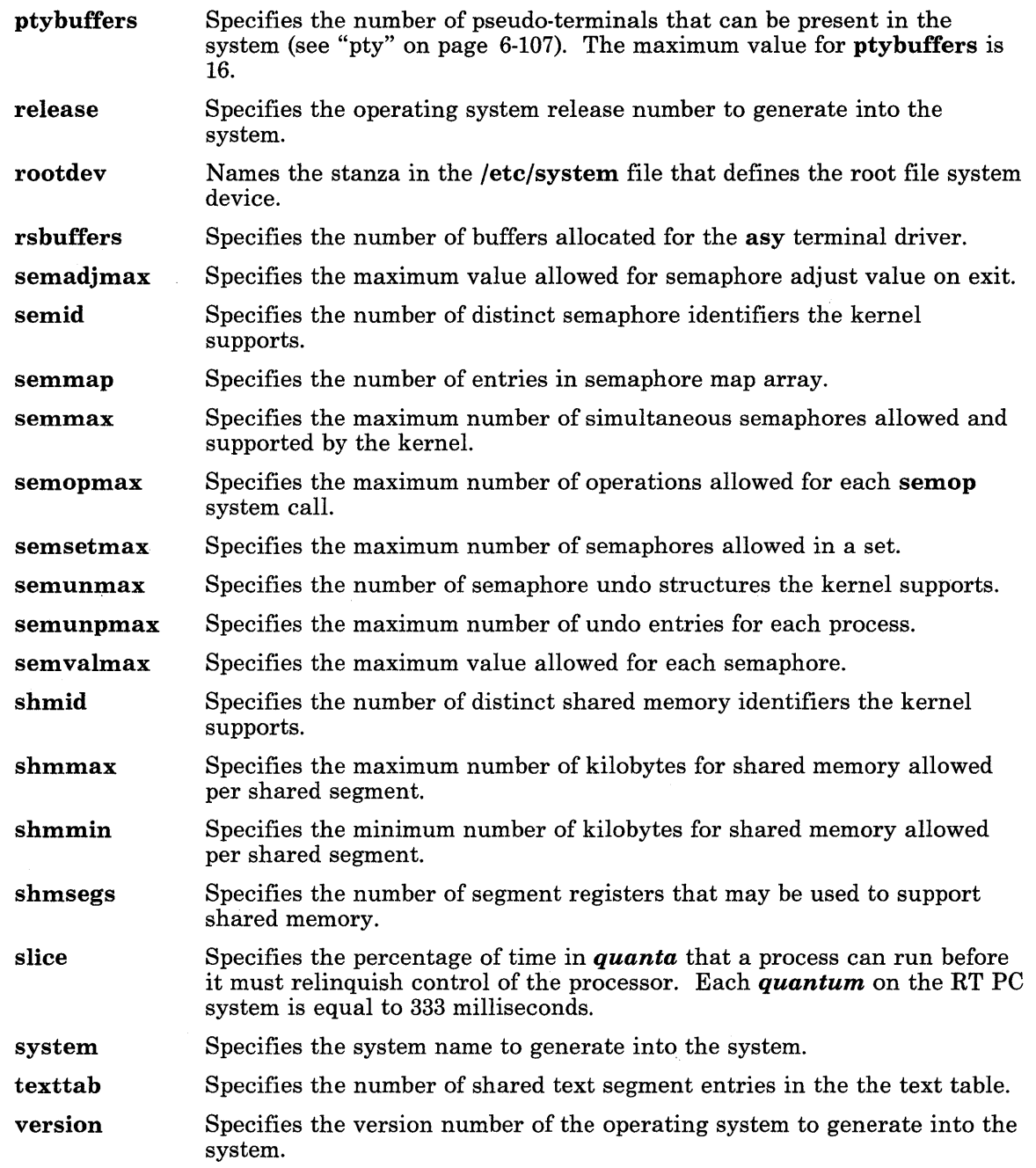

 $\left\langle \right\rangle$ 

 $\big)$ 

 $\Big)$ 

#### AIX Driver Stanzas

There is a unique set of keywords associated with each type of stanza. It is not necessary, however, for a stanza to contain all the keywords associated with that type. If a keyword is omitted from the stanza, the default is used. Mandatory keywords must be supplied and are not defaulted. The name of each stanza is a logical AIX driver name referenced in other stanzas.

(  $\zeta$ 

( "

The lines interpreted by the **config** and **vrmconfig** commands are:

config Indicates that this device has a customizaton helper program, which provides assistance in decoding other options. This value is the name of the helper program in the /etc directory. See "config" for more information about customizaton helper programs. major mandatory maxminor mpx prefix routines tty vdriver Identifies the major device number for this driver. This is mandatory. Identifies this driver to be included whether or not the system file asks for it. If this value is true, include this driver. States the maximum number of minor devices this driver supports. This number should agree with the driver code. Identifies a multiplexed special file when this value is true. Provides a prefix for the driver routines. For example, if this value is abc, then the open routine in the driver is abcopen. This keyword is mandatory. Note that all drivers are assumed to be archived into the system object libraries. Identifies the routines actually defined for this driver. The possible routines are open, close, read, write, strategy, ioctl, init, and print. Identifies whether the device is a terminal. If this value is true, the device is a terminal and terminal structures are defined. Names the VRM driver stanzas for the related VRM drivers.

Other lines can be included for interpretation by customizaton helper programs.

#### VRM Driver Stanzas

The iocn lines identify VRM driver stanzas. The name of each stanza is a logical VRM driver name referenced in other stanzas.

The lines interpreted by the **vrmconfig** command are:

- code Specifies the full path name of the file containing executable VRM code that contains the table of contents format of the VRM driver.
- copy Names a previously specified VRM driver stanza to be used instead of the code keyword specification.

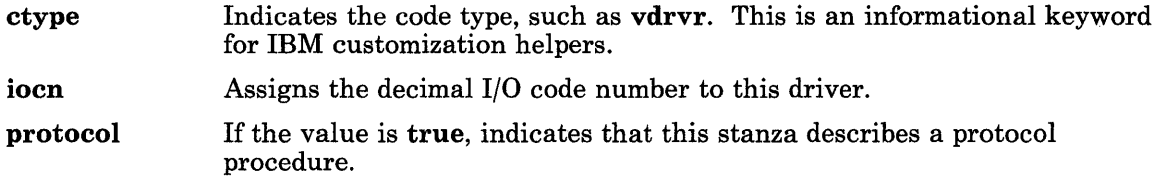

Other lines can be included for interpretation by customizaton helper programs.

#### Miscellaneous System Parameters

Both the master and the system file can have option lines describing miscellaneous system customizing and tuning options in the sysparms stanzas. Options in the system file override those in the master file. These options include:

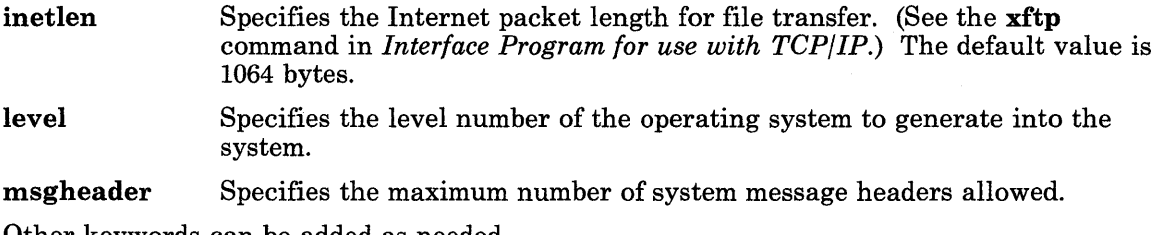

Other keywords can be added as needed.

#### Example

)

The following sample of a master file entry contains AIX Operating System and VRM information.

```
* AIX drivers, identified by "major" keyword
```

```
* printer drivers
```

```
u5182mp:
```

```
maior = 6prefix = lproutines = open,close,write,ioctl,init 
maxminor = 8vdriver = v5182mp 
config = vrcmain
```

```
u5182spl: 
        maior = 6
```

```
prefix = <sub>1p</sub>routines = open,close,write,ioctl,init 
        maxminor = 8vdriver = v5182sp1 
        config = vrcmain 
u5182sp2: 
        major = 6prefix = lp 
        routines = open,close,write,ioctl,init 
        maxminor = 8vdriver = v5182sp2 
        config = vrcmain 
* VRM driver entries 
v5182mp: 
        iocn = 2014code = /vrm/vrmdd/vpptr 
        ctype = vdrvr 
v5182sp1: 
        iocn = 2015 
        code = /vrm/vrmdd/vpptr 
        ctype = vdrvr 
v5182sp2: 
        iocn = 2016 
        code = /vrm/vrmdd/vpptr 
        ctype = vdrvr
```
## **File**

 $\left\{ \right\}$ 

 $\left.\rule{0pt}{10pt}\right.$ 

 $\big)$ )

/etc/master

## **Related Information**

In this book: "mount" on page 2-71, "vmount" on page 2-180.5, "mnttab" on page 4-108, "attributes" on page 4-20, "system" on page 4-139, and "pty" on page 6-107.

The vrmeonfig and eonfig commands in *A/X Operating System Commands Reference.* 

### **4-104.2** AIX Operating System Technical Reference

#### message

### Purpose

Describes message, insert, and help formats.

### Synopsis

# include  $\leq$  msg10.h  $>$ 

#### **Description**

~ )

The puttext command is used to convert message, text insert, and help descriptions from an format that can be edited into a format that can be accessed at run time. The descriptions in the file can be accessed by using the msgimed, msgqued, msghelp, and msgrtrv subroutines. The gettext command converts the descriptions back into a format that can be edited.

The file header contains a unique identifier indicating the type of file, a file format version number (currently 0), and the number of component entries in the file (currently, only one component entry per file is supported). The header file has the following form:

```
struct filehdr { 
   char unique[8J; 
/* unique file identifier "MSGSFILE" */ 
   unsigned short version; 
/* file format version number */ 
   unsigned short numcomp; 
/* number of component entries in file */ 
  }; 
                           /* FILE HEADER */
```
Following the file header is the component index table. Each entry (currently, there is only one) in the table identifies the component, the national language (EN for English), the maximum index numbers that have been allocated and the offsets to the message index table, insert index table and help index table.

struct cmp\_indx char char unsigned short flags; unsigned short maxnum [3] ;  $\{$  $compid[6]$ ;  $land [2]$ ; unsigned long offset[3]; /\* Component index table entry \*/ /\* component 10 \*/ /\* language 10 \*/ /\* reserved for flags (zero) \*/ /\* max index numbers used for \*/  $\frac{1}{2}$  messages, inserts, and helps  $\frac{1}{2}$ /\* offsets to msq. insert, and help  $*/$ /\* index tables from start of file \*/

```
unsigned long reserved; 
}; 
                             /* reserved */
```
The component index table is followed by the message index table and message text, the insert index table and insert text, and help index table and help text. The header for each entry in the message, insert, and help index tables identifies the component ID and index number where the text actually resides, the offset to the text (and its length) if the text actually resides in this entry, the version number (used with a common file), and an indicator of whether the entry is current (can be accessed) or null.

```
/* Format of header for entries in the *//* message, insert, and help index tables */ 
/* (Note that each index table must be *//* aligned on a long integer boundary.) */
```
#define MSGHEAOR

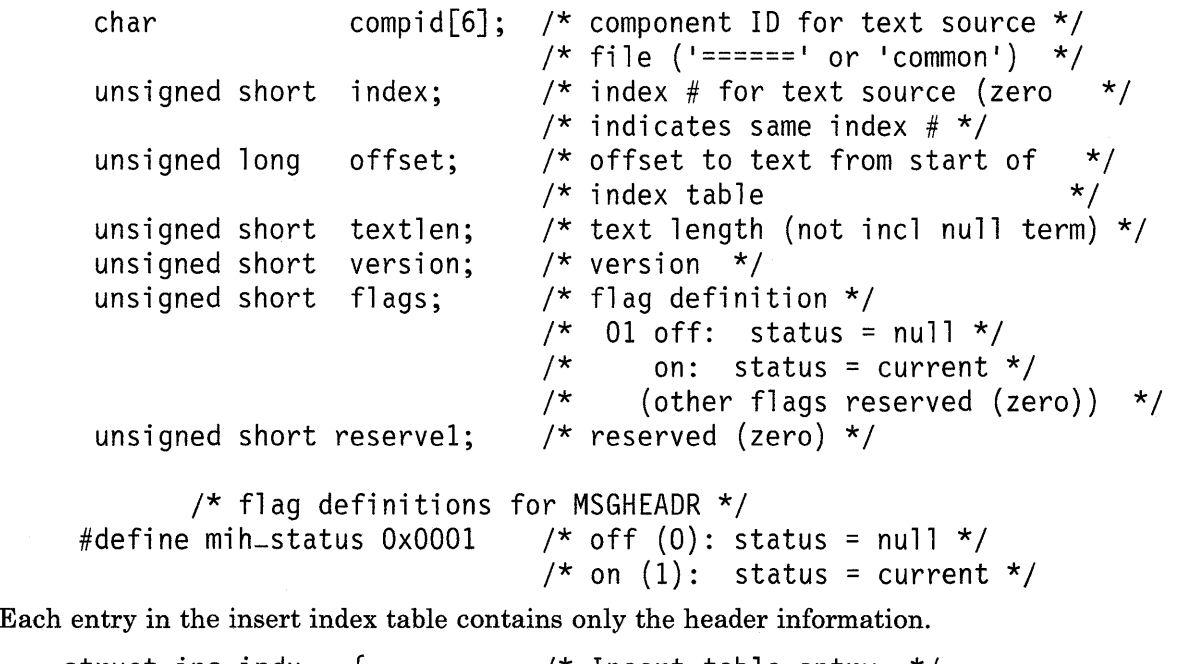

```
struct ins-indx 
  MSGHEAOR 
  }; 
                 { /* Insert table entry */ 
                            /* (contains header info. only) *//* header information */
```
Each entry in the message index table and help index table contains the header information plus the title length (used for helps), a message/help manual reference, and the index number for the help associated with a message.

```
struct mih-indx {/* Entry in message or help index tables. May */ 
                     /* also be used as entry in insert index table */MSGHEAOER 
   unsigned 
short 
   char 
   char 
   short 
   unsigned 
short 
}; 
                     /* if only header information is referenced. */ 
                                 /* header information */ 
                                 /* title length (not incl null term ) */dcompid[3]; /* displayed component ID */
                   dmsgid[3]; /* displayed message help ID */<br>helpindx: /* help index number (zero if n
                                /* help index number (zero if no help, *//* negative if help in common file) *//* reserved (zero) */
```
Each index table must be aligned on a long integer boundary;

## **Related Information**

 $\left( \begin{array}{c} 1 \end{array} \right)$ 

In this book: "msghelp" on page 3-252, "msgimed" on page 3-255, "msgqued" on page 3-259, and "msgrtrv" on page 3-263.

The gettext and puttext commands in *A/X Operating System Commands Reference.* 

## **mnttab**

### Purpose

Provides a table of mounted file systems.

## Synopsis

#include < mnttab.h >

### Description

The **mnttab** file contains a table of devices, mounted by the **mount** command. Each mnttab file entry has the following structure:

```
struct mnttab { 
}; 
    char mt_dev[100];
    char mt_filsys[100];
    short mt_ro_flq;
   time-t mt-time;
```
The fields indicate the following:

mt-dev The null-padded name of the mounted special file.

mt-filsys The null-padded name of the mounted-on directory.

mt-ro-flg This flag indicates if the file system is mounted read only. A value other than 0 indicates the file system is mounted read only.

mt<sub>-time</sub> The time the file system was mounted.

The mountab parameter, which is defined while the system is being customized, determines the number of simultaneously mounted file systems and therefore the maximum number of entries in the /etc/mnttab file. This parameter changes when the mountab parameter in the master file changes.

## **Files**

 $\left\langle \right\rangle$ 

 $\big)$ 

 $\big)$ 

/etc/mnttab

## **Related Information**

In this book: "filesystems" on page 4-64, "master" on page 4-98, and "system" on page 4-139.

The config, mount, and umount commands in *AIX Operating System Commands Reference.* 

## **options**

### **Purpose**

Defines the valid choices for each **ddi** option.

#### **Description**

The **/etc/ddi/options** file contains a sorted list of the valid choices for each keyword used in **ddi** files. The devices command uses this file to display the valid choices for the keywords during the add, change, and showdev subcommands.

 $\Big($ 

 $\Big($ 

Each line must follow the following format:

*optionchoices* 

where:

*option* This field is exactly 20 characters long, is padded on the right with spaces, and contains no tab characters. An *option* is one of the following:

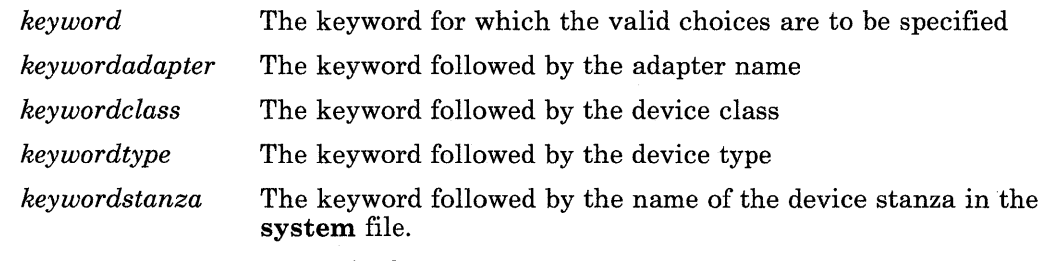

The devices command looks for one of these combinations based on the setting of the opts keyword in the kaf file for the device. See "kaf" on page 4-94 for details about the opts keyword.

*choices* This field is exactly 29 characters long, is padded on the right with spaces, and contains no tab characters.

Note: The jetcjddijoptions file must be sorted alphabetically by the *option* field. If it is not sorted, then the devices command displays incorrect information about the options available for a given keyword.

The use of extended characters in the **etc/ddi/options** file is not supported.

# **File**

 $\left\langle \right\rangle$ 

 $\big)$ 

 $\big)$ 

/etc/ddi/options

## **Related Information**

In this book: "ddi" on page 4-43, "descriptions" on page 4-56, and "kaf' on page 4-94.

## passwd

## Purpose

Contains passwords.

#### Library

Standard C Library (libc.a)

#### Synopsis

#### #include (pwd.h)

#### Description

The passwd file is an ASCII file that contains all the information that defines a user on the system. It contains the following information:

- Login name
- Encrypted password
- Numerical user ID
- Numerical group ID<br>• Additional data for
- Additional data for each user<br>• Initial current directory
- Initial current directory
- Program to use as shell.

Each field is separated from the next by a colon. The file has general read permission and the passwords are encrypted. Therefore, a user can use the file to map numerical user IDs to names without potentially compromising the security of other users.

The adduser command is used to maintain this file. Programs should use the getpwent subroutines to extract various fields in this file.

If the user password field is null, the user has no password. If the program field is null, the shell  $(\beta \in \mathbf{bin}/\mathbf{sh})$  is used. The program field can contain parameters passed when the exec system call is issued. Parameters are separated by space (such as a space or tab characters). A  $\langle$  (backslash) is used for escapement when a parameter contains a space. The login command accepts the program name and as many as 14 parameters. Any more than 14 parameters are ignored. A maximum of 4096 characters can be used for the program name and its parameters. More than 4096 characters causes login to exit. Parameters in this field can use symbolic escapement for the following special characters:  $\ln$ ,  $\rm\bf{r}$ ,  $\rm\bf{v}$  (produces 013),  $\rm\bf{b}$ ,  $\rm\bf{t}$ , and  $\rm\bf{f}$ . Additionally,  $\rm\bf{0}$  through  $\rm\bf{7}$  builds a one-byte octal number. Anything else that is preceded with a  $\langle$  (backslash) passes through.

The contents of the additional data for each user has the following format:

#### *fulZ-name* / *file-limit; site-info*

where:

- *full-name* Contains the name of the user whose 8-character (or fewer) login name is in the first field.
- *file<sub>-limit* Specifies the maximum length file the user can create. See the **login**</sub> command in *AIX Operating System Commands Reference* and the ulimit system call.
- *site-info* Contains any printable character other than a colon. This subfield is unused by the system software and is available for information for each user as required by applications specific to the site.

Any or all of the subfields can be omitted. If the file-limit subfield is omitted, the preceding  $/$  (slash) is omitted and the system-wide default limit is used. If the site-info subfield is omitted, the preceding; (semi-colon) is also omitted.

#### Passwords

The encrypted password is 13 characters long. The characters used come from the &ncs. (code page PO, see "data stream" on page 5-5) and may be uppercase or lowercase characters, numerals, and the. (period) and / (slash) characters except when the password is null. In this case, the encrypted password is also null. Password aging affects a particular user if a comma and a string of characters that are not null follows the user password in this file. Such a string must be initially introduced by a person with superuser authority.

The first character of the age, *M* for example, is the maximum number of weeks a password is valid. The next character, *m* for example, is the minimum number of weeks, before the password can be changed. The remaining characters indicate when the password was last changed, given as the number of weeks since the beginning of 1970 to the time of the password change. A null string is equivalent to 0. M and m have numerical values in the range 0 through 63. If  $m = M = 0$ , the user is forced to change the password at the next

login. This causes the age to disappear from the password file entry. If *m* > M, only someone with superuser authority is able to change the password.

#### **File**

/etc/passwd

#### **Related Information**

In this book: "ulimit" on page 2-167, "a641, 164a" on page 3-4, "crypt, encrypt" on page 3-42, "getpwent, getpwuid, getpwnam, setpwent, endpwent" on page 3-219, "group" on page 4-87, and "data stream" on page 5-5.

The login and passwd commands in *AIX Operating System Commands Reference.* 

"Overview of International Character Support" in *IBM RT PC Managing the AIX Operating System.* 

## **plot**

## **Purpose**

Provides the graphics interface.

#### **Description**

The subroutines described in "plot" produce output files of the format outlined in this section. The tplot commands interpret these graphics files for various devices, performing the plotting instructions in the order that they appear.

A graphics file consists of a stream of plotting instructions. Each instruction consists of an ASCII letter usually followed by bytes of binary information. A point is designated by four bytes representing the *x* and *y* values; each value is a two-byte signed integer. The last designated point in an l, m, n, or p instruction becomes the current point for the next instruction.

The following table lists each of the plot instructions and the corresponding plot subroutines.

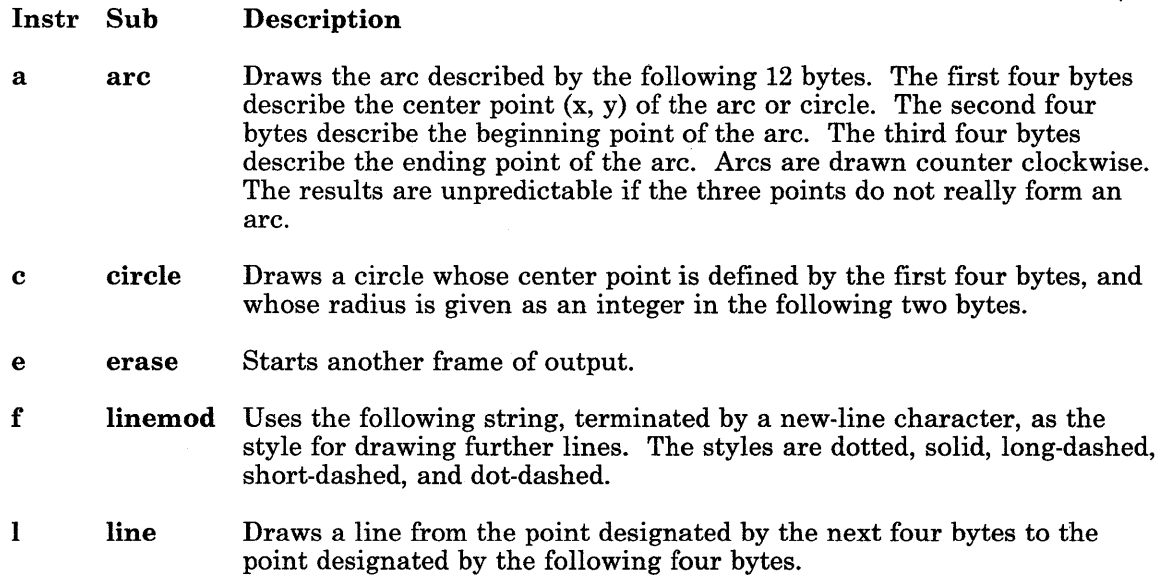

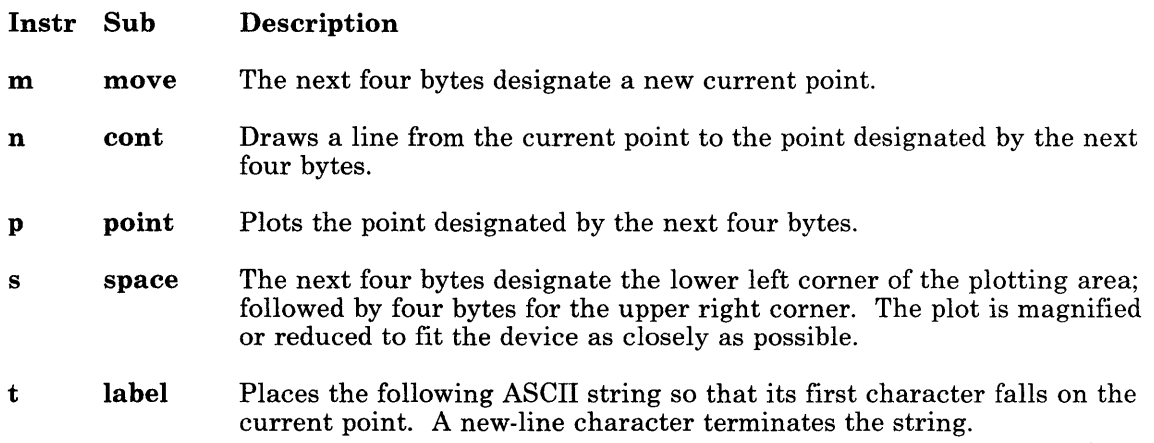

The space setting

space(O, 0, 480, 432);

exactly fills the plotting area with unity scaling for the IBM Personal Computer Graphics Printer. The upper limit is immediately outside the plotting area, which is taken to be square. Points outside the plotting area can be displayed on devices that do not have square displays.

#### **Related Information**

In this book: "plot" on page 3-296 and "TERM" on page 5-72.

The graph and tplot commands in *AIX Operating System Commands Reference.* 

## ports

### Purpose

Describes the ports.

#### **Description**

The ports file contains the names and characteristics of all the system terminal ports. It provides a convenient means to associate values with named keyword parameters on a port-by-port basis, with defaults supplied as desired.

The getty process is the principal user of the information in this file. Since programs using this file look for specific keyword parameters and ignore all others, parameters other than those discussed here can be added to this file as necessary.

#### File Format

The ports file consists of one or more named stanzas usually separated by blank lines. Each stanza begins with its name followed by a colon, and contains assignments of values to keyword attributes. The values, in turn, may be alphanumeric strings or arbitrary character strings enclosed in double quotes.

Stanzas headed by the name default specify attribute-value pairs that are associated with all of the ports following it to the next default stanza. Explicit values within a port stanza override this association.

#### Port-Control Parameters

Most of the parameters in the ports file are port controls for login terminals. Because there are system defaults, specified in the getty process, it is not usually necessary to specify more than a few attributes in the ports file, as in the example. The port control parameters and their meanings are as follows:

- enabled The init program uses this attribute to determine whether or not to create a logger on the port. If the port permits a logger, the value is *true;* otherwise the value is *false*. Note that **penable**, **pdisable**, and **phold** commands override the value specified. See the penable command in *AIX Operating System Commands Reference* for more information about these commands.
- eof An octal integer specifying the character code that causes an end of file to be generated from the terminal. The system default is 004 (or Ox04), the ASCII EOT character, which is generated by Ctrl-D.

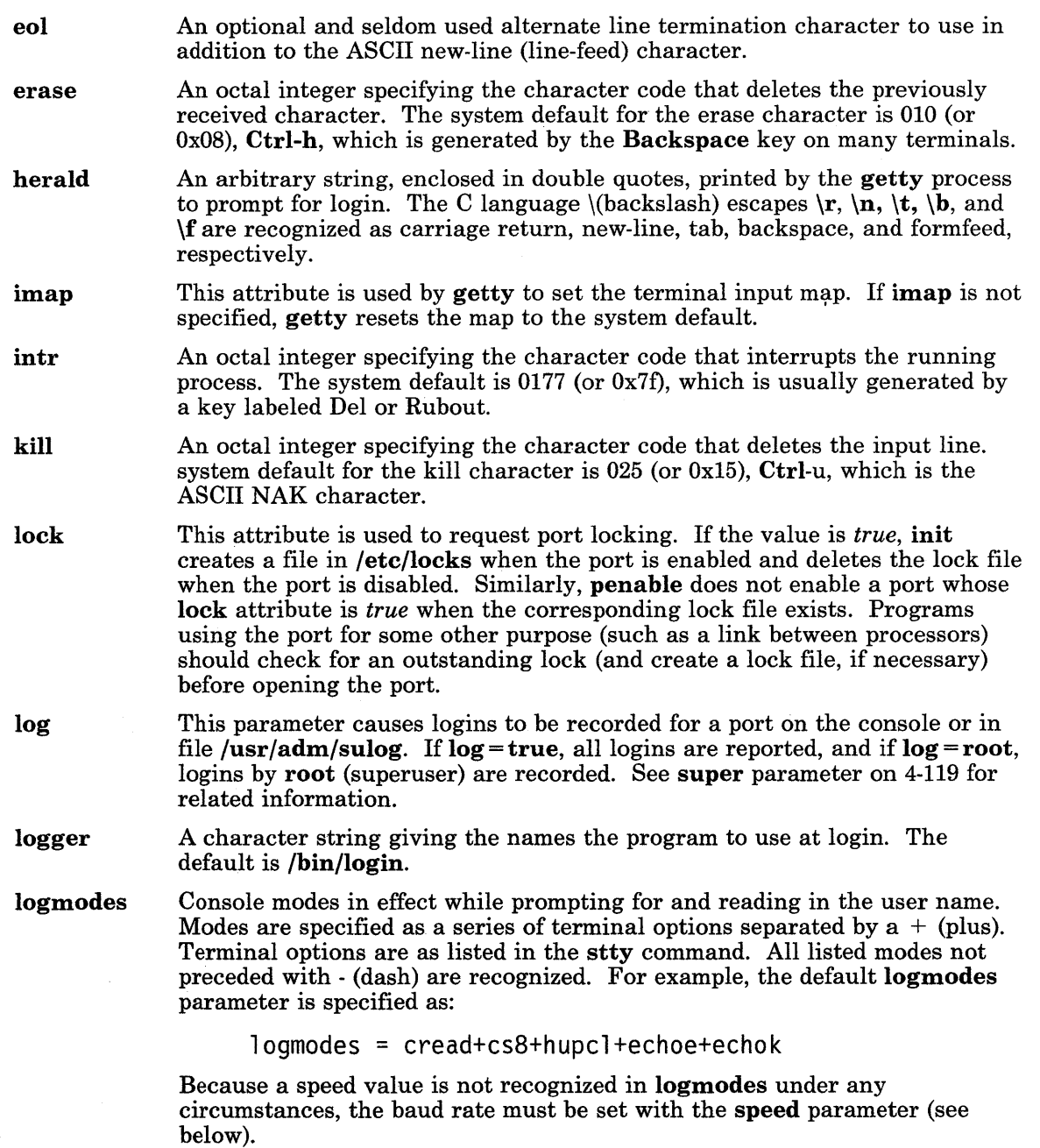

 $\left\langle \right\rangle$ 

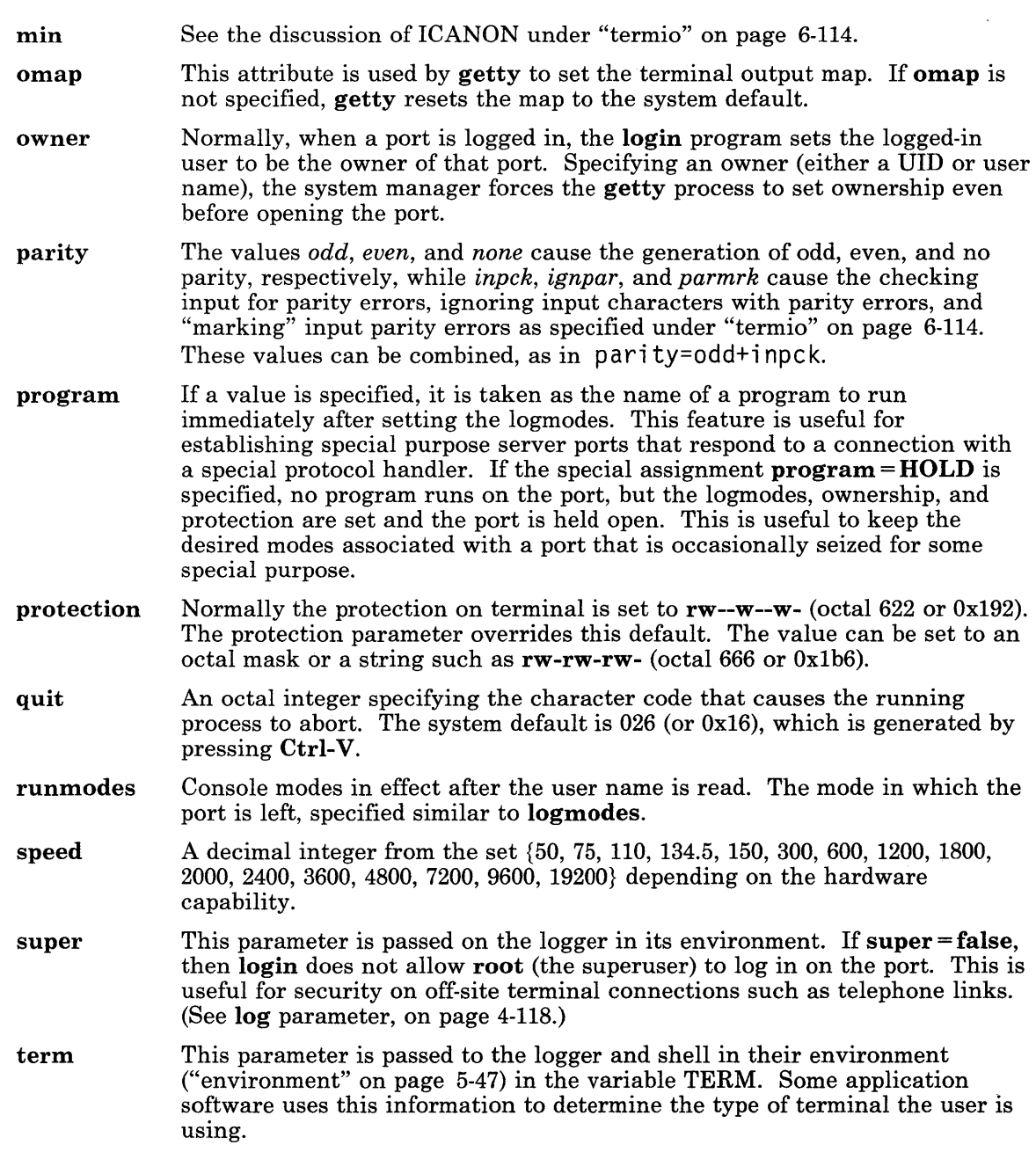

 $\mathcal{L}^{\text{max}}_{\text{max}}$
time See the discussion of ICANON under "termio" on page 6-114.

timeout A decimal integer. If a user name is not specified before the given number of seconds, the getty process advances to the next port setting, or exits if all settings were exhausted.

Multiple values, separated by commas, can be specified as in the speed = *300,1200* line for dial-in terminals. This causes the port to be set up according to the first set of values for each attribute. If a framing error occurs, as a result of a user-generated BREAK on the line or a speed mismatch between the terminal and the set speed, the getty process advances to the next value on the list.

If multiple specifications occur for more than one parameter, all are advanced at the same time. Thus, a specification such as:

speed=300,1200 parity=none,odd+inpck

first tries the line at 300 baud with no parity. If a framing error occurs, it tries 1200 baud generation and checks for odd parity.

#### Other Port Parameters

The ports has all the port-specific information, not just information about loggers. The other parameters in the file are:

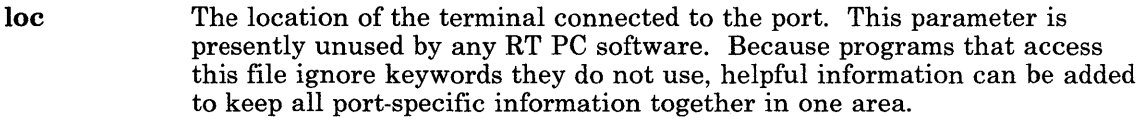

printer The hard copy device used for output from optional word processing packages.

## Example

The following example of a ports file illustrates some of its features:

```
default:
```

```
enabled = false 
speed = 9600 
herald = "\033[H\033[J\rRT PC(noname)\r\nlogin: "
printer = lpO 
term = dumb 
erase = 010kill = 025
intr = 0177
```

```
/dev/console: 
     loc = "console" 
     term = hft 
     enabled = trueherald = "\033[H\033[J\rRT PC(/dev/console)\r\nlogin:"
```
### **Files**

/etc/ports /etc/locks

# **Related Information**

In this book: "attributes" on page 4-20, "connect.con" on page 4-33, "environment" on page 5-47, and "termio" on page 6-114.

The su, penable, getty, login, init, and stty commands in *A/X Operating System Commands Reference.* 

"Overview of International Character Support" in *IBM RT PC Managing the A/X Operating System.* 

### portstatus

# Purpose

Centralizes commands to control ports.

#### **Description**

The **penable, pdisable,** and **phold** commands communicate with the **init** command (the process that controls loggers) through the /etc/portstatus file. See the penable command in *A/X Operating System Commands Reference* for more information on these commands. The format of this file is:

```
struct portstatus 
}; 
   { char ps\_line[14]; /* device name */
           char ps-stat; 
/* current status */ 
          char ps-rqst; 
#define ENABLE 01 
#define DISABLE 02 
#define HOLD 04 
                        /* requested status */ 
                         /* spawn logger */ 
                         /* kill logger */
                         /* spawn no new logger */
```
The fields are explained as follows:

**ps-line** Names the special file for the port, tty01, for example.

ps-rqst U sed by the penable command to request changes in the enabling of a port.

ps-stat Used by the init command to show the current state of the port.

The **penable** command, with the -i flag specified, automatically initializes this file. If this file does not exist or is damaged, the init command cannot enable the ports properly.

#### File

/etc/portstatus

# **Related Information**

 $\left\langle \right\rangle$ 

 $\big)$ 

 $\bigg)$ 

The **penable** and **init** commands in *A/X Operating System Commands Reference.* 

# **predefined**

#### **Purpose**

Provides information for predefined devices.

### **Description**

The predefined file contains information about hardware adapters and devices that is used by the devices command. Some of these devices may not be present in a particular configuration, but all of them are supported by the system. The predefined file contains information needed when adding one of these devices so that you do not have to supply the information yourself. The size of this file increases with new entries as additional licensed programs are installed in the system.

 $\big($ 

The devices command uses the information in this file to set up stanzas in the system and qconfig files when devices are added to the system. Note that information in this file has no effect on the system until it is moved to a stanza in the system or qconfig file.

The predefined file is similar in structure and content to the system file, and its stanzas can contain any of the keywords that are allowed in the system file. See "system" on page 4-139 for a description of the keywords that can appear in stanzas of these files.

The use of extended characters in the **predefined** file is not supported.

The predefined file contains several special stanzas:

- defqueue Used by the devices command to create the queue stanza in the **qconfig** file when a printer or plotter is added.
- defdevice Used by the **devices** command to create the device stanza in the **qconfig** file when a printer or plotter is added.
- default Contains keywords and their values that are common to all device stanzas.
- adpts Contains a list of adapters with the code number and description that the devices command uses to identify each one.
- addrs Contains a list of adapters and their corresponding adapter type and address.

## **Example**

The following shows sample entries of the **predefined** file.

```
defqueue: 
        argname = nonedevice = nonedefdevice: 
default: 
adpts: 
        file = /dev/none 
        backend = /usr/lpd/piobe 
        modes = rw-rw-rw-owner = rootmp = 49* IBM Mono Disp & Paral Prntr 
        sp1 = 23* IBM Ser/Par Adptr, Primary 
        sp2 = 23* IBM Ser/Par Adptr, Secondary 
        rs232c1 = 35addrs: 
5182: 
* IBM 
PC Color Printer 
(5182) 
        2A03BC = mp2A0378 = splpar2A0278 = sp2par 
        2303F8 = sp12302F8 = sp2351230 = rs232c1 
        name = 5182nname = 5182driver = u5182crname = true
```

```
minor = cvint = 4iodn = 
         kaf_{f}ile = /etc/ddi/pprinter.kaf
         kaf-use = kparallel 
         file = /etc/ddi/pprinter 
         use = d5182noddi = false 
         dtype = printer 
* Printer 
         switchable = true 
* Coprocessor Device 
         specproc = cfgaqcfg 
         shared = false
         noduplicate = false 
         dname = 1pnoshow = false 
         aflag = true* adapter description 
         \text{adp} = \text{mp}, \text{spl}, \text{sp2}
```
# **File**

```
/etc/predefined
```
## **Related Information**

In this book: "attributes" on page 4-20 and "system" on page 4-139.

# profile

## Purpose

Sets the user environment at login time.

# Description

The profile file contains commands to be executed at login and variable assignments to be set and exported into the environment. The *etc/profile file contains commands executed* by all users at login.

After the login program adds the LOGNAME (login name) and HOME (login directory) parameters to the environment, the commands in \$HOME/ .profile are executed, if it is present. The .profile file is the individual user profile that overrides the variables set in the **profile** file and is used to tailor the user environment variables set in  $/etc/profile$ . The .profile file is often used to set exported environment variables and terminal modes. The person who customizes the system can use **adduser** to set default **.profile** files in each user home directory. Users can tailor their environment as desired by modifying their .profile file.

## Example

The following example is typical of a /etc/profile file:

```
# Set file creation mask 
unmask 022 
# Tell me when new mail arrives 
MAIL=/usr/mai1/$LOGNAME 
^{\circ} \dd my /bin directory to the shell search sequence
rATH=/bin:/usr/bin:/etc:: 
# Set terminal type 
TERM=hft 
# Make some environment variables global 
export MAIL PATH TERM
```
# **profile**

# **Files**

\$HOME/.profile  $/etc/profile$ / ete/profile.dos

# **Related Information**

In this book: "environment" on page 5-47 and "TERM" on page 5-72.

The **env, login, mail,** sh, stty, and **su** commands in *AIX Operating System Commands Reference.* 

 $\overline{1}$ 

 $\mathbf{I}$ 

# qconfig

## Purpose

Configures a printer queueing system.

## **Description**

The /etc/qconfig file describes the queues and devices available for use by the **print** command, which places requests on a queue, and the **qdaemon** command, which removes requests from the queue and processes them. The /etc/qconfig file is an attribute file. See "attributes" on page 4-20 for details about the format of attribute files.

Some stanzas in this file describe queues, and other stanzas describe devices. Every queue stanza requires that one or more device stanzas immediately follow it in the file. The first queue stanza describes the default queue. The **print** command uses this queue when it receives no queue parameter.

The name of a queue stanza must be 1 to 3 characters long. The following table shows some of the field names along with some of the possible values that appear in this file:

- acctfile Identifies the file used to save print accounting information. FALSE, the default, indicates suppress accounting. If the named file does not exist, no accounting is done.
- argname Identifies the queue name identifier that is used in the **print** command to specify the queue.
- device Identifies the symbolic name that refers to the device stanza.
- discipline Defines the queue serving algorithm. fcfs, the default, means first come first served. sin means shortest job next.
- friend Indicates whether the backend updates the status file and responds to terminate signals. TRUE is the default. FALSE indicates it does not.
- up Defines the state of the queue. TRUE, the default, indicates that it is running. FALSE indicates that it is not running.

If a field is omitted, its default value is assumed. The default values for a queue stanza are:

 $friend = TRUE$ disCipline = fcfs  $up = TRUE$  $\text{acctfile} = \text{FALSE}$  Also, the default **argname** value is the name of the stanza preceded by  $a - (dash)$ . The device field cannot be omitted.

The name of a device stanza is arbitrary. The fields that can appear in it stanza are:

- access Specifies the type of access the backend has to the file specified by the file field. The value of access is write if the backend has write access to the file, or both if it has both read and write access. This field is ignored if the file field has the value FALSE. align Specifies whether the back end sends a form-feed control before starting the job if the printer was idle. The default is FALSE.
- backend Specifies the full path name of the backend, optionally followed by flags and parameters to be passed to it.
- feed Specifies the number of separator pages to print when the device becomes idle, or the value never, which indicates that the backend is not to print separator pages.
- file Identifies the special file where the output of backend is to be redirected. FALSE, the default, indicates no redirection. In this case, the backend opens the output file.
- header Specifies whether a header page prints before each job or group of jobs. never, the default, indicates no header page at all. always means a header page before each job. group means a header before each group of jobs for the same user.
- trailer Specifies whether a trailer page prints after each job or group of jobs. never, the default, means no trailer page at all. always means a trailer page after each job. group means a trailer page after each group of jobs for the same user.

The qdaemon places the information contained in the feed, header, trailer, and align fields into a status file that is sent to the backend. Backends that do not update the status file do not use the information it contains.

If a field is omitted, its default value is assumed. The backend field cannot be omitted. The default values in a device stanza are:

 $file = FALSE$  $access = write$  $feed$  = never header = never trailer = never align = FALSE

The **print** command automatically converts the ASCII **gconfig** file to binary when the binary version is missing or older than the ASCII version. The binary version is found in /etc/qconfig.bin.

Unlike the format of the **ports** file, the **qconfig** file format does not allow default stanzas.

## **Examples**

1. The batch queue supplied with the AIX system might contain these stanzas:

```
bsh:
```

```
area = bshfriend = FALSE 
discipline = fcfs 
device = bshdev
```
bshdev:

 $backend = /bin / sh$ 

To run a shell procedure called myproc using this batch queue, type:

print bsh myproc

The queuing system runs the files one at a time, in the order submitted. The qdaemon process redirects standard input, standard output, and standard error to the /dev/null file.

2. To allow two batch jobs to run at once:

bsh:

 $b$ 

 $<sub>b</sub>$ </sub>

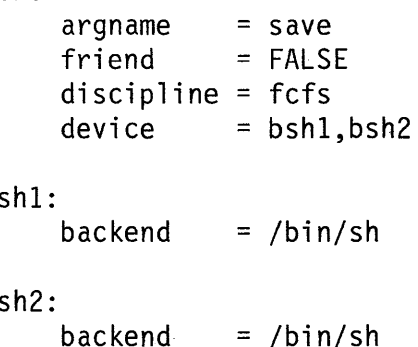

# **qconfig**

# **Files**

/etc/qconfig /etc/qconfig.bin /usr /lpd/digest

# **Related Information**

In this book: "attributes" on page 4-20.

The print, lp, and qdaemon commands in *AIX Operating System Commands Reference.* 

# **rasconf**

# **Purpose**

Defines the reliability, availability, and serviceability (RAS) configuration file.

# **Description**

The rasconf file defines attributes of the reliability, availability, and serviceability (RAS) system. Initially, RAS logging is inactive and must be activated before any RAS data can be collected.

This attribute file consists of stanzas that govern the actions of daemons associated with individual RAS devices. Each stanza name is the name of the associated RAS device.

The following attributes are valid:

- file = *file* Specifies the file into which the daemon will write the RAS information.
- size = *blocks* Specifies the maximum size, in l024-byte blocks, to which the daemon will allow the file to grow.

# **Example**

A typical rasconf file can contain the following:

```
/dev/osm: 
 file = /usr/adm/ras/osm 
 size = 100/dev/error: 
 file = /usr/adm/ras/errfile 
 size = 50/dev/trace: 
 file = /usr/adm/ras/trcfile 
 size = 80buffer = 6
```
# **File**

/etc/rasconf

# **Related Information**

In this book: "attributes" on page 4-20, "error" on page 6-15, "osm" on page 6-105, and "trace" on page 6-128.

The errdemon and trace commands in *AIX Operating System Commands Reference.* 

# sccsfile

# Purpose

Contains the Source Code Control System (SCCS) information.

# **Description**

The SCCS file is an ASCII file consisting of the following six logical parts:

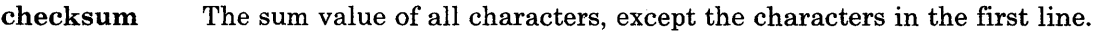

- delta table Information about each delta including type, SCCS identification (SID) date and time of creation, and comments.
- user names Login names and numerical group IDs, or both, of users who are allowed to add or remove deltas from the SCCS file.
- flags Definitions of internal keywords.
- comments Descriptive information about the file.
- body The actual text lines intermixed with control lines.

There are lines throughout an SCCS file that begin with the ASCII SOH (start of heading) character (octal 001). This character is called the control character and is represented graphically as  $\omega$  (at sign) in the following text. Any line described in the following text not shown beginning with the control character cannot begin with the control character.

The DDDDD entries represent a 5-digit string (a number from 00000 to 99999).

The following describes each logical part of an SCCS file.

#### Checksum

The checksum is the first line of an SCCS file. The value of the checksum is the sum of all characters, except those of the first line. The @h designates a magic number of 064001 octal (or Ox6801). The format of the line is:

#### @hDDDDD

ă.

#### Delta Table

The delta table consists of a variable number of entries such as:

```
@sDDDDD/DDDDD/DDDDD 
   \omegad < type> < SCCS ID > yr/mo/da hr:mi:se < pgmr > DDDDD DDDDD
   \omegai DDDDD \ldots@x DDDDD \ldots\tilde{a}g DDDDD ...
   @m < MR number >
   @c <comments > ...
   @e 
@s The first line which contains the number of lines inserted or deleted or unchanged 
       respectively. 
@d The second line which contains: 
           The type of delta. D designates normal delta and R designates removed.
       • The SCCS ID (SID) of the delta. 
          The date and time the delta was created.
       • The login name that corresponds to the real user ID at the time the delta was
           created. 
          The serial numbers of the delta and its predecessor.
@i Contains the serial numbers of the deltas included. This line is optional. 
@x Contains the serial numbers of deltas excluded. This line is optional. 
@g Contains the serial numbers of the deltas ignored. This line is optional.
```
- @m Optional lines, each one containing one modification request (MR) number associated with the delta.
- @c Comment lines associated with the delta.
- @e Ends the delta table entry\_

#### User Names

The list of login names and numerical group IDs, or both, of users who can add deltas to the file, separated by new-line characters. The bracketing lines  $\hat{a}u$  and  $\hat{a}U$  surround the lines containing the list. An empty list allows any user to make a delta.

#### Flags

Flags are keywords used internally in the system. For more information about their use, see the admin command in *AIX Operating System Commands Reference.* The format of each flag line is:

 $@f$  < flag > < optional text >

The following flags are defined:

```
@ft < type of program >
@f<b>v</b> < orogram name >
@fi 
@fb 
@fm < module name >
@ff <floor>
@fc \leceiling >@fd < default-sid >
@fn 
@fi
@f1 <lock-releases>
@fq <user defined >
```
The flags are used as follows:

- b Allows the use of the -b option on the get command to cause a branch in the delta tree.
- c Defines the highest release number, less than or equal to 9999, which can be retrieved by a get command for editing. This release number is called the *ceiling*  release number.
- d Defines the default SID to be used when one is not specified with a get command.
- f Defines the lowest release number between 0 and 9999, which can be retrieved by a get command for editing. This release number is called the *floor* release number.
- i Controls the error warning message "No ID keywords". When this flag is not present, this message is only a warning. When this flag is present, the file is not used and the delta is not made.
- j Causes the get command to allow concurrent edits of the same base SID.
- 1 Defines a list of releases that cannot be edited with get using the -e flag.
- m Defines the first choice for the replacement text of the %M% identification keyword.
- n Causes the delta command to insert a delta that applies no changes for those skipped releases when a delta for a new release is made. For example, delta 5.1 is made after delta 2.1, skipping releases 3 and 4. When this flag is omitted, it causes skipped releases to be completely empty.
- q Defines the replacement for the  $\%Q\%$  identification keyword.
- t Defines the replacement for the  $\%$  Y $\%$  identification keyword.
- v Controls prompting for MR numbers in addition to comments. If optional text is present, it defines an MR number validity checking program.

#### Comments

Typically, the comments section contains a description of the purpose of the file. Bracketing lines  $\hat{a}t$  and  $\hat{a}T$  surrounding text designate the comments section.

#### Body

The body section consists of control and text lines. Control lines begin with the control character, text lines do not. There are three kinds of control lines: insert, delete, and end, represented by:

```
@IDDDDD 
@DDDDDD 
@EDDDDD
```
respectively. The digit string is the serial number corresponding to the delta for the control line.

## Related Information

The admin, delta, get, and prs commands in *A/X Operating System Commands Reference.* 

#### system

#### Purpose

Identifies the system devices.

#### **Description**

The system file contains entries for currently configured real devices, virtual devices, and device managers. Some of this information is used by the Virtual Resource Manager (VRM) to establish the default running environment.

The system file is an attribute file containing stanzas that generally describe special files including information about AIX drivers or what non-standard VRM drivers are needed to support them. See "attributes" on page 4-20 for a description of attribute files. Also included is data for the Define-Device supervisor calls (SVCs) to the VRM if needed. See the vrmconfig program in *AIX Operating System Commands Reference* for more information.

Each special file named in the system file refers to a device driver entry in the master file. The driver entries specify the AIX device drivers to be configured. All drivers needed for specified special files are included, and those drivers marked as mandatory. Two driver entries may specify the same major device number where the same driver controls devices with different I/O code numbers.

The name of each stanza is the simple name of the special file.

The use of extended characters in the system file is not supported.

adp Indicates the valid adapter names for the device described in the stanza.

aflag Is a required keyword that indicates whether both an adapter and an AIX device driver are associated with the device described in the stanza. If the value is false, then the device has either an AIX device driver or a VRM device driver (and, in most cases, an adapter), but not both.

> If true, then the devices command constructs the name of the ddi stanza when adding the device by concatenating the value of the use keyword, the adapter name that the user choses from the adp list, and a port number.

If false, then devices constructs the name of the ddi stanza by concatenating the value of the use keyword and a pseudo port number. Either a maxminor keyword or a maxdev keyword must be defined if the value of aflag is false. If the maxminor keyword is defined, which indicates that this device has only an AIX device driver, then the pseudo

 $\mathcal{A}$ 

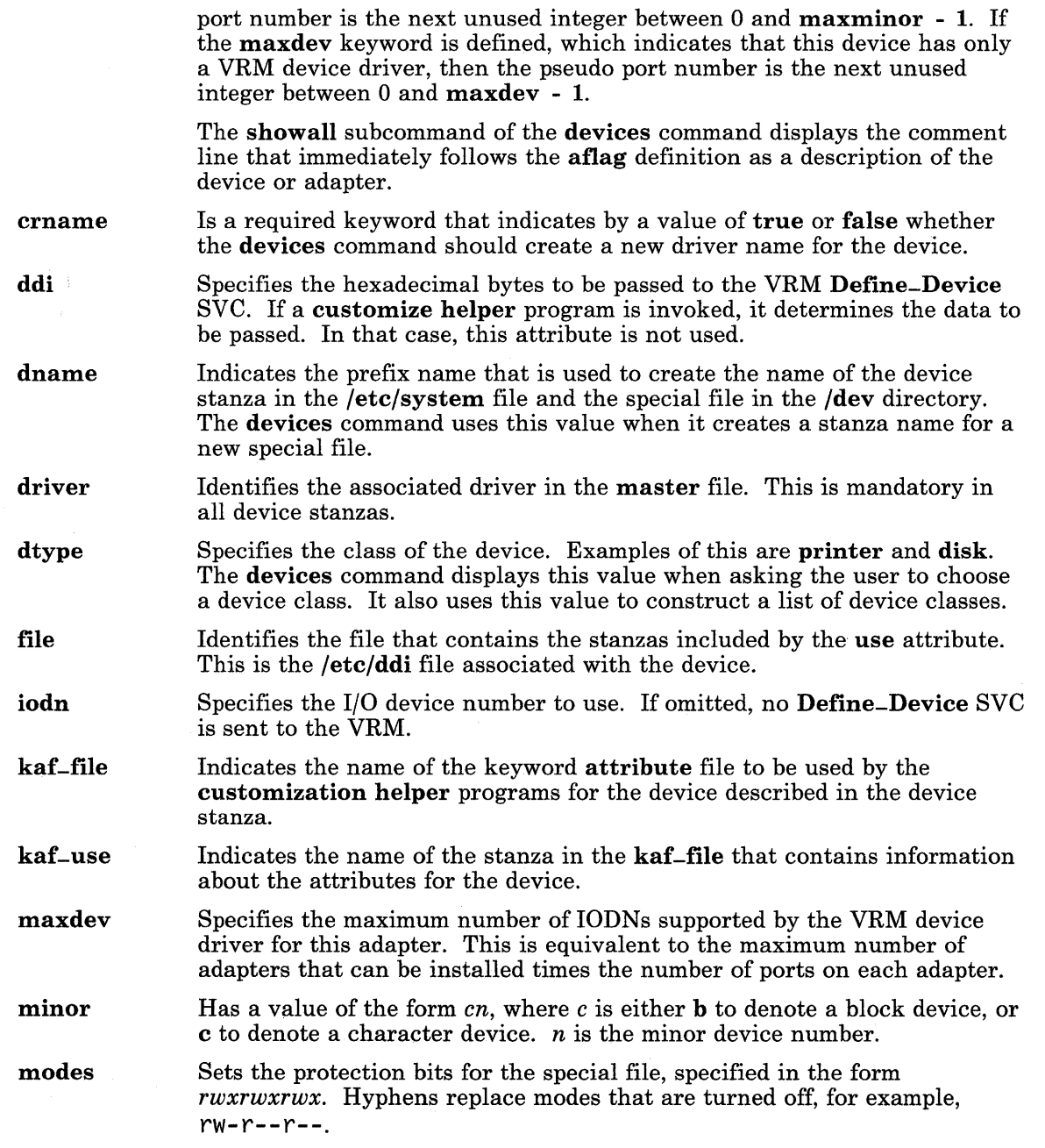

I I~

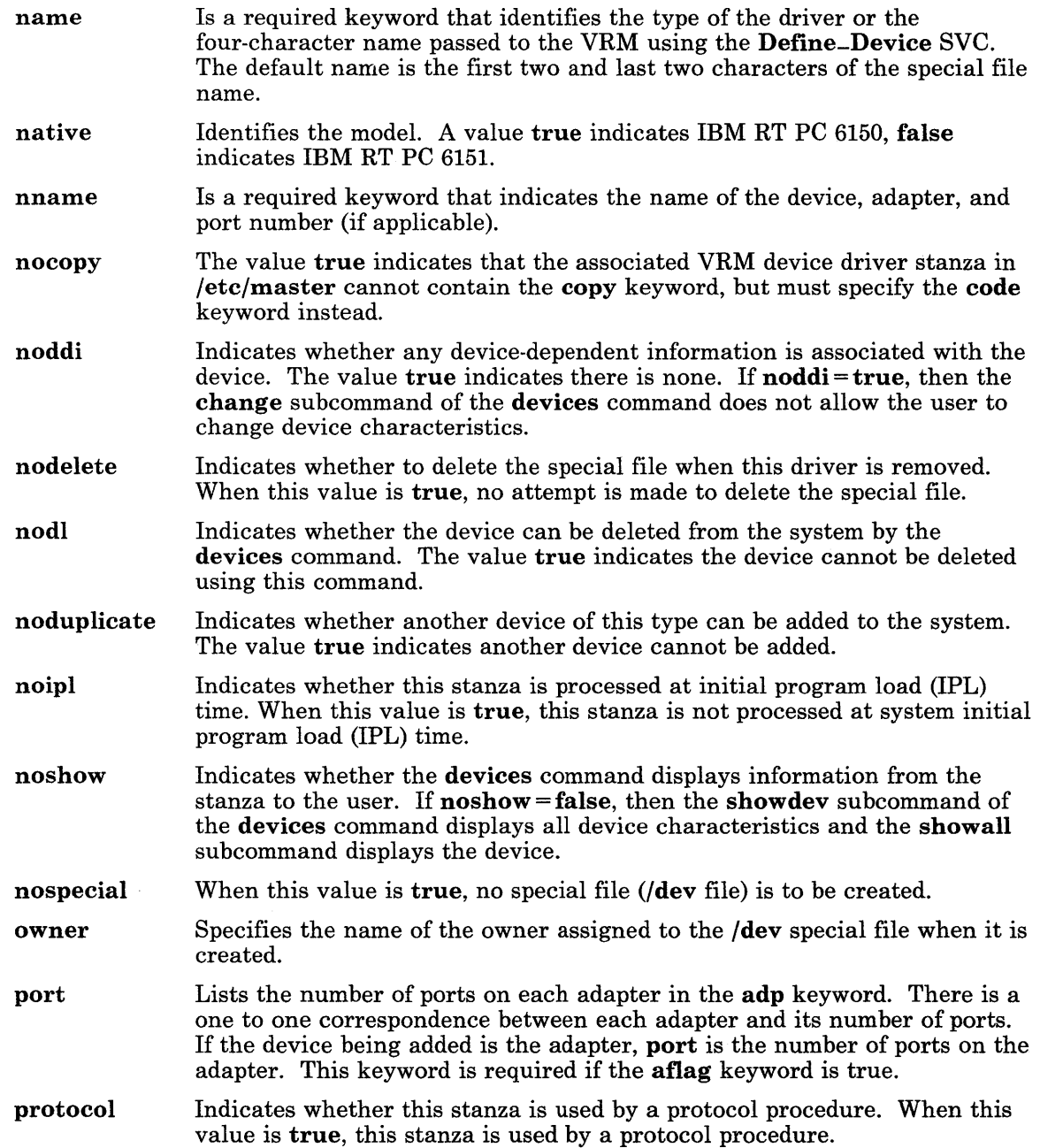

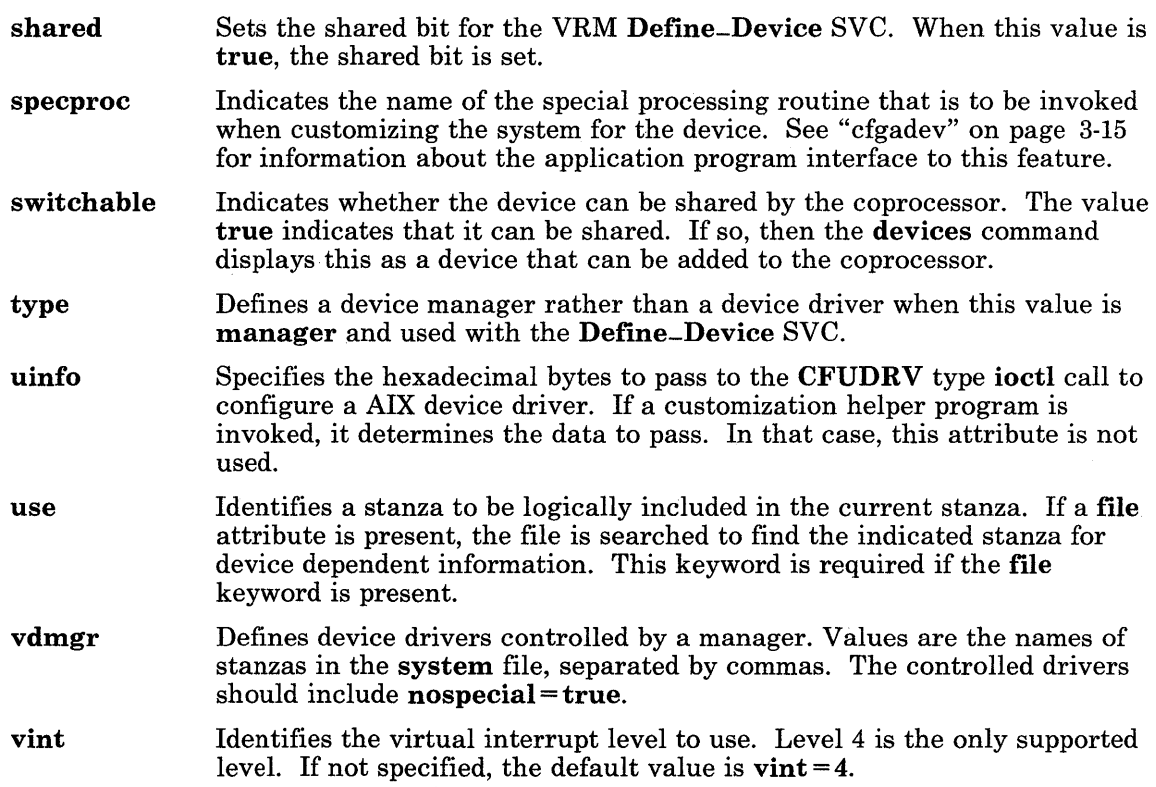

Other parameters can be given for special customization helper programs.

#### Miscellaneous System Parameters

Both the master and the system files can have option lines in the default stanzas describing miscellaneous system customizing and tuning options. Options in the system file override those in the master file. See "master" on page 4-98 for a list of these parameters.

Other lines can be added as needed.

# **Example**

The following is an excerpt of the system file entries.

```
* * system - actual devices 
default: 
lp1: 
        modes = rw-rw-rw-owner = root 
        native = true 
* IBM PC Color Printer 
        name = 5182 
        crname = trueminor = c1vint = 4iodn = 12003 
        kaf-file = /etc/ddi/pprinter.kaf 
        kaf_use = kparallefile = /etc/ddi/pprinter 
        noddi = false 
        dtype = printer 
        nodelete = true 
* Printer 
        switchable = true 
        specproc =cfgaqcfg 
        shared = false
        noduplicate = false 
        dname = 1pnoshow = false 
        aflag = true* IBM Mono Disp & Paral Prntr 
        adp = mp, spl, sp2use = d5182mpnname = 5182mpdriver = u5182mp
```

```
lp2: 
* IBM PC Color Printer (5182) 
         name = 5182 
         crname = true 
         minor = c2vint = 4iodn = 12004 
         kaf_{f}ile = /etc/ddi/pprinter.kaf
         kaf-use = kparallel 
         file = /etc/ddi/pprinter 
         noddi = false 
         dtype = printer 
* Printer 
         switchable = true 
         specproc = cfgaqcfg 
         shared = false
         noduplicate = false 
         dname = 1pnoshow = false 
         aflaq = true
* IBM Ser/Par Adptr, Primary 
         \text{adp} = \text{mp}, \text{spq}, \text{sp2}lp3: 
         use = d5182sp1nname = 5182sp1driver = u5182sp1* IBM PC Color Printer (5182) 
         name = 5182crname = true 
         minor = c3vint = 4iodn = 12005 
         kaf_{f}ile = /etc/ddi/pprinter.kaf
         kaf_use = /etc/ddi/pprinter
         noddi = false 
         dtype = printer 
* Printer
```

```
switchable = truespecproc = cfaqacfqshared = false
        noduplicate = false 
        dname = 1pnoshow = falseaflag = true* IBM Ser/Par Adptr, Secondary 
        adp = mp, sp1, sp2use = d5182sp2nname = <math>5182sp2</math>driver = u5182sp2
```
## **File**

/etc/system

# **Related Information**

In this book: "attributes" on page 4-20, "ddi" on page 4-43, "master" on page 4-98, and "predefined" on page 4-124.

The config, devices, and vrmconfig commands in *AIX Operating System Commands Reference.* 

**tar** 

```
tar
```
# **Purpose**

Describes the tape archive format.

# **Description**

The tar command reads and writes tapes in tape archive format. A tar tape consists of several 512-byte logical blocks that can be grouped (on magnetic tape) into records, which are some constant multiple of 512-byte blocks long. Block in the following description means logical block.

The following is the format of a file header that precedes each disk file written on the tape:

```
struct { 
}; 
     char name[100];
     char mode[8];
     char uid[8];
     char qid[8];
     char size[12];
     char mtime[12];
     char chksum[8]; 
     char linkflag; 
     char linkname[100];
```
All fields, except linkflag, are ASCII null-terminated strings. Numeric fields can contain leading blanks. The fields have the following meanings:

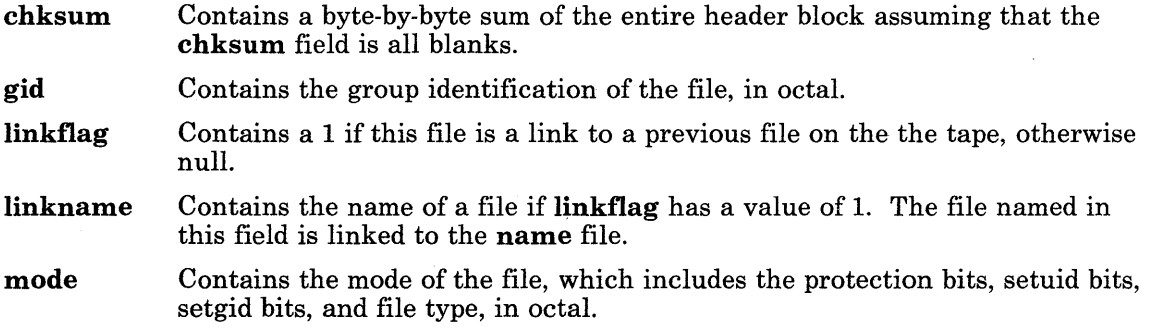

 $\left($ 

mtime name size uid Contains the modification time, in octal. This field gives the major/minor device number for special files. Contains the name of the file. Contains the size in bytes, in octal. This field is 0 for special files. Contains the user identification of the file, in octal.

Unused bytes are null. Following the file header block are the data blocks of the file. The last block is null-padded if necessary. Two null blocks designate the end of the tape.

Directories and special files are treated in a slightly different way. A directory size is 0, meaning no data blocks follow, and its name ends with a  $/$  (slash). A special file is also written with 0 size. Its major/minor device number is in the **mtime** field.

## **Related Information**

The tar command in *AIX Operating System Commands Reference.* 

# **terminfo**

## **Purpose**

Describes terminals by capability.

## **Description**

A terminfo file is a data base that describes terminals, defining their capabilities and their methods of operation. It is used by various programs, including the Extended Curses Library (libcur.a) and the vi editor. The information defined includes initialization sequences, padding requirements, cursor positioning, and other command sequences that control specific terminals.

This section explains the terminfo source file format. Before a terminfo source file can be used, it must be compiled using the tic command, which is described in *AIX Operating System Commands Reference.* You can edit and modify these source files, such as /usr/lib/terminfo/ibm.ti, which describes IBM terminals, and /usr/lib/terminfo/dec.ti, which describes DEC terminals.

See "TERM" on page 5-72 for a list of some of the terminals supported by predefined terminfo data base files and the corresponding values for the TERM environment variable.

Each terminfo entry consists of a number of fields separated by commas, ignoring any white space between commas. The first field for each terminal gives the various names the terminal is known separated by I (vertical bar) characters. The first name given should be the most common abbreviation for the terminal, the last name given should be a long name fully identifying the terminal, and all others are understood as synonyms for the terminal name. All names except the last should be in lowercase and not contain blanks. The last name can contain uppercase characters for readability.

Terminal names (except the last) should be chosen using the following conventions. A root name should be chosen to represent the particular hardware class of the terminal. This name should not contain hyphens, except to avoid synonyms that conflict with other names. Possible modes for the hardware or user preferences are indicated by appending a - (hyphen) and an indicator of the mode to the root name. Thus, a terminal in 132 column mode would be *term-w.* The following suffixes should be used where possible:

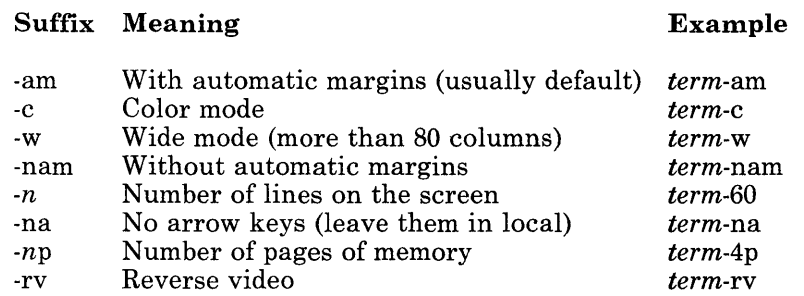

#### Types of Capabilities

Capabilities in terminfo are of three types: boolean, numeric, and string. Boolean capabilities indicate that the terminal has some particular feature. Boolean capabilities are true if the corresponding name is in the terminal description. Numeric capabilities give the size of the terminal or the size of particular delays. String capabilities give a sequence that can be used to perform particular terminal operations.

Entries can continue onto multiple lines by placing white space at the beginning of each subsequent line. Comments are included on lines beginning with the  $\#$  (sharp sign) character.

#### List of Capabilities

The following table shows VARIABLE, which is the name the programmer uses to access the terminfo capability. The  $CAP NAME$  (capability name) is the short name used in the text of the data base, and is used by a person updating the database. The I. CODE is the 2-letter internal code used in the compiled data base, and always corresponds to a **termcap** capability name.

Capability names have no absolute length limit. An informal limit of five characters is adopted to keep them short and to allow the tabs in the source file caps to be aligned. Whenever possible, names are chosen to be the same as or similar to the ANSI X3.64 standard of 1979.

- (P) Indicates that padding may be specified.
- (G) Indicates that the string is passed through **train** with parameters as given  $(\#i)$ .
- (\*) Indicates that padding may be based on the number of lines affected.
- $(fii)$  Indicates the  $i<sup>th</sup>$  parameter.

#### CAP<br>NAME VARIABLE CAP I.<br>
VARIABLE NAME CODE DESCRIPTION

#### Booleans:

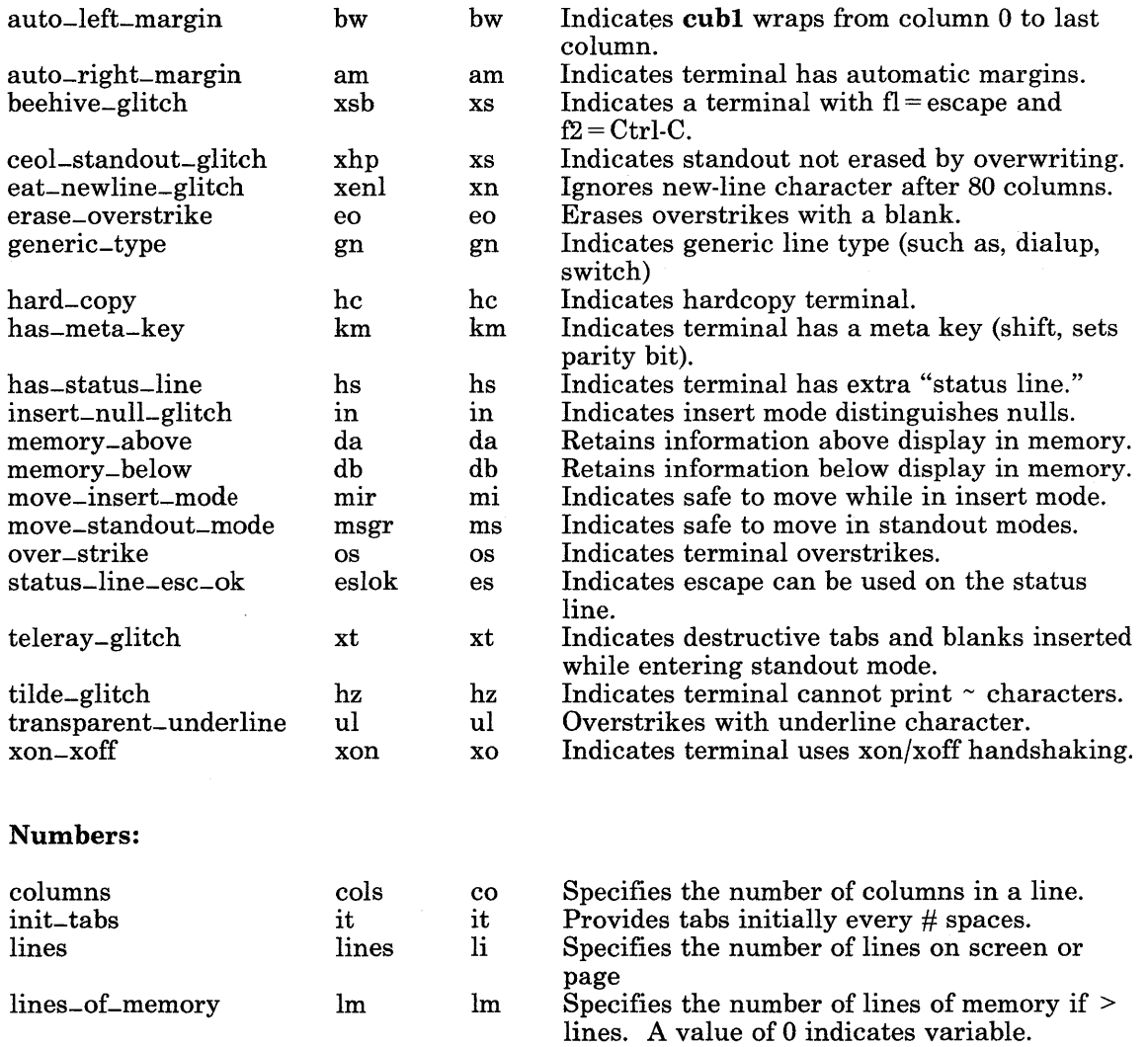

 $\overline{(\}$ 

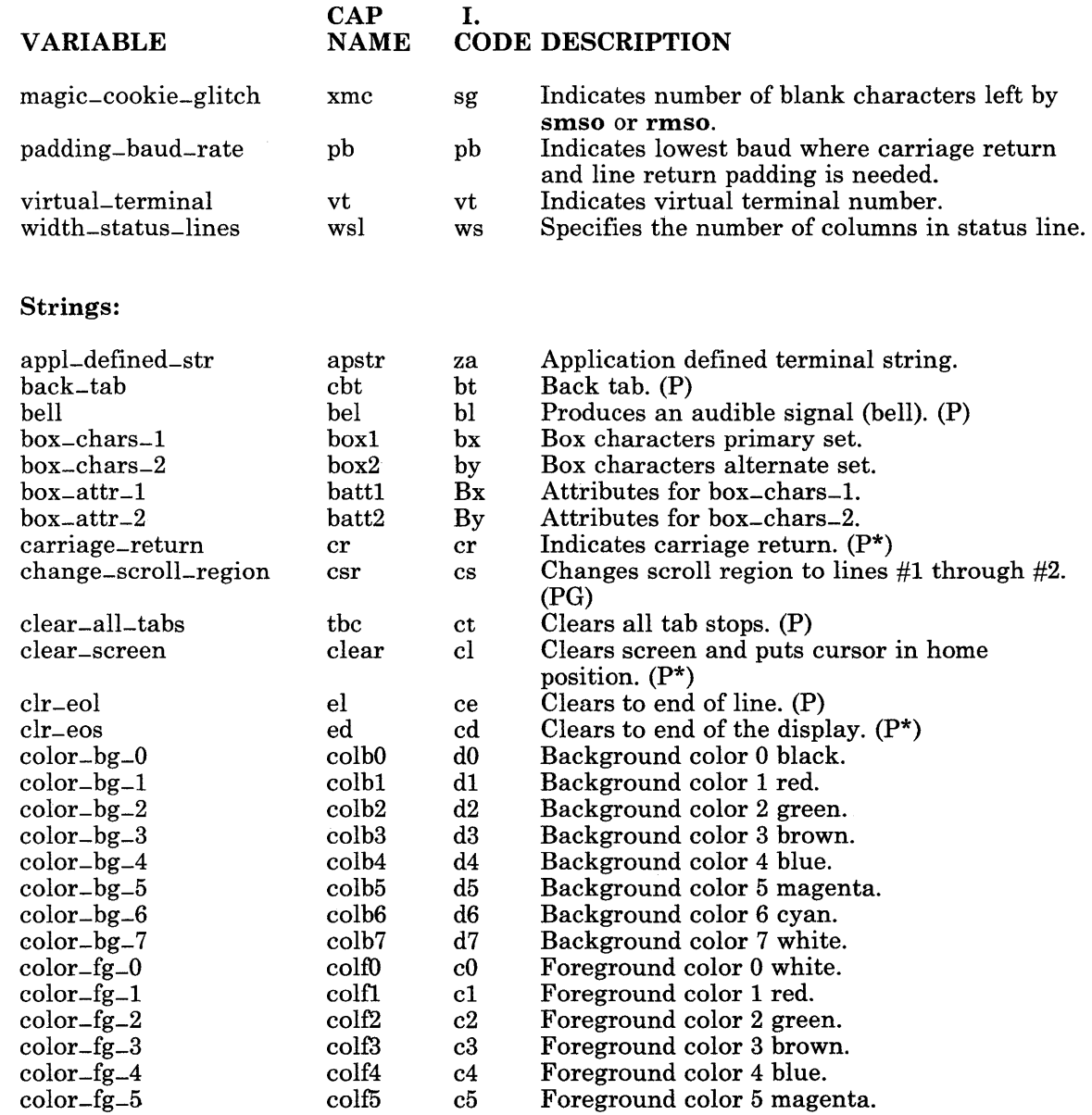

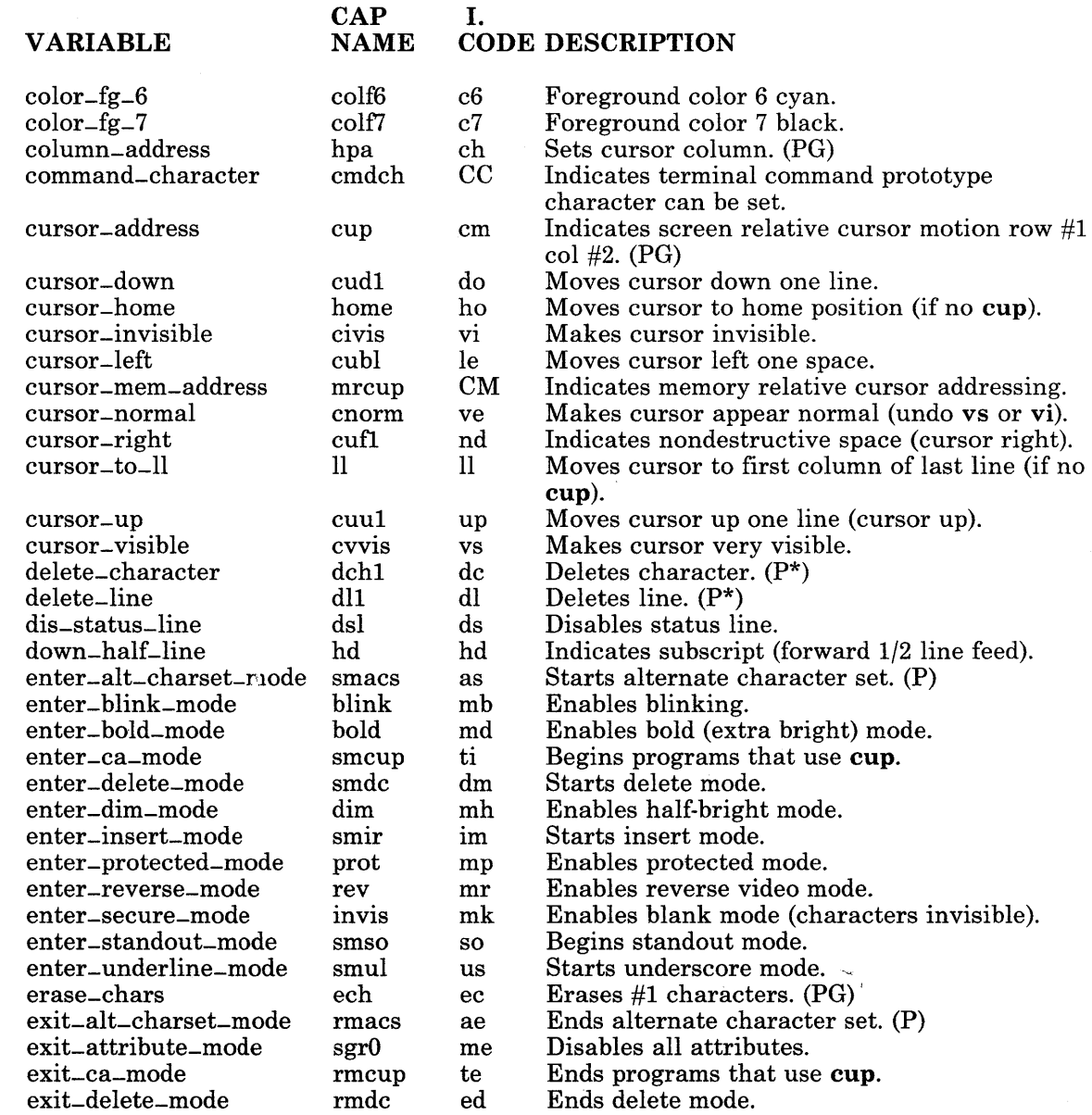

 $\left($ 

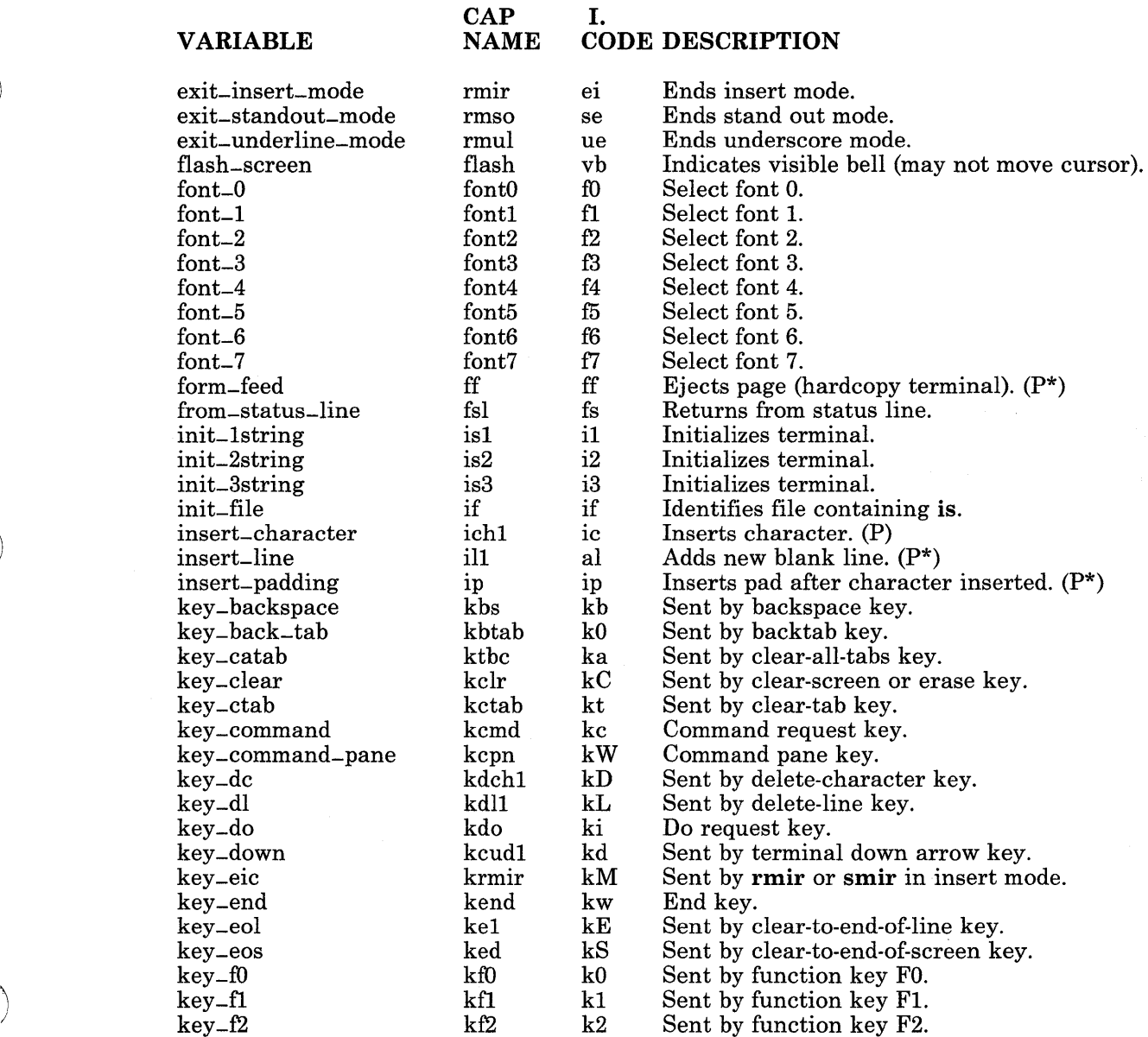

 $\big)$ 

 $\big)$ 

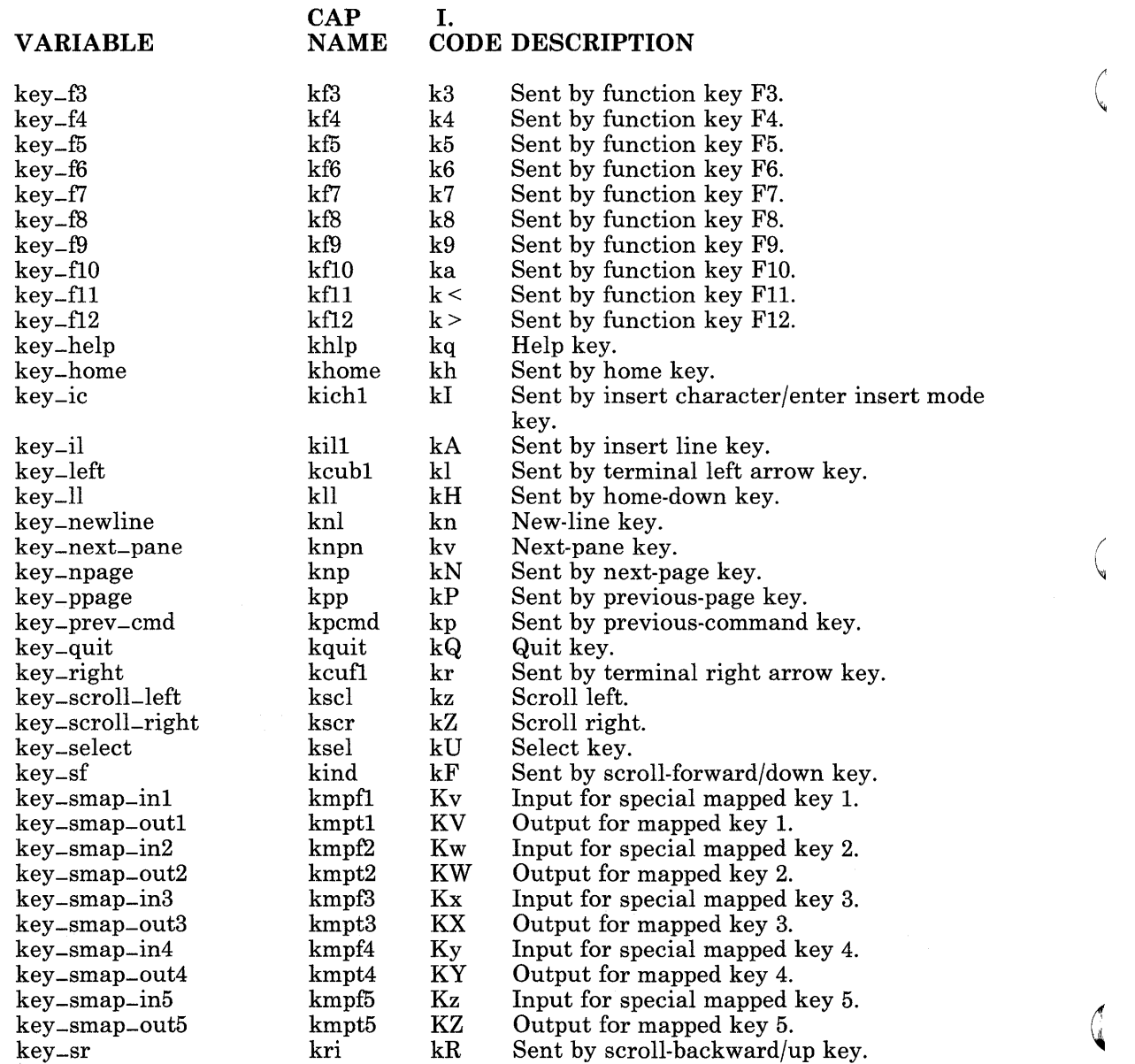

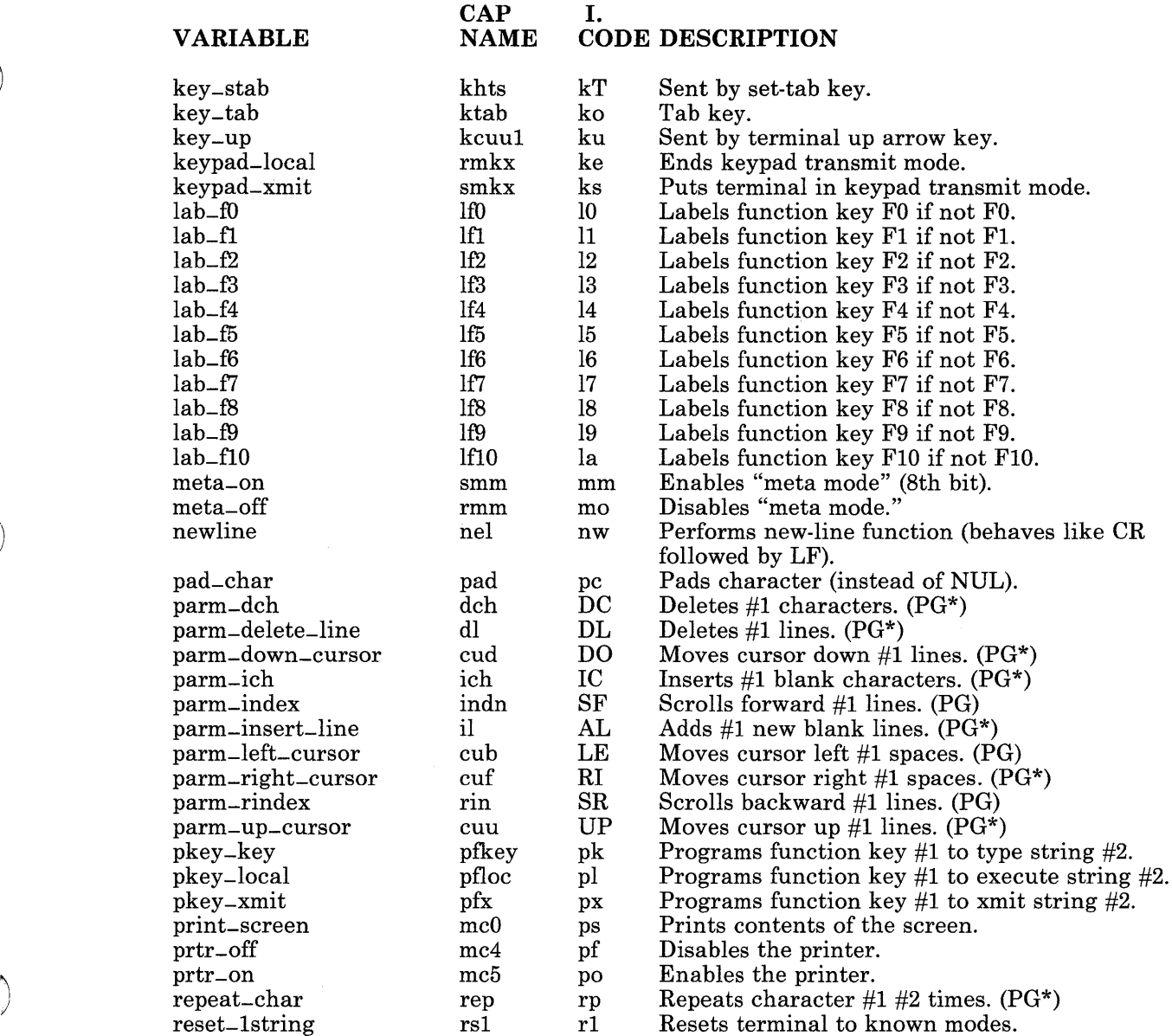

 $\big)$ 

 $\big)$
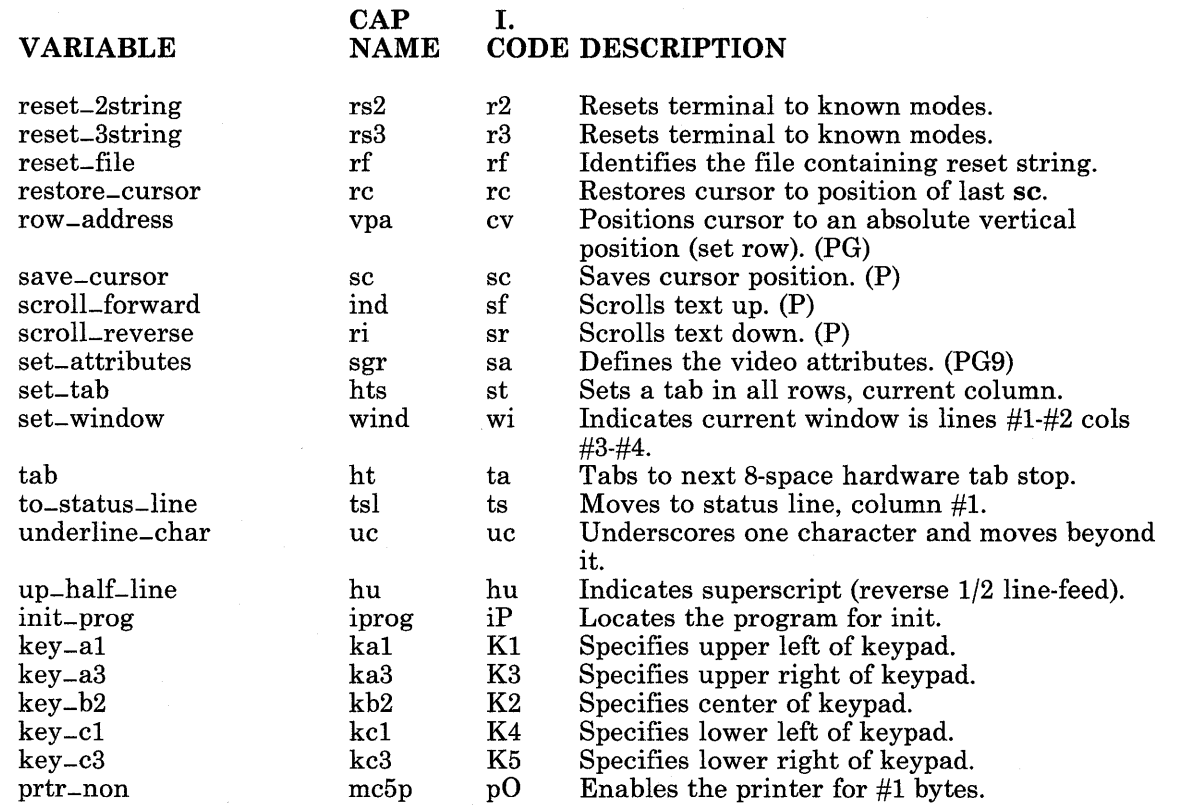

 $\begin{pmatrix} 1 & 1 \\ 1 & 1 \end{pmatrix}$ 

 $\left(\begin{array}{c} 1 \ 1 \end{array}\right)$ 

Terminal capabilities have names. For instance, the fact that a terminal has automatic margins (such as, an automatic new-line when the end of a line is reached) is indicated by the capability am. Hence the description of the terminal includes am. Numeric capabilities are followed by the # (sharp sign) character and then the value. Thus the cols#80 capability, which indicates the number of columns the terminal has, gives the value 80 for the terminal.

Finally, string-valued capabilities, such as el (clear to end of line sequence) are given by the 2-character code, an  $=$  (equal sign), and then a string ending at the following, (comma). A delay in milliseconds may appear anywhere in a string capability, enclosed between a  $s$  < and  $a >$  as in  $e$ ]=\EK\$<3>, and padding characters are supplied by tputs to provide this delay. The delay can be either a number, such as 20, or a number followed by an  $*$  (asterisk), such as  $3*$ . An asterisk indicates that the padding required is proportional to the number of lines affected by the operation, and the amount given is the per-affected-unit padding required. (In the case of insert character, the factor is still the number of lines affected. This is always 1, unless the terminal has **xenl** and the software uses it.) When an asterisk is specified, it is sometimes useful to give a delay of the form

#### 4-156 AIX Operating System Technical Reference

a.b, such as, 3.5, to specify a delay per unit to tenths of milliseconds. (Only one decimal place is allowed.)

A number of escape sequences are provided in the string-valued capabilities for easy encoding of characters there. Both  $\mathbb E$  and  $\mathbb E$  map to an Escape character,  $\mathbb E$  maps to a Ctrl-x for any appropriate x, and the sequences  $\n\cdot \iota, \r, \t, \b, \f, \s$  give a new-line, line-feed, return, tab, backspace, form-feed, and space. Other escapes include  $\setminus$  (backslash caret) for a  $\prime$  (caret),  $\setminus \setminus$  (backslash backslash) for a  $\setminus$  (backslash),  $\setminus$ , (backslash comma) for a, (comma),  $\setminus$ : (backslash colon) for a : (colon), and  $\setminus$  (backslash) for the null character.  $\langle 0 \rangle$  will produce  $\langle 200 \rangle$ , which does not terminate a string but behaves as a null character on most terminals.) Finally, characters can be given as 3 octal digits after a  $\langle$  (backslash).

Sometimes, individual capabilities must be commented out. To do this, put a period before the capability name.

## Preparing Descriptions

An effective way to prepare a terminal description is to imitate the description of a similar terminal in the terminfo file and add to the description gradually, using partial descriptions with vi to check that they are correct. Be aware that a very unusual terminal may expose deficiencies in the ability of this file to describe it or bugs in vi. To test a new terminal description, set the environment variable TERMINFO to a path name of a directory containing the compiled description you are working on and programs will look there rather than in /usr/lib/terminfo. A test to get the correct padding (if not known) is to edit the /etc/passwd file at 9600 baud, delete about 16 lines from the middle of the screen, then hit the u key several times quickly. If the terminal fails to display the result properly, more padding is usually needed. A similar test can be used for insert character.

### Basic Capabilities

 $\big\backslash$ )

The following describe basic terminal capabilities:

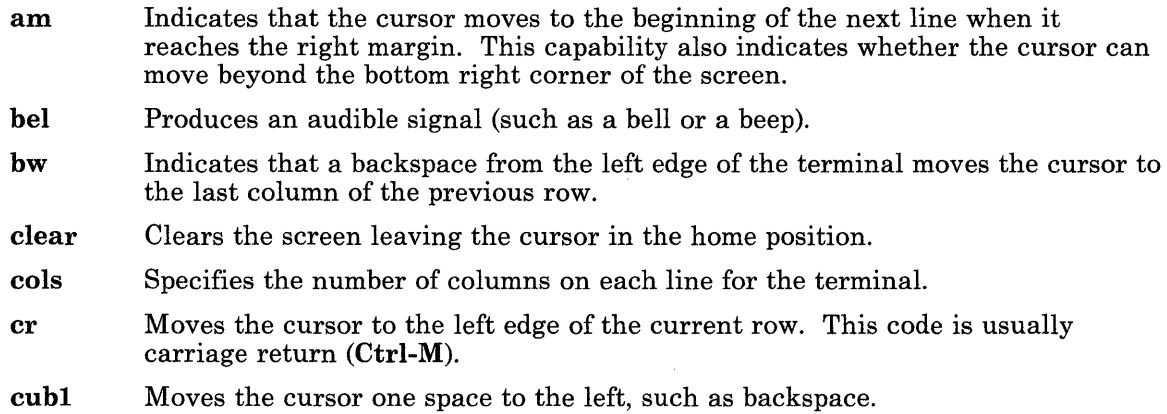

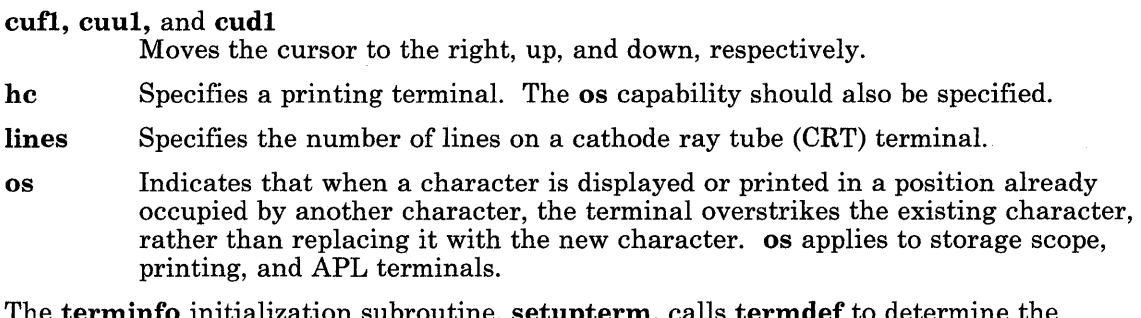

The terminfo initialization subroutine, setupterm, calls termdef to determine the number of lines and columns on the display. If termdef cannot supply this information, then setupterm uses the lines and cols values in the data base.

A point to note here is that the local cursor motions encoded in terminfo are undefined at the left and top edges of a CRT terminal. Programs should never attempt to backspace around the left edge, unless bw is given, and never attempt to go up locally off the top. In order to scroll text up, a program should go to the bottom left corner of the screen and send the ind (index) string.

To scroll text down, a program goes to the top left corner of the screen and sends the ri (reverse index) string. The strings ind and ri are undefined when not on their respective corners of the screen.

( \,

The am capability tells whether the cursor sticks at the right edge of the screen when text is output, but this does not necessarily apply to a eufl from the last column. The only local motion that is defined from the left edge is if **bw** is given, then a **cub1** from the left edge will move to the right edge of the previous row. If **bw** is not given, the effect is undefined. This is useful for drawing a box around the edge of the screen, for example. If the terminal has switch-selectable automatic margins, the terminfo file usually assumes that it is on by specifying am. If the terminal has a command that moves to the first column of the next line, that command can be given as nel (new-line). It does not matter if the command clears the remainder of the current line, so if the terminal has no er and If, it may still be possible to craft a working nel out of one or both of them.

These capabilities suffice to describe printing terminals and simple CRT terminals. Thus, the Model 33 Teletype is described as:

```
33 I tty33 I tty I Model 33 Teletype, 
    bel=\alphaG, cols#72, cr=\alphaM, cudl=\alphaJ, hc, ind=\alphaJ, os,
```
And another terminal is described as:

```
\|x\| \ x \ | \ x \| x \| xxxxxxxx,
    am, bel=^G, clear=^Z, cols#80, cr=^M, cubl=^H, cud1=^J,
    ind=\simJ, lines#24,
```
### Parameterized Strings

Cursor addressing and other strings requiring parameters in the terminal are described by a parameterized string capability, with escapes similar to **printf**  $\%$ **x** in it. For example, to address the cursor, the cup capability is given using two parameters: the row and column to address to. (Rows and columns are numbered starting with 0 and refer to the physical screen visible to the user, not to any unseen memory.) If the terminal has memory relative cursor addressing, that can be indicated by mrcup.

The parameterized capabilties and their descriptions are:

- cubl Backspaces the cursor one space.
- cup Addresses the cursor using two parameters: the row and column to address. Rows and columns are numbered starting with 0 and refer to the physical screen visible to the user, not to memory.
- cuul Moves the cursor up one line on the screen.

hpa'and vpa

 $\overline{1}$ 

Indicates the cursor has row or column absolute cursor addressing, horizontal position absolute (hpa) and vertical position absolute (vpa).

Sometimes the hpa and vpa capabilities are shorter than the more general two parameter sequence and can be used in preference to cup. If there are parameterized local motions (such as, move n spaces to the right) these can be given as cud, cub, cuf, and cuu with a single parameter indicating how many spaces to move. These are primarily useful if the terminal does not have cup.

#### indn and rin

Scrolls text. These are parameterized versions of the basic capabilities ind and ri.  $n$  is the number of lines.

mrcup Indicates the terminal has memory-relative cursor addressing.

The parameter mechanism uses a stack and special % codes to manipulate it. Typically a sequence pushes one of the parameters onto the stack and then prints it in some format. Often more complex operations are necessary.

The % encodings have the following meanings:

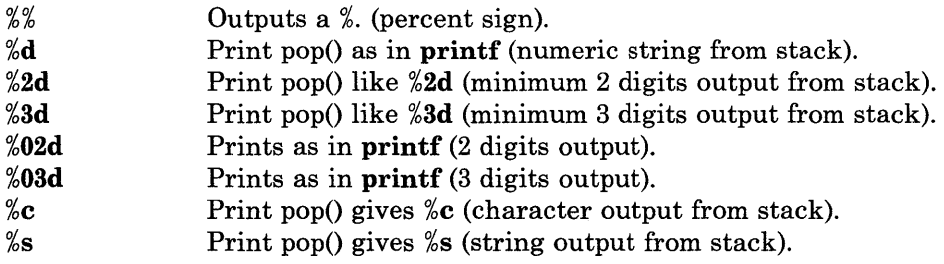

## terminfo

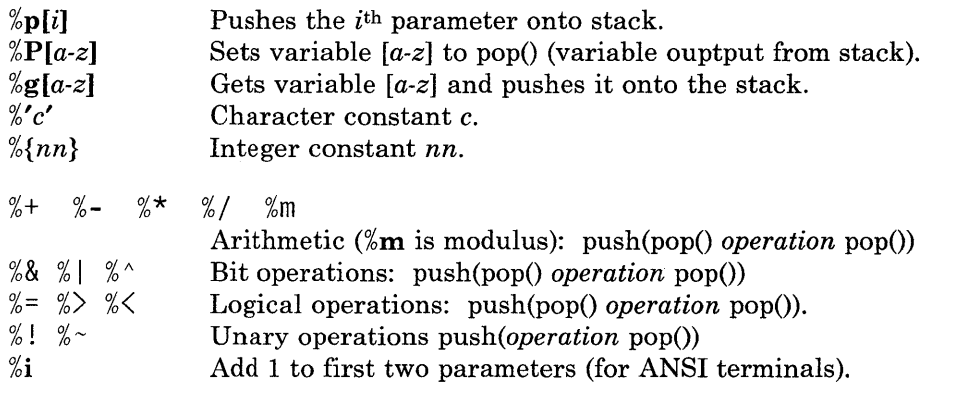

%? *expr* %t *thenpart* %e *elsepart* %;

If-then-else. The %e *elsepart* is optional. You can make an else-if construct as with Algol 68:

%? Cl %t *bl* %e C2 %t *b2* %e C3 %t *b3* %e *b4* %;

In this example,  $c_i$  denote conditions, and  $b_i$  denote bodies.

Binary operations are in postfix form with the operands in the usual order. That is, to get  $x - 5$  one would use  $\sqrt[6]{9x}\sqrt[6]{5}$ .

Consider a terminal, which, to get to row 3 and column 12, needs to be sent  $\triangle$  **E&a12c03Y** padded for 6 milliseconds. Note that the order of the rows and columns is inverted here, and that the row and column are printed as two digits. Thus its cup capability is  $cup = 6\E{a%p2%2dc%p1%2dY}.$ 

Some terminals need the current row and column sent preceded by a  $\gamma$  with the row and column simply encoded in binary,  $cup = \Upsilon$  we have  $\omega$ . Terminals which use  $\infty$  need to be able to backspace the cursor (cubl), and to move the cursor up one line on the screen (cuul). This is necessary because it is not always safe to transmit  $\mathbf{h}$ ,  $\Delta \mathbf{D}$ , and  $\mathbf{h}$ , as the system may change or discard them. (The library routines dealing with terminfo set terminal modes so that tabs are not expanded by the operating system; thus \t is safe to send.)

A final example is a terminal that uses row and column offset by a blank character, thus  $cup = \E = \%p1\%'$  '% + %c%p2%' '% + %c. After sending '\E =', this pushes the first parameter, pushes the ASCII value for a space (32), adds them (pushing the sum on the stack in place of the two previous values) and outputs that value as a character. Then the same is done for the second parameter. More complex arithmetic is possible using the stack.

### **Cursor Motions**

If the terminal has a fast way to home the cursor (to very upper left corner of screen) then this can be given as home. Similarly a fast way of getting to the lower left-hand corner can be given as 11; this may involve going up with **cuul** from the home position, but a program should never do this itself (unless 11 does) because it can make no assumption about the effect of moving up from the home position. Note that the home position is the same as addressing  $(0,0)$  to the top left corner of the screen, not of memory. (Thus, the \EH sequence on some terminals cannot be used for home.)

### **Area Clears**

The following areas are used to clear large areas of the terminal:

- **ed** Clears from the current position to the end of the display. This is defined only from the first column of a line. (Thus, it can be simulated by a request to delete a large number of lines, if a true **ed** is not available.)
- **el** Clears from the current cursor postion to the end of the line without moving the cursor.

### **Insert/Delete Line**

The following describes the insert and delete line capabilities:

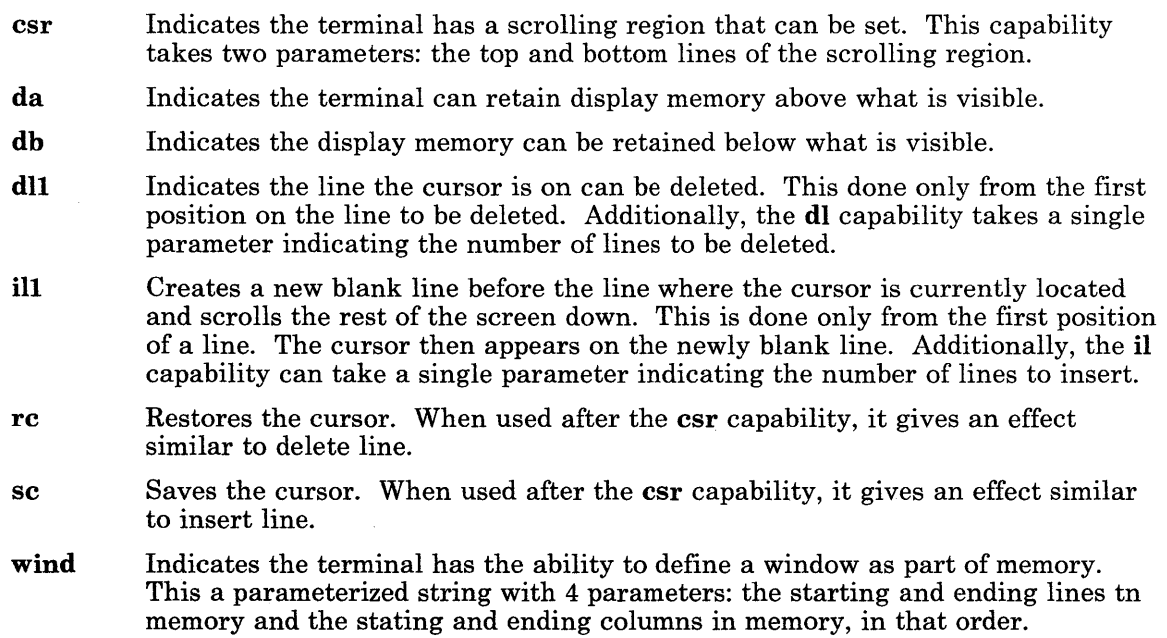

## Insert/Delete Character

Generally, there are two kinds of intelligent terminals with respect to insert/delete character operations which can be described using the terminfo file. The most common insert/delete character operations affect only the characters on the current line and shift characters to the right and off the line. Other terminals make a distinction between typed and untyped blanks on the screen, shifting data displayed to insert or delete at a position on the screen occupied by an untyped blank, which is either eliminated or expanded to two untyped blanks. Clearing the screen and then typing text separated by cursor motions differentiates between the terminal types. You can determine the kind of terminal you have doing the following:

- 1. Type abc def using local cursor movements, not spaces, between the abc and the def.
- 2. Position the cursor before the abc and place the terminal in insert mode. If typing characters causes the characters on the line to the right of the cursor to shift and exit the right side of the display, the terminal does not distinguish between blanks and untyped positions. If the **abc** moves to positions to the immediate left of the **def** and the characters move to the right on the line, around the end, and to the next line, the terminal is the second type. This is described by the in capability, which signifies insert null.

While these are two logically separate attributes (one line vs. multiline insert mode, and special treatment of untyped spaces) there are no known terminals whose insert mode cannot be described with the single attribute.

The terminfo file can describe both terminals having an insert mode and terminals that send a simple sequence to open a blank position on the current line. The following are used to describe insert or delete character capabilities:

- dchl Deletes a single character. dch with one parameter, n deletes n characters.
- ech Erases n characters (equivalent to typing n blanks without moving the cursor) with one parameter.
- ichl Precedes the character to be inserted. Most terminals with an insert mode do not use this. Terminals that send a sequence to open a screen position should give it. (If the terminal has both, insert mode is usually preferable to ichl. Do not give both unless the terminal actually requires both to be used in combination. )
- ip Indicates post padding needed. This is given as a number of milliseconds. Any other sequence that may need to be sent after inserting a single character can be given in this capability.
- mir Allows cursor motion while in insert mode. It is sometimes necessary to move the cursor while in insert mode to delete characters on the same line. Some terminals may not have this capability due to their handling of insert mode.

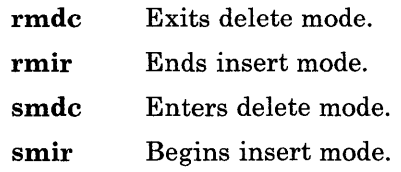

Note that if your terminal needs both to be placed into an insert mode and a special code to precede each inserted character, then both smir/rmir and ichl can be given, and both will be used. The **ich** capability, with one parameter, **n**, will repeat the effects of **ich1 n** times.

## Highlighting, Underlining, and Visible Bells

If your terminal has one or more kinds of display attributes such as highlighting, underlining, and visible bells, these can be presented in a number of ways. Highlighting, such as *standout mode,* presents a good, high contrast, easy-on-the-eyes format to add emphasis to error messages, and other attention getters. Underlining is another method to focus attention to a particular portion of the terminal. Visible bells include methods such as flashing the screen. The following capabilities describe highlighting, underlining, and visible bells for a terminal:

- blink Indicates terminal has blink highlighting mode.
- bold Indicates terminal has extra bright highlighting mode.
- civis Causes the cursor to be invisible.
- cnorm Causes the cursor to display normal. This capability reverses the effects of the civis and cvvis capabilities.
- cvvis Causes the cursor to be more visible than normal when it is not on the bottom line.
- dim Indicates the terminal has half-bright highlighting modes.
- eo Indicates blanks erase overstrikes.
- flash Indicates the terminal has a way of flashing the screen (a bell replacement) for errors without moving the cursor.
- invis Indicates the terminal has blanking or invisible text highlighting modes.
- msgr Indicates it is safe to move the cursor while in standout mode. Otherwise, programs using standout mode should exit standout mode before moving the cursor or sending a new-line. Some terminals automatically leave standout mode when they move to a new line or the cursor is addressed.
- prot Indicates the terminal has protected highlighting mode.
- rev Indicates the terminal has reverse video mode.
- rmso Exits standout mode.
- rmul Ends underlining.
- sgr Sets attributes. sgr0 turns off all attributes. Otherwise, if the terminal allows a sequence to set arbitrary combinations of modes, sgr takes 9 parameters. Each parameter is either 0 or 1, as the corresponding attribute is on or off. The 9 parameters are in this order: standout, underline, reverse, blink, dim, bold, blank, protect, and alternate character set. (sgr can only support those modes for which separate attributes exist on a particular terminal.)

#### smcup and rmcup

Indicates the terminal needs to be in a special mode when running a program that uses any of the highlighting, underlining or visible bell capabilities. smcup enters this mode, while rmcup exits this mode. This need arises, for example, from terminals with more than one page of memory. If the terminal has only memory relative cursor addressing, and not screen relative cursor addressing, a screen-sized window must be fixed into the terminal for cursor addressing to work properly. This is also used where smcup sets the command character to be used by the terminfo file.

- smso Enters standout mode.
- smul Begins underlining.
- uc Underlines the current character and moves the cursor one space to the right.
- ul Indicates the terminal correctly generates underlined characters (with no special codes needed) even though it does not overstrike.
- xmc Indicates the number of blanks left if the capability to enter or exit standout mode leaves blank spaces on the screen.

### Keypad

If the terminal has a keypad that transmits codes when the keys are pressed, this information can be given. Note that it is not possible to handle terminals where the keypad only works in local mode. If the keypad can be set to transmit or not transmit, give these codes as smkx and rmkx. Otherwise the keypad is assumed to always transmit. The codes sent by the left arrow, right arrow, up arrow, down arrow, and home keys can be given as kcubl, kcufl, kcuul, kcudl, and khome, respectively. If there are function keys such as F0, F1,  $\dots$ , F10, the codes they send can be given as kf0, kf1,  $\dots$ , kf10. If these keys have labels other than the default FO through FlO, the labels can be given as **lf0, lf1, ..., lf10**. The codes transmitted by certain other special keys can be given as:

kbs Indicates the backspace key.

kclr Indicates the clear screen or erase key.

kctab Indicates clear the tab stop in this column.

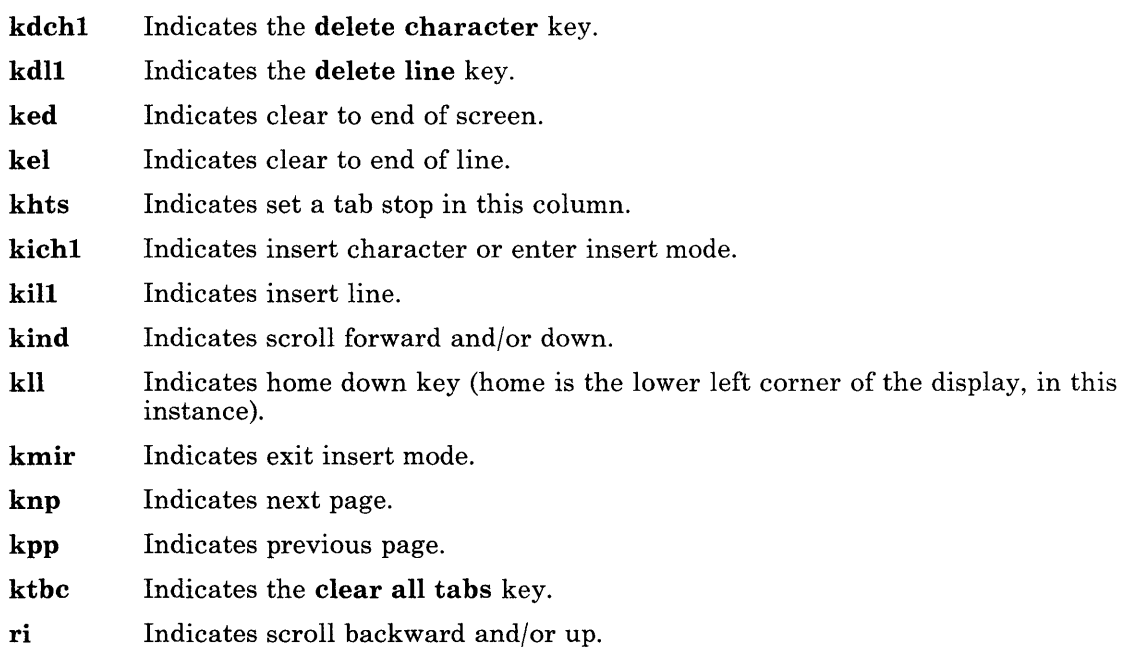

In addition, if the keypad has a 3-by-3 array of keys including the 4 arrow keys, the other 5 keys can be given as kal, ka3, kb2, kcl, and kc3. These keys are useful when the effects of a 3-by-3 directional pad are needed.

### Tabs and Initialization

If the terminal has hardware tabs, the command to advance to the next tab stop can be given as ht (usually Ctrl-I). A "backtab" command which moves left toward the previous tab stop can be given as cbt. By convention, if the terminal modes indicate that tabs are being expanded by the operating system rather than being sent to the terminal, programs should not use ht or cbt even if they are present, since the user may not have the tab stops properly set. If the terminal has hardware tabs that are initially set every n spaces when the terminal is powered up, the numeric parameter it is given, showing the number of spaces the tabs are set to. This is normally used by the tset command to determine whether to set the mode for hardware tab expansion, and whether to set the tab stops. If the terminal has tab stops that can be saved in nonvolatile memory, the terminfo description can assume that they are properly set.

Other capabilities include isl, is2, and is3, initialization strings for the terminal, iprog, the path name of a program to be run to initialize the terminal, and if, the name of a file containing long initialization strings. These strings are expected to set the terminal into modes consistent with the rest of the terminfo description. They are normally sent to the terminal, by the tset program, each time the user logs in. They are printed in the following order: is1, is2, setting tabs using tbc and hts; if; running the program iprog;

and finally is3. Most initialization is done with is2. Special terminal modes can be set up without duplicating strings by putting the common sequences in **is2** and special cases in isl and is3. A pair of sequences that does a harder reset from a totally unknown state can be analogously given as rsl, rs2, rf, and rs3, analogous to is2 and if. These strings are output by the reset program, which is used when the terminal starts behaving strangely, or not responding at all. Commands are normally placed in rs2 and rf only if they produce annoying effects on the screen and are not necessary when logging in. For example, the command to set the terminal into 80-column mode would normally be part of is2, but it causes an annoying screen behavior and is not normally needed since the terminal is usually already in 80-column mode.

If there are commands to set and clear tab stops, they can be given as **the** (clear all tab stops) and hts (set a tab stop in the current column of every row). If a more complex sequence is needed to set the tabs than can be described by this, the sequence can be placed in is2 or if.

Certain capabilities control padding in the terminal driver. These are primarily needed by hard copy terminals, and are used by the tset program to set terminal modes appropriately. Delays embedded in the capabilities cr, ind, cub1, ff, and tab cause the appropriate delay bits to be set in the terminal driver. If pb (padding baud rate) is given, these values can be ignored at baud rates below the value of pb.

#### Miscellaneous Strings

If the terminal requires other than a null (zero) character as a pad, then this can be given as pad. Only the first character of the pad string is used.

If the terminal has an extra "status line" that is not normally used by software, this fact can be indicated. If the status line is viewed as an extra line below the bottom line, into which one can cursor address normally, the capability hs should be given. Special strings to go to the beginning of the status line and to return from the status line can be given as tsl and fsI. (fsl must leave the cursor position in the same place it was before tsI. If necessary, the sc and rc strings can be included in tsl and fsl to get this effect.) The parameter tsl takes one parameter, which is the column number of the status line the cursor is to be moved to. If escape sequences and other special commands, such as tab, work while in the status line, the flag eslok can be given. A string that turns off the status line (or otherwise erases its contents) should be given as dsI. If the terminal has commands to save and restore the position of the cursor, give them as sc and rc. The status line is normally assumed to be the same width as the rest of the screen, such as, cols. If the status line is a different width (possibly because the terminal does not allow an entire line to be loaded) the width, in columns, can be indicated with the numeric parameter wsI.

If the terminal can move up or down half a line, this can be indicated with hu (half-line up) and hd (half-line down). This is primarily useful for superscripts and subscripts on hardcopy terminals. If a hardcopy terminal can eject to the next page (form-feed), give this as ff (usually Ctrl-L).

If there is a command to repeat a given character a given number of times (to save time transmitting a large number of identical characters) this can be indicated with the parameterized string rep. The first parameter is the character to be repeated and the second is the number of times to repeat it. Thus,  $\tt{barm(repeated_lar, 'x', 10)}$  is the same as **xxxxxxxxx**.

If the terminal has a "meta key" which acts as a shift key, setting the eighth bit of any character transmitted, this fact can be indicated with km. Otherwise, software will assume that the eighth bit is parity and it will usually be cleared. If strings exist to turn this "meta mode" on and off, they can be given as smm and rmm.

If the terminal has more lines of memory than will fit on the screen at once, the number of lines of memory can be indicated with  $\text{Im}$ . A value of  $\text{Im}440$  indicates that the number of lines is not fixed, but that there is still more memory than fits on the screen.

Media copy strings that control an auxiliary printer connected to the terminal can be given in the following ways:  $\text{mc}0$  prints the contents of the screen,  $\text{mc}4$  turns off the printer, and mc5 turns on the printer. When the printer is on, all text sent to the terminal is sent to the printer. It is undefined whether the text is also displayed on the terminal screen when the printer is on. A variation **me<sub>5p</sub>** takes one parameter, and leaves the printer on for as many characters as the value of the parameter, then turns the printer off. The parameter should not exceed 255. All text, including mc4, is transparently passed to the printer while an me5p is in effect.

Strings to program function keys can be given as **pfkey**, **pfloc**, and **pfx**. Each of these strings takes two parameters: the function key number to program (from 0 to 10) and the string to program it with. Function key numbers out of this range can program undefined keys in a terminal-dependent manner. The difference between the capabilities is that pfkey causes pressing the given key to be the same as the user typing the given string; **pfloc** causes the string to be executed by the terminal in local mode; and **pfx** causes the string to be transmitted to the computer.

#### Indicating Terminal Problems

Terminals that do not allow  $\sim$  (tilde) characters to be displayed should indicate hz.

Terminals that ignore a line-feed character immediately after an am wrap should indicate xenl.

If el is required to get rid of standout (instead of merely writing normal text on top of it), xhp should be given.

Terminals for which tabs turn all characters moved to blanks should indicate xt (destructive tabs). This capability is interpreted to mean that it is not possible to position the cursor on top of the pads inserted for standout mode. Instead, it is necessary to erase standout mode using delete and insert line.

The terminal that is unable to correctly transmit the ESC (escape) or Ctrl-C characters has xsb, indicating that the F1 key is used for ESC and F2 for Ctrl-C.

Other specific terminal problems can be corrected by adding more capabilities of the form xx.

## Similar Terminals

If two terminals are very similar, one can be defined as being just like the other with certain exceptions. The string capability use can be given with the name of the similar terminal. The capabilities given before use override those in the terminal type invoked by use. A capability can be cancelled by placing  $xx@$  to the left of the capability definition, where  $xx$  is the capability. For example, the entry:

*term-nl,* smkx@, rmkx@, *use=term,* 

defines a terminal that does not have the **smkx** or **rmkx** capabilities, and hence does not turn on the function key labels when in visual mode. This is useful for different modes for a terminal, or for different user preferences.

#### Data Base File Names

Compiled terminfo descriptions are placed in subdirectories under /usr/lib/terminfo in order to avoid performing linear searches through a single directory containing all of the terminfo description files. A given description file is stored in /usr/lib/terminfo/c/name, where *name* is the name of the terminal, and c is the first letter of the terminal name. For example, the compiled description for the terminal term4-nl can be found in the file  $\sqrt{u}$  /usr/lib/terminfo/t/term4-nl You can create synonyms for the same terminal by making multiple links to the same compiled file. (See the In command in *AIX Operating System Commands Reference* on how to create multiple links to a file.)

## Example

The following entry, which describes a terminal, is among the entries in the **terminfo** file.

```
hftlHigh Function Terminal,
```

```
cr=^M, cudl=\E[B, ind=\E[S, bel=^GG, ill=\E[L, am, cubl=^H, ed=\E[J,
el=\E[K, clear=\E[H\E[J, cup=\E[%ip1%d;%p2%dH, cols#80, lines=#25,
dchl=\E[P, dll=\E[M, home=\E[H,
ich=\E[%p1%d@, ichl=\E[@, smir=\E[6, rmir=\E6,
bold=\E[lm, rev=\E[7m, blink=\E[5m, invis=\E[8m, sgrO=\E[Om, 
sgr=\E[%?%pl%t7;%;%?%p2%t4;%;%?%p3%t7;%;%?%p4%t5;%;%?%p6%tl;%;m, 
kcuul=\E[A, kcudl=\E[B, kcubl=\E[D, 
kcut1=\lfloor C, \text{ known}=\lfloor E\rfloor H, \text{ kbs}=\lfloor H, \text{ kbs}=\lfloor H,\text{cut1}=\E[0, \text{ht}=\1, \text{curl}=\E[0, \text{xon}]rmul=\E[m, smul=\E[4m, rmso=\E[m, smso=\E[7m,
kpp=\E[150q, kmp=\E[154q,
```

```
kf1=\E[001q, kf2=\E[002q, kf3=\E[003q, kf4=\E[004q,kf5=\E[005q, kf6=\E[006q, kf7=\E[007q, kf8=\E[008q, 
kf9=\E[009q, kf10=\E[OlOq, 
bw, eo, it#8, ms, 
ch=\E%i%p1%dG, ech=\E[%p15dx,<br>kdch1=\E[P, kind=\E[151q, kich1=\E[139q,
kdch1=\E[P, kind=\E[151q, kich1=\E[139q, krmir \E[41,
kn = M, ko=\overline{1}, ktab=\E[Z, kri=\E[155q.
cub=\E[%p1%dD, cuf=\E[%p1%dC, indn=\E[%p1dS, rin=\E[%p1%dT, 
ri=\E{T, \quad cuu=\E{gpl}dA,}box1=\332\304\277\263\331\300\302\264\301\303\305, 
box2=\311\315\273\272\274\310\313\271\312\314\316, 
batt2=md, 
colf0=\E[30m,colf4=\E[34m,\text{colb0}=\text{E}[40m,
\text{colb4}=\text{E}[44m,
                  colf1 = \E[31m,col f5=\E[35m,
                  \text{colbl}=\text{E}[41m,\text{co1b5}=\text{E}[45m,
                                     colf2=\E[32m, 
colf3=\E[33m, 
                                     co 1 f6=\ E [36m, 
colf7=\E[37m, 
                                     colb2=\E[42m, 
colb3=\E[43m, 
                                     \text{colb6}=\E[46m, \quad \text{colb7}=\E[47m,
```
## Files

 $\text{log}(\text{lib/terminfo})$ <sup>\*</sup> Compiled terminal capability data base.

## Related Information

In this book: "curses" on page 3-51, "Terminfo Level Subroutines" on page 3-57, "extended curses library" on page 3-131, "printf, fprintf, sprintf, NLprintf, NLfprintf, NLsprintf' on page 3-300, "termdef' on page 3-352 , and "TERM" on page 5-72.

The display and tic commands in *AIX Operating System Commands Reference.* 

# utmp, wtmp, .ilog

## Purpose

Contains user and accounting information.

## Synopsis

#inelude < utmp.h >

## **Description**

When a user logs in successfully, the **login** program writes entries in /**etc/utmp**, the record of users logged into the system, and in  $\sqrt{\text{usr}/\text{adm}/\text{wtmp}}$  (if it exists), for use in accounting. On invalid login attemps (due to an incorrect login name or password), login makes entries in the /etc/.ilog file. When you log in as user root or su and the /etc/.ilog file is not empty, you see a message advising you to check the /etc/.ilog file for a record of unsuccessful login attempts.

The records in these files follow the **utmp** structure, which is defined in the **utmp.h** header file:

```
#define UTMP-FILE "/etc/utmp" 
#define WTMP-FILE "/usr/adm/wtmp" 
#define ILOG_FILE "/etc/.ilog" 
#define ut-name ut-user 
#define ut-id ut-line 
struct utmp { 
     char ut\_user[8];
     char ut-line[12];
     short ut-pid; 
     short ut-type; 
     struct exit-status { 
        short e-termination; 
/* Process termination status */ 
        short e_exit;
        } ut-exit; 
                            /* User login name */ 
                              /* device name (console, lnxx) */ 
                              /* process id */ 
                              /* type of entry *//* Process exit status */ 
                              /* The exit status of a process *//* marked as DEAD-PROCESS. */
```

```
time-t ut_time; /* time entry was made */ 
}; 
/* Definitions for ut_type */#define EMPTY 0 
#define RUN-LVL 1 
#define BOOT-TIME 2 
#define OLD-TIME 3 
#define NEW-TIME 4 
#define INIT-PROCESS 5 
#define LOGIN-PROCESS 6 
#define USER-PROCESS 7 
#define DEAD-PROCESS 8 
#define ACCOUNTING 9 
#define UTMAXTYPE ACCOUNTING 
/* Largest legal value of ut-type */ 
                             \frac{1}{2} Process spawned by "init" */
                             /* A "getty" process waiting for login *//* A user process */ 
/* Special strings or formats used in the "ut-line" field when *//* accounting for something other than a process. *//* No string for the ut-line field can be more than 11 chars + *//* a NULL in length. */ 
#define RUNLVL-MSG 
#define BOOT-MSG 
#define OTIME-MSG 
#define NTIME-MSG 
                       "run-level ?"
                       "system boot"
                       "old time"
                       "new time"
```
## **Files**

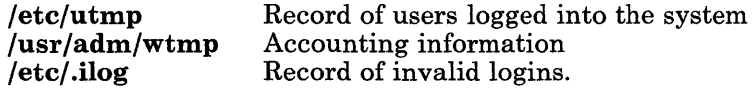

# **Related Information**

The login, who, and write commands in *A/X Operating System Commands Reference.* 

# **About This Chapter**

This chapter describes miscellaneous facilities, such as macro packages and character set tables.

 $\mathcal{L}^{\text{max}}$ 

# **ascii**

## **Purpose**

Maps the ASCII character set.

## **Synopsis**

cat /usr/pub/ascii

## **Description**

ASCII is a map of the ASCII character set that gives both the octal and hexadecimal equivalents for each character. This file can be printed as needed.

Note: This is neither the PC ASCII nor the RT ASCII character set. See "data stream" on page 5-5 for information about these character sets. The contents of this file are:

|                  |         |         |                                         |                  |                  |               | 000 nul 001 soh 002 stx 003 etx 004 eot 005 enq 006 ack 007 bel |          |
|------------------|---------|---------|-----------------------------------------|------------------|------------------|---------------|-----------------------------------------------------------------|----------|
| l010 bs .        | 1011 ht | 012 nl  | 1013 vt 1014 np 1015 cr 1016 so         |                  |                  |               | 017 si                                                          |          |
| l020 die1021 dci |         |         | 022 dc2 023 dc3 024 dc4 025 nak 026 syn |                  |                  |               | .027 etbl                                                       |          |
| 1030 canl 031 em |         |         | 032 sub 033 esc 034 fs                  |                  | 1035 as          | 036 rs        | 037 us                                                          |          |
| 1040 sp          | 041!    | $042$ " | 043#                                    | $044$ \$         | l045 %           | 046 &         | 047                                                             |          |
| 1050 (           | 051)    | $052 *$ | $0.53 +$                                | $054$ ,          | $055 -$          | $056$ .       | 057 /                                                           |          |
| 1060 O           | 0611    | 062 2   | 063.3                                   | 064 4            | 065 5            | 066 6         | 067 7                                                           |          |
| l070 8.          | 0719    | 072:    | 073:                                    | 074 <            | $075 =$          | 076 >         | $077$ ?                                                         |          |
| l100 ⊜           | 101 A   | 102B    | 103 C                                   | 104 D            | 105 E            | 106 F         | 107 G                                                           |          |
| 110 H            | 1111    | 112 J   | 113 K                                   | 114 $\perp$      | 115 M            | 116 N         | 117 O                                                           |          |
| 1120 P           | 1210    | 122 R   | 12.3 S                                  | 124 T            | 125 U            | 126 V         | 127W                                                            |          |
| 1130 X           | 131 Y   | 132Z    | $133 \quad$ [                           | $134 \lambda$    | 135 <sub>1</sub> | $136^{\circ}$ | 137                                                             |          |
| 1140 '           | 141 a   | 142 b   | 143 $c$                                 | 144 d            | 145 e            | 146 f         | 147                                                             | q        |
| 1150 h           | 151 i   | 152 i   | 153 k                                   | 154 <sub>1</sub> | 155 <sub>m</sub> | 156n          | 157                                                             | $\circ$  |
| 160 p            | 161 a   | 162 r   | 163 s                                   | 164 t            | 165 u            | 166 v         | 167                                                             | <b>W</b> |
| 1170 x           | 171 y   | 172 z   | 173                                     | 174              | 175 }            | $176 -$       | 177                                                             | dell     |

Figure 5-1. Octal ASCII Character Set

**ascii** 

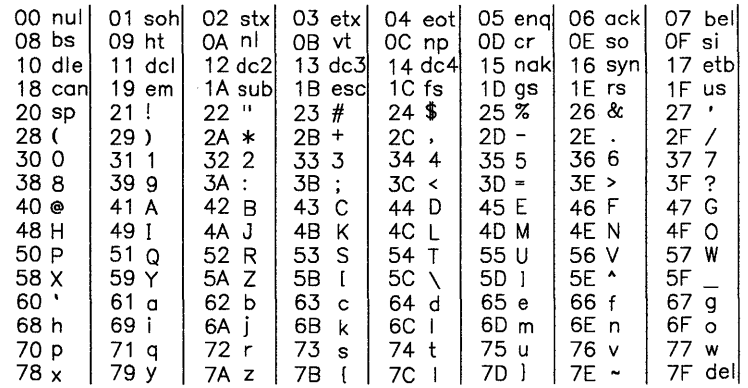

 $\mathbf{L}$ 

**Figure 5-2. Hexadecimal ASCII Character Set** 

**File** 

/usr/pub/ascii

# **data stream**

## **Purpose**

Defines the data stream that an HFT virtual terminal uses in KSR mode.

## **Description**

The IBM RT PC is capable of addressing 1024 distinct displayable characters. To designate these characters using 8-bit bytes, a code page convention is used. Each *code page* is an ordered set of up to 256 characters, which are called *code points.* The first 32 code points of each code page are reserved for control codes and are the same for all code pages. The control codes do not have graphic representations, so each code page can have a maximum of 224 distinct graphic characters.

The remaining characters are divided into three code pages called *PO, Pl,* and *P2.* Two additional code pages called  $\it{USER1}$  and  $\it{USER2}$  are provided for user-defined symbols.

Code points in the range 32 to 127 ( $0x20$  to  $0x7F$ ) of code page P0 represent the standard 7-bit US ASCII graphic symbols. PO code points 128 to 255 (Ox80 to OxFF) and code points in pages PI and P2 are collectively called *extended characters.* 

The following code page maps show the predefined graphic display symbols and their code point values within each of the three code pages.

## data stream

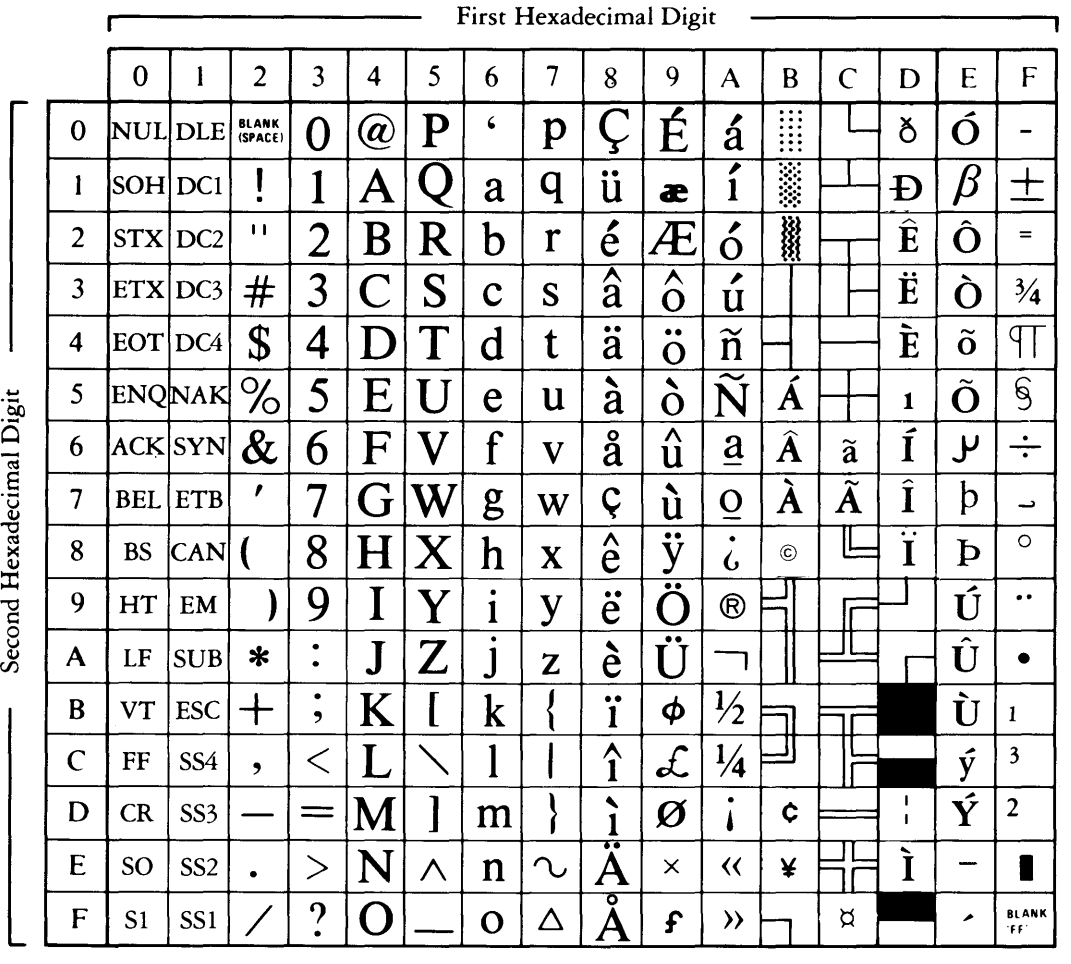

 $\left($ 

 $\Big($ 

 $\mathfrak{f}$ 

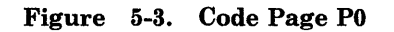

 $\bar{\phantom{a}}$ 

|                          |                | First Hexadecimal Digit |                 |                      |      |                          |                    |                         |                              |                      |                       |                               |                                      |                   |              |                               |                          |
|--------------------------|----------------|-------------------------|-----------------|----------------------|------|--------------------------|--------------------|-------------------------|------------------------------|----------------------|-----------------------|-------------------------------|--------------------------------------|-------------------|--------------|-------------------------------|--------------------------|
|                          |                | $\mathbf{0}$            | ł               | $\overline{2}$       | 3    | 4                        | 5                  | 6                       | 7                            | 8                    | 9                     | A                             | $\mathbf B$                          | $\overline{C}$    | D            | E                             | F                        |
| Second Hexadecimal Digit | $\bf{0}$       | <b>NUL</b> DLE          |                 | $\bullet$            |      | ã                        | ý                  | Ò                       | Ě                            | $\check{\mathbf{s}}$ | ť                     | l                             | Ē                                    | Į                 | $\bar{o}$    | ų                             | 66                       |
|                          | L              | SOH DC1                 |                 | $\bigodot$           |      | β                        | þ                  | Ó                       | Č                            | Ľ                    | $\mathbf{r}$          | n'                            | ģ                                    | <br>ŋ             | Ō            | Ų                             | ,,                       |
|                          | $\overline{2}$ | <b>STX</b>              | DC <sub>2</sub> | ❸                    | ţ    | Â                        | ب                  | Õ                       | Ć                            | Ň                    | ő                     | $\underline{\mathsf{S}}$      | $\hat{\mathbf{g}}$                   | IJ                | œ            | $\hat{\mathbf{w}}$            | $=$                      |
|                          | 3              | ETX DC3                 |                 | ♥                    | ‼    | À                        | $\beta$            | 3                       | $\check{ }$                  | Ř                    | ű                     | -                             | $\overline{\hat{\mathbf{G}}}$        | ∼<br>$\mathbf{I}$ | Œ            | Ŵ                             |                          |
|                          | 4              | $EOT$ DC4               |                 |                      | $\P$ | Á                        | Ð                  | $\hat{\textbf{U}}$      | Ę                            | Ś                    | Ť                     | $\overline{\mathfrak{c}}$     | g                                    | ∽<br>1            | $\mathbf{r}$ | y                             | $\div$                   |
|                          | 5              |                         | <b>ENQNAK</b>   | ♣                    | ရွ   | $\boldsymbol{\tilde{A}}$ | Ý                  | Ù                       | ত<br>Ů                       | $\bullet$            | Ŕ                     | $\mathbf{T}$                  | $\dot{\mathbf{G}}$                   | k                 | Ŗ            | $\overline{\hat{\mathbf{Y}}}$ | x                        |
|                          | 6              |                         | ACK SYN         | ф                    | ▄    | Ø                        | Þ                  | Ú                       | Ď                            | о<br>Z               | $\overline{\Huge{O}}$ | $\overline{a}$                | $\underline{\underline{\mathsf{G}}}$ | K                 | ŝ            | $\cdot$<br>Y                  | $\mathbf{r}$             |
|                          | 7              | BEL                     | <b>ETB</b>      | ٠                    | Î    | $\hat{\mathbf{E}}$       | $^{\circledR}$     | ą                       | Ĺ                            | ر                    | Ű                     | Ā                             | $\overline{\hat{\mathbf{h}}}$        | Κ                 | Ŝ            | $\circledcirc$                | Δ                        |
|                          | 8              | <b>BS</b>               | <b>CAN</b>      | $\bullet$            | Î    | Ë                        | $\frac{3}{4}$      | ě                       | $\checkmark$<br>$\mathbf{I}$ | Ž                    | ă                     | ĉ                             | $\hat{H}$                            | <u>]</u>          | $\tau$       | 1                             | $\rightarrow$            |
|                          | 9              | HT                      | EM              | h.                   | Į    | È                        |                    | č                       | ň                            | ž                    | ğ                     | $\overline{\hat{\mathsf{C}}}$ | $\mathbf{\mathbf{h}}$                | Ļ                 | Ŧ            | TM                            | $\overline{1}$           |
|                          | A              | LF                      | <b>SUB</b>      | $\qquad \qquad \Box$ |      | Í                        | $\cdot$            | ć                       | đ                            | ź                    | İ                     | N                             | Ħ                                    | $\mathbf{I}$      | ũ            | $\frac{1}{8}$                 | $\dagger$                |
|                          | B              | <b>VT</b>               | ESC             | ්                    |      | Î                        | ◢                  | ę                       | ř                            | Ž                    | Ă                     | ٠<br>$\dot{\mathbf{c}}$       | $\tilde{i}$                          | Ŀ                 | Ũ            | $\frac{3}{8}$                 | $\overline{\phantom{a}}$ |
|                          | $\overline{C}$ | FF                      | SS <sub>4</sub> | Q                    |      | $\overline{\mathbf{i}}$  | $=$                | $\overline{\circ}$<br>u | $\boldsymbol{\acute{s}}$     | Ź                    | Ğ                     | Ċ                             | Ĩ                                    | ក្ម               | ŭ            | $\frac{5}{8}$                 | >                        |
|                          | D              | CR                      | SS3             | $\mathcal{L}$        |      | Ì                        | $\tilde{\text{o}}$ | ď                       | ۰                            | Ł                    | v                     | ė                             | $\overline{\mathbf{1}}$              | Ņ                 | U            | $\frac{7}{8}$                 | Ŗ.                       |
|                          | E              | SO <sub>1</sub>         | SS <sub>2</sub> | Ą                    | ▲    | Ø                        | 1                  | $\mathbf{1}$            | ł                            | Ń                    | n                     | É                             | Ĩ                                    | Ŋ                 | ū            | ×                             | $\bar{\epsilon}$         |
|                          | F              | S1                      | SS <sub>1</sub> |                      | ▼    | ð                        | Ô                  | Ą                       | ń                            | Š                    | Ş                     | ē                             | į                                    | Ŋ                 | Ū            | ,                             | . .                      |

Figure 5-4. Code Page PI

 $\bar{z}$ 

# **data stream**

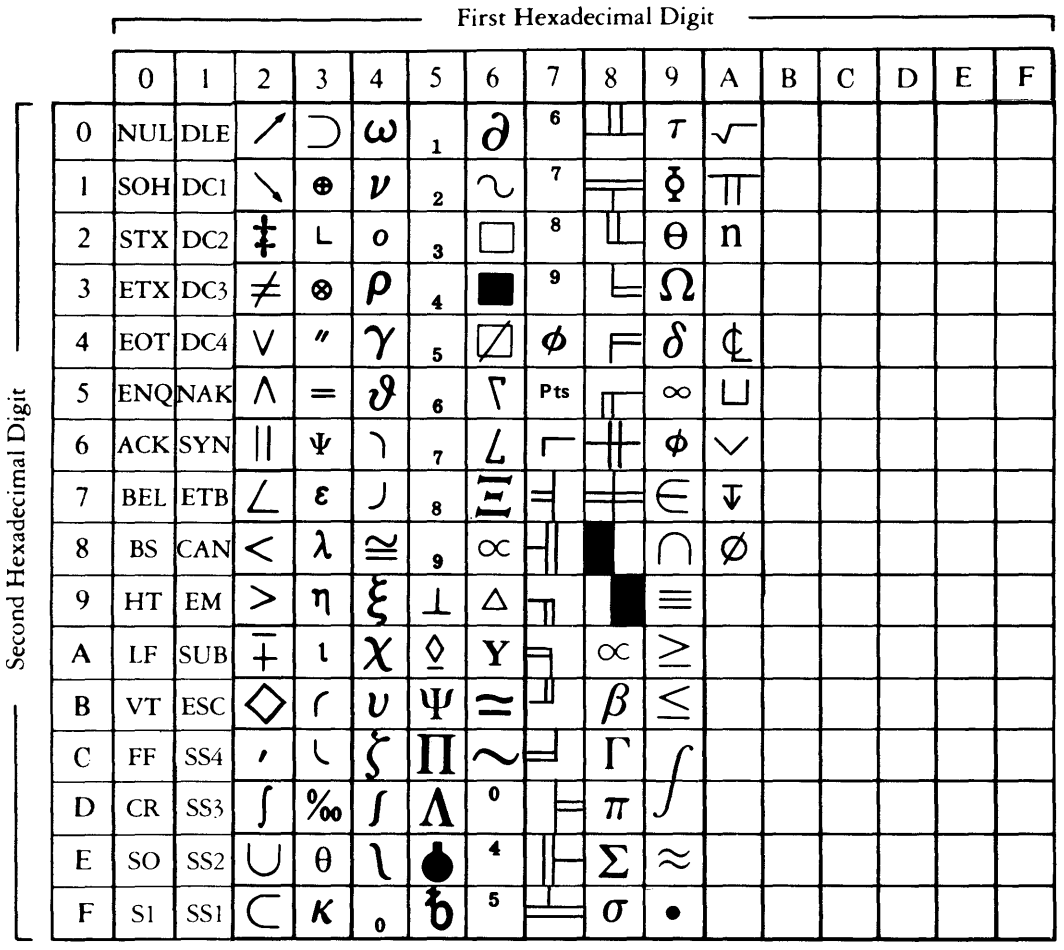

 $\hat{\mathbf{f}}$ 

 $\left($ 

#### Figure 5-5. Code Page P2

# **Code Page Switching**

Characters from code page PO are represented in a character data stream by a single 8-bit byte corresponding to their code points.

Characters from other code pages are selected with single-shift controls. A *single-shift control* is one of the single-byte control codes SS1  $(0x1\bar{F})$ , SS2  $(0x1\bar{E})$ , SS3  $(0x1\bar{D})$ , and SS4 (Ox1 C). Each of these codes indicates that the following byte specifies a character from a code page other than PO. These control codes are called "single shifts" because they shift to another code page for a single character; that is, they are nonlocking shifts.

The byte that follows a single shift corresponds to the code point for the desired character, but with the most significant bit set. In other words, SSl, SS2, SS3, and SS4 must be followed by a byte in the range Ox80 to OxFF. A single shift followed by OxOO to Ox7F is not a valid code sequence. The single shift that is used specifies the upper or lower half of a code page as follows:

- SS1 Lower half of code page P1 (P1 0x20 to 0x7F)<br>SS2 Upper half of code page P1 (P1 0x80 to 0xFF)
- SS2 Upper half of code page P1  $(P1 0x80 to 0xFF)$ <br>SS3 Lower half of code page P2  $(P2 0x20 to 0x7F)$
- SS3 Lower half of code page P2 (P2 0x20 to 0x7F)<br>SS2 Upper half of code page P2 (P2 0x80 to 0xFF)
- Upper half of code page  $P2$  ( $P2$  0x80 to 0xFF).

Note that in this scheme, code points in the range  $0x00$  to  $0x7F$  (7-bit US ASCII) are unique in the data stream, and that they are never validly preceded by a single-shift control. This encoding scheme minimizes the changes necessary to existing software that is oriented toward 7-bit ASCII.

If a single-shift control is followed by a byte with the most significant bit set to zero (that is, a byte in the range  $0x00$  to  $0x7F$ ), then the single-shift prefix is ignored, and the byte is processed as an unprefixed character.

On both input and output, graphic character code points that are *not* prefixed with a single-shift control select a display symbol from the active graphic display set (GO or G1) to be echoed or displayed on the screen. By default, both GO and G1 are set to PO, and GO is the active display set. The active graphic display set can be set to GO or Gl with the SI and SO single-byte controls, respectively (see "Single-Byte Controls" on page 5-11). The mapping used for GO and G1 can be set with the SGO and SG1 control sequences (see "Multi-Byte Controls" on page 5-13).

On both input and output, valid graphic character code points that *are* prefixed with SSl, SS2, SS3, or SS4 bypass the active graphic display set and echo or display characters directly from code page PI or P2.

## **Nonspacing Characters**

For convenience when typing diacritical (accented) characters, a nonspacing or "dead" character facility is provided. A *nonspacing character sequence* is a two-key sequence consisting of one of the 13 diacritics followed by an alphabetic character or a space. The virtual terminal subsystem converts this two-key sequence into a single code point that may have a single-shift prefix. The resulting character is the alphabetic character with the specified diacritic mark. A diacritic followed by a space translates to the diacritic character itself.

The 13 valid diacritics are:

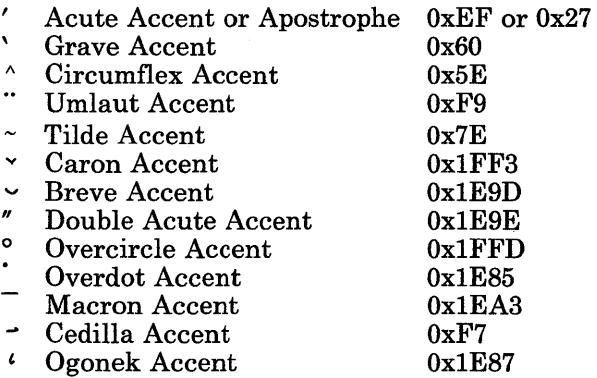

If a nonspacing character and the following character do not combine to form a diacritical character in the set of predefined graphic symbols, then the diacritic is treated as a separate character code. For example,  $\sim 0$  is treated as two characters,  $\sim$  and 0.

Note that nonspacing characters apply only to keyboard input and are not a feature of the data stream used by applications. Also, a diacritic must be explicitly designated as being nonspacing in the keyboard mapping for this facility to operate. None of the keys on the standard U.S. keyboard mapping are defined to be nonspacing characters. However, nonspacing characters can be defined. See "Set Keyboard Map (HFSKBD)" on page 6-36 for details.

# **Controls**

Two types of controls are valid in a character stream data:

- Single-byte controls (also called *control characters* and *control* codes), which have character values from 0 to 31 ( $0x00$  to  $0x1F$ )
- Multi-byte controls, which are also called escape sequences and control sequences.

#### **Single-Byte Controls**

The single-byte controls are common to all code pages. The following list shows the single-byte controls and their interpretation in KSR coded data. A line introducing each control gives its mnemonic, its code value, and its function.

- NUL, OxOO, (Null) has no terminal function.
- SOH, 0x01, (Start of Header) has no terminal function.
- STX, Ox02, (Start of Text) has no terminal function.
- ETX, 0x03, (End of Text) has no terminal function.
- EOT,  $0x04$ , (End of Transmission) has no terminal function.
- $ENQ, 0x05$ , (Enquiry) has no terminal function.
- ACK, Ox06, (Acknowledge) has no terminal function.
- BEL, 0x07, (Bell) causes an audible alarm to sound.
- BS, Ox08, (Backspace) moves the cursor position to the left one column, unless the cursor is at the left boundary of the presentation space. In that case, the cursor position does not change.
- HT, Ox09, (Horizontal Tab) moves the cursor position forward to the next tab stop. If the cursor is already in the last column of a line, then the cursor position does not change. Note that the CHT (cursor horizontal tab) multi-byte control performs a similar operation, but also performs line wrapping.
- LF, OxOA, (Line Feed) if the LNM mode is reset, the line feed moves the cursor position down one line. If the LNM mode is set (default), the line feed is treated as a NEL and moves the cursor position to the first position of the next line. In either case, if the cursor is already on the last line of the PS, the PS lines scroll up one line. The top line of the PS disappears and a blank line is inserted as the new bottom line.
- VT, OxOB, (Vertical Tab) moves the cursor position down to the next line that is defined as a vertical tab stop. Tabs stops are always set at the first and last lines of the PS. If the cursor was already on the last line of the PS and HFWRAP mode is not set, the cursor stays on the last line in the PS. If HFWRAP mode is set, the cursor moves to the top line in the PS. The column position does not change in any case.
- FF, OxOC, (Form Feed) treated as a line end; see NEL.
- CR, 0x0D, (Carriage Return) if the CNM mode is reset (default), the carriage return moves the cursor position to the first character of the line indicated by the cursor. If the CNM mode is set, the carriage return is treated as an NEL and causes the cursor position to move to the first position of the next line. In this case, if the cursor is already on the last line of the PS, the PS lines scroll up one line. The top line of the PS disappears and a blank line is inserted as the new bottom line.
- SO,  $0x0E$ , (Shift Out) maps the subsequently received graphic codes to display symbols according to the active Gl character set. See "display symbols" on page 5-24 for a list of the display symbols.
- SI,  $0x0F$ , (Shift In) maps the subsequently received graphic codes to display symbols according to the active GO character set. See "display symbols" on page 5-24 for a list of the display symbols.
- DLE, OxlO, (Data Link Escape) has no terminal function.
- DC1, 0x11, (Device Control 1) has no terminal function when output.
- DC2, Ox12, (Device Control 2) has no terminal function.
- DC3, Ox13, (Device Control 3) has no terminal function when output.
- DC4, Ox14, (Device Control 4) has no terminal function.
- NAK, 0x15, (Negative Acknowledgment) has no terminal function.
- SYN, 0x16, (Synchronous) has no terminal function.
- ETB, 0x17, (End of Block) has no terminal function.
- CAN, Ox18, (Cancel) has no terminal function.
- EM, Ox19, (End of Medium) has no terminal function.
- SUB, 0x1A, (Substitute) has no terminal function.
- ESC,  $0x1B$ , (Escape) defines the beginning of a multi-byte control sequence as defined in "Multi-Byte Controls" on page 5-13.
- SS4, OxIC, (Single Shift 4) causes the following byte is to be interpreted as belonging to the upper half of code page P2 (see "Code Page Switching" on page 5-9).
- SS3, Ox1D, (Single Shift 3) causes the following byte is to be interpreted as belonging to the lower half of code page P2.
- SS2, 0x1E, (Single Shift 2) causes the following byte is to be interpreted as belonging to the upper half of code page PI.
- SSl, Ox1F, (Single Shift 1) causes the following byte is to be interpreted as belonging to the lower half of code page PI.
- DEL, 0x7F, (Delete) has no terminal function.

## **Multi-Byte Controls**

This section defines the code points and effects on the virtual terminal for multi-byte control sequences that are recognized in KSR mode. All of them begin with the ESC code  $(0x1B)$  followed by a  $\int (0x5B)$  and include all subsequent bytes up to and including the first code in the range  $0x40-0x7F$ . Any multi-byte control sequences not defined below are ignored. Invalid sequences return an error Device Status Report to the program. Multi-byte control sequences of more than 16 codes are considered invalid on receipt of the 17th code. The next code is not considered a part of that sequence. Also, numeric parameters in control sequences contain no more than 3 digits. The numeric value of the parameter may be incorrect if more than three digits are used, and the numeric value never exceeds 255.

Controls effect a virtual terminal's presentation space (PS) and its related cursor (pointer into the PS). The presentation space is a logical array of display symbols, N columns by M lines.

The following list gives the valid multi-byte control code sequences. A line introducing each control gives its mnemonic, its code sequence, and its function. The code sequence is shown in terms of ASCII characters. For example, the sequence ESC A represents two codes with a value of Ox1B41.

• CBT ESC [ *PN* Z Cursor Back Tab

Moves the cursor back the number of horizontal tab stops specified by *PN.* Tab stops are always set at the first and last columns of each line. If the cursor is already in the first column of a line and HFWRAP mode is set, the cursor moves to the last column. If AUTONL is also set, the cursor moves to the last column of the previous line. In this case, if the cursor is already on the first row of the PS, it moves to the last row.

• CHA ESC [ PN G Cursor Horizontal Absolute

Moves the cursor to the column specified by *PN,* unless the column exceeds the PS width. If the column exceeds the PS width, the cursor moves to the PS column farthest to the right.

• CHT ESC [ *PN* I Cursor Horizontal Tab

Moves the cursor position forward to the *PNth* following tab stop. If the cursor is already in the last column of a line and HFWRAP mode is set, then the cursor returns to the first column of the line. If AUTONL mode is also set, then the cursor moves to the first column of the next line. In this case, if the cursor is already on the last line of the PS, then the cursor moves to the first column of the first line. Note that the HT (horizontal tab) single-byte control does not cause wrapping to occur.

- CTC ESC [ *PS* W Cursor Tab Stop Control
	- o Set a horizontal tab at cursor.
	- 1 Set a vertical tab at cursor.<br>2 Clear a horizontal tab at cu
	- 2 Clear a horizontal tab at cursor.<br>3 Clear a vertical tab at cursor.
	- Clear a vertical tab at cursor.
- 4 Clear all horizontal tabs on line.<br>5 Clear all horizontal tabs.
- 5 Clear all horizontal tabs.<br>6 Clear all vertical tabs
- Clear all vertical tabs.

Sets or clears one or more tabulation stops according to the parameter specified. Tab stops on the first or last column cannot be cleared. When horizontal tab stops are set or cleared, the number of lines affected is all (if Tabulation Stop Mode is set) or one (if Tabulation Stop Mode is reset). This control does not change the position of characters already in the presentation space.

• CNL ESC [ *PN* E Cursor Next Line

Moves the cursor down the number of lines specified by *PN,* and over to the first position of that line. If the cursor was already on the bottom PS line and HFWRAP mode is not set, it is positioned at the beginning of that line. If HFWRAP mode is set, the cursor wraps from the bottom line to the top PS line.

• CPL ESC [ *PN* **F** Cursor Preceding Line

Moves the cursor back the number of lines specified by *PN,* and over to the first position of that line. If the cursor was already on the top PS line and HFWRAP mode is not set, the cursor is positioned at the beginning of that line. If HFWRAP mode is set, the cursor wraps from the top line to the bottom line of the PS.

• CPR ESC  $\lceil PN : PNR \rceil$  Cursor Position Report

Reports the current cursor position. The first numeric parameter is the line number, and the second is the column. Line and column values are sent to the application as information. However, if the information is received by the virtual terminal, it is treated as a CUP control.

• CUB ESC *[PN D* Cursor Backward

Moves the cursor backward on the line the specified number of columns. If this cursor movement exceeds the left PS boundary and HFWRAP mode is not set, the cursor stops at the leftmost PS position. If HFWRAP mode is set, the cursor wraps from the leftmost column to the rightmost column of the preceding PS line. In HFWRAP mode the cursor also wraps from the home to the rightmost bottom position of the PS.

• CUD ESC *[PN B* Cursor Down

Moves the cursor down the number of lines specified by *PN.* If this cursor movement exceeds the bottom PS boundary and HFWRAP mode is not set, the cursor stops on the last PS line. If HFWRAP mode is set, the cursor wraps from the bottom line to the top line of the PS.

• CUF ESC [ *PN* C Cursor Forward

Moves the cursor forward on the line the specified number of columns. If this cursor movement exceeds the right PS boundary and HFWRAP mode is not set, the cursor stops at the rightmost PS position. If HFWRAP mode is set, the cursor wraps from the rightmost column to the leftmost column of the following line in the PS. In HFWRAP

#### **5-14** AIX Operating System Technical Reference

mode, the cursor also wraps from rightmost bottom position to the home position of the PS.

• CUP ESC [ *PN* ; *PN* H Cursor Position

Moves the cursor to the line specified by the first parameter, and to the column specified by the second parameter. If this movement crosses a PS boundary, the cursor stops at the PS boundary.

• CUU ESC [ *PN* A Cursor up

Moves the cursor up the specified number of lines. If this cursor movement exceeds the top PS boundary and HFWRAP mode is not set, the cursor stops on the first PS line. If HFWRAP mode is set, the cursor wraps from the top line to the bottom line in the PS.

• CVT ESC [ *PN* Y Cursor Vertical Tab

Moves the cursor down the number of vertical tab stops specified. Tab stops are assumed at the top and bottom PS lines. If there are not enough vertical tab stops in the PS and HFWRAP mode is not set, the cursor stops on the last line in the PS. If HFWRAP mode is set, the cursor wraps from the bottom line to the top line of the PS.

• DCH ESC [ *PN* P Delete Character

Deletes the cursor character and the following *PN-1* characters on the line indicated by the cursor. The characters following the deleted characters on the line overlay the deleted character positions. The line is cleared from the end of the line to the edge of the presentation space. If the number of characters to be deleted exceeds the number of columns from the cursor to the PS right boundary, then all the characters from the cursor to the PS boundary are replaced with empty spaces and a DSR control sequence identifying an error is returned to the application.

• DL ESC [ *PN* M Delete Line

Deletes the line and the *PN-1* following lines in the PS. The lines following the deleted lines are scrolled up *PN* lines and *PN* blanks lines are placed at the bottom of the PS. If there are less than *PN* lines from the line indicated by the cursor to the bottom of the PS, the line indicated by the cursor and all the following PS lines are replaced with empty lines.

- DSR ESC [ PN n Device Status Report Request
	- 6 Request Cursor Position Report
	- 13 Error Report

A request cursor position report (CPR) sends a cursor position report from the virtual terminal to the application. An error report is sent from the virtual terminal to the application when the virtual terminal receives an invalid control sequence. Error reports are private reports which conform to the ANSI standard for private parameters.

#### **data stream**

• DMI ESC' (left quote) Disable Manual Input

This control, when received in an output data stream, causes keyboard input to this terminal to be ignored. This control is ignored when received from the keyboard.

• EMI ESC b Enable Manual Input

This control, when received in an output data stream, restarts keyboard input recognition and buffering if previously disabled with a DMI multi-byte control. This control is ignored when received from the keyboard.

- EA ESC  $\begin{bmatrix} 0 & 0 \end{bmatrix}$  Erase to End of Area ESC [ 1 0 Erase from Start of Area
	- ESC [20 Erase All of Area.

This control is treated like an EL control sequence.

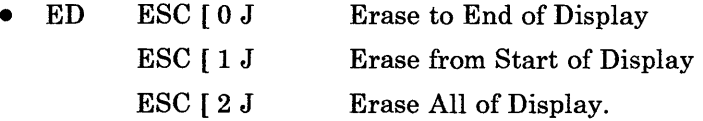

Erases certain characters within the PS. Erased characters are replaced with empty spaces. Erase to end of display erases the character indicated by the cursor and all following characters in the PS. Erase from start of display erases the first character of first line and the following characters up to and including the character indicated by the cursor. Erase all of display erases all the characters on the PS.

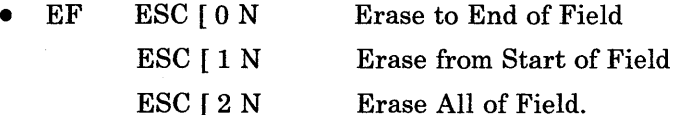

Erases certain characters between horizontal tab stops. Erased characters are replaced with empty spaces. Erase to end of field erases the character indicated by the cursor and all following characters before the next tab stop. Erase from start of field erases the character at the tab stop preceding the cursor an the following characters up to and including the character indicated by the cursor. Erase all of field erases the character at the tab stop preceding the cursor, and the following characters up to and including the character at the tab stop following the cursor. Tab stops are assumed at the first and last columns of the PS when executing this control.

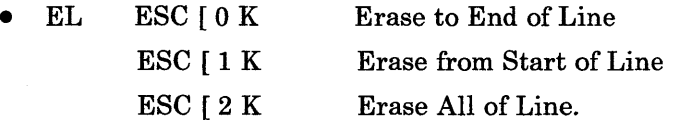

Erases certain characters within a line. Erased characters are replaced with empty spaces. Erase to end of line erases the character indicated by the cursor and all

following characters on the line. Erase from start of line erases the first character of first line and the following characters up to and including the character indicated by the cursor. Erase all of line erases all the characters on the line.

#### • ECH ESC [ *PN* X Erase Character

Erases the character indicated by the cursor and the following *PN-l* characters on that line. Erased characters are replaced with empty spaces. If there are less than *PN*  characters from the cursor to the PS right boundary, then the character indicated by the cursor and all the following characters on the line are replaced empty spaces.

#### • HT\$ ESC H Horizontal Tab Stop

Sets a horizontal tab stop at the current horizontal position. If TSM is set, then the tab stop applies only to this line. If TSM is reset, then the tab stop applies to all PS lines. This control does not change the positioning of characters already in the presentation space.

• HVP ESC [ *PN; PN* f Horizontal and Vertical Position

Moves the cursor to the line specified by the first parameter, and to the column specified by the second parameter. If this movement would cross a PS boundary, the cursor stops at the current PS boundary.

• ICH ESC [ *PN* @ Insert Character

Inserts *PN* empty spaces before the character indicated by the cursor. The string of characters starting with the character indicated by the cursor and ending with last character of the line are shifted *PN* columns to the right. Characters shifted past the PS right boundary are lost. The cursor does not move.

• IL ESC *[PNL* Insert Line

Inserts *PN* empty lines before the line indicated by the cursor. The line indicated by the cursor is scrolled down. The cursor position on the screen is not affected.

• IND ESC D Index

Moves cursor down one line. If the cursor was already on the bottom line of the PS, then the top line is lost, the other lines move up one line, and a blank line becomes the new bottom line.

• NEL ESC E Next Line

Moves the cursor to the first position of the following line. If the cursor was already on the bottom line of the PS, then the top line is lost, the other lines move up one, and a blank line becomes the new bottom line.

• KSI ESC [ *PS* p Keyboard Status Information

The virtual terminal generates this control whenever **HFHOSTS** and **HFXLATKBD**  are set and the status of the keyboard changes. Each selective parameter is the character-coded decimal value of a keyboard status byte. For example, if the keyboard has two status bytes, the control sequence is **ESC** [ $xxxxyy$  **p**, where  $xxx$  is the value of the high-order byte and yyy is the value of the low-order byte. This is a private control that conforms to the ANSI standards for private control sequences. The virtual terminal display handler ignores this sequence. whether it is received from the application or echoed. The values of the status bytes are described in "Untranslated Key Control" on page 6-56.

• PFK ESC | PN q PF Key Report

The control sequence is sent by the virtual terminal to the application when a program function key (PFK) code is received from the keyboard. The parameter *PN* is a PF key number from 1 to 255. This is a private control that conforms to the ANSI standards for private control sequences. This sequence is ignored by the virtual terminal display handler whether received from the application or echoed.

• RCP ESC [u Restore Cursor Position

Moves the cursor to the position saved by the last SCP control. If no SCP has been received, then the cursor position is set to the first character of the first line. This is a private control that conforms to the ANSI standards for private controls. This control has no terminal function when received from the keyboard.

#### • RI ESC L Reverse Index

Moves the cursor up one line, unless the cursor is already on the PS top line. In that case, if HFWRAP mode is not set, then the cursor does not move. If HFWRAP mode is set, the cursor moves to the bottom line of the PS. The column position does not change.

• RIS ESC c Reset to Initial State

Resets the virtual terminal to the state of a newly-opened virtual terminal: erases all PS data, places the cursor at the home position, resets graphic rendition to normal, resets subscripting and superscripting, and sets tab stops, modes, keyboard map, character maps and echo maps to their default values.

Note: The RIS multi-byte control resets the VRM virtual terminal defaults, which are not necessarily the same as the defaults of an HFT device.

- RM ESC [ *PS* ] Reset Mode
	- 20 LNM Line Feed New Line Mode
	- 4 IRM Insert Mode<br>12 SRM Send Receiv
	- 12 SRM Send Receive Mode (set ECHO off)<br>18 TSM Tabulation Stop Mode
	- 18 TSM Tabulation Stop Mode<br>221 CNM Carriage Return Nev
	- ?21 CNM Carriage Return New Line Mode
	- ?7 AUTONL Wrap character to following line when end of current line reached

Resets the modes specified in the parameter string. Multiple parameters must be separated by semicolons. The modes that can be reset are listed above with the appropriate parameter code. All other mode parameters are ignored.

TSM mode determines whether horizontal tabs apply identically to all line (TSM reset) or uniquely to each line on which they are set (TSM set).

• SCP ESC [s Save Cursor Position

Saves the current cursor position. Any previously saved cursor position is lost. The cursor can be restored to this position with an RCP control. This is a private control that conforms to the ANSI standards for private controls. This control has no terminal function when received from the keyboard.

• SD ESC [ PN T Scroll Down

Moves all the PS lines down  $PN$  lines. The bottom  $PN$  lines are lost, and  $PN$  empty lines are put at the top of the presentation space. Physical cursor position does not change due to the scroll.

• SL ESC [ PN SP @ Scroll Left

Moves all the PS characters PN column positions to the left. The characters in the PN leftmost PS columns are lost, and empty spaces are put in the rightmost PN columns of all lines. Physical cursor position does not change due to the scroll.

• SR ESC [ PN SP A Scroll Right

Moves all the PS characters PN column positions to the right. The characters in the PN rightmost PS columns are lost, and empty spaces are put in the leftmost PN columns of all lines. Physical cursor position does not change due to the scroll.

• SU ESC [ PN S Scroll Up

Moves all the PS lines up  $PN$  lines. The top  $PN$  lines are lost, and  $PN$  empty lines are put at the bottom of the presentation space. The physical cursor position does not change due to the scroll.

- SGR ESC [ PS m Set Graphic Rendition
	- o Normal (none of attributes 1-9)
	- 1 Bold or Bright
	- 4 Underscore<br>5 Slow Blink
	- 5 Slow Blink
	- 7 Negative (reverse image)
	- 8 Cancelled On (invisible: set to background color)
	- 10 Primary Font
	- 11 First Alternate Font<br>12 Second Alternate Fo
	- Second Alternate Font
	- 13 Third Alternate Font
	- 14 Fourth Alternate Font
	- 15 Fifth Alternate Font<br>16 Sixth Alternate Font
	- Sixth Alternate Font
	- 17 Seventh Alternate Font
	- 30 Color palette entry 0 foreground
31 Color palette entry 1 foreground<br>32 Color palette entry 2 foreground 32 Color palette entry 2 foreground<br>33 Color palette entry 3 foreground 33 Color palette entry 3 foreground<br>34 Color palette entry 4 foreground

34 Color palette entry 4 foreground

35 Color palette entry 5 foreground<br>36 Color palette entry 6 foreground 36 Color palette entry 6 foreground<br>37 Color palette entry 7 foreground

37 Color palette entry 7 foreground<br>40 Color palette entry 0 background

40 Color palette entry 0 background<br>41 Color palette entry 1 background

41 Color palette entry 1 background<br>42 Color palette entry 2 background Color palette entry 2 background

43 Color palette entry 3 background<br>44 Color palette entry 4 background 44 Color palette entry 4 background<br>45 Color palette entry 5 background

45 Color palette entry 5 background

46 Color palette entry 6 background

47 Color palette entry 7 background<br>90 Color palette entry 8 foreground

90 Color palette entry 8 foreground<br>91 Color palette entry 9 foreground

91 Color palette entry 9 foreground<br>92 Color palette entry 10 foreground

Color palette entry 10 foreground

93 Color palette entry 11 foreground<br>94 Color palette entry 12 foreground

94 Color palette entry 12 foreground<br>95 Color palette entry 13 foreground 95 Color palette entry 13 foreground

96 Color palette entry 14 foreground

97 Color palette entry 15 foreground<br>100 Color palette entry 8 background

100 Color palette entry 8 background<br>101 Color palette entry 9 background

Color palette entry 9 background

102 Color palette entry 10 background<br>103 Color palette entry 11 background

103 Color palette entry 11 background<br>104 Color palette entry 12 background

Color palette entry 12 background

105 Color palette entry 13 background

106 Color palette entry 14 background

107 Color palette entry 15 background.

Causes the next characters received in the data stream or from the keyboard to have the display attributes specified by the parameter string. Any parameter not listed above is ignored.

The attributes corresponding to parameters 1 through 9 are cumulative. For example, specifying underscore and then specifying blink causes following characters to be underscored and blink. To reset one of these attributes, specify normal and then reinstate the desired parameters. Multiple parameters are processed in the order listed.

Whether the characters really have the requested attributes on the display depends on the capabilities of the physical display device used by the virtual terminal.

Note that switching between loaded fonts with the SGR sequence causes no data loss, but loading new fonts does cause data loss. (See "Untranslated Key Control" on page 6-56 for more information.)

Characters that cannot be displayed do not exist in the system.

• SG0A ESC (f Set G0 Character Set SG0B ESC, f Set G0 Character Set (Alternate form) Unique One (User-defined) Unique Two (User-defined)  $\leq$  P0 (Display Symbols 32-255)<br>= P1 (Display Symbols 256-479 P1 (Display Symbols 256-479)<br>P2 (Display Symbols 480-703) > P2 (Display Symbols 480-703) Userl (Display Symbols 704-927)<br>User2 (Display Symbols 928-1023 @ User2 (Display Symbols 928-1023)

Designates the set of characters to use as the GO set when the GO set is invoked by SI. The default GO set is the 224-character code page PO. Unique One and Unique Two may have unique definitions for each virtual terminal. When a virtual terminal is opened, these two sets are equivalent to <. See "Character Set Definition" on page 6-69 about defining Unique One and Unique Two.

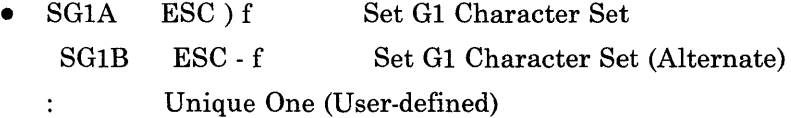

Unique Two (User-defined)  $\vdots$ 

< PO (Display Symbols 32-255)

 $=$ P1 (Display Symbols 256-479)<br>P2 (Display Symbols 480-703)

> P2 (Display Symbols 480-703)

(Display Symbols 704-927)

@ User2 (Display Symbols 928-1023)

Designates the set of characters to use as the Gl set when the Gl set is invoked by SO. The default Gl set is the 224-character code page PO. Unique One and Unique Two may have unique definitions for each virtual terminal. When a virtual terminal is opened, these two sets are equivalent to <. See "Character Set Definition" on page 6-69 about defining Unique One and Unique Two.

- SM ESC [ *PS* h Set Mode
	- $20$  LNM Line Feed New Line Mode (default = 1)
	- 4 IRM Insert Replace Mode (default = 0)<br>12 SRM Send Receive Mode (set echo off)
	- $SRM$  Send Receive Mode (set echo off) (default = 0)
	- 18 TSM Tabulation Stop Mode (default = 0)<br>221 CNM Carriage Return New Line Mode (
	- $CNM$  Carriage Return New Line Mode (default = 0)
	- ? 7 MUTONL Wrap to next line when end of line reached (default  $= 1$ )

Sets the modes specified in the parameter string. Multiple parameters must be separated by semicolons. The modes that can be set are listed above with the appropriate parameter code. All other mode parameters are ignored.

SRM mode affects translated keyboard input handling. If SRM mode is set, translated keyboard input is never echoed by the virtual terminal, but is immediately returned to the application.

TSM mode determines whether horizontal tabs apply to all lines identically (TSM reset) or if horizontal tabs apply uniquely to each line on which they are set (TSM set).

- TBC ESC  $[PSg]$  Tabulation Clear
	- 0 Horizontal tab at cursor column<br>1 Vertical tab at line indicated by
	- 1 Vertical tab at line indicated by the cursor<br>2 Horizontal tabs on line
	- 2 Horizontal tabs on line<br>3 Horizontal tabs in prese
	- 3 Horizontal tabs in presentation space<br>4 Vertical tabs in presentation space
	- Vertical tabs in presentation space.

Clears tabulation stops specified by the parameters. Horizontal tab changes affect only the line indicated by the cursor if TSM is set, and horizontal tab changes affect all lines if TSM is reset. Any parameters not listed above are ignored. This control does not change the positioning of characters already in the presentation space.

VTA ESC [r Virtual Terminal Addressability

This private control sequence precedes a binary header and associated data that provide status information on the IBM 5081 Display Adapter.

VTD ESC [x Virtual Terminal Data

This private control sequence precedes a binary header and associated data. The block of data can be in formats other than character-coded data, such as binary format. See "Output" on page 6-61 for details about how this control sequence is used.

VTL ESC [y Virtual Terminal Device Input

This private control sequence precedes binary format input data from a mouse, tablet, LPFK, or valuator device. See "Input Device Report" on page 6-57 for details about how this control sequence is used.

VTR ESC [ w Virtual Terminal Raw Keyboard Input

This private control sequence precedes "raw" (untranslated) keyboard input data, which is in a binary format. See "Untranslated Key Control" on page 6-56 for details about how this control sequence is used.

VTS ESC I Vertical Tab Stop

Sets a vertical tab stop at the line indicated by the cursor. This control does not change the positioning of characters already in the presentation space.

### **Related Information**

In this book: "display symbols" on page 5-24 and "hft" on page 6-23.

*Keyboard Description and Character Reference.* 

"Overview of International Character Support" in *IBM RT PC Managing the AIX Operating System.* 

#### **Purpose**

Defines the set of character symbols that can be displayed on an HFT display device in KSR mode.

#### **Description**

Each character code passed in KSR data is translated into one of 1024 10-bit display symbol codes. Codes 0 through 703 (Ox2bf) are predefined to be common across all virtual terminals. Codes 704 (Ox2cO) through 1023 (Ox3ff) are reserved for user-defined extensions to the display symbol set. Display symbols 0 through 31 (Oxlf) represent control functions and have no graphic representations.

Code pages PO, PI, and P2 contain all of the predefined characters. The first 32 code points of each are reserved for control characters and are common to all three code pages. The remaining characters are divided between PO, PI, and P2. Thus, each code page can have up to 224 distinct graphic characters.

In addition to the predefined code pages PO, PI, and P2, you can define two code pages called *Unique One* and *Unique Two.* See "fonts" on page 4-68, "data stream" on page 5-5, and "Reconfigure (HFRCONF)" on page 6-31 for information you need to define such character sets.

The columns of the following tables represent:

#### Font Position

The position of the graphic display symbol within the font definition.

#### Code Page/Code Point

The code page of the symbol and the offset within that code page.

#### char String

The internal hexadecimal representation as a string of type char, including the single-shift control for characters in code pages other than PO.

#### NLehar Value

The value of the **NLchar** data type that corresponds to the character. The values 256-287 and 512-543 are not listed in this table because they correspond to control codes in code pages PI and P2. See "NLchar" on page 3-276 for more information about this data type.

#### NCese Esc Seq

The ASCII character or escape sequence that corresponds to the character after being translated by the NCese macro. The NLehar values 256-287 and 512-543, which

#### 5-24 AIX Operating System Technical Reference

correspond to control codes in code pages P1 and P2, translate to  $\langle \langle \rangle$ , where two space characters  $(0x20)$  appear between the angle brackets. **NLchar** values outside the valid range translate to  $\langle \langle ? \rangle$ . See "conv" on page 3-39 and "NLescstr, NLunescstr, NLflatstr" on page 3-278 for related information.

The first table begins at font position 32 because the first 32 positions are reserved for the single-byte controls. The IBM PC ASCII graphic symbols for positions 1 through 31 are located at positions 257 through 287 and are not in any way associated with single-byte control functions.

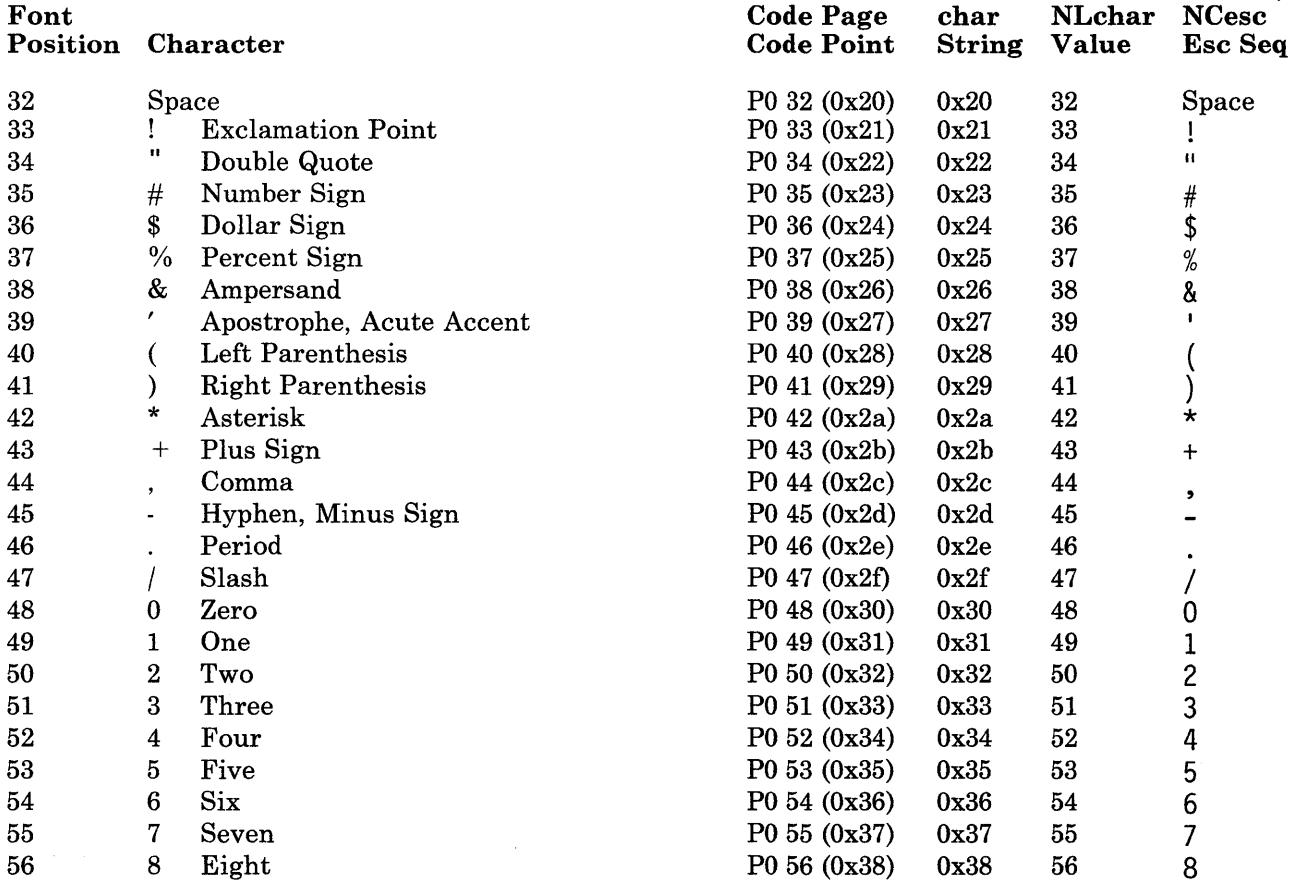

Figure 5-6 (Part 1 of 8). Code Page PO

Miscellaneous Facilities 5-25

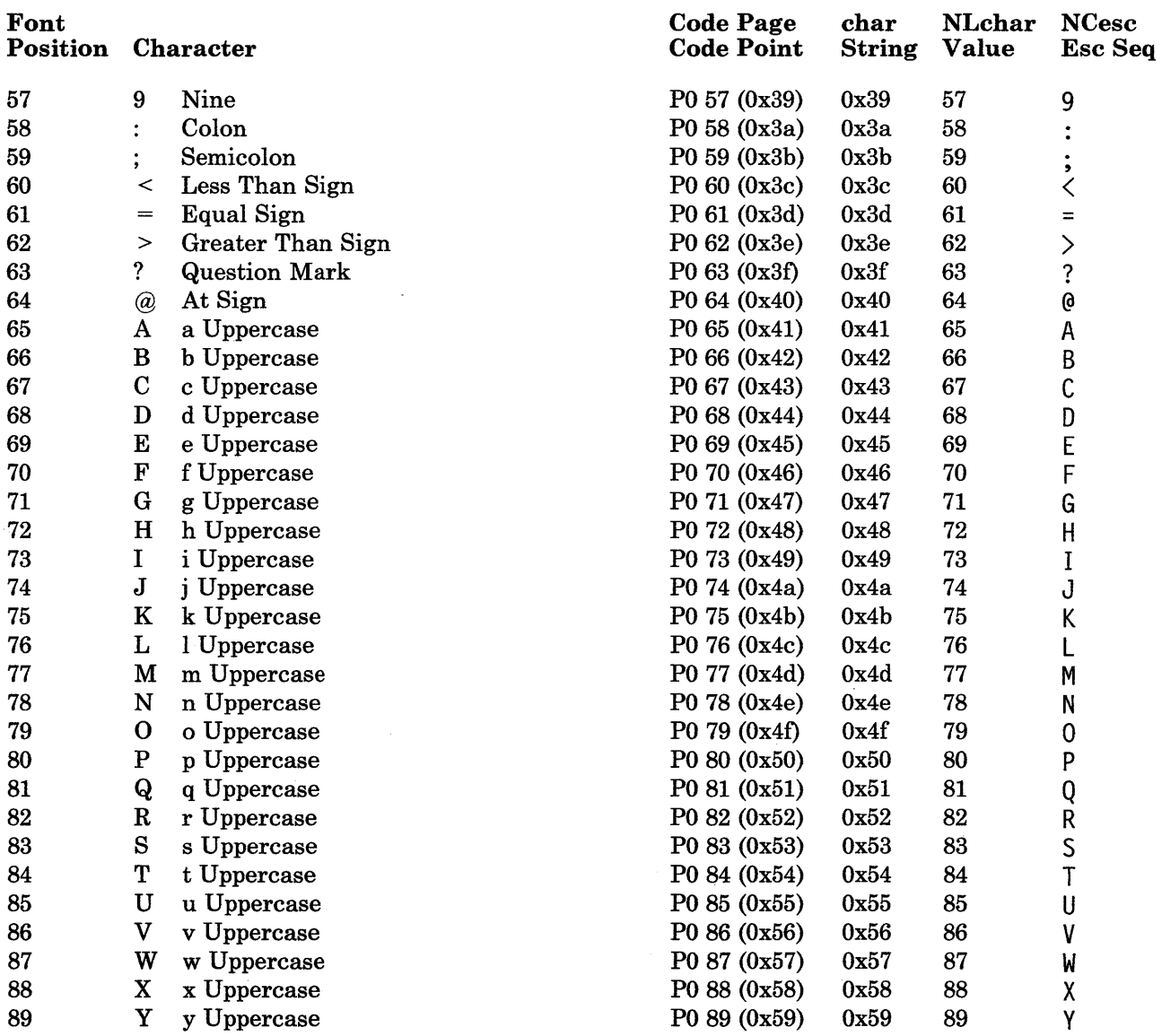

 $\left(\right)$ 

Figure 5-6 (Part 2 of 8). Code Page PO

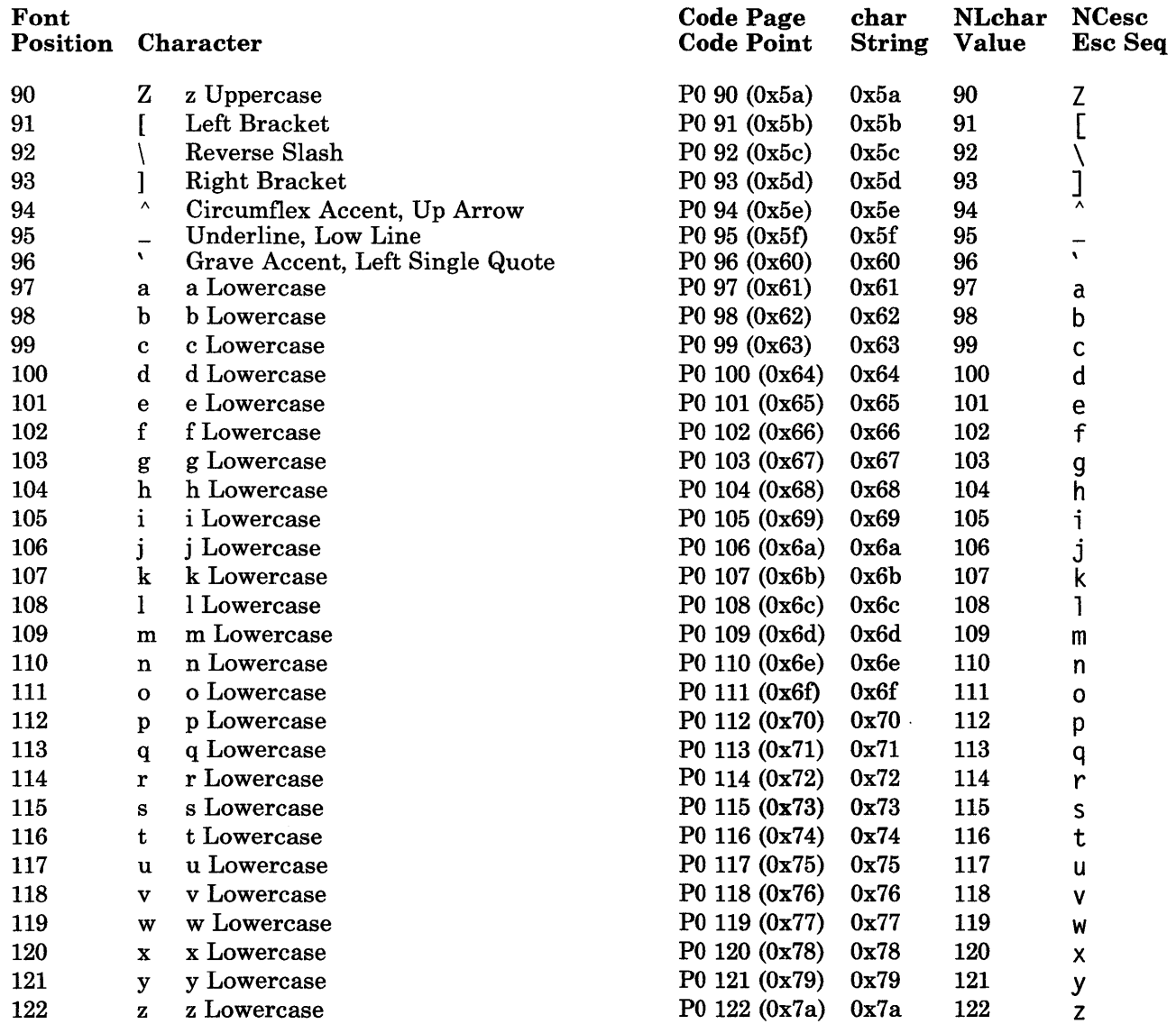

Figure 5-6 (Part 3 of 8). Code Page PO

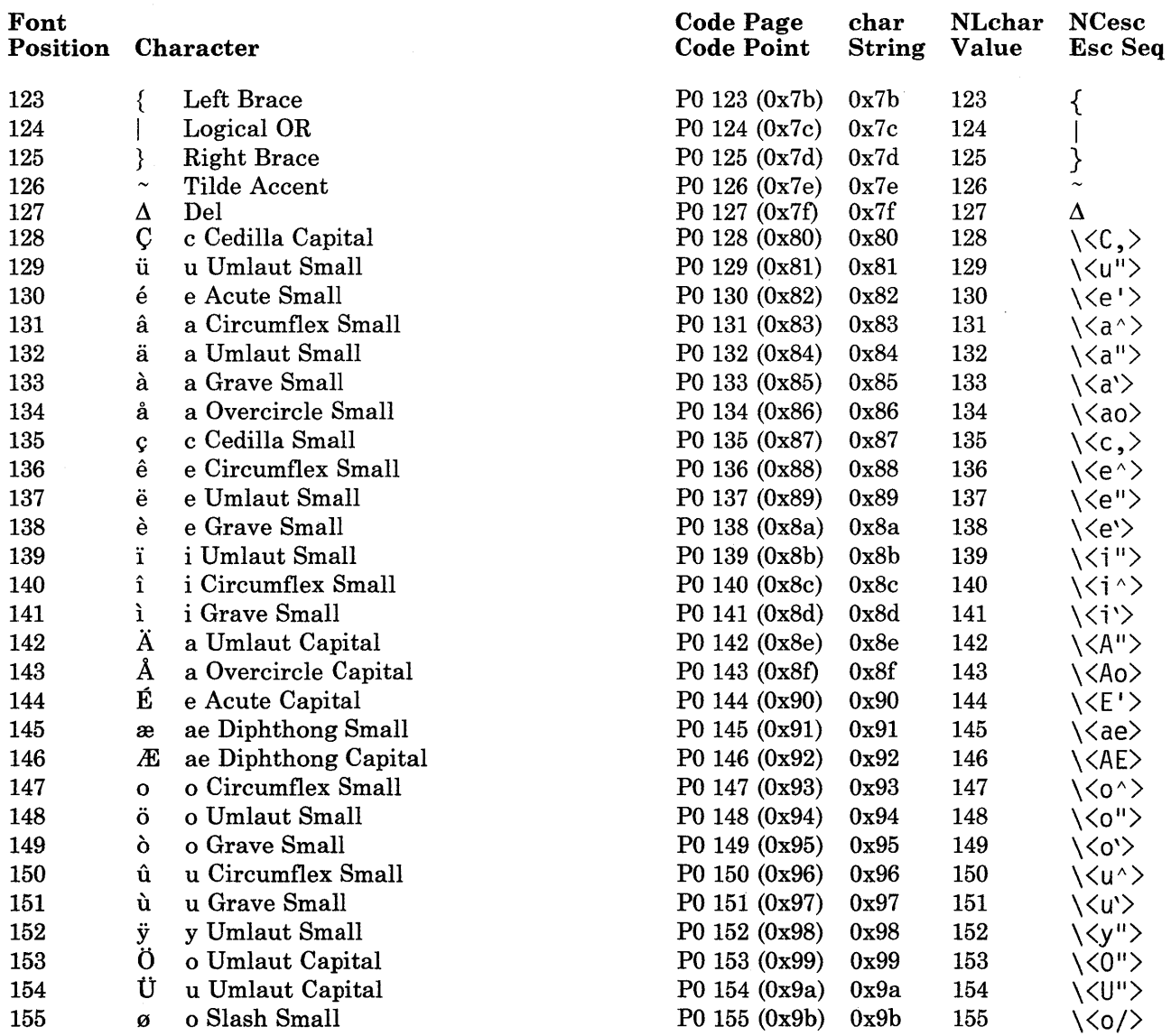

Figure 5-6 (Part 4 of 8). Code Page PO

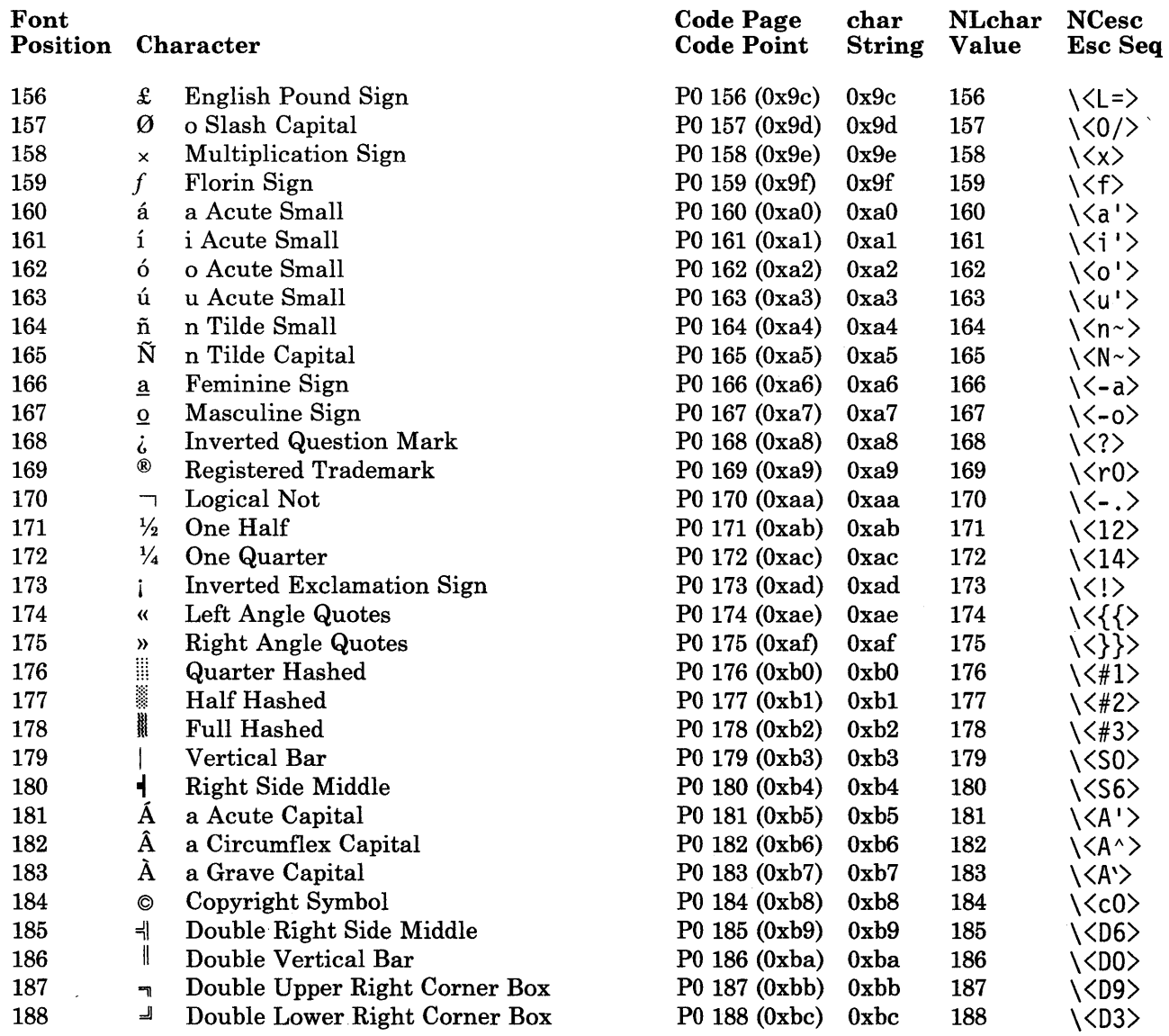

Figure 5-6 (Part 5 of 8). Code Page PO

 $\ddot{\phantom{a}}$ 

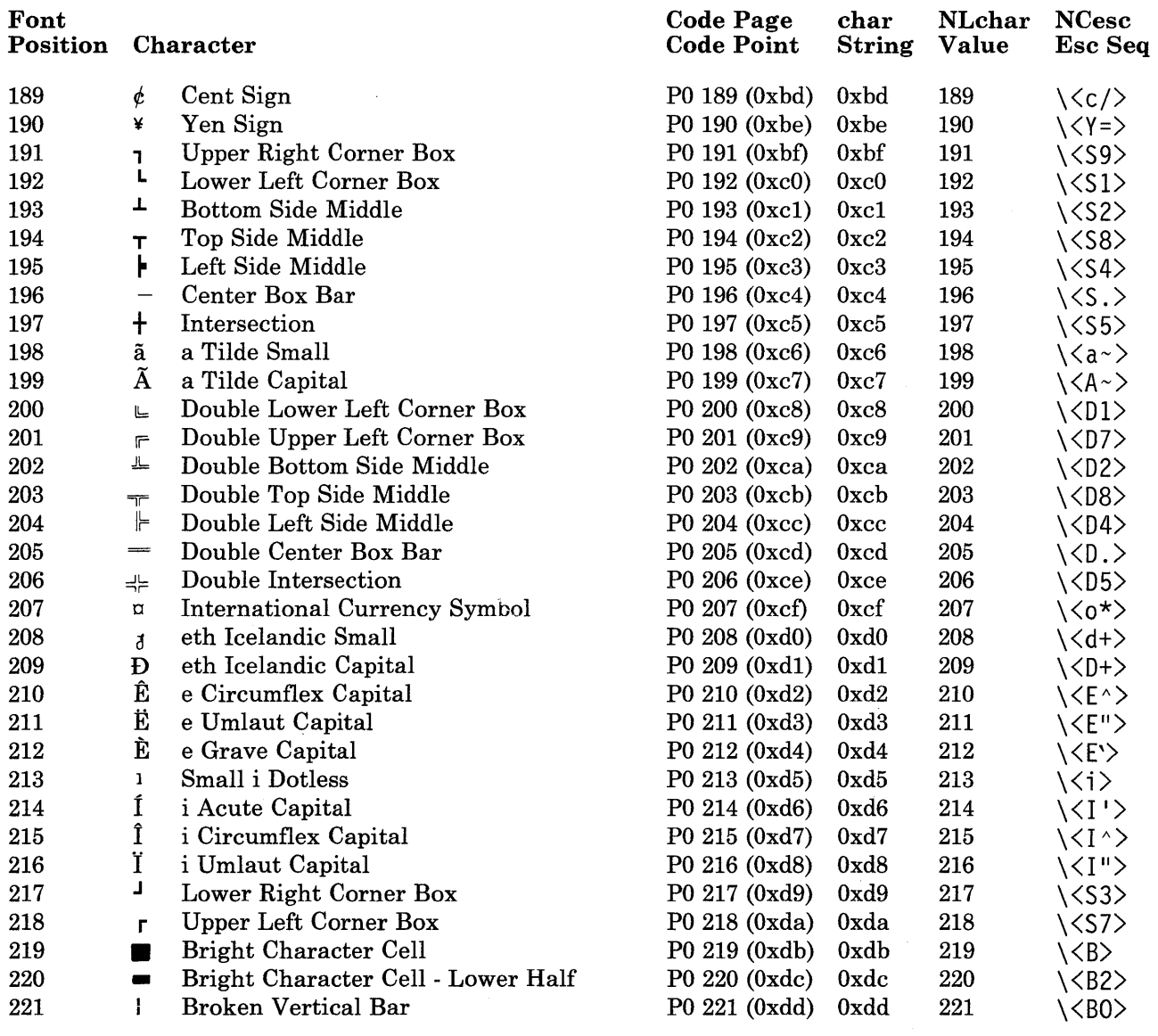

Figure 5-6 (Part 6 of 8). Code Page PO

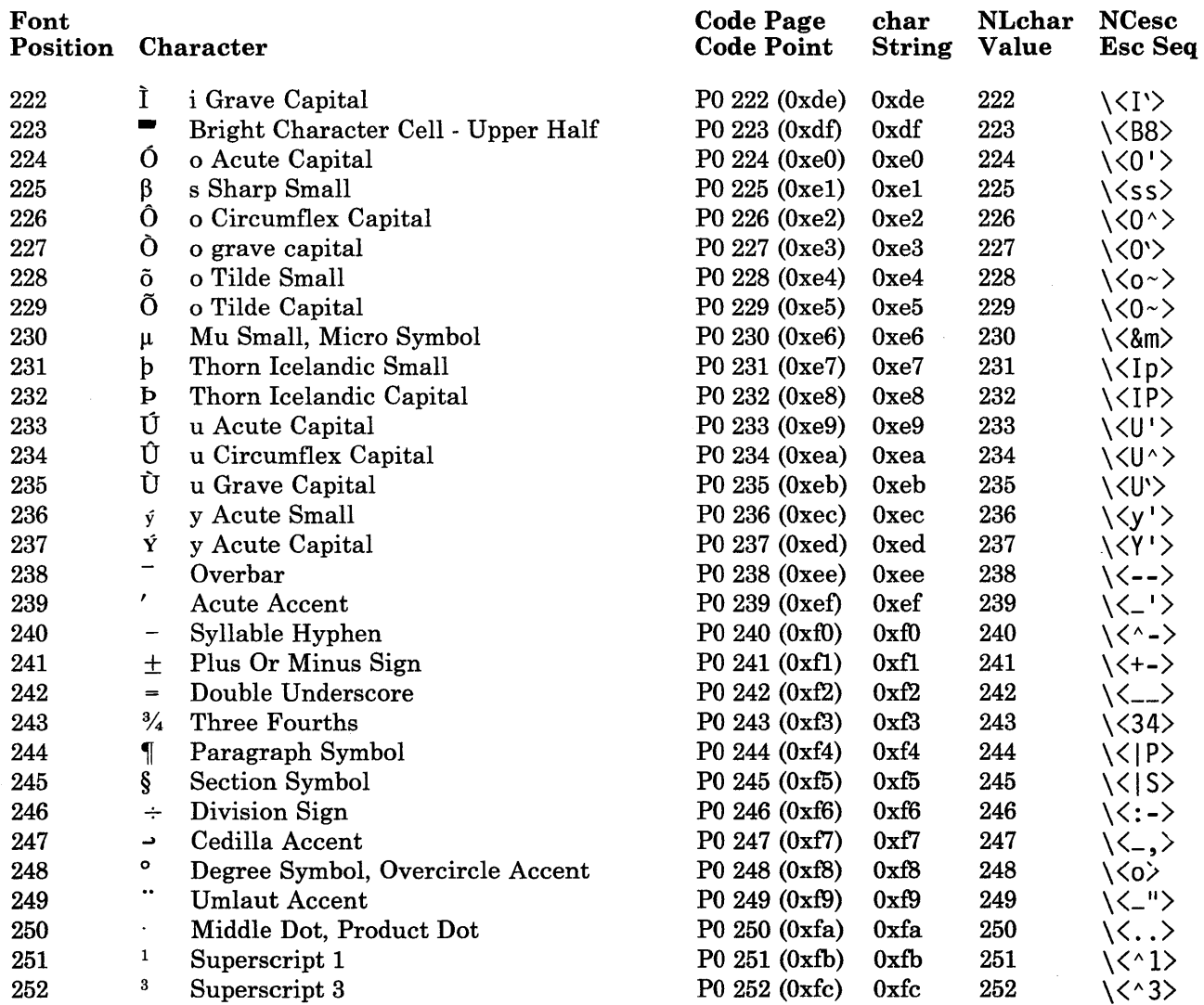

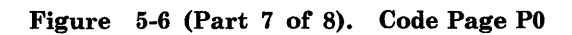

 $\sim$ 

 $\sim 10$ 

 $\frac{1}{\pi}$ 

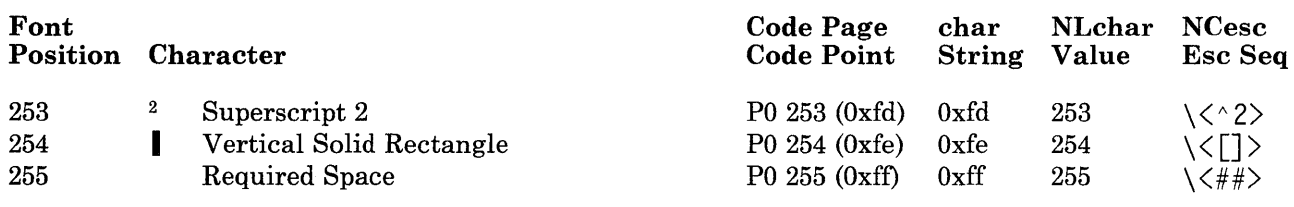

 $\overline{1}$ 

**Figure 5-6 (Part 8 of 8). Code Page PO** 

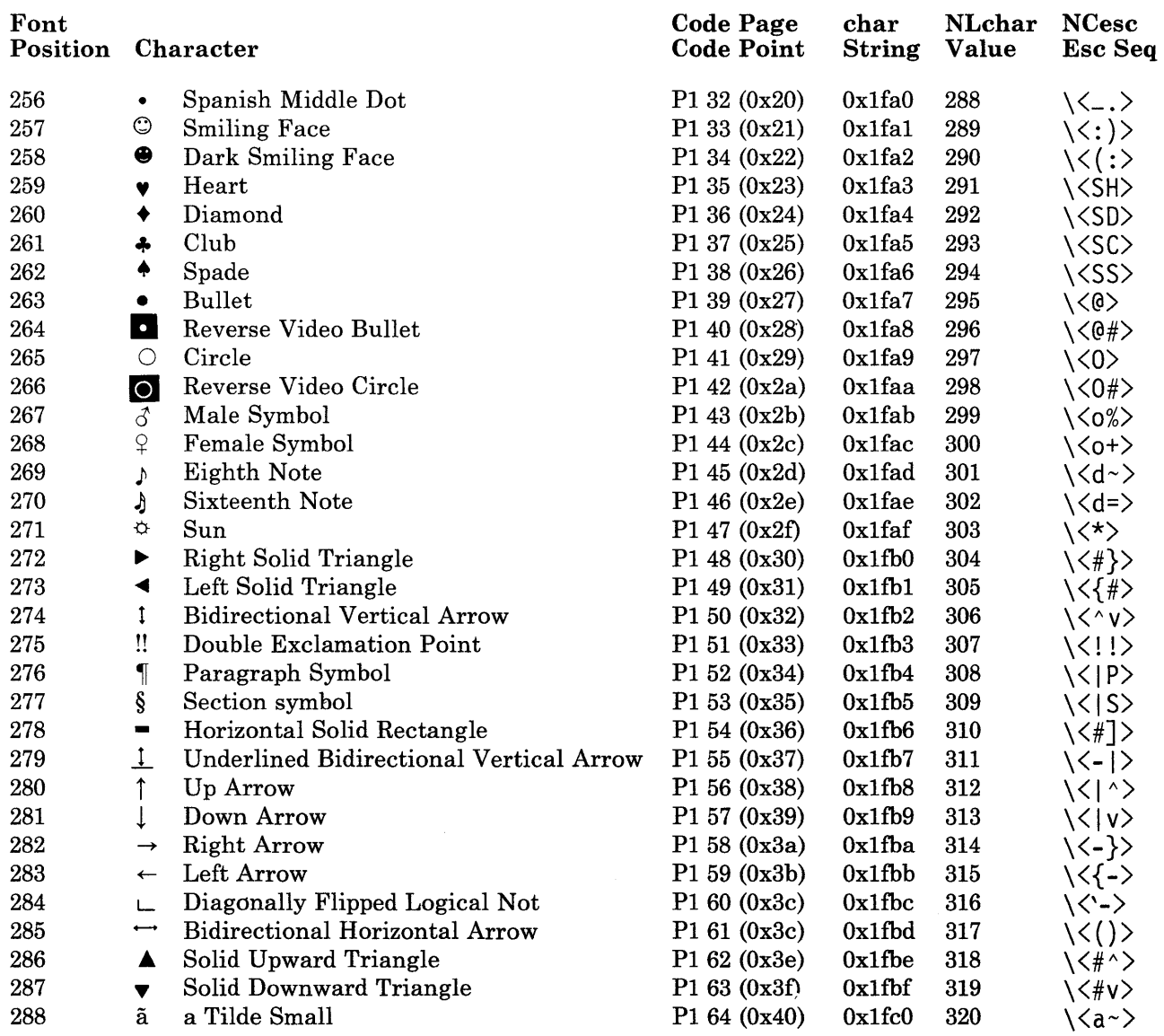

 $\sim$   $\sim$ 

Figure 5-7 (Part 1 of 7). Code Page PI

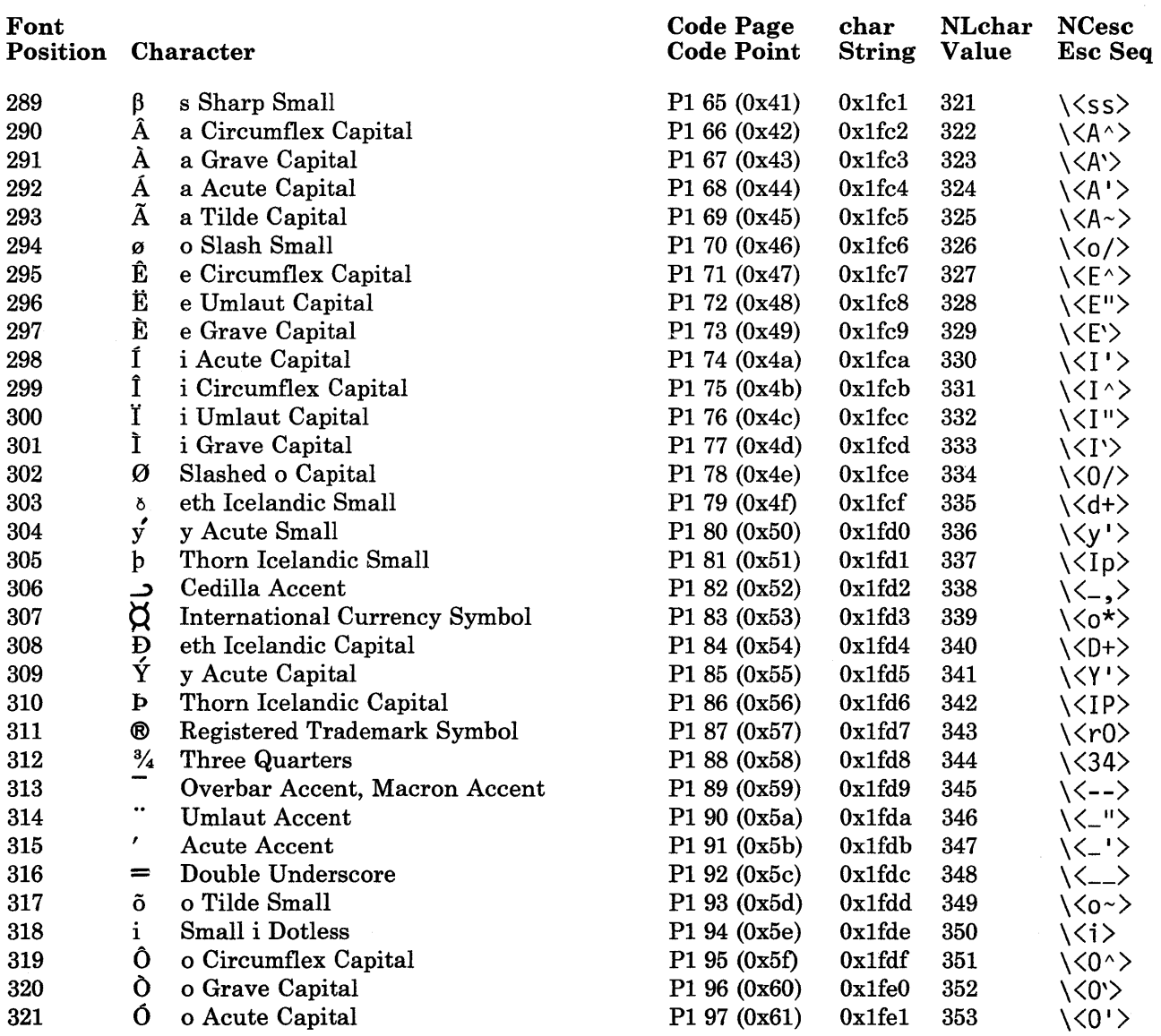

 $\langle$ 

 $\left($ 

Figure 5-7 (Part 2 of 7). Code Page PI

| Font<br>Position |                       | Character            | <b>Code Page</b><br><b>Code Point</b> | char<br><b>String</b>      | <b>NLchar</b><br>Value | <b>NCesc</b><br>Esc Seq       |
|------------------|-----------------------|----------------------|---------------------------------------|----------------------------|------------------------|-------------------------------|
| 322              | Õ                     | o Tilde Capital      | P1 98 (0x62)                          | 0x1fe2                     | 354                    | \<0~>                         |
| 323              | 3                     | Superscript 3        | P1 99 (0x63)                          | 0x1fe3                     | 355                    | \<^3>                         |
| 324              | Û                     | u Circumflex Capital | P1 100 (0x64)                         | 0x1fe4                     | 356                    | \ <u^></u^>                   |
| 325              | Ù                     | u Grave Capital      | P1 101 (0x65)                         | 0x1fe5                     | 357                    | \ <u`></u`>                   |
| 326              | Ú                     | u Acute Capital      | P1 102 (0x66)                         | 0x1fe6                     | 358                    | \ <u'></u'>                   |
| 327              | ą                     | a Ogonek Small       | P1 103 (0x67)                         | 0x1fe7                     | 359                    | \ <a,></a,>                   |
| 328              | ě                     | e Caron Small        | P1 104 (0x68)                         | 0x1fe8                     | 360                    | \ <ev></ev>                   |
| 329              | č                     | c Caron Small        | P1 105 (0x69)                         | 0x1fe9                     | 361                    | \ <cv></cv>                   |
| 330              | ć                     | c Acute Small        | P1 106 $(0x6a)$                       | 0x1fea                     | 362                    | \ <c'></c'>                   |
| 331              | ę                     | e Ogonek Small       | P1 107 (0x6b)                         | 0x1feb                     | 363                    | $\langle\langle$ e, $\rangle$ |
| 332              |                       | u Overcircle Small   | P1 108 (0x6c)                         | 0x1fec                     | 364                    | $\langle \langle u_0 \rangle$ |
| 333              | ù<br>d                | d Caron Small        | P1 109 (0x6d)                         | 0x1fed                     | 365                    | \ <dv></dv>                   |
| 334              | $\bf{l}$              | 1 Acute Small        | P1 110 (0x6e)                         | 0x1fee                     | 366                    | \<1'>                         |
| 335              |                       | a Ogonek Capital     | P1 111 (0x6f)                         | 0x1fef                     | 367                    | $\langle \langle A, \rangle$  |
| 336              |                       | e Caron Capital      | P1 112 (0x70)                         | 0x1ff0                     | 368                    | \ <ev></ev>                   |
| 337              | A<br>Č<br>Č<br>Č<br>Č | c Caron Capital      | P1 113 (0x71)                         | $0x1\mathrm{f}\mathrm{f}1$ | 369                    | \ <cv></cv>                   |
| 338              |                       | c Acute Capital      | P1 114 (0x72)                         | 0x1ff2                     | 370                    | \ <c'></c'>                   |
| 339              | v                     | Caron Accent         | P1 115 (0x73)                         | 0x1ff3                     | 371                    | \<_v>                         |
| 340              |                       | e Ogonek Capital     | P1 116 (0x74)                         | 0x1ff4                     | 372                    | \ <e,></e,>                   |
| 341              |                       | u Overcircle Capital | P1 117 (0x75)                         | 0x1ff5                     | 373                    | \ <uo></uo>                   |
| 342              | E UD D L J            | d Caron Capital      | P1 118 (0x76)                         | 0x1ff6                     | 374                    | \ <dv></dv>                   |
| 343              |                       | l Acute Capital      | P1 119 (0x77)                         | 0x1ff7                     | 375                    | \ <l'></l'>                   |
| 344              |                       | 1 Caron Small        | P1 120 (0x78)                         | 0x1ff8                     | 376                    | $\langle$ lv>                 |
| 345              | $\check{\text{n}}$    | n Caron Small        | P1 121 (0x79)                         | 0x1ff9                     | 377                    | $\langle \langle nv \rangle$  |
| 346              | đ                     | d Stroke Small       | P1 122 $(0x7a)$                       | $0x1\mathrm{ffa}$          | 378                    | \ <d-></d->                   |
| 347              | ř                     | r Caron Small        | P1 123 $(0x7b)$                       | 0x1ffb                     | 379                    | \ <rv></rv>                   |
| 348              | s                     | s Acute Small        | P1 124 (0x7c)                         | 0x1ffc                     | 380                    | \ <s'></s'>                   |
| 349              | $\circ$               | Overcircle Accent    | P1 125 (0x7d)                         | 0x1ffd                     | 381                    | \<_o>                         |
| 350              | ł                     | 1 Slash Small        | P1 126 (0x7e)                         | 0x1ffe                     | 382                    | \<1->                         |
| 351              | $\acute{\text{n}}$    | n Acute Small        | P1 127 $(0x7f)$                       | 0x1fff                     | 383                    | \ <n'></n'>                   |
| 352              | vs<br>N<br>N          | s Caron Small        | P1 128 (0x80)                         | 0x1e80                     | 384                    | $\langle$ sv $\rangle$        |
| 353              |                       | 1 Caron Capital      | P1 129 (0x81)                         | 0x1e81                     | 385                    | \ <lv></lv>                   |
| 354              |                       | n Caron Capital      | P1 130 (0x82)                         | 0x1e82                     | 386                    | \ <nv></nv>                   |

Figure 5-7 (Part 3 of 7). Code Page PI

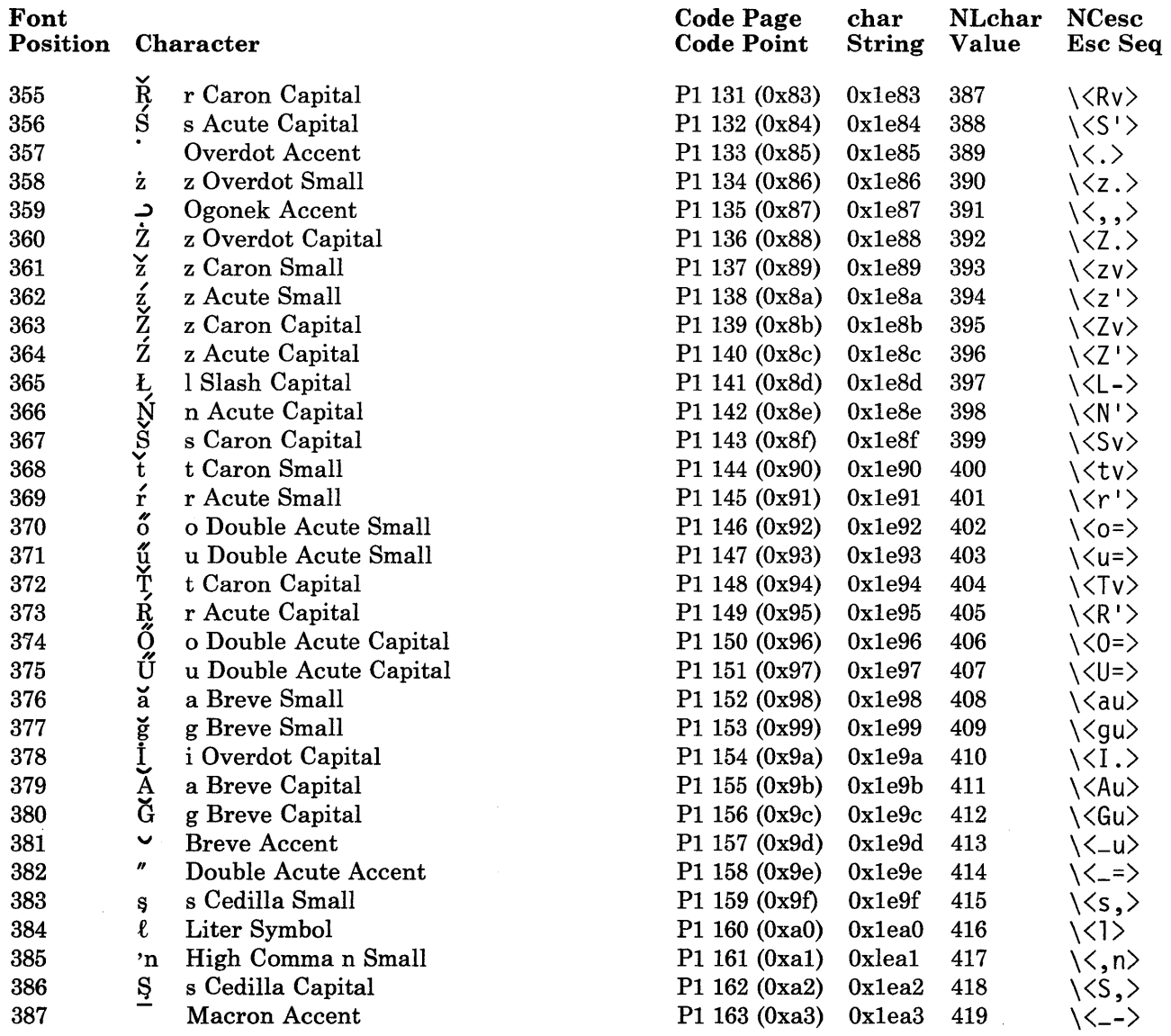

 $\mathop{\mathbb{F}}$ 

Figure 5-7 (Part 4 of 7). Code Page PI

| Font<br>Position |                         | <b>Character</b>            | <b>Code Page</b><br><b>Code Point</b> | char<br><b>String</b> | <b>NLchar</b><br><b>Value</b> | <b>NCesc</b><br>Esc Seq             |
|------------------|-------------------------|-----------------------------|---------------------------------------|-----------------------|-------------------------------|-------------------------------------|
| 388              | t,                      | t Cedilla Small             | P1 164 (0xa4)                         | 0x1ea4                | 420                           | \ <t,></t,>                         |
| 389              | Ţ                       | t Cedilla Capital           | P1 165 (0xa5)                         | 0xlea5                | 421                           | $\langle \langle T, \rangle$        |
| 390              | $\overline{\mathbf{a}}$ | a Macron Small              | P1 166 (0xa6)                         | 0x1ea6                | 422                           | \ <a-></a->                         |
| 391              | Ā                       | a Macron Capital            | P1 167 (0xa7)                         | 0x1ea7                | 423                           | \ <a-></a->                         |
| 392              | $\hat{\tilde{c}}$       | c Circumflex Small          | P1 168 (0xa8)                         | 0x1ea8                | 424                           | \ <c^></c^>                         |
| 393              |                         | c Circumflex Capital        | P1 169 (0xa9)                         | 0x1ea9                | 425                           | \ <c^></c^>                         |
| 394              | ↖                       | <b>High Reverse Solidus</b> | P1 170 (0xaa)                         | 0x1eaa                | 426                           | / /                                 |
| 395              | ċ                       | c Overdot Small             | P1 171 (0xab)                         | 0x1eab                | 427                           | $\langle\langle c_{\cdot}\rangle$   |
| 396              | Ċ                       | c Overdot Capital           | P1 172 (0xac)                         | 0x1eac                | 428                           | $\langle 0.5 \rangle$               |
| 397              | ė                       | e Overdot Small             | P1 173 (0xad)                         | 0x1ead                | 429                           | $\langle \langle e. \rangle$        |
| 398              | Ė                       | e Overdot Capital           | P1 174 (0xae)                         | 0x1eae                | 430                           | $\langle \langle E. \rangle$        |
| 399              | ē                       | e Macron Small              | P1 175 (0xaf)                         | 0x1eaf                | 431                           | \ <e-></e->                         |
| 400              | $\bar{\textbf{E}}$      | e Macron Capital            | P1 176 (0xb0)                         | 0x1eb0                | 432                           | \ <e-></e->                         |
| 401              | <b>Code do CD</b>       | g Acute Small               | P1 177 (0xb1)                         | 0x1eb1                | 433                           | $\langle \langle g' \rangle$        |
| 402              |                         | g Circumflex Small          | P1 178 (0xb2)                         | 0x1eb2                | 434                           | \ <g^></g^>                         |
| 403              |                         | g Circumflex Capital        | P1 179 (0xb3)                         | 0x1eb3                | 435                           | \ <g^></g^>                         |
| 404              | ġ<br>Ġ                  | g Overdot Small             | P1 180 (0xb4)                         | 0x1eb4                | 436                           | \ <g.></g.>                         |
| 405              |                         | g Overdot Capital           | P1 181 (0xb5)                         | 0x1eb5                | 437                           | $\langle 6. \rangle$                |
| 406              | $\frac{G}{h}$           | g Cedilla Capital           | P1 182 (0xb6)                         | 0x1eb6                | 438                           | \ <g,></g,>                         |
| 407              |                         | h Circumflex Small          | P1 183 (0xb7)                         | 0x1eb7                | 439                           | \ <h^></h^>                         |
| 408              | Ĥ                       | h Circumflex Capital        | P1 184 (0xb8)                         | 0x1eb8                | 440                           | \ <h^></h^>                         |
| 409              | ħ                       | h Stroke Small              | P1 185 (0xb9)                         | 0x1eb9                | 441                           | $\langle h - \rangle$               |
| 410              | Ħ                       | h Stroke Capital            | P1 186 (0xba)                         | 0x1eba                | 442                           | \ <h-></h->                         |
| 411              | $\tilde{i}$             | i Tilde Small               | P1 187 (0xbb)                         | 0x1ebb                | 443                           | $\langle \langle i \rangle \rangle$ |
| 412              | Ĩ                       | i Tilde Capital             | P1 188 (0xbc)                         | 0x1ebc                | 444                           | $\langle \langle I \rangle \rangle$ |
| 413              | $\overline{i}$          | i Macron Small              | P1 189 (0xbd)                         | 0x1ebd                | 445                           | \ <i-></i->                         |
| 414              | Ī                       | i Macron Capital            | P1 190 (0xbe)                         | 0x1ebe                | 446                           | $\langle$ (1- $\rangle$             |
| 415              | į                       | i Ogonek Small              | P1 191 (0xbf)                         | 0x1ebf                | 447                           | $\langle \langle i, \rangle$        |
| 416              | Į                       | i Ogonek Capital            | P1 192 (0xc0)                         | 0x1ec0                | 448                           | $\langle \langle I, \rangle$        |
| 417              | ij<br>LJ                | ij Ligature Small           | P1 193 (0xc1)                         | 0x1ec1                | 449                           | \ <ij></ij>                         |
| 418              |                         | IJ Ligature Capital         | P1 194 (0xc2)                         | 0x1ec2                | 450                           | $\langle$ U)                        |
| 419              | $\hat{j}$               | j Circumflex Small          | P1 195 (0xc3)                         | 0x1ec3                | 451                           | $\langle \langle j \rangle \rangle$ |
| 420              |                         | j Circumflex Capital        | P1 196 (0xc4)                         | 0x1ec4                | 452                           | \ <j^></j^>                         |

Figure 5-7 (Part 5 of 7). Code Page PI

 $\label{eq:2.1} \mathcal{L}(\mathcal{D}) = \mathcal{L}(\mathcal{D}) = \mathcal{L}(\mathcal{D}) = \mathcal{L}(\mathcal{D})$ 

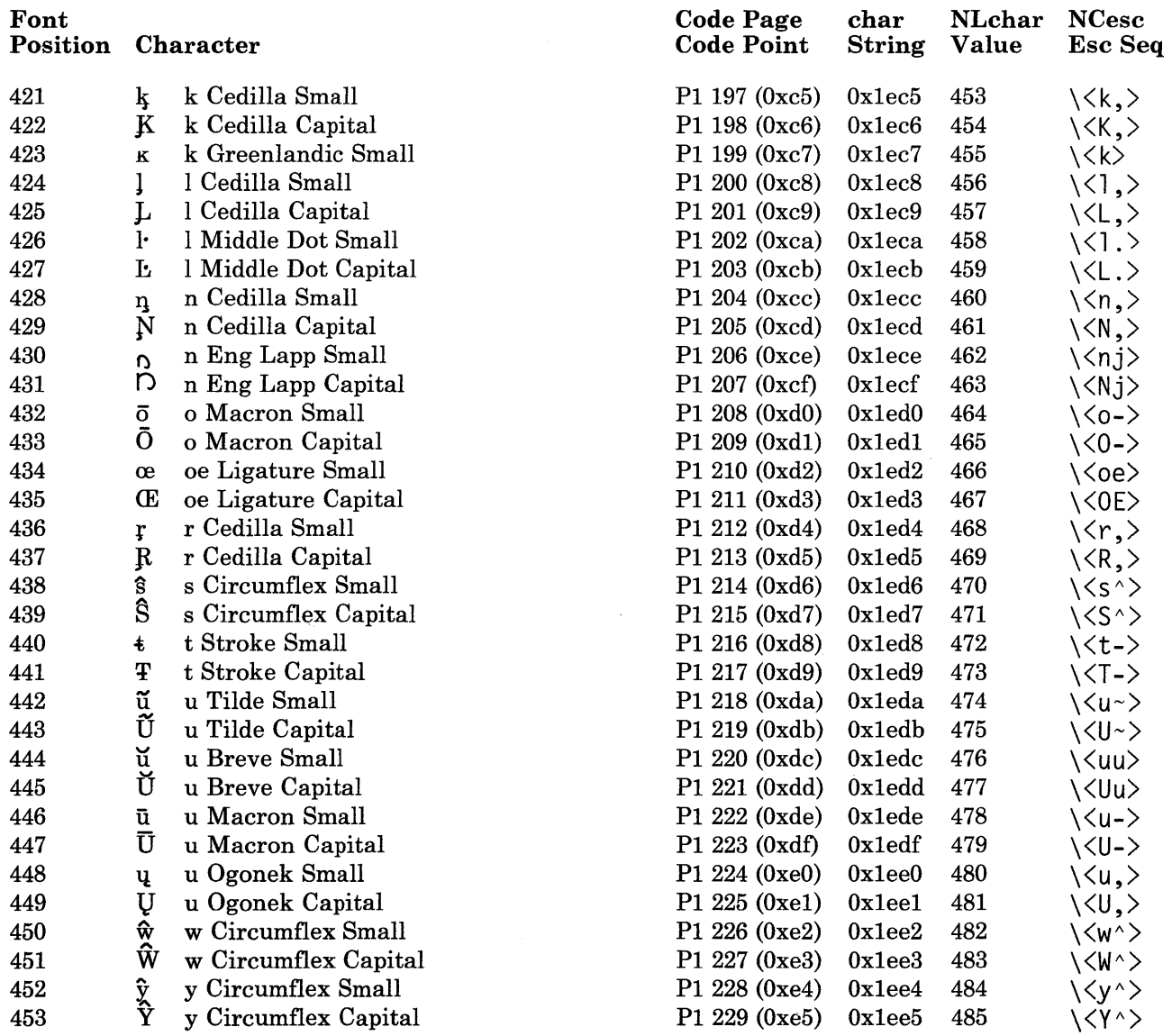

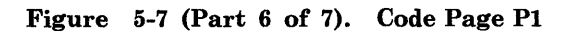

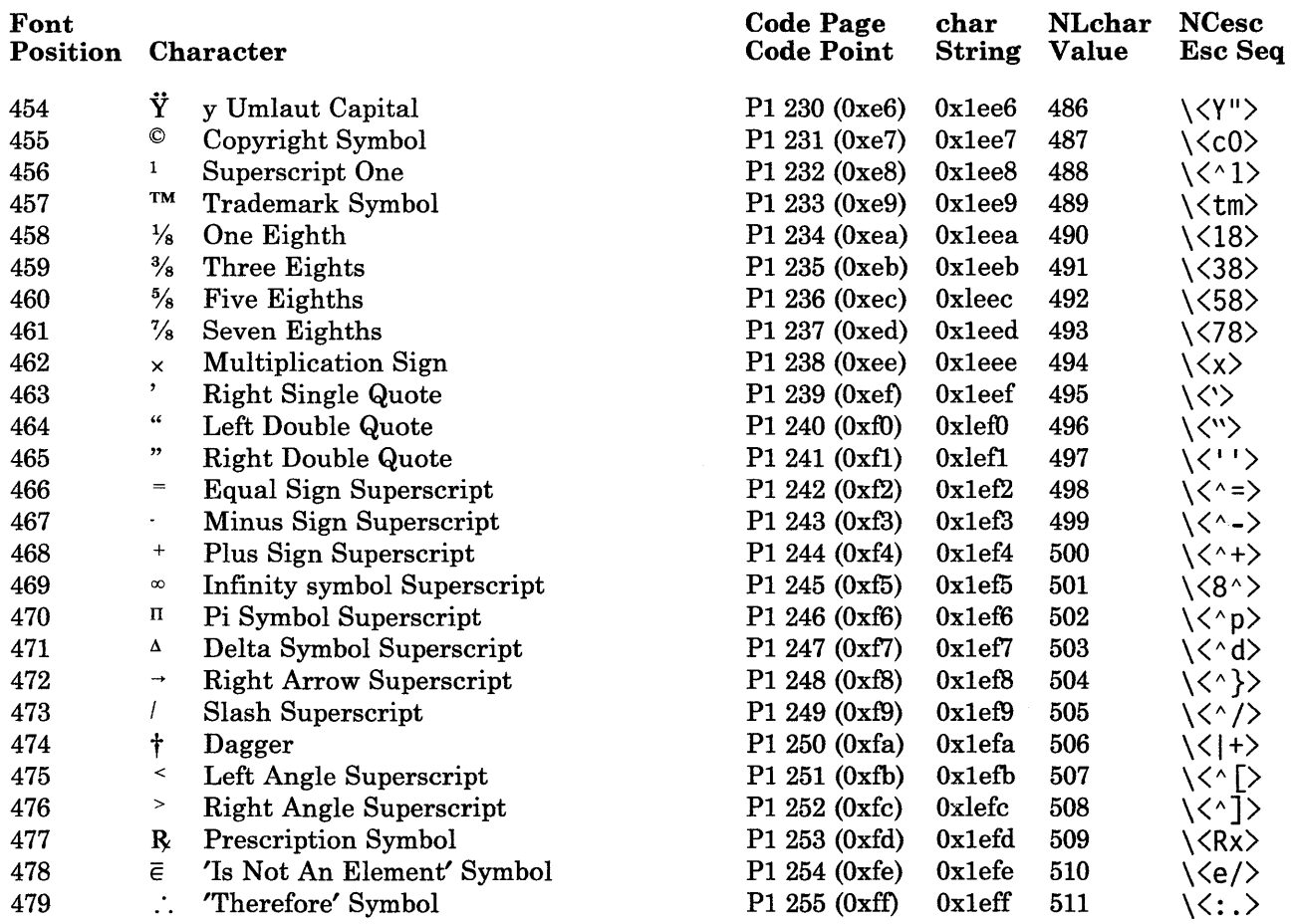

Figure 5-7 (Part 7 of 7). Code Page PI

 $\bar{z}$ 

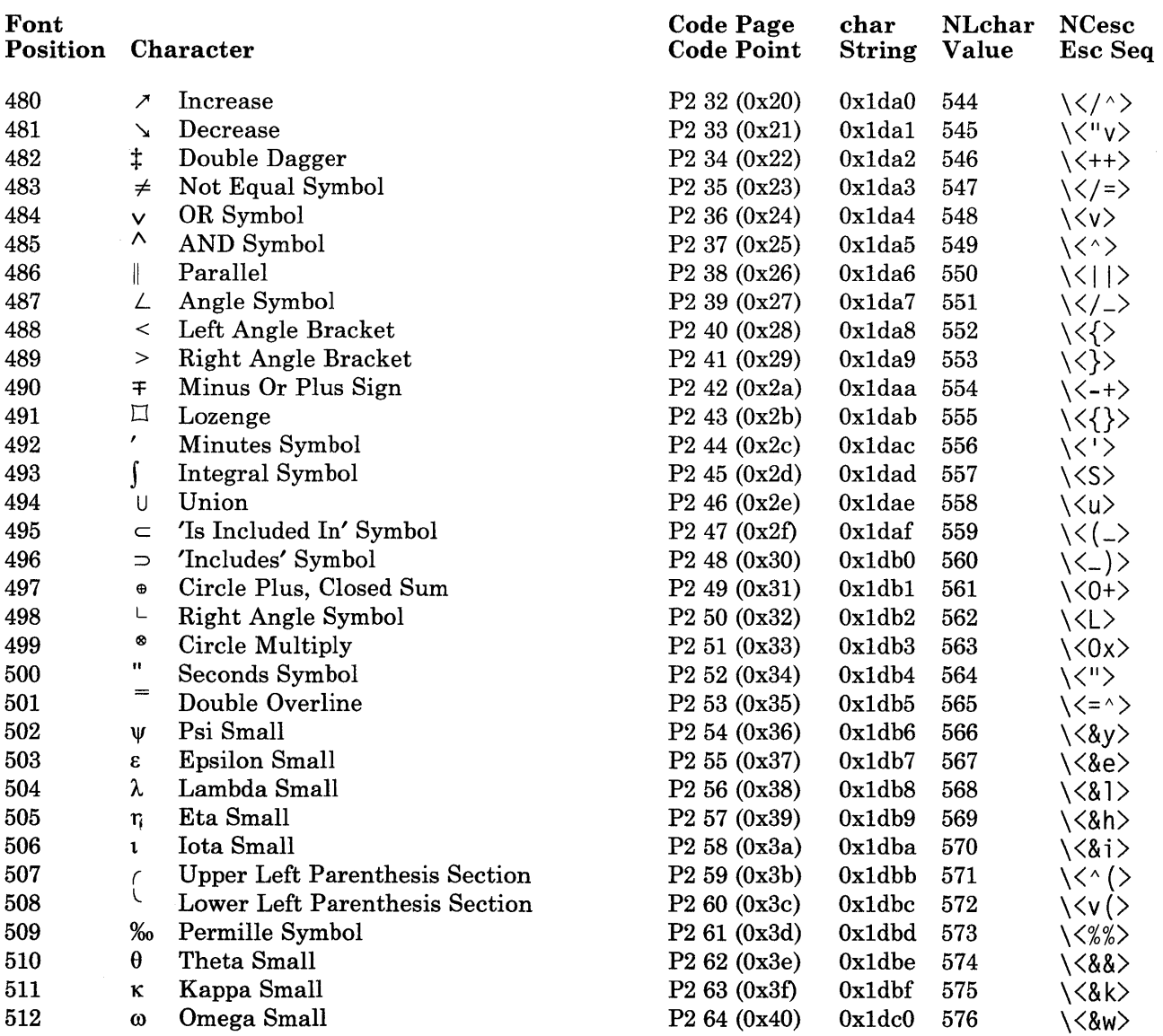

 $\mathbf{I}$ 

Figure 5-8 (Part 1 of 5). Code Page P2

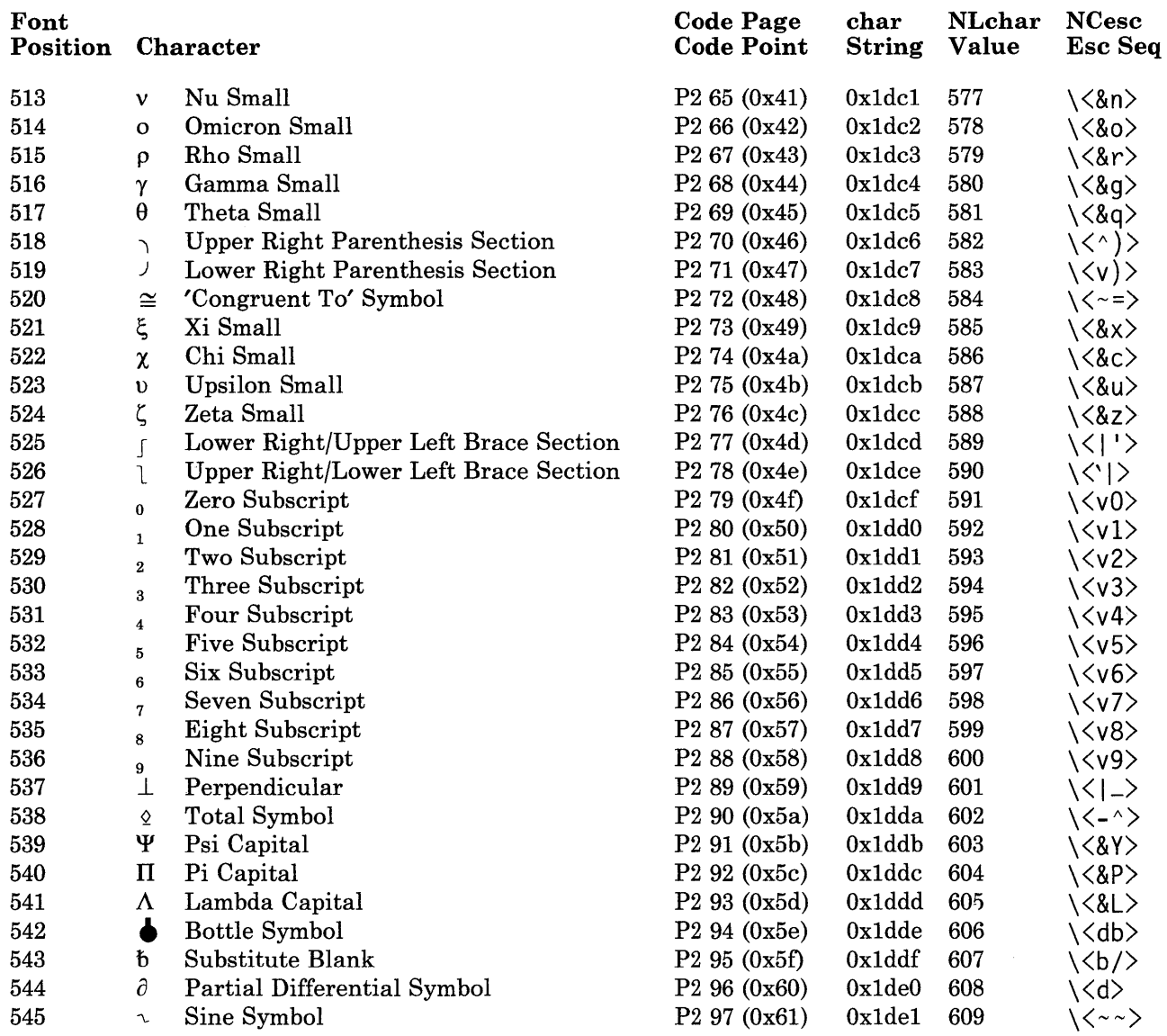

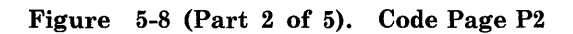

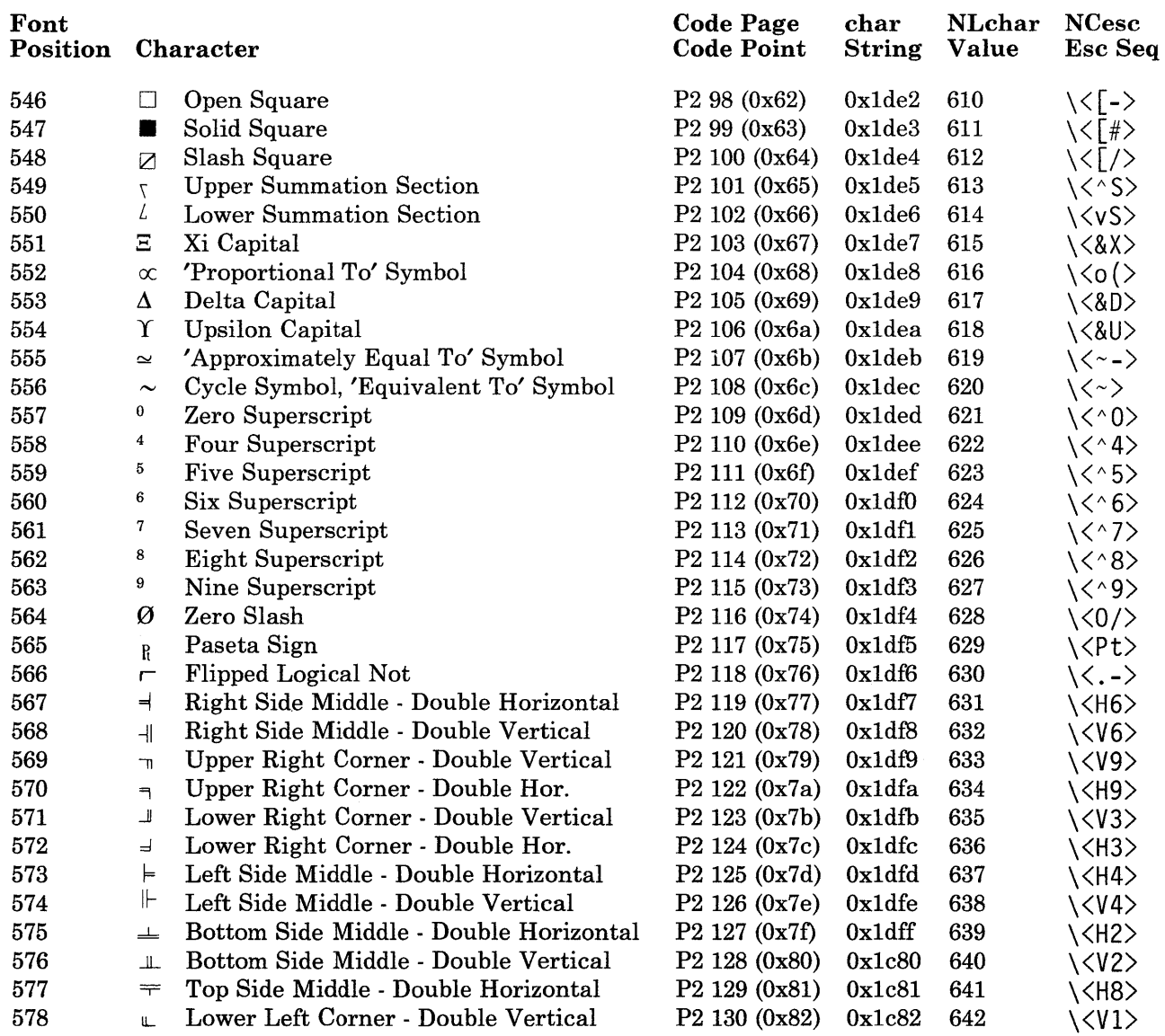

 $\bar{1}$ 

 $\mathbf{L}$ 

Figure 5-8 (Part 3 of 5). Code Page P2

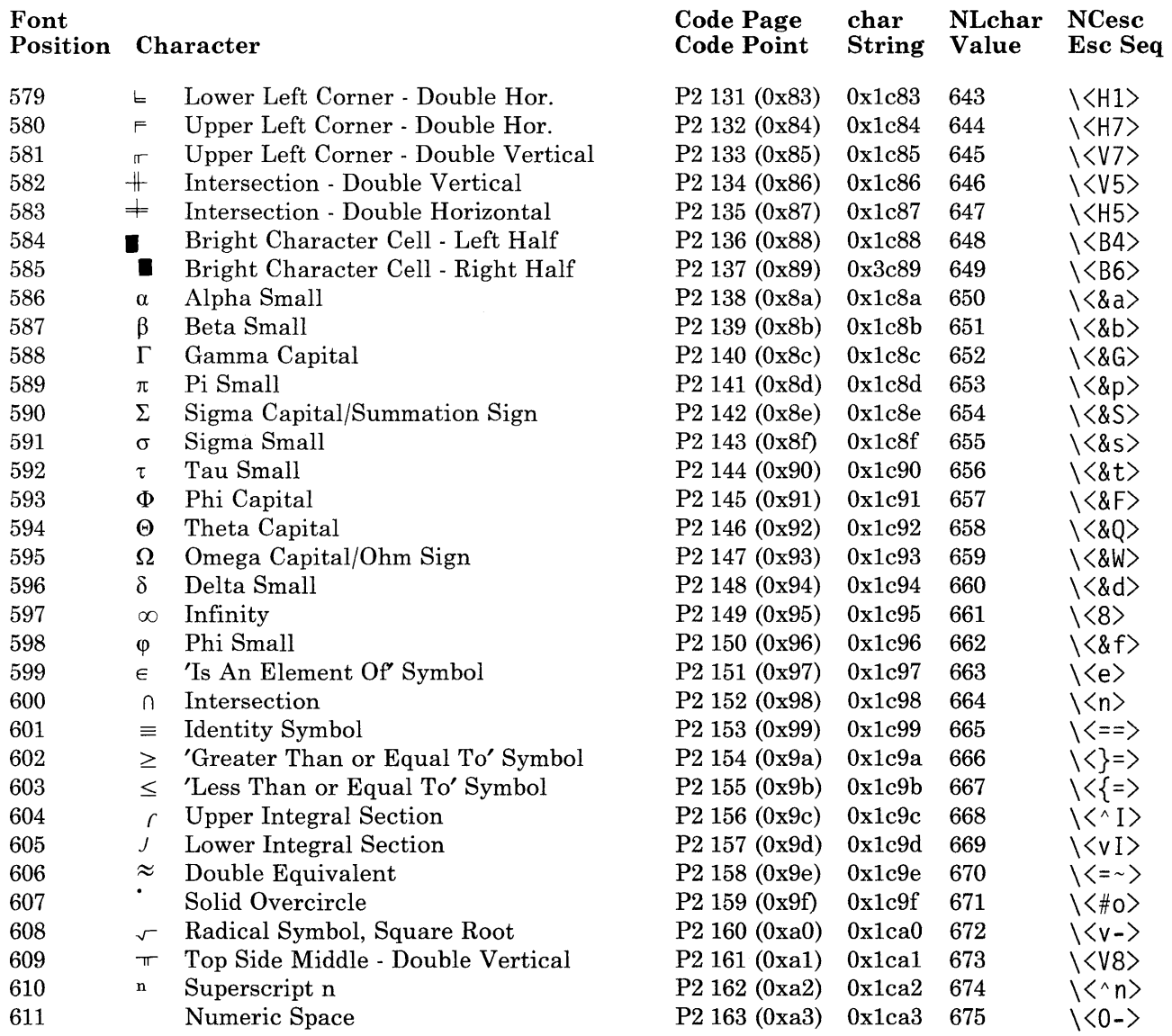

Figure 5-8 (Part 4 of 5). Code Page P2

 $\mathcal{F}$ 

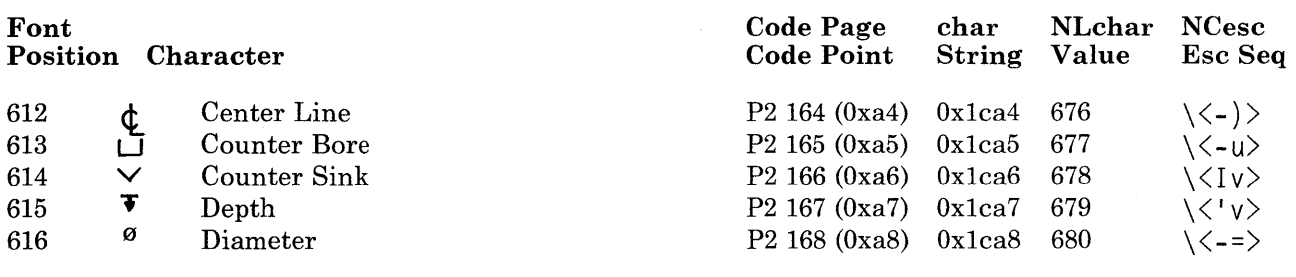

Figure 5-8 (Part 5 of 5). Code Page P2

#### **Related Information**

In this book: "conv" on page 3-39, "NLchar" on page 3-276, "NLescstr, NLunescstr, NLflatstr" on page 3-278, "fonts" on page 4-68, "data stream" on page 5-5, "hft" on page 6-23, and "keyboard" on page 6-78.

*Keyboard Description and Character Reference.* 

# **ebcdic**

## **Purpose**

Maps the EBCDIC character set.

#### **Synopsis**

cat /usr/pub/ebcdic

#### **Description**

In the following table columns correspond to the high-order hexadecimal digits and rows correspond to low-order hexadecimal digits. The cells contain equivalent hexadecimal ASCII values, the symbols, and mnemonics common to EBCDIC and ASCII. Exceptions are flagged in the following table by (1) through (8):

|                            | 0.      |           |     |      | 2  |                 | $3_{-}$ |               |      |         | $5\_$     |              | 6_             |               | 7.                            |
|----------------------------|---------|-----------|-----|------|----|-----------------|---------|---------------|------|---------|-----------|--------------|----------------|---------------|-------------------------------|
|                            | 0100    | nul       | 110 | dle  | 80 | ds              | 90      |               | 20   | sp      | 26        | &            | 2D             |               | BA                            |
|                            | 01      | soh       | 11  | dc1  | 81 | SOS             | 91      |               | A0   |         | A9        |              | 2F             |               | BВ                            |
| $\overline{2}$             |         | $02$ stx  | 12  | dc2  | 82 | fs              |         | 16 syn        | A1   |         | AA        |              | B2             |               | ВC                            |
| $\overline{\Box}$ 3        |         | $03$ etx  | 13  | (1)  | 83 |                 | 93      |               | A2   |         | AΒ        |              | B <sub>3</sub> |               | BD                            |
| $-4$                       | 9C pf   |           | 9D  | res  | 84 | byp             | 94      | pn            | A3   |         | AC        |              | B <sub>4</sub> |               | BE                            |
| $-5$                       | 09      | ht        | 85  | nl   | 0A | lf              | $95$ rs |               | A4   |         | AD        |              | B5             |               | BF                            |
| $\overline{\phantom{a}}$ 6 | 86      | łс        | 08  | bs   | 17 | etb             | 96 uc   |               | A5   |         | AE        |              | B <sub>6</sub> |               | CO                            |
| $\overline{\phantom{0}}$   | 7F del  |           | 87  | il   | 1Β | esc             |         | 04 eot        | A6   |         | AF        |              | B7             |               | C <sub>1</sub>                |
|                            | 97      |           | 18  | can  | 88 |                 | 98      |               | A7   |         | B0        |              | B8             |               | C2                            |
|                            | 8D      |           | 19  | em   | 89 |                 | 99      |               | A8   |         | <b>B1</b> |              | B <sub>9</sub> |               | 60                            |
| $\frac{8}{-9}$             |         | 8E smm 92 |     | cc   | 8A | sm              | 9А      |               | D5   |         | 21        |              | CВ             |               | 3A                            |
| $\Box$ B                   | OB vt   |           | 8F  | cu 1 | 8B | cu <sub>2</sub> |         | 9B cu3        | 2E   |         | 24        | \$           | 2С             |               | 23<br>#                       |
| $\lfloor$ C                | OC ff   |           | 1C  | (2)  | 8C |                 |         | 14 dc4l       | 3C   | $\prec$ | 2Α        | $\mathbf{x}$ | 25             | %             | 40<br>$\bullet$               |
| $\_$ D                     | OD cr   |           | 1D  | (3)  | 05 | enal            |         | $15$ nak      | 28 ( |         | 29        |              | 5F             |               | 27                            |
| E                          | OE so   |           | 1E  | (4)  | 06 | ackl            | 9E.     |               | 2B   | $+$     | 3B        |              | 3E             | $\rightarrow$ | 3D                            |
| $\mathsf{F}$               | l OF si |           | 1F  | (5)  | 07 | bel             |         | 1A sub 7C (6) |      |         | <b>7E</b> | $\sim$ (7)   | 3F             | ?             | 22<br>$\overline{\mathbf{1}}$ |

Figure 5-9 (Part 1 of 2). EBCDIC Character Set

**ebcdic** 

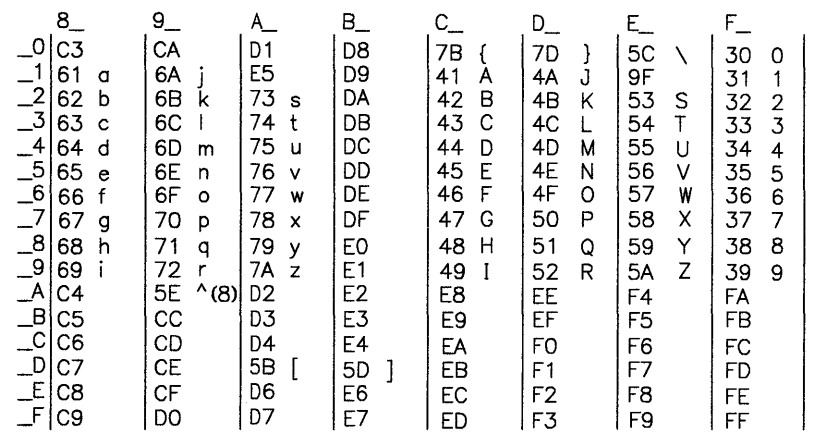

Figure 5-9 (Part 2 of 2). EBCDIC Character Set

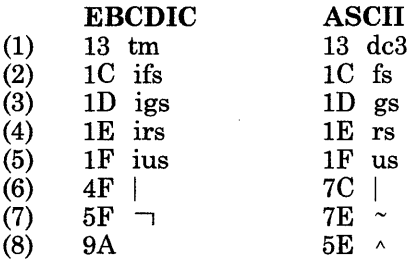

### **File**

/usr/pub/ebcdic

### **Related Information**

The dd command in *AIX Operating System Commands Reference.* 

### **environment**

#### **Purpose**

Describes the user environment.

#### **Synopsis**

#### **Basic Environment**

**HOME** = *path name of home directory*  **PATH** = *directory search sequence*  **TERM** = *terminal type*  **TZ** = *time zone information* 

#### **International Character Support Environment**

**NLFILE** = *path name of environment file NLCTAB=path name of collating tables*  **NLLANG** = *language name* 

**NLCURSYM** = *currency symbol*  **NLNUMSEP** = *triad and decimal separators* 

**NLLDA Y** = *long day names*  **NLLMONTH** = *long month names*  **NLSDA Y** = *short day names*  **NLSMONTH** = *short month names*  **NLTMISC** = *miscellaneous time strings*  **NLTSTRS** = *relative time names*  **NLTUNITS** = *time unit names* 

*NLDATE=short date format*  **NLLDATE** = *long date format*  **NLTIME** = *time format* 

#### **environment**

### **Description**

When a new process begins, the **exec** system call makes an array of strings available that have the form *name* = *value.* This array of strings is called the *environment*. Each *name* defined by one of the strings is called an *environment variable* or *shell variable.* 

When using the sh command interpreter, additional names can be placed in the environment with the **export** or **env** command, or by adding a *name* = *value* prefix to any other command. See the sh command in *AIX Operating System Commands Reference* for more information about setting environment variables with shell commands.

Within a program, the **geteny** subroutine can be used to search the environment for the value of a given variable. The exec system call allows the entire environment to be set at one time, usually for a newly started child process.

When creating new environment variables, assure that their names do not conflict with those of standard variables used by the shell and other programs, such as MAIL, PSI, PS2, and IFS.

#### **The Basic Environment**

When you log in, a number of environment variables are automatically set by the system before running your login profile, .profile. These variables make up the *basic environment:* 

- HOME The full path name of the user's login or *home* directory. The login program sets this to the name specified in the /etc/passwd file.
- PATH The sequence of directories that commands such as sh, time, nice, and nohup search when looking for a command whose path name is incomplete. The directory names are separated by colons. PATH is set by the system login profile, /etc/profile.
- TERM The type of terminal for which output is to be prepared. Commands such as mm and tplot use this information to manipulate special capabilities, if any, of that terminal. The curses, extended curses, and terminfo subroutines also use the value of TERM. For asynchronous terminals, TERM is set by the getty command to a value defined in /etc/ports. For the RT PC console, TERM is set using the termdef subroutine.
- TZ Time zone information. TZ is set in the system login profile, /etc/profile.

The fields of TZ are separated by colons. The first field has three subfields, *lel, n,* and *dst.* If they are not supplied, the defaults for the U .8.A. Eastern Standard (and Daylight Savings) Time Zone are used.

The additional fields of **TZ** specify when daylight savings time begins and ends. If these fields are not supplied, U.S.A. rules for daylight savings time apply. Daylight savings time specifications apply to all years, and may require

adjustment from year to year in locations where the start of daylight savings time varies.

TZ is represented in the format:

#### *Ie Indst[: bgn:end :ehgwd :ehg hr:ehgamt]*

where

- $lcl$  Is the standard local time zone abbreviation. This name must be nine bytes or fewer, and cannot contain periods, colons, or hyphens. To be compatibile with other operating systems, this name should be three bytes.
- *n* Is the difference in local time from GMT in hours (a number from -12 to 12), optionally followed by a period and a number of minutes. Negative differences are for locations east of Greenwich. To be compatibile with other operating systems, this difference should not contain minutes.
- *dst* Is the abbreviation for the local daylight savings time zone, if any. This name must be nine bytes or fewer, and cannot contain periods, colons, or hyphens. To be compatibile with other operating systems, this name should be three bytes long.
- *bgn* Is the beginning day of daylight savings time, if any. This number is the Julian value, or number of days into the year. The value is specified for a non-leap year and adjusted as necessary for leap years.
- *end* Is the ending day (Julian) of daylight savings time, if any. If the value of *end* is smaller than the value of *bgn,* daylight savings time crosses the new year, as is the practice in the Southern Hemisphere.
- *chgwd* Is the weekday of the change to daylight savings time, if any. Values range from 1 to 7, with 1 representing Monday and 7 representing Sunday. This value specifies that daylight savings time begins and ends on the first named weekday *before* the Julian dates specified by *bgn* and *end.* (For example, you could specify the last Saturday in October.) If the value of this field is 0 or not entered, the exact Julian date given is used (corrected for leap year where necessary).
- *ehghr* Is the hour of the change to daylight savings time, if any (number of elapsed hours in the day, optionally followed by a period and a number of minutes).
- *chgamt* Is the amount of the change to daylight savings time. This value is specified by an optionally signed number of minutes, optionally followed by a period and a number of minutes. That is, *[-]hh[.mm].*

For example, a TZ string for Lord Howe Island, Australia in 1985-86 might be:

AusLHIst-lO.30AusLHldt:300:60::2:0.30

#### International Character Support Environment

A special set of environment variables defines the international character support configuration. These environment variables locate configuration information and tailor input and output forms of dates, times, and monetary sums according to "national" or local requirements. If an environment variable *value* for international character support contains blanks, the value appear in quotes and blanks cannot separate the equals sign from the variable name or the value.

Environment variables for international character support are specified in the process environment using ordinary shell environment variables, or in the text file whose path name is specified by the shell environment variable NLFILE. Values specified in the process environment take precedence over values specified in NLFILE. If a given environment variable is not set either in the process environment or in NLFILE, or if a specified value is the null string, a default value is used.

The NLgetenv subroutine provides a program with a method to retrieve a value associated with an international character support environment variable.

Environment variables that establish the local environment vocabulary specification consist of a sequence of strings separated by colons. The set of conventions being used is identified by the value of NLLANG. Each string must be a translation of the U.S. English name or symbol used in the defaults, in exactly the same order.

The NLDATE, NLLDATE, and NLTIME variables are format strings that can be specified as simple format strings or as NLstrtime format strings. These strings are arbitrary, but can not begin with an \* (asterisk). When the patterns listed in the following table appear in a simple format string, NLgetenv substitutes the appropriate part of the date or time.·

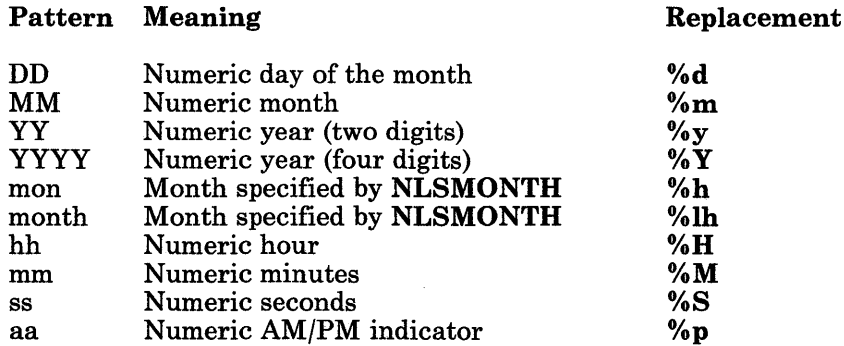

Characters that are not part of replacement patterns are not translated. These are some examples of simple format strings:

man DO, YYYY MM/DD/YY DD.MM.YY YYYY-MM-DD hh.mm hh:mm:ss hh:mm aa DO month YY

Format strings of the style of NLstrtime follow the same form as the *format* parameter of NLstrtime, except that the string must be preceded by an asterisk and it cannot contain the formats %D, %sD, %lD, %T, %sT, or %r. The asterisk is not translated and does not become part of the result.

The environment variables are described as follows:

**NLCTAB** The path name of the file containing tables that define the current collating sequence, as produced by the ctab command. The default path name is:

/etc/nls/ctab/default

NLCURSYM The currency symbol name and placement. The default value is:

 $: $: L:$ 

NLDATE The environment format string specifying the short form of the date. This format is used by NLstrtime when the format %D is encountered. The default is:

MM/DD/YY

- NLFILE The path name of a file containing other environment variable definitions for international character support. NLFILE cannot be defined within a file that is identifed by another NLFILE definition. There is no default path name.
- NLLANG The environment language label for the set of variables and environment format strings used for language conventions. The default value is:

u.s.english

NLLDATE The environment format string specifying the long form of the date. This form is used by NLstrtime when the formats %lD or %sD are encountered. The default long date format string is:

mon DD, YYYY

NLLDAY The full (long) names for the days of the week. The default value is:

Sunday:Monday:Tuesday:Wednesday:Thursday:Friday:Saturday

### **environment**

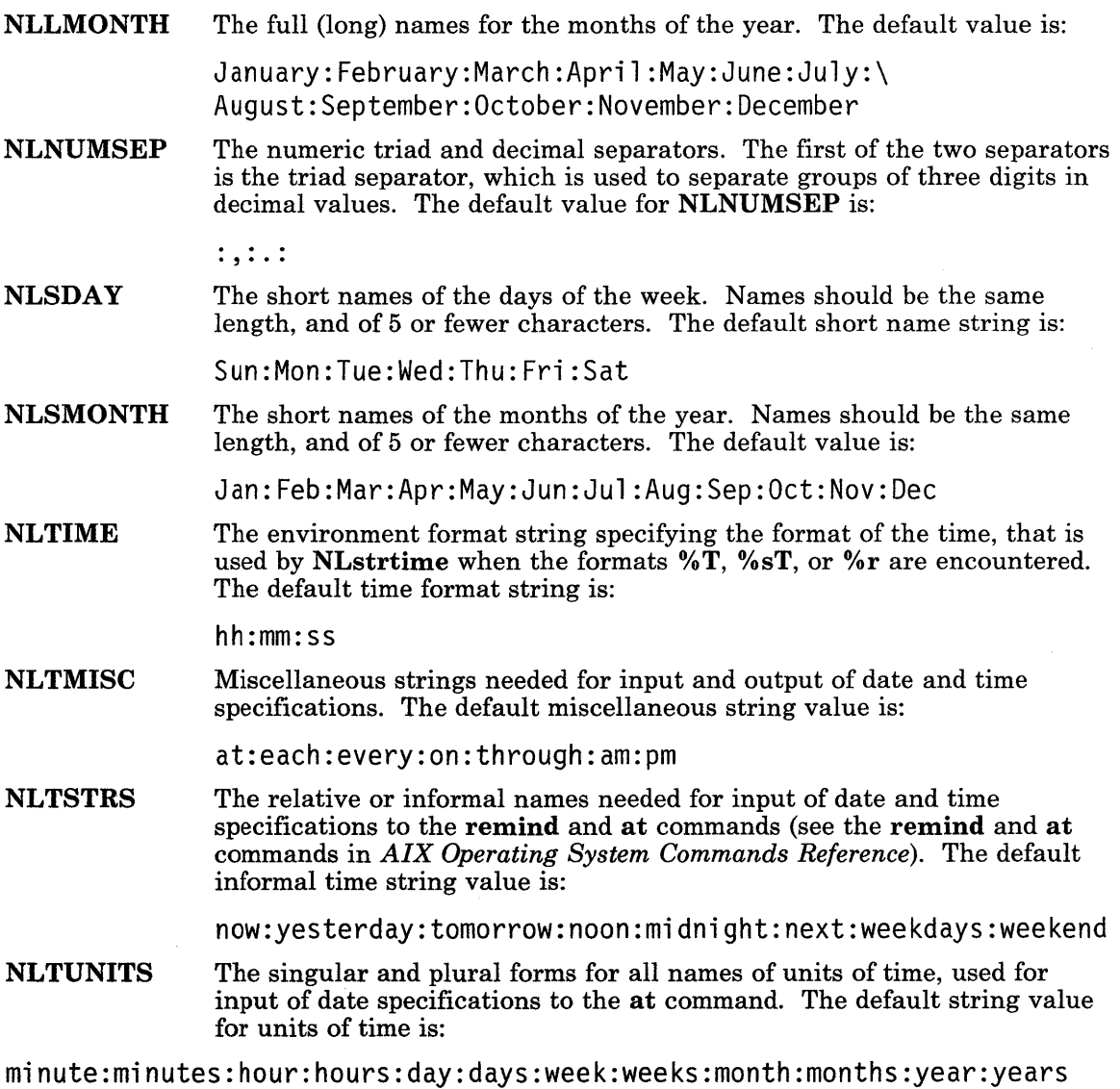

### **Files**

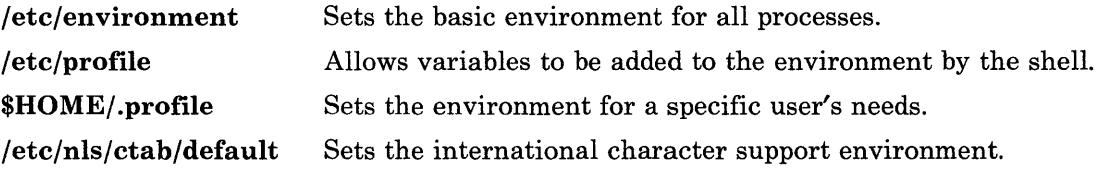

### **Related Information**

In this book: "exec: execl, execv, execle, execve, execlp, execvp" on page 2-34, "getenv, NLgetenv" on page 3-208, "NLstrtime" on page 3-288, "NLtmtime" on page 3-291, "termdef' on page 3-352, "passwd" on page 4-112, "profile" on page 4-127, and "TERM" on page 5-72.

The ctab, env, export, login, and sh commands in *AIX Operating System Commands Reference.* 

"Overview of International Character Support" in *IBM RT PC Managing the AIX Operating System.* 

## **eqnchar**

### **Purpose**

Identifies special character definitions for eqn and neqn formatters.

### **Synopsis**

eqn /usr/pub/eqnchar [files] | troff [options] neqn /usr/pub/eqnchar [files] | nroff [options]

### **Description**

The eqnchar file contains troff and nroff character definitions used to construct special scientific symbols. These definitions are primarily intended to be used with the eqn and neqn formatters. The eqnchar file contains definitions for the following characters:

| ciplus                                                                                                    | Φ              |                               |     | square  |                  |
|----------------------------------------------------------------------------------------------------|----------------|-------------------------------|-----|---------|------------------|
| citimes                                                                                                    | ۰              | langle                        |     | circle  | о                |
| wig                                                                                                    | $\overline{ }$ | rangle                        |     | blot    |                  |
| $-wiq$                                                                                                    | ≃              | ppd                           |     | bullet  |                  |
| >wia                                                                                                    | ≳              | hbar                          | π   | prop    | Œ                |
| <wig< td=""><td>≿</td><td><math>\left\langle -\right\rangle</math></td><td>↔</td><td>empty</td><td>ø</td></wig<> | ≿              | $\left\langle -\right\rangle$ | ↔   | empty   | ø                |
| $=$ wiq                                                                                                    | $\simeq$       | $\left\langle \right\rangle$  |     | member  | €                |
| star                                                                                                    | $\ast$         | k                             |     | nomem   | É                |
| bigstar                                                                                                    |                | 1>                            |     | cup     | U                |
| =dot                                                                                                    | ≟              | ang                           |     | cap     | n                |
| orsian                                                                                                    | v              | rang                          |     | incl    | 드                |
| andsign                                                                                                    | Λ              | 3dot                          | ፡   | subset  | c.               |
| =del                                                                                                    | ≜              | thf                           |     | supset  | $\overline{a}$   |
| oppA                                                                                                    | ν              | quarter                       | 1/4 | !subset | 드                |
| oppE                                                                                                    |                | <b>3</b> quarter              | 3/4 | !supset | $\frac{1}{\ell}$ |
| angstrom                                                                                                    | ∡ُ             | degree                        | ۰   | scrL    |                  |
| $=$ $\leq$                                                                                                    |                | ==>                           | ≧   |         |                  |

Figure 5-10. The eqnchar Characters

# **File**

 $\mathcal{L}$ J

 $\, \rangle$ 

/usr/pub/eqnchar

## **Related Information**

The eqn, nroff, and troff commands in *AIX Operating System Commands Reference .*
# **fcntl.h**

#### Purpose

Defines file control options.

# Synopsis

 $\#$ include < fcntl.h >

#### Description

The fcntl.h header file defines the values that can be specified for the *cmd* and *arg*  parameters of the fcntl system call, and for the *of lag* parameter of the open system call. (

/  $\checkmark$ 

```
/* Flag values accessible to open and fcntl *//* The first three can only be set by open *//* Non-blocking I/O */ 
#define O-RDONLY 0 
#define O-WRONLY 1 
#define O-RDWR 2 
#define O_NDELAY 04 
#define O-APPEND 010 /* (Ox08) append (writes guaranteed */ 
                                    /* at the end) *//* Flag values accessible only to open */#define O-CREAT 00400 /* (Ox0100) open with 
create (uses third */ 
                                   /* 
#define O-TRUNC 01000 /* (Ox0200) open with 
truncation */ 
#define O-EXCL 02000 /* (Ox0400) exclusive 
open */ 
/* fcntl requests */#define F-DUPFD 0 
#define F_GETFD 1 
#define F-SETFD 2 
#define F_GETFL 3 
#define F-SETFL 4 
                       /* Duplicate fildes */ 
                       /* Get fildes flags */ 
                       /* Set fildes flags */ 
                       /* Get file flags *//* Set file flags */ 
                                                     open arg) */
```

```
#define F-GETLK 5 
#define F-SETLK 6 
#define F-SETLKW 7 
                         /* Get file lock */ 
                         /* Set file lock */ 
                         /* Set file lock and wait */ 
/* file segment locking set data type - information passed to *//* system by user */struct flock { 
}; 
     short 1_type;
     short l-whence; 
     long l_start;<br>long l_len:
     long 1-len; \frac{1}{2} /* len = 0 means until end of file */<br>unsigned long 1-sysid;
     unsigned long
     short l-pid; 
/* file segment locking types */ 
#define F-RDLCK 01 /* Read lock */ 
#define F-WRLCK 02 /* Write lock */ 
                        \frac{1}{2} Remove lock(s) */
```
### **File**

)

/usr /include/fcntl.h

#### **Related Information**

In this book: "fentl" on page 2-44 and "open" on page 2-90.

# <sup>I</sup>**fullstat.h**

#### <sup>I</sup>Purpose

Defines the data structure returned by the fullstat system call.

# <sup>I</sup>**Synopsis**

#include < sys/fullstat.h >

# <sup>I</sup>**Description**

The fullstat.h header file defines the data structure that is returned by the fullstat and ffullstat system calls. This file also defines the *cmd* arguments that are used by fullstat and ffullstat.

 $\begin{pmatrix} 1 \\ 1 \end{pmatrix}$ 

```
struct fullstat 
{ 
   /* Beginning of stat block replica... */<br>dev_t st_dev; /* ID of device
                              /* ID of device containing *//* a directory entry for this file *//* File serial + device uniquely *//* identifies the file within the system */ino-t 
           st-ino; 
                              /* File serial number */ 
   ushort 
st-mode; 
                              /* File mode; see #defines below */ 
           st-nlink; 
                              /* Number of links to file */ 
   short 
   ushort 
st_uid; 
                              /* User ID of the owner of the file */st-gid; 
                              /* Group ID of the file group */ 
   ushort 
                              /* ID of this device */ 
   dev-t 
           st-rdev; 
                              /* This entry is defined only for *//* character or block special files */ 
   off_tst-size; 
                              /* File size in bytes */time_t 
st-atime; 
                              /* Time of last access */ 
                              /* Time of last data modification */ 
   time-t 
           st-mtime; 
                              /* Time of last file status change */ 
   time-t 
           st-ctime; 
                              /* Time measured in seconds since */ 
                              /* 00:00:00 GMT, Jan. 1, 1970 */ 
   /* ... End of stat block replica */
```

```
}; 
   ushort fst_uid_raw; /* Untranslated uid of the file */<br>ushort fst_qid_raw; /* Untranslated qid of the file */
                                /* Untranslated gid of the file */vtype fst_type; /* Vnode type */<br>taqtype fst_uid_rev_taq; /* uid trans
   tagtype fst_uid_rev_tag; /* uid translation tag */<br>tagtype fst_gid_rev_tag; /* gid translation tag */
                                     /* gid translation tag */
   short * fst<sub>-</sub>other<sub>-</sub>gid<sub>-</sub>list; /* Pointer to first group ID on *//* alternate concurrent group list */ 
   short fst-other-gid-count; /* Number of group IDs on */ 
                                     /* alternate concurrent group list */ 
   long fst_vfs; /* Virtual file system ID */<br>long fst_nid; /* Node id where the file res
   long fst_nid; /* Node id where the file resides */<br>int fst_flaq; /* Indicates whether directory or */
   int fst-flag; /* Indicates whether directory or */ 
                                /* file is a virtual mount point */ 
   long fst_i_gen; /* Inode generation number */
   long fst_reserved[8]; /* Reserved */
   /* Oefi nes for fullstat or ffullstat cmd argument * / 
   #define FL-STAT OxO /* Fullstat */ 
                               0x1 /* Fullstat with uid/gid */
                                         /* reverse mapping */#define FL-STAT-OTHER Ox2 /* Reverse mapping, "biased" */ 
                                         /* toward another uid/gid */ 
   /* Defines to tell whether a file or directory is mounted upon */#define FS-VMP Oxl /* Virtual mount point */
```
#### <sup>I</sup>**File**

'\ )

 $\mathbf{I}$ 

/usr/include/sys/fullstat.h

# <sup>I</sup>**Related Information**

In this book: "fullstat, ffullstat" on page 2-50.2 and "types.h" on page 5-75.

# **greek**

#### **Purpose**

Maps Greek characters.

#### **Purpose**

cat /usr/pub/greek [ I greek *-Tterminal* ]

#### **Description**

The /usr/pub/greek file shows the mapping from ASCII characters to the "shift-out" graphics in effect between SO and SI on TELETYPE Model 37 work stations equipped with an extended (128) character set. These codes are the default Greek characters produced by the nroff command. Use the greek command to translate these characters for display on other work stations. The file contains:

| alpha        | α | Α | beta     | β                       | Β        | qamma        | γ |   |
|--------------|---|---|----------|-------------------------|----------|--------------|---|---|
| <b>GAMMA</b> | Г | G | delta    | δ                       | D        | DELTA        | Δ | W |
| epsilon      | ε | S | zeta     |                         | 0        | eta          | η | N |
| <b>THETA</b> | Θ |   | theta    | θ                       | 0        | lambda       | λ |   |
| LAMBDA       | Λ | Е | mu       | μ                       | M        | nu           | ν | O |
| хi           | ξ | χ | D٦       | π                       | J        | ΡI           | п | P |
| rho          | ρ | K | sigma    | $\sigma$                |          | <b>SIGMA</b> | Σ | R |
| tau          | τ |   | phi      | φ                       | U        | PHI          | Φ | F |
| psi          | Ψ | V | PSI      | Ψ                       | H        | omega        | ω |   |
| OMEGA        | Ω | Z | nabla    | $\overline{\mathbf{v}}$ |          | not          | ᄀ |   |
| partial      | д |   | integral |                         | $\wedge$ |              |   |   |

Figure 5-2. Greek Characters

# **File**

/usr/pub/greek

# **Related Information**

The 300, 4014, 450, greek, hp, nroff, tc, and troff commands in *A/X Operating System Commands Reference.* 

# hosts

# <sup>I</sup>**Purpose**

Defines *hostname* and associated addresses for hosts in the network.

# <sup>I</sup>**Synopsis**

/ete/hosts/

# <sup>I</sup>**Description**

This file contains the *hostnames* and their addresses for hosts in the network. This file is used to resolve a name into an address (that is, to translate a *hostname* into its Internet address).

This file can contain three additional entries (reserved, *well-known* host names):

nameserver timeserver printserver

If a *hostname* is not in the hosts file, a request to resolve *hostname* to an address is sent to another host, the host associated with the nameserver entry. Generally, most hosts in the network have a nameserver entry. For example, in a small network, one host can run the nameserver daemon; the /etc/hosts/ file on that host contains an entry for all hosts in the network. Each of the other hosts in the network contains an entry for itself and an entry for the nameserver.

Note: A nameserver entry must point to a foreign host.

The host associated with **timeserver** responds to **setclock** requests (a means for synchronizing the time among hosts in the network). Each host mayor may not run timeserver. If network time is to be used on a particular host, that host must have a timeserver entry in its /etc/hosts/ file. The printserver entry identifies the default host for receiving print requests.

To tailor the network environment for a particular host, modify its /etc/hosts/ file. Each entry is of the form:

#### *address hostname hostname hostname hostname*

where *address* can be specified in decimal or octal and *hostname* is a string with a maximum length of 24 characters and no embedded blanks. Multiple *hostnames* (or aliases) can be specified as long as the total number of characters does not exceed 100 characters; the entry must be contained on one line.

### !Examples

Following are sample entries in the /etc/hosts/ files for three different hosts in a network:

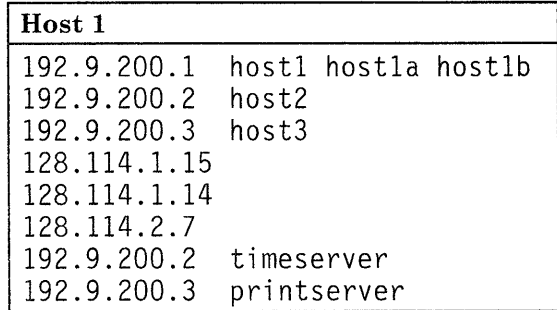

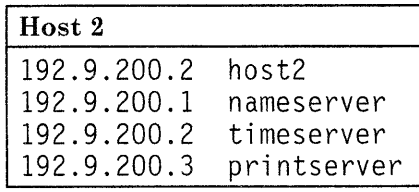

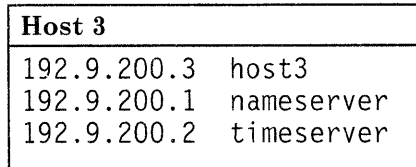

In this sample network, the /etc/hosts/ file for host1 contains address entries for all hosts in the network; host1 runs the **nameserver** daemon. (The /**etc/hosts/** file of host1 can contain a nameserver entry if the entry specifies some host other than hostl.) The

entries in the host1 /etc/hosts/ file that begin with 128.114 indicate that host1 also resolves names for hosts on more than one network. host1 is also known (aliased) as host1a and host1b.

The /etc/hosts/ file of host2 contains an address entry only for host2 itself; host2 runs the timeserver daemon. The /etc/hosts/ file of host3 contains an address entry only for host3 itself. All three hosts use host1 to perform the **nameserver** function and host2 to perform the timeserver function. host3 runs the printserver daemon and receives remote print requests from host1 and host2.

#### **File**

/etc/hosts host name data base.

### <sup>I</sup>**Related Information**

In this book: "gethostbyaddr, gethostbyname, sethostent, endhostent" on page 8-13.

 $\mathcal{A}^{\mathcal{A}}$  and  $\mathcal{A}^{\mathcal{A}}$  are  $\mathcal{A}^{\mathcal{A}}$  . In the following

# **math.h**

#### **Purpose**

Defines math subroutines and constants.

#### **Synopsis**

 $\#$ include  $\leq$  math.h  $>$ 

#### **Description**

This header file contains declarations of all the subroutines in the Math Library (libm.a) and of various subroutines in the Standard C Library (libc.a) that return floating-point values.

It defines the structure and constants for the matherr error-handling mechanism used by the math subroutines. (See "matherr" on page 3-238 for details about this mechanism.)

Among other things, **math.h** defines the following constant, which is used as an error-return value:

HUGE The maximum value of a single-precision floating-point number.

If you define the  $-C$ -func preprocessor variable before including math.h, then math.h defines macros that make the names of certain math subroutines appear to the compiler as  $-C\$ *xxxx*. The following names are redefined to have a  $-C$  prefix:

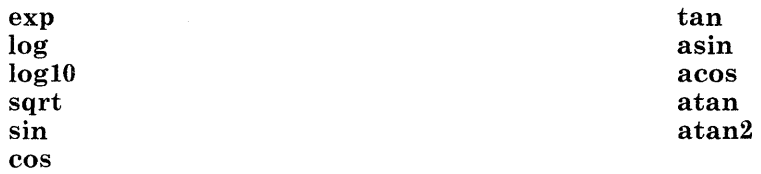

These special names instruct the C compiler to generate code that avoids the overhead of the math library subroutines and issues compatible-mode floating-point calls directly. See "fpfp" on page 3-170 for information about compatible mode.

The following mathematical constants are also defined for your convenience:

M-E The base of natural logarithms (e)

**M**-LOG2E The base-2 logarithm of  $e$  (log<sub>2</sub>  $e$ )

#### 5-60 AIX Operating System Technical Reference

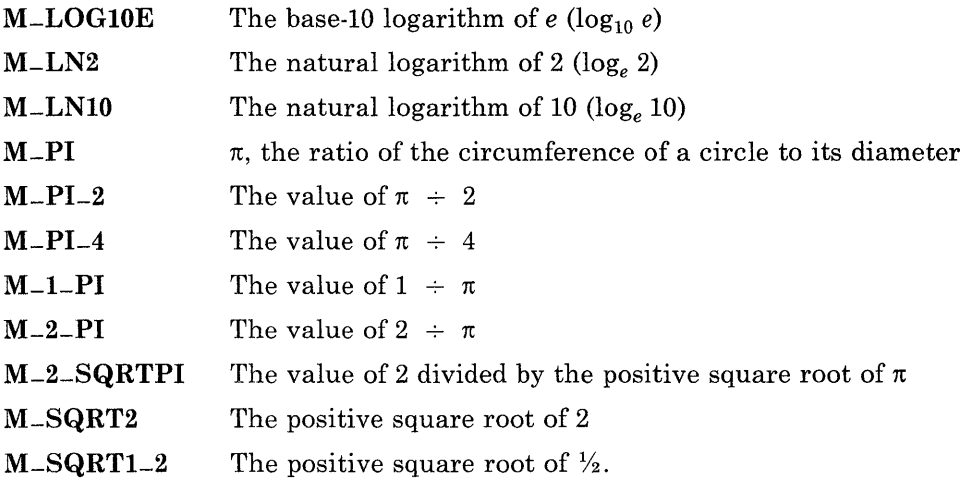

The math.h file contains an #include statement that imbeds another header file named values.h. This header file defines a number of machine-dependent constants, and it is discussed on page 5-77.

## Files

/usr/include/math.h /usr/include/values.h

# Related Information

In this book: "matherr" on page 3-238 and "values.h" on page 5-77.

#### **mm**

#### **Purpose**

Provides the mm macro package for formatting documents.

#### **Synopsis**

mm [options] [files] nroff -mm [options] [files] nroff -em [options] [files] mmt [options] [files] troff -mm [options] [files]

#### **Description**

This package provides a formatting capability for a very wide variety of documents. How a document is typed and edited on the system is independent of whether the document is to be eventually formatted at a terminal or photoset. See the following references for further details.

#### **Files**

/usr/lib/tmac/tmac.m /usr/lib/tmac/sys.name /usr/lib/macros/mm[nt]

#### **Related Information**

The mm, mmt, nroff, and troff commands in *AIX Operating System Commands Reference.* 

#### **mptx**

### **Purpose**

Provides the macro package for formatting a permuted index.

# **Synopsis**

```
nroff -mptx \left[\text{flag} \ldots \right] \left[\text{file} \ldots \right]\text{troff-mptx} fflag ... ] [file ... ]
```
# **Description**

This package provides a definition for the **xx** macro which is used for formatting a permuted index produced by the ptx program. This package does not provide any other formatting capabilities such as headers and footers. Use this macro package in conjunction with the mm macro package for these or other capabilities. In this case, the -mptx flag must follow the -mm flag. For example:

```
nroff -mm -mptx file
```
or

mm -mptx file

# **Files**

/usr/lib/tmac/tmac.ptx  $\sqrt{\frac{u \cdot r}{i b}}$ /macros/ptx

# **Related Information**

In this book: "mm" on page 5-62.

The mm, nroff, ptx, troff commands in *AIX Operating System Commands Reference.* 

#### **mv**

#### **Purpose**

Provides a troff macro package for typesetting view graphs and slides.

#### **Synopsis**

```
mvt [-a] [-rwl] fflag ... ] ffile ... ] 
troff [-a] [-rwl] [-rXl] -my fflag ... ] ffile ... ]
```
#### **Description**

This package makes it easy to typeset view graphs and projection slides in a variety of sizes. A few macros (briefly described in the following) accomplish most of the formatting tasks needed in making transparencies. The facilities of troff, cw, eqn, and **tbl** are available for more difficult tasks.

The output can be previewed on most terminals. To preview on some devices, specify the  $-rX1$  option (this option is automatically specified by the **myt** command, when that command is invoked with certain options). To preview output on other terminals, specify the -a option. The -rwl option suppresses the printing of cross-hairs and crop marks.

The available macros are:

- $\mathbf{A}$  [x] Places text that follows at the first indentation level (left margin); the presence of  $x$  suppresses the  $1/2$  line spacing from the preceding text.
- $\mathbf{B}$  [m[s]]

Places text that follows at the second indentation level. Text is preceded by a mark. *m* is the mark, the default is a large bullet. *s* is the increment or decrement to the point size of the mark with respect to the prevailing point size. The default is O. If *s* is 100, it causes the point size of the mark to be the same as that of the default mark.

.BX *str 1 [str2]* [f]

Encloses *strl* in a box and appends *str2* (if any) to it. *strl* is set in the prevailing font unless f names a different font.

.C  $[m [s] ]$ 

Same as .B, but for the third indentation level. The default mark is a dash .

. CN *[args]* 

Ends a constant-width font display.

#### **mv**

#### .CW *[args]*

Begins a constant-width font display at the current indentation level.

 $\mathbf{D}$   $[m \; [s]$ ]

Same as .B, but for the fourth indentation level. The default mark is a small bullet .

.DF n f  $[n f, \ldots]$ 

Defines font positions. This may not appear within a foil's input text (for example, it may only appear after all the input text for a foil, but before the next foil-start macro). *n* is the position of font f, up to four "*n*  $f$ " pairs can be specified. The first font named becomes the prevailing font. The initial setting is  $(H$  is a synonym for  $G$ :

.DF 1 H 2 I 3 B 4 S

 $.DV$  [a] [b] [c] [d] [e]

Alters the vertical spacing between indentation levels. The *a,* b, c, and d values alter the spacing for .A, .B, .C, and .D respectively. The *e* value is the pre-spacing and post-spacing for constant-width font displays bracketed by the .CW and .CN macros. Arguments that are not null must have dimensions. Null arguments leave the corresponding spacing unaffected. Initial setting is:

.DV .5v .5v .5v Ov .5v

*.1 [in]* [a [x] ]

Changes the current text indent, but does not affect titles. *in* is the indent in inches, unless dimensioned. The default is O. If *in* is signed, it is an increment or decrement. The presence of *a* invokes the .A macro and passes *x,* if any, to it .

- . S [P] [l] Sets the point size and line length. *p* is the point size, the default is previous. If *p* is 100, the point size reverts to the *initial* default for the current foil-start macro. If p is signed, it is an increment or decrement. The default is 18 for .VS, .VH, and .SH, and 14 for the other foil-start macros. l is the line length in inches unless dimensioned. The default is 4.2 inches for. Vh, 3.8 inches for .Sh, 5 inches for .SH, and 6 inches for the other foil-start macros) .
- . Sh  $[n]$   $[i]$   $[d]$

Same as . VS, except that foil size is  $5 \times 7$  inches.

 $\cdot$ SH  $[n]$   $[i]$   $[d]$ 

Same as . VS, except that foil size is  $7 \times 9$  inches.

. Sw  $[n]$   $[i]$   $[d]$ 

Same as . VS, except that foil size is  $7 \times 5$  inches.

 $\mathbf{S}\mathbf{W}$  [n] [i] [d]

Same as . VS, except that foils size is  $7 \times 5.4$  inches.

. T *string* Prints *string* as an over-size, centered title.

.U *strl [str2]*  Underlines *str1* and concatenates *str2* (if any) to it.  $\mathbf{v}$ **h**  $[n]$   $[i]$   $[d]$ Same as . VS, except that foil size is  $5 \times 7$  inches.  $\mathbf{V}\mathbf{H}$  [n] [i] [d] Same as . VS, except that foils size is  $7 \times 9$  inches.  $\cdot$  VS [n] [i] [d] Foil-start macro; foil size is to be  $7 \times 7$  inches. *n* is the foil number, *i* is the foil identification,  $d$  is the date. The foil-start macro resets all parameters (indent, point size, and so on) to initial default values, except for the values of *i* and d arguments that came from a previous foil-start macro; it also invokes the .A macro. The naming convention for this and the eight other foil-start macros is that the first character of the name  $(V \text{ or } S)$  distinguishes between view graphs and slides, respectively, while the second character indicates whether the foil is square  $(S)$ , small wide  $(w)$ , small high  $(h)$ , big wide  $(W)$ , or big high  $(H)$ . Slides are thinner than the corresponding view graphs. For slides, the ratio of the longer dimension to the shorter one is larger than for view graphs. As a result, slide foils can be used for view graphs, but not the opposite. Alternately, view graphs can accommodate a bit more text.  $\mathbf{v}(\mathbf{w})$  [i]  $\mathbf{d}$ ] Same as . VS, except that foil size is 7 inches wide  $\times$  5 inches high.  $\mathbf{VW}$  [n.] [i] [d] Same as . VS, except that foil size is  $7 \times 5.4$  inches. . WS [w] *[string]*  Reserves *w* amount of white space. *w* must have dimensions. If *string* is present, prints, in the reserved space, the caption: Paste Up *string* here. The .S, .DF, .DV, .U and .BX macros do not cause a break. The .I macro causes a break only if it is invoked with more than one argument. All the other macros cause a break. The macro package also recognizes the following upper case synonyms for the corresponding lower case troff requests: .AD.BR.CE.HY.NA.NH.NX.SO.SP.TA.TI The **Tm** string produces the trademark symbol.

The  $\sim$  (tilde) character is translated into a blank on output.

The following troff symbols are defined:

- \ \*t The ASCII tab character.
- $\angle E$  The ellipsis (...). Do not use this symbol within constant-width text.
- \\*u The short name of the operating system in small capital letters.
- \\*(UU The short name of the operating system with a leading full-cap letter.
- \\*(UF The full name of the operating system.
- $\mathbf{\setminus}^*$ (Tm The trademark symbol.

Note: The VW and SW foils are meant to be 9 inches wide by 7 inches high. However, the typesetter paper is generally only 8 inches wide, so they are printed 7 inches wide by 5.4 inches high. They need to be enlarged by a factor of 9/7 before they can be used as view graphs.

### **Files**

/usr /lib/tmac/tmac. v /usr/lib/macros/vmca

### **Related Information**

The CW, eqn, mmt, tbl, troff commands in *AIX Operating System Commands Reference.* 

# networks

### <sup>I</sup>Purpose

Contains the network name data base.

# **Synopsis**

/etc/networks

# **Description**

The networks file contains information about the known networks that comprise the DARPA Internet. Each network is represented by a single line in the **networks** file. The format for the entries in networks is:

*name number aliases* 

where:

*name* is the official network name.

*number* is the network number.

*aliases* are the unofficial names used for the network.

Items on a line are separated by one or more blanks or tab characters. Comments begin with the # character, and routines that search **networks** do not interpret characters from the beginning of a comment to the end of that line. Network numbers are specified in Internet dot notation. A network name can contain any printable character except a field delimiter, new line character, or comment character.

The networks file is normally created from the official network data base maintained at the Network Information Control Center (NIC). The file may need to be modified locally to include unofficial aliases or unknown networks.

### <sup>I</sup>File

/ etc/networks Network name data base.

# <sup>I</sup>**Related Information**

In this book: "getnetent, getnetbyaddr, getnetbyname, setnetent, endnetent" on page 8-20.

# **param.h**

### **Purpose**

Describes system parameters.

# **Synopsis**

 $\#$ include < sys/param.h >

# **Description**

Parameters vary among systems using the AIX operating system. For the RT PC, these parameters are in this file. The most significant parameters are:

- BSIZE Indicates the kernel buffer size. RT PC has a buffer size of 2048 bytes. This determines the size of block clusters on a file system. Since the size of a block is 512 bytes, a cluster is 4 blocks.
- NOFILE Indicates the maximum open file allowed per process. This value is 200.
- NCARGS Indicates the maximum number of characters, including terminating NULs that may be passed using the exec system call.

# **File**

/usr/include/sys/param.h

# **,protocols**

### ,Purpose

Contains the protocol name data base.

### , **Synopsis**

/etc/protocols

### , **Description**

The protocols file contains information about the known protocols used in the DARPA Internet. Each protocol is represented by a single line in the protocols file. The format for the entries in protocols is:

*name number aliases* 

where:

*name* is the official protocol name.

*number* is the protocol number.

*aliases* are the unofficial names used for the protocol.

Items on a line are separated by one or more blanks or tab characters. Comments begin with the # character, and routines that search **protocols** do not interpret characters from the beginning of a comment to the end of that line. A protocol name can contain any printable character except a field delimiter, new line character, or comment character.

# <sup>I</sup>**File**

/ etc/protocols Protocol name data base.

# <sup>i</sup>**Related Information**

 $\overline{1}$ 

In this book: "getprotoent, getprotobynumber, getprotobyname, setprotoent, endprotoent" on page 8-24.

# <sup>I</sup>**resolv .conf**

### [I Purpose

Contains name server and domain name information.

# ilSynopsis

/ete/resolv.eonf

# I **Description**

The resolver configuration file (resolv.conf) contains nameserver and domain information.

Generally, the resolv.conf file is used when the name server resides on a remote system. Typically, the only name server to be queried is on the local system and the domain name is retrieved from the system.

If the resolv.conf file exists, the resolver routines in gethostbyname and gethostbyaddr use an RFC883 domain name server. If this file does not exist, an IENl16 nameserver, whose address must be defined in the **/etc/hosts** file under the name **nameserver**, is used.

The configuration options are:

#### nameserver *address*

where *address* is the Internet address (in dot notation) of a name server the resolver subroutines should query. The file should contain at least one name server entry; up to MAXNS name servers may be listed.

If no name servers are listed, the name server on the local system is used. If more than one name server is listed, the resolver routines query each entry listed, repeating until the query succeeds or the maximum numbers of attempts have been made.

#### domain *name*

where *name* is the default domain name to append to names that do not have a dot in them.

If there are no domain entries, the domain given by the gethostname subroutine (everything following the first dot) is used. If the host name does not contain a domain part, the root domain is assumed.

Each line in the resolv.conf file must start with either nameserver or domain, followed by blanks or tabs and a corresponding *address* or *name.* 

# <sup>I</sup>File

 $\overline{\phantom{a}}$ 

/etc/resolv.conf Contains name server and domain name information.

# <sup>I</sup>**Related Information**

In this book: "gethostbyaddr, gethostbyname, sethostent, endhostent" on page 8-13, and "gethostname, sethostname" on page 8-18

## <sup>I</sup>**services**

### Purpose

Contains the service name data base.

# <sup>I</sup>**Synopsis**

/etc/services

# <sup>I</sup>**Description**

The services file contains information about the known services used in the DARPA Internet. Each service is represented by a single line in the services file. The format for the entries in services is:

*servname portnum/protname aliases* 

where:

*servname* is the official service name.

*portnum/protname* is the port number of the named service, separated from the name of the protocol by a / (slash).

*aliases* are the unofficial names used for the service.

Items on a line are separated by one or more blanks or tab characters. Comments begin with the # character, and routines that search services do not interpret characters from the beginning of a comment to the end of that line. A service name can contain any printable character except a field delimiter, new line character, or comment character.

A sample line in this file might look like:

chargen 19/tcp ttytest source

# ,File

 $\overline{\phantom{a}}$ 

 $\overline{\phantom{a}}$ 

/ etc/ services Service name data base.

# , **Related Information**

In this book: "getservent, getservbyname, getservbyport, setservent, endservent" on page 8-26.

## **stat.h**

#### **Purpose**

Defines the data structure returned by the stat system call.

#### **Synopsis**

#include < sys/stat.h >

#### **Description**

The stat and fstat system calls obtain information about a file that has a name. These system calls return a data structure defined by this include file. This file also defines encoding of the st-mode field. Note that in the structure below the octal value is shown. The hexadecimal equivalent values are also shown in parentheses.

```
struct stat 
{ 
            st_dev:
                          /* 10 of device containing */ 
    dev_t/* a directory entry for this file *//* File serial + device uniquely */\prime* identifies the file within the system \primeino-t 
            st-ino; 
                          /* File serial number */ 
    ushort 
st-mode; 
                          /* File mode; see #defines below */ 
    short 
            st-nlink; 
                          /* Number of links to file */ 
    ushort 
st-uid; 
                          /* User ID of the owner of the file */ushort 
st-gid; 
                          /* Group ID of the file group */dev-t 
            st-rdev; 
                          /* 10 of this device */ 
                          /* This entry is defined only for */ 
                          /* character or block special files */ 
    off-t 
                          /* File size in bytes */st-size; 
    time-t 
st-atime; 
                          /* Time of the last access */ 
    time-t 
st-mtime; 
                          /* Time of the last data modification */ 
    time-t 
st-ctime; 
                          /* Time measured in seconds since */ 
                          /* 00:00:00 GMT, Jan. 1, 1970 */
```
#define S-IFMT 0170000 /\* (OxFOOO) type of file \*/  $/*$  (0x4000) directory \*/ #define S-ISDIR(m) (((m) & (S-IFMT)) == (S-IFDIR)) #define S\_IFCHR 0020000  $\prime$  (0x2000) character special \*/<br>#define S\_ISCHR(m) (((m) & (S\_IFMT)) == (S\_IFCHR)) #define S-ISCHR(m) (((m) & (S-IFMT)) == (S-IFCHR)) #define S<sub>-</sub>IFBLK 0060000  $\prime$ \* (0x6000) block special \*/<br>#define S<sub>-</sub>ISBLK(m) (((m) & (S<sub>-</sub>IFMT)) == (S<sub>-</sub>IFBLK))  $((m)$  &  $(S_I FMT)) == (S_I FBLK)$ #define S-IFREG 0100000 /\* (Ox8000) regular \*/ #define S-ISREG(m) (((m) & (S-IFMT)) == (S-IFREG))  $0010000$  /\* (0x1000) fifo \*/ #define S-ISFIFO(m) (((m) & (S-IFMT)) == (S-IFIFO))  $\frac{1}{2}$  (0x0800) set user id on execution \*/ #define S-ISGID 02000 /\* (Ox0400) set group id on execution \*/ #define S-ISVTX 01000 /\* (Ox0200) save swapped text even after use \*/ #define S-IRWXU 00700 /\* (OxOlCO) owner read,write,execute permission \*/ #define S\_IREAD  $00400$  /\* (0x0100) owner read permission \*/ #define S-IRUSR 00400 /\* (OxOlOO) read permission, owner \*/ #define S-IWRITE 00200 /\* (Ox0080) owner write permission \*/ #define S-IWUSR 00200 /\* (Ox0080) owner write permission \*/ #define S-IEXEC 00100 /\* (Ox0040) owner execute/search permission \*/ #define S<sub>-</sub>IXUSR 00100  $\prime$ \* (0x0040) owner execute/search permission \*/ #define S-IRWXG 00070 /\* (Ox0038) group read,write,execute permission \*/ #define S<sub>-</sub>IRGRP 00040  $\prime$  /\* (0x0020) group read permission  $\prime$ / #define S<sub>-</sub>IWGRP 00020  $\prime$ \* (0x0010) group write permission \*/ #define S<sub>-</sub>IXGRP 00010  $\prime$ \* (0x0008) group execute/search permission \*/ #define S<sub>-</sub>IRWX0 00007  $\prime$ \* (0x0007) other read,write,execute, permission \*/ #define S<sub>-</sub>IROTH 00004  $\prime$  (0x0004) other read permission  $\prime$ / #define S-IWOTH 00002 /\* (Ox0002) other write permission \*/ #define S-IXOTH 00001 /\* (OxOOOl) other execute/search permission \*/ #define S-IFMPX S-IFCHRIS-ISVTX /\* multiplex character special file \*/ #define S-ISMPX(m) (((m) & (S\_IFMTIS\_ISVTX)) == (S-IFMPX)) /\* record locking enforcement flag  $*/$ 

## **Examples**

The S-IREAD, S-IWRITE, and S-IEXEC masks can be used to test permissions in any of the three groups (owner, groups, or other) by shifting them. For example, to test for read access by group, use:

st\_mode &  $(S_IIREAD \gg 3)$ 

To test for global write access, use:

```
st_mode & (S_IWRITE \gg 6)
```
**File** 

/usr/include/sys/stat.h

#### **Related Information**

In this book: "stat, fstat" on page 2-159 and "types.h" on page 5-75.

# **TERM**

# **Purpose**

Lists conventional names for terminals.

# **Description**

These names are used primarily for commands such as mm and nroff. These names are maintained as part of the shell environment in the variable TERM. See the sh command in *AIX Operating System Commands Reference* for an explanation of the shell. Also see "profile" on page 4-127 and "environment" on page 5-47 in this book for use of the TERM environment variable.

| <b>TERM</b>   | <b>Terminal Description</b>                                                |
|---------------|----------------------------------------------------------------------------|
| ibm3161       | IBM 3161 ASCII Display                                                     |
| ibm3161       | IBM 3163 ASCII Display                                                     |
| $ibm3161-C$   | IBM 3161 ASCII Display with cartridge (for international character         |
|               | support)                                                                   |
| ibm3162       | IBM 3162 ASCII Display (for international character support)               |
| ibm5081       | IBM 5081 Color Display                                                     |
| ibm5151       | IBM Monochrome Display and Printer Adapter with IBM Personal               |
|               | Computer Display                                                           |
| ibm5154       | <b>IBM PC Enhanced Graphics Adapter with IBM Personal Computer Display</b> |
| ibm5154       | IBM PC Enhanced Graphics Adapter with IBM Personal Computer                |
|               | <b>Enhanced Color Display</b>                                              |
| ibm5154       | IBM Advanced Color Graphics Display Adapter with IBM Advanced Color        |
|               | <b>Graphics Display</b>                                                    |
| ibm6153       | <b>IBM RT PC Advanced Monochrome Graphics Display Adapter with IBM</b>     |
|               | RT PC Advanced Monochrome Graphics Display                                 |
| ibm6153-40    | IBM 6153 terminal using a 40-column font                                   |
| ibm6153-90    | IBM 6153 terminal using a 90-column font                                   |
| ibm6154       | IBM 6154 terminal                                                          |
| ibm6154-40    | IBM 6154 terminal using a 40-column font                                   |
| ibm6154-90    | IBM 6154 terminal using a 90-column font                                   |
| ibm6155       | IBM 6155 terminal                                                          |
| ibm6155-56    | IBM 6155 terminal using a 56-column font                                   |
| $ibm6155-113$ | IBM 6155 terminal using a 113-column font                                  |
| vt100         | <b>DEC VT1001</b>                                                          |

 $\mathbf 1$ Trademark of Digital Equipment Corporation.

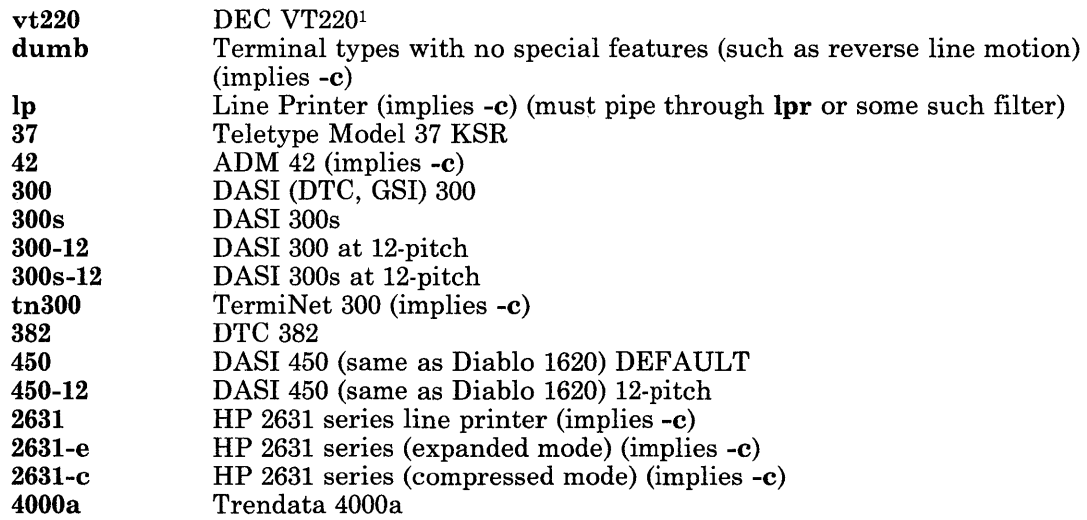

Up to eight characters chosen from [-a-z0-9] make up a basic terminal name. Terminal sub-models and operational modes are distinguished by suffixes beginning with a - (hyphen). Names should generally be based on original vendors, rather than local distributors. A terminal acquired from one vendor should not have more than one distinct basic name.

Commands whose behavior depends on the type of terminal should accept parameters such as *-Tterm* where *term* is one of the names in the preceding list. If the parameter is not in the list, the commands should obtain the terminal type from the environment variable TERM, which in turn should contain *term.* Any unknown terminal is treated as a dumb terminal.

This list does not include all supported terminals. See "terminfo" on page 4-148 for additional TERM variables.

#### **File**

/user/lib/help/term

### **Related Information**

In this book: "environment" on page 5-47 and "terminfo" on page 4-148.

The mm, sh, stty, tabs, nroff, and environ commands in *A/X Operating System Commands Reference.* 

 $\mathbf{I}$ 

# types.h

# Purpose

Defines primitive system data types.

### Synopsis

 $\#include$  < sys/types.h >

### **Description**

The data types defined in this include file are used in the RT PC system source code. Some data of these types are accessible to user code:

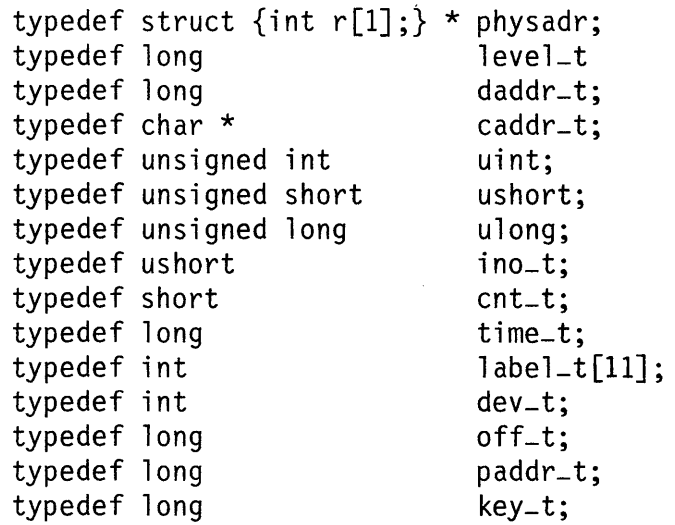

Notes:

- daddr-t This data type is used for disk addresses, except in i-nodes on disk. See the "fs" on page 4-74 for the format of disk addresses used in i-nodes.
- time-t Times are encoded in seconds since 00:00:00 GMT, January 1,1970.
- dev-t The major and minor parts of a device code specify kind of device and unit number of the device, and they depend on the system customization.

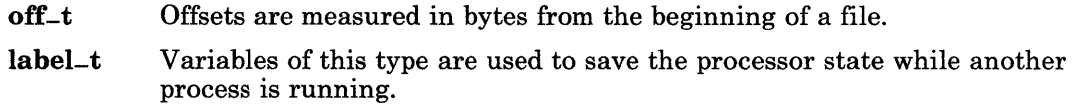

# **File**

/usr /include/sys/types.h

# **Related Information**

In this book: "fs" on page 4-74 and "values.h" on page 5-77.

# values.h

# Purpose

Defines machine-dependent values.

#### Synopsis

 $\tilde{\mathbf{r}}$ 

#include < values.h >

#### Description

This header file contains a set of manifest constants that are conditionally defined for particular processor architectures. The model for integers is assumed to be a ones- or twos-complement binary representation, in which the sign is represented by the value of the high-order bit.

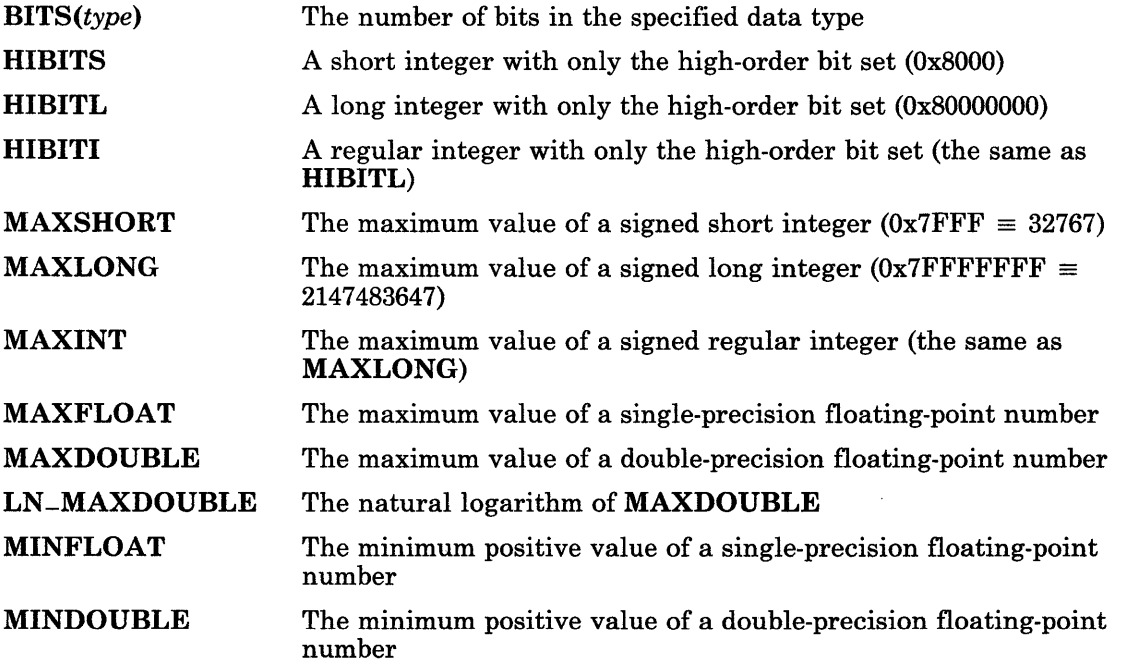
# **values.h**

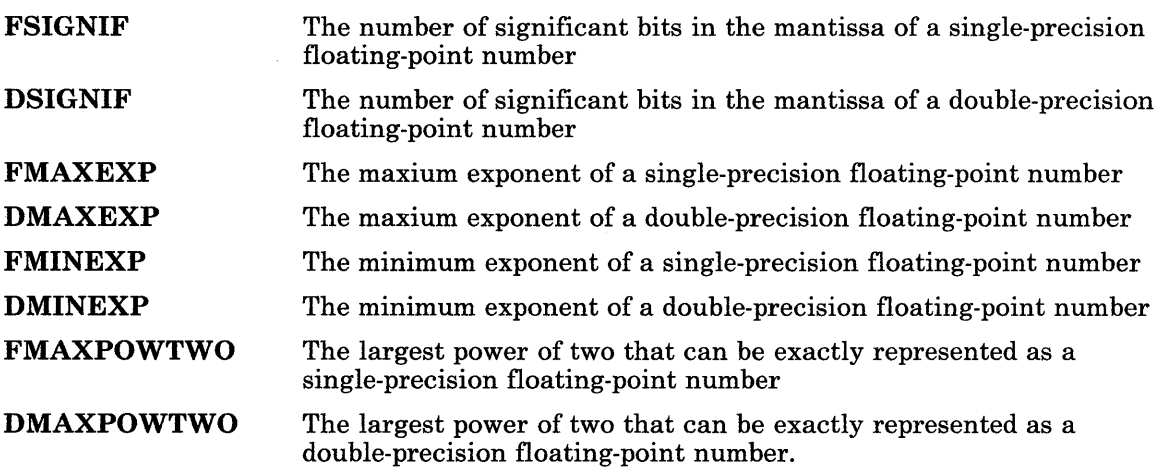

 $\mathbf{I}$ 

# **File**

/usr/include/values.h

# **Related Information**

In this book: "math.h" on page 5-60, "types.h" on page 5-75.

**Chapter 6. Special Files** 

# **About This Chapter**

This chapter describes various special files that refer to specific hardware peripherals and RT PC system device drivers. The names of the entries are generally derived from names for the hardware as opposed to the names of the special files themselves. Characteristics of both the hardware device and the corresponding RT PC system device driver are discussed where applicable.

#### **asy**

### **Purpose**

Supports the asynchronous adapter.

#### **Description**

The asy driver supports asynchronous ports. If a port is not installed, an attempt to open it fails. Each port can be individually programmed for speed (50-19.2K baud), character length, and parity. Output speed is always the same as input speed. The behavior of each adapter is described in the termio file.

The asynchronous port is a character-at-a-time device for both input and output. This characteristic limits the bandwidth, which can be achieved over a line and increases the interrupt loading on the central processor.

If the port was opened with the modem control bit present in the minor device (see the following text), modem control is enabled. If enabled, the driver waits in the open routine until data carrier detect is present. Once opened, if data carrier detect drops, the driver returns errors on any subsequent user read or write attempts of the asynchronous port. If the port was opened as a controlling teletype, a SIGH UP signal is generated to the process that performed the open.

#### **Minor Device Numbers**

The asynchronous ports are character devices. The low-order bit of the minor device number corresponds to the primary or secondary asynchronous ports. Bit 6 enables modem control on the selected port. Thus, minor device 0 corresponds to the first asynchronous port with modem control disabled, while minor device 65 corresponds to the second asynchronous port with modem control enabled.

#### **Files**

/dev/tty\* for remote devices. /dev/ltty\* for local devices.

# **Related Information**

In this book: "termio" on page 6-114 and "signal" on page 2-145. The config command in *AIX Operating System Commands Reference.* 

## bus

## Purpose

Supports the hardware bus interface.

# Synopsis

 $\#$ include  $\leq$ svs/hwdbus.h >  $\#$ include < fcntl.h >

## **Description**

The bus file consists of a pseudo driver in the AIX kernel which allows a user program to enable the hardware I/O bus such that the address space can be addressed directly by the program rather than performing I/O through the AIX system calls.

The user program first opens the special file name associated with the device driver. Only O-RDONLY, 0-WRONLY, and O-RDWR are valid values to be used with the open system call. Before the open, any addressing of I/O space generates a SIGSEGV signal.

Once the device driver is open, the user program should issue an ioctl system call to obtain the base addresses of the bus I/O and bus memory spaces. These base addresses are added to the appropriate address offsets to obtain an absolute I/O address.

#### ioctl Operations

The ioctl system call is invoked as follows:

```
ioctl (fildes, command, ptr) /* get addresses */
int fildes:
int command; 
struct hwdbase 
{ 
   char *hwdio; 
   char *hwdmem; 
} *ptr 
                              /* file descriptor */ 
                              /* valid value is HWDBASE */ 
                               /* contains base addresses */
```
The hwdio field is the address of the start of I/O memory allocated to the I/O port address. The hwdmem field is the address of the start of I/O memory allocated to dedicated memory, such as display refresh memory.

# **File**

/dev/bus

# **Related Information**

In this book: "hft" on page 6-23.

 $\left($ 

 $\overline{(\ }$ 

# config

## Purpose

Configures system device drivers.

# Synopsis

```
\#include < sys/types.h >
\#include < sys/kcfg.h >
#include < sys/ksvc.h >
```
## **Description**

The config driver is used to customize the Virtual Resource Manager (VRM) and the AIX kernel. Use of this pseudo-device is restricted to a user with superuser authority. Most operations are performed via ioctl system calls. The write system calls are accepted only in certain situations as described.

#### ioctl Operations

A list of ioctl calls along with the descriptions follows. These calls return a value of 0 upon successful completion. Otherwise, a value of -1 is returned and errno is set to indicate the error.

If an error occurred while issuing a supervisor call (SVC) to the VRM, errno is set to EIO. The VRM status code is obtained using the CFRSTAT type ioctl call. In all the following calls that pass a structure address, the call is aborted if the structure is not entirely within memory that is addressable by the calling process. In that case, errno is set to EFAULT.

- CFBUFF Allocates and initializes the Block I/O Communication Area (BIOCA) in kernel memory. The *arg* parameter is a pointer to a defdev structure. (See CFDDEV, following, for the definition of this structure.)
- CFDCODE Issues a Define-Code SVC to the VRM. The parameter is the following structure:

```
struct defcode { 
    int iocn; /* IOCN to define */int opts; 
/* options word */ 
    int ciocn; 
/* IOCN to copy */ 
};
```
The options available are:

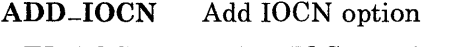

DEL-IOCN Delete IOCN option

DUP<sub>-IOCN</sub> Duplicate IOCN option.

If the option specifies deleting or duplicating a module, the action is performed immediately. To add a module, a single write system call must immediately follow with the contents of the a.out module. The VRM uses the write buffer directly. The write buffer is cleared when it is returned from a call. The module must be aligned on a 2K page boundary and not mixed with other data.

**CFDDEV** Configures a device in the VRM that is not a disk partition. The parameter is a pointer to the following structure:

```
struct defdev { 
  unsigned short 
iodn; /* 
lODN to use */ 
  unsigned short 
iocn; /* 
lOCN to use */ 
  unsigned short 
opts; /* 
add/delete */ 
  unsigned short 
chars; /* 
device characteristics */ 
  char name [4];
  int spare; 
  union { 
     struct { 
            int 
offhc; 
/* offset to hdw characteristics */ 
            int 
offdc; 
            int 
offras; 
     } offsets 
     int ddi[1]; /* device dependent info */
} ddi-data; 
                   /* device 
name */ 
                            /* offset to dev characteristics */ 
                            /*. offset to RAS info */
```
The options available are:

ADD-IODN Add IODN option

DEL\_IODN Delete IODN option.

A Define-Device SVC is issued to the VRM using the given data. The value is the Virtual Machine Interface (VMI) return code.

**CFQDEV** Issues a Query -Device SVC to the VRM. The parameter is a pointer to a structure of the following form:

```
struct \alphadev {
   unsigned short iodn:
   unsigned short 
options; /* Query device options */ 
   int length; 
   char buffer\Box:
}; 
                            \frac{1}{2} /* IODN to query */
                              /* length of the following */ 
                         /* info returned here */
```
The options available are:

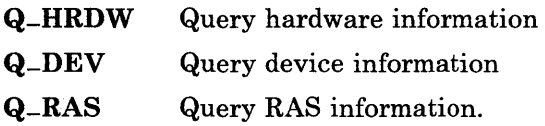

After verifying the address and length of the structure, a Query -Device SVC is issued to the VRM with the structure given. The value returned is the value returned from the Query-Device SVC to the VRM.

- CFRSTAT Returns the status code from the last SVC to the VRM issued from this driver. The parameter is ignored.
- **CFUDRV** Configures a AIX device driver. The parameter is a pointer to the following structure:

```
struct unxdrv { 
}; 
    dev-t devno; /* major/minor device number */ 
    unsigned short iodn; /* IODN to set */unsigned short ddilen; /* device dependent info byte length 
    unsigned short lev; \frac{1}{4} interrupt level */
    union \{ /* optional device dependent info */
    struct \{ /* for Send-Command calls */
            int rv2, 
            rv3, 
            rv4, 
            rv5, 
            rv6, 
    } ddi-sc; 
  } ddi;
```
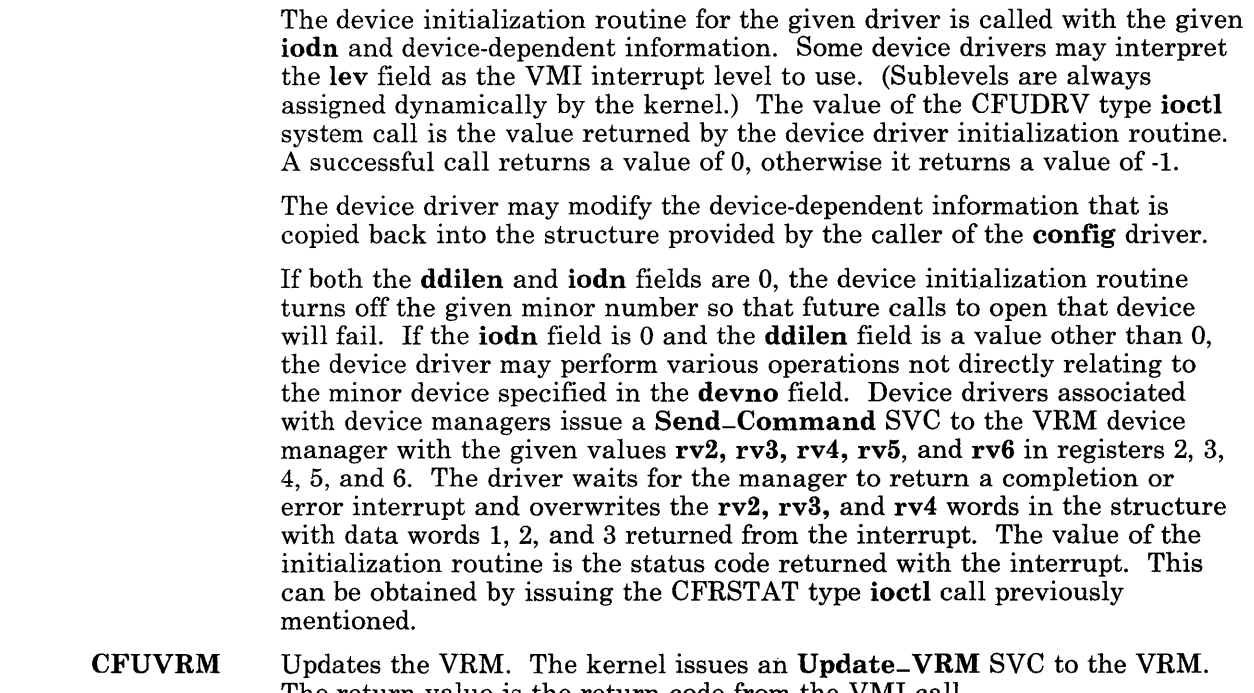

The return value is the return code from the VMI call.

# **File**

/dev/config

## **Related Information**

In this book: "ioctl" on page 2-56, "hft" on page 6-23, "fd" on page 6-17, and "hd" on page 6-20.

The vrmconfig command in *A/X Operating System Commands Reference.* 

# **dft, bsc**

## **Purpose**

Provides 3270 Distributed Function Terminal (DFT) and Binary Synchronous Communications (BSC) capabilities.

## **Synopsis**

 $\lambda$ ) /

#include  $\langle$  sys/3270.h >

## **Description**

The 3270 AIX device driver is a multiplexed device driver that supports an independent logical 3270 session on each of its channels. It can access multiple VRM device drivers, depending on the special file name used.

# **Open**

The open system call initializes a path to a host session. The *of lag* parameter to open should be set to O-RDWR; all other values are ignored.

The specific adapter and port to be used is specified by the path name that is passed to open. The special files named  $\frac{\text{dev}}{\text{d}t}$  use a 3278/79 Emulation Adapter. The special files named /dev/bscn use the Logical Link Control from NETWORK 3270-PLUS (BSC), which uses a Multiprotocol Adapter. To use any *dev/bscn*, you must have NETWORK 3270-PLUS (BSC) or NETWORK RJE-PLUS (BSC) installed on your system. More than one 3278/79 Emulation Adapter or Multiprotocol Adapter can be installed in your system.

A specific session on one of the ports can be addressed by following the special file name with a slash and the device address. For example, /dev/bsc2/5 identifies device address 5 on a specific port of one of the Multiprotocol Adapters. The path name specified to the open system call can specify this device address or not; if it is not specified, then an available device address is used.

The exact correlation between special file names and specific Multiprotocol Adapter ports is established when NETWORK 3270-PLUS (BSC) is installed.

Device address 0 is used to provide profile information for the NETWORK 3270-PLUS (BSC) Logical Link Control and to establish the connection. This applies to BSC only.

# Reading and Writing

The *ext* parameter of the readx and writex extended I/O system calls is used as a pointer to an io3270 structure that contains additional information. However, some simple applications may not need to supply the *ext* parameter and can use the read and write system calls.

The **io3270** structure is defined in the **sys/3270.h** header file, and it contains the following members:

> uint io-flags; /\* Information Flags \*/ uint status; /\* Status Codes \*/

The value of **io-flags** is formed by logically OR-ing values from the following list:

- LOCK Lock or unlock: Lock is set when a write or writex system call is issued. It is reset (unlocked) when ready for the next write operation.
- DATA Data is available to be read.
- TRANS Transparent: Indicates that this buffer should be sent in transparent mode, or that it was received in transparent mode. This bit applies only to NETWORK RJE-PLUS (BSC).

( ~

- COMM Communication check: A communication error was detected.
- PROG Program check: A program error was detected.
- MACH Machine check: A machine error was detected.

Notes:

- 1. The application read and write buffers are formatted as 3270 data streams.
- 2. A write or writex request fails if the adapter is currently sending outbound data, or if the host issued anything other than a READ BUFFER 3270 command in response to an ATTENTION sent by the VRM device driver.
- 3. Use the SND-STATUS ioctl operation to send status to the host, not write or writex.

## select Support

The 3270 device driver supports the select system call in the following manner:

- Read selects are satisfied when input data is available.
- Write selects are always satisfied immediately.
- Exception selects are never satisfied, or hang indefinitely if no *timeout* value is specified.

See "select" on page 2-111 for more information about this system call.

## **ioctl Operations**

The 3270 device driver performs the following ioctl operations. See "ioctl" on page 2-56 for a complete description of the ioctl system call.

int ioctl *(fildes,* IOCTYPE) int *tildes;* 

> Returns a character that identifies the device type. This character is the value given for the appt keyword in the /etc/system file.

```
int ioctl (fildes, IOCINFO, arg) 
int tildes; 
struct devinfo *arg;
```
Stores information about the device into the devinfo structure, which is defined in the sys/devinfo.h header file.

```
int ioctl (fildes, GET-STATUS, arg) 
int tildes; 
struct io3270 * arg;
```
Gets the device driver status and stores it in the io3270 structure pointed to by the *arg* parameter. See "Reading and Writing" on page 6-12 for a description of the io3270 structure.

int ioctl *(fildes,* SND-STATUS, *arg)*  int *tildes;*  struct nsddsstat *\*arg;* 

 $\checkmark$ ) Sends status and sense data to the host, as specified in the structure pointed to by the *arg* parameter. The nsddsstat structure is defined in the sys/3270.h header file, and it contains the following members:

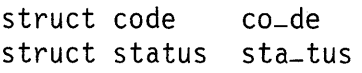

The code structure contains the following members:

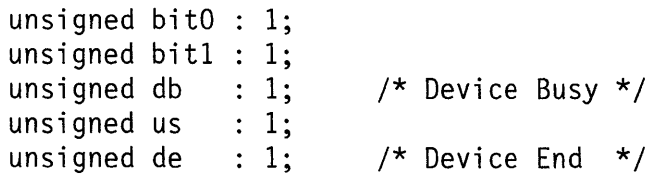

The status structure contains the following members:

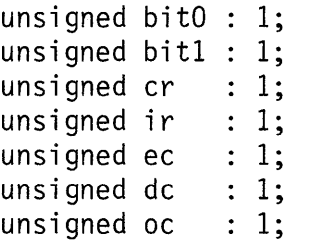

 $y^*$  Intervention Required \*/

( \

I' \.

## **Files**

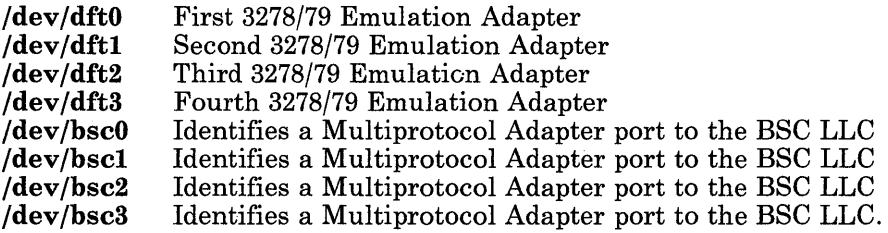

## **Related Information**

In this book: "ioctl" on page 2-56, "read, readx" on page 2-106, "write, writex" on page 2-184, and "devinfo" on page 4-57.

*NETWORK 3270-PLUS (BSC) User Guide. NETWORK RJE-PLUS (BSC) User Guide.* 

#### **error**

## **Purpose**

Logs system events.

#### **Synopsis**

#include < sys/err.h > #include < sys/erec.h >

#### **Description**

The format of an event record depends on the type of event encountered. Each record, however, has a header with the following format:

```
struct errhdr { 
}; 
     unsigned 
e-len; 
    time-t 
    long 
    char 
    char 
    union { 
        struct 
{ 
            char 
ex-class; 
            char 
ex-s ubc 1 as s [2J ; 
            char ex_type; \overline{A} record type */
        } ex; 
                e-time; 
/* time of day */ 
               e-timex; 
               e-nid [8];
                e_vmid[8]; /* virtual machine ID */
                           \frac{1}{x} word in record (with header) */
                           \frac{1}{2} clock ticks */
                             /* node ID */int csmt; 
    } exx;
```
The error daemon searches the RAS configuration file /etc/rasconf for a stanza labeled /dev/error. Minor device 0 of the error driver is the interface between a process and the routines that collect error-records in the system. This driver can be opened only for reading by a process (usually the error daemon) with superuser permission. Each read retrieves an entire error record. A read request of less than the entire record causes the retrieved record to be truncated. Multiple processes can open the error file to write.

# **File**

/dev/error

# **Related Information**

In this book: "errunix" on page 3-126, "rasconf' on page 4-133, and "errsave" on page C-31.

The **errdemon** command in *A/X Operating System Commands Reference.* 

# **fd**

#### **Purpose**

Supports the diskette device driver.

#### **Synopsis**

#include < sys/devinfo.h >

#### **Description**

The diskette special file provides block and character (raw) access to diskettes in the diskette drives, allowing only one process to have a diskette drive open for writing at a time. The config device driver associates the minor device number with a particular diskette drive. Normally, the special file  $d$ **ev**/fdn is given the minor device number *n*. Removing the diskette from the drive with diskette files still open may cause various I/O system calls to return errors.

The minor device number specifies both the drive number and the format of the diskette to be read or written. Assume that /dev/fdn corresponds to a diskette drive with minor device number *n*. In this case, **fd0, fd1, fd2**, and **fd3** specify diskette drives 0 through 3, respectively, without specifying their format.

Using  $fs0$ , ...,  $fs3$ , which correspond to minor device numbers 4 through 7, forces a diskette to be treated as a single-sided diskette. Similarly,  $f d0.8$ , ...,  $f d3.8$ , which correspond to minor device numbers 8 through 11, force the diskette to be treated as an 8-sectored diskette. fs0.8, ..., fs3.8, which correspond to minor device numbers 12 through 15, force the diskette to be treated as single-sided and 8-sectored.

#### **Configuration Data**

The **config** device driver is called during system initialization to customize diskettes. This is accomplished by calling the device driver at its initialization entry. For diskettes, no device-dependent information is required, so the customize information is the following structure:

```
struct { 
    dev-t devno; 
    unsigned short 
iodn; 
    unsigned short 
ddilen; 
/* device dependent info length */ 
    unsigned short 
lev; 
/* ignored */ 
                            /* major/minor device number */ 
                            /* IODN to set */
```

```
union { /* optional device dependent info */ 
           char ddi -fd:
                                            /* ddi for other devices */ 
            \ddot{\phantom{a}}} ddi; 
};
```
#### ioctl Operations

The IOCTYPE type ioctl system call returns the device type DD-DISK, defined in the sys/devinfo.h header file.

The IOCINFO type ioctl system call returns the following structure, defined in the sys/devinfo.h header file:

```
struct devinfo { 
     char devtype; 
     char flags; 
     union { 
        struct \{ /* for disks */
           short 
bytpsec; /* bytes per sector */ 
           short 
secptrk; /* sectors per track */ 
           short 
trkpcyl; /* tracks per cylinder */ 
           long 
                  numblks; /* number of blocks on diskette */ 
        } dk; 
     } un; 
}; 
/* flags */#define OF_FIXED 01 
/* non-removable */ 
#define OF-RAND 02 
#define OF-FAST 04 
                                /* for other devices */ 
                   /* random access possible */ 
                     /* a relative term */
```
## Files

 $/$ dev/fd0,  $/$ dev/fd1,  $\ldots$  $/$ dev/rfd0,  $/$ dev/rfd1, ...

**fd** 

# **Related Information**

 $\bar{\mathcal{A}}$ 

**In** this book: "config" on page 6-7, "fs" on page 4-74, and "ioctl" on page 2-56.

## **Purpose**

Supports the fixed-disk device driver.

# **Synopsis**

#include < sys/devinfo.h >

## **Description**

The fixed-disk device driver provides block and character (raw) access to minidisks on the fixed-disk drives. The config device driver associates the minor device number to the minidisk. Normally, the special files  $/dev/hdn$  and  $/dev/rhdn$  is given the minor device number *n*. number *n. .* 

The minidisk with minor device number 0 is always the minidisk used to initially load the system program.

In raw I/O , the buffer must always begin on a full word boundary, and counts should be a multiple of 512 bytes (a disk block). Likewise lseek system calls should specify a multiple of 512 bytes.

## **Configuration Data**

The config device driver is called at its initialization entry point during system initialization to customize minidisks. The following shows the structure of the customize information:

```
struct { 
   dev-t devno; 
   unsigned short 
iodn; 
   unsigned short 
ddilen; 
/* device dependent info length */ 
   short lev:
   union { 
      struct { 
         int rv2, 
         rv3, 
         rv4, 
         rv5, 
                            /* major/minor device number */ 
                         /* IODN set *//* ignored */ 
                             /* optional device dependent info */ 
                          /* for Send Command SVC */
```
rv6; } ddi-sc; /\* ddi for other devices \*/ } ddi; };

If the iodn field is 0, the manager receives a Send-Command supervisor call (SVC) with values rv2, rv3, rv4, rv5 and rv6 in registers 2, 3, 4, 5, and 6. The driver waits for the manager to return a completion or error interrupt. The return value is the status code returned at the interrupt, which can be obtained using an ioctl system call to the config device driver.

#### ioctlOperations

The VQUERY type **joctl** call queries the disk write-verify status for the minidisk. It uses the form:

ioctl (fildes, command, arg) struct wverify \*arg

where arg is a pointer to the one-word structure wverify that contains the write verify status to be returned. A value of 1 returned indicates enabled and 0 if disabled.

The VCNTRL type ioctl call enables or disables write verify for the minidisk. It uses the form:

```
ioctl (fildes, command, arg)
int arg;
```
where an **arg** value of 0 is used to disable disk write-verify and a value of 1 is used to enable disk write-verify.

See "mdverify" on page 3-243 for another way to set and query the write-verify status of a minidisk.

The IOCTYPE type ioctl call returns the value DD<sub>-DISK</sub>, defined in  $\leq$  sys/devinfo.h >.

The IOCINFO type ioctl call returns the following structure, defined in  $\langle$  sys/devinfo.h >:

```
struct devinfo { 
   char devtype; 
   char flags; 
   union { 
       struct { 
       short bytpsec; 
       short secptrk; 
/* sectors per track */ 
                        /* for disks */ 
                        /* bytes per sector */
```

```
short trkpcyl; 
/* tracks per cylinder */ 
       long numblks; 
/* blocks this mini-disk */ 
      } dk; 
                                    /* for other devices */\cdots} un; 
}; 
/*flags */#define OF_FIXED 01 /* non-removable */ 
#define OF-RAND 02 /* random access possible */ 
#define OF_FAST 04 /* a relative term */
```
## **Files**

 $/$ dev $/$ hd $0, /$ dev $/$ hd $1, . . .$  $/$ dev/rhd0,  $/$ dev/rhd1, ...

## **Related Information**

In this book: "config" on page 6-7, "fs" on page 4-74, "ioctl" on page 2-56, and "lseek" on page 2-67.

# **hft**

## **Purpose**

Implements a high-function virtual terminal device.

## **Synopsis**

 $\#$ include  $\leq$ svs/hft.h >

#### **Description**

The **hft** device driver supports a virtual terminal concept based on the virtual terminal subsystem of the Virtual Resource Manager. The following information is intended to supplement the discussion of the virtual terminal subsystem in *Virtual Resource Manager Technical Reference.* Additional information can also be found in the file /usr/lib/samples/README.hft.

The virtual terminal concept supports the illusion that more devices exist than are physically present and that these devices have characteristics and features not necessarily limited by the actual devices. In addition to displays and keyboards, virtual terminals support locators, valuators, lighted programmable function keys, and sound generators. Virtual terminals are logically independent of each other but share physical resources over time. The virtual terminal that can accept physical input or modify the physical screen at a given time is called the *active* virtual terminal.

The virtual terminal provides a model of a single terminal that can be in one of the following modes at a given time:

- Keyboard Send-Receive Mode (KSR)
- Monitor Mode (MOM).

The KSR mode emulates an ASCII terminal using an RT ASCII data stream, which is described in detail in "data stream" on page 5-5. The monitor mode allows applications to have a direct output path to the display hardware and shortened path for keyboard and locator. The form of the data accepted in each mode is unique to that mode. This optimizes the movement of data between the virtual terminal and the application program and supports the different functions within each mode. The default mode is KSR, which supports existing applications expecting an ASCII terminal.

Additional functions supported include:

- Reporting data from input devices such as locators and valuators
- Switching between interactive and noninteractive states
- Changing color palette settings
- Controlling the sound hardware
- Switching between the monitor mode and KSR mode.

The virtual terminal supplies default values for keyboard-to-character mapping, character-to-display mapping, echo/break specification, tab rack, and protocol mode flags to be used until a definition is received from the application.

This hft facility is the kernel-level support for virtual terminals. Since the association of virtual terminals to physical terminals is dynamic, this special file, which represents the physical terminal, is multiplexed across virtual terminals by expanding the open, close, read, write, and especially the ioctl system calls to the driver. This type of driver is specified by the **S-IMPX** bit in the stat.h file. Many extra joctl system calls are provided to allow access to advanced features of the **hft** facility. The facilities described in "termio" on page 6-114 also apply to the virtual terminal.

The first (or only) **hft** is minor device 0, and special file **/dev/hft** is associated with it. The special file /dev/console is minor device 1. Minor devices 2 and higher are associated with additional **hft** physical terminals, if there are any.

Each time **/dev/hft** is opened, a new **hft** virtual terminal is created and opened. A maximum of 16 virtual terminals can be opened due to limits on system resources.

To reopen an existing virtual terminal, open the special file  $/dev/fft/i$ , where i is the number of an open driver channel. The channel number can be determined with the HFGCHAN ioctl operation. The /dev/console special file is channel number 1.

A process can also communicate with the hft screen manager by opening the /dev/hft/mgr file. Only the screen manager HFQSMGR and HFCSMGR ioctl operations can be issued to this file. read and write system calls are not allowed.

The /usr/lib/samples/hft directory contains sample programs that use the hft virtual terminal subsystem. See the file /usr/lib/samples/README.hft for more information about these sample programs.

The following list can be used as a reference to locate where specific topics are discussed:

# Contents of hft Section

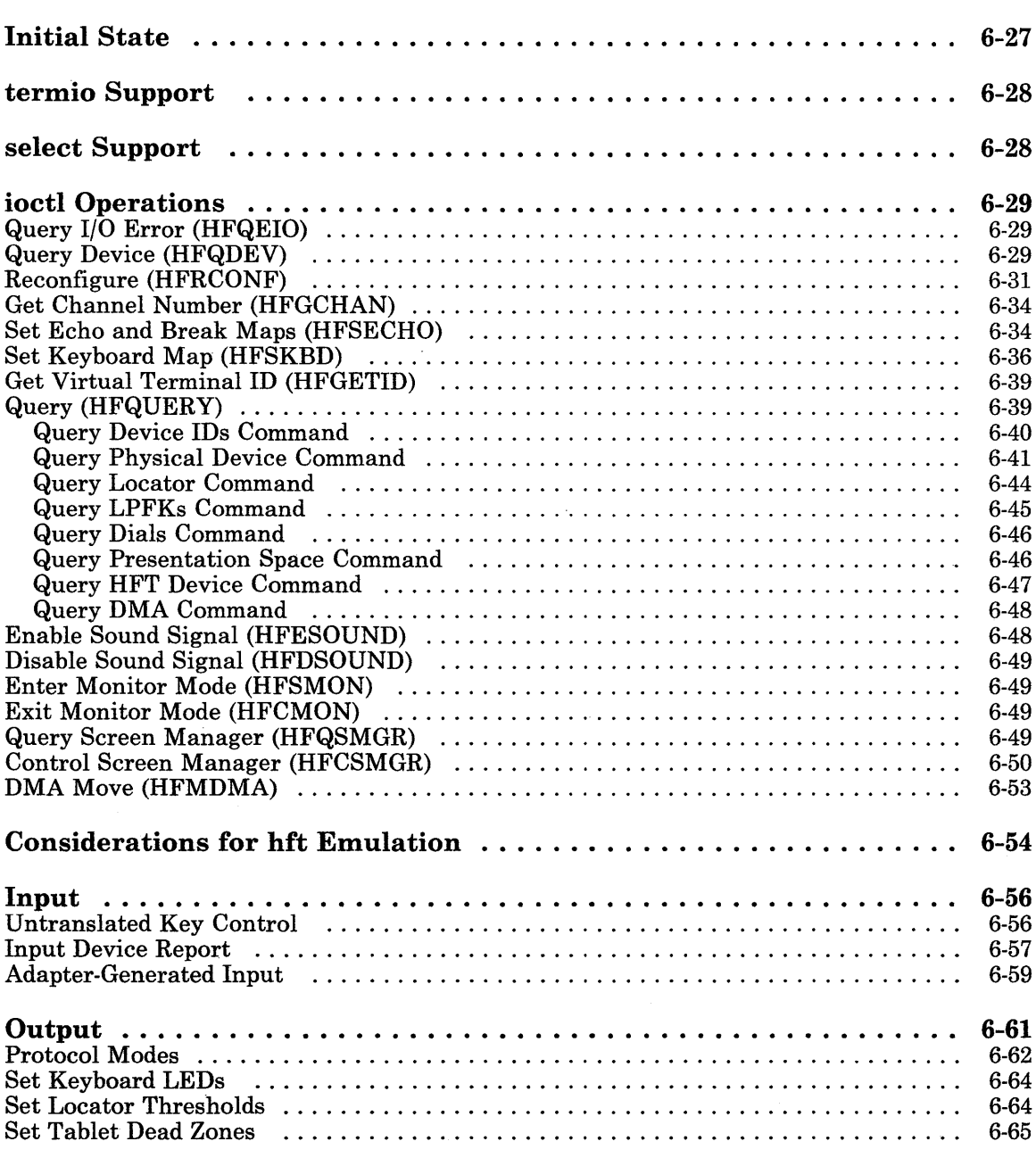

Set LPFKs ......................................................... 6-65 Set Dial Granularities ................................................. 6-66 Sound ....................... ~ . . . . . . . . . . . . . . . . . . . . . . . . . . . . . . . . . . . .. 6-66 Cancel Sound ....................................................... 6-67 Change Physical Display .............................................. 6-67 **Keyboard Send-Receive Mode (KSR) ........................ 6-69**  Character Set Definition ............................................... 6-69 Set KSR Color Palette ................................................ 6-70 Change Fonts  $\dots\dots\dots\dots\dots\dots\dots\dots\dots\dots\dots\dots\dots\dots\dots\dots\dots$  6-71<br>Cursor Representation  $\dots\dots\dots\dots\dots\dots\dots\dots\dots\dots\dots\dots\dots$  6-72 Cursor Representation ................................................ 6-72 **Monitor Mode (MOM) ................................... 6-73**  Entering Monitor Mode<br>Screen Request and Input Ring Buffer Definition Screen Request and Input Ring Buffer Definition ............................ 6-74 Reading Input Data from the Ring Buffer .................................. 6-75 Next Window Function ................................................ 6-76 Exiting Monitor mode ................................................. 6-77 Signals ............................................................ 6-77

## **Initial State**

When a new terminal is opened, it is initialized to a known state. This initial state can be changed, if desired. The initial terminal state is the following:

- Mode: Keyboard Send-Receive (KSR).
- Echo/Break Map: Echo all characters; break for none.
- Tab Rack: The first, every eighth, and the last position of every line.
- ASCII Controls:

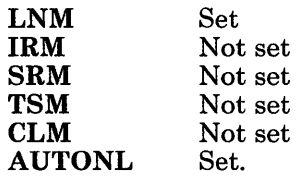

• Protocol Mode:

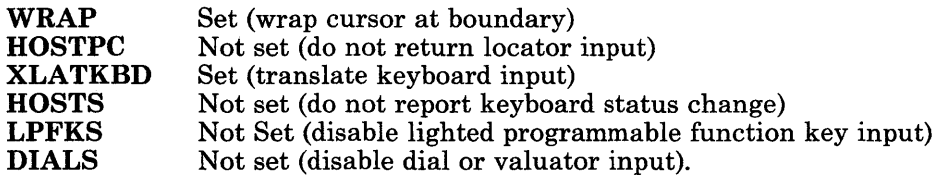

- Locator Threshold: 2.75 millimeters horizontal, 5.5 millimeters vertical.
- Font: Initially, and whenever the physical display device is changed, this is set to be the first font in the customized list of fonts that:
	- Results in a presentation space of 80 columns by 25 rows, and
	- Has a normal appearance (not bold or italic).

If no font meets these criteria, then the first font that can be displayed on the device is chosen. All alternate fonts are initialized to the selected font.

• Character mode color palette for both foreground and background:

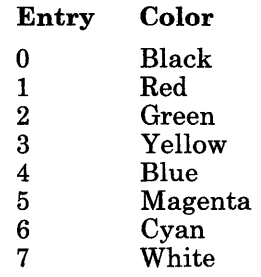

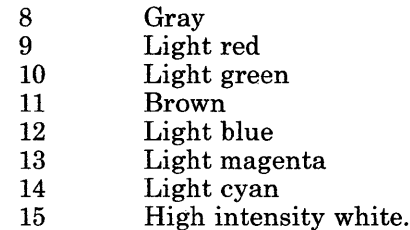

#### **termio Support**

Input modes described in "termio" on page 6-114 supported are INLCR, IGNCR, ICRNL, IUCLC, IXON, and IXANY. Input modes IGNBRK and BRKINT are not supported because there is no Break key. Input modes IGNPAR, PARMRK, and INPCK are not supported because parity is not provided. Input mode ISTRIP is not supported either. ICRNL is supported by using the keyboard remap facility to change the code sent by the **Enter** (Return) and Ctrl-M keys. Also, the implementation of IXON is different. If the user presses Ctrl-S while output is being performed on the screen, the output does not stop until the end of the current write system call.

Output modes supported are OPOST, ONLCR, and OCRNL. The delay insertion, parity, and stop bit modes are not supported.

Line discipline modes supported are ISIG, ICANON, ECHO, ECHOE, ECHOK, ECHONL, NOFLSH, and Enhanced Edit Mode.

Screen paging is also supported using the TCGLEN and TCSLEN ioctl operations. When paging is active, the contents of the buffer supplied by the write call are written out in page-size pieces.

Other ioctl operations supported by hft include TCXONC and TCFLSH. The TCSBRK operation is not supported.

#### **select Support**

The hft device driver supports the select system call in the following manner:

- Read selects are satisfied when input data is available.
- Write selects are always satisfied immediately.
- Exception selects are never satisfied, or hang indefinitely if no *timeout* value is specified.

See "select" on page 2-111 for more information about this system call.

# ioctl Operations

The **hft** supports a number of operations issued by the **joetl** system call to provide access to sophisticated features of the hft. See "ioctl" on page 2-56 for details about the syntax of the system call itself. For information about issuing requests for these operations to an emulated hft device, see "Considerations for hft Emulation" on page 6-54.

## Query I/O Error (HFQEIO)

If an I/O operation or other system call to the hft fails due to hardware error, the system call returns a nonzero value and sets the errno external variable to the value EIO. The calling program can get a more detailed device error code by using ioctl to issue an HFQEIO operation. This is invoked by the following:

```
int ioctl (fildes, HFQEIO, 0) 
int fildes:
```
The return value from the HFQEIO **joctl** operation is either 0 (indicating that the last  $I/O$ operation was successful),  $-1$  (indicating that the HFQEIO operation itself failed), or the error code for the last hft I/O operation. See *Virtual Resource Manager Technical Reference* for an explanation of the individual virtual terminal error codes.

## Query Device (HFQDEV)

Obtains detailed device information about the types of devices that are associated with the virtual terminal. For details about this query operation, see the Query Device SVC in *Virtual Resource Manager Technical Reference.* This is invoked by the following:

```
int ioctl (fildes, HFQDEV, arg) 
i nt fildes; 
struct hfqdev *arg; 
struct hfqdev 
{ 
}; 
   unsigned short hf-qdrsvd; 
   unsigned short hf-qdopts; 
   unsigned int hf-qdlen;
```
This ioctl operation stores information into an hfqdresp structure that overlays the hfqdev structure in memory. Only one option is recognized: the hf-qdopts field must be set to the value 2. The hfqdresp structure contains the following members:

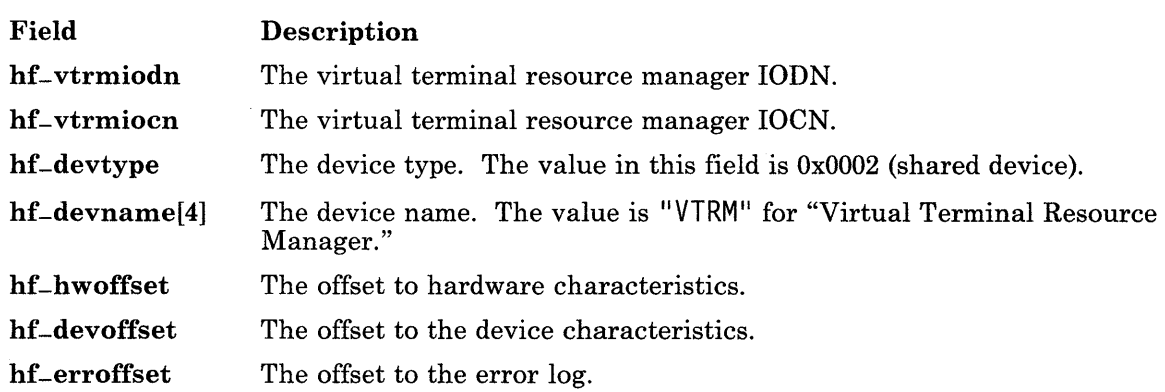

The next eight fields contain information about the last operation that was completed by the virtual terminal for this virtual machine. For more detailed information about these fields, see the discussion of the Query Device SVC in *Virtual Resource Manager Technical Reference.* 

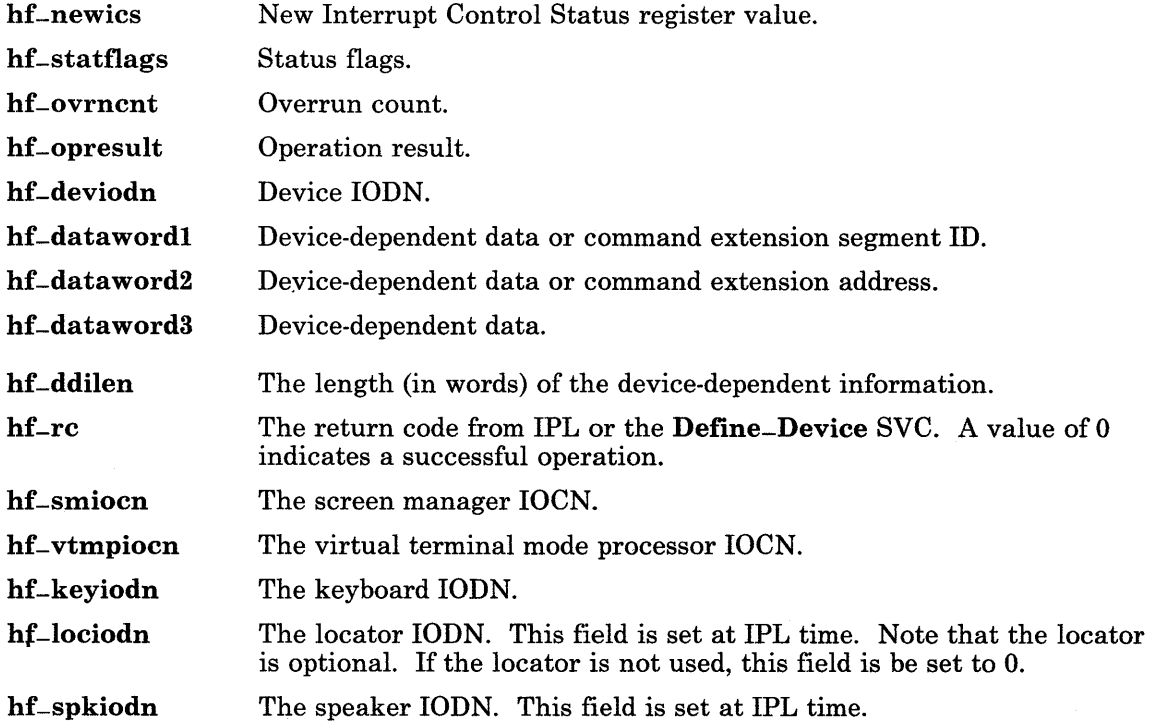

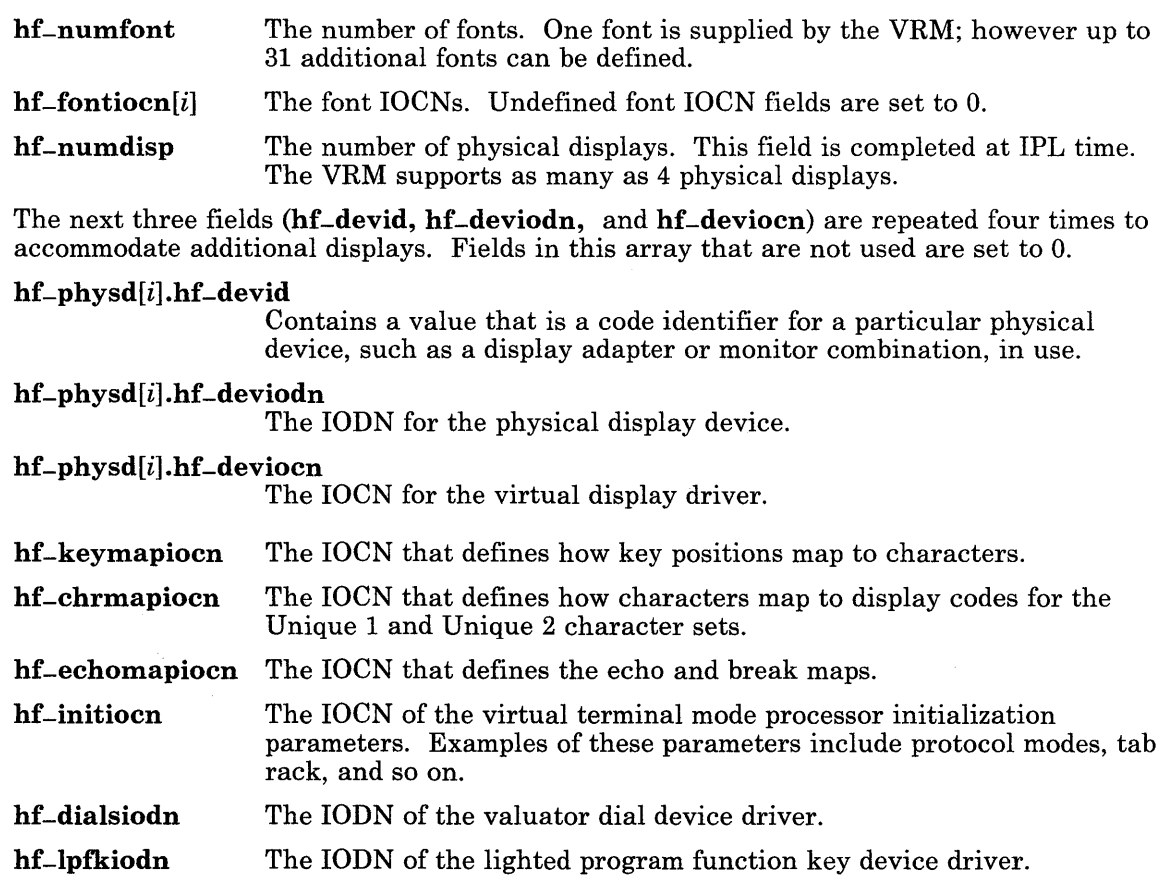

#### Reconfigure (HFRCONF)

A user program can reconfigure the virtual terminal to include different real devices. Helpful information about virtual terminal reconfiguration can be found in the file /usr/lib/samples/README.conf. This operation is invoked by the following:

```
int ioctl(fildes, HFRCONF, arg) 
int fildes;
struct hfrconf *arg; 
struct hfrconf 
{ 
   unsigned hf-op; 
   unsigned hf-obj;
```

```
}; 
  union 
  { 
    uint hf-infob; 
    struct 
    { 
        ushort hf-iodn; 
        ushort hf_iocn;
    \} hf_info2;
  }hf-info;
```
This command changes the configuration of the physical terminal or the virtual terminal defaults. For example, there can be up to four display devices, one locator, one speaker, and up to 32 fonts associated with a real terminal.

The hf-op field contains the requested operation. The valid operations appear in the following list. These reconfigure operations, with the exception of those followed by an \* (asterisk), take effect only for terminals opened after the reconfiguration. The operations followed by an asterisk take effect for the terminals that are currently open as well as those opened after the reconfiguration.

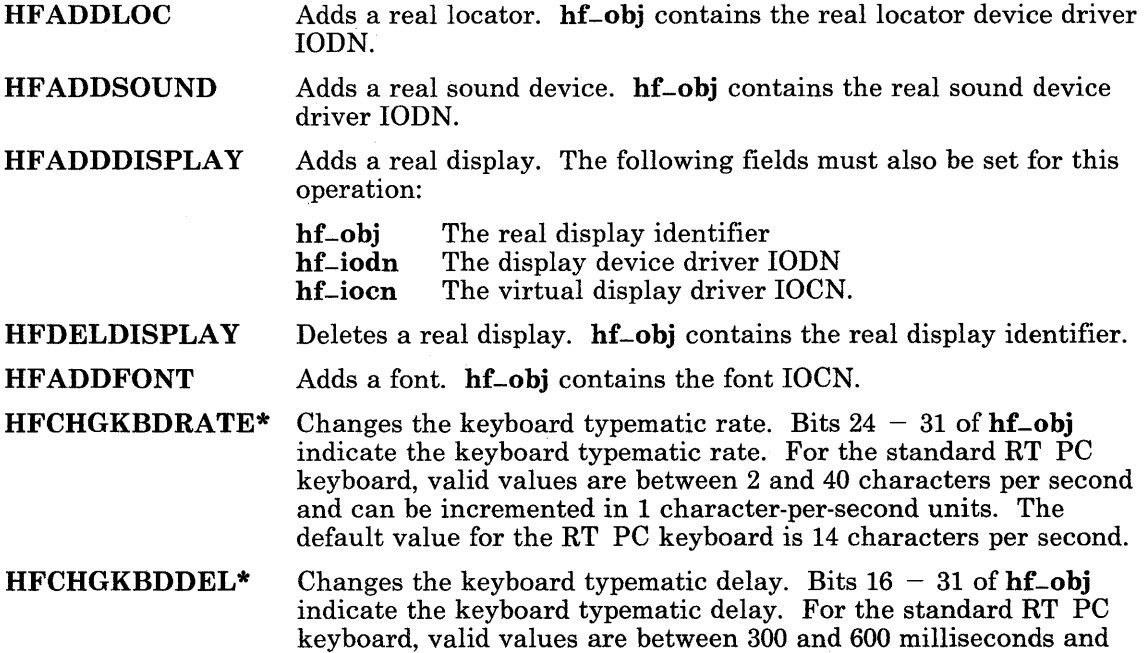

can be incremented in 100 millisecond units. The default value for the RT PC keyboard is 400 milliseconds.

- **HFCHGLOCRATE\*** Change locator sample rate. Bits  $24 31$  of  $hf$ -obj indicate the locator sample rate. For the standard RT PC locator, valid values are 10, 20, 40, 60, 80, and 100 samples per second. The default for the RT PC locator is 60 samples per second.
- HFCHGCLICK\* Turns the keyboard click mechanism on or off. Bit 31 of hf-obj indicates whether the speaker produces a sound when a key is pressed. Sound is suppressed when bit 31 equals 0 and produced when bit 31 equals 1. The default for the RT PC keyboard is keyboard click on.
- **HFCHGVOLUME\*** Sets the sound volume level. Bits  $24 31$  indicate the volume of sounds produced by the speaker. For the standard RT PC speaker, valid values are 0 (sound off) and, 1 (low volume), 2 (medium volume) and 3 (high volume). The default for the RT PC speaker is medium volume.
- HFKEYMAP Replaces the position code map. hf-obj contains the new position code map IOCN. See the /usr/lib/samples/hft/hftkbdmap.c file.
- **HFDISPMAP** Replaces the character code maps for the Unique 1 and Unique 2 character sets. See the /usr/lib/samples/hft/hftchrmap.c file. hf-obj contains the new unique character code map IOCN.
- HFECHOMAP Replaces the echo/break map. hf-obj contains the new echo/break map IOCN. See the /usr/lib/samples/hft/hftecbrmap.c file.
- HFDEFAULT Replaces miscellaneous default values. hf-obj contains the new miscellaneous defaults IOCN. See the /usr/lib/samples/hft/hftmiscdef.c file.
- HFSETDD Changes the default display. hf-obj contains the real display identifier.
- HF ADDDIALS Adds a real dial device. hf-obj contains the dial device driver IODN.
- HFADDLPFK Adds a real lighted programmable function key (LPFK) device. hf-obj contains the LPFK device driver IODN.
- HFCHNGDMA Changes the DMA start address and length. hf-obj contains the new DMA start address, and **hf-infob** contains the length of the new DMA area.

#### Get Channel Number (HFGCHAN)

Returns the current driver channel number as the value of the ioctl system call. This number can be used to open a specific virtual terminal. The *arg* parameter is ignored. This is invoked by the following:

```
int ioctl (fildes, HFGCHAN, 0) 
int fildes:
```
#### Set Echo and Break Maps (HFSECHO)

Sets the hft echo and break maps. *Echoing* displays the character associated with a keystroke on the screen or performs the function associated with a control. *Breaking*  switches the input path from the monitor mode input buffer to the unsolicited ASCII datastream flow. Echoing applies only to KSR mode; breaking applies only to MOM mode. Echoing and breaking can be selectively enabled for each ASCII code point and multi-byte control sequence. The default is to echo all characters and control sequences, but not to break on any of them.

The HFSECHO operation is invoked by the following ioctl call:

```
int ioctl (fildes, HFSECHO, arg) 
int fildes;
struct hfbuf *arg; 
struct hfbuf 
{ 
}; 
    char *hf_bufp;
    int hf-buflen;
```
The hf-bufp field points to an array of 32 integers. The hf-buflen field contains the value 128 (Ox80), which is the length of the array in bytes. The first sixteen integers constitute the echo map; the second sixteen integers are the break map.

Each of the two maps is treated as a set of bits. Bit 0 is the most significant bit of the first integer. Bit 511 is the least significant bit of the sixteenth integer. Each bit corresponds to an ASCII code point or multi-byte control. Bits 0 through 255 (OxFF) correspond to the single-byte codes. Bits 256 (Ox100) and higher correspond to multi-byte control sequences, as illustrated in Figure 6-1 on page 6-35. Bit 511 (Ox1FF) specifies whether to echo or break on invalid and unsupported multi-byte control sequences. See "data stream" on page 5-5 for a detailed explanation of each of the multi-byte control sequences.

| $\leftarrow$ Most Significant Hex Digits 0,1 $\longrightarrow$ |            |            |                 |                                                 |  |  |  |     |
|----------------------------------------------------------------|------------|------------|-----------------|-------------------------------------------------|--|--|--|-----|
| Hex2                                                           | 10         |            |                 | $12$   $13$   $14$   $\cdot \cdot \cdot$   $1F$ |  |  |  |     |
| 0                                                              | <b>CBT</b> | <b>DMI</b> |                 | <b>RC</b>                                       |  |  |  |     |
| 1                                                              | CHA        | <b>EMI</b> | RI              | KSI                                             |  |  |  |     |
| 2                                                              | CHT        | EA         |                 | VTD                                             |  |  |  |     |
| 3                                                              | <b>CTC</b> | <b>ED</b>  | <b>RIS</b>      |                                                 |  |  |  |     |
| 4                                                              | CNL        | EF         | <b>RM</b>       |                                                 |  |  |  |     |
| 5                                                              | CPL        | EL         | <b>SD</b>       |                                                 |  |  |  |     |
| 6                                                              | CPR        | <b>ECH</b> | SL              |                                                 |  |  |  |     |
| 7                                                              | <b>CUB</b> | <b>GSM</b> | <b>SR</b>       |                                                 |  |  |  |     |
| 8                                                              | <b>CUD</b> | <b>HTS</b> | SU              |                                                 |  |  |  |     |
| 9                                                              | <b>CUF</b> | <b>HVP</b> | <b>SGR</b>      |                                                 |  |  |  |     |
| A                                                              | <b>CUP</b> | <b>ICH</b> | SG0             |                                                 |  |  |  |     |
| B                                                              | CUU        | IL         | SG <sub>1</sub> |                                                 |  |  |  |     |
| C                                                              | <b>CVT</b> | <b>IND</b> | <b>SM</b>       |                                                 |  |  |  |     |
| D                                                              | <b>DCH</b> | <b>NEL</b> | <b>TBC</b>      |                                                 |  |  |  |     |
| E                                                              | DL         | <b>PFK</b> | <b>VTS</b>      |                                                 |  |  |  |     |
| F                                                              | DSR        |            | SC              |                                                 |  |  |  | INV |

Figure 6-1. Bit Positions of ASCII Controls in Echo Map

For the echo map, a bit set to 1 means the character or control sequence is echoed when a key that is mapped to it is pressed. The echo map is active only in KSR mode and can be set only from KSR mode.

For the break map, a bit set to 1 means that the character or control sequence is reported using the read system call instead of being placed in the input ring buffer. Also, the SIGMSG signal is sent to the process to indicate that input data is available. The break map is active only in monitor mode. (See "Monitor Mode (MOM)" on page 6-73 for a description of the input ring buffer.)

The echo and break maps are shared by all code pages. For PO graphic code points (Ox20 to OxFF), bits 32 to 255 (Ox20 to OxFF) of each map are used. For other code pages, each half of the code page is associated with bits 128 to 255 (Ox80 to OxFF). For example, bit 160  $(0xA0)$  specifies the echo or break status of code points P0 0xA0, P1 0x20, P1 0xA0, P2 0x20, and P2 OxAO.
## Set Keyboard Map (HFSKBD)

Sets the keyboard map. Most keys on the keyboard can be remapped, changing the character or control sequence each key generates when pressed. See "keyboard" on page 6-78 for additional details. This is invoked by the following:

```
int ioctl (fildes, HFSKBD, arg) 
int fildes;
struct hfbuf *arg; 
struct hfbuf 
\{}; 
   char *hf-bufp; 
   int hf-buflen;
```
The hf-bufp field points to a hfkeymap structure, and hf-buflen contains its length.

```
struct hfkeymap { 
        char hf-rsvdl; 
        char hf -n keys:
        struct hfkey { 
                char hf -kpos;
                char hf-kstate; 
                struct hfkeyasgn 
                { 
                     /* for single character */ 
                     char hf_pagenum; /* Code page */ 
                     char hf-character; /* Character to map */ 
#define nf-page hf-pagenum 
#define hf-char hf-character 
                     /* for function id */ 
#define hf-keyidh hf-pagenum \prime* high byte of id */
#define hf-keyidl hf-character /* low byte of id */ 
                     /* for character string */ 
#define hf-kstrl hf-character /* length of string */ 
                }hf -keyasn; 
        } hfkey[HFNKEYS]; 
};
```
The hfkeymap structure can remap one or more keys, the number of which is specified by the hf-nkeys field. This many hfkey structures follow. HFNKEYS, which is used as the dimension for the hfkey array, is by default defined to be 1, allowing one key to be remapped. To change HFNKEYS, set its value in a #define statement that comes before the  $\#$ include < hft.h > statement.

The **hfkey** structure contains information for each key being remapped, such as key position, shift states, and the type of remapping being done. The fields in the hfkey structure are:

hf-kpos The key position number. See "keyboard" on page 6-78.

hf-kstate This field is subdivided into three groups of bits:

### HFMAPMASK

Defines the bits that specify the type of mapping to be performed:

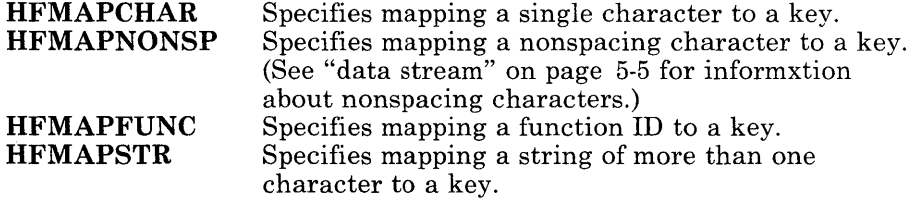

#### HFSHFMASK

Defines the bits that specify the shift state that applies to the key being mapped:

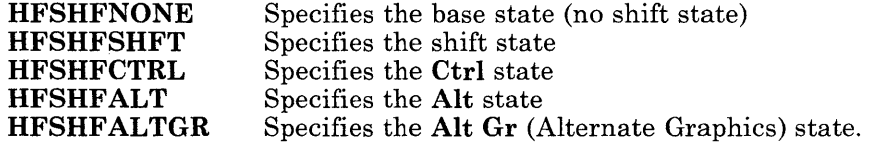

#### **HFCAPSL**

Specifies whether the Caps Lock state affects the key. If set, then when **Caps Lock** mode is on, the base state of a key functions as the shift state, and the shift states functions as the base state.

The **hfkeyasgn** structure specifies the key to be remapped and the character codes generated when the key is pressed or released. The fields of this structure differ depending on the value of the HFMAPMASK bits in hf-kstate:

#### HFMAPCHAR, HFMAPNONSP:

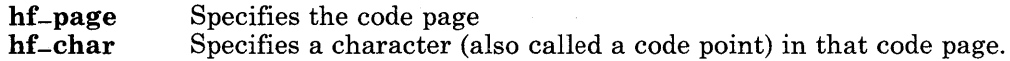

### HFMAPSTR:

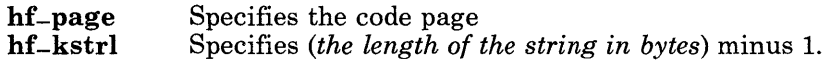

This is immediately followed by the string.

Note: Due to limitations of the hfkeymap structure, only one key can be assigned a string value, and it must be the last key specified in the hfkey array. This is because the structure itself does not contain space for the variable-length string, but the string must immediately follow the structure in memory. The virtual terminal subsystem supported by the VRM allows any number of keys to be assigned string values, and you can you can do so if you set up your own key map buffer instead of using hfkeymap.

#### HFMAPFUNC:

hf-keyidh Specifies the high-order byte of the function ID.

hf-keyidl Specifies the low-order byte of the function ID.

The following list gives the function IDs for each of the functions that can be assigned to keys. See "Multi-Byte Controls" on page 5-13 for more details about these functions.

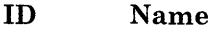

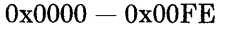

(PFK) Issues the Programmable Function Key sequence for PF key 1

- $(ID = 0x0000)$  through 255 (ID = 0x00FE).
- Ox0101 (CUU) Moves the application cursor up one line.
- Ox0102 (CUD) Moves the application cursor down one line.
- Ox0103 (CUF) Moves the application cursor forward one character.
- Ox0104 (CUB) Moves the application cursor backward one character.
- Ox0105 (CBT) Moves the application cursor to the previous horizontal tab stop or beginning of field.
- Ox0106 (CHT) Moves the application cursor to the next horizontal tab stop or beginning of field.
- Ox0107 (CVT) Moves the application cursor down one vertical tab stop.
- Ox0108 (HOME) Moves the application cursor to the first line, first character in the presentation space.
- Ox0109 (LL) Moves the application cursor to the last line, first character in the presentation space.
- $0x010A$  (END) Moves the application cursor to the last line, last character in the presentation space.
- Ox010B (CPL) Moves the application cursor to the first character of the previous line.
- Ox010C (CNL) Moves the application cursor to the first character of the next line.
- Ox0151 (DCH) Deletes the character over the application cursor.
- Ox0152 (IL) Inserts one line following the line of the application cursor.
- Ox0153 (DL) Deletes the line of the application cursor.
- 0x0154 (EEOL) Erases to the end of the line.
- Ox0155 (EEOF) Erases to the next tab stop.
- Ox0156 (CLEAR) Erases all characters from the presentation space.
- Ox0157 (INIT) Restores the initial state of the virtual terminal. (See the description of RIS in "Multi-Byte Controls" on page 5-13.)

OxOl62 (RI) Performs one line reverse index control.

OxOl63 (IND) Performs one line index control.

 $0x1$ FFF (IGNORE) Sends no information when the key is pressed.

### Note:

On the U.S. IOI-key keyboard, the left Alt key produces the Alt shift state, and the right Alt key produces the Alt Gr shift state. The default keyboard mapping for the Alt and Alt Gr states is identical for all keys.

If a U.S. IOI-key keyboard is attached, then mapping the Alt state of a key automatically causes the same mapping to be assigned to the Alt Gr state. This allows the two Alt keys on the U.S. keyboard to function identically for most applications. If you want to remap both the Alt and Alt Gr states of a key, you must remap the Alt state first, then the Alt Gr state. Software written primarily for keyboards other than the U.S. keyboard should remap the states in this order to assure compatibility.

If the Japanese I06-key keyboard is attached, then access to the Alt Gr shift state is not possible.

# Get Virtual Terminal ID (HFGETID)

Gets identification information for the current **hft** virtual terminal. This is invoked by the following:

```
int ioctl(fildes, HFGETID, arg) 
int fildes:
struct hfgetid *arg; 
struct hfgetid { 
    unsigned hf-iodn; 
    unsigned hf-pgrp; 
    unsigned hf-chan; 
};
```
The **hf-iodn** field is the I/O device number of the virtual terminal. The **hf-pgrp** field is the process group ID; that is, the process ID of the terminal group leader. The hf-chan field is the channel number that is also returned by the HFGCHAN ioctl operation.

# Query (HFQUERY)

This gets information about the current virtual terminal. This is invoked by the following:

```
int ioctl (fildes, HFQUERY, arg) 
int fildes;
struct hfquery *arg;
```
hft

```
struct hfquery {
    char *hf-cmd; 
    int hf-cmdlen; 
    char *hf-resp; 
    int hf-resplen; 
};
```
The first two fields describe a buffer containing the command. The second two fields describe a buffer large enough to hold the expected response. Note that each command and response structure begins with a *virtual terminal data* (VTD) header. (See "Output" on page 6-61 for an explanation of the VTD header.) The following query commands use this ioctl operation.

### *Query Device IDs Command*

This command uses the **hfqdevidc** structure, which contains the following fields:

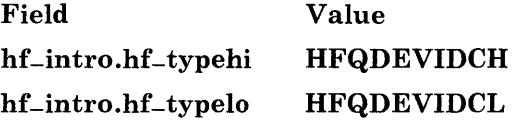

This command fills the response buffer with the information about the display devices. The information is returned in an **hfqdevidr** structure, which has the following fields:

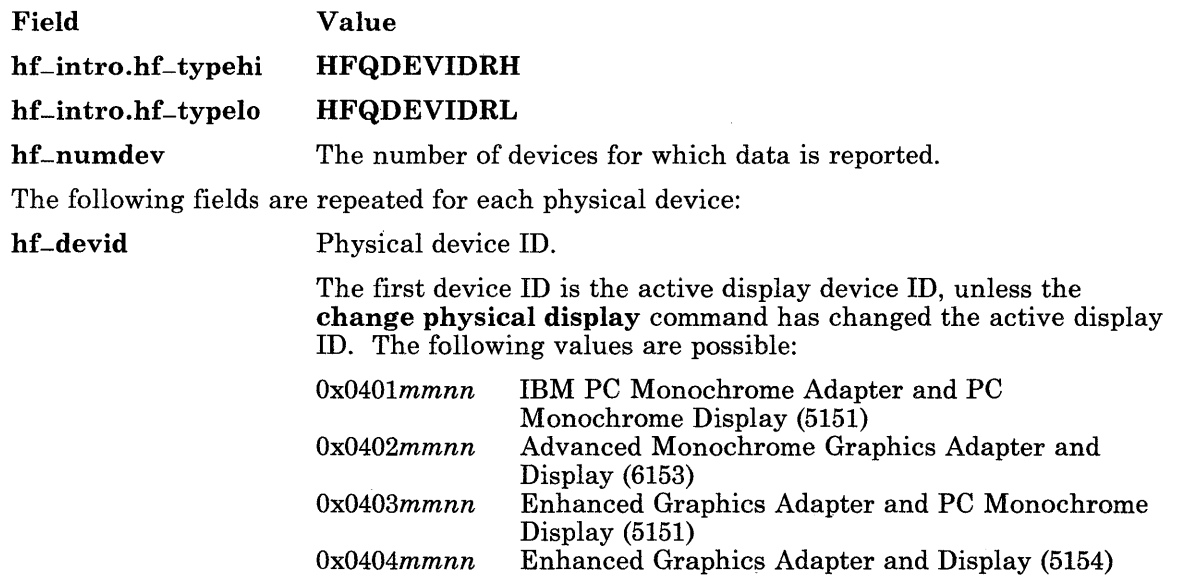

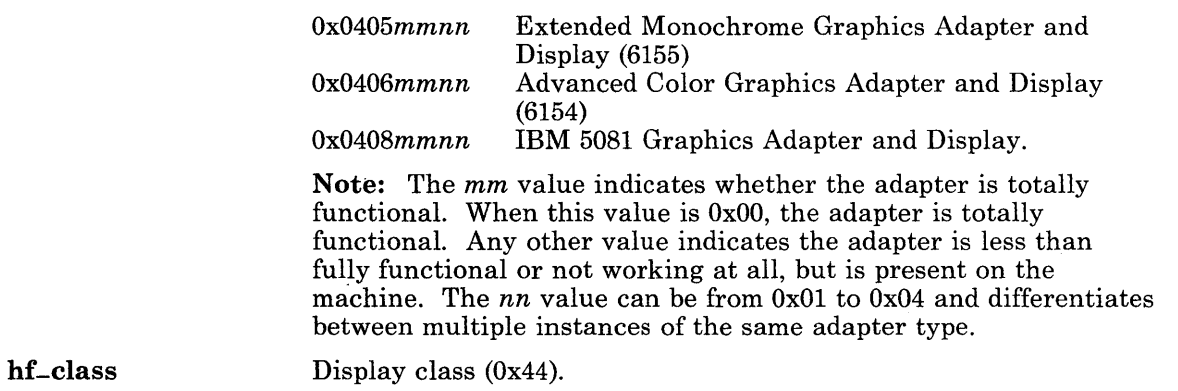

### *Query Physical Device Command*

 $-$ 

This command returns information about display or locator devices. The hfqphdevc structure is used to issue this command:

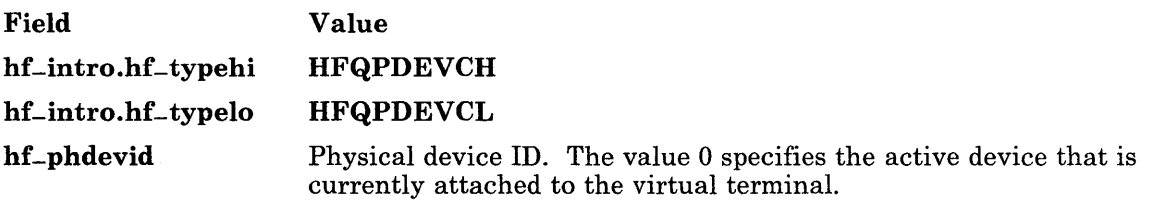

The response to this command gives the following information:

```
struct hfqphdevr 
{ 
   char hf_intro[HFINTROSZ];
   char hf-sublen; 
   char hf-subtype; 
   /* locator device */ 
   char hf-scale[4J; 
   char hf_locattr[1];
   char hf-rsvd[3];
   /* display device */ 
   char hf-attrib[4J; 
   char hf-pwidth[4]; 
   char hf-pheight[4J; 
   char hf-mwidth[4J; 
   char hf-mheight[4J;
```

```
}; 
   char hf-bperpel [4J; 
   char hf_phdevid[4];
   /* display font */char hf_numfont[4];
   /* remainder is of variable length */ 
   /* struct hffont hffont [N]: where N is value in hf-numfont */char hf-fontstart; 
    /* following is one color response */ 
    /* struct hfcolor hfcolor; */ 
 struct hfqfont 
 \{}; 
    char hf_fontid[4]:
    char hf_fontstyle[4];
    char hf_fontattr[4];
    char hf_fontwidth[4];
    char hf_fontheight[4];
struct hfcolor 
\{}; 
   char hf-numcolor[4J; 
   char hf_numactive[4];
   char hf-numfgrnd[4J; 
   char hf-numbgrnd[4J; 
   char hf-actcolor[4J;
```
These structures are explained in the following sections that have headings beginning with the word *Physical.* 

*Physical Device Information VTD Header* 

| Field                                       | Value            |
|---------------------------------------------|------------------|
| hf <sub>-</sub> intro.hf <sub>-typehi</sub> | <b>HFQPDEVRH</b> |
| hf <sub>-</sub> intro.hf <sub>-typelo</sub> | <b>HFQPDEVRL</b> |

# *Physical Locator Information*

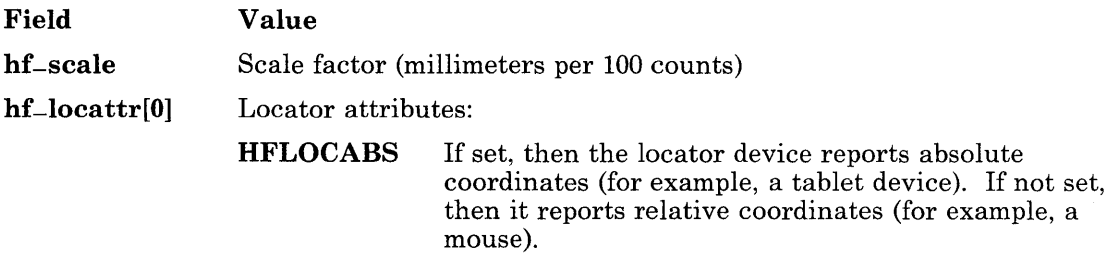

*Physical Display Device Information* 

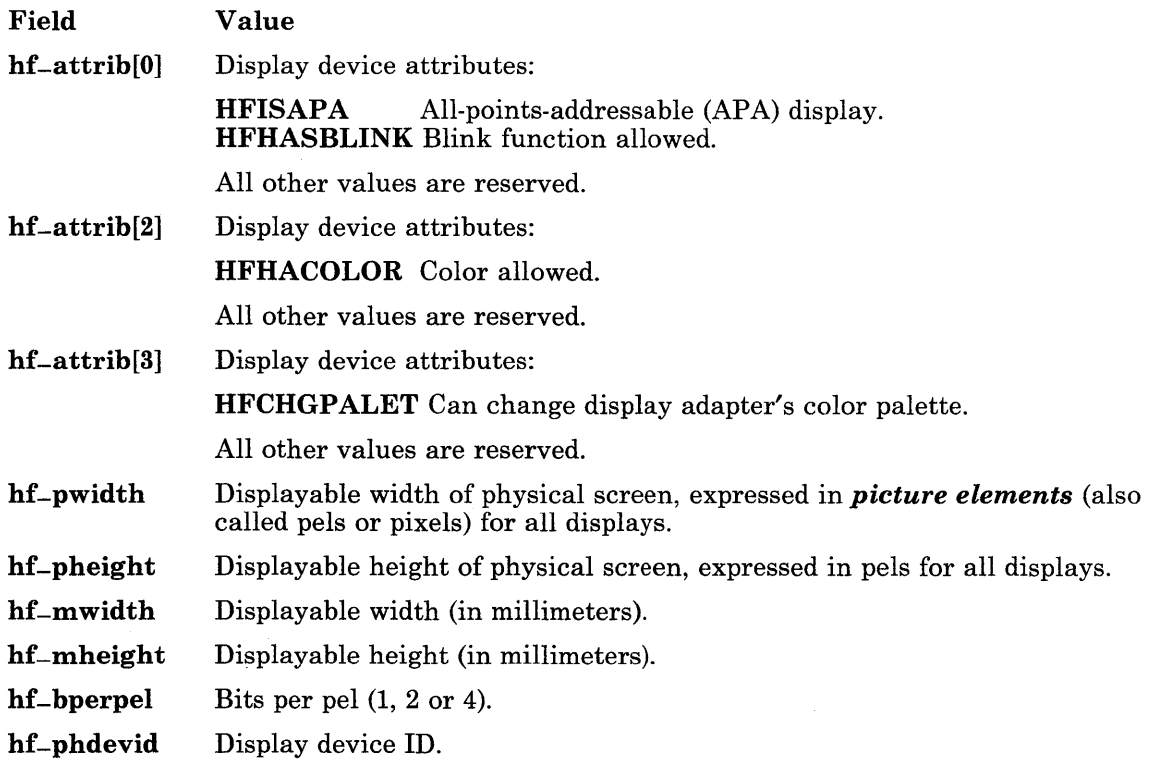

## *Physical Display Font Information*

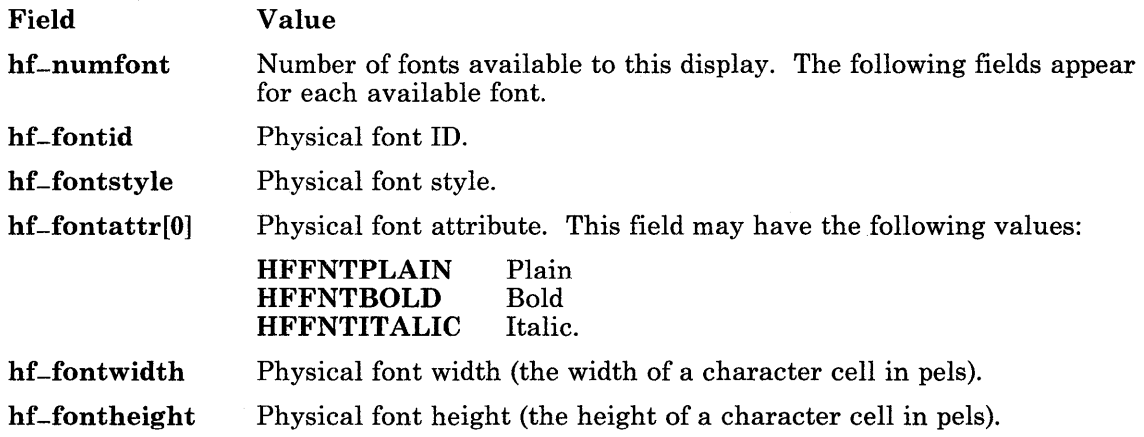

## *Physical Display Color Information*

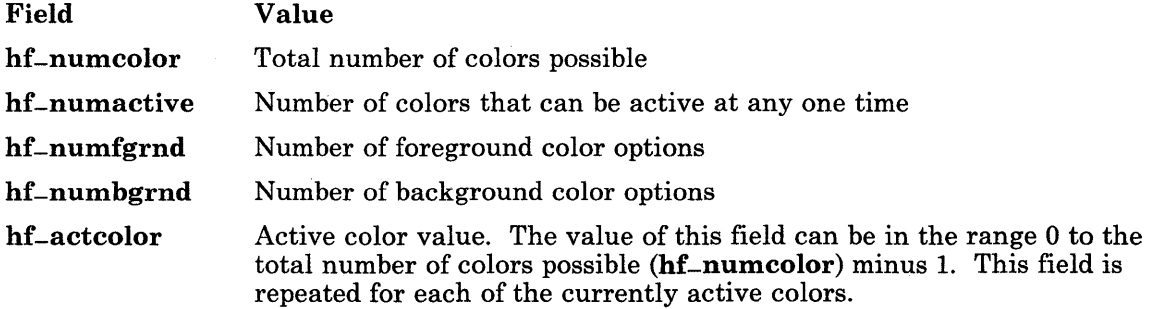

### *Query Locator Command*

To query the locator, use the hfqgraphdev structure with fields set as follows:

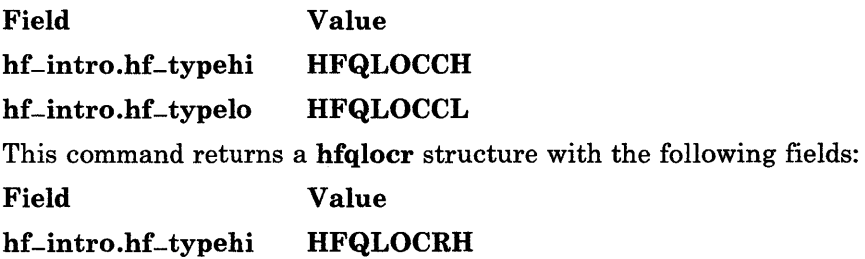

6-44 AIX Operating System Technical Reference

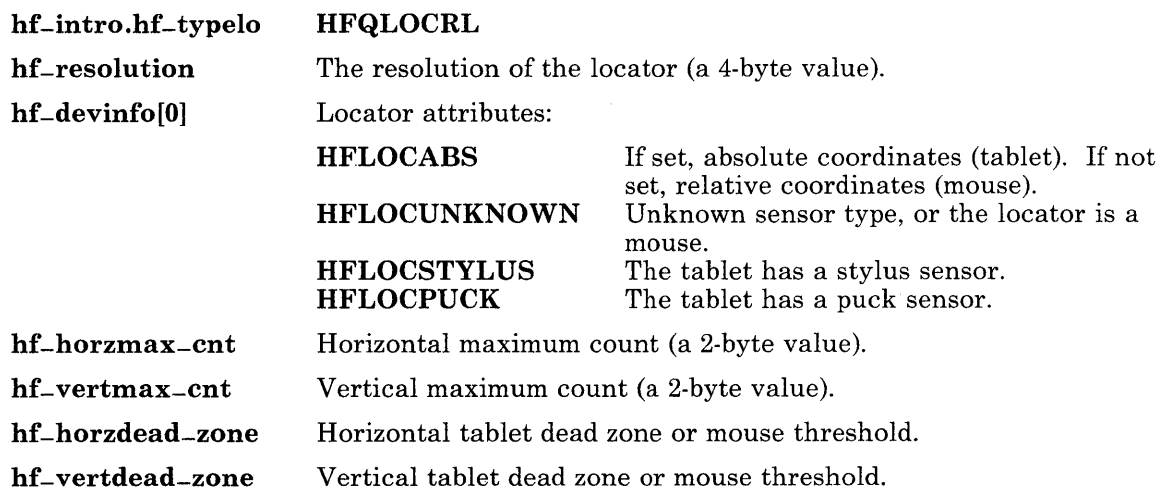

# *Query LPFKs Command*

To query the LPFKs, use the **hfqgraphdev** structure with fields set as follows:

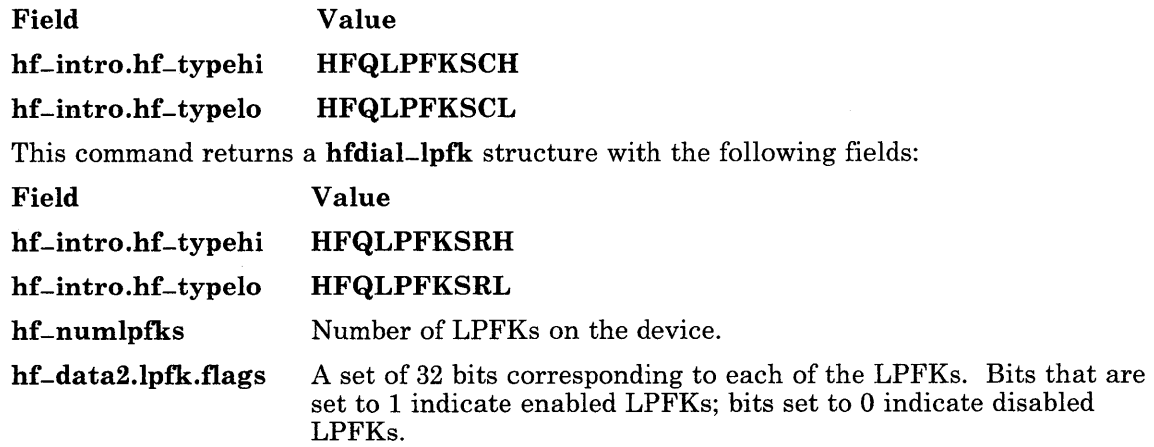

## *Query Dials Command*

To query the dials, use the **hfqgraphdev** structure with fields set as follows:

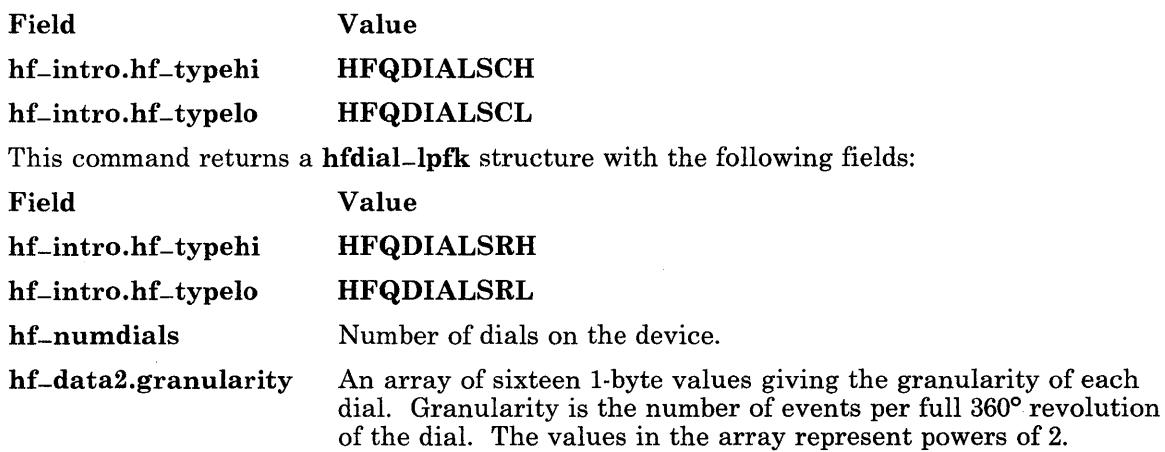

### *Query Presentation Space Command*

This data determines how to define a block of characters in the presentation space to query. Attribute and character set information on the queried block are returned. This query is valid only in KSR mode. (Note that this operation is called "Query ASCII Codes and Attributes" in *Virtual Resource Manager Technical Reference.)* 

The hfqpresc structure is used for this command, and it contains the following fields:

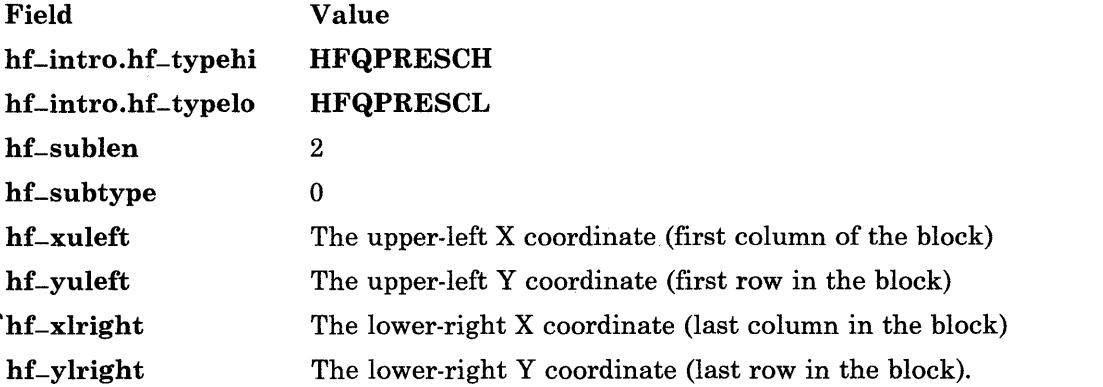

The data returned from this command is an ASCII data stream that contains character codes from the queried block. Character set and attribute changes are indicated with SGR  $\left($ 

and SGO control sequences. A line feed control is returned after the last character code in each line of the queried block.

Note: The returned attributes may be only a subset of the original attributes specified for query. The subset in this case is those attributes actually supported by the physical device.

The response is returned in an **higpresr** structure, which contains the following fields:

Field Value

hf-intro.hf-typehi HFQPRESRH

hf-intro.hf-typelo **HFQPRESRL** 

The response contains an ASCII data stream that includes all ASCII data currently associated with the input buffer.

### *Query HFT Device Command*

This command gets information about the hft device. To issue this command, use the hfqhftc structure with fields set as follows:

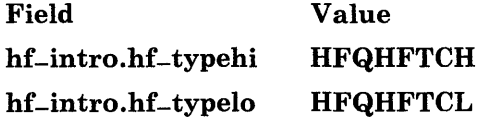

The command returns an **hfqhftr** structure with the following fields:

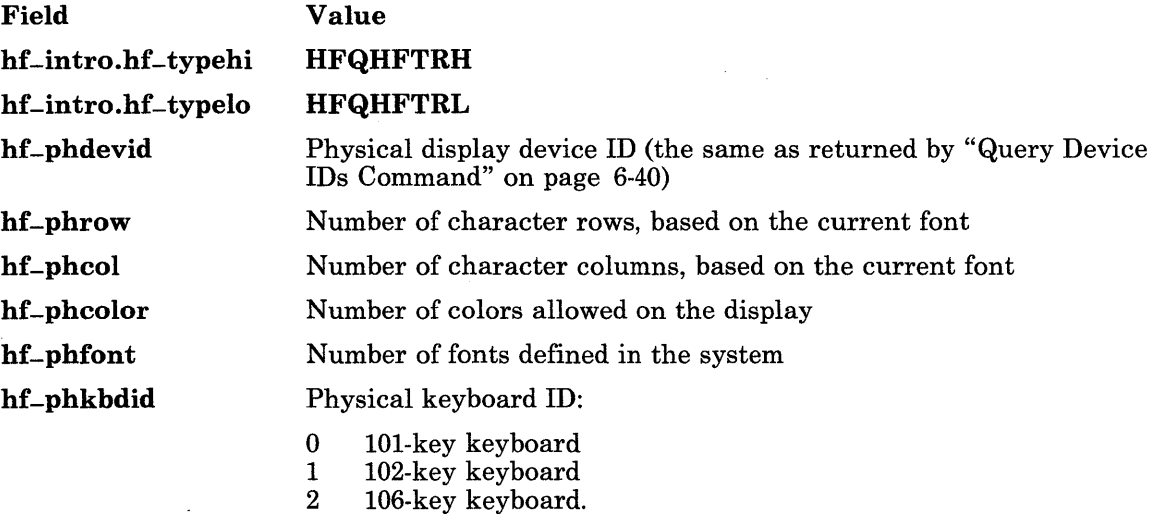

### *Query* DMA *Command*

This command queries the starting address and length of the application's DMA area. To issue this command, use the hfqdmac structure with fields set as follows:

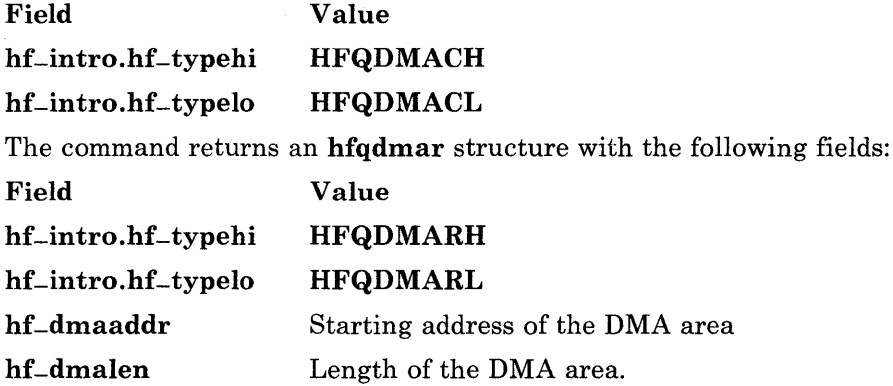

### Enable Sound Signal (HFESOUND)

This command informs the terminal driver of the intent to use sound, enabling the routing of the sound response signal. This is invoked by the following:

```
int ioctl (fildes, HFESOUND, arg) 
int fildes;
struct hfsmon *arg; 
struct hfsmon 
{ 
  int hf-momflags; 
};
```
The **hf-momflags** field contains one of the following values:

- HFSINGLE Only the process issuing the ioctl system call is to receive a sound response signal.
- HFGROUP All members of the current process group are to receive a sound response signal.

## Disable Sound Signal (HFDSOUND)

This informs the terminal driver of the intent to discontinue the use of sound. Sound response signals are not sent. This is invoked by the following:

```
int ioctl (fildes, HFDSOUND, 0)
int fildes;
```
# Enter Monitor Mode (HFSMON)

This requests monitor mode. Monitor mode provides a program with direct control of the screen and keyboard. This is invoked by the following:

```
int ioctl (fildes, HFSMON, arg) 
int fildes;
struct hfsmon *arg; 
struct hfsmon 
{ 
  int hf-momflags; 
};
```
The **hf-momflags** field contains one of the following values:

- HFSINGLE Only the process issuing the ioctl system call is to receive monitor mode signals.
- HFGROUP All members of the current process group are to receive monitor mode signals.

# Exit Monitor Mode (HFCMON)

Releases monitor mode. This is invoked by the following:

int *ioctl(fildes,* HFCMON, 0) int *fildes;* 

# Query Screen Manager (HFQSMGR)

Queries the screen manager. The file descriptor must be associated with a screen manager, that is, /dev/hft/mgr. This is invoked by the following:

```
int ioctl(fildes, HFQSMGR, arg) 
int fildes;
struct hfbuf *arg;
```

```
struct hfbuf 
{ 
}; 
   char *hf-bufp; 
   int hf-buflen;
```
The contents of the following **hfqstat** structure are stored in the memory area pointed to by hf-bufp.

```
struct hfqstat 
{ 
   short hf-numvts; 
   struct hfvtinfo 
   { 
     unsigned short hf-vtiodn; 
     unsigned short hf-vtstate; 
   } hf-vtinfo[HFNUMVTS]; 
};
```
Field Description

hf-numvts The number of virtual terminals.

The following fields are repeated for each virtual terminal:

hf-vtiodn The virtual terminal IODN.

hf-vtstate Status:

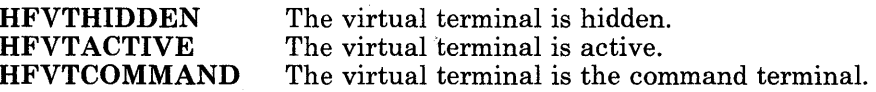

## Control Screen Manager (HFCSMGR)

This commands the screen manager. This command controls the status of virtual terminals. Virtual terminals are linked together in a group called the *screen manager ring.* The screen manager places an entry in the ring for each virtual terminal opened. The terminal that is currently active is called the *head* of the ring; the last terminal on the ring is called the *tail.* When a new terminal is added to the ring, the terminal becomes the head of the ring.

Two key sequences switching between virtual terminals and control which terminal is currently active. The *active* terminal is the terminal that accepts keyboard or locator input and updates the physical display. Pressing the  $Alt + Action$  keys on the active terminal makes the *next* virtual terminal active. This relationship is indicated by a in Figure 6-2 on page 6-51. Pressing the Shift  $+$  Action on the active terminal makes the last virtual terminal active. The **b** in Figure 6-2 on page 6-51 indicates this relationship.

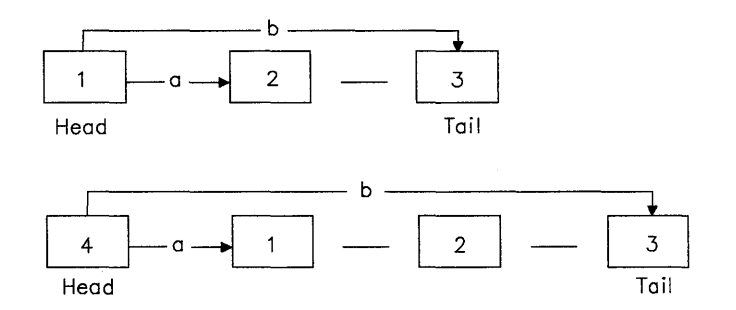

Figure 6-2. Screen Manager Ring Examples. In this figure, a indicates the path from the active virtual terminal to the next and b indicates the path from the active virtual terminal to the last.

Note that with three entries in the ring, all the terminals can be accessed with a single key sequence. With four or more entries, terminals can be skipped in some cases to activate a particular terminal. For example, in the preceding figure with four terminal entries, terminal #2 cannot be accessed from the active terminal #4 without first skipping to terminal #1 or terminal #3.

The *hide* option of this command logically removes terminals from the ring. Hiding a terminal causes it to be bypassed when its position in the ring ordinarily makes it the active terminal.

The file descriptor must be associated with a screen manager, that is,  $d$ ev/hft/mgr. This is invoked by the following:

```
int ioctl (fildes, HFCSMGR, arg) 
int fildes;
struct hfsmgrcmd *arg; 
struct hfsmgrcmd { 
    int hf-cmd; 
}; 
    int hf-vtid; 
    int hf-vsid;
```
The **hf**-vtid and **hf**-vsid fields are set as follows:

hf-vtid The IODN of the virtual terminal

hf-vsid  $\Omega$ .

The **hf-cmd** field contains one of the following screen manager commands:

- **SMACT** Activates the virtual terminal. This command places the virtual terminal specified by the IODN at the head of the screen manager ring, making it the active terminal. The terminal's hidden flag is also cleared. The screen manager cannot activate the virtual terminal if the currently active virtual terminal cannot be deactivated.
- SMHIDE Hides the virtual terminal. This command marks the terminal identified by the IODN so that the screen manager will not activate it. This does not affect the terminal's position in the ring. When the hidden flag is set, the screen manager ignores the terminal's presence in the ring until an SMUNHIDE command is issued. If the virtual terminal is active when the hide command is issued, then the screen manager makes the terminal inactive (if possible), but does not prevent the virtual machine attached to it from communicating with it. Hiding the active virtual terminal has the same effect as the last window function. If all virtual terminals are hidden, then the physical display continues to show the contents of the last virtual terminal that was hidden.
- **SMSCMD** Sets the command virtual terminal. This command designates a terminal as the command virtual terminal. The *command virtual terminal* is the terminal that is activated by pressing both locator buttons at the same time, or by pressing the Ctrl-Action key sequence.
- SMUNHIDE Undoes the action performed by SMHIDE. The hf-vtid field contains the IODN of the virtual terminal where the command should be sent. The hf-vsid field is reserved.

This command restores the presence of the terminal in the ring, but does not affect its ring position or make it active. If the virtual terminal happens to be at the head of the ring when this command is issued, then it becomes visible and active.

- **SMCVTEN** Causes the command virtual terminal to be activated when both locator buttons are pressed at the same time. This is the default setting. Since all virtual terminals are affected, programs that change this setting should restore it as soon as the locator is no longer needed.
- SMCVTDI Causes input data to be reported when both locator buttons are pressed at the same time. The data reported is similar to that reported when a single button is pressed.

## DMA Move (HFMDMA)

Specifies the source, destination, and length of a Monitor Mode DMA move data operation. This is invoked by the following:

```
int ioctl(fildes, HFMDMA, arg) 
int fildes; 
struct hfmdma *arg; 
struct hfmdma 
{ 
} 
   uint hf-srcaddr; 
/* Virtual source address of DMA data */ 
   uint hf-dmalen; 
   uint hf-destaddr; 
/* Virtual destination address of DMA data */ 
                     \frac{1}{2} Length of data to be moved by DMA \frac{1}{2}
```
This ioctl operation maps an application data area to segment E DMA space or unmaps an application data area. Mapping occurs when the source address specifies the application data area and the destination address specifies the segment E space. Unmapping takes place when the addresses are reversed from mapping. Pages are pinned when mapping takes place and unpinned during unmapping.

The range of space available for segment E DMA depends on the amount of memory installed in the system and on the amount of memory allocated to DMA space by the HFCHNGDMA option of the HFRCONF ioctl operation (see "Reconfigure (HFRCONF)" on page 6-31).

Warning: Once a data space is mapped onto segment E space with this ioctl operation, do not attempt to access the data space until after it is unmapped. Otherwise, loss of data, unpredictable results, and permanent depletion of system resources may occur.

# **Considerations for hft Emulation**

Communicating with an emulated or remote hft device presents a unique situation because the ioctl system call cannot be used. This is a result of the fact that ioctl passes data directly to the virtual terminal subsystem, bypassing the data stream. An **hft** emulator is usually connected through a pseudo-tty device, which means that all communication with it must be done through the data stream. Pseudo-tty devices are discussed under "pty" on page 6-107.

Therefore, two special multi-byte control sequences can be used in place of invoking the ioctl system call, allowing applications to request an emulated hft to perform the ioctl operations. However, the hft device driver, which controls the local console, does not recognize these control sequences; you must still use ioctl to perform these operations on an hft device that is not emulated.

Both of these multi-byte control sequences begin with a virtual terminal data (VTD) header. VTDs are explained under "Output" on page 6-61.

To perform an hft ioctl operation whether or not the hft is emulated, an application should do the following:

- 1. Determine whether the hft device is being emulated. If the call ioctl *(fildes,* IOCTYPE, 0) returns the value DD-PSEU, then *fildes* is a pseudo-tty device, which means that *fildes* may be connected to an hft emulator. Otherwise, the hft device is not emulated.
- 2. If the hft is not emulated, then issue a regular ioctl system call, as outlined in "ioctl Operations" on page 6-29.
- 3. If the hft is emulated, then do the following:
	- a. Set the pseudo-tty for raw data. That is, disable all input and output processing. This is necessary because the control sequences can contain binary data that would be misinterpreted by the pseudo-tty device driver as ASCII control codes. See "termio" on page 6-114 for details.
	- b. Use the write system call to send an hfctlreq VTD structure, immediately followed by the request structure, if any, that would normally be pointed to by the **ioctl**  $arg$ parameter. The hfctlreq structure contains the following fields:

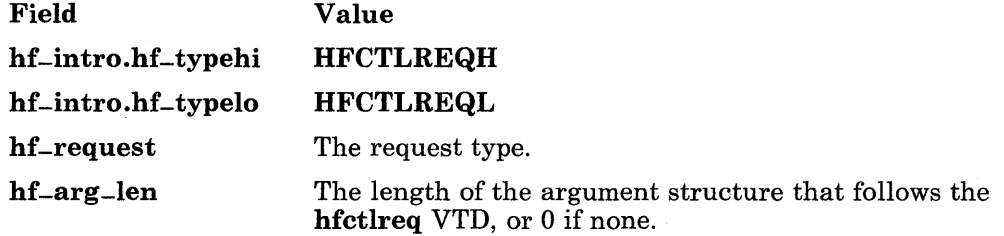

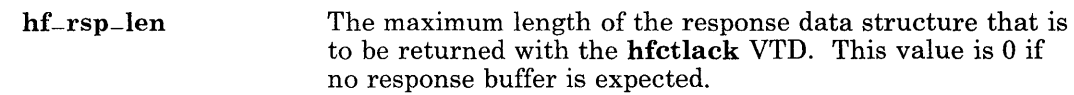

c. Read (using the **read** system call) until an acknowledgement VTD is received. This acknowledgement takes the form of an **hfctlack** structure, which is sometimes followed by a returned data structure, depending on the operation requested. The **hfctlack** structure contains the following fields:

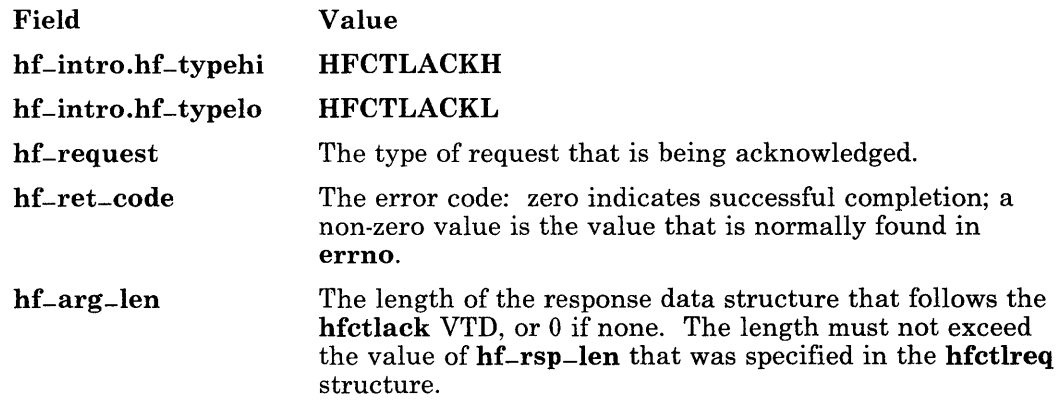

The file /usr/lib/samples/hft/hftctl.c contains a sample program that illustrates how to implement this procedure.

# Input

Data read from an **hft** device with the **read** system call can contain not only character data entered from a keyboard, but also input from other devices, such as a locator, a tablet, valuators, and lighted programmable function keys. Data from devices other than the keyboard is passed back from the read system call in the form of special control sequences that are described in this section.

Note: These control sequences contain binary data. To prevent the binary data from being misinterpreted as ASCII control codes, Set the terminal's canonical processing off. See ICANON on page 6-121 for details.

## Untranslated Key Control

If keyboard input is received when HFXLATKBD is turned off, this control sequence is returned. The key position identifies the logical key pressed. The key status bits indicate Alt, Ctrl, Shift, Caps Lock, and Num Lock key states. The scan code and make/break keys are dependent upon hardware and require knowledge of the physical keyboard in use. See "keyboard" on page 6-78 for additional information.

The structure of the untranslated key control is:

```
struct hfunxlate 
{ 
    char hf-esc; 
    char hf-lbr; 
    char hf_ww;
    char hf -keypos:
    char hf-scancode; 
    char hf_{-}status[2];
};
```
The fields of the structure are:

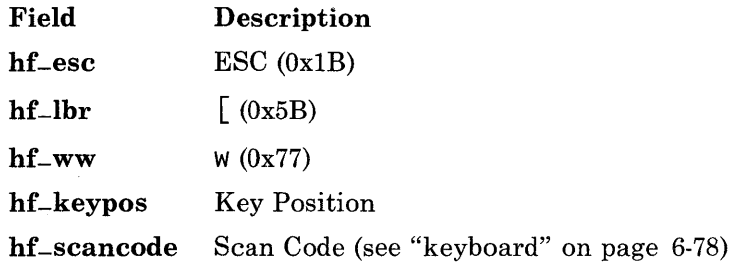

hf-status[O] Status:

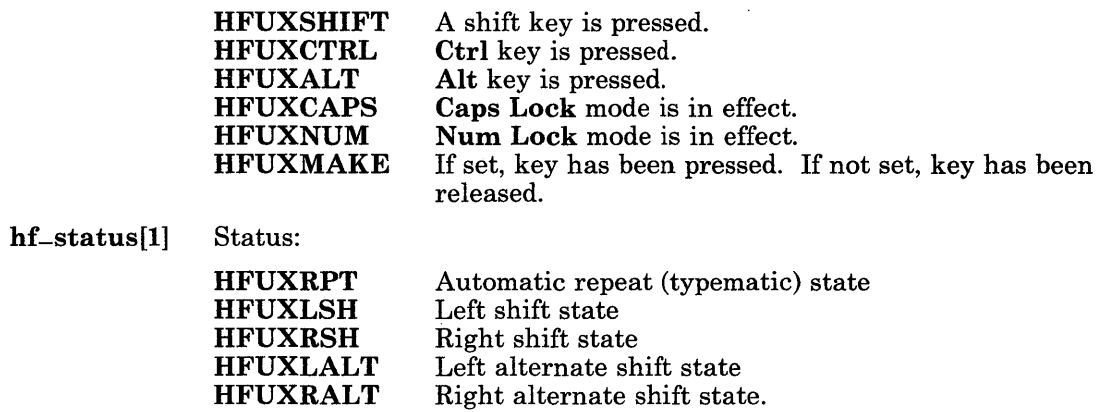

## Input Device Report

This control reports input data from the mouse, tablet, LPFKs, or valuator dials. The data is reported in the form of an hflocator structure, and the following sections describe the fields of this structure for each type of input device.

### *Mouse Report*

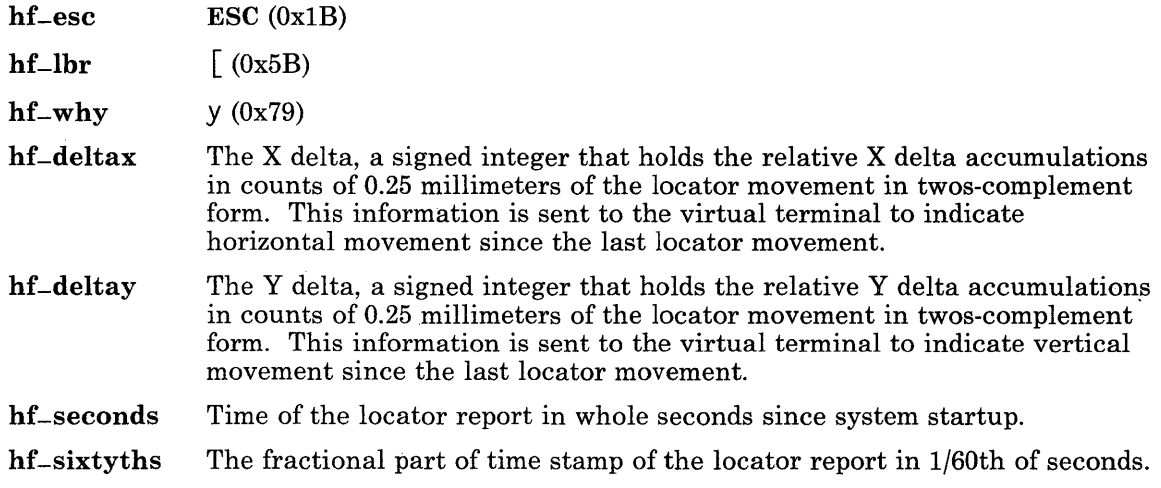

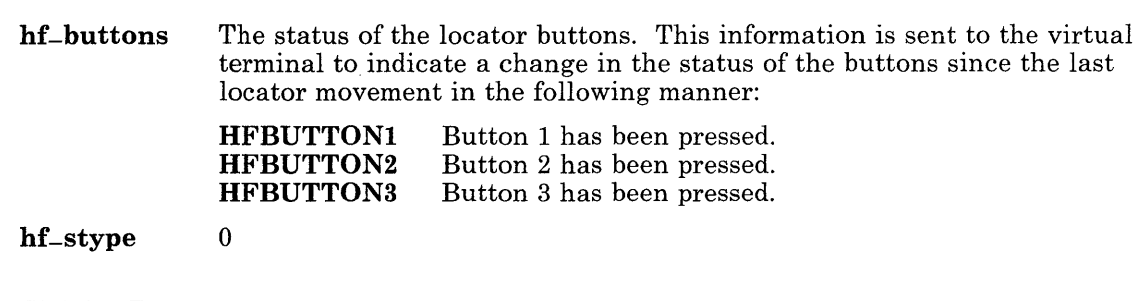

## *Tablet Report*

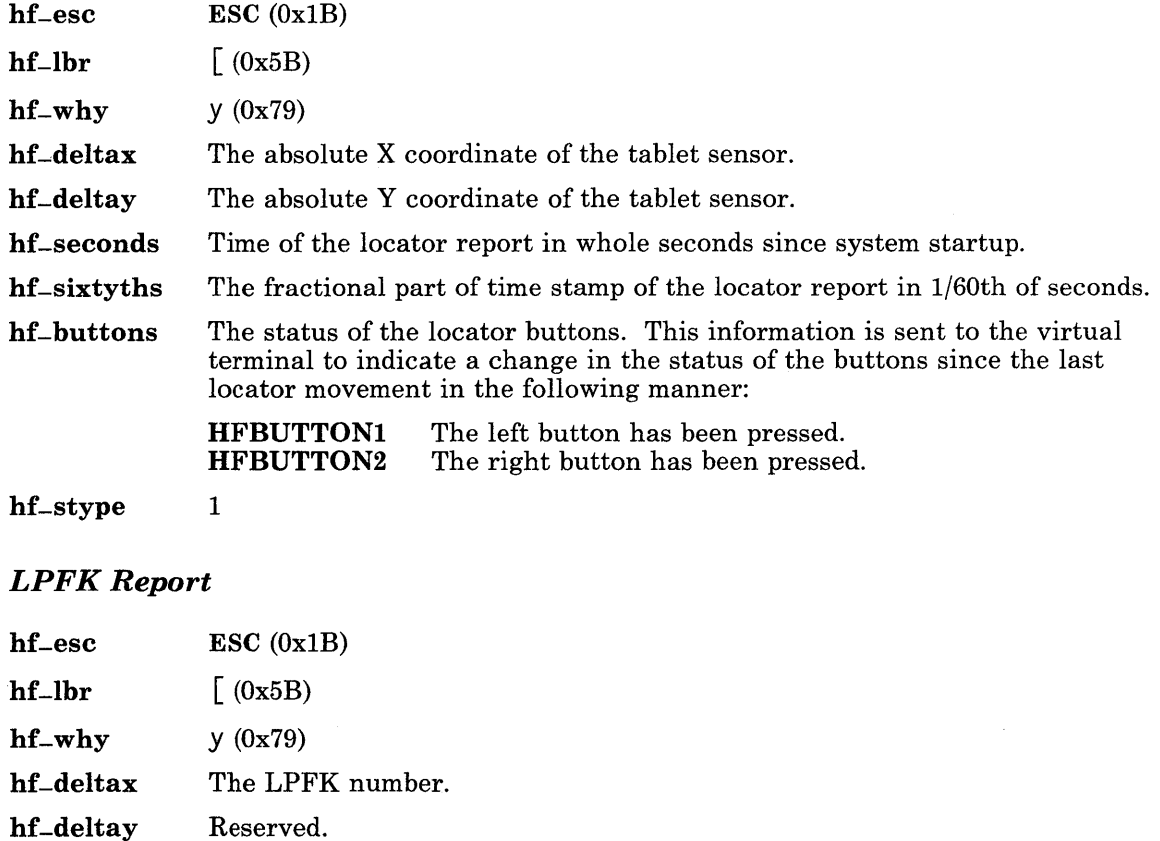

hf-seconds Time of the report in whole seconds since system startup.

hf-sixtyths The fractional part of time stamp of the report in 1/60th of seconds.

hf-buttons The status of the LPFK.

2

hf-stype

### *Valuator Dial Report*

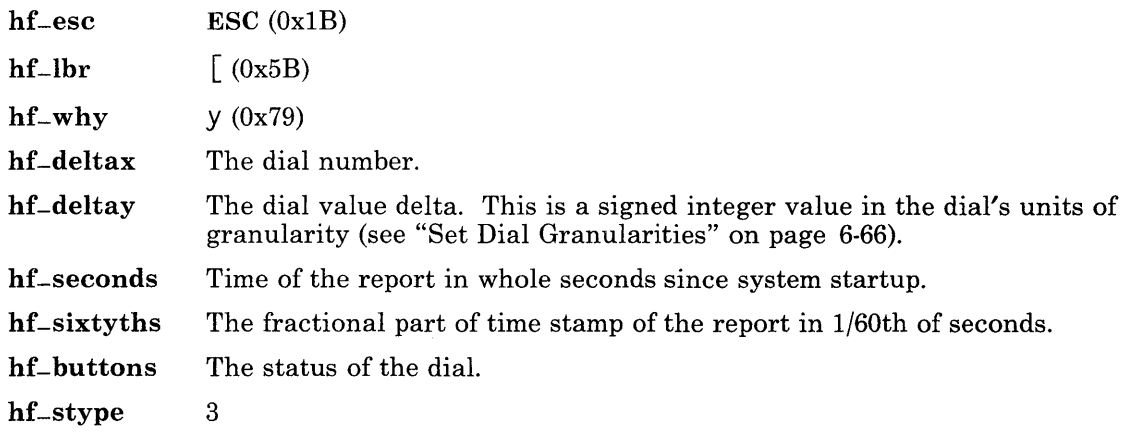

## Adapter-Generated Input

Some adapters can return status information to MOM applications by way of a ring buffer. This status information is placed in the ring buffer with a VTA multi-byte control (ESC  $\lceil$  r). This feature is not available to KSR mode.

The information that immediately follows the control sequence includes a I-byte queue ID and 20 bytes of data. Note that the hardware returns 16-bit words and that the bit-numbering conventions are reversed. See *IBM RT PC Hardware Technical Reference*  for details on the data returned for each adapter status entry.

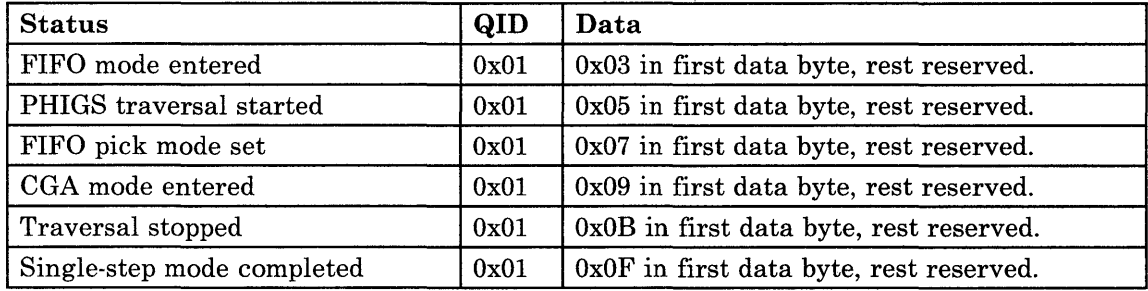

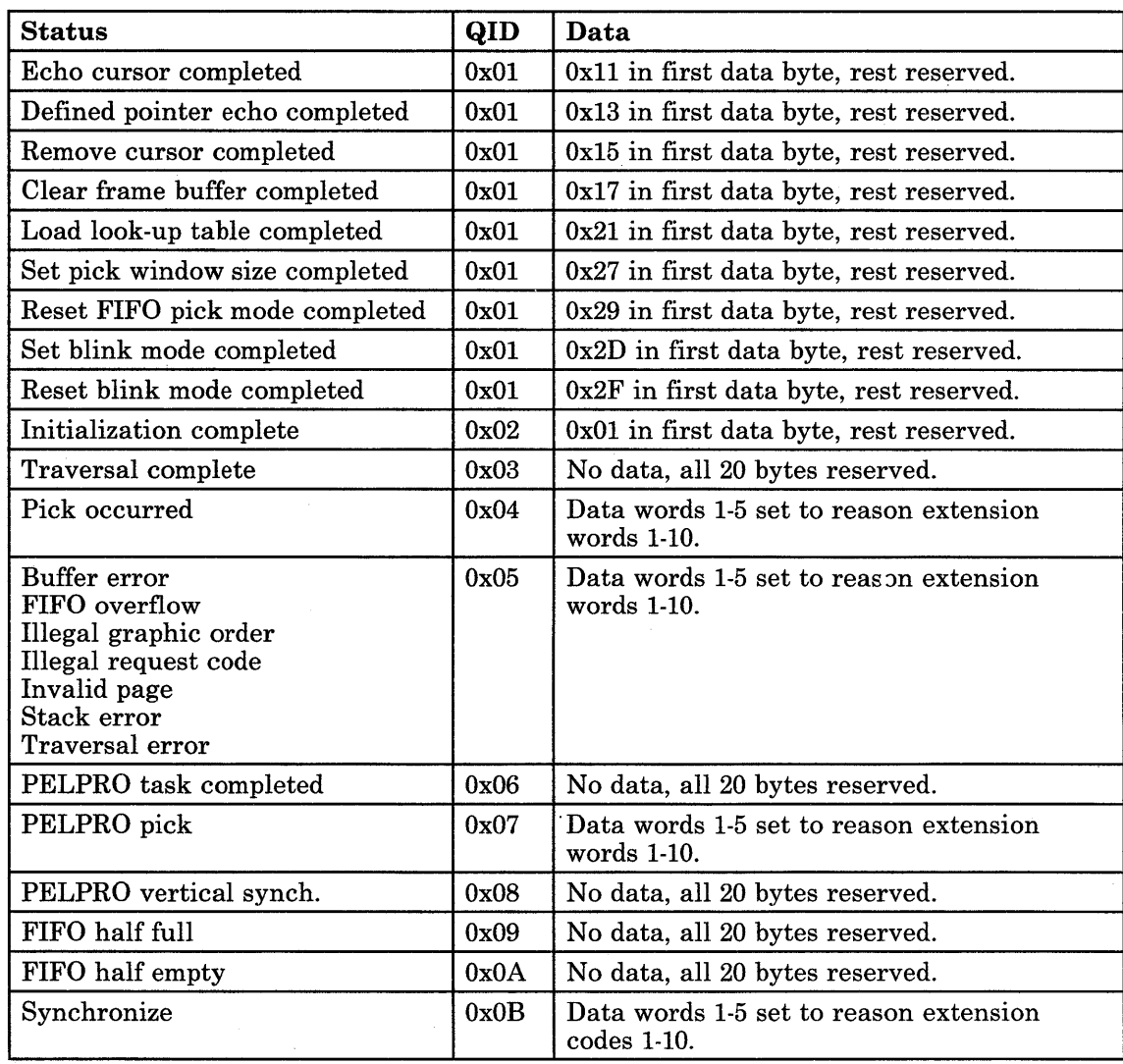

 $\overline{1}$ 

# **Output**

ASCII data can be sent to the virtual terminal using the write system call along with data of any length. In addition, virtual terminal control structures are sent to the virtual terminal using the write system call.

Each control structure is introduced by a *virtual terminal data* (VTD) character sequence. The VTD prefix consists of the ASCII codes ESC,  $\overline{\phantom{a}}$ , and  $\overline{\phantom{a}}$  (0x1B5B78). This is followed by a length and an operation type code. The data that follows this structure depends on the type of control.

The hfintro structure looks like this:

```
{ 
    char hf-esc; 
    char hf-lbr; 
    char hf-ex; 
    char hf = len[4]:
    char hf-typehi; 
    char hf-typelo; 
};
```
The significant fields in the **hfintro** structure are:

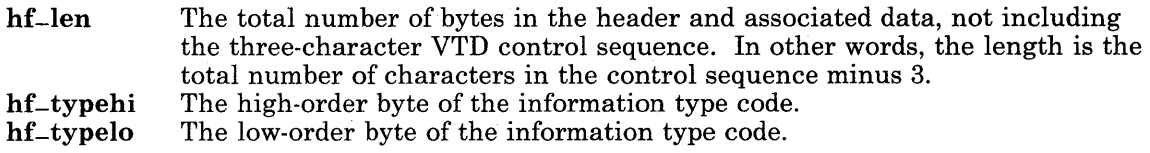

Note that hf-typehi and hf-typelo are called the major and minor data types in *Virtual Resource Manager Technical Reference.* The values of hf-typehi and hf-typelo are documented with each command.

Because the hfintro structure is an odd number of bytes in length, it is designated as the character array hf-intro[HFINTROSZ] in the structures that define the various operation requests. This prevents the C compiler from inserting bytes into the structure to align the following fields on word boundaries. The  $hf$ -typehi and  $hf$ -typelo fields are referred to  $hf_{\text{-}}\text{intro.hf}_{\text{-}}\text{type}$  in the stripper in this book, although these references are not precisely correct.

All reserved and unused fields must be set to o. You can set the entire structure to 0 and then fill in the appropriate fields.

## Protocol Modes

Protocol modes determine how the virtual terminal will interpret coded data, translate and return input data. Two bits control each mode. The first, in the hf-select field, indicates whether to use the current mode setting. If this bit is set, then the corresponding bit in hf-value indicates the new setting for the mode. The mode bits are set to the default value when the virtual terminal is opened. These defaults may be changed during configuration with the HFRCONF operation.

The hfprotocol structure gives the protocol definitions:

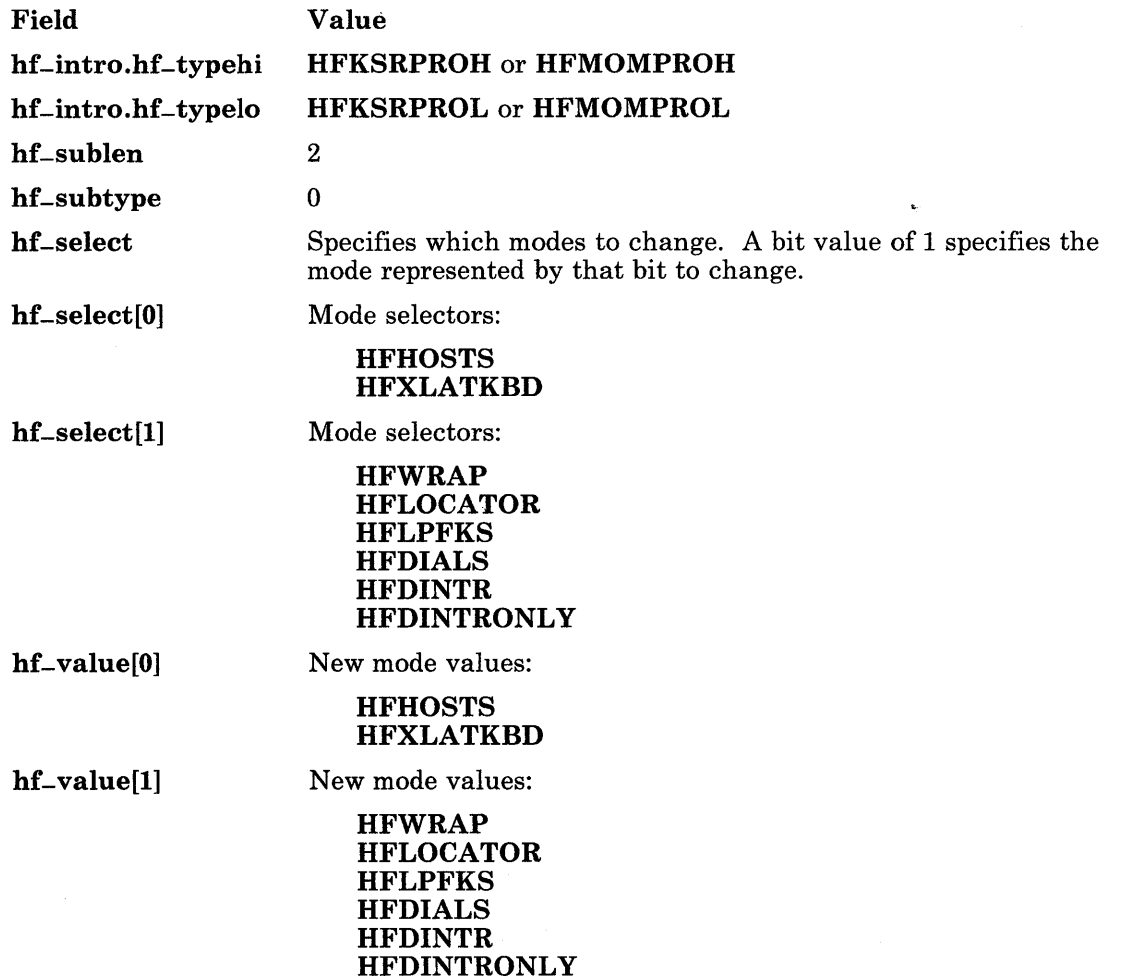

When issuing this command, specify a type of either HFKSRPROH, HFKSRPROL or HFMOMPROH, HFMOMPROL depending on whether you are sending this command from within Keyboard Send-Receive mode (KSR) or Monitor mode (MOM). Only certain protocol modes are valid in each of these modes, as shown in the following table. An attempt to set an invalid protocol mode is ignored.

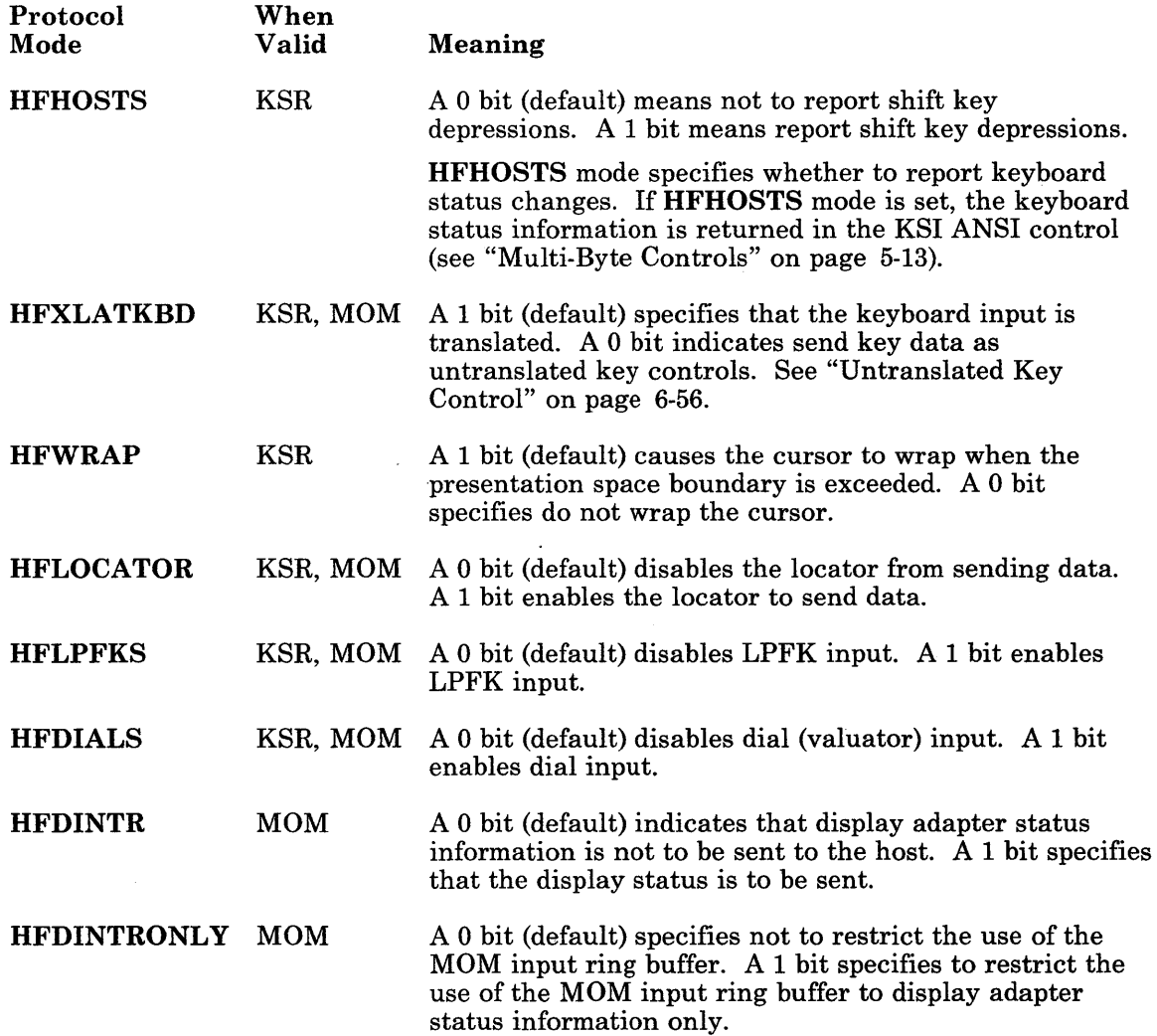

## **Set Keyboard LEDs**

The structure for this command is **hfkled,** and it contains the following fields:

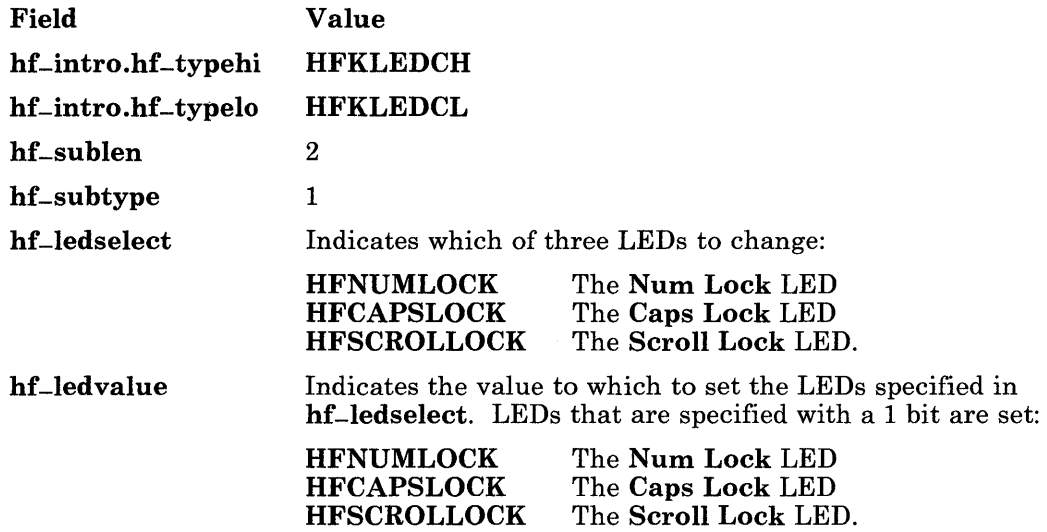

## **Set Locator Thresholds**

The locator device receives notice of horizontal and vertical movement. The delta of these movement events are monitored by the driver, until the accumulated events exceed either the horizontal or vertical thresholds, or both. The locator device accumulates measurements at consecutive samplings. When a threshold is exceeded, the driver queues the information to the virtual terminal. When the status of the locator buttons change, the accumulated measurements are returned to the virtual terminal, even if these measurements do not exceed a threshold. The virtual terminal provides neither echoing nor positional management functions for the locator.

Each opened virtual terminal has its own threshold values. When a virtual terminal is opened, the threshold values default to 2.75 millimeters horizontal and 5.5 millimeters vertical. If the thresholds are 0, each event report is returned to the virtual terminal at the sampling rate supported by the locator device driver.

Setting the **HFLOCATOR** bit to 0 in the protocol mode definition or setting both thresholds to the maximum values completely disables the locator input.

The **hfloth** structure is used for the locator threshold command, and it contains the following fields:

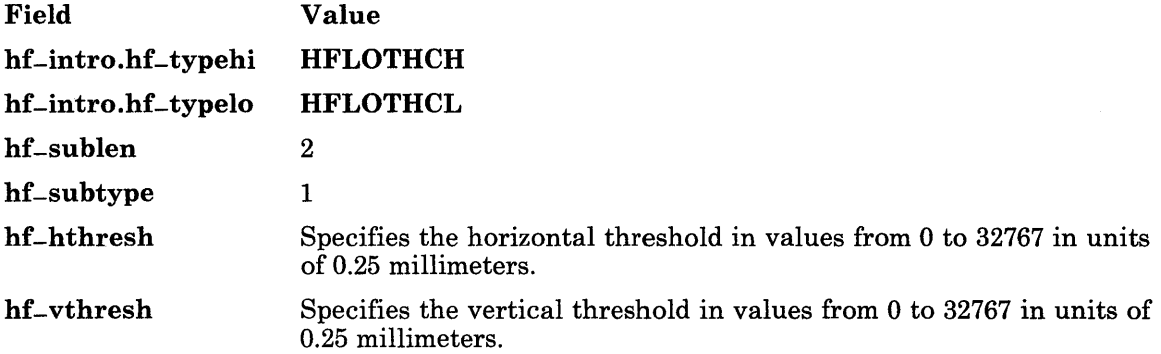

## **Set Tablet Dead Zones**

*Dead zones* are areas of the tablet from which no input reports are generated. Each virtual terminal can set its own dead zones.

Initially, both of the dead zone values are set to 0, making the entire tablet active. Setting both values to 32767 completely disables tablet input, as does turning off **HFLOCATOR** in the protocol mode definition (see "Protocol Modes" on page 6-62).

The **hftdzone** structure is used for this command, and it contains the following fields:

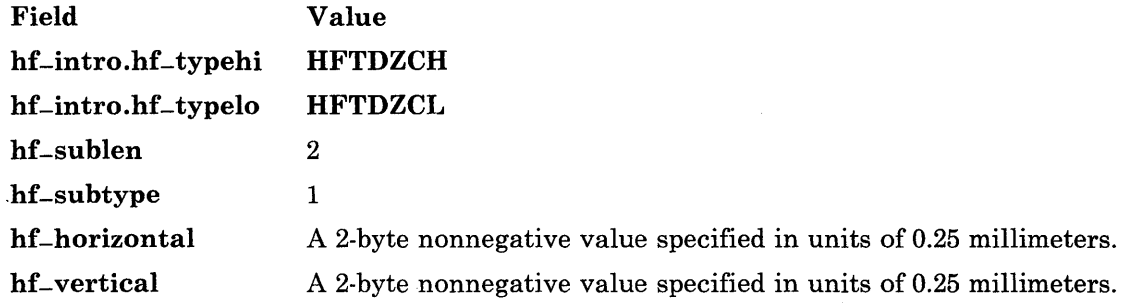

## **Set LPFKs**

The **hfdial-Ipfk** structure is used for this command, and it contains the following fields:

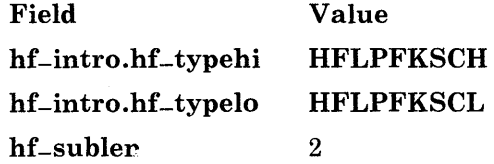

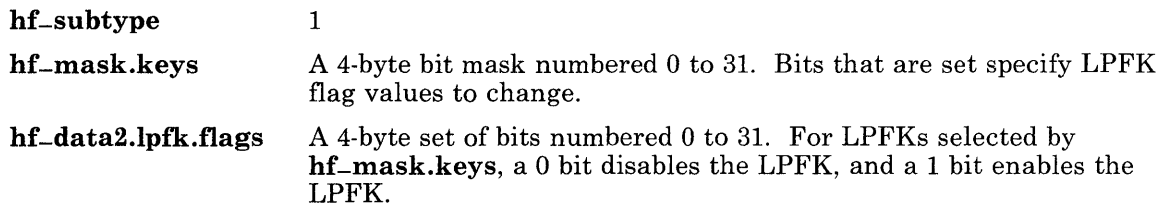

## Set Dial Granularities

The **hfdial-lpfk** structure is used for this command, and it contains the following fields:

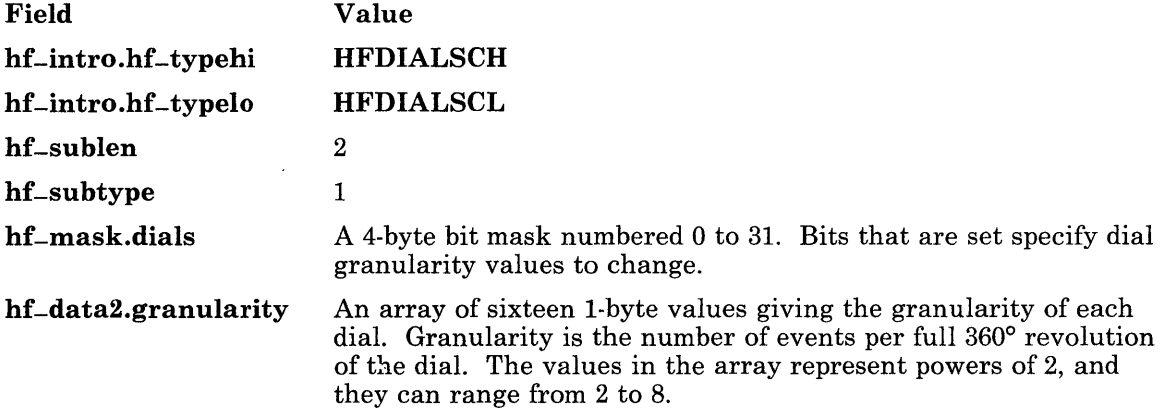

### Sound

This command sends output to the speaker. The mode byte determines whether to execute sound commands for the active virtual terminal and whether to interrupt the application after the sound command executes. No range check is made for the frequency or duration values. The hfsound structure is used for this command:

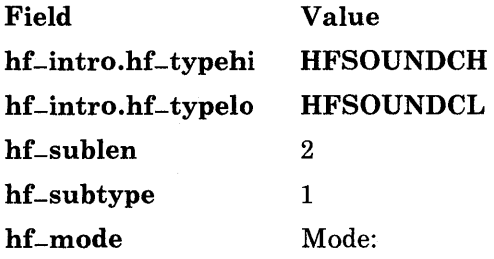

#### HFSIGSOUND

If set, causes the SIGSOUND signal to be sent to the process when this sound command is executed or discarded. If not set, then no signal is sent.

#### HFEXECALW A YS

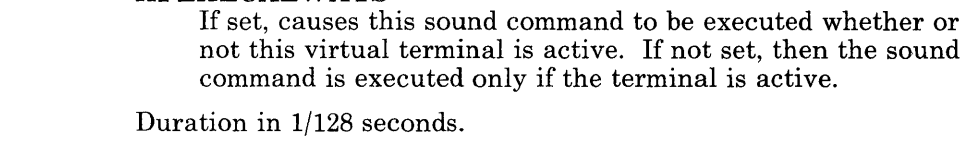

hf-freq Frequency in hertz.

### Cancel Sound

hf-dur

The cancel sound command removes all commands from the speaker device that do not want sound commands executed. Only the commands that have the execute all sound to this terminal flag are left in the active terminal queue. An inactive terminal ignores this command.

Sending a cancel and/or enable sound command flushes the speaker driver queue when a virtual terminal transition occurs. Regardless of whether the sound request is executed or purged, the virtual terminal receives a response if the response flag is set (bit 0 of sound command byte 0 is equal to 1).

The hfcansnd structure is used for this command, and it contains the following fields:

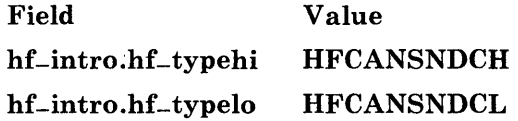

## Change Physical Display

This command changes the default physical display characteristics specified in the virtual terminal defaults.

The hfchgdsp structure is used for this command:

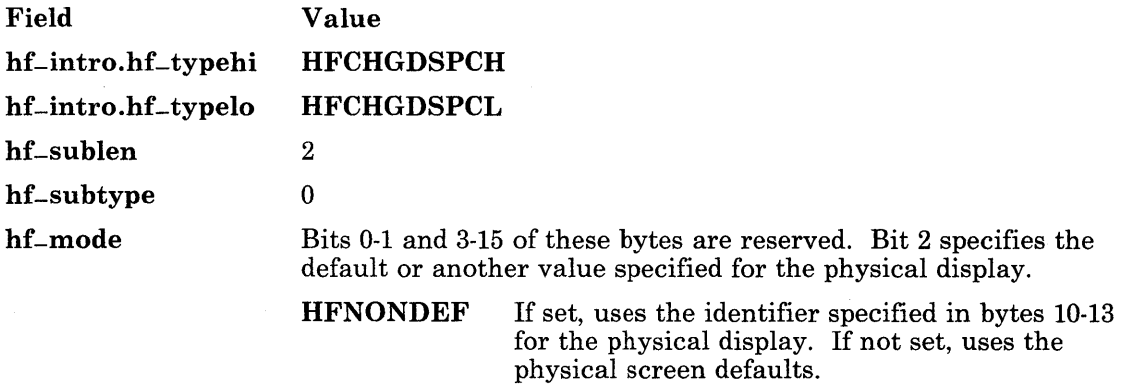

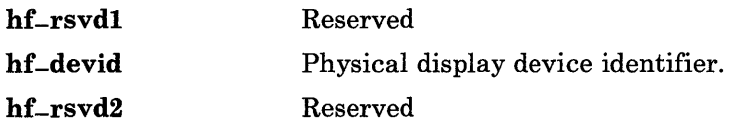

**Note:** If the physical terminal is changed, it may be necessary to change the **TERM**  environment variable. See "TERM" on page 5-72 and "terminfo" on page 4-148.

# **Keyboard Send-Receive Mode (KSR)**

In KSR mode, each byte written to the virtual terminal is interpreted as an ASCII code, which can be a displayable character, a single-byte control, or part of an escape or control sequence. "data stream" on page 5-5 explains the supported ASCII/ANSI data stream in detail. KSR mode also supports a number of special control sequences specific to the virtual terminal environment.

A KSR virtual terminal has a presentation space (PS) of a fixed number of columns per line, and a fixed number of lines. A symbol can be placed at any column on any line in the presentation space. A pointer into the virtual terminal defines the cursor position with a column and a line number. Graphics from the KSR data stream are placed in the PS relative to the cursor position. Keyboard input also relates to the cursor position.

Two common modes for displaying graphics are *replace* and *insert.* In replace mode, a graphic character sent to a KSR terminal is placed above the cursor, replacing the symbol already there. In insert mode, a graphic character sent to a KSR terminal is also placed above the cursor, but the symbol above the cursor and all symbols on the same line are shifted right one column position on the line. Characters shifted from the last column on the line disappear.

Another mode determines cursor movement after the the last column position of a line. This mode, *automatic new line* (AUTONL), determines if the cursor wraps around to the first column position of the next line or stays at the last column on the current line.

If AUTONL is set, the cursor moves to the first column position of the following line. If the cursor happens to be on the bottom line of the presentation space, the presentation space scrolls up one line. If AUTONL is reset, the cursor stays on the last column of the current line.

Blank lines in the presentation space and erased character positions display in the active background color with normal attributes.

To set the KSR protocol modes, write a protocol mode control, which is described under "Protocol Modes" on page 6-62. Specify the type as **HFKSRPROH**, **HFKSRPROL.** 

The following control sequences are valid only in a KSR-mode data stream.

## Character Set Definition

The ASCII character set-to-display code (font) mapping of a virtual terminal can be altered. For each virtual terminal, the virtual terminal maintains character set mapping tables for two unique user-definable character sets called *Unique One* and *Unique Two.* These sets contain 256 ten-bit display symbol codes, and are activated by the SGO or SG1 control (see "Multi-Byte Controls" on page 5-13).

Note: Data is kept in display symbol form in the virtual terminal, and translation back to ASCII codes is done using the standard character set definitions, not Unique One or Two.

The hfcharset structure is used for character set definition, and it contains the following fields:

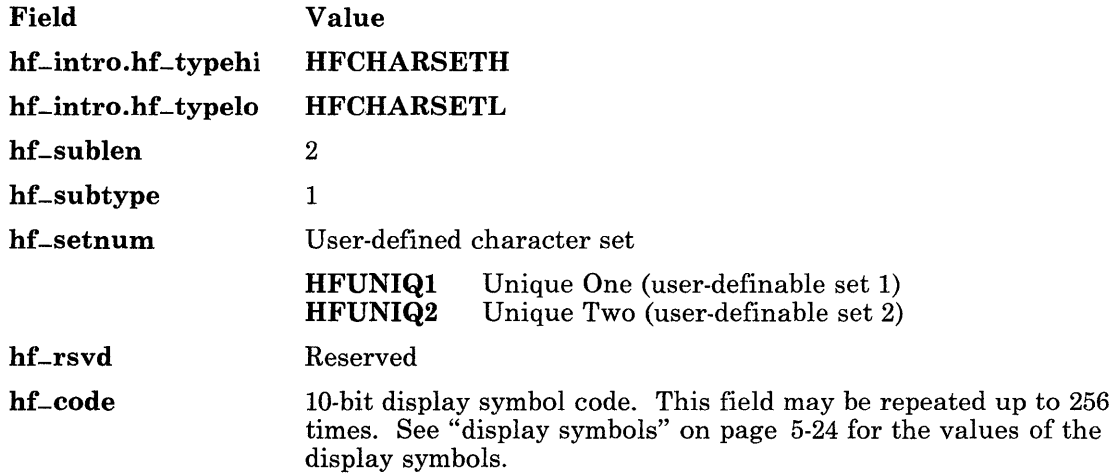

## Set KSR Color Palette

This command specifies the color to associate with certain display adapters. The default color palettes are the ANSI 3.64 palette for character terminals and the PC color palette for all-points-addressable terminals. If the color specified is not supported by the adapter, the virtual display driver sets that color to the default for that mode.

The structure for this command is hfcolorpal, and it contains the following fields:

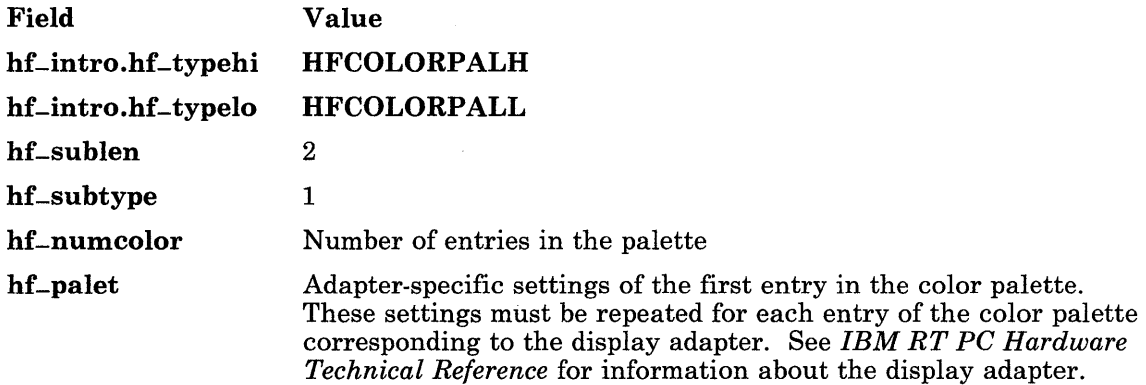

 $\overline{1}$ 

## Change Fonts

When a virtual terminal is first opened, and whenever it is changed, this assignment is made to the first font in the list of configured fonts. The virtual terminal initially tries to select a font that results in a presentation space of 80 columns by 25 rows. The first font with a normal appearance (not italics) that meets this criteria is chosen. If no fonts meet this criteria, the first font that can be displayed on the particular device is selected. All alternate fonts will be initialized to this chosen ID.

Note that if the font is changed, the data currently in the presentation space is lost, and the cursor reverts to the double underscore and is placed at the home position (first column, first row). If it is desirable to control fonts, the fonts should be explicitly set when opening a terminal or changing a display.

If the change fonts request is accepted and the installed fonts are a different size than the previous fonts, the presentation space size is adjusted to the number of rows and columns that fit on the physical display screen for the new font size.

See the /usr/lib/samples/README.font file for information about defining and selecting fonts.

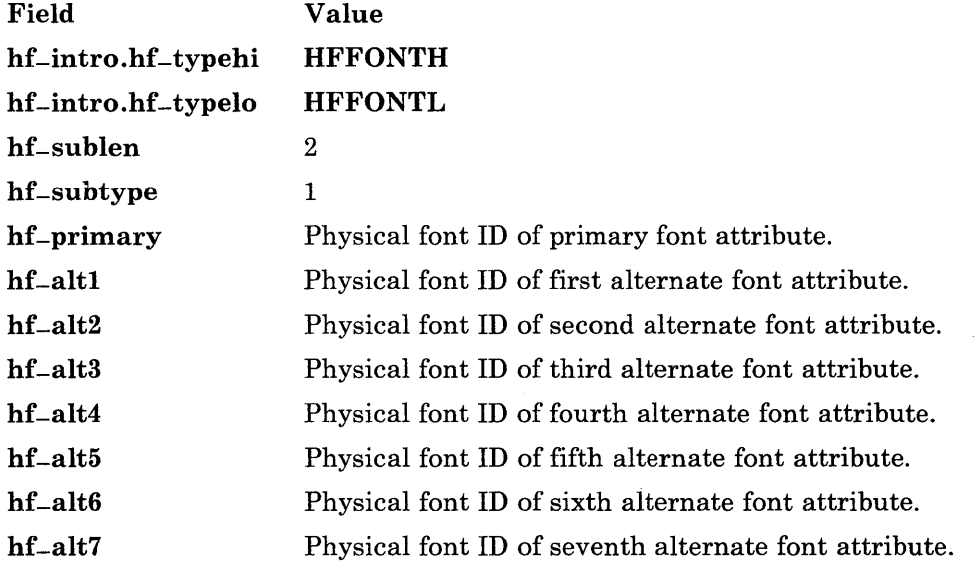

The hffont structure is used for this request:
### **Cursor Representation**

The cursor representation data format determines how the cursor is presented on the display screen. The **hfcursor** structure is used for this request:

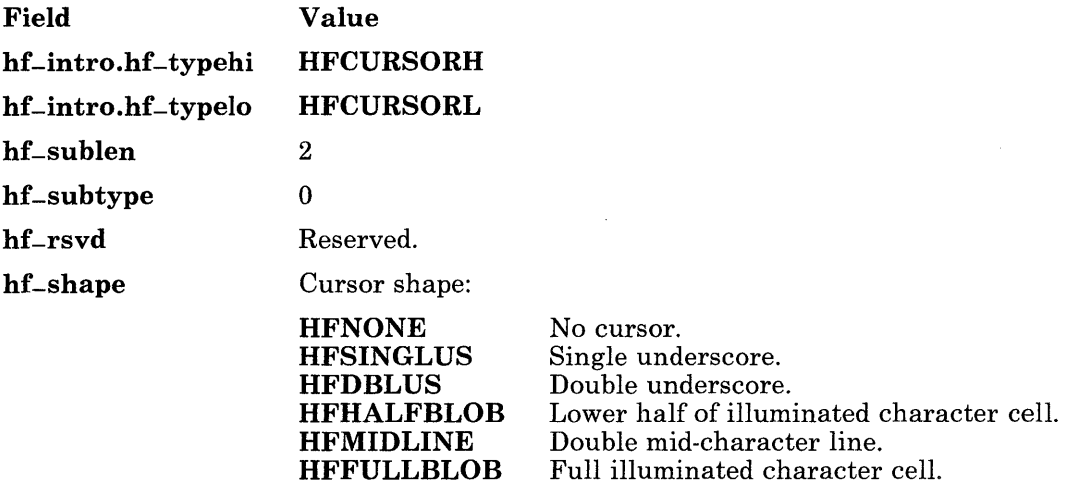

 $\mathbf{i}$ 

 $\mathfrak{f}$ 

# Monitor Mode (MOM)

Programs that choose to interact more efficiently with a virtual terminal or that must operate the display in all-points-addressable mode should select the monitor mode of the virtual terminal. In this mode, the program performs output directly to the display adapter via a memory mapped I/O bus, thus avoiding write system calls. Such a program can optionally read data from a circular buffer, thus avoiding read system calls. Some execution speed is gained by operating in this mode, but portability is sacrificed because the program depends on specific display adapters.

#### Notes:

- 1. Do not leave terminal open in monitor mode.
- 2. No more than 1 process should be open to a virtual terminal in monitor mode.

In order for a user program to switch from normal KSR mode to monitor mode, it must perform several mode changes, which are accomplished using system calls. The display-sharing concept using virtual terminals causes the program in monitor mode to participate in the next window function by temporarily releasing the display. This is also accomplished using system calls. While the user program is active to the display, it performs output operations directly to the display hardware with memory mapped I/O ports.

#### Entering Monitor Mode

The first mode change the user program should perform is to request I/O bus access mode by opening the bus access pseudo device. See "bus" on page 6-5 for more information.

The next mode change that must be performed is to issue the **HFSMON** joctl operation to enable monitor mode signals SIGGRANT and SIGRETRACT, and to specify the method that processes are to receive the signals. (See "Enter Monitor Mode (HFSMON)" on page 6-49.)

Next, the program should write a protocol mode control, which is described under "Protocol Modes" on page  $6-62$ , specifing the type **HFMOMPROH**, **HFMOMPROL.** 

The virtual terminal is now in monitor mode.

Only certain controls are valid for the write system call while in monitor mode. All other ASCII codes and controls are ignored. The valid controls and VTDs are:

- Disable Manual Input (DMI)
- Enable Manual Input (EMI)
- Set Keyboard LEDs
- Set Locator Threshold
- Set Locator Dead Zones
- Set Dials
- Sound
- Cancel Sound
- KSR Protocol
- MOM Protocol
- Screen Request
- Screen Release.

#### Screen Request and Input Ring Buffer Definition

Although the virtual terminal is in monitor mode, the program can perform direct operations on the display hardware only when granted permission by the operating system. The program first writes a screen request control.

This request uses the **himomscreq** structure, which contains the following fields:

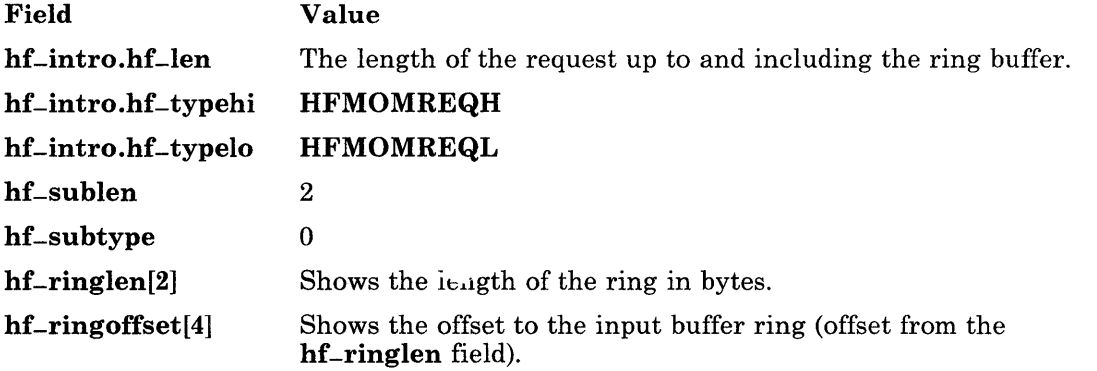

The **hf-ringlen** field specifies the size of the structure including the pointers and status fields. The program can directly access input key, locator, LPFK, and valuator data contained in the buffer without issuing read system calls.

The ring buffer structure (**hfmomring**, defined following) can be at any location in memory aligned on a word boundary. **hf-ringoffset** is the difference between the ring buffer address and the address of hf-ringlen, and it must be a positive value. Usually, the hfmomring ring buffer structure is defined so that it immediately follows the hfmomscreq structure in memory. Note that the compiler may implicitly insert one or more filler bytes between the two structures to align them at a memory address boundary. The value of **hf-ringoffset** must reflect such filler bytes. See the /usr/lib/samples/hft/hftmom.c source file for an example of how to calcuate hf-ringoffset.

If you do not want to specify or use a ring buffer, then set the hf-Ien field of the hf-intro to the size of only the introducer. In this case, read input with the standard read system call.

```
struct hfmomring 
{ 
   char hf-rsvd[2];
   char hf-intreq;
```

```
char hf-ovflow; 
   unsigned hf-source; 
   unsigned hf-sink; 
   int hf-unused[5]; 
   char hf_rdata[HFRDATA];
};
```
The fields in this structure are defined as:

Field Value

hf-rsvd Reserved.

- hf-intreq Interrupt request can be set to OxFF by the application to cause the virtual terminal subsystem to send a SIGMSG signal each time an input event occurs. If this flag is set to 0 (the default), then a signal is sent to the application only when the buffer goes from being empty to nonempty. This byte is automatically reset to 0 by the virtual terminal each time it stores input data into the ring buffer. See "Reading Input Data from the Ring Buffer" for further discussion.
- hf-ovflow Overflow determines whether the input buffer ring can accommodate more input information. A value of OxFF indicates an overflow; OxOO indicates normal operation.
- hf-source Ring offset for virtual terminal represents the offset into the input ring where the virtual terminal queues keyboard and locator input. This offset starts from the beginning of the ring, so the absolute minimum value for the virtual terminal offset is 32 bytes. Application programs must not alter this field. If a program attempts to alter it, then the virtual terminal is killed.
- hf-sink Ring offset for application shows the offset into the input ring from which the application reads keyboard and locator information from the event queue. This offset also starts from the beginning of the input ring, so the minimum value for this offset is 32 bytes.

hf-unused Reserved.

#### **Reading Input Data from the Ring Buffer**

The program should start the offsets  $hf$ -source and  $hf$ -sink to be equal. This indicates buffer empty condition. The program should then issue the **pause** system call, waiting for input. When the buffer goes from being empty to not empty, the program receives a SIGMSG signal. (Note that sending the hfmomscreq structure and defining the input ring buffer enables the sending of this signal.) The program should extract characters from the ring buffer while incrementing the **hf-sink** offset for each character extracted, making sure to wrap around after reaching the end of the buffer. Care should be taken to ensure the buffer empty condition is properly detected. The program should test the equality of the offsets after it has updated the **hf**-sink offset. Therefore, the order of

operation is: extract a character, update the offset in its memory location, and test the equality of offsets; if the offsets are equal, then set  $bf$ -intreq to  $0xFF$ .

IF hf-source  $=$  = hf-sink  $-1$  (modulo ring size), then the ring buffer is full. If hf-ovflow  $= 0$ xff, then an overflow condition exists. The overflow condition indicates input data has been lost. The program resets the overflow condition by clearing **hf**-ovflow.

Certain keys can be designated so they can be obtained using the read system call. This is particularly useful when such keys are the Int and Quit keys (see "termio" on page 6-114). These keys are designated using HFSECHO. Thus, by designating these keys in the break map, and by setting the ISIG mode of **termio**, it is possible to asynchronously interrupt a monitor mode program by pressing one of these keys.

#### Next Window Function

If a virtual terminal in monitor mode is active, pressing the Next Window key causes a SIGRETRACT signal to be sent to the process or group of processes specified by the HFSMON type ioctl system call. Before activating the next virtual terminal, the operating system allows the program a chance to save the state of the display hardware, such as registers and refresh memory. After this is done, the program should write a screen release control to the terminal to inform the operating system the state of the display hardware can be changed.

The screen release control is given by the **himomscrel** structure:

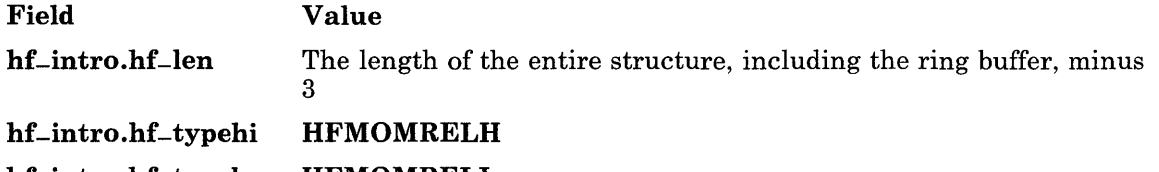

#### hf-intro.hf-typelo HFMOMRELL

After the display is released, the next virtual terminal is activated. If this is not done within 30 seconds of the receipt of the **SIGRETRACT** signal, all processes in that terminal group receive a SIGKILL signal. This is a safeguard to prevent disabled programs from disrupting the next window function.

The program can issue a **pause** system call if there is no work to do while the display is not available. When the monitor mode virtual terminal is activated again with the Next Window key, the program receives a SIGGRANT signal. In other words, the the program can resume direct output to the display. The display hardware state cannot be assumed to be the same as when the program released it.

#### Exiting Monitor mode

When the program has no further use of the monitor mode, it should first write a screen release control, followed by a KSR protocol control. This is especially important if the virtual terminal is open by another process, such as the parent process, which is often the command shell. If the program is certain that no other processes have the terminal open, it can simply issue a close system call to remove that virtual terminal.

Next, an HFCMON ioctl operation should be issued to make sure that no monitor mode signals have been sent to this process or other process in the terminal group in error.

#### Signals

In addition to the standard terminal signals (SIGINT and SIGQUIT), the virtual terminal generates other unique signals to inform the application program of asynchronous events. These signals include:

- SIGGRANT Informs the user program that the display hardware can be directly accessed. This signal is sent following a monitor mode screen request VTD sequence. It is also sent after a monitor mode terminal has been made active with the next window key.
- SIGRETRACT Informs the user program that the display hardware must be released for use by another program. This signal is sent after a monitor terminal being made inactive with the next window key.
- SIGKILL Sent to all processes in the terminal tty group to enforce the SIGRETRACT signal. If the user program does not respond with a screen release VTD sequence within 30 second after receiving a SIGRETRACT signal, the SIGKILL terminates all processes associated with that virtual terminal and the terminal is closed.
- SIGMSG Informs the user program that data has been placed into a previously empty input buffer.

### Files

/dev/hft/\*

## Related Information

In this book: "ioctl" on page 2-56, "fonts" on page 4-68, "data stream" on page 5-5, "config" on page 6-7, and "termio" on page 6-114.

The discussion of the virtual terminal subsystem in *Virtual Resource Manager Technical Reference.* 

*Keyboard Description and Character Reference.* 

## **Purpose**

Maps the lOl-Key RT PC keyboard.

## **Description**

A keyboard mapping table is maintained for each virtual terminal. This table relates a key indicated by its key position along with the shift, control, or alternate keys to a character, mode processor function or string of characters. Portions or all of this mapping table can be modified by data passed to the **hfbuf** structure in the HFSKBD type ioctl system call. See "hft" on page 6-23 for information about this ioctl system call. See *Keyboard Description and Character Reference* for details about other RT PC keyboards.

Each key on the standard RT PC keyboard has a numeric position code that is used for this field. Figure 6-3 matches the key to its position code.

| 110 |              |    | 112 113 |    | 114 115  |    |    |    |    | 116 117 118 | 119             |    | 120 |    | 121 122 123 |    | 124 |          | 125 126 |    |    |         |         |
|-----|--------------|----|---------|----|----------|----|----|----|----|-------------|-----------------|----|-----|----|-------------|----|-----|----------|---------|----|----|---------|---------|
|     |              |    |         |    |          |    |    |    |    |             |                 |    |     |    |             |    |     |          |         |    |    |         |         |
|     | $\mathbf{2}$ | 3  |         | 4  | 5        | 6  | 7  |    | 8  | 9           | 10 <sup>2</sup> | 11 | 12  | 13 |             | 15 | 75  | 80       | 85      | 90 | 95 | 100 105 |         |
| 16  |              | 17 | 18      | 19 |          | 20 | 21 | 22 | 23 | 24          | 25              | 26 | 27  |    | 28          | 29 | 76  | 81       | 86      | 91 | 96 |         | 101 106 |
| 30  |              | 31 | 32      |    | 33<br>34 |    | 35 | 36 | 37 | 38          | 39              | 40 |     | 41 | 43          |    |     |          |         | 92 | 97 | 102     |         |
| 44  |              |    | 46      | 47 |          | 48 | 49 | 50 | 51 | 52          | 53              | 54 | 55  |    | 57          |    |     | 83       |         | 93 | 98 |         | 103 108 |
| 58  |              |    | 60      |    | 61       |    |    |    |    |             |                 |    | 62  |    | 64          |    | 79  | 84<br>89 |         | 99 |    | 104     |         |
|     |              |    |         |    |          |    |    |    |    |             |                 |    |     |    |             |    |     |          |         |    |    |         |         |

Figure 6-3. Position Codes for Remapping a Keyboard

The following keys are not redefinable because their function is predefined at the VRM level.

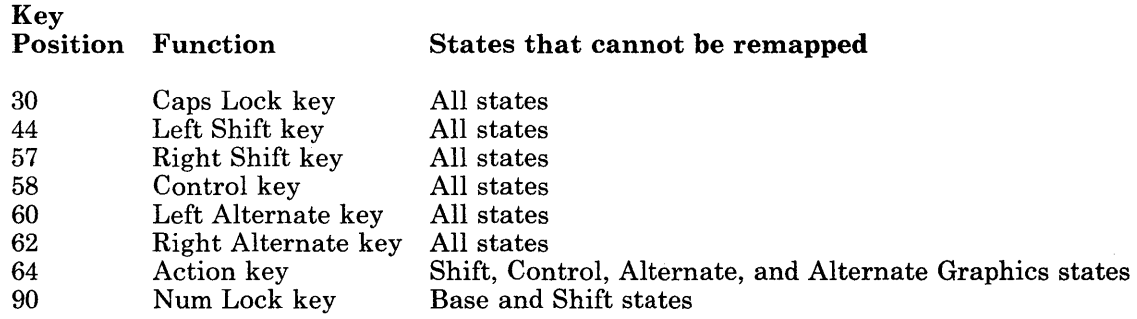

#### US 101-Key Keyboard Translate Table

The following table gives this information about the default mapping for the U.S. IOI-key keyboard:

 $Key Posn - Keyboard key position.$ 

 $\text{Shift}$  - The shift state of the position: Base, Shift, Ctrl, or Alt. (Note that the Alt Gr shift state is always the same as the Alt state.)

Assignment  $-$  The character or control assigned to that key.

Keyboard Definition - Provides information that as it would appear as part of a keyboard definition structure. (See "Set Keyboard Map (HFSKBD)" on page 6-36 for details.) Within the table, interpret the fields as follows:

 $nnn - One-byte key position number being defined.$ 

 $s$  – Shift state being defined:

 $\mathbf{b}$  (base) – No Shift key is pressed.

 $s$  (shift) - Either left or right Shift key is pressed.

 $c$  (control) – Ctrl key is pressed.

 $a$  (alt) – Alt key is pressed.

 $t - Type$  of definition:

 $c$  - Regular character definition, followed by a 1-byte code page identifier and a I-byte code point specification. The code page identifiers are:

- > for Code Page PO = for Code Page PI
- > for Code Page P2

This identifier is followed by a 1-byte code point identifier, given in the table as a decimal number.

 $f$  – Function specification, followed by a 2-byte function identifier, which is specified in the table as a hexidecimal value.

 $s$  - String specification, followed by a 1-byte code page identifier, a 1-byte string length and the 1-byte code point identifiers within the specified code page. No string specifications are included in the default keyboard layouts.

d - Nonspacing or *dead* character definition, followed by a 1-byte code page identifier and a 1-byte code point specification. The code page identifiers are as described for character definition. This is followed by a 1-byte code point identifier, given in the table as a decimal number.

**Returned String**  $-$  Specifies the data that is returned to the program that is reading the keyboard.

Notes - Specifies additional information. Entries in this column include:

- $CL$  This key is affected by Caps Lock.
- $DK This$  key is a dead character on this key state.
- $P1$  This key is a character from Code Page P1.
- $P2$  This key is a character from Code Page P2.

The Alt key, followed by one or more numbered keys on the numeric pad, will return a single character which has the value entered on the numeric pad. The value accumulates while the Alt key is held down and returns when that key is released. Only spacing character codes and single-byte controls are produced by this method.

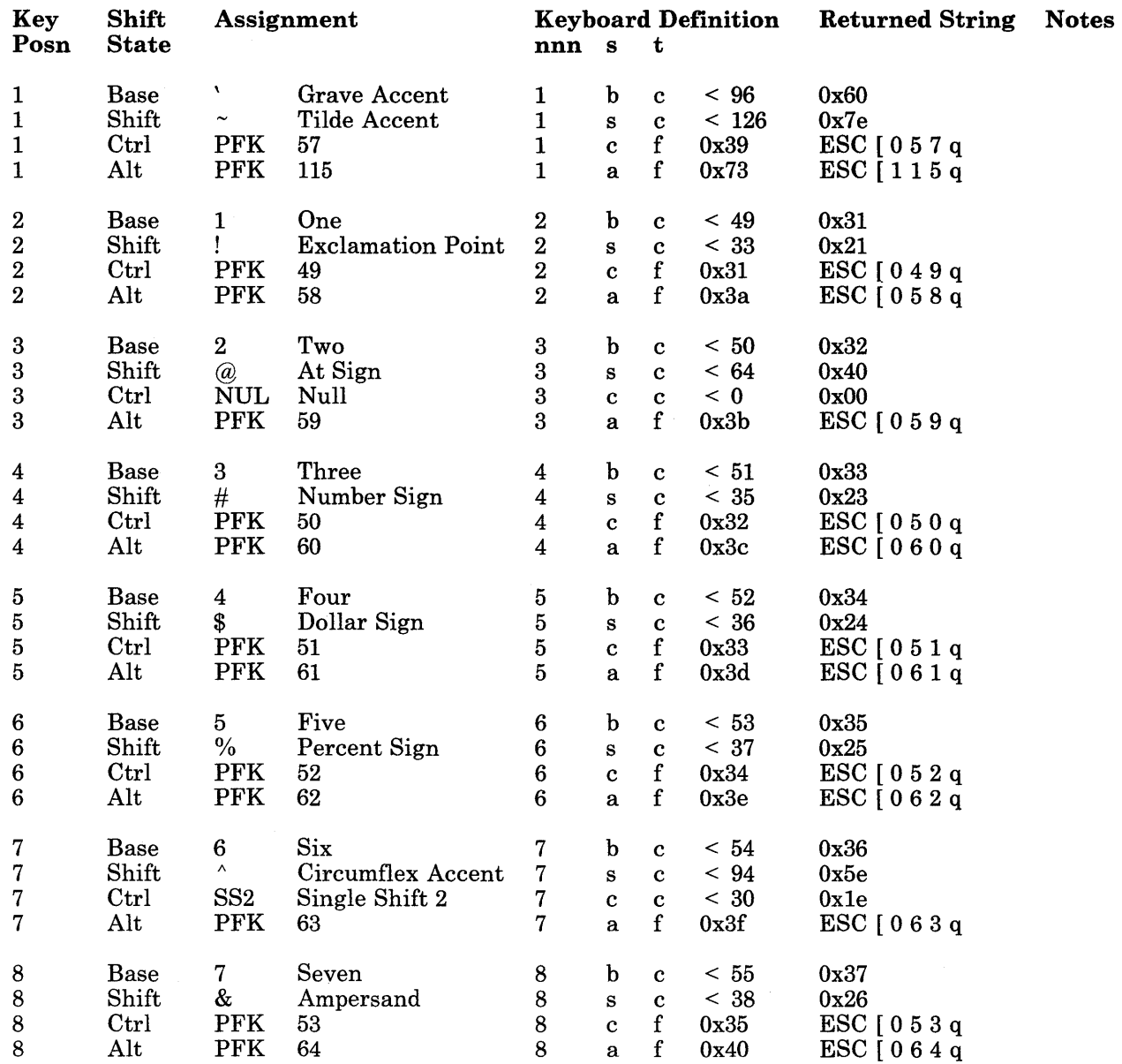

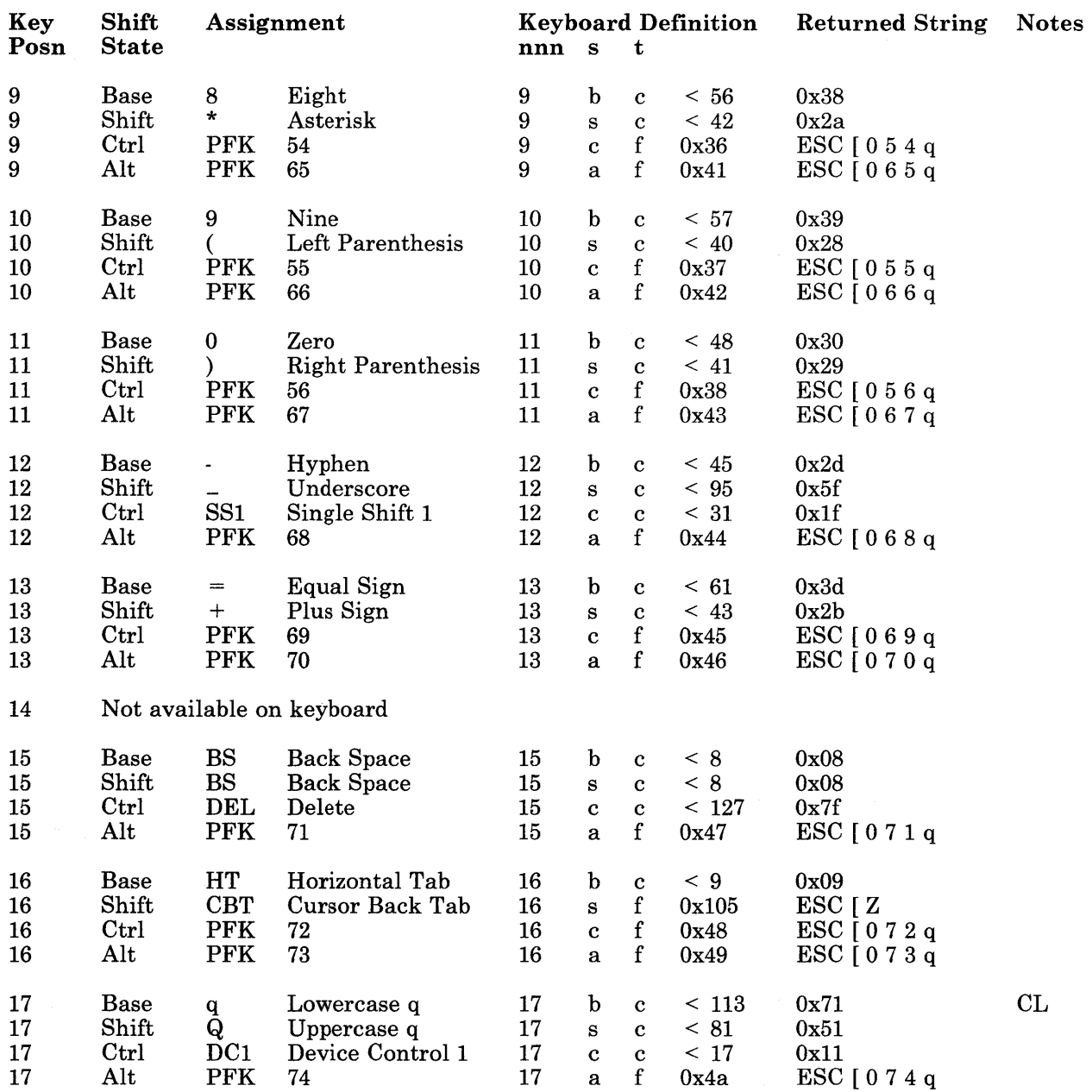

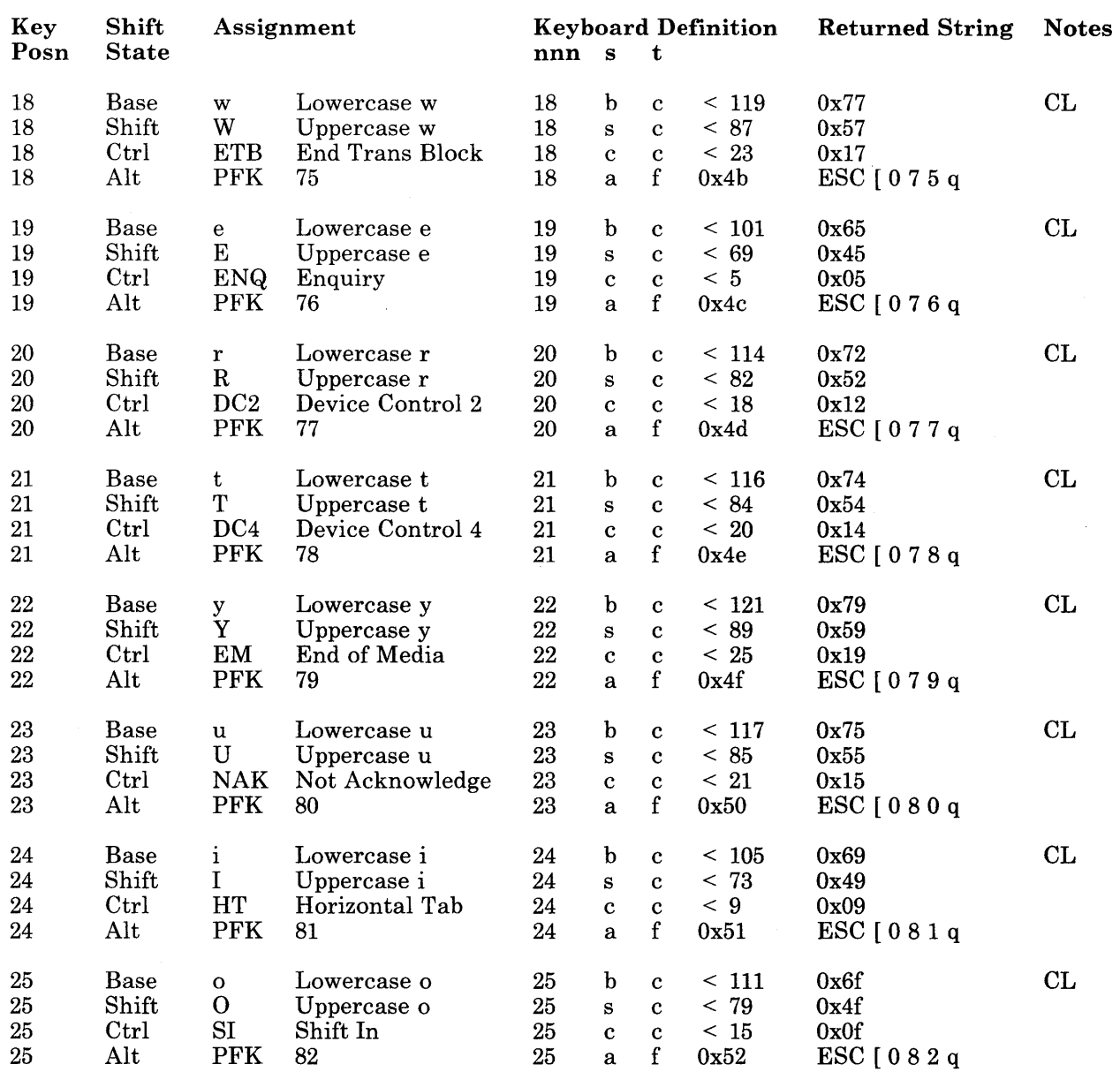

 $\sim$ 

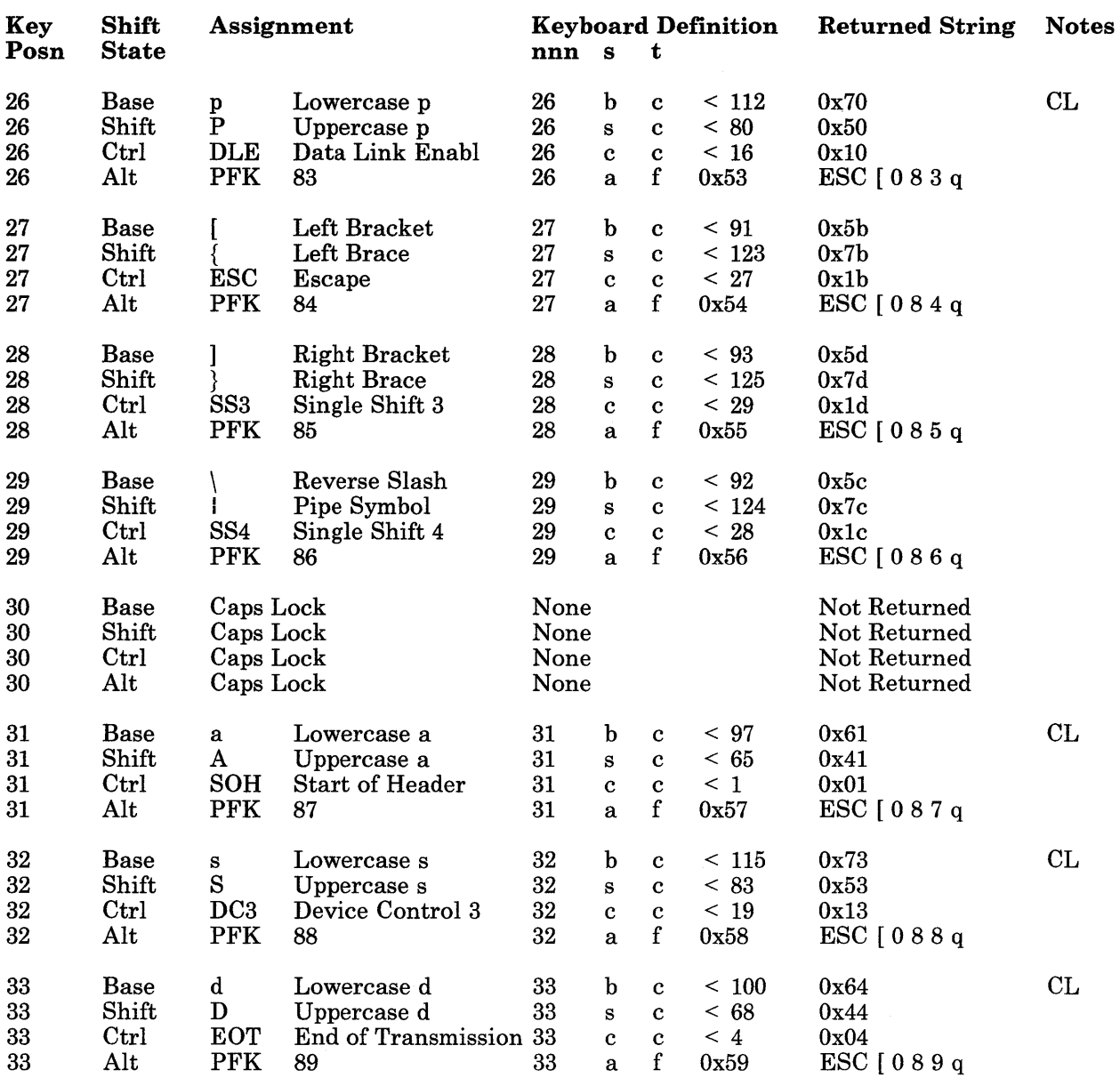

 $\sim$ 

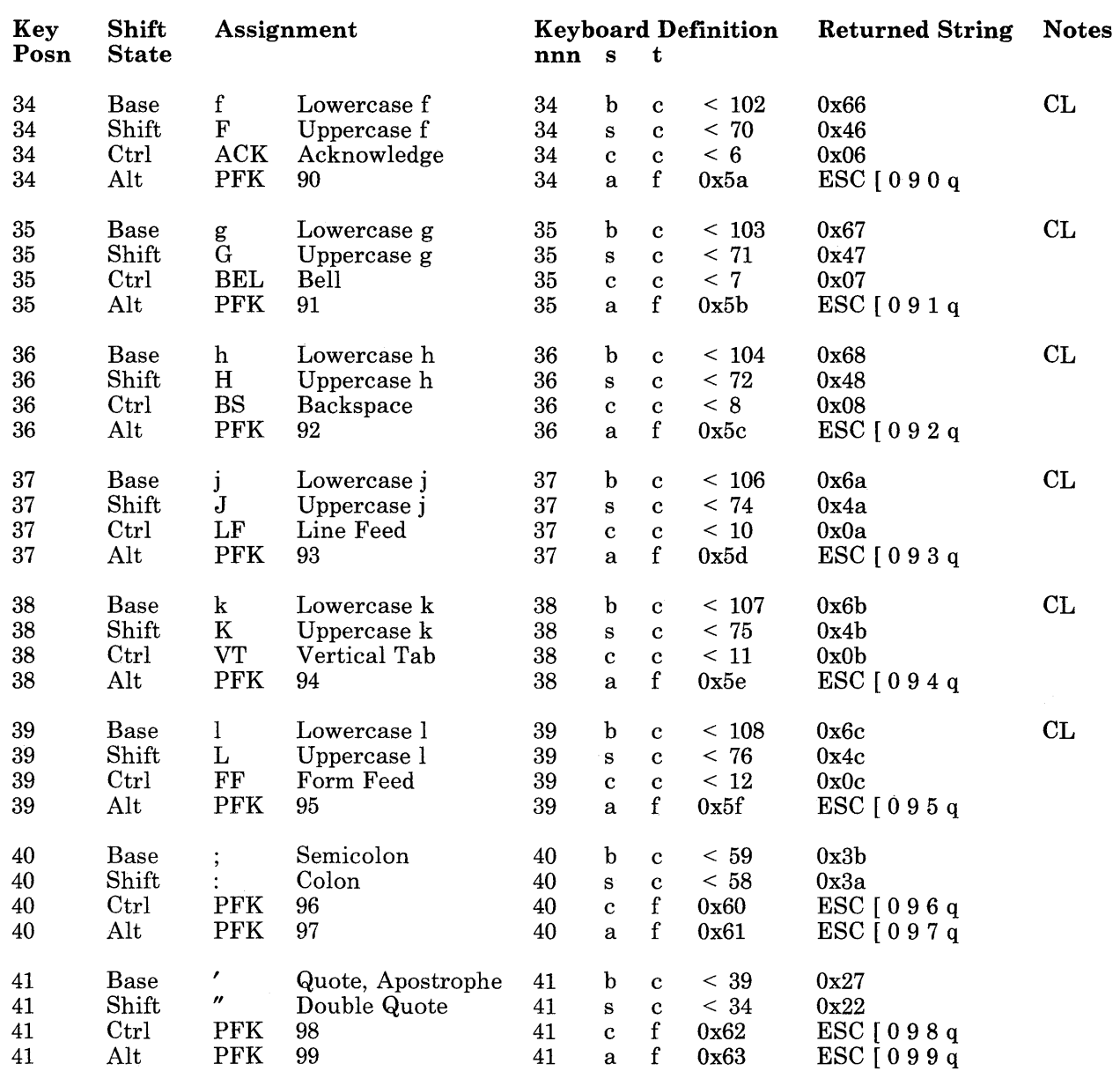

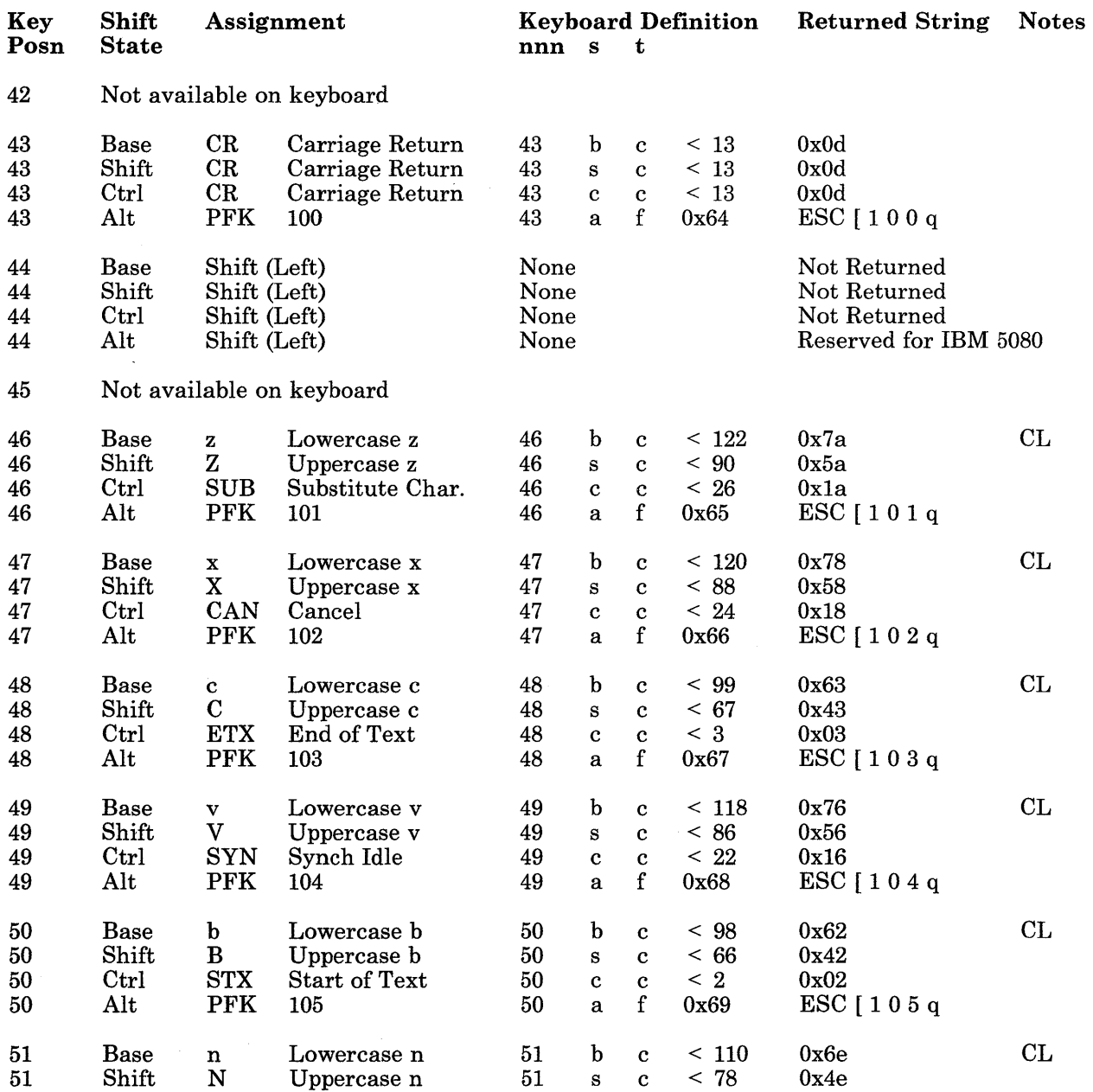

### 6-86 AIX Operating System Technical Reference

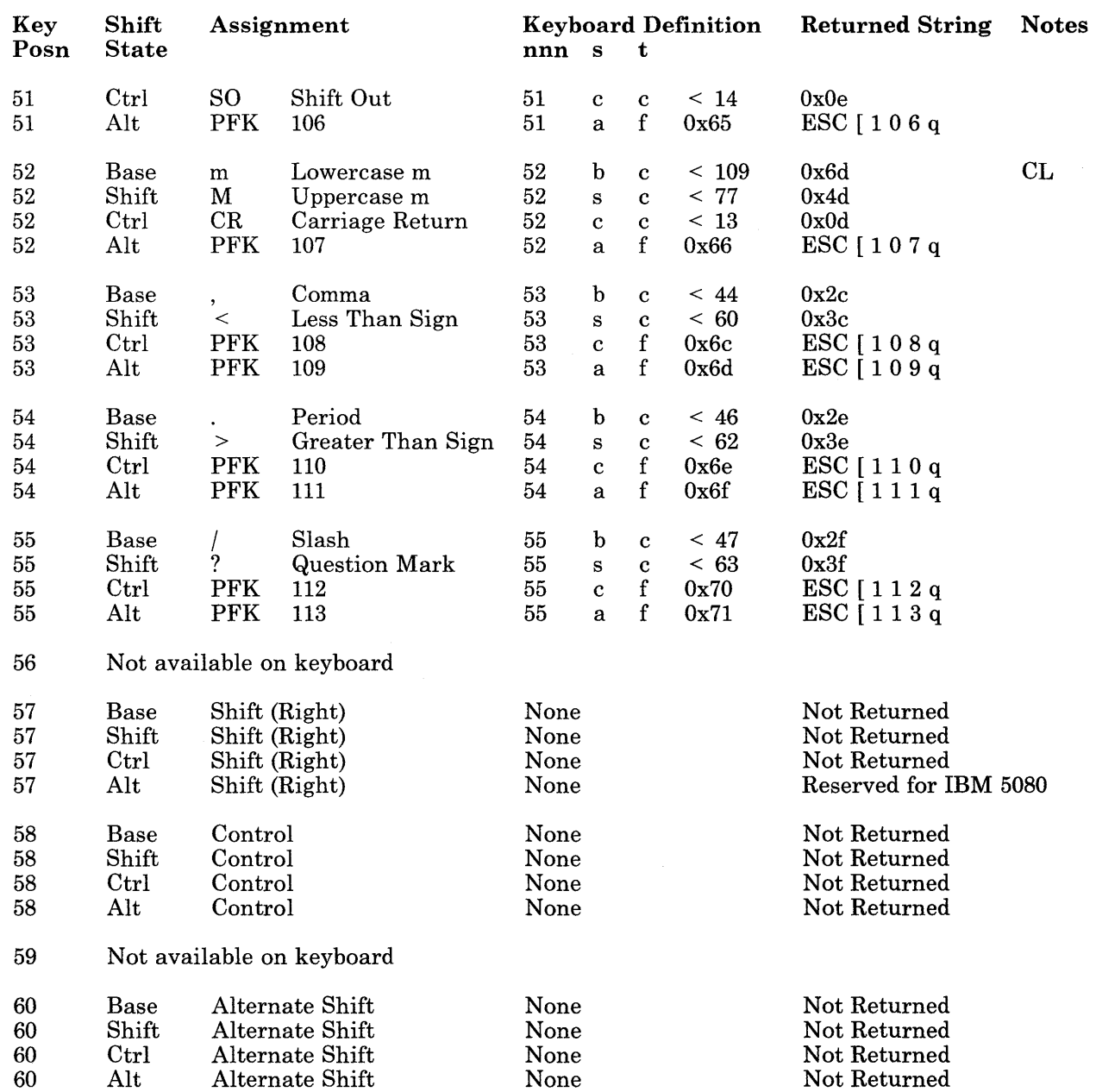

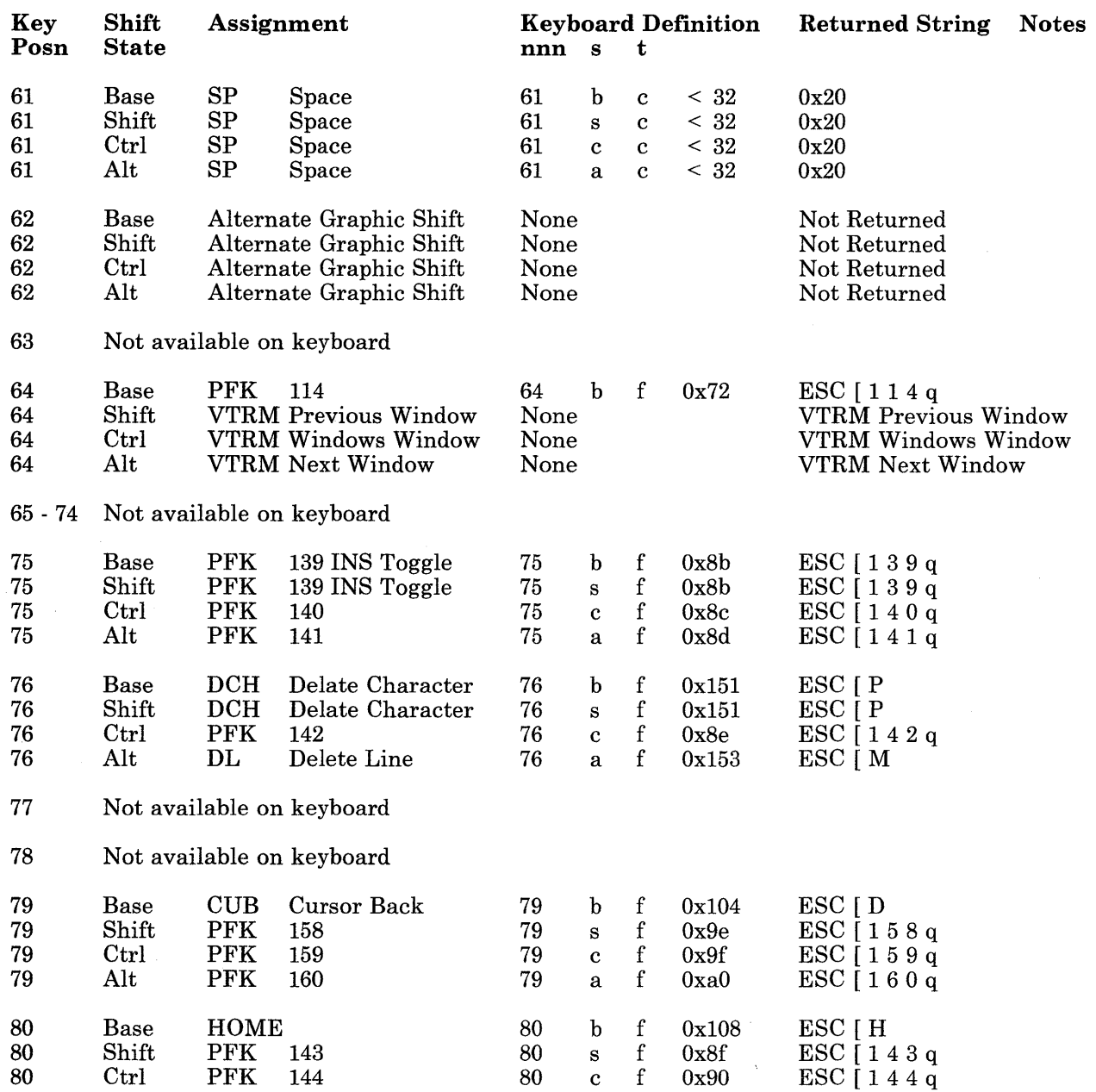

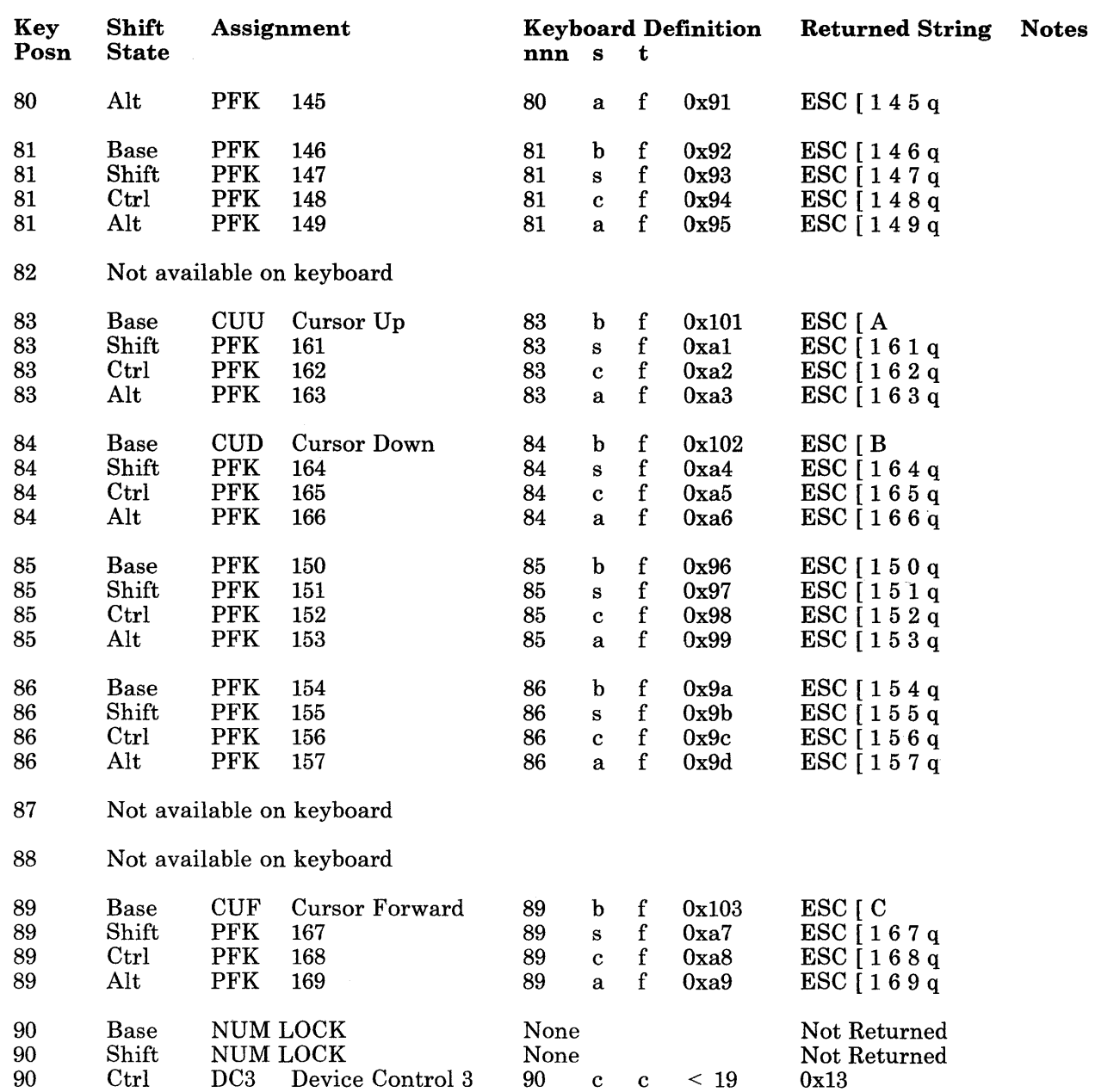

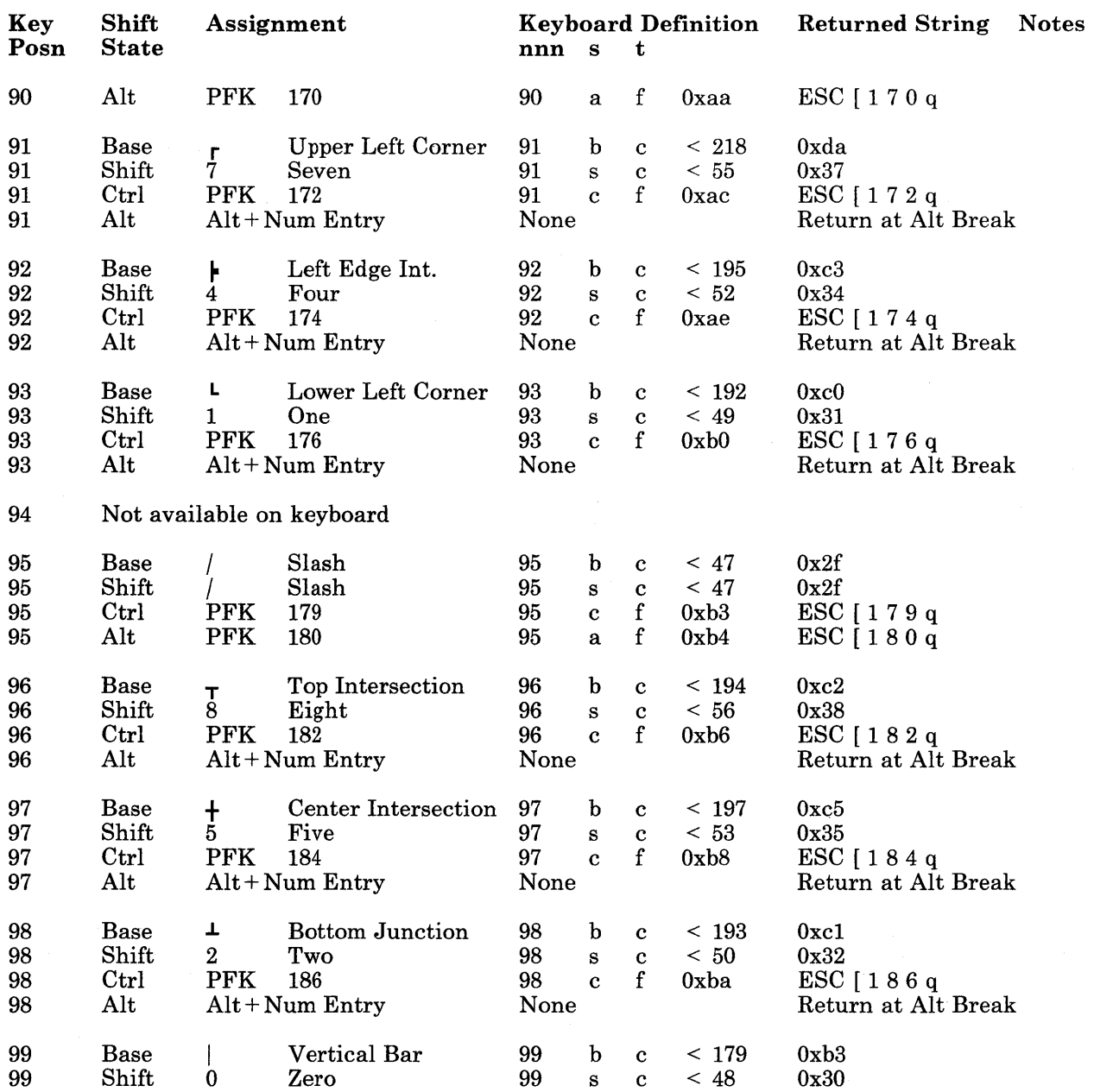

 $\ddot{+}$ 

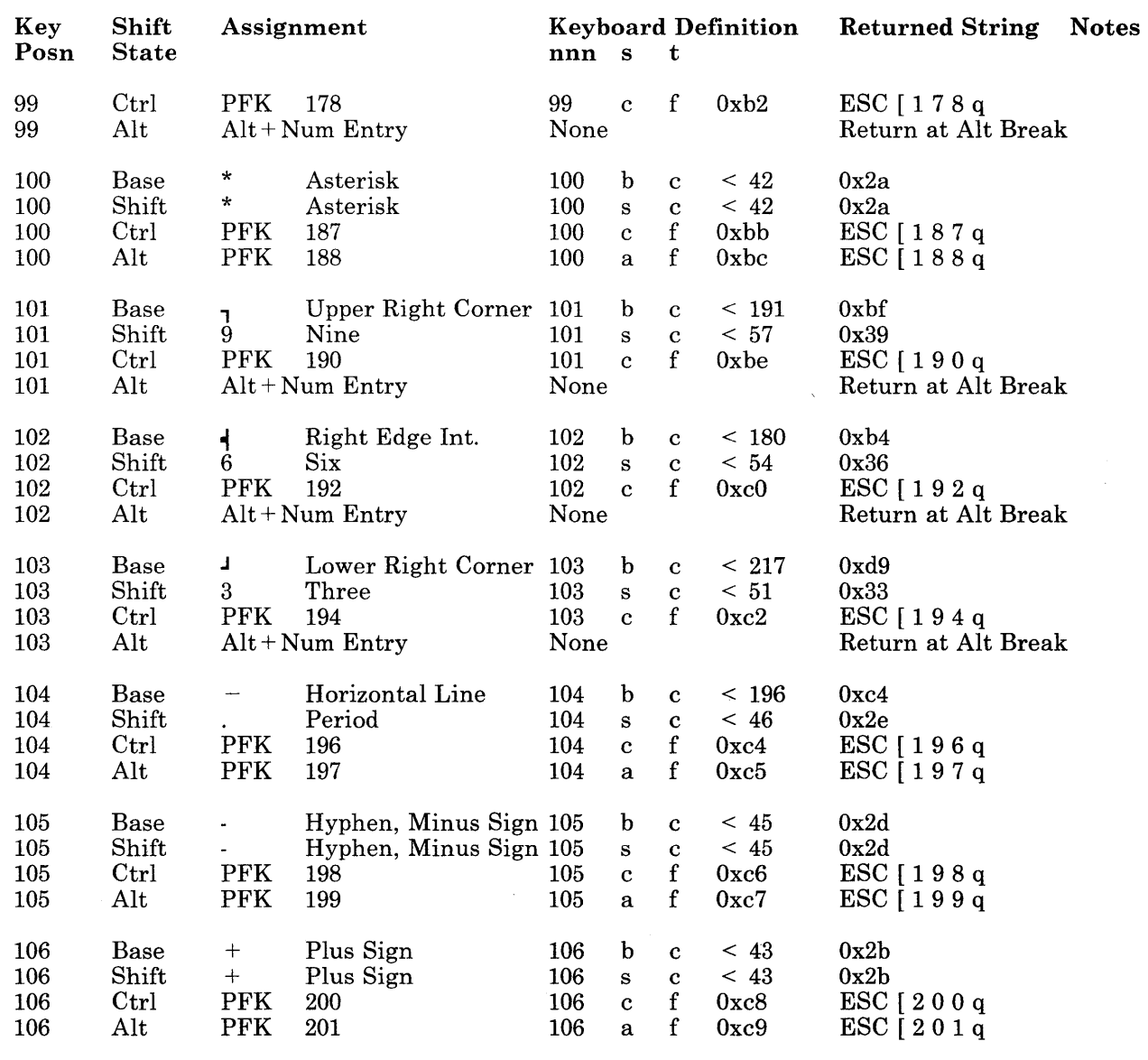

107 Not available on keyboard

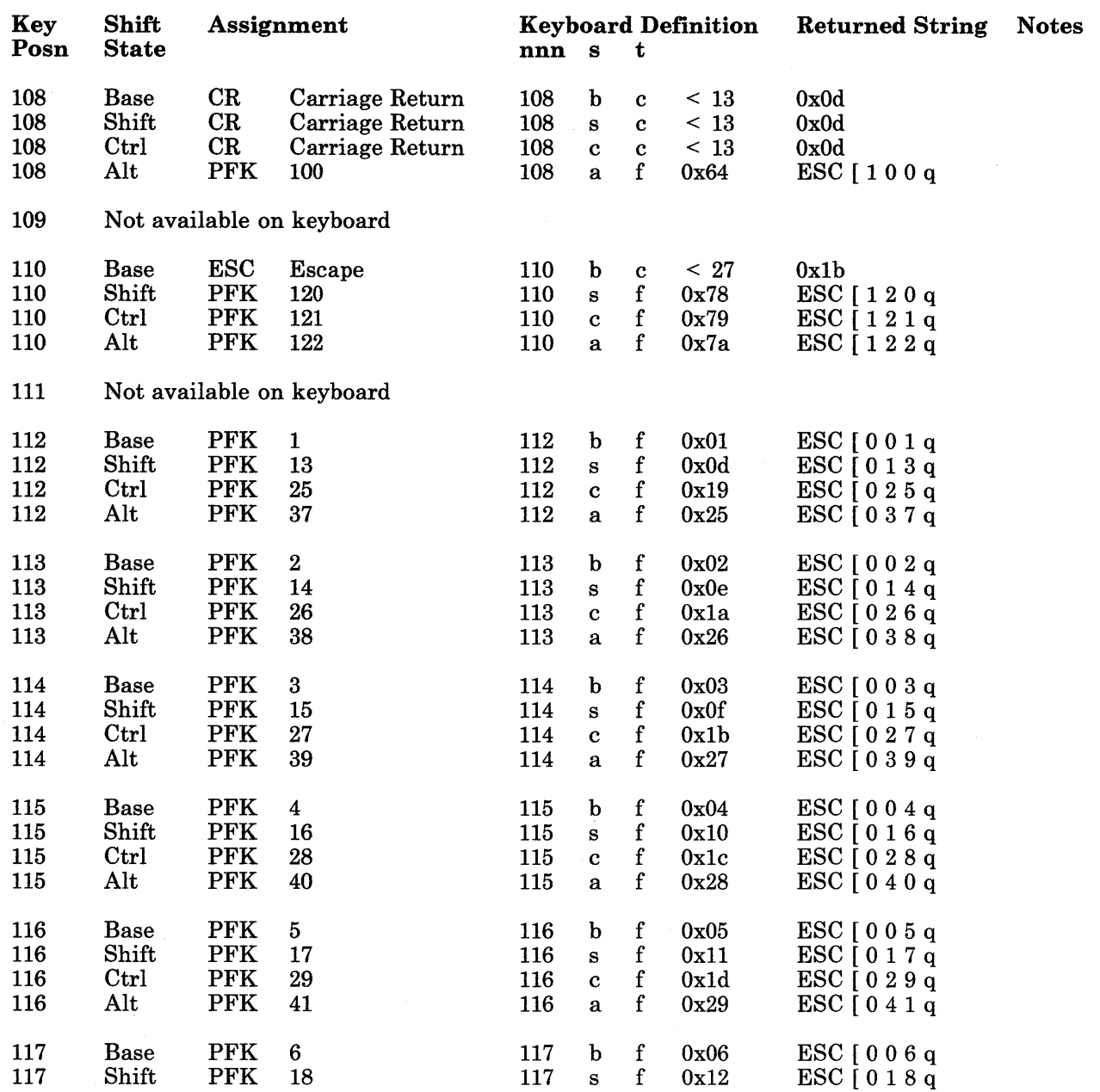

 $\acute{\psi}$ 

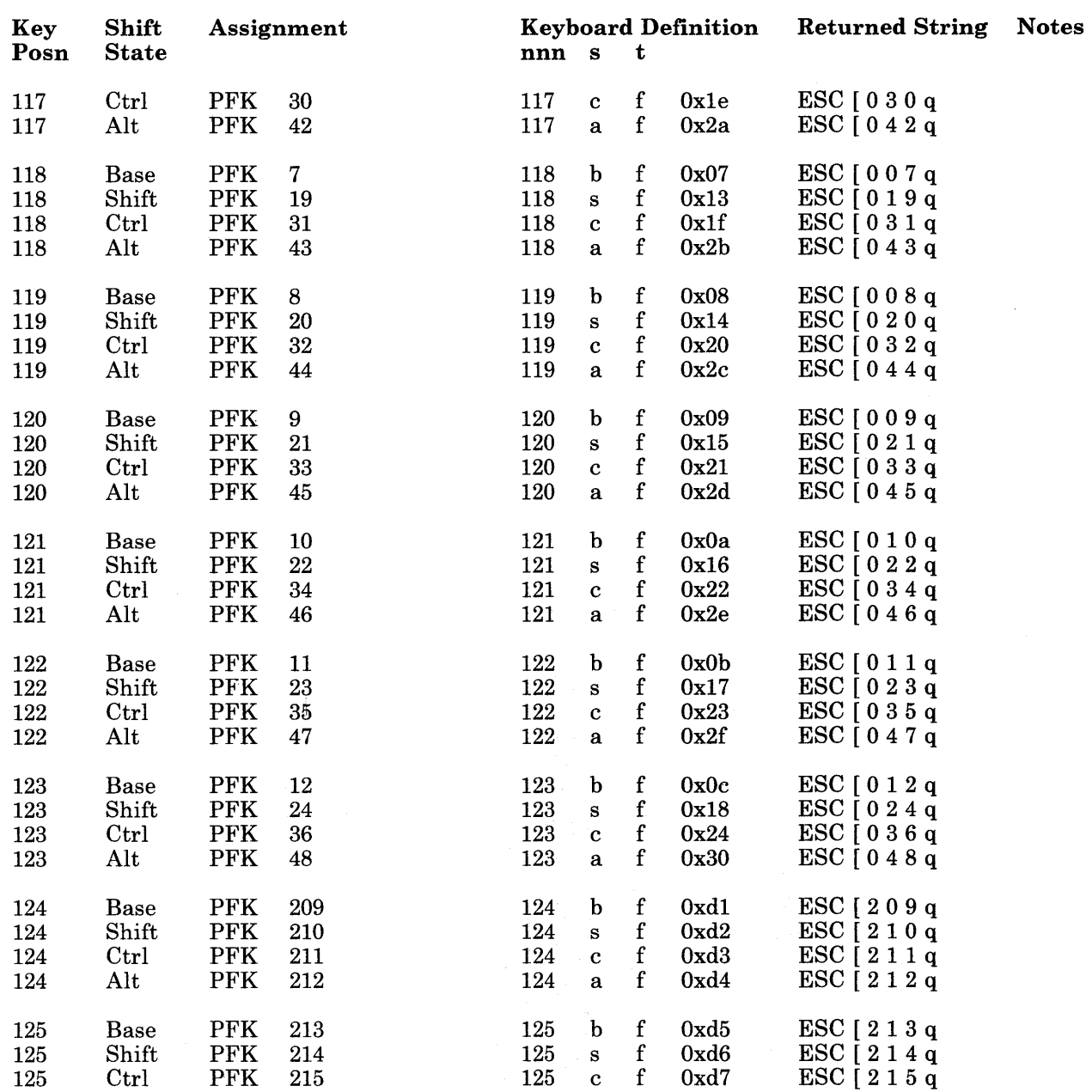

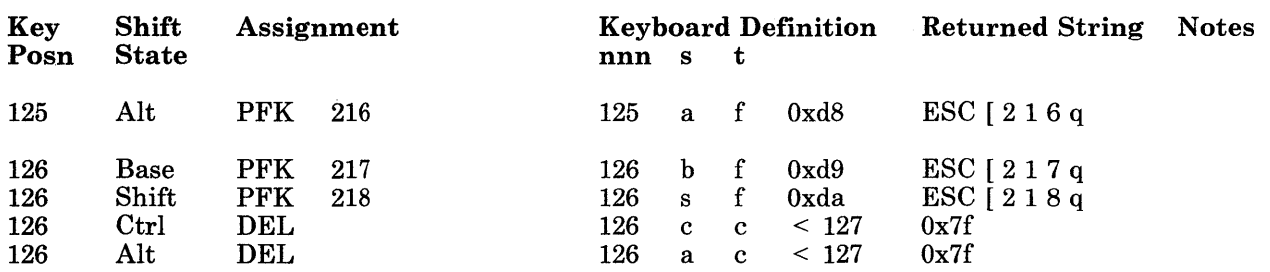

#### Keystroke Control Sequences for System Functions

The following keystroke combinations cause the indicated system functions to be performed. The notation **Pad**n, where n is a digit, indicates the n key on the numeric keypad to the right of the main keyboard area.

Note: Unless otherwise noted, the functions initiated by a three-key *Ctrl-Alt-key*  sequence require the Alt key on the *left* side of the standard RT PC keyboard. Functions initiated with *Alt-key* (or *Shift-key)* can be selected with either the left or the right Alt key (or Shift key).

AIX runs on a virtual machine, so all of the following references to "virtual machines" apply to the AIX Operating System.

#### *AIX System Functions:*

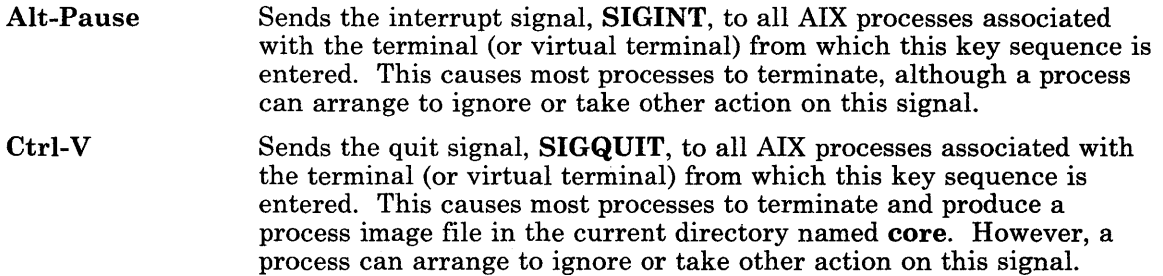

See "termio" on page 6-114 for additional AIX keystroke control sequences.

#### *Virtual Terminal Functions:*

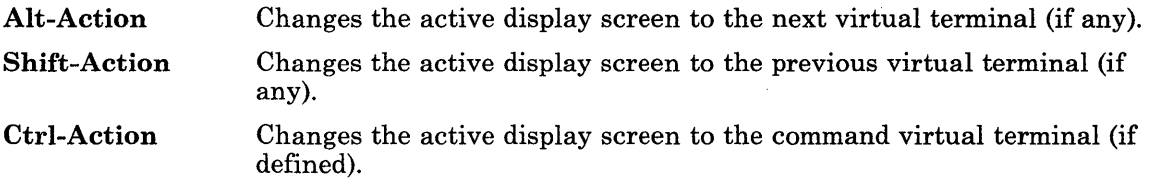

#### *Coprocessor Functions:*

These functions can be initiated with with either the left or the right Alt key.

Ctrl-Alt-Del Re-IPLs the coprocessor (if configured).

Ctrl-Alt-Action Exits the coprocessor direct mode.

#### *IP L (System Restart) Functions:*

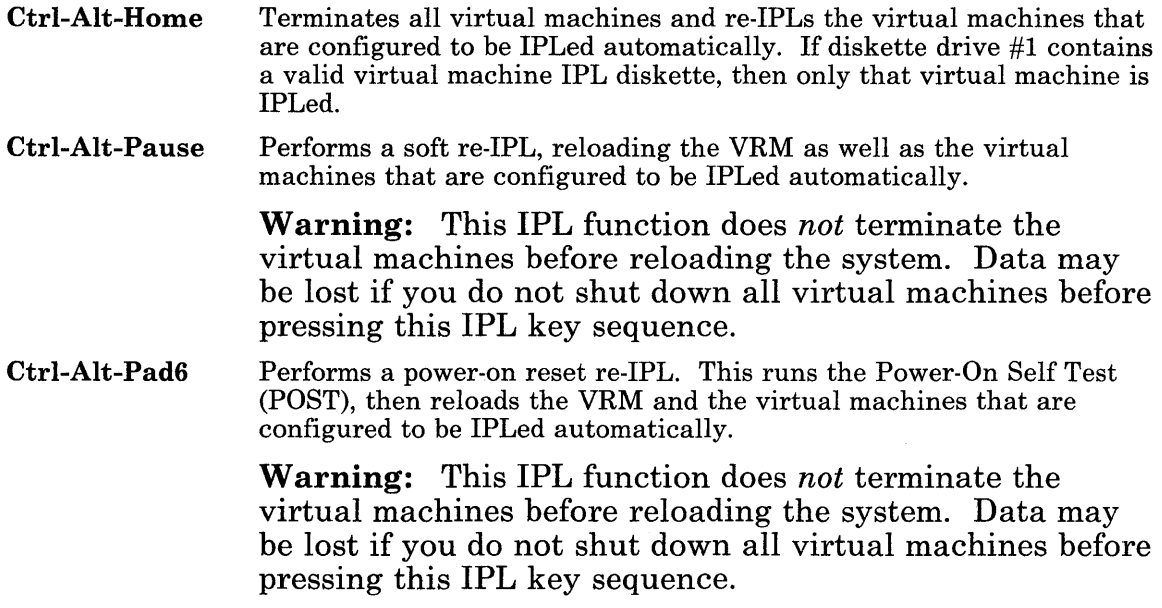

#### *IPL Device Specification Functions:*

The following key sequences set a value in NVRAM that identifies the *second* device to be read during a VRM IPL. The system first checks diskette drive #1 for a valid IPL record, then the second device, then each of the fixed disks.

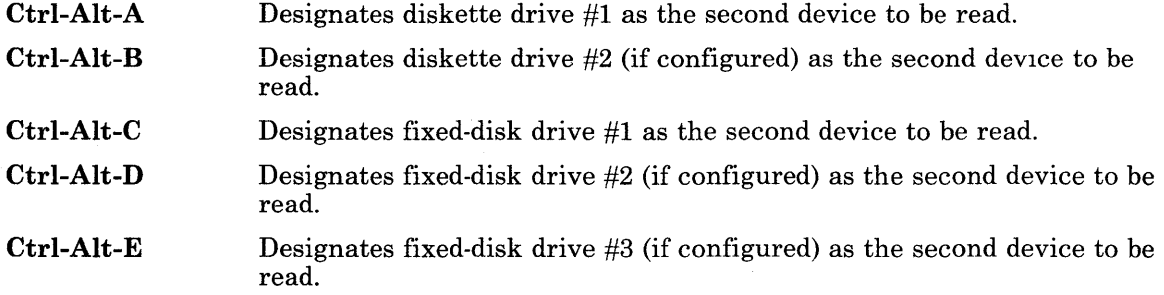

#### *System Dump Functions:*

**Note:** Before attempting to use any of the following system dump key sequences, see *Software Problem Determination Guide* for more detailed information.

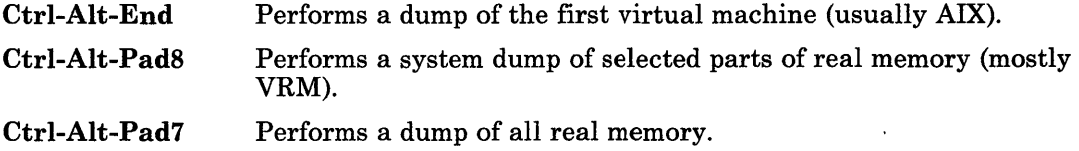

#### *VRM Function:*

**Ctrl-Alt-Pad4** Invokes the VRM debugger.

## **Related Information**

In this book: "data stream" on page 5-5, "display symbols" on page 5-24, "hft" on page 6-23, "Set Keyboard Map (HFSKBD)" on page 6-36, and "termio" on page 6-114.

*Keyboard Description and Character Reference.* 

*Software Problem Determination Guide.* 

**lp** 

# Purpose

Supports the line printer device driver.

# **Synopsis**

#include < sys/lprio.h >

## **Description**

The lp driver provides an interface to the port used by a printer. If an adapter for a printer is not installed, an attempt to open fails. The close system call waits until all output completes before returning to the user. The lp driver allows only one process to write to a printer adapter at a time. If the printer adapter is busy, the **open** system call returns an error. However, the driver allows multiple open system calls to occur if they are read-only. Thus, the splp command can be run when the printer adapter is currently in use.

The lp driver interprets carriage returns, backspaces, line feeds, tabs, and form feeds depending on the modes that are set in the driver (via splp). The number of lines per page, columns per line, and the indent at the beginning of each line can also be selected. The defaults are set at 66 lines per page, and 80 columns per line with no indenting.

### ioctl Operations

Syntax for the enhanced control function is:

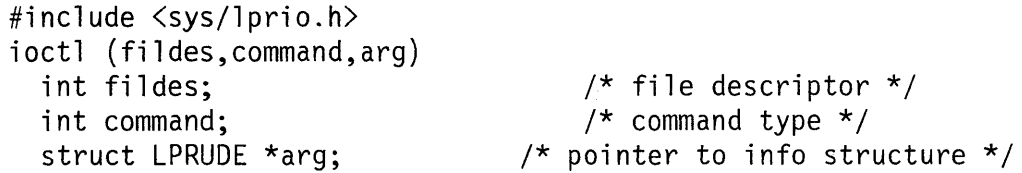

The possible command types and their descriptions are:

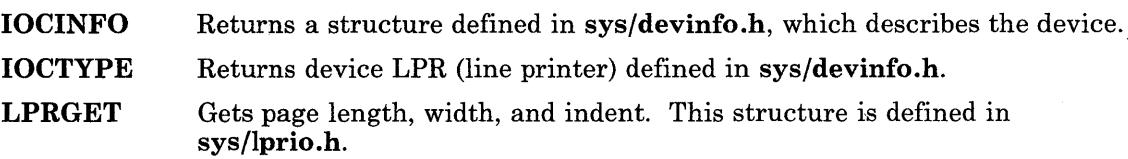

- LPRGETA Gets the RS232 parameters. These are the values for baud rate, character size, stop bits, and parity. Refer to the LPR232 structure and to the termio.h structure.
- LPRGETV Gets optional line printer modes. See the following LPRMODE structure.
- LPRGMOD Gets the RT PC optional printer modes. These optional printer modes support the synchronous versus asynchronous write interface, as well as the report all errors versus wait until error correction error reporting mode. Refer to the following OPRMODE structure.

The FONTINIT flag is initially off. It is turned on by an application when a printer font has been been initialized. It is turned off when an application wants fonts to be reinitialized and by the **lp** device driver when a FATAL printer error occurs.

- **LPRSET** Sets page length, width, and indent values. This structure is defined in sys/lprio.h.
- LPRSETA Sets the RS232 parameters, These are the values for baud rate, character size, stop bits, and parity. Refer to the LPR232 structure that follows and to the termio.h structure.
- LPRSETV Sets optional line printer modes. See the following LPRMODE structure.

LPRSMOD Sets the RT PC optional printer modes. These optional printer modes support the synchronous versus asynchronous write interface, as well as the report all errors versus wait until error correction reporting mode. Refer to the following OPRMODE structure.

> The FONTINIT flag is initially off. It is turned on by an application when a printer font has been been initialized. It is turned off when an application wants fonts to be reinitialized and by the **lp** device driver when a FATAL printer error occurs.

- LPRUFLS Flushes any data currently in progress and causes the printer to be initialized. Due to VRM queuing mechanism, printing of the data in the current queue element may take some time to complete before printing stops. This can be used during the course of normal print operations, or following an error indication.
- LPRUGES Gets the device driver error structure (LPRUDE). The *arg* parameter must be specified to point to the structure.
- LPRURES Resumes printing from the point of interruption following an error. If an error did not occur, then this control has no effect.
- LPRVRMS Sets VRM device-dependent parameters. This causes a set device characteristics Start-I/O SVC to be issued with the device-dependent parameters.

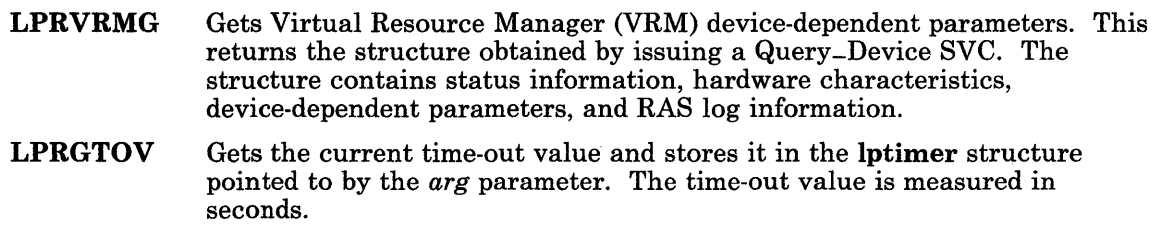

**LPRSTOV** Sets the time-out value. The *arg* parameter points to a **lptimer** structure. The time-out value must be given in seconds.

Most of these **ioctl** operations require the *arg* parameter to point to one of the following structures:

```
struct devinfo 
{ char devtype; /* devtype for printer is '1' */
 char flags; 
}; 
/* used with LPRGET, LPRSET */ 
struct LPRIO { 
   int ind; \frac{1}{2} /* indent value */
   int col; /* maximum character count 
*/ 
   int line; /* maximum line count */ 
}; 
/* used with LPRGET, LPRSET */ 
struct LPRMODE { 
   int modes; /* optional line printer modes */ 
}; 
/* bit definitions for the modes field in LPRMODE */ 
#define PLOT 01 
#define NOFF 0400 
#define NONL 01000 
                      /* if on, no interpretation of any character *//* if on, simulate the form-feed function *//* if on, substitute carriage returns for *//* any line-feeds */ 
#define NOTAB 02000 /* if on, don't expand tabs, else simulate */
                      /* 8 position tabs with spaces */#define NOBS 
#define NOCR 
#define CAPS 
              04000 /* if on, no backspaces to the printer */010000 /* if on, substitute line-feeds for any 
                      /* carriage returns */ 
             020000 /* if on, map lower-case alphabetics */ 
                                                                 */
```

```
/* to upper case */#define WRAP 040000 /* if on, print characters beyond the page */ 
                      /* width on the next line, instead of */struct OPRMODE { 
  int flags; 
}; 
#define SYNC 01 
#define ALLERR 02 
#define FONTINIT 04 
struct LPRUDE 
{ 
}; 
  int status; 
  int cresult; 
  int tadapt; 
  int npio; 
                      /* truncating */ 
                       /* optional line printer modes */ 
                       /* asynchronous is default. */ 
                       /* synchronous if on */ 
                       /* wait until error correction is default.*/ 
                       /* report all errors if on */ 
                       /* file initialization */ 
                       /* device error-reporting structure */ 
                      /* error reason code */ 
                    /* current operation result :PSB */ 
                      /* adapter type *//* number of pending 10 operations */ 
/* status values - error reason codes */ 
struct LPR232 
{ 
unsigned c_ccflag;
}; 
                       /* settings for RS232 */ 
                  /* error reason code */ 
/* used with LPRGTOV and LPRSTOV */ 
struct lptimer 
{ 
   unsigned v_timeout; /* time-out value in seconds */}
```
# **Files**

/dev/lp\*

# **Related Information**

In this book: "ioctl" on page 2-56 and "devinfo" on page 4-57. The **splp** command in *AIX Operating System Commands Reference.* 

 $\left($ 

 $\langle$ 

## **mem, kmem, nvram**

## **Purpose**

Provides memory, kernel memory, and non-volatile memory images.

### **Description**

The mem, kmem, and nvram files are pseudo-device driver files. These device drivers are an image of physical memory in the system. These files can be used, for example, to examine or to patch the system.

The mem file is a special file that is an image of the system-generated virtual memory. It can be used, for example, to examine, and even to patch the system. You should use the readx and writex system calls to read or write mem. The parameter is the segment ID of the memory segment to be read or written. The system uses the seek offset as the byte offset within the segment. The high-order 4 bits of the seek offset are ignored. If there is a segment ID of 0, or if you use **read** instead of **readx**, mem acts like kmem.

The file kmem is similar to mem, except it is used to access kernel and calling program virtual memory. The seek offset is an address in kernel virtual memory. Seek offsets of less than Ox1000 0000 address the kernel segment, which contains both text and data. Seek offsets from Ox1000 0000 to Ox1FFF FFFF address the text segment of current process and so on.

The nvram file is used to access the system non-volatile memory. It contains an area 16 bytes long to log RT PC errors when the system cannot make a permanent copy of errors on the disk. Unlike mem and kmem, information written to this device is retained after power is removed from the system.

An invalid virtual address or segment ID used with **mem, kmem**, or **nvram** causes errors to be returned.

### **Files**

/dev/mem /dev/kmem /dev/nvram \ **null** 

# **null**

## **Purpose**

Provides a null device.

## **Description**

The **null** file is a pseudo-device driver file with no associated hardware. Data written to this file is discarded. Reads from this file always return 0 bytes. Use this file to read or write null data as required.

## **File**

/dev/null

#### **osm**

### **Purpose**

Provides the interface to AIX messages.

### **Description**

The **osm** driver collects system messages provided by the AIX kernel and application programs. These system messages are available to a daemon reading this file. System messages have two sources:

- The AIX kernel provides messages by calls to the kernel **printf** routine.
- Application programs open and write to this file.

Operating system messages are stored in a circular buffer in the system and can be read or written using the **osm<sup>\*</sup>** special files. A read from **osm<sup>\*</sup>** files returns some portion of the data in the circular buffer. A write to the files adds user data to the current end of the circular buffer. Any number of users may use **osm\*** files in the same instance of time.

Read operations from the **osm** file start at the current end of the circular buffer and wait for new data to be added. Read operations from the file **/dev/osm.curr** start at the beginning of the circular buffer and return 0 bytes when the current end of the buffer is reached. Read operations from the **/dev/osm.all** file start at the beginning of the circular buffer, go to the current end of the circular buffer, and wait for new data to be added.

### **Files**

/dev/osm\*

## **Related Information**

In this book: "rasconf' on page 4-133.

**prf** 

# **prf**

### **Purpose**

Profiles the kernel.

#### **Description**

The **prf** file is a pseudo-device driver file with no associated hardware. This device driver file provides access to activity information in the operating system.

This file is initialized to contain an array of sorted kernel text addresses. An **ioctl** system call issued with command value 3 and parameter value equal to 1 starts monitoring operations. Each subsequent clock interrupt causes the table of addresses to be searched and the highest address less than or equal to the program counter at the time of the interrupt to be located. The counter corresponding to the located address is incremented. An interrupt that occurs while in user mode, increments a miscellaneous counter. An ioctl system call issued with command value 3 and parameter value equal to 0 stops the monitoring.

Reading this file returns the array of addresses and the array of counters. The miscellaneous counter is returned last. The information is returned in a single read system call. The buffer supplied must be large enough to hold the information.

You can determine the status of the profiling facility, by issuing an ioctl system call with command value 1. Bit 1 (the least significant bit) of the return value is set if monitoring is on. Bit 2 bit is set if a valid list of text addresses was loaded. An ioctl system call issued with a command value 2 returns the number of loaded text addresses.

#### **File**

/dev/prf

### **Related Information**

The config and profiler commands in *A/X Operating System Commands Reference.* 

**pty** 

## **Purpose**

Implements a pseudo-terminal device.

## **Synopsis**

```
#include < sys/devinfo.h > 
\#include \leqsvs/ptv.h >
\#include < sys/tty.h >
```
## **Description**

A pty device is a pair of bi-directional character device drivers that implement a pseudo-terminal. A pseudo-terminal can act as a keyboard and a display to existing software that uses the standard terminal device interface described in "termio" on page 6-114. This is useful for a variety of applications such as a remote login facility or a windowing system.

Each pseudo-terminal (or pty) consists of two device drivers called a controller and a server. The *server* or *server side* of a pty has a standard terminal interface that can support a login shell or other software that normally communicates with terminals. The *controller* or *controller side* of a pty interfaces with software that generates and receives data as if it were a user at a terminal. Data written to the controller is passed directly to the server, which is then read and processed as if entered from a keyboard. Data written to the server (as if to be displayed on a terminal screen) is passed directly to the controller.

The corresponding special files are named **/dev/ptcn** for the controller and **/dev/ptsn** for the server, where *n* is a decimal number. A I-to-l correspondence exists between each controller-server pair with names that end in the same number. For example, **/dev/ptc0** and  $/dev/pts0$  together form a pty.

The ptybuffers keyword in the /etc/master file controls the number of ptys that can be present in the system. The maximum number of ptys is 16.

For a remote login application such as Telnet, use the devices command to add the server side of a pty to the system configuration and enable it as a login port. In the case of Telnet, the telnetd daemon opens the controller side of the pty and passes data sent over the network to the login shell.

When using a **pty** for applications other than remote login, a program must take into account the fact that a logger process may have already issued an open to the server side of the pty. When a logger opens the server side, the open system call suspends the process
to wait for another process to open the controller side. Use the following strategy to detect this situation:

- 1. Open /dev/ptcn.
- 2. Issue an **ioctl** system call to perform the **PTYSTATUS** operation.
- 3. If the status indicates that the server side has already been opened, then close the pty controller and try a /dev/ptcn device with a different value for *n.*
- 4. If the status indicates that the server side has not been opened, then open the corresponding /dev/ptsn device.

Note: The server side of a pty can be opened multiple times, but the controller can be opened only once. Attempting to open the controller side more than once causes an error.

#### select Support

The pty device driver supports the select system call in the following manner:

- Read selects are satisfied when input data is available.
- Write selects are satisfied when data can be accepted.
- Exception selects are never satisfied, or hang indefinitely if no *timeout* value is specified.

See "select" on page 2-111 for more information about this system call.

### ioctl Operations

The interface to the server side of the **pty** device is identical to the standard interface for terminals, which is described in "termio" on page 6-114.

The controller side of the **pty** device driver supports the following **joctl** operations. (See "ioctl" on page 2-56 for detailed information about the ioctl system call.)

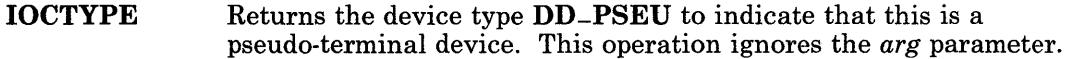

- IOCINFO Copies the devinfo structure for the device into the buffer pointed to by the arg parameter passed to ioctl. See "devinfo" on page 4-57 for details about this structure.
- PTYSTATUS Returns the state of the pty, which is composed of two half-words. The upper half contains the number of opens currently outstanding against the controller, and the lower half contains the number of opens currently outstanding against the server. This operation ignores the arg parameter.

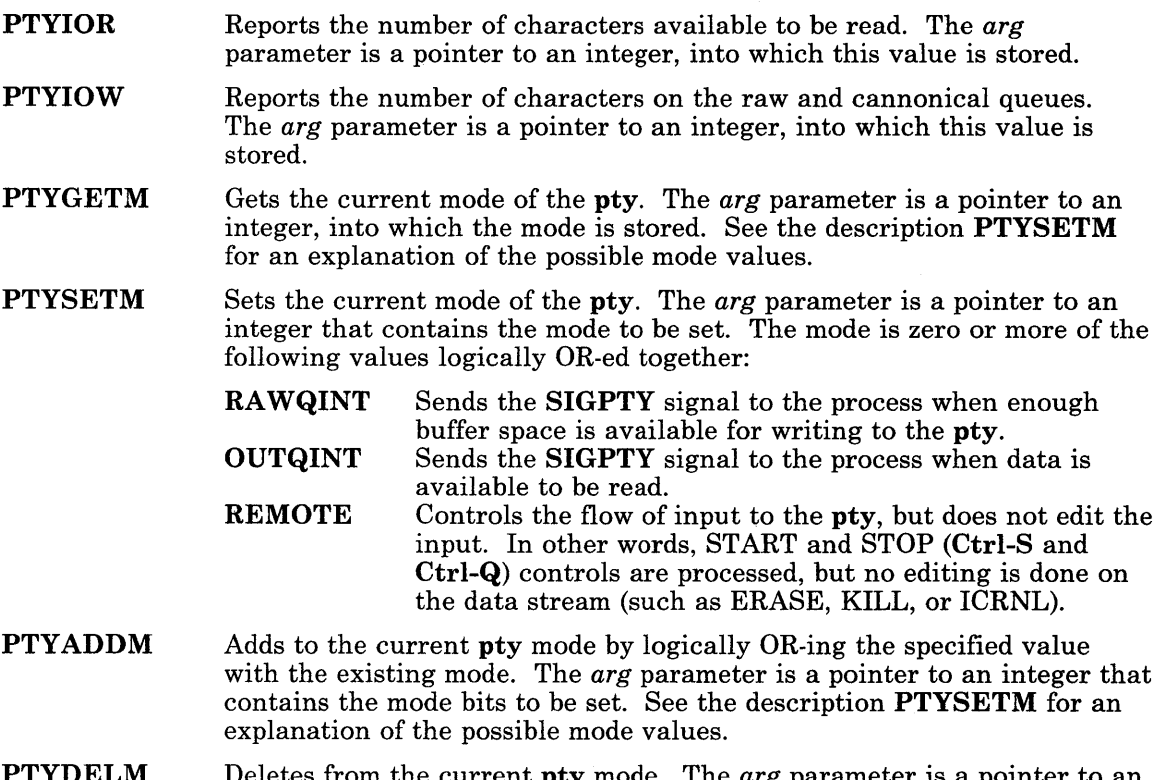

PTYDELM Deletes from the current pty mode. The *arg* parameter is a pointer to an integer. The bits that are set in this integer specify the mode bits to be turned off. See the description PTYSETM for an explanation of the possible mode values.

#### **Diagnostics**

System calls to a pty device fail and set errno to indicate the error if one or more of the following are true:

- EINVAL An invalid parameter was encountered, such as a negative number of bytes to be written.
- ENXIO The pty cannot be opened because the pty number is out of range.
- EIO A read, write, or ioctl operation was attempted that requires both sides of the pty to be open, making a complete connection.
- EACCES An attempt was made to open the controller side of a pty more than once.

**pty** 

# **Files**

 $/$ dev/ptc0,  $/$ dev/ptc1,  $\ldots$  $/$ dev/pts0,  $/$ dev/pts1, ... Controller Devices Server Devices

#### **Related Information**

In this book: "ioctl" on page 2-56, "open" on page 2-90, "master" on page 4-98, "ports" on page 4-117, "system" on page 4-139, and "fcntl.h" on page 5-56.

The tn and telnetd commands in *Interface Program for use with TCP/IP.* 

The devices and init commands in *AIX Operating System Commands Reference.* 

#### **tape**

### **Purpose**

Supports the sequential access bulk storage medium device driver.

# **Description**

Magnetic tapes are used primarily for backups, file archives, and other off-line storage. Tapes are accessed through the special files  $rmt0$ , ...,  $rmt15$ . The r indicates "raw" which indicates access through the character special interface. A streaming tape does not lend itself well to the category of a block device; only these character interface files are provided. The number following the rmt is the minor device number. The two low-order bits of the minor device number select the transport. If the third bit (04 octal or Ox04) is set, the driver does not rewind the tape after it is closed. If the fourth bit (010 octal or Ox08) is set, the tape is retensioned (wound completely forward and then rewound) after it is opened and before any other operations.

On a system with a single tape drive, /dev/rmtO does not retension the tape, but does rewind it on close.  $\sqrt{\text{dev}/\text{rmt4}}$  (bits = 0100) does not perform any special actions on open or close.  $\det$  /dev/rmt8 (bits = 1000) retensions the tape and rewinds it on close; and  $\gamma$ dev/rmt12 (bits = 1100) retensions the tape on open, but does not rewind.

When opened for reading or writing, the tape is assumed to be positioned as desired. When the tape opens and writes to a file, a single tape mark is written if the file is no rewind on close, while a double tape mark is written if the tape is to be rewound. If the file is no rewind and opened read only, the tape is positioned after the end of file (EOF) following the data just read. Once opened, reading is restricted to between the position when opened and the next EOF. By specifically choosing rmt files, it is possible to read and write multiple-file tapes.

Each read or write call reads or writes the next record on the tape. The record written by write is the same length as the buffer given. During a read, the record size is returned as the number of bytes read, up to the buffer size specified. Seeks are ignored. An EOF is returned as a zero-length read, with the tape positioned before the EOF.

A number of ioctl operations are available. In addition to IOCTYPE and IOCINFO types, the following ioctl calls are defined.

The parameter to the ioctl system call using the STIOCTOP command is the address of a stop structure, which contains the following members:

```
short st-op; 
daddr-t st-count; 
/* Number of times to perform */ 
                   /* Streaming tape operation */
```
The **st-op** operation is performed **st-count** times, except where it is not logical to do so, rewind, as an example. The operations available are:

```
#define STRESET 5 
/* reset device */ 
#define STREW 6 
#define STERASE 7 
#define STRETEN 8 
#define STWEOF 10 
#define STFSF 11 
/* forward space file */ 
#define STFSR 13 
#define STRASI 15 
#define STRAS2 16 
#define STRAS3 17 
/* drive self test 3 */ 
                   /* rewind */ 
                    \frac{1}{x} erase tape, retension, leave at load point \frac{x}{x}\frac{1}{2} erase tape, retension, leave at load point \frac{1}{2}/* write an end-of-file record */ 
                   /* forward space record */ 
                   \prime* drive self test 1 */
                   \frac{1}{2} /* drive self test 2 */
                    /* this test needs an *//* erased write-protected tape */
```
The status of a tape drive can be determined by issuing the following STIOCGET type **ioctl**  system call:

```
/* structure for STIOCGET - streaming tape get status command */ 
struct stget { 
}; 
/* 
   short st-type; /* type of device */ 
  struct dsreg { 
          unsigned short ds_dstat: /* drive status */unsigned short ds-soft; /* soft error count */ 
          unsigned short ds_under; /* underrun count */unsigned char ds_rcom; /* command received by adapter */unsigned char ds-blk; \frac{1}{2} dapter block count \frac{\pi}{4}unsigned char ds-rstat; /* status register */ 
          unsigned char ds_code; /* adapter completion code */unsigned char ds_lcom; \prime* last command given to adapter \prime/
          unsigned char ds-lstcom; /* last streaming tape device *//* drive command */ 
          unsigned char ds_res[4] /* reserved */} st-dsreg; 
* Constants for st-type byte - ST-SST streaming tape 
*/
```
In addition to those errors listed in **joetl**; **open, read, and write**, system calls against this device fail in the following circumstances:

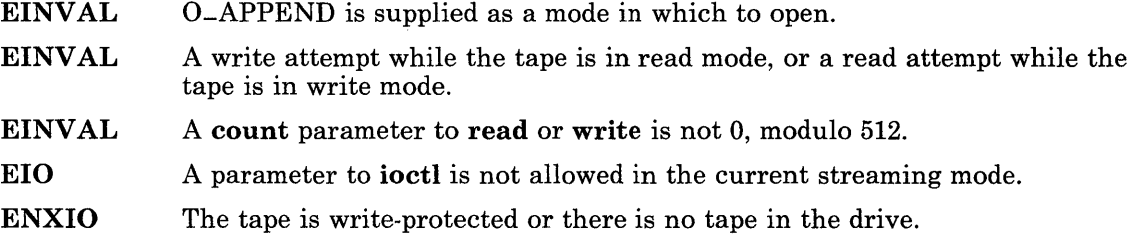

Note: The streaming tape device driver has a concept of current "streaming mode." Therefore, many operations are invalid most of the time. In particular, no reads are allowed after an initial write or writes allowed after an initial read. You must wait until the device is reset either by closing a rewind-on-close special file, or by the tetl command.

### **Files**

/dev/rmt\*

### **Related Information**

In this book: "ioctl" on page 2-56, "open" on page 2-90, "read, readx" on page 2-106, and "write, writex" on page 2-184.

The tetl command in *A/X Operating System Commands Reference.* 

# **termio**

#### **Purpose**

Provides the general terminal interface.

#### **Synopsis**

 $\#include$  < sys/hft.h > #include < sys/termio.h >  $\#include$  < sys/tty.h >

#### **Description**

All of the asynchronous communications ports use the same general interface, regardless of the hardware used. This discusses the common features of this interface.

When a terminal file is opened, it normally causes the process to wait until a connection is established. In practice, user programs seldom open these files. They are opened by getty and become standard input, output, and error files for a user. The first terminal file not already associated with a process group that is opened by the process group leader becomes the control terminal for that process group. The control terminal plays a special role in handling quit and interrupt signals as discussed later. During a **fork** system call, the child process inherits the control terminal. A process can break the association to the group using the setpgrp system call.

A terminal associated with one of these files ordinarily operates in full-duplex mode. Characters can be typed at any time, even while output is occurring. These characters can be lost, however, when the input buffers become completely full or when the user accumulates the maximum number of input characters allowed that were not read by a program. Currently, this limit is 256 characters. When theinput limit is reached, all the saved characters are erased from the input buffer without notice.

Normally, terminal input is processed in units of lines. A line is delimited by a new-line (ASCII LF) character, an end-of-file (ASCII EOT) character, or an end-of-line character. This means that a program attempting to read is suspended until an entire line is typed. Also, no matter how many characters are requested in the read call, at most one line is returned. It is not, however, necessary to read a whole line at once. Any number of characters can be requested in a read without losing information.

During input, erase and kill processing is performed normally. By default, the Ctrl-H character erases the last character typed, but does not erase beyond the beginning of the line. By default, the Ctrl-U character "kills" (deletes) the entire input line, and optionally outputs a new-line character. Both these characters operate on a keystroke basis

independently of any backspacing or tabbing that was done. Both the erase and kill characters can be entered literally by preceding them with the  $\langle$  (backslash) escape character. In this case, the escape character is not read. The erase and kill characters can be changed.

Certain characters have special functions on input. These functions and their default character values are summarized as follows:

- **EOF** Ctrl-D or ASCII EOT is used to generate an end-of-file from a terminal. When received, all the characters waiting to be read are immediately passed to the program, without waiting for a new-line character, and the EOF is discarded. Thus, if there are not any characters waiting (indicating the EOF occurred at the beginning of a line), zero characters are passed back, which is the standard end-of-file indication.
- EOL ASCII NUL is an additional line delimiter, like NL. It is not normally used.
- ERASE Ctrl-H erases the preceding character. It does not erase beyond the start of a line, as delimited by an NL, EOF, or EOL character.
- INTR Rubout or ASCII DEL (Ctrl-Backspace on the RT PC console keyboard) generates a SIGINT (interrupt) signal, which is sent to all processes with the associated control terminal. Normally, each such process is forced to terminate, but arrangements can be made either to ignore the signal or to receive a trap to an agreed-upon location. See "signal" on page 2-145.
- KILL Ctrl-U deletes the entire line, as delimited by an NL, EOF, or EOL character.
- NL ASCII LF is the normal line delimiter. It cannot be changed or escaped.
- **QUIT** Ctrl-V or ACSII SYN generates a quit signal. Its treatment is identical to the interrupt signal except that, unless a receiving process made other arrangements, it is not only terminated but a memory file (called core) is created in the current working directory.
- START Ctrl-Q or ASCII DCI is used to resume output that was suspended by a STOP character. While output is not suspended, START characters are ignored and not read. The start/stop characters cannot be changed or escaped.
- STOP Ctrl-S or ASCII DC3 is used to temporarily suspend output. It is useful with terminals that have displays to prevent output from disappearing before it can be read. While output is suspended, STOP characters are ignored and not read.

The character values for INTR, QUIT, ERASE, KILL, EOF, and EOL can be changed to suit individual preferences. The ERASE, KILL, and EOF characters can be escaped by a preceding  $\langle$  (backslash) character, in which case the special function is not done.

When the carrier signal from the dataset drops, a **hangup** signal (SIGHUP) is sent to all processes that have this terminal as the control terminal. Unless other arrangements were made, this signal causes the process to terminate. If the hangup signal is ignored, any

subsequent read returns with an end-of-file indication. Thus, programs that read a terminal and test for end-of-file can terminate appropriately.

When one or more characters are written, they are transmitted to the terminal as soon as previously written characters finish typing. Input characters are usually echoed by putting them in the output queue as they arrive, but see "Enhanced Edit Mode" on page 6-122. If a process produces characters more rapidly than they can be typed, it is suspended when its output queue exceeds some limit. When the output decreases to a determined threshold, the program is resumed.

Several ioctl system calls apply to terminal files. The primary calls use the following structures defined in the termio.h header file:

```
#define NCC 8struct termio 
     unsigned short c_iflag; /* input modes */
     unsigned short c_oflag; /* output modes */
     unsigned 
short 
c-cfl ag; /* 
control modes */ 
     unsigned short c_lflag; /* local modes */
     char 
     unsigned 
char 
c-cc [Nee] ; 
/* control chars */ 
}; 
               \left\{ \right.struct tty-page { 
                       c-line; /* 
line discipline */ 
    char tp-flags; 
    unsigned char tp-slen; 
};
```
The special control characters are defined by the **c**-cc array. The relative positions and initial values for each function are as follows:

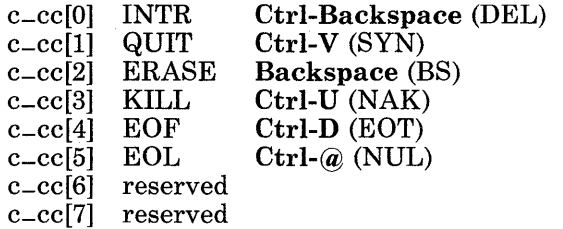

The **c**-iflag field describes the basic terminal input control. The initial input control value is all bits clear. The possible values are:

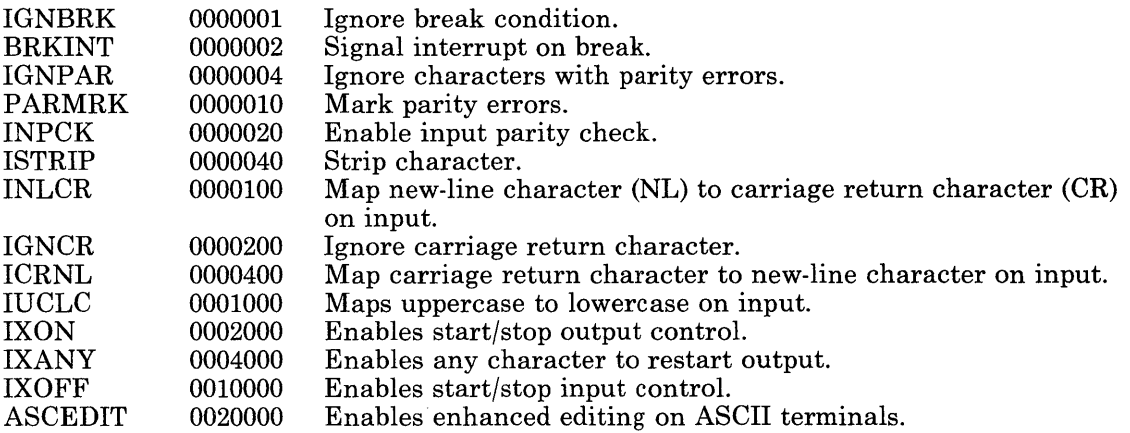

The values in this field are described as follows:

- **IGNBRK** If set, the break condition (a character framing error with data all zeros) is ignored. It is not put on the input queue and therefore not read by any process. Otherwise, if BRKINT is set, the break condition generates an interrupt signal and flushes both the input and output queues. If IGNPAR is set, characters with other framing and parity errors are ignored.
- **PARMRK** If set, a character with a framing or parity error that is not ignored is read as the 3-character sequence: 0377, 0, *x,* where *x* is the data of the character received in error. If ISTRIP is not set, then a valid character of 0377 is read as 0377,0377 to avoid ambiguity. If PARMRK is not set, a framing or parity error that is not ignored is read as the character NUL (0).
- **INPCK** If set, input parity checking is enabled. If not set, input parity checking is disabled. This allows output parity generation without input parity errors.
- **ISTRIP** If set, valid input characters are first stripped to 7 bits; otherwise all 8 bits are processed.
- **INLCR** If set, a received new-line character is translated into a carriage-return character. If IGNCR is set, a received carriage-return character is ignored (not read). If ICRNL is set, a received carriage-return character is translated into a new-line character.
- **IUCLC** If set, a received uppercase alphabetic character is translated into the corresponding lowercase character.
- **IXON** If set, start/stop output control is enabled. A received STOP character suspends output and a received START character restarts output. All start/stop characters are ignored and not read. If IXANY is set, any input character restarts output that was suspended.

#### **termio**

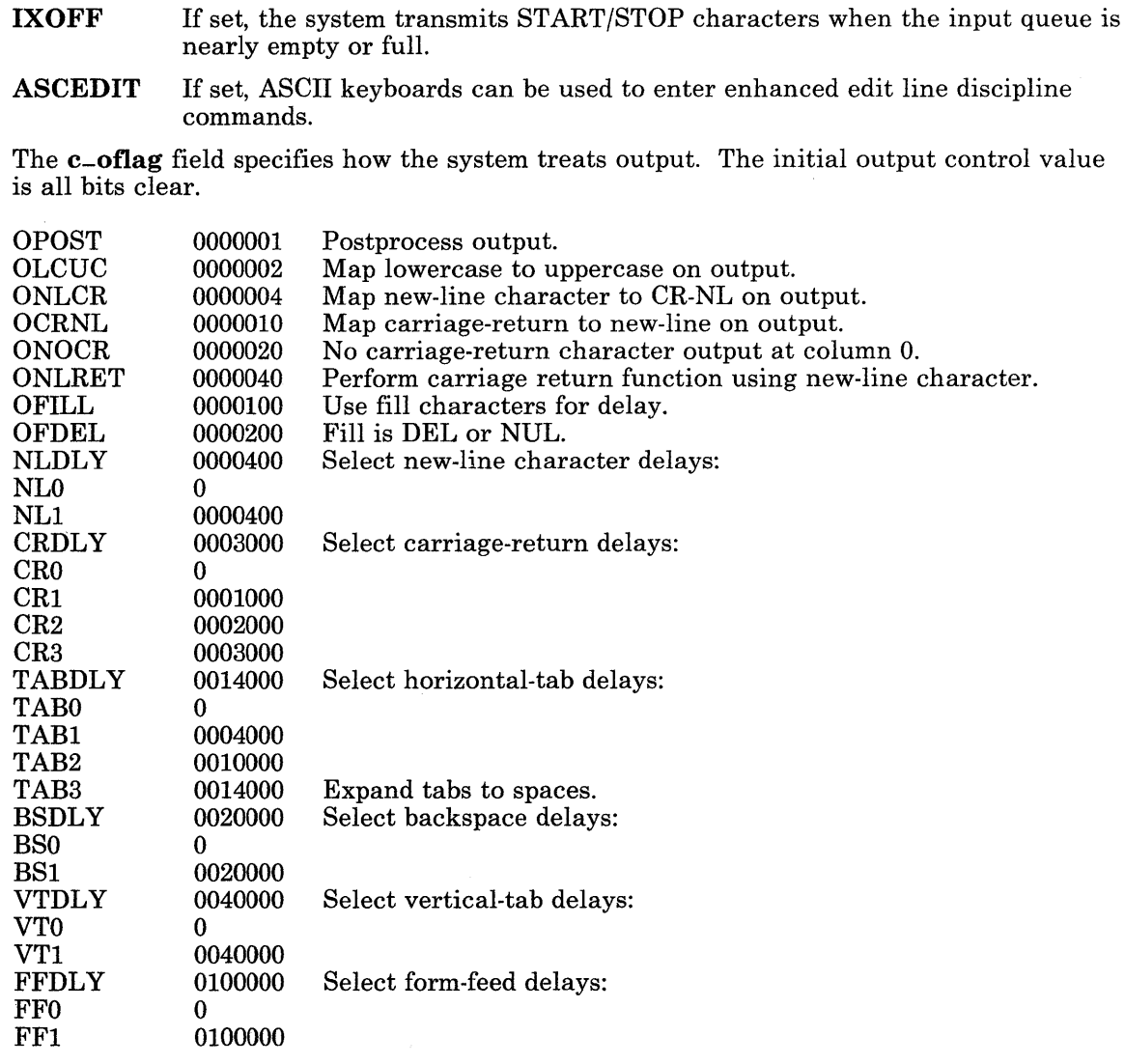

- OPOST If set, output characters are post-processed as indicated by the remaining flags; otherwise characters are transmitted without change.
- **OLCUC** If set, a lowercase alphabetic character is transmitted as the corresponding uppercase character. This function is often used in conjunction with IUCLC.
- ONLCR If set, the new-line character is transmitted as the carriage-return new-line character pair.
- OCRNL If set, the carriage-return character is transmitted as the new-line character.
- ONOCR If set, no carriage-return character is transmitted when at column 0 (first position).
- ONLRET If set, the new-line character is assumed to do the carriage return function. The column pointer is set to 0 and the delay specified for carriage return is used. Otherwise the new-line character is assumed to do just the line feed function; the column pointer remains unchanged. The column pointer is also set to 0 if the carriage-return character is actually transmitted.
- OFILL If set, fill characters are transmitted for delay instead of a timed delay. This is useful for high baud rate terminals that need only a minimal delay.
- **OFDEL** If set, the fill character is DEL, otherwise NUL.

#### NLDLY, CRDLY, TABDLY, BSDLY, VTDLY, FFDLY

The delay bits specify how long transmission stops to allow for mechanical or other movement when certain characters are sent to the terminal. In all cases, a value of 0 indicates no delay. If ONLRET is set, the carriage return delays are used instead of the new-line delays.

TAB3 If set, specifies that tabs are to be expanded into spaces.

The c-cflag field describes the hardware control of the terminal:

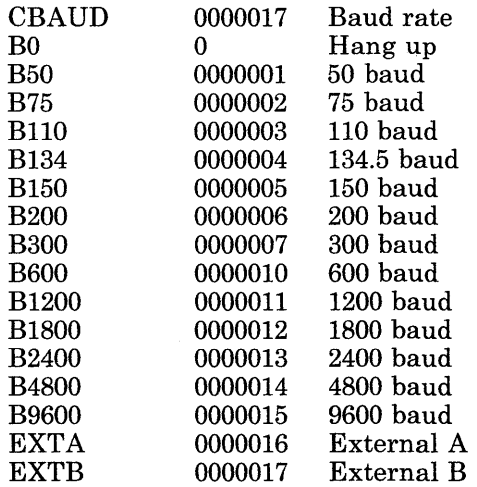

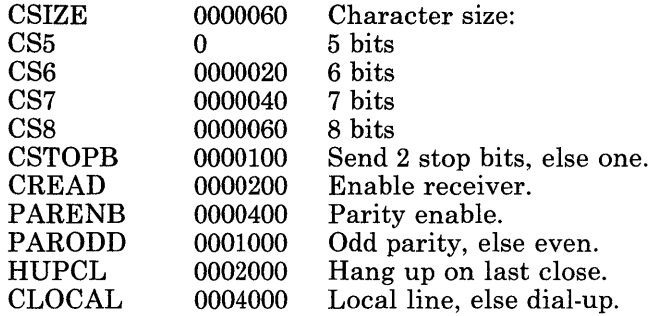

- **CBAUD**  These bits specify the baud rate. The zero baud rate, BO, is used to hang up the connection. If BO is specified, the data-terminal-ready signal is not dropped. Normally, this disconnects the line. For any particular hardware, impossible speed changes are ignored.
- **CSIZE**  These bits specify the character size in bits for both transmit and receive. This size does not include the parity bit, if any. If CSTOPB is set, 2 stop bits are used; otherwise one stop bit is used. For example, at 110 baud, 2 stop bits are required.
- **CREAD**  If set, the receiver is enabled. Otherwise characters are not received.
- **PARENB**  If set, parity generation and detection is enabled and a parity bit is added to each character. If parity is enabled, the PARODD flag specifies odd parity if set; otherwise even parity is used.

The initial hardware control value after open is B300, CSS, CREAD, HUPCL.

- **HUPCL**  If set, the line is disconnected when the last process that has the line open, either closes it or the process terminates. That is, the data-terminal-ready signal drops.
- **CLOCAL**  If set, the line is assumed to be local, direct connection with no modem control. Otherwise modem control is assumed.

The **c-Iflag** field of the parameter structure is used by the line discipline to control terminal functions. The basic line discipline (0) provides the following:

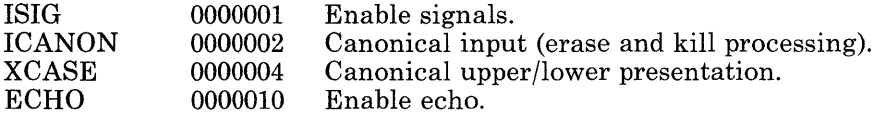

- ECHOE 0000020 Echo erase character as BS-SP-BS.
- ECHOK 0000040 Echo new-line character after kill character.
- ECHONL 0000100 Echo new-line character.
- NOFLSH 0000200 Disable flushing the queue after interrupt or quit.
- ISIG If set, each input character is checked against the special control characters INTR and QUIT. If a character matches one of these control characters, the function associated with that character is performed. If ISIG is not set, checking is not done. Thus, these special input functions are possible only if ISIG is set. These functions may be disabled individually by changing the value of the control character to an unlikely or impossible value (for example, 0377 octal or OxFF).
- ICANON If set, canonical processing is enabled. Canonical processing enables the erase and kill edit functions, and the assembly of input characters into lines delimited by NL, EOF, and EOL. If ICANON is not set, then read requests are satisfied directly from the input queue. In this case, a read request is not satisfied until either at least MIN characters have been received, or the time-out value TIME has expired since the last character was received. This allows bursts of input to be read, while still allowing single-character input. The MIN and TIME values are stored in the positions for the EOF and EOL characters, respectively. The time value represents tenths of seconds.
- XCASE If set along with ICANON, an uppercase letter (or the uppercase letter translated to lowercase by IUCLC) is accepted on input by preceding it with a  $\langle$  (backslash) character, and is output preceded by a  $\langle$  (backslash) character. In this mode, the output generates and the input accepts the following escape sequences:

```
For: Use: 
                               \setminus '
                               \setminus!
                               \setminus\begin{matrix} \{ & & \backslash \ ( & & \backslash \end{matrix} \end{matrix}\setminus\setminus
```
For example, A is input as  $\a$ ,  $n$  as  $\n\na$   $\N$  as  $\l\l\n$ .

**ECHO** If set, characters are echoed as received. When ICANON is set, the following echo functions are possible. If ECHO and ECHOE are set, the erase character is echoed as ASCII BS SP BS, which clears the last character from a cathode-ray-tube screen. If ECHOE is set and ECHO is not set, the erase character is echoed as ASCII SP BS. If ECHOK is set, the new-line character is echoed after the kill character to emphasize that the line is deleted. Note that an escape character preceding the erase or kill character removes any

special function. If ECHONL is set, the new-line character will be echoed even if ECHO is not set. This is useful for terminals set to local echo (sometimes called half duplex). Unless escaped, the EOF character is not echoed. Because EOT is the default EOF character, this prevents terminals that respond to EOT from hanging up.

NOFLSH If set, the normal flushing of the input and output queues associated with the quit and interrupt characters is not done.

#### **Enhanced Edit Mode**

The c-line field describes the line-discipline control value. The initial line-discipline control value is all bits clear. When **c**-line is equal to 1, it sets enhanced edit mode. This terminal line discipline provides a simple, line-oriented editing facility modeled on DOS Services.

The enhanced edit line discipline supports the same flags in  $c$ -Iflag as the basic line discipline, but has the differences described following. The line discipline itself may be used from any terminal. To set the terminal to this mode from the shell, use the stty command. From a program, use the ioctl system call.

In enhanced edit mode, a special character buffer called the *template* is associated with the terminal. Using special function keys, the next line entered can be constructed out of the template and new characters.

Initially the template is blank. When a line is read by a running program, that line becomes the active template. The template can also be explicitly read and set by the application program using the ioctl system call and by the user with the F5 key. The template does not directly appear on the terminal, but can be inspected by use of the function keys. When Enter is pressed, the old template is stacked and the current line becomes the active template. Up to eight templates can be stacked. The oldest template is deleted when a template is added to a full stack. The  $\uparrow$  (cursor up) and  $\downarrow$  (cursor down) keys change the active template from current template to the next or previous template respectively. The user can scroll through the stack, which automatically wraps back to the beginning when the end is reached.

Characters typed are not echoed to the terminal until the application program has issued a read system call to process it. The ERASE character is echoed as follows: when an ASCII TAB is deleted, the cursor is moved to the position where the TAB was typed, and the cursor will not be moved to the left of where input began on the current line.

Whenever non-printing characters are directly echoed to the terminal, they appear as  $^{\wedge}X$ , where  $X$  is the printable character that is 64 greater in value than the non-printing character originally entered. Thus Ctrl-A is echoed as  $\Delta A$ , and so on. Finally, because DOS Services itself lacks any convention for escaping special characters, there is no way to specify literal occurrences of ERASE, KILL, or EOF. The \ (backslash) has no special meaning when used preceding them, and no escape character is defined.

V

Both the line buffer and the template can hold at least 128 characters. If the line buffer fills up, an audible signal sounds upon receipt of further characters, which are otherwise ignored. Exceptions are the **Backspace** and  $\leftarrow$  keys, which delete characters from the line buffer; and the Esc, F5, and Return (or Enter) keys, which reset the line buffer after performing their functions.

While this mode is intended primarily for use with the **DOS** Services commands, it can be set at any time, although it may be overridden by programs such as editors that change the terminal characteristics in other ways.

To understand the use of the special functions keys, it is helpful to consider their effect on the current line buffer, the template index, which points to a character in the template.

To use enhanced edit mode from an ordinary ASCII terminal, a compatibility mode must be set.

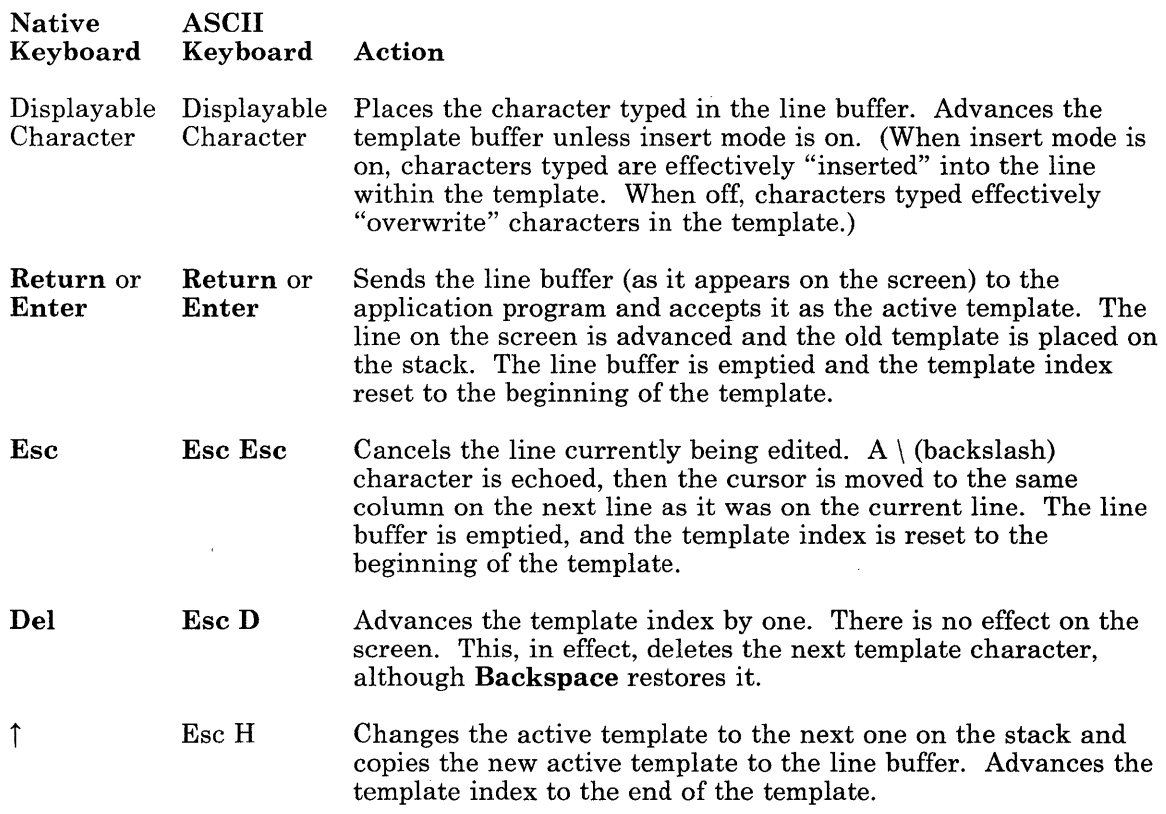

**termio** 

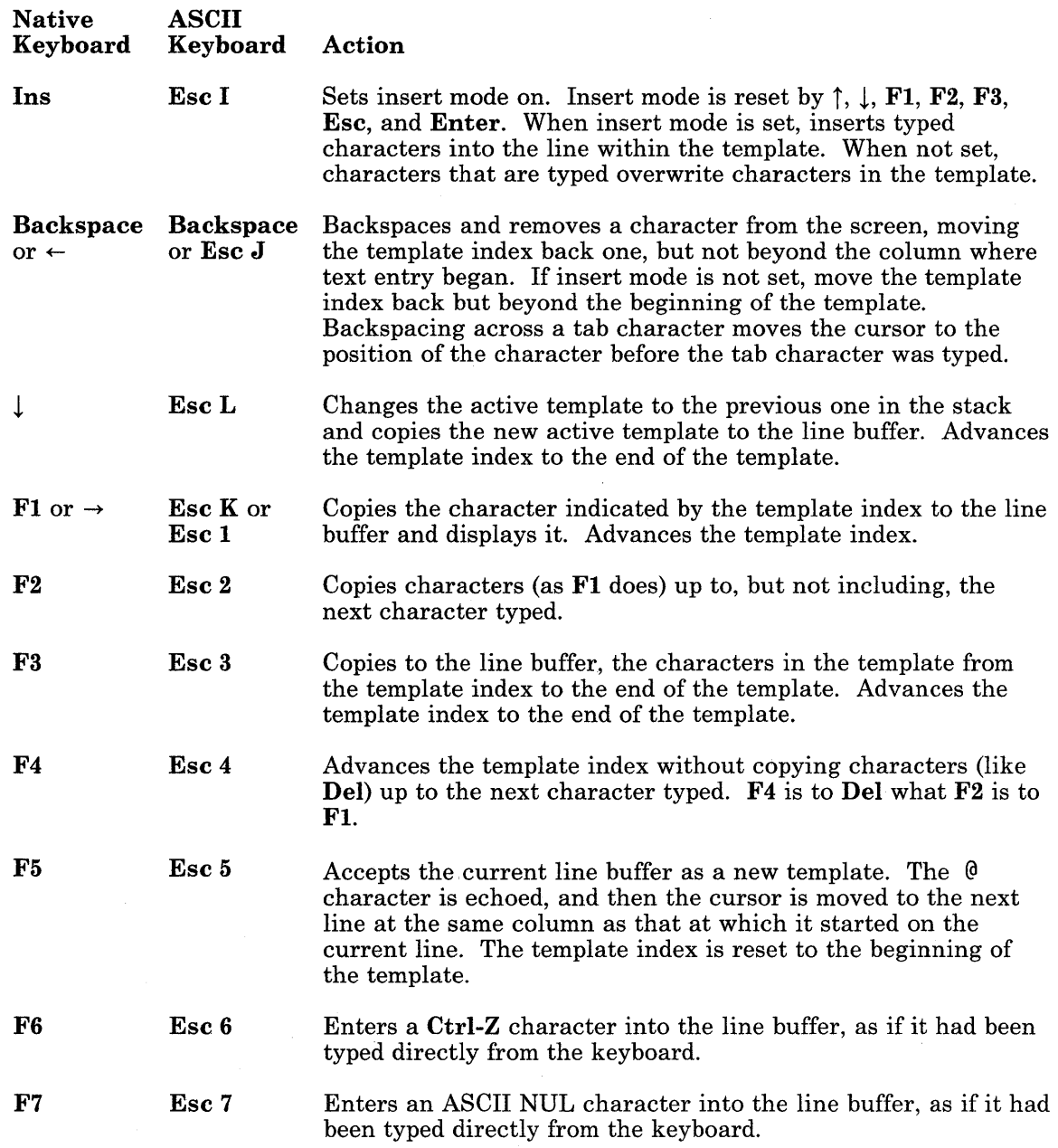

Any other character typed is placed in the line buffer, except when ICANON is set. When ICANON is set, the special characters it provides are not retained in the buffer. The template index is advanced whenever a character is placed in the line buffer, unless insert mode is enabled.

The system console has other specific modes that are not valid for general terminal interfaces. See "hft" on page 6-23 for details.

#### **select Support**

The asynchronous terminal device driver supports the select system call in the following manner:

- Read selects are satisfied when input data is available.
- Write selects are always satisfied immediately.
- Exception selects are never satisfied, or hang indefinitely if no *timeout* value is specified.

See "select" on page 2-111 for more information about this system call.

# **ioctl Operations**

The primary ioctl system calls have the format:

```
ioctl (fildes, command, arg)
int fildes; /* file descriptor */ 
int command; /* command type */
struct termio *arg;
```
The commands using this format are:

- TCGETA Gets the parameters associated with the terminal and stores them in the termio structure referenced by *arg*.
- TCSETA Sets the parameters associated with the terminal from the structure referenced by *arg*. The change is immediate.

Note: TCGETA and TCSETA do *not* get and set a complete record of the state of an HFT device. See "hft" on page 6-23 for information about high-function terminal devices.

- TCSETAF Waits for the output to empty, then flushes the input queue and sets the new parameters.
- TCSETAW Waits for the output to empty before setting the new parameters. This form should be used when changing parameters that affect output.

The terminal paging ioctl calls have the format:

```
ioctl (fildes, command, arg) 
int fildes; /* file descriptor */<br>int command: /* command type */
                       /* command type */
struct tty-page *arg;
```
The commands using this format are:

- **TCGLEN** Gets the current status of the **tty**-**page** structure for the terminal specified as fildes. If paging is enabled, a value 0x1 is set in tp-flags. The tp-slen value indicates the screen length in lines.
- **TCSLEN** Sets the status of the tty-page structure for this terminal. tp-slen means the same here as it does in TCGLEN. The tp-flags are:

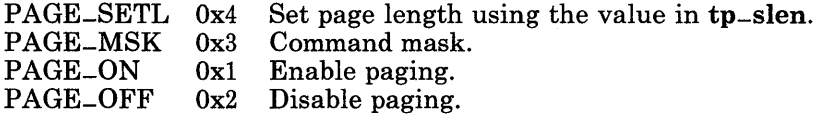

Note that the PAGE\_MSK field is interpreted as an encoding, not as separate flags.

Additional ioctl system calls formats are:

ioctl (*fildes, command, arg*) int *fildes;* /\* file descriptor \*/ int *command*:  $/*$  command type  $*/$ int *arg;* 

The commands using this format are:

- TCFLSH If *arg* is 0, flush the input queue. A value of 1 indicates flush the output queue. A value of 2 indicates flush both the input and output queues.
- TCSBRK Waits for the output to empty. If *arg* is 0, then sends a break (zero bits for 0.25 seconds).
- TCXONC Starts or stops control. Suspends output if *arg* is O. Restarts suspended output if *arg* is a value of 1.

One query ioctl system call has the following format:

ioctl *(fildes, command, &arg)*  int *arg;* /\* returned value \*/ The call using this format is:

TIONREAD Gets the summation of the number of characters in the raw and canonical queues.

Two ioctl system calls specific to the enhanced edit line discipline have the format:

```
ioctl (fildes, command, arg)
struct dostmplt *arg;
```
The dostmplt structure is defined in the sys/termio.h header file, and it contains the following members:

```
char *dt-tbuf 
int dt-tlen
```
The commands using this format are:

- **LDSETDT** Sets the template buffer to contain the first  $dt$ -tlen characters of  $dt$ -thuf, if the enhanced edit line discipline has been entered (if  $c$ -line equals 1, for example). At most, DTBISIZE characters are used. If dt-tlen is -1, the template buffer is not initialized.
- LDGETDT Gets the current contents of the template buffer. The characters in the buffer are written starting at dt\_tbuf, and dt\_tlen is set to the number of characters written. At most, DTBSIZE characters will be returned. The characters will not be null-terminated.

#### Files

/dev/tty\* /usr/include/sys/ttmap.h

#### Related Information

In this book: "ioctl" on page 2-56 and "hft" on page 6-23.

#### **trace**

#### **Purpose**

Supports the event-tracing device driver.

### **Synopsis**

#include < sys/trace.h >

#### **Description**

The /dev/vrmtrace, /dev/unixtrace, and /dev/appltrace files are special files that allow event records generated within the VRM, kernel, or application programs to be passed to a user program so that the activity of a driver or other system routines can be monitored for debugging purposes.

The VRM passes buffers of trace entries directly to the driver using unsolicited interrupts.

The trace driver supports open, close, read, and ioctl system calls. The ioctl system call is invoked as follows:

```
#include <sys/trace.h> 
ioctl(fildes, cmd, &arg); 
int fildes, cmd; 
struct tr-struct 
{ 
   unsigned channels; 
/* enabled channels */ 
   ushort bufsize; 
/* buffer size to use */ 
   ushort lengths; 
/* communication lengths */ 
   char vmid; 
   char timer; 
} arg; 
                        /* VM 10 of machine to trace; 0 for current */ 
                        /* timer to use, for VRM */
```
Valid values of the cmd parameter are:

TRCSETC Sets trace parameters. This command instructs the driver to use the parameters provided in structure arg to set trace parameters. bufsize indicates the size of the buffer to allocate and cannot be changed once it is

set. The timer field should always be a value of 0. The channels field is a bitmap indicating active and inactive channels. As an example, bit 0 corresponds to channel 31, bit 1 corresponds to channel 30, and bit 31 corresponds to channel 0.

**TRCGETC** Returns the current status of the trace in the structure indicated by arg.

The records returned from the trace device are structures with the following format:

```
struct 
{ 
   unsigned stamp; /* time stamp */ 
   unsigned short timeext; 
   unsigned short seqno[2]; 
   unsigned short hookid; 
   unsigned pid; 
                                     /* time stamp extension *//* two 16-bit sequence number digits */ 
                                     \frac{1}{2} channel no. and trace event code */
                                    /* process-id */ 
   unsigned short iodn,iocn; 
   char data [20J; 
                                     \frac{1}{x} vrm iodn/iocn or -1 */
                                    /* more data, depending on code */ 
};
```
The following subchannels are assigned:

#### **CHANNEL**<br>NUMBER **ASSIGNMENT**

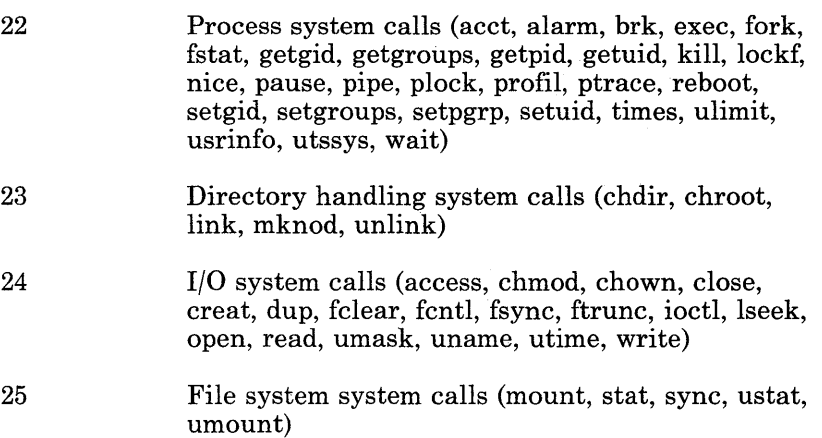

#### **CHANNEL**<br>NUMBER **ASSIGNMENT**

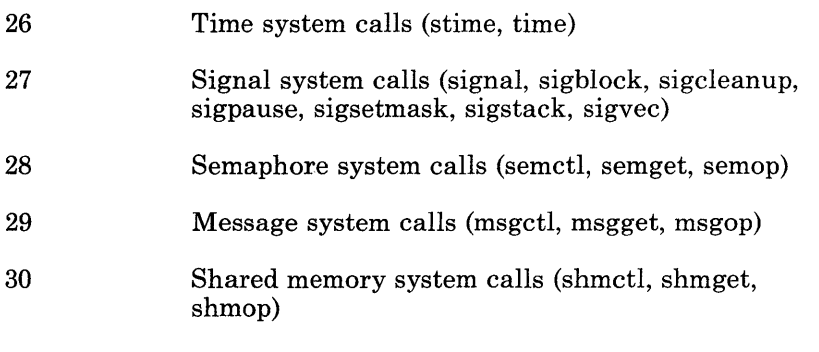

31 User-defined events

#### **Files**

/dev/vrmtrace /dev/unixtrace /dev/appltrace

# **Related Information**

In this book: "trace-on" on page 3-357, "trcunix" on page 3-362, "rasconf' on page 4-133, and "Trace Logging" on page C-32.

The trace command in *AIX Operating System Commands Reference.* 

The discussion of "trace" in *AIX Operating System Programming Tools and Interfaces.* 

**tty** 

### **Purpose**

Supports the controlling terminal interface.

# **Synopsis**

 $\#include$  < sys/hft.h > #include < sys/termio.h > #include < sys/tty.h >

# **Description**

For each process the /dev/tty special file is a synonym for the associated control terminal. This file is useful to programs or shell sequences that wish to ensure writing messages on the terminal regardless of how output is redirected. It can also be used for programs that demand the name of a file for output when typed output is desired, and to find out what terminal is currently in use.

# **Files**

 $/$ dev/tty /dev/tty\*

# **Related Information**

In this book: "hft" on page 6-23.

**6-132** AIX Operating System Technical Reference

# **Chapter 7. Advanced Display Graphics Support Library**

 $\left.\rule{0cm}{1.25cm}\right)$ 

 $\cdot$  )

 $\biggr)$ 

# **About This Chapter**

This chapter describes the Advanced Display Graphics Support Library (GSL), an <sup>~</sup> application programming interface to various output devices.

Subroutines, located in the libgsl.a library, are provided by the GSL. The gslerrno.h header file must be included with an **#include** statement to provide return values for the GSL subroutines.

/

( \

Note: All GSL parameters are passed by reference, making the subroutines compatible with FORTRAN, in which parameters are always passed by reference. All parameters are therefore passed as pointers in C and are declared as VAR parameters in Pascal. The name of a GSL subroutine is always followed by an  $=$  (underscore) in C and Pascal, but not in FORTRAN.

The /usr/lib/samples directory contains routines that provide clipping and transformation functions on a normalized device coordinate (NDC) system, as well as routines that provide additional function. The **README.gslext** file in this directory provides more information.

The Extended and Enhanced GSL subroutines that reside in the /usr/lib/samples directory are merely examples, provided for the sole purpose of illustrating that the basic GSL subroutines can be used to create extended or enhanced subroutines. The extended and enhanced GSL subroutines are each provided "as is" without warranty of any kind, either express or implied, including but not limited to the implied warranties of merchantability and fitness for a particular purpose. The entire risk as to the quality and performance of each of the extended or enhanced GSL subroutines is with you.

The following terms are defined for this chapter:

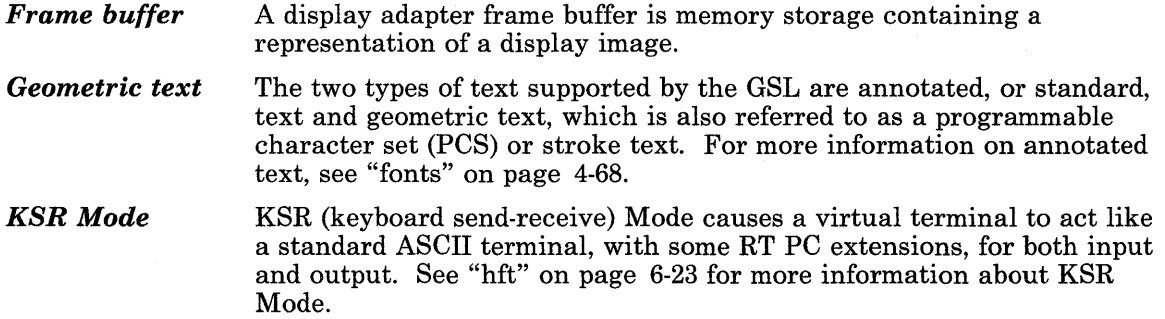

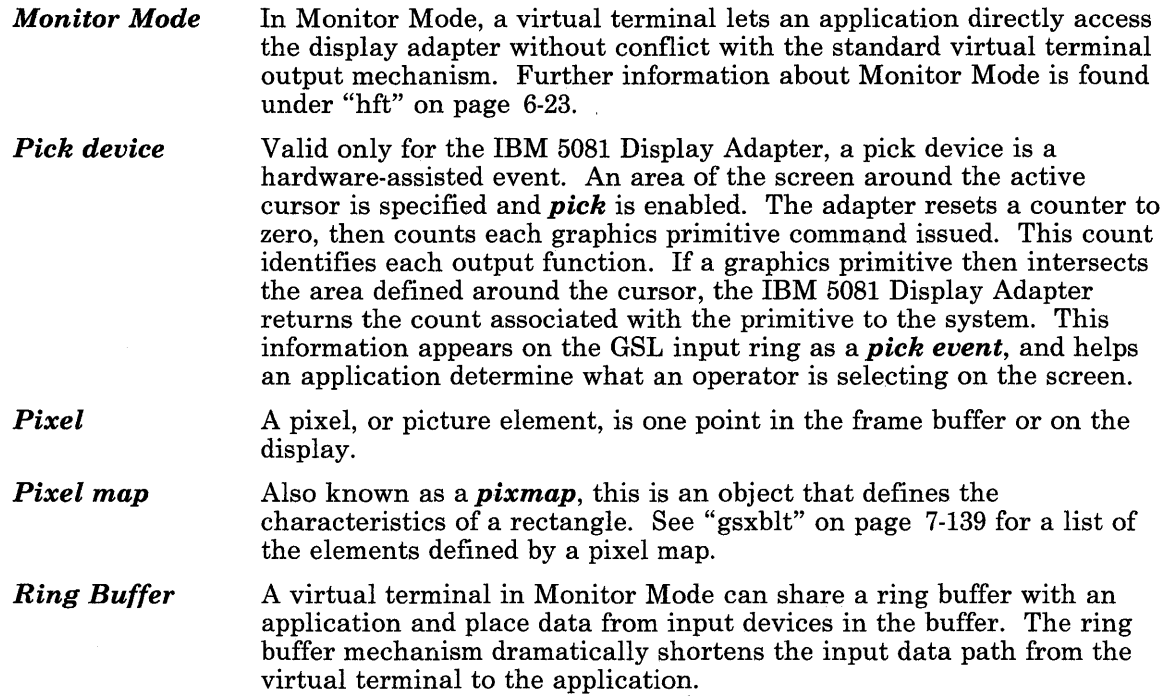

# **Overview**

The GSL allows applications to perform graphics operations without the need to directly manipulate the underlying hardware. TheGSL also supports the display of fixed spaced characters in text.

The GSL assumes that an application using it runs in its own virtual terminal. A virtual terminal can operate in either KSR mode (the default) or in Monitor Mode. An application may use Monitor Mode and the ring buffer to derive its own graphics interface. The GSL provides an interface that lets a user generate graphics interactively without detailed knowledge of the display adapter and input data formats. The GSL works only with the application virtual terminal in Monitor Mode. Part of the GSL initialization is to place the virtual terminal in Monitor Mode. This forces some restrictions on the use of the display adapter. The application virtual terminal can be one of several virtual terminals opened by a user, but only one virtual terminal can be *active* for input at any time. Several virtual terminals can be active for output at any time if multiple displays are attached, with one virtual terminal active for output on each display. All virtual terminals but one, however, are *inactive* for input at a given time. The active virtual terminal for input can write to the display adapter and can receive input from devices. An application

must respond to user requests to become active or to release control of the display (become inactive). The transfer of control of the display occurs with two signals (a release request, SIGRETRACT, and a grant notification, SIGGRANT) and a write to the HFT device driver to acknowledge the release signal. After initialization, the GSL processes these two signals and writes to the device driver so that it can determine when it can and cannot write to the adapter. Routines that an application supplies that get called by the GSL signal handlers can be identified by the application during GSL initialization. The application can therefore respond appropriately to requests to be active or inactive.

The GSL provides a set of graphics output functions. Applications can supply additional functions that access the display adapter directly. Such an application routine can function only when the virtual terminal is active, and the virtual terminal must not become inactive while the routine is operating. The GSL provides a function that indicates to the application whether its virtual terminal is active or inactive, and if active, postpones GSL processing of the SIGRETRACT signal until the application has finished modifying the display. Another function causes the GSL to resume processing of the signal.

It is possible that one of the GSL output functions or an application-supplied output function is operating at the time of the SIGRETRACT signal; the function only has 30 seconds (real time) to complete the adapter operation and acknowledge the SIGGRANT after that signal; after the 30 seconds the **HFT** device driver sends a SIGKILL signal that terminates the virtual terminal. The application should be designed with this \ consideration in mind, or the user should be made aware of the time limit for applications that involve switching virtual terminals and have lengthy drawing operations.

The virtual terminal subsystem dictates that when a Monitor Mode virtual terminal becomes inactive and then active, the application must restore the display adapter state. At initialization the application can direct the GSL to use either of two mechanisms for restoration.

#### GSL Control

The GSL saves the frame buffer at the time of the SIGRETRACT and restores it and the appropriate adapter state, such as the color map, at the time of the SIGGRANT. Unfortunately, saving and restoring large frame buffers can be relatively expensive in terms of time and virtual storage space. Under this mechanism, an output operation initiated while the application virtual terminal is inactive suspends the application until its virtual terminal becomes active. If the virtual terminal is inactive when the application requests postponement of **SIGRETRACT** signal handling, the GSL suspends the application until the virtual terminal becomes active.

#### Application Control

The GSL saves the adapter state at the time of the SIGRETRACT request and calls an application routine (if provided) at the time of the SIGGRANT. This routine could process the applications data structure(s) to reconstruct the display adapter state. Under this mechanism, an output operation initiated while the application virtual terminal is inactive causes the output routine to return without writing to the display adapter. The routine returns a code indicating an invalid status in this circumstance.

If the virtual terminal is inactive when the application requests postponement of SIGRETRACT signal handling, the GSL sends a code indicating that the application cannot access the display.

Regardless of the mechanism chosen, the GSL calls an application routine (if provided) at the time of the SIGRETRACT request and calls an application routine (if provided) at the time of the SIGGRANT notification. One or both restoration routines can be chosen for an application as appropriate.

An application cannot write to standard output (using system write) on a virtual terminal that is in Monitor Mode. However, at initialization, the GSL accepts a specified file descriptor as the Monitor Mode virtual terminal from the application, and directs output to this file descriptor. An application can use more than one virtual terminal, and the virtual terminals can be mapped to different displays simultaneously. This reserves standard output for other uses such as sdb, the symbolic debugger.

When the ring buffer mechanism is used for processing input, the virtual terminal places input from the keyboard, locator, LPFK, valuator, or pick device in a ring buffer shared between the application and the virtual terminal. The virtual terminal causes the generation of the SIGMSG signal when it places the data for an input event in an empty ring buffer. At initialization, an application can select either method. However, the GSL supports only the ring buffer mechanism to optimize performance. If used, a ring buffer must be allocated by the application and made available to the GSL at initialization. The GSL sets up the virtual terminal linkage to the buffer and sets up a signal handler to catch the SIGMSG signal that it uses to satisfy application requests for input.

The application must then let the GSL process the ring buffer input pointer and parse the input events by invoking the appropriate input function. Whenever the application has selected the ring buffer mechanism, the application can use GSL input to enable and disable input events.

The application can provide a signal handler to catch the **SIGMSG** signal if all of the following conditions are met:

1. The signal handler is set up after the GSL is initialized.

 $\big)$ 

)

- 2. The signal handler is set up using the  $SIGVEC$  enhanced signal function.  $SIGVEC$ returns the address of the GSL signal handler.
- 3. The signal handler must indirectly call the GSL signal handler before doing anything else. The indirect call uses the address returned by the SIGVEC signal.

Enhanced signals are used to block further reporting of the signal being processed until the signal handler returns. When the signal handler returns, the signal is automatically reset and unblocked.

When keyboard events are enabled, the virtual terminal puts *all* keystrokes in the ring buffer, including those that may normally have special meaning to the operating system (such as break). The application can let the system continue processing certain keystrokes by setting the virtual terminal break map.

For further information on Monitor Mode operation, see the discussion of the virtual terminal subsystem in the *Virtual Resource Manager Technical Reference.* 

#### Attributes

A set of *attributes* that determine how a function works, or determine appearance characteristics on a display, govern all GSL operations affecting the frame buffer. Attributes are characteristics that do not change often and and therefore do not need to be parameters for the output functions. Some common attributes govern all output operations while others are unique to a particular category of output.

#### Common Attributes

Color display adapters may be considered to have multiple storage planes or layers forming the frame buffer, with each plane acting like the single frame buffer for a bilevel monochrome display. When writing a pixel into a multiplane frame buffer, one may write to all the planes or to a subset. The GSL *plane mask* attribute identifies which planes of the frame buffer GSL functions modify.

The color of a pixel on the display is ultimately determined by the color value of the pixel stored in the frame buffer. There are *VLT-based adapters,* in which the pixel color value serves as an index into a video lookup table (VLT). The entry in the VLT for an index contains a value for each of the red, green, and blue digital-to-analog converters (DACs) on the adapter, which drive the color guns in the display tube. The actual color resulting from a particular pixel color value (VLT index) depends on the values loaded into the VLT, which may be any values. There are also *true color adapters* in which the pixel color value actually drives the DACs, without the level of indirection forced by the VLT.

An application can determine the mapping from the color used in operations on the frame buffer to the actual color shown on a display by using the GSL *color map* attribute. For VLT-based adapters, the GSL actually loads the adapter VLT, using color values provided by the application; the "color" used by the application is really an index into the VLT. For true color adapters, the color map serves strictly as an internal mapping from the color value specified to the actual color value loaded into the frame buffer, and the "color" used by the application is an index into the mapping table.

The application may set the color map by providing an array of color specifications; the maximum number of specifications is display adapter dependent and is determined by the number of VLT entries, or by the number of bit planes for true color adapters. The color specification for each color index comprises three intensity values, one each for the red. green, and blue DACs. Each intensity value must range from 0 - Ox3FFF. For a VLT-based <sup>~</sup> display adapter, the GSL maps the color specification to the nearest available color produced by the adapter; the GSL truncates the intensity value for a color to produce a value equal in resolution to the DAC for that color.

The *logical operation* attribute determines how the GSL combines the pixels it generates with the current contents of the frame buffer. Sixteen Boolean combinations exist between a source (the GSL-produced pixels) and a destination frame buffer, but can only be used with the IBM 5081 Display Adapter. The GSL does, however, assure support for the most recognizable and useful Boolean combinations (replace and exclusive-or) regardless of hardware support.

The following table shows the categories of functions to which the common attributes apply.

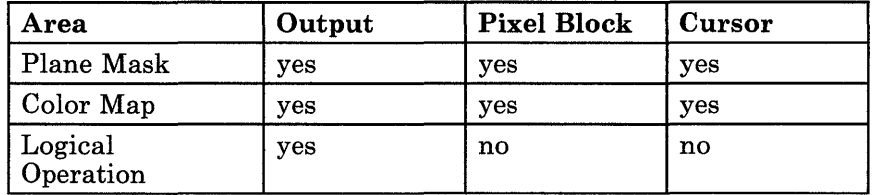

#### Unique Attributes

Some unique attributes as well as the plane mask, color map, and logical operation attributes, govern the GSL functions that affect the frame buffer.

Lines

The GSL draws all lines a single pixel thick. These unique attributes that govern line drawing can be changed:

*Line style* Determines the pattern appearance of the line. The line style attribute provides for solid, dashed, dotted, dashed-dotted, and dashed-dotted-dotted lines, and for line patterns defined by the application.

*Line color* Is an index into the color map table (or VLT).

Markers

The marker attributes determine characteristics of symbols used to mark points. The GSL provides a set of predefined markers for the application to select. A marker can be custom defined by the application.

The application may change the following unique attributes that govern marker operations:

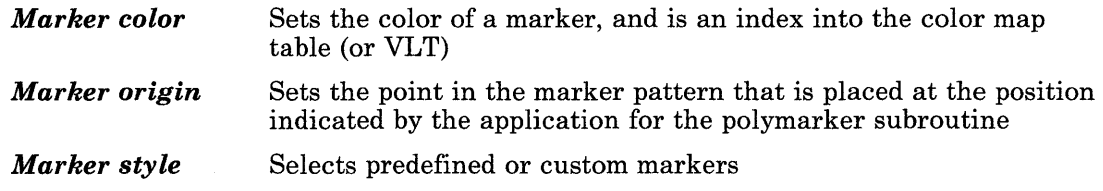

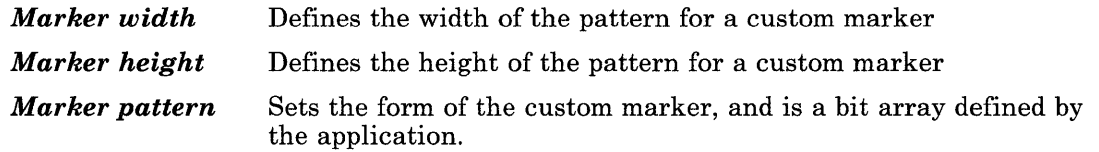

#### Text

The GSL places characters with a transparent background. That is, only the "strokes" in a character change data in the frame buffer. These unique attributes govern text operations and can be set by an application:

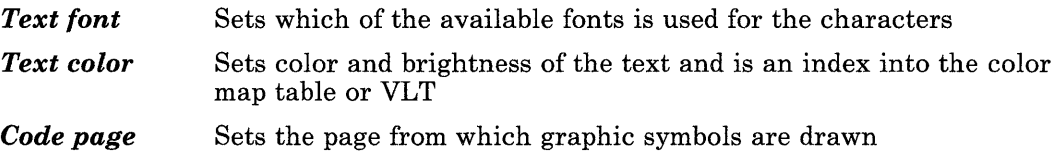

#### *Baseline direction*

Sets the direction in which characters are written to the baseline for the text. The baseline for the string is placed at the location given in the command to write text.

#### Filled Areas

The edges of an area are treated as part of the area and only define the area to be filled. The GSL does not treat the edges of an area as lines. The application may change the following unique attributes that govern fill operations:

- *Fill color* Is an index into the color map table (or VLT)
- *Fill pattern* Is the identifier for the pattern used to fill the area.

#### Cursor

The GSL provides a single cursor for the application. The application may change the following unique attributes that govern cursor operations.

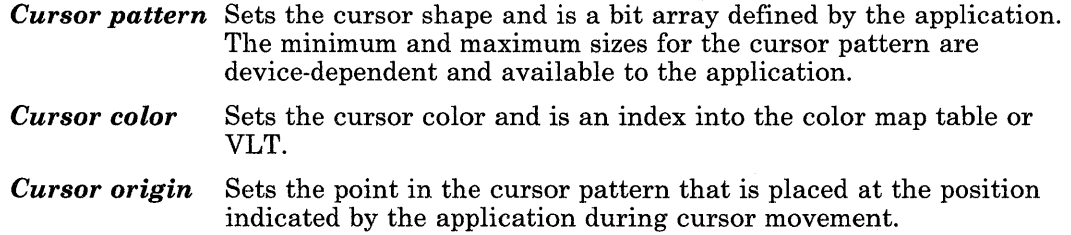

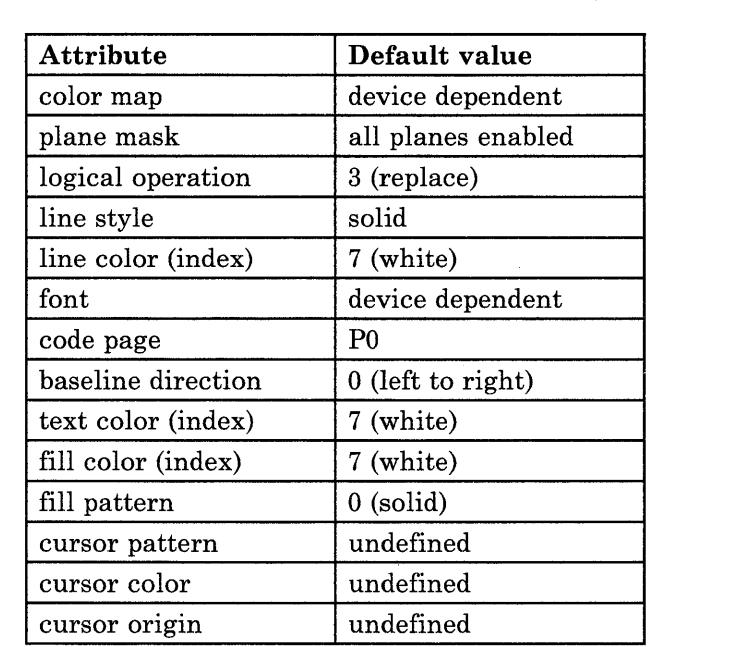

At GSL initialization, some of the attributes receive default values. The attributes and their default values are listed in the following table:

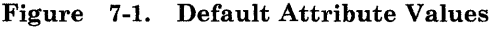

#### **Cursor Operations**

 $\mathbf{L}$ 

The GSL provides one cursor for applications. The GSL cursor is non-destructive; the contents of the display adapter frame buffer remain intact when the cursor is already visible and subsequently moved or made invisible. This is achieved in a device-dependent manner. The GSL uses any hardware cursor support available.

The application totally controls the placement and visibility of the cursor. The GSL input functions do not provide cursor movement, and the GSL output routines do not check whether they are drawing over the cursor and do not automatically erase and restore the cursor or check for interference. It is therefore possible for the output routines to overwrite the cursor. When the cursor is moved on a display without hardware cursor support, any primitives that overwrite the cursor will themselves be overwritten when the area at the previous cursor position is restored. The application should erase and redraw the cursor as appropriate to avoid conflict.

#### **Coordinate Clipping and Transformation**

For simplicity and optimized performance, the base GSL does not perform general clipping ( or transformation on coordinates. Most of the output functions accept coordinates in the <sup>~</sup> first quadrant (0,0 is the lower left corner) and convert them as necessary to the target quadrant required for the frame buffer of the specific device.

The coordinate system is device dependent, and any point outside the frame buffer range can result in a write to any address on the I/O bus. For this reason, the GSL checks coordinates sent as parameters and also coordinates generated internally against the frame buffer boundaries. *Any coordinate outside the frame buffer is invalid and produces an invalid status return.* The display results depend on the function invoked. Invalid coordinates are handled as follows:

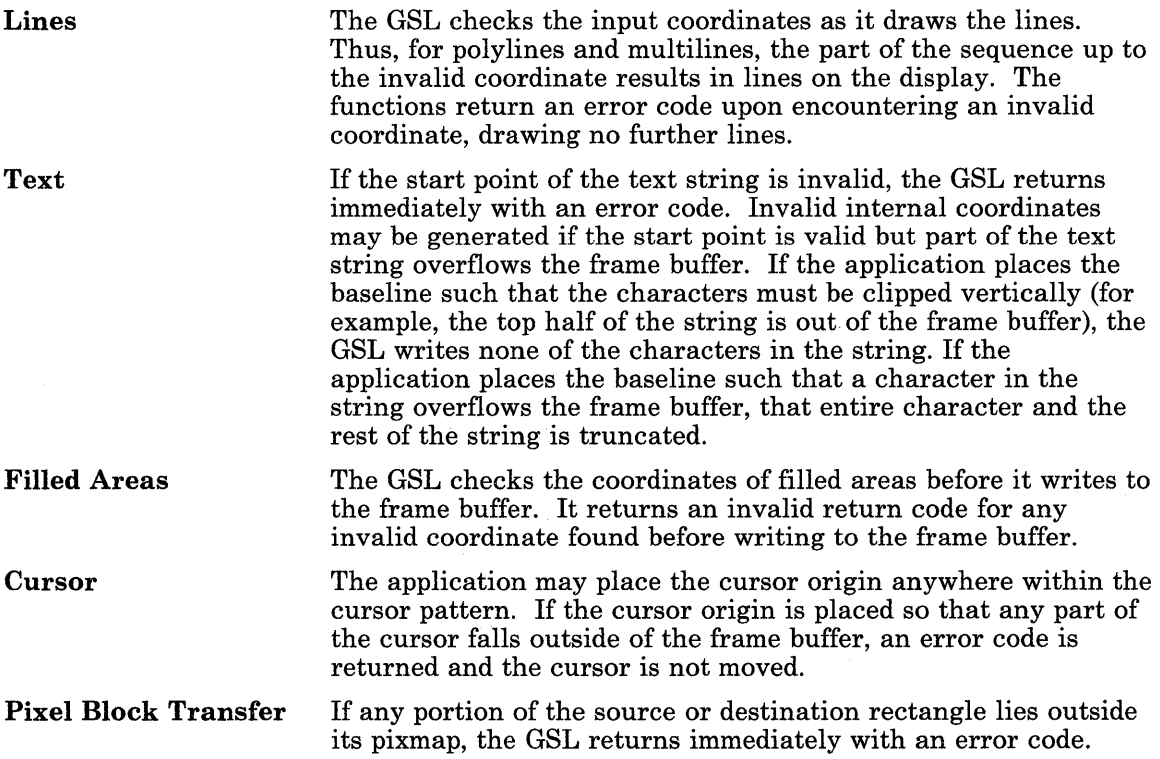

/  $\tilde{f}$ 

#### **Displays**

 $\left\{ \right.$ 

 $\overline{\phantom{a}}$ 

You can use GSL support for the following all-points-addressable display adapters and displays:

#### 6153 Display

A monochrome 720 x 512 adapter; a 12-inch display

#### 6154 Display

A 16 of 64 color, 720 x 512 adapter; a 14-inch display

#### 6155 Display

A monochrome 1024 x 768 adapter with significant graphics assist; a 15-inch display

#### 5081 Display

A 256 of 4096 color, 1024 x 1024 adapter; a 16-inch or 19-inch display.

The GSL automatically uses the correct configuration for an installed display adapter at initialization. It accepts input from any device that conforms to the virtual terminal interface as described in the *Virtual Resource Manager Technical Reference.* The GSL supports one or more of the following input devices in an application:

- Keyboard
- Mouse or tablet
- Lighted Program Function Keyboard (LPFK)
- Valuator
- Pick device (valid for IBM 5081 Display Adapter only).

At least one input device is always available; the virtual terminal subsystem determines that, at minimum, keyboard input is accepted.

#### **Printers and Plotters**

Note: The printer text data stream supports only the ASCII character set.

Before an application can use GSL subroutines to generate graphic output to a printer or plotter, the Graphics Development Toolkit device drivers must be installed on the system. See the section about installing additional operating system programs in *Installing and Customizing the A/X Operating System* for instructions on how to do this.

Certain information about the device must be defined using AIX environment variables. If you enter the definitions at the shell command line, then they remain in effect only for the current login session. If you want these definitions to remain in effect for future login sessions, add them to the .profile file in your home directory. To define this information permanently for all users, add it to the /etc/profile file. See the sh command in *AIX Operating System Commands Reference* for more information about AIX environment variables, which are also called *shell variables.*
1. Define the path to the Graphics Development Toolkit device drivers:

#### VDIPATH = /usr/lpp/vdi/drivers export VDIPATH

2. Define a logical identifier for the device as an environment variable, and set its value to indicate the type of printer or plotter device:

 $\left(\begin{array}{c} 1 \end{array}\right)$ 

(  $\overline{\phantom{a}}$ 

*devname* = *vdixxxx*  export *devname* 

The name you use in place of *devname* can be any sequence of up to eleven alphanumeric characters. This is the name that you specify in the *tildes* parameter of the gsinit subroutine.

The value of the environment variable, *vdixxxx,* is one of the following names:

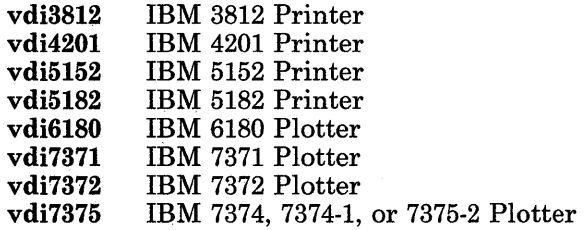

3. You can specify a printer or plotter as *vdixxxx* in step 2; *vdixxxx* must be associated with an AIX special file:

 $vdiv x x = /dev/vv v$ export *vdixxxx* 

If you do not need output from a specific printer device, you can pipe the output to a printer queue:

 $v \textbf{d} \textbf{i} \textbf{x} \textbf{x} \textbf{x} = \text{d} \textbf{i} \text{d} \textbf{j} \text{d} \textbf{k}$  **properties**  $\textbf{d} \textbf{i} \textbf{j}$ export *vdixxxx* 

Note: You can only pipe output to a queue for printer devices, not for plotters.

- 4. If you are using an IBM 3812 Pageprinter, then you should set and export (as in the examples below) the following additional environment variables:
	- **MARGIN** Set to either **TRUE** or **FALSE**, indicating whether to leave  $1/4$ -inch margins. If not defined, the default is  $\mathbf{MARGIN} = \mathbf{FALSE}.$  $MARGIN = FALSE.$
	- ORIENTATION Set to either LANDSCAPE or PORTRAIT, indicating horizontal or vertical page orientation, respectively. *Landscape orientation*  rotates the image 90 degrees so that the horizontal axis of the image goes down the length of the page. If not defined, the default is ORIENTATION = PORTRAIT.

#### Examples

• The following example defines GRAPHDEV as the logical name of an IBM 3812 printer that is configured as /dev/ttyl. This configuration specifies *portrait orientation* (output frame vertical dimensions are greater than horizontal) and no margins.

```
VDIPATH=/usr/lpp/vdi/drivers 
GRAPHDEV=vdi3812 
vdi3812=/dev/ttyl 
MARGIN=FALSE 
ORIENTATION=PORTRAIT 
export VDIPATH GRAPHDEV vdi3812 MARGIN ORIENTATION
```
• The next example defines GRAPHDEV as the logical name of an IBM 3812 printer that is already configured as the device that serves printer queue IpO. This configuration specifies *landscape orientation* (output frame horizontal dimensions are greater than vertical) and 1/4-inch margins.

```
VDIPATH=/usr/lpp/vdi/drivers 
GRAPHDEV=vdi3812 
vdi3812="1 print -plot lpO" 
MARGIN=TRUE 
ORIENTATION=LANDSCAPE 
export VDIPATH GRAPHDEV vdi3812 MARGIN ORIENTATION
```
Note: Only the output subroutines, listed below, are valid for printers and plotters.

## Functional Categories of Subroutines

The base GSL is device dependent in that it provides some functions for the IBM 5081 Display that it does not provide for other displays. It also does not scale, clip, or transform coordinates for any display. Coordinates passed to the base GSL functions are therefore device dependent, and limited to the device boundaries. The GSL does make device specific information available through query commands, letting an application perform appropriate clipping and transformation. It also indicates the logical operations supported by the hardware.

The base GSL is organized into several major function areas:

• Control

 $\cdot$ 

- Output
- Service
- Pixel Block Transfer
- Cursor
- Attribute
- Input
- Query.

The following sections provide an overview of the functions in each area.

#### **Control**

The base GSL provides functions to initialize and terminate the GSL and to coordinate direct application access to the display device. At initialization, the GSL sets up its required environment and establishes *Monitor Mode* on the application virtual terminal. Monitor Mode provides the GSL with direct access to the display adapter without interference from the virtual terminal subsystem. Monitor Mode operation also gives faster access to input event information. At termination, the GSL cleans up after itself and returns the application virtual terminal to KSR mode.

These subroutines perform overall control operations of the GSL environment.

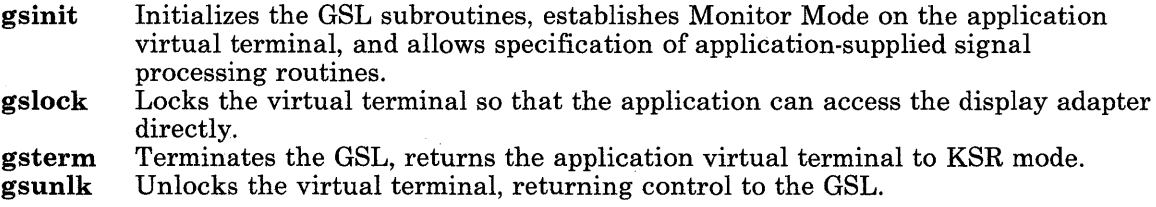

#### **Output**

The GSL output functions provide an application with capabilities to perform graphics operations on output devices. The output functions can be divided into these categories:

#### Drawing lines

The GSL provides functions to draw:

A line between two points

A series of lines connecting a sequence of points

A series of lines connecting alternate pairs in a sequence of points.

GSL lines are a single pixel thick. Specific attributes allow lines of different colors and patterns.

#### Drawing polymarkers

The polymarker subroutine in the GSL lets a defined marker be drawn for a sequence of points. The definition of the marker includes specific attributes such as color, style, width, height, pattern, and origin. The pattern attribute is a raster image to be used as a marker. The origin attribute controls the placement of the polymarker pattern at the points specified by the polymarker subroutine.

 $\frac{1}{4}$ 

(  $\overline{\phantom{a}}$ 

#### Writing annotated text

The GSL provides a function to write a text string to the display adapter at a given starting position. Character placement is with a transparent background so that the GSL changes only the character shape (foreground), not the entire character box. Specific attributes allow text in different fonts, colors, code pages, and directions.

#### Writing geometric text

The GSL provides functions to write geometric text strings. This capability is provided only for use with the IBM 5081 Display, and not for use with other displays.

#### Drawing curves

 $\overline{\phantom{a}}$ 

 $\overline{1}$ 

The GSL provides functions to draw circles, arcs, and ellipses. These functions are used to achieve the best performance and quality possible so that your programs can realize the full capability of your display.

#### Filling areas

The GSL provides functions to draw filled rectangles and general polygons, circles, and ellipses. In addition, the GSL allows curves to be combined with polylines to fill complex shapes. See "gsbply" on page 7-20, "gseply" on page 7-50, and "gspcls" on page 7-106. These functions allow applications to use the higher performance possible with rectangles. The GSL also provides a color zero function to clear the display to the background color. Specific attributes allow different colors and patterns. See "Attributes", on page 7-6.

Each category of the output functions is governed by a set of attributes. Some attributes determine characteristics that are specific to the category, such as color or pattern. These attributes are common to all categories:

#### *color table*

Maps color names or values to the actual color on the display (see "Common Attributes" on page 7-6)

#### *plane mask*

Determines which of the display adapter storage planes are modified by the output functions

#### *logical operation*

Determines how the GSL combines the foreground or background color for each pixel produced by a primitive with the current color of the destination pixel in the frame refresh buffer. This attribute is not valid for the IBM 5081 Display Adapter.

These output subroutines write to the display adapter frame buffer, generally producing output on a display screen:

gsbply Begins a polygon.

gscarc Draws a circular arc of a specified radius between two points.

gscir Draws a circle.

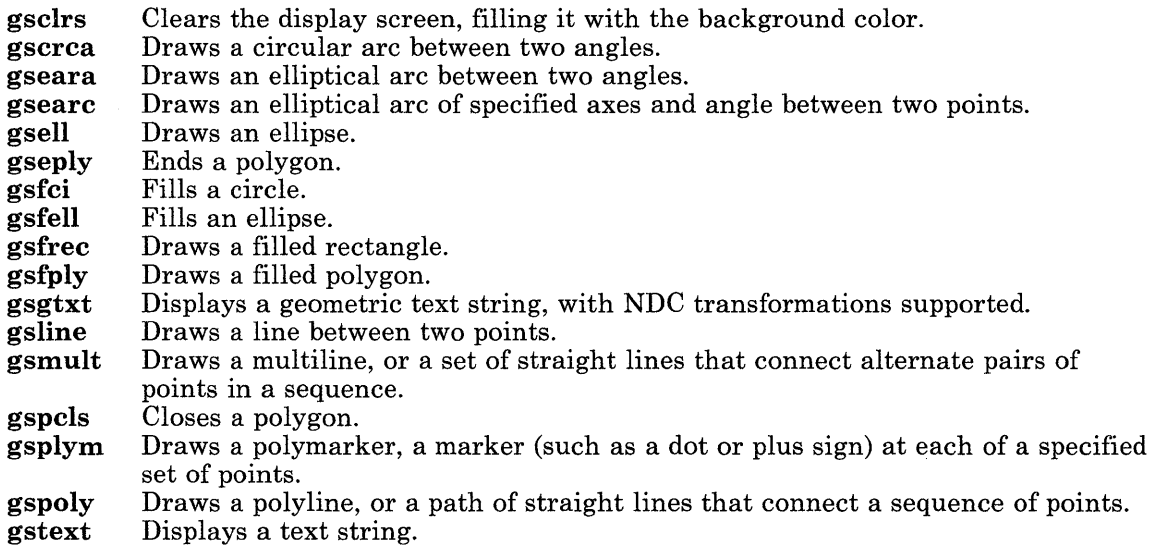

#### **Service**

The GSL provides functions for defining a circular or elliptical arc. These functions convert circular or elliptical arc definitions into sets of vertices. The resulting set of vertices can be drawn, using the gsline subroutine, or combined with other polylines to draw or fill more complex shapes.

(  $\overline{a}$ 

The attributes that can be used for drawing lines or filling areas apply here, including style, color, logical operation, pattern, and others.

Arcs are specified by beginning and ending points or beginning and ending angles and follow the counterclockwise direction. If the beginning and ending points are identical, then the list of vertices corresponding to a full circle or ellipse is returned. This allows circles or ellipses to be treated as a special case of closed arcs. If off-axis, ellipsis angle is specified in degrees. There are four levels of precision for the conversion of an arc into a set of line segments.

These subroutines facilitate the drawing of circular and elliptical arcs.

gsccnv gsecnv Converts a circle to a set of vertices (polyline). Converts an ellipse to a set of vertices (polyline).

#### Pixel Block Transfer

The GSL provides functions to move a rectangular block of pixels from either the display adapter frame buffer or storage to either the display adapter or storage. If the source rectangle or destination rectangle reside in a color display adapter frame buffer, this operation is affected by the plane mask attribute. If the destination rectangle resides in a color display adapter frame buffer, this operation is affected by the color map attribute.

These subroutines allow a program to:

- save a block of pixels from the frame buffer
- restore a block of pixels from the frame buffer
- move a rectangular shape from adapter memory to pixel memory
- move a rectangular shape from adapter memory to system memory
- move a rectangular shape from one area in system memory to another
- move a rectangular shape from one area of adapter memory to another
- move a tile rectangle to any area of visible pixel memory.

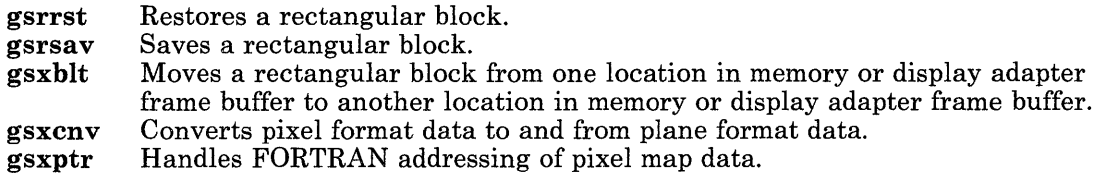

#### Cursor

 $\overline{\phantom{a}}$ 

The GSL provides functions to draw and undraw a non-destructive cursor. The application is responsible for the placement and visibility of the cursor. The input functions do not provide for cursor movement, nor do output or pixel block transfer functions check whether they interfere with the cursor. Anything unintentionally placed over the cursor is modified when the cursor moves. The color map and plane mask attributes govern the cursor functions. Cursor pattern and color can be defined by attributes.

These are the cursor subroutines:

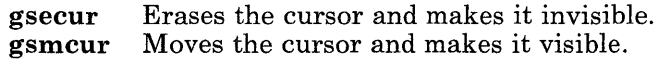

#### Attribute

The GSL provides functions to set the global attributes and all of the output category specific attributes. The GSL also provides functions to set attributes of some of the input devices.

These subroutines set attributes for both input and output operations:

gscatt Sets the cursor attributes.

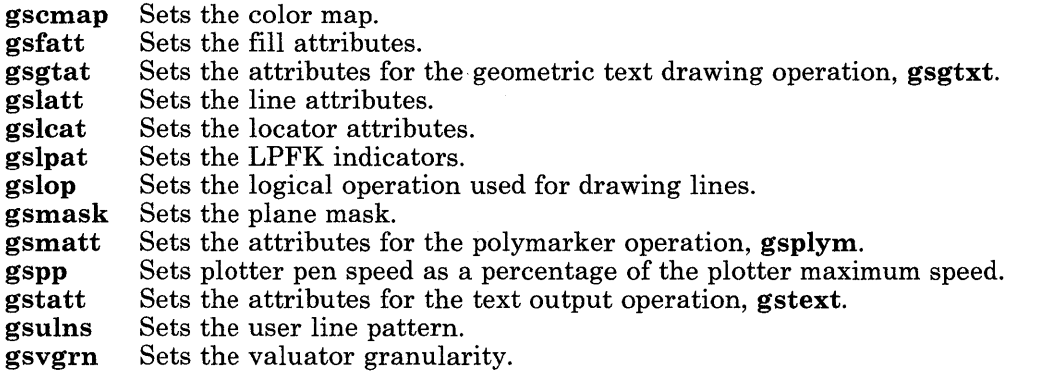

#### **Input**

An application using the GSL can receive input with the standard read system call or through a faster mechanism available through the virtual terminal. While the GSL allows an application to use the standard mechanism, it provides no input support for it.

The GSL accepts input from several sources:

- The keyboard
- The locator, which can be a mouse or a tablet
- The lighted programmed function keys (LPFKs)
- The valuator dials
- Pick device (valid for IBM 5081 Display Adapter only).

Input from these devices is viewed as discrete events, with input data associated with each event.

The GSL provides subroutines to enable or disable input from any device, and a subroutine that lets a program suspend execution until one of the enabled events occurs. The latter subroutine also parses the raw data generated by the virtual terminal and makes the parsed information available to the application. In addition, two GSL subroutines allow you to enable or disable pick events.

The state established (enabled or disabled) remains in effect when the GSL terminates. Note that for these subroutines to work properly, a valid input ring buffer must have been specified to the gsinit subroutine.

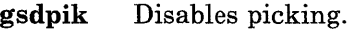

- gsepik Enables picking.
- gsevds Disables the reporting of input events.
- gseven Enables the reporting of input events from the keyboard, locator, LPFK, or valuator.
- gsevwt Waits for an input event and parses the raw data.

W

(  $\ddot{}$ 

#### **Query**

 $\overline{\phantom{a}}$ 

 $\mathbf{I}$ 

The GSL provides functions for applications to query the active display adapter characteristics, the currently active annotated or geometric text font, and some input device characteristics. Through query functions an application can derive the information necessary to deal with any device dependencies. Note that gsinit must be invoked before calling any of the query subroutines.

These are subroutines that provide query functions:

- gsqdsp Returns device-specific information about the display adapter and display monitor.
- gsqfnt Returns information about the current annotated text font.
- gsqgtx Returns information about the current geometric text font.
- gsqloc Returns device-specific information about the locator.

# **gsbply**

## **Purpose**

Defines the beginning of an area to fill.

# **C Syntax**

int  $\text{gsbply}_-$  ( )

# **FORTRAN Syntax**

INTEGER function gsbply

# **Pascal Syntax**

FUNCTION gsbply- : INTEGER [PUBLIC];

## **Description**

The gsbply subroutine defines the beginning of a two-dimensional shape or set of shapes to be filled.

The following output routines are valid between a **gsbply** call and a **gseply** call:

- Draw polyline (gspoly)<br>Draw circle (gscir)
- Draw circle (gscir)<br>Draw ellipse (gsell)
- Draw ellipse<br>• Draw circular arc
- Draw circular arc (gscarc or gscrca)<br>• Draw elliptical arc (gseara or gsearc)
- Draw elliptical arc

Note: Any other subroutines used before the gseply subroutine is called do not become part of the shape or set of shapes to be filled, and can produce unpredictable results.

Before the fill occurs, the shapes drawn by each routine called between gsbply and gseply are connected. The first point of each shape is linked to the last point of the previous shape, and the last point of the last shape is linked to the first point of the first shape. The shapes may overlap to any degree but must share at least one common point between shapes may overlap to any degree but must share at least one common point between <sup>~</sup> adjacent shapes.

Processing of the SIGRETRACT signal is postponed until the gseply subroutine, end of area to fill, is called.

( \ See "gseply" on page 7-50 and "gspcls" on page 7-106 for related information.

The relevant attributes are:

- Color map
- Plane mask
- Fill color index
- Fill style
- Logical operation.

# **Return Value**

 $\left( \begin{array}{c} 1 \end{array} \right)$ 

 $\left( \right)$ 

j

GS-SUCC GS-USUC Successful. Unsuccessful.

# **Related Information**

In this book: "gseply" on page 7-50 and "gspcls" on page 7-106.

#### gscarc

## Purpose

Draws a circular arc between two points.

# C Syntax

int gscarc- *(ex, ey, er, bx, by, ex, ey)* 

int *\*ex, \*ey, \*er, \*bx, \*by, \*ex, \*ey;* 

### FORTRAN Syntax

INTEGER function gscarc *(ex, ey, er, bx, by, ex, ey)* 

INTEGER *ex, ey, er, bx, by, ex, ey* 

#### Pascal Syntax

FUNCTION gscarc- (

V AR *ex, ey, er, bx, by, ex, ey* : INTEGER ): INTEGER [PUBLIC];

### Description

The gscarc subroutine draws a counterclockwise circular arc of the specified radius from the beginning point to the ending point. The radius is expressed in number of pixels.

The relevant attributes are:

- Color map
- Plane mask
- Line color index
- Line style
- Logical operation.

#### Parameters

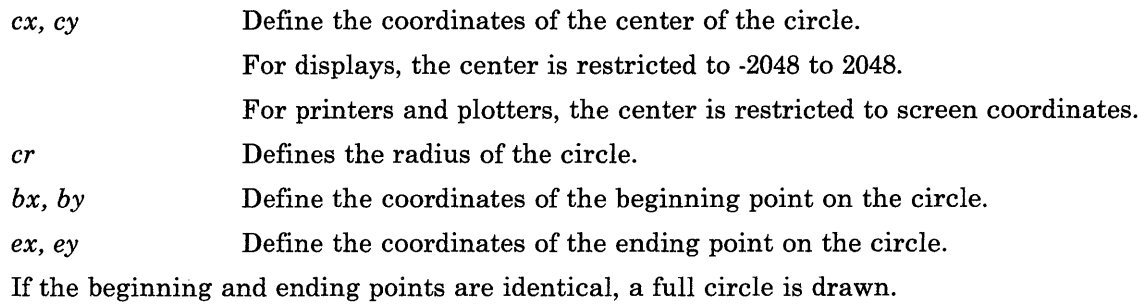

## **Return Value**

 $\big)$ 

 $\hspace{0.1cm}$  )

 $\Big)$ 

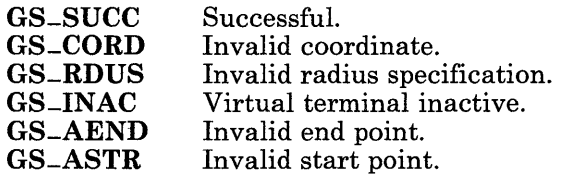

# gscatt

### Purpose

Sets the cursor attributes.

# C Syntax

int gscatt- *(color, width, height, pattern, Ox, Oy)* 

int *\*color, \*width, \*height, \*pattern, \*Ox, \*Oy;* 

# FORTRAN Syntax

INTEGER function gscatt *(color, width, height, pattern, Ox, Oy)* 

INTEGER *color, width, height, pattern, Ox, Oy* 

### Pascal Syntax

FUNCTION gscatt<sub>-</sub> (

VAR *color, width, height:* INTEGER; *pattern:* ARRAY *[I..k]* of INTEGER; *Ox, Oy:* INTEGER ): INTEGER [PUBLIC];

## Description

The gscatt subroutine defines the cursor for the GSL. The gscmap subroutine must initialize the color map before gscatt can be called.

( ~

#### Parameters

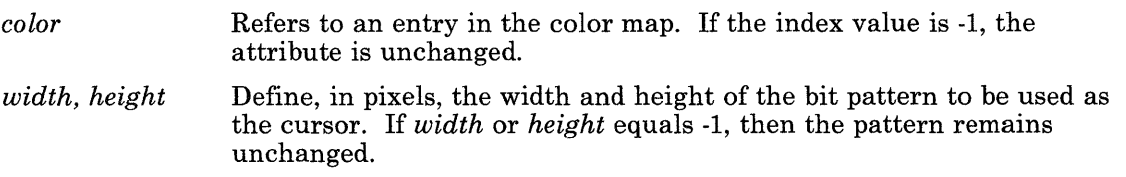

- *pattern*  Defines the image used as a cursor. The ceiling *(width/32)* indicates the number of words per row and *height* indicates the number of rows. The cursor data must be supplied in row (scan line) major order. If *width*  implies partial use of a word, the rest of the word is unused. To fully define the cursor pattern, *pattern* should be *(ceiling(width/32)xheight)*  words in length.
- $0x, 0y$ Indicate the origin of the cursor relative to the lower leftmost corner (0, 0) of the cursor pattern. The origin must be placed within the cursor pattern:  $0x < width$  and  $0y < height$ . The origin of the cursor is placed at the position indicated, when the application moves the cursor using the **gsmcur** subroutine. If  $x$  equals -1, then the origin remains unchanged.

The maximum size of the cursor is device dependent and can be determined by using the gsqdsp subroutine.

You cannot change the cursor attributes while the cursor is visible.

There is no default cursor defined, so all cursor parameters must be set before the cursor is displayed.

For Pascal, the application must declare the array passed as being fixed length and declare the routine as accepting arrays of that length. The *k* in the routine declaration must be a constant.

## **Return Value**

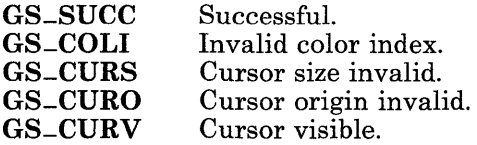

#### **gsccnv**

### **Purpose**

Converts a circular arc or full circle into a polyline.

# **C Syntax**

int gsccnv- *(ex, cy, er, bx, by, ex, ey, len, x, y, pre)* 

int *\*ex, \*cy, \*er, \*bx, \*by, \*ex, \*ey, \*len, \*x, \*y, \*pre;* 

### **FORTRAN Syntax**

INTEGER function gsccnv *(ex, ey, er, bx, by, ex, ey, len, x, y, pre)* 

INTEGER *ex, ey, er, bx, by, ex, ey, len, x(\*), y(\*), pre* 

### **Pascal Syntax**

FUNCTION gsccnv- (

VAR *ex, ey, er, bx, by, ex, ey, len:* INTEGER; VAR *x,* y: ARRAY [l..k] of INTEGER; V AR *pre:* INTEGER ): INTEGER [PUBLIC];

## **Description**

The gsccnv subroutine converts a counterclockwise circular arc definition into an array of vertices. The list of vertices can then be used to draw a circular arc with the gspoly subroutine or to fill a circular arc with the gsfply subroutine. In general, it can be concatenated with other list(s) of vertices to draw or fill more complex shapes, such as chord arcs, pie arcs, and rectangles with rounded corners.

When beginning and ending points are identical, the list of vertices contains the full circle,  $\sqrt{\frac{1}{n}}$  which can then be drawn or filled.

#### **Parameters**

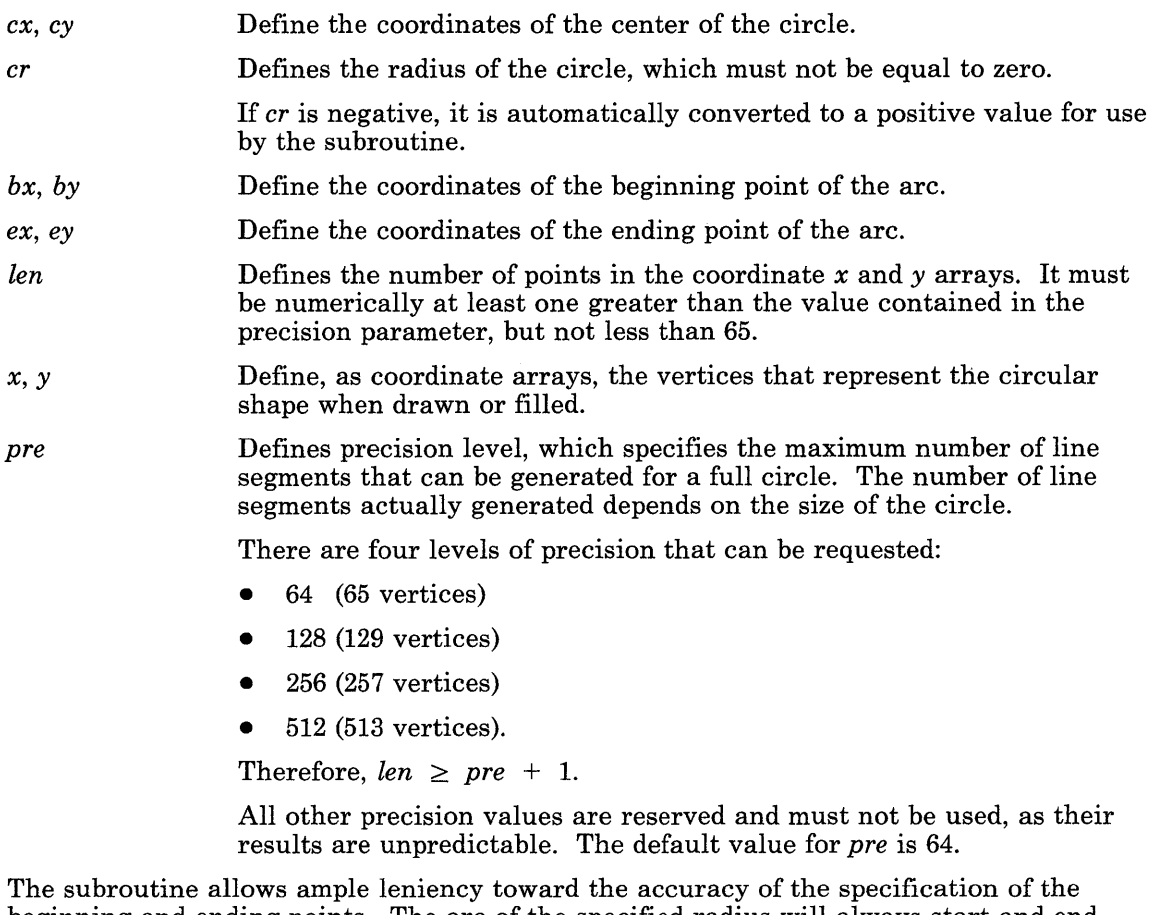

beginning and ending points. The arc of the specified radius will always start and end exactly at the specified points.

If the beginning and ending points are identical, a full circle of the specified radius is generated.

When the subroutine is invoked, the length parameter must contain the maximum number of entries in the *x* and *y* arrays. If erroneous conditions arise, *len* is set to zero. Under normal conditions, *len* specifies the number of vertices returned by the subroutine in the *x*  and *y* arrays.

For Pascal, the application must declare the arrays passed as being fixed length and declare the routine as accepting arrays of that length; the *k* in the routine declaration must be a constant.

# Return Value

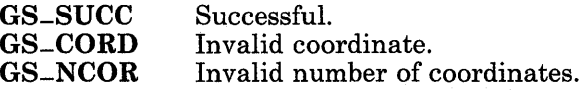

 $\left\langle \right\rangle$ 

♦

# gscir

# Purpose

Draws a circle.

### C Syntax

int gscir<sub>- $(cx, cy, cr)$ </sub>

int *\*ex, \*ey, \*er;* 

### FORTRAN Syntax

INTEGER function gscir *(ex, ey, er)* 

INTEGER *ex, ey, er* 

#### Pascal Syntax

 $\hat{\mathbf{f}}$ 

FUNCTION gscir- (

V AR *ex, ey, er:* INTEGER ): INTEGER [PUBLIC];

### Description

The gscir subroutine draws a circle of the specified radius. The radius is expressed in number of pixels.

The relevant attributes are:

- Color map
- Plane mask
- Line color index
- Line style
- Logical operation.

#### Parameters

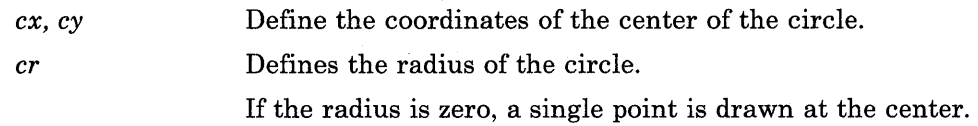

(

 $\Big($ 

 $\overline{Q}$ 

# Return Value

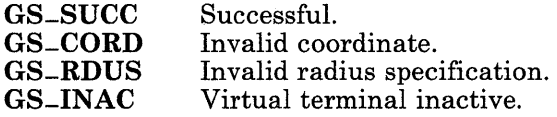

# gsclrs

# Purpose

Clears the screen, filling it with the background color.

# C Syntax

int gsclrs- ( )

# FORTRAN Syntax

INTEG ER function gsclrs

# Pascal Syntax

FUNCTION gsclrs\_: INTEGER [PUBLIC];

## Description

 $\mathbf{1}$ 

The gsclrs subroutine fills the frame buffer with the background color (color index zero).

The relevant attribute is:

Color map.

For printers, the gsclrs subroutine forces pending graphics to be printed, advances the paper to a new page, and purges the print buffer.

For plotters, the gsclrs subroutine forces pending graphics to be *displayed,* and issues a prompt to the active screen (console) requesting that the paper be changed.

# Return Value

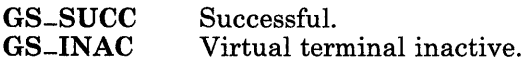

#### gscmap

# Purpose

Specifies the color mapping.

### C Syntax

int gscmap- *(number, red, green, blue)* 

int *\*number, \*red, \*green, \*blue;* 

### FORTRAN Syntax

INTEGER function gscmap *(number, red, green, blue)* 

INTEGER *number, red* (\*), *green* (\*), *blue* (\*)

#### Pascal Syntax

FUNCTION gscmap- (

VAR *number* INTEGER; V AR *red, green, blue:* ARRAY *[O •. h]* of INTEGER ): INTEGER [PUBLIC];

#### Description

The gscmap subroutine specifies the mapping between the color index attribute and the color it produces on the display.

(

(  $\setminus$ 

The default color table mapping for the first 16 colors is the same as the default color map attributes in KSR mode. The remaining color values are initialized in a hardware dependent manner.

#### **Parameters**

*number* **Indicates how many colors the input intensity arrays contain.** 

*red, green, blue* Define arrays that contain the intensity levels of the corresponding color. Each entry in an array specifies the intensity value for the corresponding color index.

> The value in each entry for the *red, green,* and *blue* intensity arrays is between OxOOOO, representing zero intensity, and Ox3FFF, representing full intensity. The following additional increments of intensity are possible, depending on the adapter hardware in use:

 $0x2000$   $1/2$  intensity<br> $0x1000$   $1/4$  intensity  $0x1000$   $1/4$  intensity<br> $0x0800$   $1/8$  intensity  $0x0800$   $1/8$  intensity<br> $0x0400$   $1/16$  intensity  $0x0400$  1/16 intensity<br> $0x0200$  1/32 intensity  $0x0200$   $1/32$  intensity<br> $0x0100$   $1/64$  intensity.  $1/64$  intensity.

Combinations of these values can be used to create intermediate levels of intensity. For example, OxCOOO gives 3/16 intensity, while Ox3000 gives 3/4 intensity.

The actual number of bits from bit 13 to bit 0 that affect the color on the display is dependent on the number of bits in the digital-to-analog converter of the adapter hardware in use. This size information is available by using the gsqdsp subroutine.

An application cannot change a single arbitrary color entry in the color map (or the VLT). It must change all the entries for all the colors up to and including the desired entry.

For Pascal, the application must declare the arrays passed as being fixed length and declare the routine as accepting arrays of that length; the *k* in the routine declaration must be a constant.

## **Return Value**

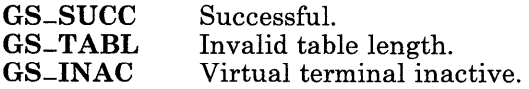

#### gscrca

#### Purpose

Draws a circular arc between two angles.

### C Syntax

int gscrca- *(ex, ey, er, ba, ea)* 

int *\*ex, \*ey, \*er, \*ba, \*ea;* 

#### FORTRAN Syntax

INTEGER function gscrca *(ex, ey, er, ba, ea)* 

INTEGER *ex, ey, cr, ba, ea* 

#### Pascal Syntax

FUNCTION gscrca- (

VAR *ex, ey, er, ba, ea* : INTEGER ): INTEGER [PUBLIC];

#### **Description**

The gscrca subroutine draws a counterclockwise circular arc of the specified radius from the beginning point as defined by an angle specification to the ending point as defined by an angle specification.

The angle specifications are given in tenths of degrees, from 0 to 3600. Values outside this range cause the gscrca subroutine to fail.

The relevant attributes are:

- Color map<br>• Plane masl
- Plane mask<br>• Line color i
- Line color index
- Line style<br>• Logical or
- Logical operation.

#### Parameters

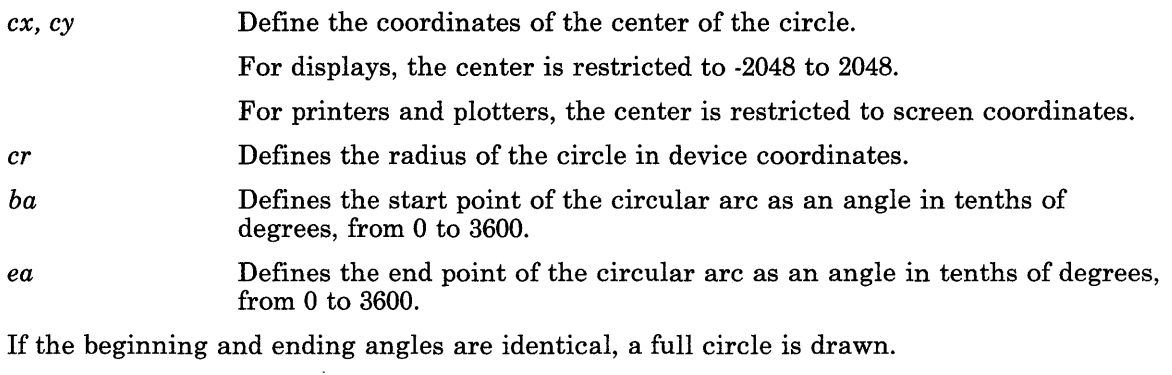

# Return Value

 $\pm$ 

 $\left\langle \right\rangle$ 

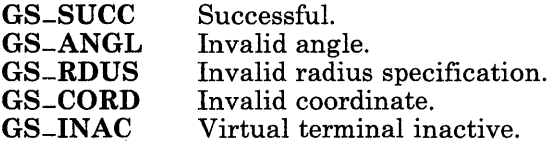

# **gsdpik**

### **Purpose**

Defines the closing delimiter for a group of GSL output functions.

# **C Syntax**

int gsdpik $_{-}$  ( )

# **FORTRAN Syntax**

INTEG ER function gsdpik

### **Pascal Syntax**

FUNCTION gsdpik- : INTEGER [PUBLIC];

### **Description**

The gsdpik subroutine defines the closing delimiter for a group of pickable output functions. The output function calls that precede this command cause a pick input from the display adapter if any vertices intersect a pick aperture (window).

The **gsdpik** subroutine is provided only for use with the IBM 5081 Display, and not for use with other displays.

See "gsepik" on page 7-48 and the list of GSL output subroutines on page 7-15 for related information.

The relevant attributes are:

- Color map
- Plane mask
- Fill color index
- Fill style
- Logical operation.

## **Return Value**

 $\left| \right\rangle$ 

 $\,$   $\,$ 

GS-SUCC GS-USUC Successful. Unsuccessful.

# **Related Information**

In this book: "gsepik" on page 7-48 and the list of GSL output subroutines on page 7-15.

#### **gseara**

### **Purpose**

Draws an elliptical arc between two angles.

## **C Syntax**

int gseara- *(ex, ey, ma, mi, ang, sa, ea)* 

int *\*ex, \*ey, \*ma, \*mi, \*ang, \*sa, \*ea;* 

#### **FORTRAN Syntax**

INTEGER function gseara *(ex, ey, ma, mi, ang, sa, ea)* 

INTEGER *ex, ey, ma, mi, ang, sa, ea* 

#### **Pascal Syntax**

FUNCTION gseara- (

VAR *ex, ey, ma, mi, ang, sa, ea* : INTEGER ): INTEGER [PUBLIC];

### **Description**

The gseara subroutine draws a counterclockwise elliptical arc of the specified axes and angle from the beginning point defined by an angle specification to the ending point defined by an angle specification. The axes are expressed in number of pixels.

(  $\overline{\phantom{a}}$ 

The angle specifications are given in tenths of degrees, from 0 to 3600. Values outside this range cause the gseara subroutine to fail.

The relevant attributes are:

- Color map
- Plane mask
- Line color index
- Line style
- Logical operation.

### Parameters

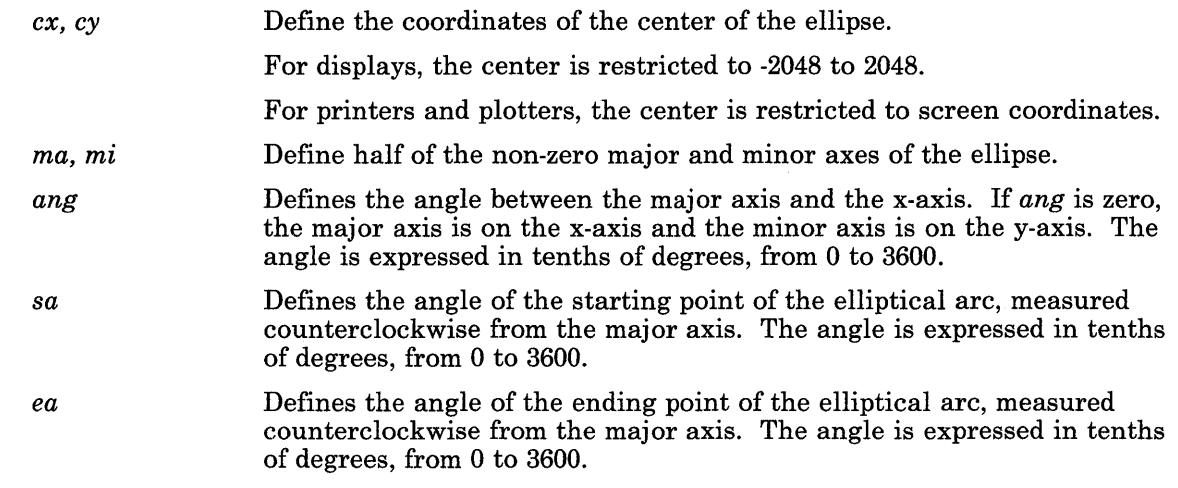

If the beginning and ending points are identical, a full ellipse is drawn.

# **Return Value**

 $\setminus$ 

 $\left\langle \right\rangle$ 

 $\setminus$ 

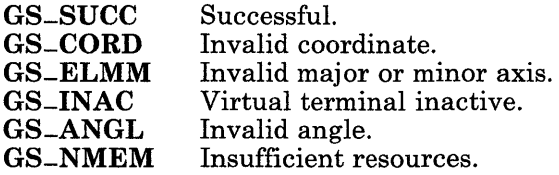

#### gsearc

#### Purpose

Draws an elliptical arc between two points.

### C Syntax

int gsearc- *(ex, ey, ma, mi, ang, bx, by, ex, ey, rot)* 

int *\*ex, \*ey, \*ma, \*mi, \*ang, \*bx, \*by, \*ex, \*ey, \*rot;* 

#### FORTRAN Syntax

INTEGER function gsearc *(ex, ey, ma, mi, ang, bx, by, ex, ey, rot)* 

INTEGER *ex, ey, ma, mi, ang, bx, by, ex, ey, rot* 

#### Pascal Syntax

FUNCTION gsearc- (

V AR *ex, ey, ma, mi, ang, bx, by, ex, ey, rot:* INTEGER ): INTEGER [PUBLIC];

#### Description

The gsearc subroutine draws a counterclockwise elliptical arc of the specified axes and angle from the beginning point to the ending point. The axes are expressed in number of pixels.

The angle specifications are given in tenths of degrees, from 0 to 3600. Values outside this range cause the gsearc subroutine to fail.

The relevant attributes are:

- Color map<br>• Plane mas
- Plane mask
- Line color index<br>• Line style
- Line style<br>• Logical on
- Logical operation.

#### gsearc

#### Parameters

 $\left\{ \right.$ 

 $\,$  )  $\,$ 

 $\big)$ 

 $\mathbf{I}$ 

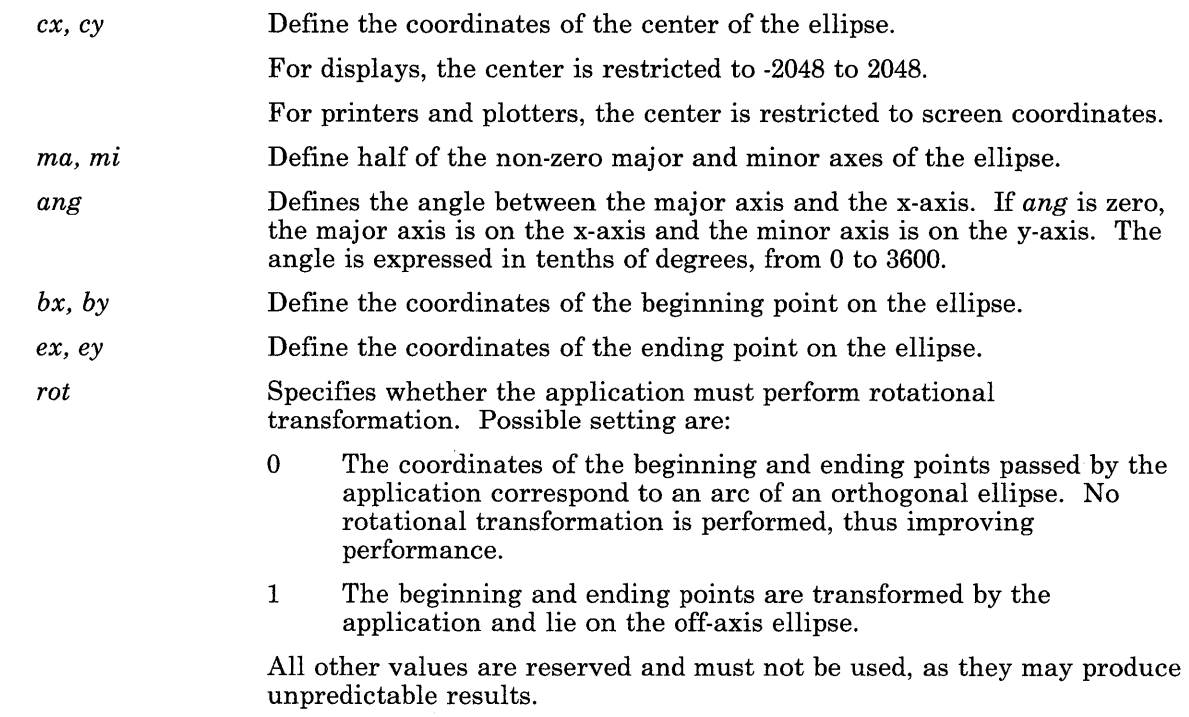

If the beginning and ending points are identical, regardless of whether or not they are on the ellipse, a full ellipse is drawn.

# **Return Value**

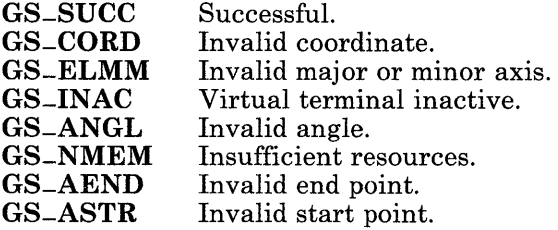

#### **gsecnv**

### **Purpose**

Converts an ellipse to a polyline.

### **C Syntax**

int  $g$ secnv<sub>-</sub>  $(cx, cy, ma, mi, ang, bx, by, ex, ey, rot, len, x, y, pre)$ 

int *\*ex, \*ey, \*ma, \*mi, \*ang, \*bx, \*by, \*ex, \*ey, \*rot, \*len, \*x, \*y, \*pre;* 

#### **FORTRAN Syntax**

INTEGER function gsecnv *(ex, ey, ma, mi, ang, bx, by, ex, ey, rot, len, x, y, pre)* 

(

(  $\overline{\phantom{a}}$ 

**INTEGER**  $cx$ ,  $cy$ ,  $ma$ ,  $mi$ ,  $ang$ ,  $bx$ ,  $by$ ,  $ex$ ,  $ey$ ,  $rot$ ,  $len$ ,  $x(*)$ ,  $y(*)$ ,  $pre$ 

#### **Pascal Syntax**

FUNCTION gsecny-(

VAR *ex, ey, ma, mi, ang, bx, by, ex, ey, rot, len:* INTEGER; VAR  $x, y$ : ARRAY  $[1..\tilde{k}]$  of INTEGER; V AR *pre:* INTEGER ): INTEGER [PUBLIC];

#### **Description**

The **gsecny** subroutine converts a counterclockwise elliptical arc definition into an array of vertices. The list of vertices can then be used to draw an elliptical arc with the gspoly subroutine or to fill an elliptical arc with the **gsfply** subroutine. In general, it can be concatenated with other list(s) of vertices to draw or fill more complex shapes, such as chord arcs, pie arcs, or rectangles with round corners.

When the beginning and ending points are identical, the list of vertices contains the full ellipse, which can then be drawn or filled.

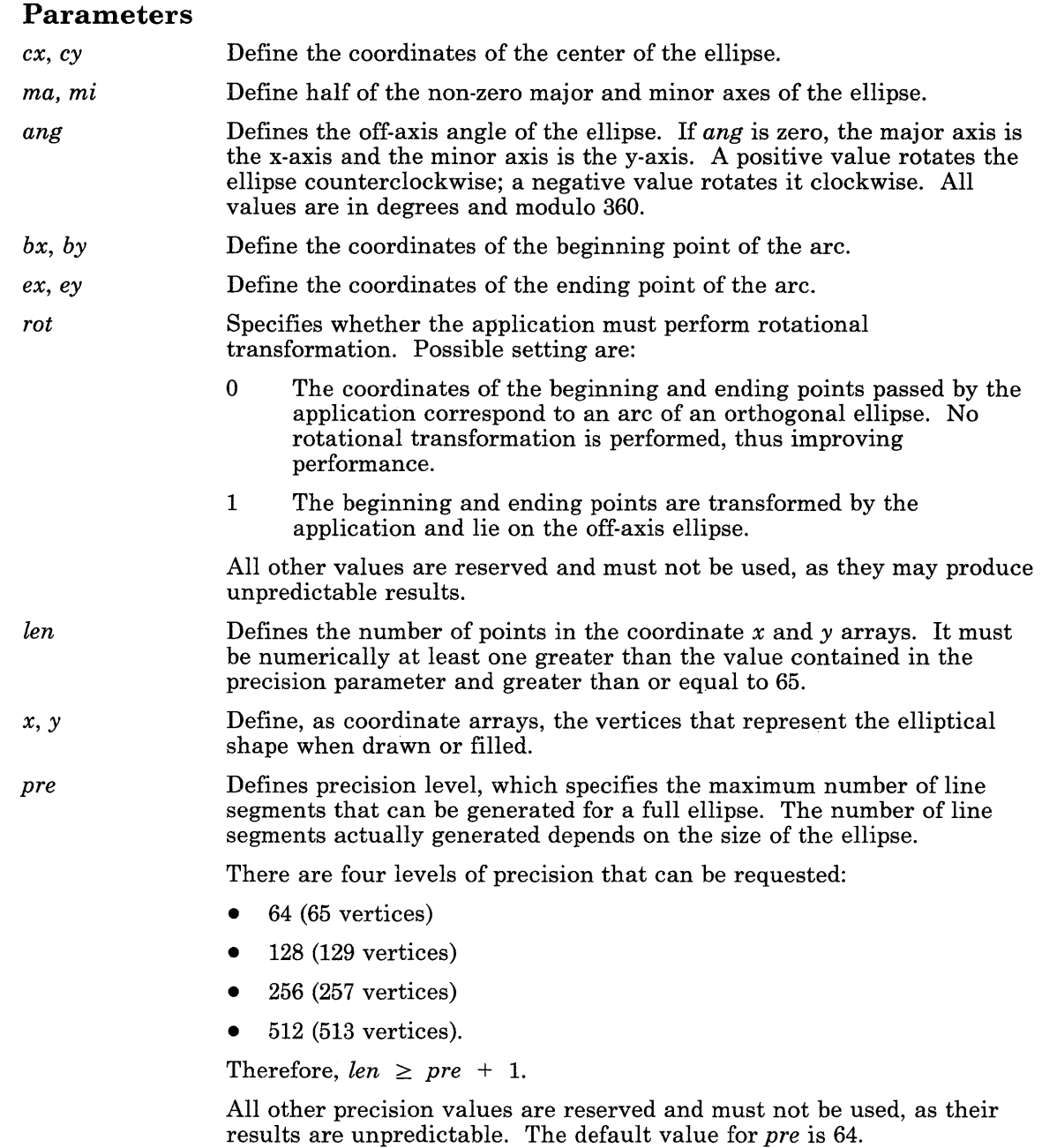

 $\big)$ 

 $\left| \right|$ 

 $\Big)$ 

The subroutine allows ample leniency toward the accuracy of the specification of the beginning and ending points. The arc of the specified angle always starts and ends exactly at the specified points. If the beginning and ending points are identical, a full ellipse of ( the specified angle is generated.

When the subroutine is invoked, the length parameter must contain the maximum number of entries in the *x* and *y* arrays. If erroneous conditions arise, *len* is set to zero. Under normal conditions, *len* specifies the number of vertices returned by the subroutine in the *x*  and *y* arrays.

> (  $\setminus$

V

For Pascal, the application must declare the arrays passed as being fixed length and declare the routine as accepting arrays of that length; the  $k$  in the routine declaration must be a constant.

### **Return Value**

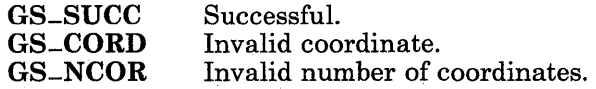

#### **gsecur**

### **Purpose**

Erases the cursor, making it invisible.

### **C Syntax**

 $int gsecur - ( )$ 

### **FORTRAN Syntax**

INTEGER function gsecur

### **Pascal Syntax**

FUNCTION gsecur-: INTEGER [PUBLIC];

#### **Description**

 $\overline{1}$ 

The gsecur subroutine makes the cursor invisible.

For adapters with hardware cursor support, gsecur simply turns off the cursor. Otherwise, gsecur reverses the actions taken to place the cursor in the frame buffer.

### **Return Value**

GS-SUCC GS-INAC Successful. Virtual terminal inactive.

# gsell

### Purpose

Draws an ellipse.

# C Syntax

int gsell- *(ex, ey, ma, mi, ang)* 

int *\*ex, \*ey, \*ma, \*mi, \*ang;* 

# FORTRAN Syntax

INTEGER function gsell *(ex, ey, ma, mi, ang)* 

INTEG ER *ex, ey, ma, mi, ang* 

# Pascal Syntax

FUNCTION gsell- (

V AR *ex, ey, ma, mi, ang* : INTEGER ): INTEGER [PUBLIC];

# Description

The gsell subroutine draws an ellipse of the specified axes and angle. The axes are expressed in number of pixels.

The angle specifications are given in tenths of degrees, from 0 to 3600. Values outside this range cause the gsell subroutine to fail.

 $\left(\right)$ 

G

The relevant attributes are:

- Color map
- Plane mask
- Line color index
- Line style
- Logical operation.

#### Parameters

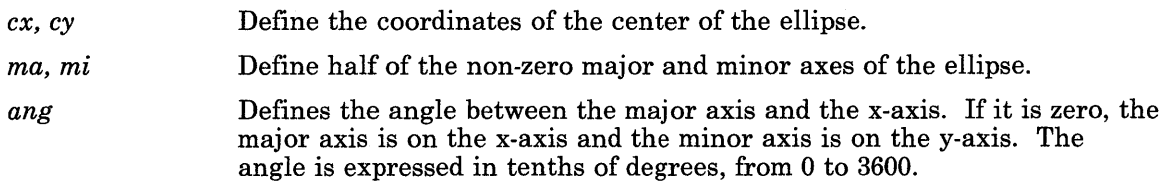

# Return Value

1 /

 $\big)$ 

 $\big)$ 

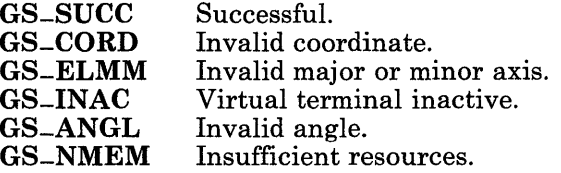
# gsepik

## Purpose

Defines the beginning delimiter for a group of GSL output primitive functions.

## C Syntax

int gsepik- *(pickwind)* 

int *\*pickwind;* 

## FORTRAN Syntax

INTEG ER function gsepik *(pickwind)* 

INTEGER *pickwind* 

## Pascal Syntax

FUNCTION gsepik- (

V AR *pickwindow* : INTEGER ): INTEGER [PUBLIC];

## Description

The gsepik subroutine defines the opening delimiter for a group of output routines. The GSL output functions that occur after this command cause a pick input from the display adapter for each intersection of a vertex and the pick aperture window centered about the current cursor position.

The pick input is placed on the user input ring, indicating the count of output functions since the start of the pick. The input also indicates the center of the pick window in x,y coordinates.

The gsepik subroutine is provided only for use with the IBM 5081 Display, and not for use with other displays.

See "gsdpik" on page 7-36 and the list of GSL output subroutines on page 7-15 for related information.

#### 7-48 AIX Operating System Technical Reference

V

( \

*pickwind*  Defines a pick window center about the current cursor position. Valid values are between 1 and the maximum cursor size.

A cursor must be defined and visible for the gsepik function to operate.

Processing of the SIGRETRACT signal is suspended until the completion of the pick function with the gsdpik subroutine.

## **Return Value**

Ì

 $\begin{array}{c} \end{array}$ 

 $\left( \begin{array}{c} 1 \end{array} \right)$ 

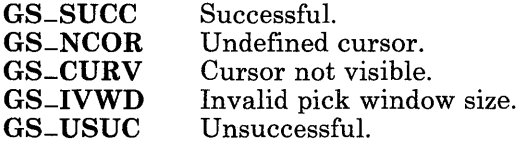

## **Related Information**

In this book: "gsdpik" on page 7-36 and the list of GSL output subroutines on page 7-15.

## gseply

#### Purpose

Defines the end of an area to fill.

## C Syntax

 $int g$ seply $-$  ( )

### FORTRAN Syntax

INTEGER function gseply

#### Pascal Syntax

FUNCTION gseply- : INTEGER [PUBLIC];

#### Description

The gseply subroutine defines the end of a two-dimensional shape or set of shapes to be filled, then fills each of the valid primitives drawn since the last gspcls or gsbply subroutine was called.

(  $\overline{\mathbf{v}}$ 

See "gsbply" on page 7-20 and "gspcls" on page 7-106 for related information.

The relevant attributes are:

- Color map
- Plane mask
- Fill color index
- Fill style
- Logical operation.

# **Return Value**

 $\Big)$ 

 $\,$  )

 $\bigg)$ 

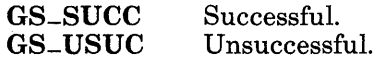

## **Related Information**

In this book: "gsbply" on page 7-20 and "gspcls" on page 7-106.

## gsevds

## Purpose

Disables the reporting of events.

## C Syntax

int gsevds- *(event)* 

int *\*event;* 

## FORTRAN Syntax

INTEGER function gsevds *(event)* 

INTEGER *event* 

## Pascal Syntax

FUNCTION gsevds- (

V AR *event:* INTEGER ): INTEGER [PUBLIC];

## Description

The gsevds subroutine disables the reporting of events of a given type. When the keyboard event is disabled, the keyboard is locked and no keystroke input is placed in the input ring buffer. Similarly, for all other devices, if an event is disabled, the device producing the event is inhibited from placing input into the ring.

 $\left(\right)$ 

A valid input ring must be defined during the GSL initialization.

*event* 

The recognized events are as follows:

- 1 Keystroke
- 3 Locator movement or button<br>4 Lighted Program Function K
- 4 Lighted Program Function Key (LPFK)
- 5 Valuator
- 6 Key code.

The user can enable the keyboard by keying the sequence ESC b (the ANSI Enable Manual Input). After this sequence, keystroke events are again reported.

## **Return Value**

 $\left( \begin{array}{c} 1 \end{array} \right)$ 

 $\left\langle \right\rangle$ 

Ĵ,

 $\overline{\phantom{a}}$ 

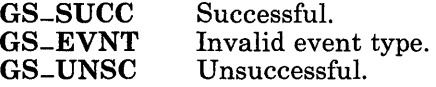

#### **gseven**

## **Purpose**

Enables the reporting of events.

## **C Syntax**

int gseven- *(event)* 

int *\*event;* 

## **FORTRAN Syntax**

INTEGER function gseven *(event)* 

INTEGER *event* 

## **Pascal Syntax**

FUNCTION gseven- (

VAR *event:* INTEGER ): INTEGER [PUBLIC];

## **Description**

The gseven subroutine enables the reporting of events of a given type. If the device producing the event is enabled, then gseven lets it put data into the ring buffer. If the event type is not recognized, no action is taken.

 $\begin{pmatrix} 1 \\ 1 \end{pmatrix}$ 

( 1'Ij

A valid input ring must be defined during the GSL initialization.

*event* 

The recognized events are as follows:

- 1 Keystroke
- 3 Locator movement or button<br>4 Lighted Program Function K
- 4 Lighted Program Function Key (LPFK)<br>5 Valuator
- 5 Valuator<br>6 Key code
- Key code.

After GSL initialization, only the keyboard is enabled. If the application wishes the other input devices enabled, it must explicitly enable them with this command.

### Return Value

 $\big)$ 

 $\big)$ 

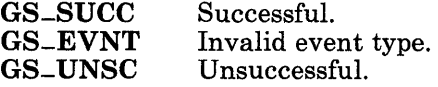

## gsevwt

## Purpose

Waits for an input event.

## C Syntax

int gsevwt- *(wait, data)* 

int *\*wait, data[13];* 

## FORTRAN Syntax

INTEGER function gsevwt *(wait, data)* 

INTEG ER *wait, data* (13)

## Pascal Syntax

FUNCTION gsevwt- (

VAR *wait:* INTEGER; VAR *data*: ARRAY [0..12] of INTEGER ): INTEGER [PUBLIC];

### Description

The gsevwt subroutine returns the relevant information for the oldest input event in the ring buffer.

The function works as follows:

- If an event is in the ring, then gsevwt parses the oldest event in the ring. It returns the event type and its data in the buffer provided by the application.
- If no event is in the ring and the application requested no wait, gsevwt returns  $\int_{a}^{b}$ immediately. If the application requested a wait, the process execution is suspended until an enabled input event occurs; then gsevwt returns the event type and its data in the buffer provided.

Warning: gsevwt uses the application buffer passed to it for temporary storage. If the user has explicitly keyed part of an ANSI control sequence when the application calls **gsevwt** with no wait request, then gsevwt finds a partial event in the ring and leaves part of the parsed data for the event in the application buffer; however, gsevwt returns a timeout event class. Unless the application returns the same unmodified buffer, or a different buffer containing identical information, the results of the next call to gsevwt will be incorrect.

A valid input ring must be defined during the GSL initialization.

#### Parameters

*wait* 

) /

Determines whether or not to wait for an event. If *wait* is 0, then gsevwt does not wait for an event if no event is available.

*data*  Specifies the location where GSL is to store the input data (up to 13 words). The *data* must be word aligned:

The possible events are:

1 Keystroke(s)

This event type occurs when the user types a single graphic character or a single-byte control character. For these two events, gsevwt returns a null-terminated byte string representing the graphic or control character that was typed. This event may also occur if the user has explicitly keyed an ANSI escape sequence; gsevwt returns two bytes, the ESC and the next character in the sequence.

The *data* consists of a null-terminated ASCII string and is structured as follows:

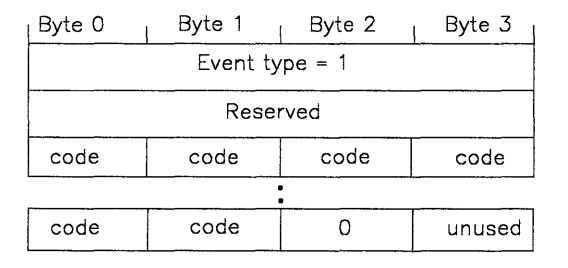

2 Control sequence

This event type indicates an ANSI control sequence, which is of the form:

ESC  $[p : p : \ldots p]$ 

where ESC is the ASCII escape character, *p* represents a parameter (one or more ASCII digits), the ellipsis represents additional parameters separated by semicolons, and f represents the final character that terminates the sequence (ASCII a-z or A-Z).

The ANSI control sequence occurs when the user presses a program function key on the keyboard or if the user enters an explicit control sequence.

The data consists of the parsed control sequence information. The Final Character is the valid or invalid final character. The Count indicates the number of parameters in the control sequence, with a maximum count of 10. These fields are followed by the Parameters. The *data* is structured as follows:

> (  $\bigg($

W

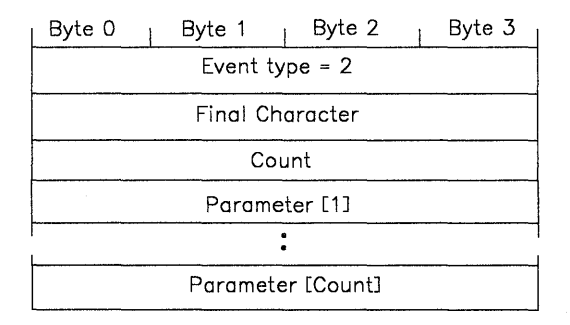

3 Locator

This event indicates the user has moved the locator or pressed a button on the locator.

The data consists of locator position and status information. The X value and the Y value field contain a relative movement (delta x, delta y) for a mouse and an absolute position (x, y) for a tablet. The Timestamp, which is elapsed time since system startup (IPL), is in sixtieths of a second.

The Buttons field contains the locator button status. For a mouse, each bit corresponds to a button, the most significant bit representing Button 1. A bit set to 1 indicates that the corresponding button is

pressed. For a tablet, the most significant five bits represent the button pressed, according to the following scheme:

# Status Button<br>0 None pr

- **0** None pressed<br>1 Cursor upper
- 1 Cursor upper left, stylus tip<br>2 Cursor upper right
- 2 Cursor upper right<br>3 Cursor lower left
- 3 Cursor lower left<br>4 Cursor lower right
- Cursor lower right

For a tablet, the sixth most significant bit of the Buttons field indicates that the sensor is on (bit set) or off (bit not set).

The Type field contains a 0 if the locator is a mouse and a 1 if the locator is a tablet. The *data* is structured as follows:

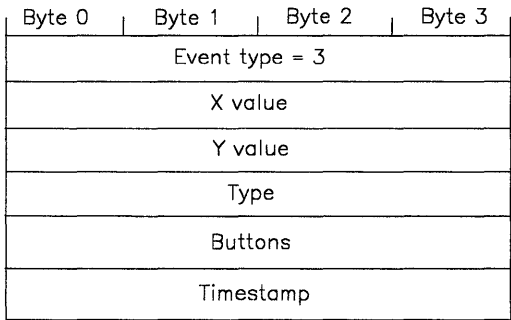

#### 4 LPFK

~ )

This event type occurs when the user presses a key on the LPFK.

The data consists of the LPFK information. The LPFK field contains the decimal number of the LPFK pressed by the user, that is, 0 through 31. The Timestamp (time since system startup) is in sixtieths of a second. The *data* is structured as follows:

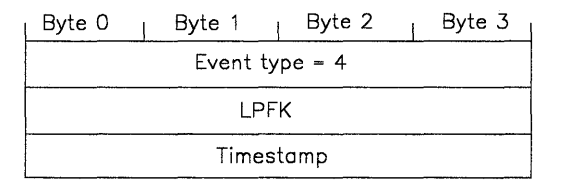

5 valuator

This event type occurs when the user turns a valuator dial.

The data consists of the valuator information. The Valuator field  $\sqrt{\frac{1}{\sqrt{1-\frac{1}{\sqrt{1-\frac{1}{\sqrt{1-\frac{1}{\sqrt{1-\frac{1}{\sqrt{1-\frac{1}{\sqrt{1-\frac{1}{\sqrt{1-\frac{1}{\sqrt{1-\frac{1}{\sqrt{1-\frac{1}{\sqrt{1-\frac{1}{\sqrt{1-\frac{1}{\sqrt{1-\frac{1}{\sqrt{1-\frac{1}{\sqrt{1-\frac{1}{\sqrt{1-\frac{1}{\sqrt{1-\frac{1}{\sqrt{$ the user. The Valuator Delta field contains the difference between the current valuator value and the last valuator value. The delta for a full turn is 256 for the IBM Valuator. The delta is positive for clockwise rotation and negative for counterclockwise rotation. The Timestamp (time since system startup) is in sixtieths of a second. The *data* is structured as follows:

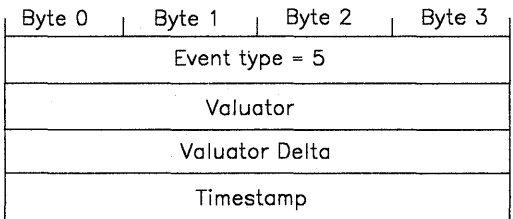

6 key code

This event type occurs when the virtual terminal is in non-translated mode *and* a keyboard key is pressed, held down, or released. The *data* is structured as follows:

(  $\checkmark$ 

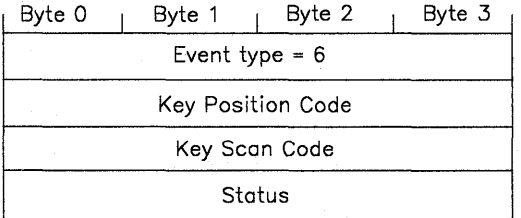

Key position codes are found under "keyboard" on page 6-78. Status bits are found under "Input" on page 6-56.

7 pick event

This event type occurs while the pick operation is enabled and graphics primitives are being sent to the adapter. The *data* is structured as follows:

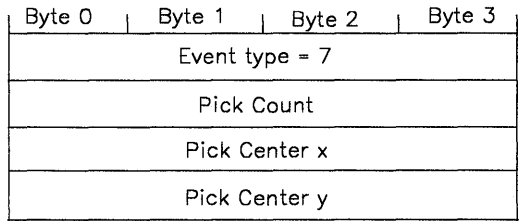

A pick event code is generated when a structure traversal occurs. The pick occurs when pixels are determined to intersect the pick window (defined by the pick enable window size). The detection mode is always immediate, so that an event is generated as soon as an event occurs. The pick event type is provided only for use with the IBM 5081 Display Adapter, and not for use with other displays.

**10** Timeout

No data is returned.

It is important to note that gsevwt does not detect ANSI escape sequences. However, with the default virtual terminal keyboard mapping, it is not possible to generate an escape sequence by pressing a single key. Because gsevwt does parse ANSI control sequences, the routine cannot consider the press of the escape key an event, so the routine waits for the next character to decide if the escape implies the start of a control sequence. Only if the next character is not the left bracket does gsevwt return the escape and the next character.

If the return code indicates overflow, the most recent input events from enabled devices are lost.

### **Return Value**

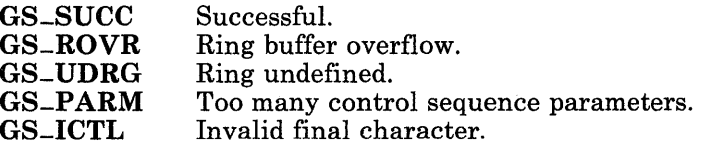

## **Related Information**

In this book: "keyboard" on page 6-78 and "Input" on page 6-56.

(' ~

(  $\overline{\phantom{0}}$ 

∖

## gsfatt

## Purpose

Sets the fill attributes.

#### C Syntax

int gsfatt- *(color, pattern, reserved)* 

int *\*color, \*pattern, \*reserved;* 

#### FORTRAN Syntax

INTEGER function gsfatt *(color, pattern, reserved)* 

INTEGER *color, pattern, reserved* 

#### Pascal Syntax

FUNCTION gsfatt<sub>-</sub> (

VAR *color, pattern, reserved:* INTEGER ): INTEGER [PUBLIC];

#### Description

The gsfatt subroutine defines the attributes for the class of fill functions, which includes gsfci, gsfell, gsfrec, and gsfply.

#### Parameters

*color* Refers to an entry in the color map. If *color* is -1, the attribute is unchanged. The default color after initialization is 15.

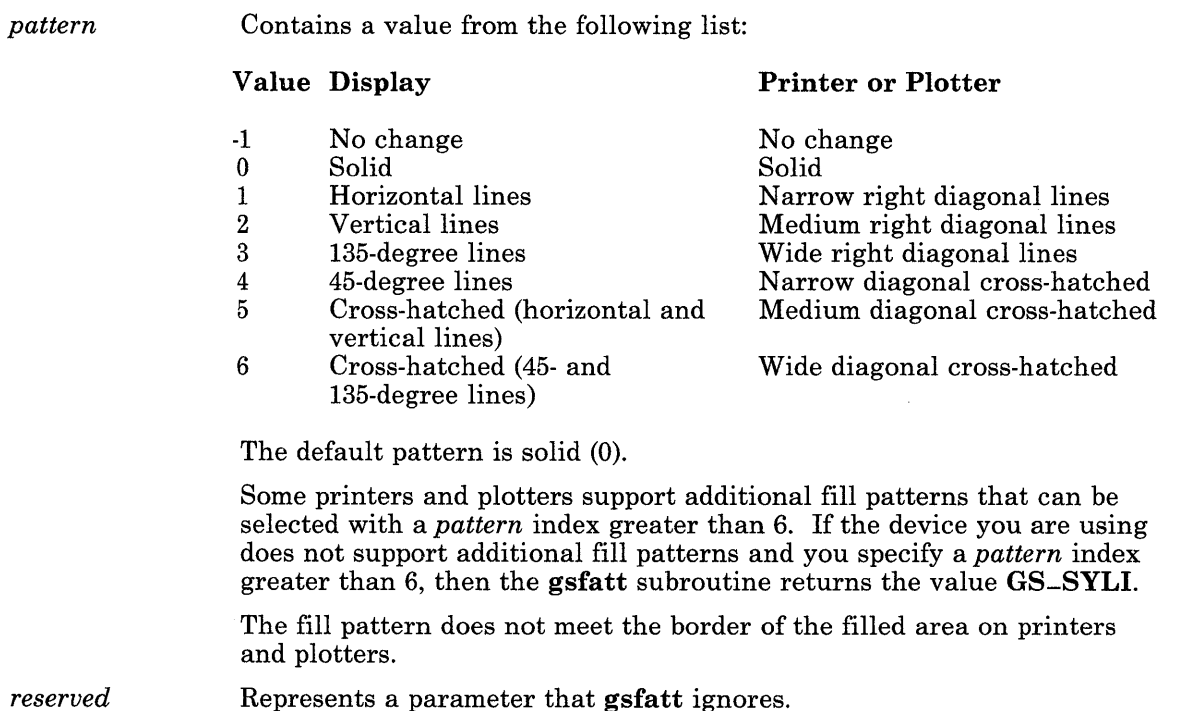

Í.

 $\zeta$ 

## **Return Value**

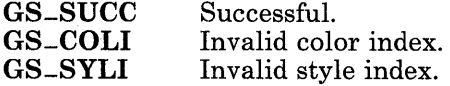

# gsfci

 $\left\langle \right\rangle$ 

## Purpose

Fills a circle.

### C Syntax

int gsfci<sub>- $(cx, cy, cr)$ </sub>

int *\*ex, \*ey, \*er;* 

#### FORTRAN Syntax

INTEGER function gsfci *(ex, ey, er)* 

INTEGER *ex, ey, er* 

## Pascal Syntax

FUNCTION gsfci- (

VAR *ex, ey, er:* INTEGER ): INTEGER [PUBLIC];

#### Description

) f

The gsfci subroutine fills a circle of the specified radius. The radius is expressed in number of pixels.

The relevant attributes are:

- Color map
- Plane mask
- Fill color index
- Fill pattern index
- Logical operation.

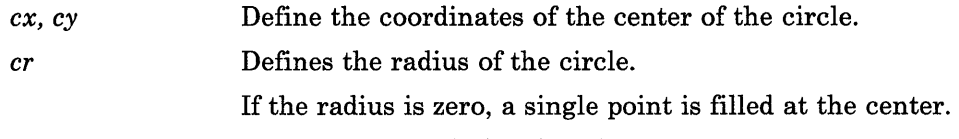

If the radius is zero, a single point is filled at the center.

The fill pattern does not meet the border of the filled area on printers and plotters.

(

( ~

## **Return Value**

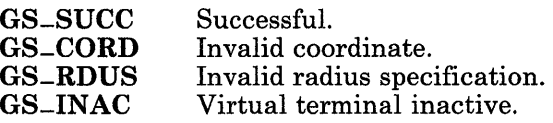

# **gsfell**

### **Purpose**

Fills an ellipse.

## **C Syntax**

int gsfell- *(ex, ey, ma, mi, ang)* 

int *\*ex, \*ey, \*ma, \*mi, \*ang;* 

## **FORTRAN Syntax**

INTEGER function gsfell *(ex, ey, ma, mi, ang)* 

INTEGER *ex, ey, ma, mi, ang* 

### **Pascal Syntax**

 $\frac{1}{2}$ 

FUNCTION gsfell- (

V AR *ex, ey, ma, mi, ang* : INTEGER ): INTEGER [PUBLIC];

## **Description**

The gsfell subroutine fills an ellipse of the specified axes and angle. The axes are expressed in number of pixels.

The angle specifications are given in tenths of degrees, from 0 to 3600. Values outside this range cause the gsfell subroutine to fail.

The relevant attributes are:

- Color map
- Plane mask
- Fill color index
- Fill pattern index
- Logical operation.

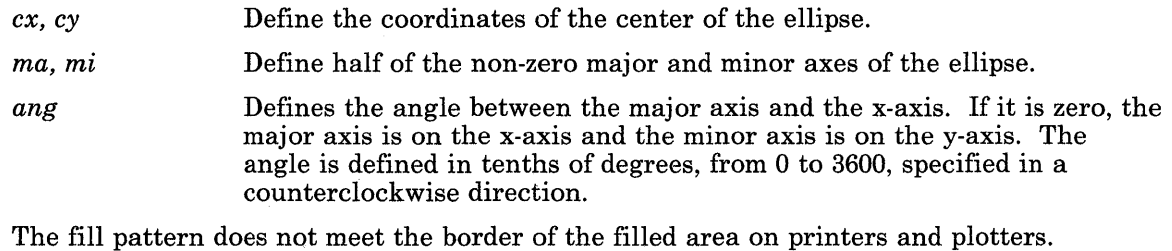

**Return Value** 

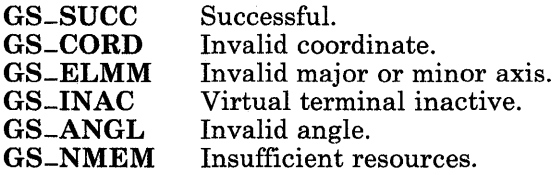

# gsfply

 $\bigg)$ 

## Purpose

Draws a filled polygon.

### C Syntax

int  $gsfply_ (number, x, y)$ 

int *\*number, \*x, \*y;* 

### FORTRAN Syntax

INTEGER function gsfply *(number, x, y)* 

INTEGER *number*  INTEGER  $x$  (\*) INTEGER  $y$   $(*)$ 

### Pascal Syntax

FUNCTION gsfply- (

V AR *number:* INTEGER; VAR *x,* y; ARRAY [I..k] of INTEGER ): INTEGER [PUBLIC];

#### Description

The gsfply subroutine fills an area that is described by the points defined in the *number*  and *x, y* parameters, with the color determined by the last call to the gsfatt subroutine.

The relevant attributes are:

- Color map
- Plane mask
- Fill color index
- Fill pattern index
- Logical operation.

- *number* Defines the number of points in the coordinate arrays. This value must be 3 or more.
- *x, y* Define, as coordinate arrays, the points surrounding the polygon to fill.

The edges are treated as part of the area to be filled.

The gsfply subroutine fills a closed polygon with a pattern, generated by creating an edge between the first and the last points. The first and the last points described by the parameters may be equal, but it is not required and is actually less efficient.

> ( \

(j

The fill pattern does not meet the border of the filled area on printers and plotters.

For Pascal, the application must declare the arrays passed as being fixed length and declare the routine as accepting arrays of that length; that is, the *k* in the routine declaration must be a constant.

#### **Return Value**

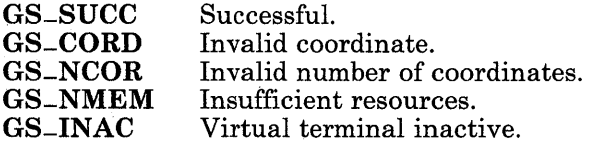

# **gsfrec**

 $\overline{1}$ 

## **Purpose**

Draws a filled rectangle.

## **C Syntax**

int gsfrec<sub>-</sub>  $(x_1, y_1, x_2, y_2)$ 

int *\*xl, \*yl, \*x2, \*y2;* 

## **FORTRAN Syntax**

INTEGER function gsfrec *(xl, yl, x2, y2)* 

INTEGER *xl, yl, x2, y2* 

## **Pascal Syntax**

FUNCTION gsfrec<sub>-</sub> (

VAR *xl, yl, x2, y2:* INTEGER ): INTEGER [PUBLIC];

## **Description**

The **gsfrec** subroutine fills the rectangular area defined by the lower leftmost and upper rightmost coordinate parameters, with the color determined by the last call to the gsfatt subroutine.

The relevant attributes are:

- Color map
- Plane mask
- Fill color index
- Fill pattern index
- Logical operation.

*x1, y1* Define the lower left corner of the rectangular area to fill.

*x2, y2* Define the upper right corner of the rectangular area to fill.

The edges of the rectangle are treated as part of the area to be filled.

The fill pattern does not meet the border of the filled area on printers and plotters.

Λ V

## **Return Value**

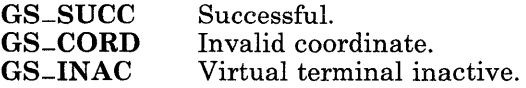

## Igsgtat

 $\big)$ 

### <sup>I</sup>Purpose

Sets the attributes for the geometric text drawing functions.

## $\mathbf{C}$  Syntax

int gsgtat<sub>-</sub> (color, baseline, pre, expan, spac, height, *upuectx, upuecty, alignhz, alignut, font-ID, font)* 

int *\*color, \*baseline, \*pre, \*expan, \*spac, \*height,*  int *\*upuectx, \*upuecty, \*alignhz, \*alignut, \*font-ID;*  char *\*font;* 

## <sup>I</sup>FORTRAN Syntax

INTEGER function gsgtat *(color, baseline, pre, expan, spac, height, upuectx, upuecty, alignhz, alignut, font-ID, font)* 

INTEGER *color, baseline, pre, expan, spac, height*  INTEGER *upuectx, upuecty, alignhz, alignut, font-ID*  CHARACTER\*n *font* 

## <sup>I</sup>Pascal Syntax

~ /

FUNCTION gsgtat<sub>-</sub> (

VAR *color, baseline, pre, expan, spac, height:* INTEGER; VAR *upuectx, upuecty, alignhz, alignut, font-ID:* INTEGER; V AR *font:* ARRAY *[O .. k]* of CHAR ): INTEGER [PUBLIC];

## I **Description**

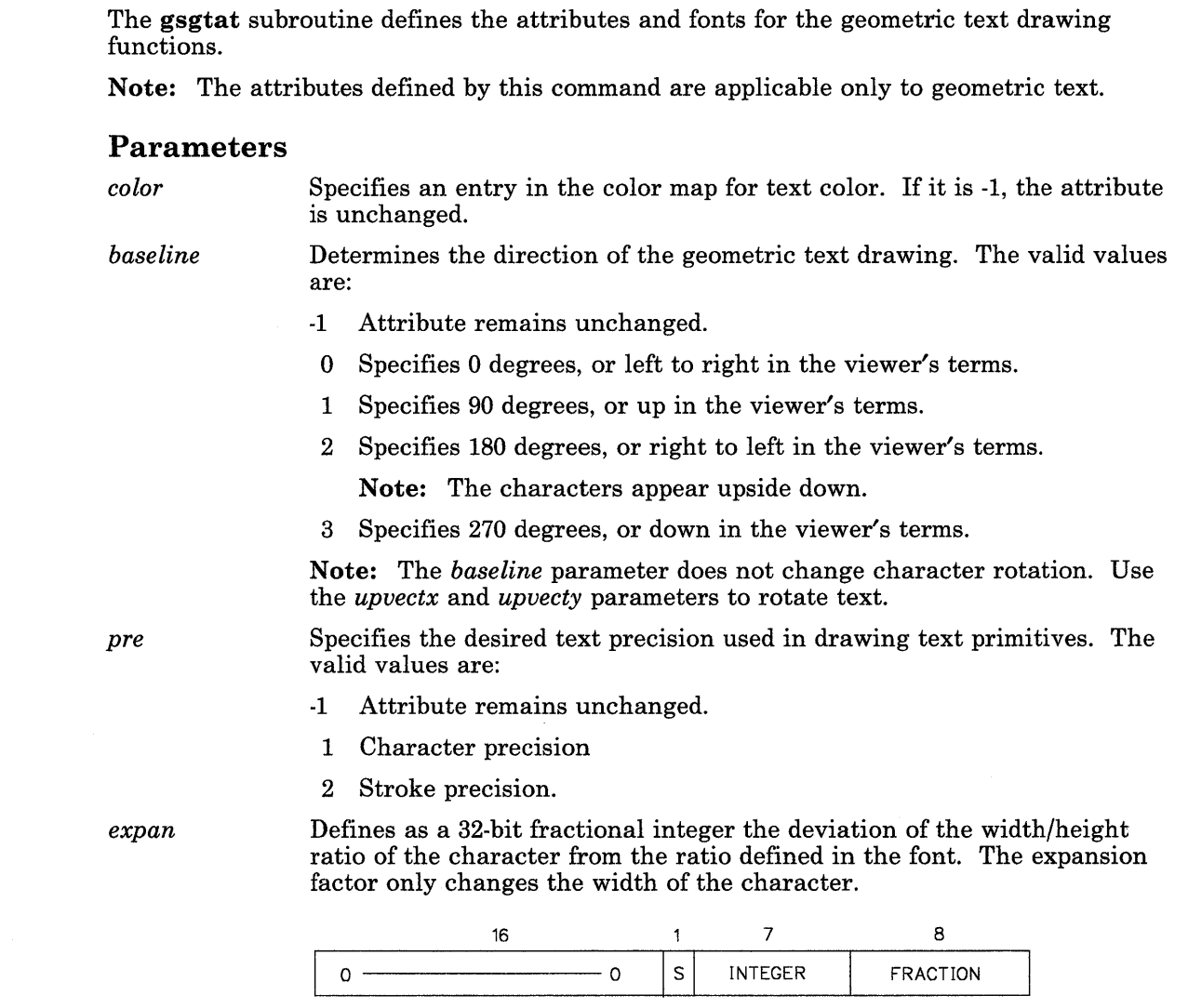

In the above figure, the first 16 bits contain zeros, S represents the sign bit, INTEGER represents the integer portion of the width/height ratio, and FRACTION represents the fractional portion of the ratio. A 32-bit integer value of -1 indicates that this attribute is unchanged.

 $\sqrt{ }$ 

 $\overline{\mathbf{Q}}$ 

 $\alpha$ 

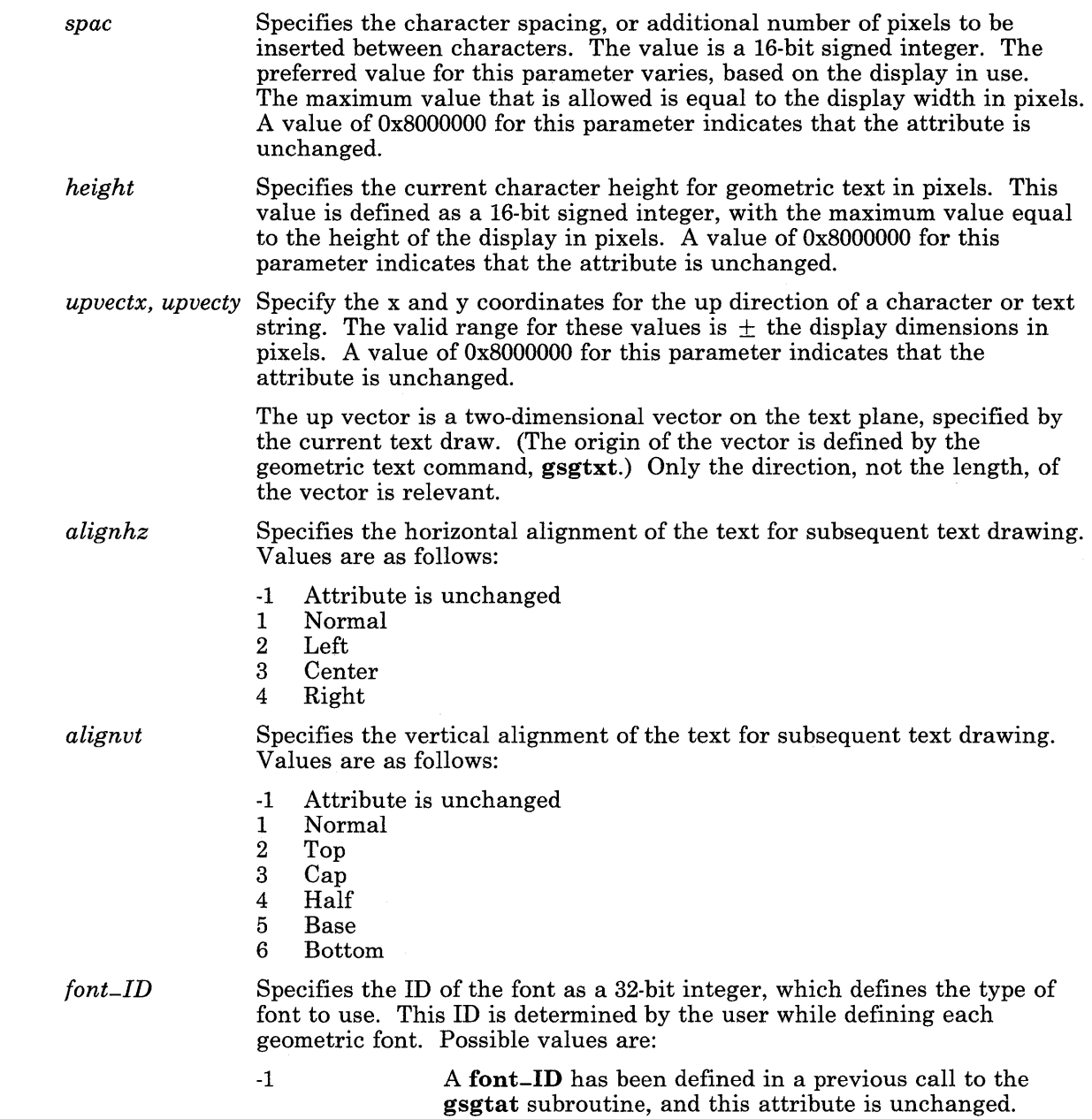

 $\hspace{0.1cm}$  )

 $\mathbf{I}$ 

 $\big)$ 

*font*  1025 to 32767 These values are used to specify I-byte geometric fonts, and refer to a value defined in each geometric font file. 32768 to 65535 These values are used to specify 2-byte geometric fonts, and refer to a value defined in each geometric font file. Only 1 *font<sub>-ID</sub>* is active at any time. To change the **font-ID**, gsgtat must be called again with new *font-ID* and *font* parameters. When a new *font-ID* is specified, the previous *font-ID* is purged from the font table. For 2-byte geometric text, up to 128 segment IDs can be used per *font-ID.*  If the *font-ID* is the same as previously loaded, the current segment ID is added to the font tables. When used with the *font* parameter, the *font-ID* is associated with the *font* used for font selection. Contains the null-terminated full path name of the file used when the font attribute is specified as user. If a font-ID is defined, this parameter must also be defined. A value of -1 for this parameter indicates that the attribute is unchanged. For information on the format of font files for geometric text, see "Geometric Text Fonts" on page 4-72.4. Attributes are only valid for the currently active font. This subroutine must be called before the **gsgtxt** subroutine or an error results.

For Pascal, the application must declare the arrays passed as being fixed length and declare the routine as accepting arrays of that length. The *k* in the routine declaration must be a constant.

!  $\langle$ 

#### <sup>I</sup>Return Value

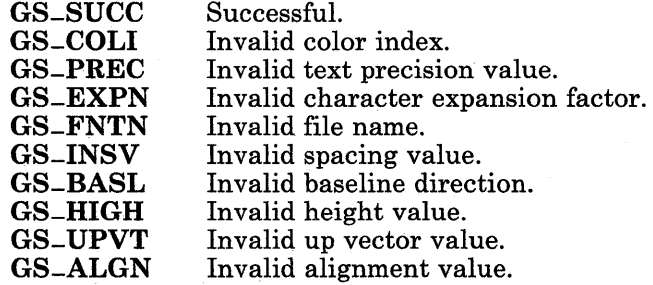

## I **Related Information**

 $\overline{1}$ 

Ť

 $\rightarrow$ 

 $\,$   $\,$ 

 $\bigg)$ 

In this book: "fonts" on page 4-68, "Geometric Text Fonts" on page 4-72.4, and "gsgtxt" on page 7-78.

## gsgtxt

### Purpose

Writes geometric text.

#### C Syntax

int  $\text{gsgtxt_xt}_-(x, y, \text{number}, \text{text})$ 

int *\*x, \*y, \*number;*  char *\*text;* 

### FORTRAN Syntax

INTEGER function gsgtxt *(x, y, number, text)* 

INTEGER *x, y, number*  CHARACTER\*n *text* 

#### Pascal Syntax

FUNCTION gsgtxt<sub>-</sub> (

VAR *x, y, number:* INTEGER; V AR *text:* ARRAY *[1..k]* of CHAR ): INTEGER [PUBLIC];

### Description

The gsgtxt subroutine writes geometric characters starting at the baseline position defined by the parameters and writes the number of characters indicated by the parameters according to the relevant attributes.

The relevant attributes are:

- Color map
- Plane mask
- Font<br>• Text
- Text color index
- Character expansion factor

#### 7-78 AIX Operating System Technical Reference

(

(  $\overline{\phantom{a}}$ 

- Character spacing
- Character height<br>• Character un vect
- Character up vector
- Character alignment
- Baseline direction.

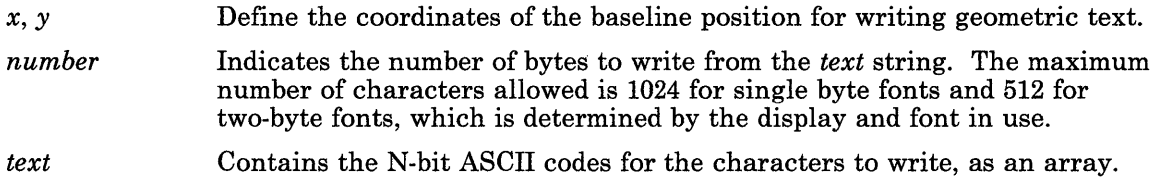

## **Return Value**

 $\overline{1}$ 

 $\overline{1}$  $\bar{1}$ 

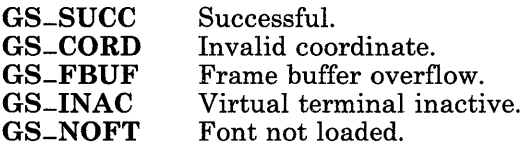

## **Related Information**

In this book: "fonts" on page 4-68 , "Geometric Text Fonts" on page 4-72.4, "gsgtat" on page 7-73, and "gsqgtx" on page 7-119.

## gsinit

### Purpose

Initializes the GSL subroutines.

## C Syntax

int gsinit- *(buffer, size, save-restore, f-grant, f-retract, fildes)* 

int *\*buffer, \*size, \*save-restore;*  int *(\*f -grant)* ( ), *(\*f -retract)* ( ); int *\*fildes;* 

## FORTRAN Syntax

INTEGER function gsinit *(buffer, size, save-restore, f-grant, f-retract, fildes)* 

INTEGER *buffer* (\*), *size, save-restore, fildes*  EXTERNAL *f -grant, f -retract* 

### Pascal Syntax

FUNCTION gsinit<sub>-</sub> (

V AR *buffer:* ARRAY *[O .. h]* of INTEGER; VAR *size, save-restore, f-grant, f-retract, fildes:* INTEGER ): INTEGER [PUBLIC];

### Description

The gsinit subroutine initializes the GSL. It allocates any private storage required, and sets attributes to the default values where necessary. It also forces the virtual terminal of the application to Monitor Mode and sets up the signal processing routines for the SIGRETRACT and SIGGRANT signals, and optionally, the SIGMSG signal.

V

 $\bar{1}$ 

 $\,$   $\,$ 

 $\big)$ 

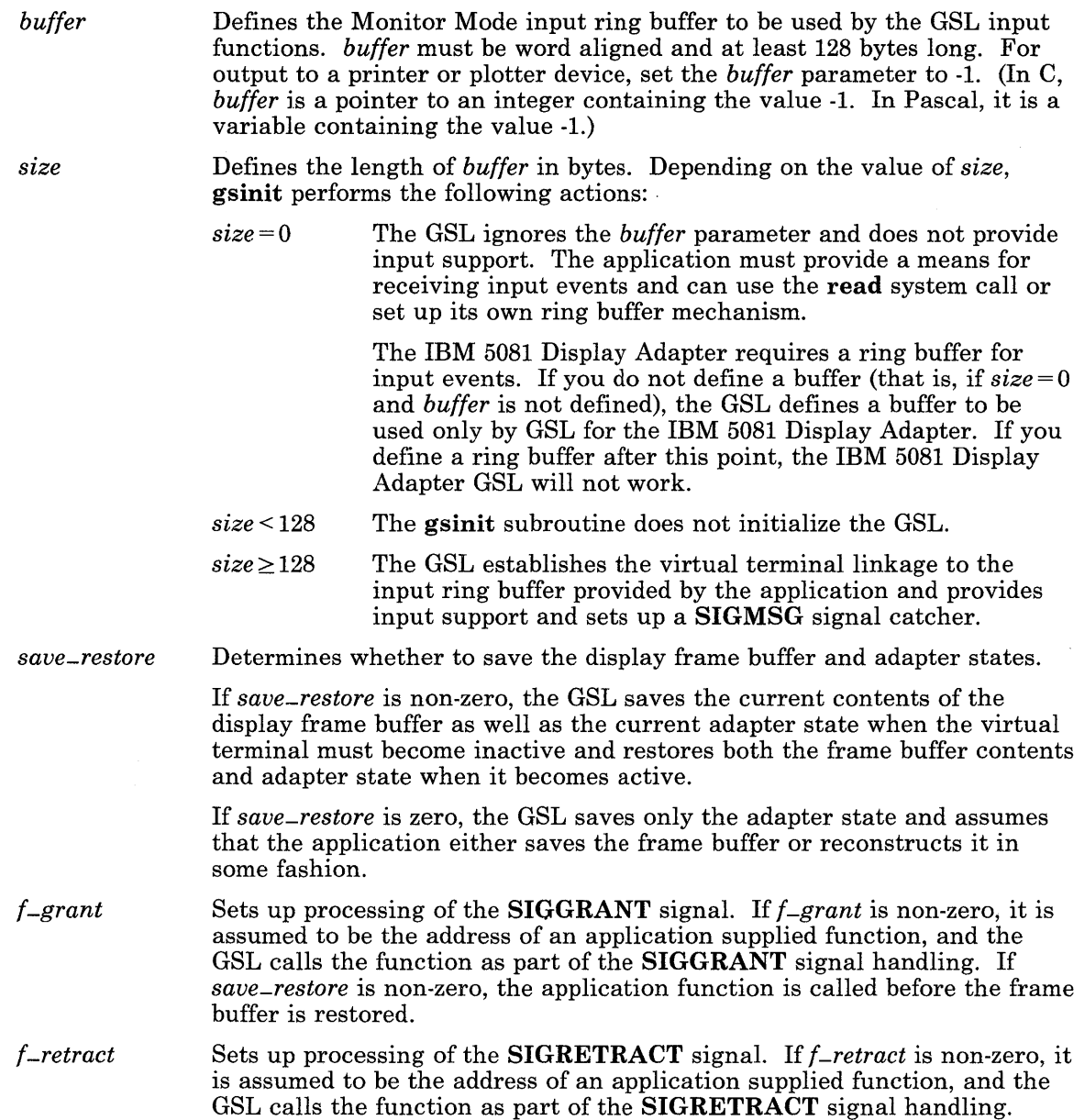

*fildes* Determines where output is directed. The output device is specified by one of the following:

- The value  $-1$ , which specifies standard output.
- A file descriptor returned by a creat, open, dup, or fentl system call.
- A null-terminated character string up to 11 characters long, which names an environment variable defining a printer or plotter device. In this case, the value of the *buffer* parameter must be -1. (See "Printers and Plotters" on page 7-11.)

(In C, *fildes* is a pointer to a file descriptor, an integer, or a character string. In Pascal, it is a variable containing one of these values.)

If the initialization process is unsuccessful, the virtual terminal is not placed in Monitor Mode and invocation of any other GSL routines will cause unpredictable results.

For printers or plotters, if initialization is unsuccessful, the application can either terminate or re-drive the initialize function with a valid character string as a means of correcting the problem.

For Pascal, the application must declare the arrays passed as being fixed length and declare the routine as accepting arrays of that length; that is, the *k* in the routine declaration must be a constant.

Pascal cannot directly provide the address of a routine. An assembler function may be used to derive the address of a routine passed to the GSL.

The *f-grant* and *{-retract* routines supplied by the application are called on the signal level and *must return*. These application routines must not use either setimp or longimp subroutines.

The GSL supports use of the **sdb** symbolic debugger by redirection to a supplied file descriptor. If two virtual terminals are open and the GSL application runs on one, the application may get the file descriptor for the second and supply that descriptor at GSL initialization. The GSL directs its output to the second virtual terminal while **sdb** directs its output to the first; either is activated in the standard manner.

The user routine called at SIGGRANT can be called before gsinit returns to the application.

### **Return Value**

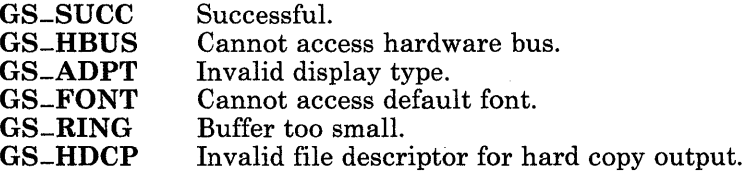

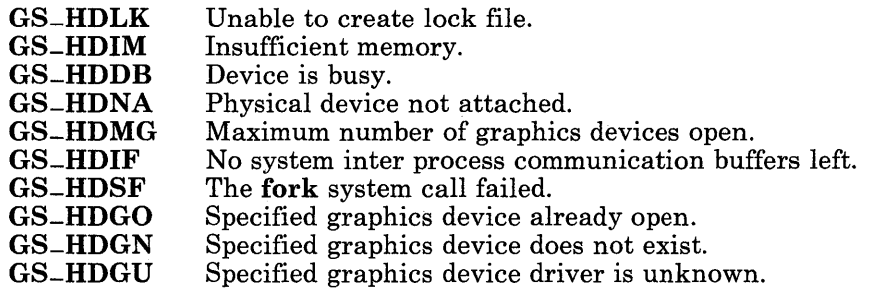

## **Related Information**

ا<br>ا

 $\hspace{0.1cm}$  )

 $\big)$ 

In this book: "Printers and Plotters" on page 7-11.
# gslatt

# Purpose

Sets the line attributes.

# C Syntax

int gslatt- *(color, style)* 

int *\*color, \*style;* 

# FORTRAN Syntax

INTEGER function gslatt *(color, style)* 

INTEGER *color, style* 

### Pascal Syntax

FUNCTION gslatt<sub>-</sub> (

V AR *color, style:* INTEGER ): INTEGER [PUBLIC];

## Description

The gslatt subroutine defines the attributes for the class of line drawing functions.

#### Parameters

*color* **Refers to a line color entry in the color map.** If it is -1, the attribute is unchanged. The default color is 15.

 $\sqrt{2}$ \

W

Sets or resets the line style pattern. The line *style* may be one of the following:

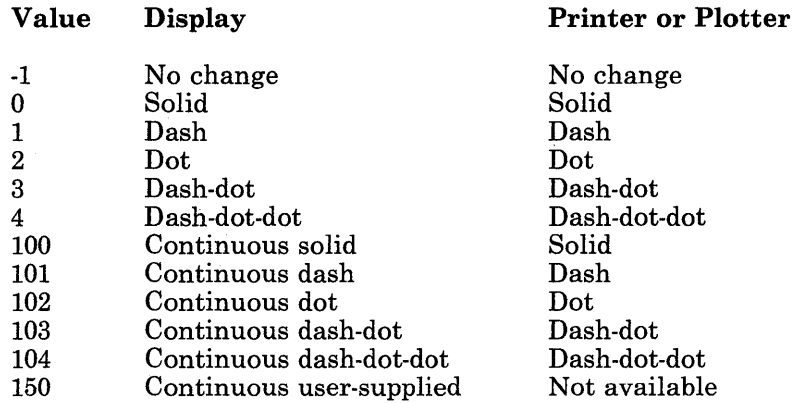

The default style is solid (0).

The GSL supplied line style patterns are implemented in a device-dependent fashion. All line style indices not described above are reserved.

For line styles 1-99, the GSL line drawing functions ensure that a line or line segment starts and ends with a run of the line color. For example, the GSL *does not* continue the pattern from one polyline segment to another.

For line styles 100-150, the GSL continues the pattern across multiple lines or line segments until the application makes another call to gslatt to reset the line pattern. In this case, unlike styles 1-99, the GSL *does* continue the pattern from one polyline segment to another. Continuous line styles are not available on printers and plotters.

### **Return Value**

*style* 

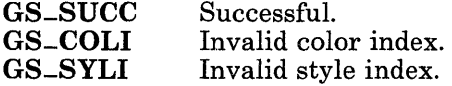

# gslcat

# Purpose

Sets the locator attributes.

# C Syntax

int gslcat- *(hg, vg)* 

int *\*hg, \*vg;* 

# FORTRAN Syntax

INTEGER function gslcat *(hg, vg)* 

INTEGER *hg, vg* 

## Pascal Syntax

FUNCTION gslcat<sub>-</sub> (

V AR *hg, vg:* INTEGER ): INTEGER [PUBLIC];

## **Description**

The gslcat subroutine sets the locator attributes. Its effect depends on the type of locator attached. For a mouse, gslcat sets the thresholds. For a tablet, it sets the dead zone.

#### Parameters

*hg, vg* Define the horizontal and vertical values for the locator threshold or dead zone, in units of 0.25 millimeter.

The mouse *thresholds* determine the granularity of input events reported, or the amount of horizontal or vertical mouse movement required before an event occurs.

The tablet *dead zone* is an area of the tablet in which no event reports occur, even if the tablet sensor is present. This dead zone allows the application to make the tablet aspect ratio compatible with the display and allows tablets of different sizes to appear the same size to an application. The dead zone acts as a border around the tablet. The device driver reports movement only when the x value is greater than or equal to hg or less than or equal to (maximum tablet value  $-hg$ ), and the y value is greater than or equal to vg or less than or equal to (maximum tablet value -  $ug$ ).

An attempt to set the locator attributes may fail for a variety of reasons, the most likely of which is that the device is not attached. The nature of the problem can be determined with a specific **ioctl** to the virtual terminal. (See "hft" on page 6-23 for more information.)

Note that the gslcat subroutine allows an application to set the mouse thresholds or the tablet dead zone such that no events occur even if the device is enabled.

### **Return Value**

 $\mathbf{I}$ 

 $\overline{1}$ 

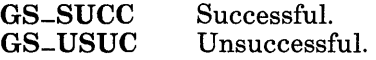

### **Related Information**

In this book: "hft" on page 6-23.

# **gsline**

# **Purpose**

Draws a line between two points.

# **C Syntax**

int gsline- *(xl, yl, x2, y2)* 

int *\*xl, \*yl, \*x2, \*y2;* 

# **FORTRAN Syntax**

INTEGER function gsline *(xl, yl, x2, y2)* 

INTEGER *xl, yl, x2, y2* 

### **Pascal Syntax**

FUNCTION gsline- (

VAR *xl, yl, x2, y2:* INTEGER ): INTEGER [PUBLIC];

# **Description**

The gsline subroutine draws a line, as defined by the current relevant attributes, from the first point to the second point defined by the parameters.

 $\left(\right)$ 

The relevant attributes are:

- Color map
- Plane mask
- Line color index
- Line style<br>• Logical on
- Logical operation.

#### Parameters

 $\sim$ 

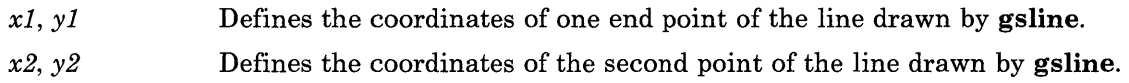

# **Return Value**

 $\bar{\mathcal{A}}$ 

 $\big)$ 

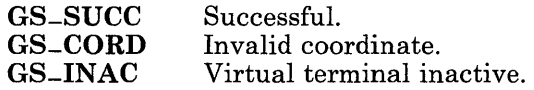

# **gslock**

### **Purpose**

Postpones signal processing.

### **C Syntax**

int gslock- ( )

#### **FORTRAN Syntax**

INTEGER function gslock ( )

#### **Pascal Syntax**

FUNCTION gslock- ( ): INTEGER [PUBLIC];

#### **Description**

The gslock subroutine causes the GSL not to acknowledge the SIGRETRACT signal, if it occurs, until the application requests resumption of the signal handling with the gsunlk subroutine. This permits the application to access the display frame buffer directly.

If the virtual terminal is inactive when the application calls gslock and the GSL has been instructed to save the frame buffer when the virtual terminal becomes inactive, gslock suspends the application until the virtual terminal becomes active and then returns a successful return code. If the GSL has been instructed not to save the frame buffer, gslock returns the GS-INAC return code immediately. The application must not access the display frame when GS-INAC is returned.

Note: If SIGRETRACT signal processing is suspended for more than 30 seconds, it is possible that a generated SIGRETRACT signal may be suspended long enough for the SIGKILL signal to occur, terminating the application process.

V

# **Return Value**

 $\bar{\mathbf{r}}$ 

)

 $\,$   $\,$ 

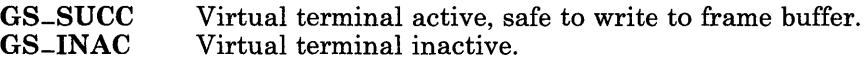

# gslop

# Purpose

Specifies the logical operation used when drawing lines.

# C Syntax

int gslop- *(operation)* 

int *\*operation;* 

# FORTRAN Syntax

INTEGER function gslop *(operation)* 

INTEG ER *operation* 

# Pascal Syntax

FUNCTION gslop- (

V AR *operation* INTEGER; ): INTEGER [PUBLIC];

# **Description**

The gslop subroutine specifies the logical operation used for drawing the GSL line-oriented, fill, save/restore, and polymarker primitives. It does not apply to the text primitives.

#### Parameters

*operation* Indicates the logical operation to perform between the primitive being drawn and the current contents of the frame buffer.

In the following table, please note:

• The source pixels represent bits of data to be merged in some way with the corresponding bits of data in the destination rectangle.

/  $\left($ 

⋓

- The first three columns of the table specify the operations you can perform, and the Code column contains the corresponding value you should specify for the *operation* parameter.
- A  $\sim$  (tilde) represents the logical INVERSE.

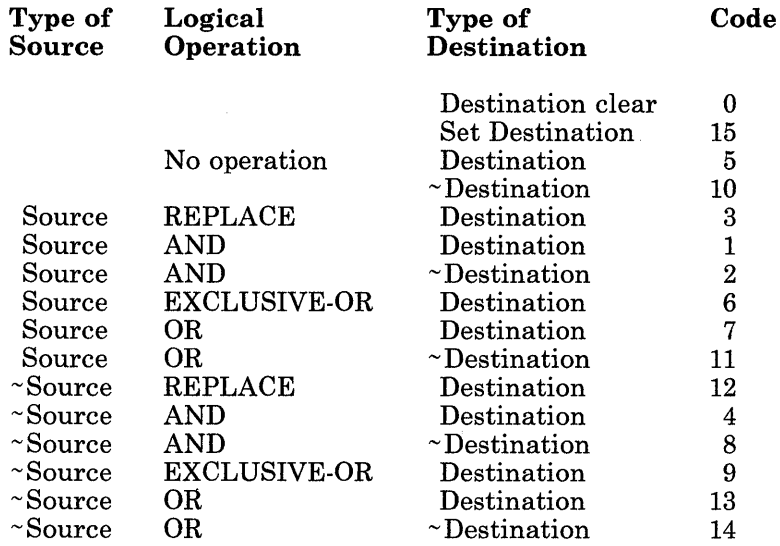

Replace (3) is the default logical operation.

 $\bigg)$ 

Currently, the GSL provides only replace and exclusive-or (codes 3 and 6 respectively) for displays other than the IBM 5081 Display. The full set of logical operations is supported for the IBM 5081 Display.

For printers and plotters, the operations performed are the same as those for displays, except that a value of 0 turns the color off, and a value of 15 changes the color to white.

The GSL performs each of the boolean operations for each bit of the source and destination color values enabled by the plane mask. The destination receives the color value that results from the operation.

The logical operations are performed on the color index rather than the color itself. This can cause some operations on color displays to produce results that are not expected.

# **Return Value**

**GS-SUCC GS-LONS**  Successful. Logical operation not supported.

# gslpat

## Purpose

Sets the LPFK indicators.

## C Syntax

int gslpat- *(indicators)* 

int *\*indicators;* 

### FORTRAN Syntax

INTEGER function gslpat *(indicators)* 

INTEGER *indicators* 

### Pascal Syntax

FUNCTION gslpat<sub>-</sub> (

VAR *indicators:* INTEGER ): INTEGER [PUBLIC];

#### **Description**

 $\left.\rule{0pt}{12pt}\right)$ 

The gslpat subroutine turns on or off the indicators on the Lighted Program Function Keyboard.

#### Parameters

*indicators* Specifies the state of the LPFK indicators. Each bit of *indicators*  corresponds to an indicator on the LPFK, with the most significant bit setting the desired state  $(1 = on, 0 = off)$  for the indicator for LPFK 0, the next most significant bit setting the state for the indicator for LPFK 1, and so on.

The default state for all indicators is off.

An attempt to set the LPFK indicators may fail for a variety of reasons, the most likely of which is that the device is not attached. The nature of the problem can be determined with a specific **ioctl** to the virtual terminal. (See "hft" on page 6-23 for more information.)

U

# **Return Value**

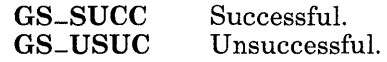

# **Related Information**

In this book: "hft" on page 6-23.

# gsmask

# Purpose

 $\overline{\phantom{a}}$ 

 $\rightarrow$ 

Defines planes to be modified.

# C Syntax

int gsmask- *(mask)* 

int *\*mask;* 

## FORTRAN Syntax

INTEGER function gsmask *(mask)* 

INTEGER *mask* 

## Pascal Syntax

FUNCTION gsmask- (

VAR *mask:* INTEGER ): INTEGER [PUBLIC];

## Description

 $\big)$ 

The gsmask subroutine defines the planes actually modified by the line, text, and fill functions.

#### Parameters

*mask* Indicates which planes of the display adapter frame buffer can be modified by the output functions. The most significant bits of the input are used to set the plane mask.

# **Return Value**

GS-SUCC GS-INAC Successful. Virtual terminal inactive.

# gsmatt

# Purpose

Sets the polymarker attribute.

## C Syntax

int gsmatt<sub>-</sub> (*color, style, width, height, pattern, 0x, 0y*)

int *\*color, \*style, \*width, \*height, \*pattern, \*Ox, \*Oy;* 

### FORTRAN Syntax

INTEGER function gsmatt *(color, style, width, height, pattern, Ox, Oy)* 

INTEGER *color, width, height, pattern, Ox, Oy* 

## Pascal Syntax

FUNCTION gsmatt<sub>-</sub> (

VAR *color, style, width, height:* INTEGER; *pattern: ARRAY* [1..*k*] of INTEGER; *Ox, Oy:* INTEGER ): INTEGER [PUBLIC];

## Description

The gsmatt subroutine defines the marker for the GSL.

#### Parameters

*color* Refers to a marker color entry in the color map. If it is -1, the attribute is unchanged. The default value for color is 7, white.

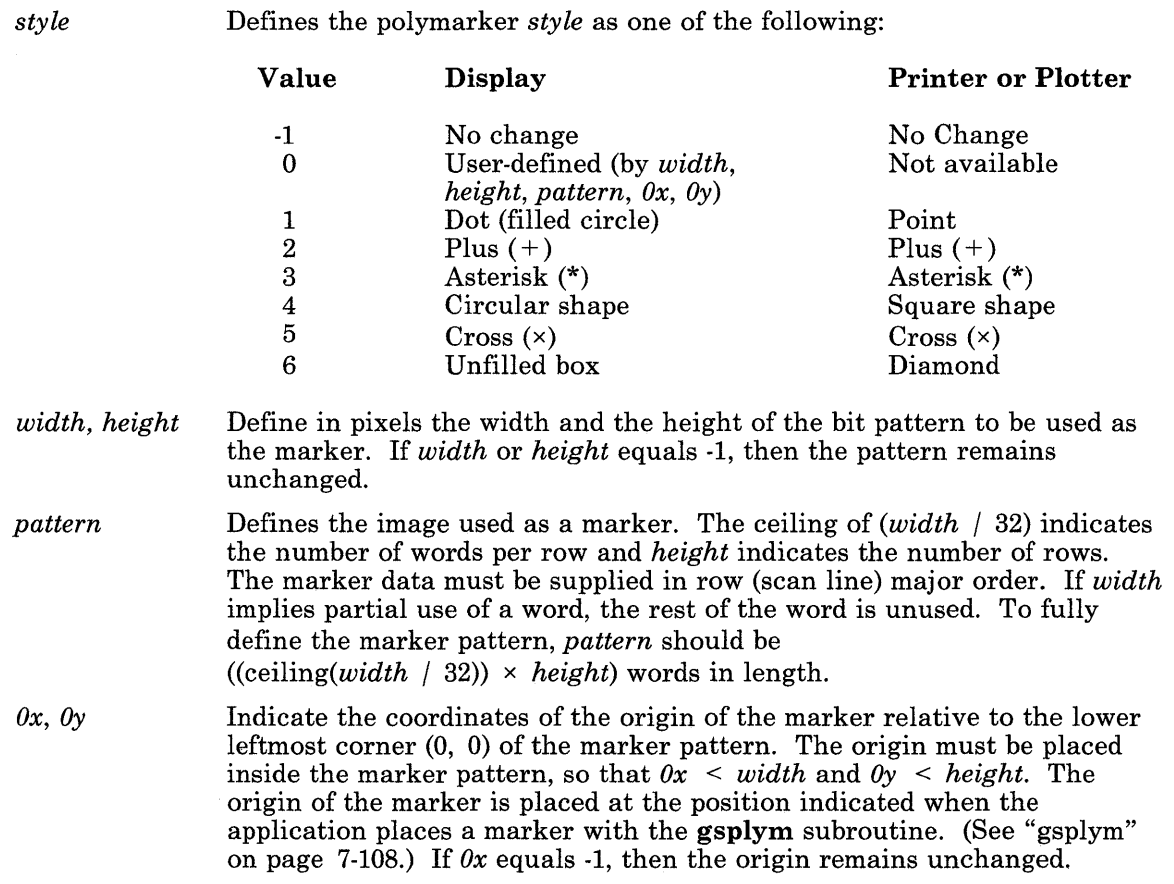

The maximum size of the marker is device dependent. It equals the height and width of the display, which may be determined by calling the gsqdsp subroutine.

Note: The GSL subroutines do not make a copy of a user-defined polymarker. Changes or reuse of the storage where a user-defined shape is in use can cause unpredictable results.

For Pascal, the application must declare the arrays passed as being fixed length and declare the routine as accepting arrays of that length. The *k* in the routine declaration must be a constant.

# **Return Value**

 $\sum_{i=1}^{n}$ 

 $\left( \right)$ 

 $\big)$ 

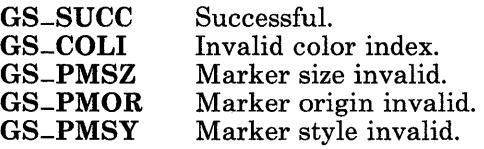

# **Related Information**

In this book: "gsplym" on page 7-108.

#### gsmcur

# Purpose

Moves the cursor and makes it visible.

#### C Syntax

int gsmcur<sub>-</sub>  $(x, y)$ 

int *\*x, \*y;* 

## FORTRAN Syntax

**INTEGER function gsmcur**  $(x, y)$ 

INTEGER *x,* y

#### Pascal Syntax

FUNCTION gsmcur- (

VAR *x*, *y*: INTEGER ): INTEGER [PUBLIC];

#### Description

The gsmcur subroutine makes the cursor visible (if not already visible) and positions the cursor origin at the point indicated by the parameters.

~

(a

The relevant attributes are:

- Color map
- Plane mask
- Cursor pattern
- Cursor color index
- Cursor origin.

#### Parameters

*x, y* Indicate the coordinates of the desired position of the cursor origin.

The cursor attributes *must* be set with the **gscatt** subroutine before calling **gsmcur** (see "gscatt" on page 7-24).

The cursor is non-destructive. This is achieved in a device-dependent manner.

# **Return Value**

 $\lambda$ 

 $\,$  )  $\,$ 

 $\frac{1}{4}$ 

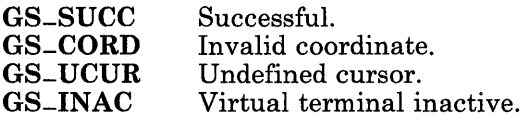

## **Related Information**

In this book: "gscatt" on page 7-24.

# **gsmult**

# **Purpose**

Draws a multiline, a set of lines that connect alternate pairs of points in a sequence.

# C Syntax

int gsmult<sub>-</sub>  $(number, x, y)$ 

int *\*number, \*x, \*y;* 

### **FORTRAN** Syntax

INTEGER function gsmult *(number, x,* y)

INTEGER *number, x* (\*), *y* (\*)

### **Pascal** Syntax

FUNCTION gsmult- (

VAR *number:* INTEGER; VAR *x,* y: ARRAY [I..k] of INTEGER ): INTEGER [PUBLIC];

#### **Description**

The gsmult subroutine draws lines, as defined by the current relevant attributes, between alternate pair of points defined by the parameters.

( \

The relevant attributes are:

- Color map
- Plane mask
- Line color index
- Line style
- Logical operation.

#### **Parameters**

- *number*  Defines the number of points in the coordinate arrays. It must be a multiple of 2, with 2 as the minimum value.
- *X,Y*  Define the points for line drawing.

For Pascal, the application must declare the arrays passed as being fixed length and declare the routine as accepting arrays of that length. The *k* in the routine declaration must be a constant.

# **Return Value**

 $\big)$ 

 $\left( \right)$ 

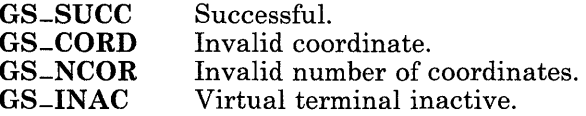

# gspcls

# Purpose

Defines the end of a shape to fill.

## C Syntax

int gspcls- ( )

# FORTRAN Syntax

INTEGER function gspcls

#### Pascal Syntax

FUNCTION gspcls<sub>-</sub>: INTEGER [PUBLIC];

### Description

The gspcls subroutine defines the end of a particular two dimensional shape to be filled, then fills the shape.

See "gsbply" on page 7-20 and "gseply~' on page 7-50 for related information.

The relevant attributes are:

- Color map<br>• Plane masl
- Plane mask
- Fill color index
- Fill style<br>• Logical o
- Logical operation.

# **Return Value**

 $\big)$ 

 $\sum$ J

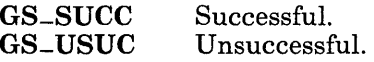

# **Related Information**

In this book: "gsbply" on page 7-20 and "gseply" on page 7-50.

# gsplym

## Purpose

Draws a polymarker, a marker at each of a set of specified points.

# C Syntax

int  $ggplym_-(number, x, y)$ 

int *\*number, \*x, \*y;* 

#### FORTRAN Syntax

INTEG ER function gsplym *(number, x,* y)

INTEGER *number, x* (\*), y (\*)

### Pascal Syntax

FUNCTION gsplym- (

V AR *number:* INTEGER; VAR *x,* y: ARRAY [l..k] of INTEGER ): INTEGER [PUBLIC];

#### Description

The gsplym subroutine places a marker, defined by the current relevant attributes, at each point defined by the parameters.

The relevant attributes are:

- Color map
- Plane mask
- Logical operation (except on IBM 5081 Display)
- Polymarker color index
- Polymarker style index.

#### **Parameters**

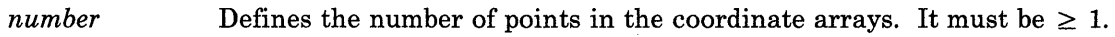

*X,Y*  Define, as coordinate arrays, the location where the origin of each polymarker is placed.

For Pascal, the application must declare the arrays passed as being fixed length and declare the routine as accepting arrays of that length. The *k* in the routine declaration must be a constant.

# **Return Value**

 $\big)$ 

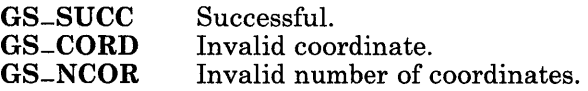

# **gspoly**

# **Purpose**

Draws a polyline, a set of lines that connects a sequence of points.

## **C Syntax**

int gspoly<sub>-</sub>  $(number, x, y)$ 

int *\*number, \*x, \*y;* 

### **FORTRAN Syntax**

INTEGER function gspoly *(number, x, y)* 

INTEGER *number, x* (\*), *y* (\*)

### **Pascal Syntax**

FUNCTION gspoly- (

V AR *number:* INTEGER; VAR *x,* y: ARRAY [I..k] of INTEGER ): INTEGER [PUBLIC];

#### **Description**

The gspoly subroutine draws lines, as defined by the current relevant attributes, between each pair of points defined by the parameters.

The relevant attributes are:

- Color map
- Plane mask
- Line color index
- Line style<br>• Logical or
- Logical operation.

#### Parameters

*number*  Defines the number of points in the coordinate arrays. It must be  $\geq 2$ .

*X,Y*  Define the points for line drawing.

For Pascal, the application must declare the arrays passed as being fixed length and declare the routine as accepting arrays of that length. The *k* in the routine declaration must be a constant.

# **Return Value**

 $\left( \begin{array}{c} 1 \ 1 \end{array} \right)$ 

 $\left( \right)$ 

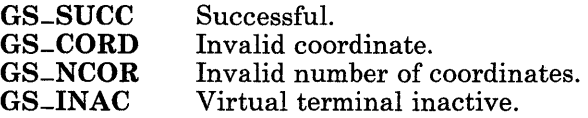

## gspp

# Purpose

Sets plotter pen speed.

# C Syntax

int gspp- *(penspd)* 

int *\*penspd;* 

# FORTRAN Syntax

INTEG ER function gspp *(penspd)* 

INTEG ER *penspd* 

# Pascal Syntax

FUNCTION gspp- (

*VARpenspd:* INTEGER; ): INTEGER [PUBLIC];

## Description

The gspp subroutine sets the plotter pen speed.

#### Parameters

*penspd* Specifies the pen speed as a value from 0 to 100, giving a percentage of the maximum speed of the plotter. The initial pen speed is 100 percent.

/ I ~

# **Return Value**

 $\Big)$ 

 $\big)$ 

 $\big)$ 

GS-SUCC GS-USUC Successful. Invalid parameter value.

# gsqdsp

### Purpose

Returns characteristics of the display monitor and adapter.

# C Syntax

void gsqdsp- *(display)* 

int *\*display;* 

# FORTRAN Syntax

subroutine gsqdsp *(display)* 

INTEGER *display* (32)

#### Pascal Syntax

PROCEDURE gsqdsp- (

VAR *display*: ARRAY [1..32] of INTEGER ): INTEGER [PUBLIC];

#### Description

The gsqdsp subroutine returns an array containing the display adapter and monitor characteristics.

#### Parameters

*display* Contains, on return, the relevant display/monitor characteristics. The following table describes the information in the array. Each entry is a word.

#### 7-114 AIX Operating System Technical Reference

#### Entry Description (measure)

- 1 Display/monitor ID. For a printer or plotter, this value is" He", right-justified in the word.
- 2 Displayed width of the frame buffer in pixels.<br>3 Displayed height of the frame buffer in pixels.
- 3 Displayed height of the frame buffer in pixels.<br>4 Physical width of display in millimeters
- 4 Physical width of display in millimeters.<br>5 Physical height of display in millimeters.
- 5 Physical height of display in millimeters.<br>6 Number of bit planes or number of bits/pi
- 6 Number of bit planes or number of bits/pixel.
- Adapter characteristic flags. (Bit  $0$  is the most significant bit.) Bits set these characteristics:
	- O Color or monochrome;  $0 =$  color,  $1 =$  monochrome<br>1 By plane or by pixel:  $0 =$  by plane.  $1 =$  by pixel (aly
	- By plane or by pixel;  $0 =$  by plane,  $1 =$  by pixel (always 1 for printers and plotters).
	- 2 Software or hardware cursor;  $0 =$  software,  $1 =$  hardware (always 0 for printers and plotters).
	- 3-31 Reserved bits.
- 8 Number of bits for Red digital-to-analog converter (always 2 for printers and plotters).
- 9 Number of bits for Green digital-to-analog converter (always 2 for printers and plotters).
- 10 Number of bits for Blue digital-to-analog converter (always 2 for printers and plotters).
- 11 Minimum cursor width (pixels) (always 0 for printers and plotters).<br>12 Minimum cursor height (pixels) (always 0 for printers and plotters)
- 12 Minimum cursor height  $(pixels)$  (always 0 for printers and plotters).<br>13 Maximum cursor width (pixels) (always 0 for printers and plotters).
- 13 Maximum cursor width (pixels) (always 0 for printers and plotters).<br>14 Maximum cursor height (pixels) (always 0 for printers and plotters).
- 14 Maximum cursor height (pixels) (always 0 for printers and plotters).
- 15 Color table size. For printers and plotters, this specifies the number of colors.<br>16 Font class:
- Font class:
	- 1 Compressed (always 1 for printers and plotters).<br>2 Uncompressed
	- Uncompressed.
- 17 Logical operation capability.

If the value is zero, the adapter supports all 16 two-operand logical operations and all 256 three-operand logical operations. If non-zero, the most significant bits represent the two-operand logical operations supported; bit 0 corresponds to logical operation 0, bit 1 to logical operation 1, and so on (see "gslop" on page 7-92).

18-32 Reserved.

 $\backslash$ )

Information from this query can be used to scale application coordinates to those of the frame buffer.

Even if the adapter supports no logical operations, the results of the query indicate that the adapter supports replace and exclusive-or (logical operations 3 and 6, respectively). The GSL emulates the latter, if necessary.

The following display adapter IDs are valid:

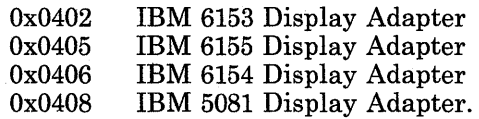

# **Related Information**

In this book: "gslop" on page 7-92.

# gsqfnt

# Purpose

Returns information about the current font.

# C Syntax

void gsqfnt<sub>-</sub> (font)

int *\*font;* 

# FORTRAN Syntax

subroutine gsqfnt *(font)* 

INTEG ER *font* (32)

# Pascal Syntax

PROCEDURE gsqfnt<sub>-</sub> (

VAR *font: ARRAY* [1..32] of INTEGER ): INTEGER [PUBLIC];

# Description

 $\left( \begin{array}{c} 1 \ 1 \end{array} \right)$ 

The gsqfnt subroutine returns information about the active font.

#### Parameters

*font* **Contains, on return, the characteristics of the current font. The following** table describes the information in the array. Each entry is a word. Dimensions are in pixels and the origin is at the lower left corner of the character box.

#### Entry Description

- 1 Class: 1 = compressed; 2 = uncompressed IBM 5081 Display format (always 1 for printers and plotters).
- 2 Font ID.
- 3 Style.
- 4 Attribute flags:
	- bit 31 bold<br>bit 30 italic
	- bit 30 italic<br>bit 00 propo proportionally spaced.

(This entry always has all bits set to 0 for printers and plotters.)

- $5$  Number of characters. For printers and plotters, this is the number of fonts  $\times$  128.
- 6 Character baseline. For printers and plotters, no text alignment is allowed and this value is always -1.
- 7 Character capsline. For printers and plotters, no text alignment is allowed and this value is always -1.
- 8 Character width. For printers and plotters, the character width is given in pixels. For a proportionally spaced font, the width value represents the maximum width allowed.
- 9 Character height. For printers and plotters, the character height is given in pixels.
- 10 Underscore top line. For printers and plotters, underscoring is not available and this value is always -1.
- 11 Underscore bottom line. For printers and plotters, underscoring is not available and this value is always -1.
- 12-32 Reserved.

# gsqgtx

 $\rightarrow$ 

# Purpose

Returns information about the current geometric font.

## C Syntax

void gsqgtx<sub>-</sub> (font, select)

int *\*font, \*select;* 

# FORTRAN Syntax

subroutine gsqgtx *(font, select)* 

INTEGER *font* (32), *select* 

# Pascal Syntax

PROCEDURE gsqgtx- (

VAR *font*: ARRAY [1..32] of INTEGER; *select:* INTEGER ): INTEGER [PUBLIC];

#### **Description**

)

The **gsqgtx** subroutine returns information about the active geometric font.

#### Parameters

*font* **Contains, on return, the characteristics of the selected PCS descriptor** header. The following table describes the information in the array. Each entry is a word. Dimensions are in pixels and the origin is at the lower left corner of the character box.
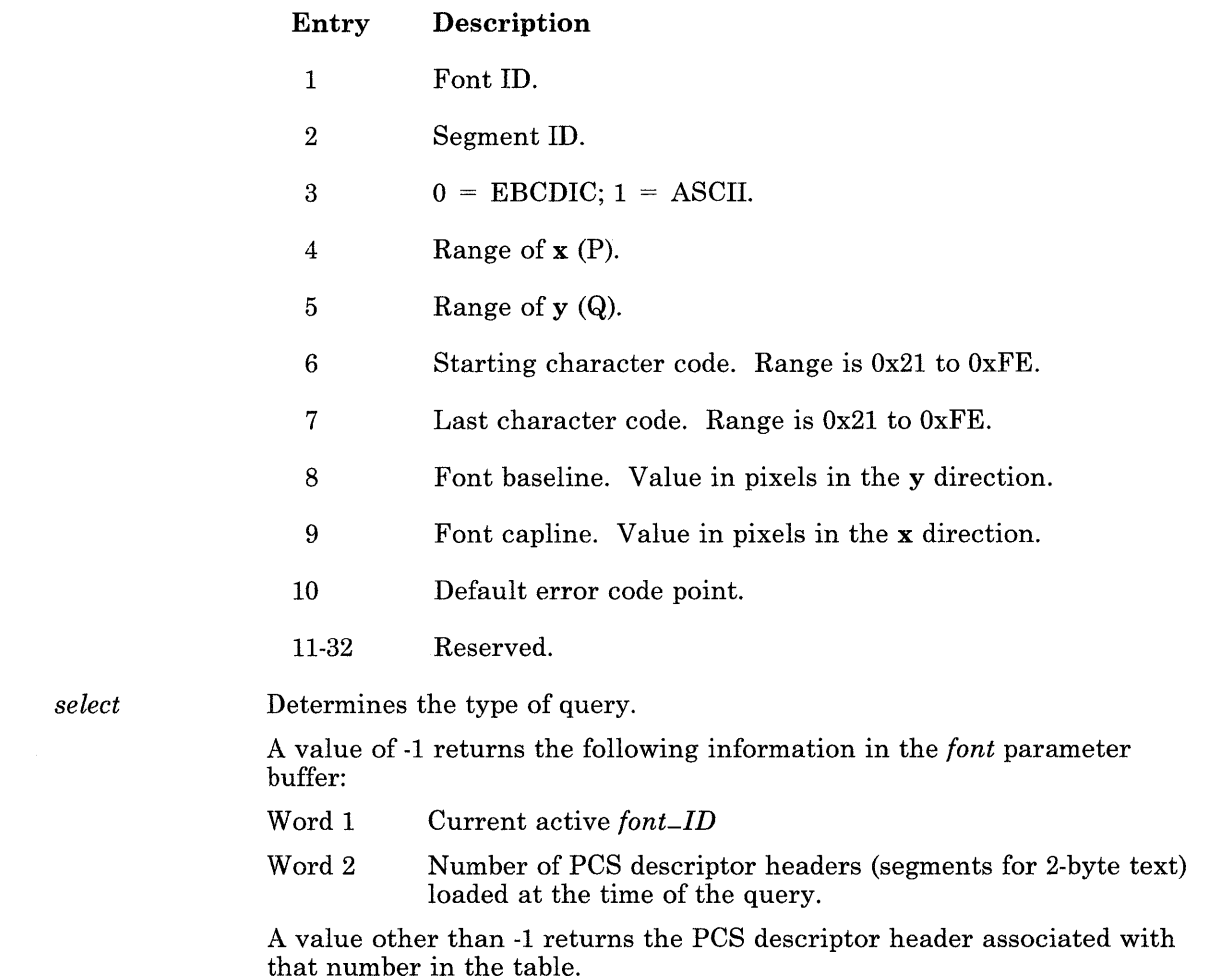

V

Á

## <sup>I</sup>**Related Information**

 $\overline{1}$ 

In this book: "fonts" on page 4-68, "Geometric Text Fonts" on page 4-72.4, "gsgtat" on page 7-73, and "gsgtxt" on page 7-78.

# gsqloc

### Purpose

Returns information about the locator.

## C Syntax

void gsqloc- *(lac-type, x-res, y-res, kg, vg)* 

int \**loc*-*type,* \**x*-*res,* \**y*-*res,* \**hg,* \**vg*;

### FORTRAN Syntax

subroutine gsqloc *(lac-type, resolution, kg, vg)* 

INTEGER *loc-type, resolution, kg, vg* 

#### Pascal Syntax

PROCEDURE gsqloc- (

VAR *lac-type, resolution, kg, vg:* INTEGER ): INTEGER [PUBLIC];

#### Description

 $\big)$ 

The gsqloc subroutine returns the type of the locator, the resolution of the device, and the current setting of the relative device thresholds or the absolute device dead zone values (see "gslcat" on page 7-86).

#### Parameters

*lac-type* Indicates the type of locator. If the most significant bit of *lac-type* is 0, the locator is a mouse. Otherwise, it is a tablet. For a tablet, the next most significant two bits are:

- 00 No sensor is attached.
- 01 A stylus is attached.
- 10 A four button puck is attached.

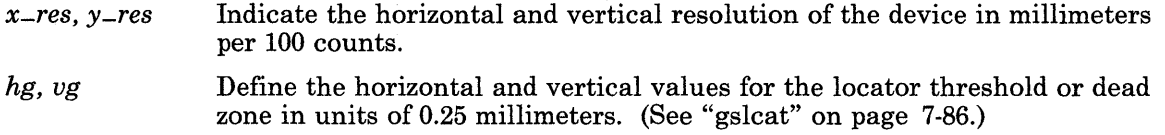

An attempt to get the locator attributes may fail for a variety of reasons, the most likely of which is that the device is not attached. The nature of the problem can be found via a specific **ioctl** to the virtual terminal. (See "hft" on page 6-23 for more information.)

### **Return Value**

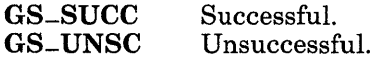

## **Related Information**

In this book: "hft" on page 6-23 and "gslcat" on page 7-86.

## gsrrst

### Purpose

Restores a rectangular block.

#### C Syntax

int gsrrst- *(buffer, xl, yl, x2, y2)* 

int *\*buffer, \*xl, \*yl, \*x2, \*y2;* 

### FORTRAN Syntax

INTEGER function gsrrst *(buffer, xl, yl, x2, y2)* 

INTEGER *buffer* (\*), *xl, yl, x2, y2* 

### Pascal Syntax

FUNCTION gsrrst<sub>-</sub> (

VAR *buffer:* ARRAY *[I..k]* of INTEGER; VAR *xl, yl, x2, y2:* INTEGER ): INTEGER [PUBLIC];

#### Description

 $\left( \right)$ 

The gsrrst subroutine restores a block of pixels saved to the frame buffer by the gsrsav subroutine. (See "gsrsav" on page 7-125.)

The relevant attributes are:

- Plane mask
- Logical operation.

#### Parameters

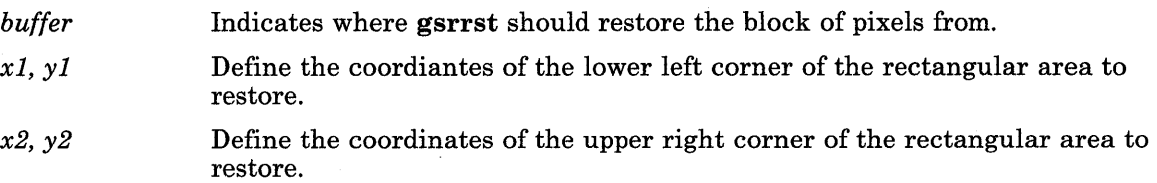

The intended purpose of the gsrsav and gsrrst subroutines is efficient saving and restoring of pixel blocks displayed temporarily at a fixed location in the frame buffer. Because the GSL saves the frame buffer contents in a device-dependent fashion, it is generally not possible to use gsrsav and gsrrst to correctly move blocks of pixels from one position to another in a plane oriented adapter, nor is it possible for the application to manipulate the *buffer* without careful consideration of adapter characteristics, block size, and position of the block in the frame buffer.

For further information on moving and storing blocks of pixels, see "gsxblt" on page 7-139.

For Pascal, the application must declare the array passed as being fixed length and declare the routine as accepting an array of that length. The *k* in the routine declaration must be a constant.

#### Return Value

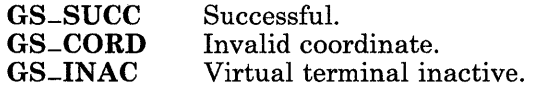

#### Related Information

In this book: "gsrsav" on page 7-125 and "gsxblt" on page 7-139.

#### gsrsav

## Purpose

Saves a rectangular block.

## C Syntax

int gsrsav- *(buffer, xl, yl, x2, y2)* 

int *\*buffer, \*xl, \*yl, \*x2, \*y2;* 

#### FORTRAN Syntax

INTEGER function gsrsav *(buffer, xl, yl, x2, y2)* 

INTEGER *buffer* (\*), *xl, yl, x2, y2* 

#### Pascal Syntax

FUNCTION gsrsav<sub>-</sub> (

V AR *buffer:* ARRAY *[l..k]* of INTEGER; VAR *xl, yl, x2, y2:* INTEGER ): INTEGER [PUBLIC];

#### Description

The gsrsav subroutine saves a block of pixels, defined by the input rectangle, in storage starting at the address indicated. This stored block can be restored with the gsrrst subroutine. (See "gsrrst" on page 7-123.)

The relevant attributes are:

- Plane mask
- Logical operation.

#### **Parameters**

*buffer* 

Indicates where gsrsav should save the block of pixels.

The size of the *buffer* depends on the size of the rectangle and on the device organization. For devices organized by plane, the plane mask attribute determines the number of planes saved for each pixel. For devices organized by pixel, the entire pixel is always saved. For both organizations, the unit of access to the frame buffer also plays a role in calculating the size of the *buffer.* See "gscmap" on page 7-32 for details.

Note that the gsrsav subroutine does not check whether the *buffer* is too small to contain the pixel block. Serious consequences can result if the *buffer* is too small. However, a *buffer* size equal to

 $((((v2-v1+1)/32+2)*(x2-x1+1))$ 

will hold all save images.

- *xl,yl*  Define the lower left corner of the rectangular area to save. That is, *xl* is the greatest lower bound of the pixels saved in *x.*
- *x2,y2*  Define the upper right corner of the rectangular area to save. That is, *x2*  is the least upper bound of the pixels saved in *x.*

The intended purpose of the **gsrsay** and **gsrrst** subroutines is efficient saying and restoring of pixel blocks displayed temporarily at a fixed location in the frame buffer. Because the GSL saves the frame buffer contents in a device-dependent fashion, it is generally not possible to correctly move blocks of pixels from one position to another in a plane-oriented adapter using gsrsav and gsrrst, nor is it possible to manipulate the *buffer*  without careful consideration of adapter characteristics, block size, and position of the block in the frame buffer.

For further information on moving and storing blocks of pixels, see "gsxblt" on page 7-139.

For Pascal, the application must declare the array passed as being fixed length and declare the routine as accepting an array of that length. The *k* in the routine declaration must be a constant.

#### **Return Value**

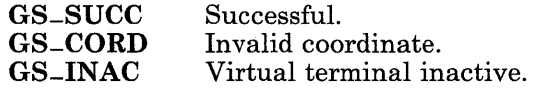

## **Related Information**

 $\begin{array}{c} \hline \end{array}$ 

In this book: "gscmap" on page 7-32 , "gsrrst" on page 7-123, and "gsxblt" on page 7-139.

## gstatt

#### Purpose

Sets the text attributes for annotated text.

## C Syntax

int gstatt<sub>-</sub> (*color, page, baseline, font, name*)

int *\*color, \*page, \*baseline, \*font;*  char \*name;

## FORTRAN Syntax

INTEGER function gstatt *(color, page, baseline, font, name)* 

INTEGER *color, page, baseline, font*  CHARACTER\*n *name* 

## Pascal Syntax

FUNCTION gstatt<sub>-</sub> (

VAR *color, page, baseline, font:* INTEGER; VAR *name*: ARRAY [0..k] of CHAR ): INTEGER [PUBLIC];

#### Description

The gstatt subroutine defines the attributes for the class of text drawing functions.

#### Parameters

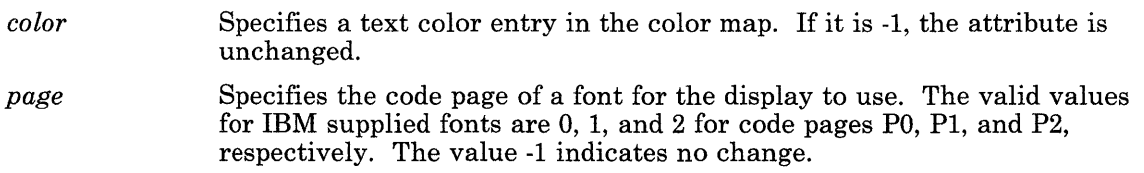

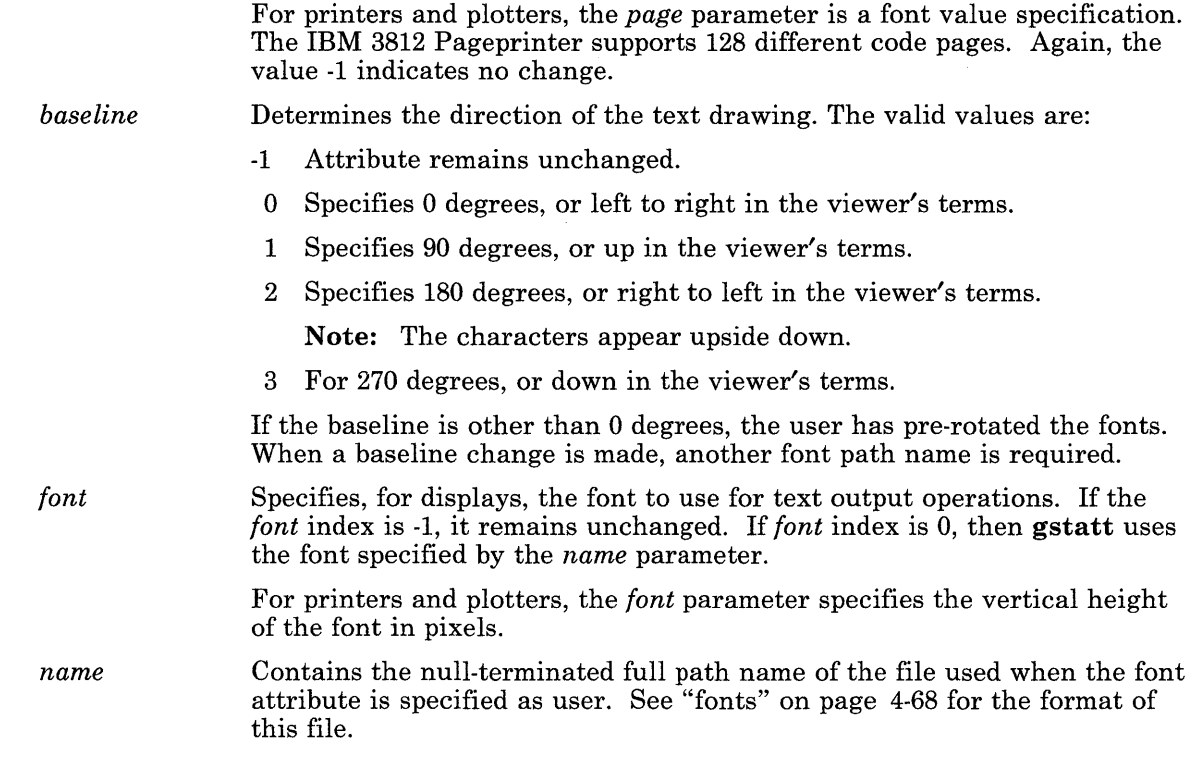

If a single-shift control is outstanding and gstatt is called to change the code page or the font, then the single-shift control is ignored. (See "Code Page Switching" on page 5-9 for details about single-shift controls.)

For Pascal, the application must declare the arrays passed as being fixed length and declare the routine as accepting arrays of that length. The *k* in the routine declaration must be a constant.

## **Return Value**

 $\big)$ 

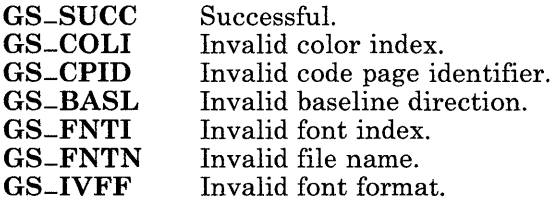

## **Related Information**

In this book: "fonts" on page 4-68 and "Code Page Switching" on page 5-9.

G

## gsterm

## Purpose

Terminates use of the GSL.

### C Syntax

void gsterm- ( )

### FORTRAN Syntax

subroutine gsterm ()

#### Pascal Syntax

PROCEDURE gsterm- () [PUBLIC];

#### Description

The gsterm subroutine terminates the GSL. It deallocates any private storage required, returns the virtual terminal to KSR Mode, and causes the monitor mode signals to be ignored.

### gstext

### Purpose

Writes annotated text.

#### C Syntax

int gstext- *(x, y, number, text)* 

int *\*x, \*y, \*number;*  char *\*text;* 

#### FORTRAN Syntax

INTEGER function gstext *(x, y, number, text)* 

INTEGER *x, y, number*  CHARACTER\*n *text* 

#### Pascal Syntax

FUNCTION gstext<sub>-</sub> (

VAR *x, y, number:* INTEGER; VAR text: ARRAY [1..k] of CHAR ): INTEGER [PUBLIC];

#### Description

The gstext subroutine writes the number of characters indicated by the parameters, starting at the specified baseline position and according to the relevant attributes. This subroutine is to be used only with annotated text.

₩

The relevant attributes are:

- Color map
- Plane mask
- Font
- Code page
- Baseline direction
- Text color index.

#### Parameters

 $x, y$ Define the baseline position for writing the text.

*number*  Indicates the number of bytes to write from the *text* string.

*text* **Contains the ASCII** codes for the characters to write, as an array.

The graphics written to the frame buffer are determined by the 8-bit ASCII codes in the input data and the code page attribute. The ASCII control codes in between are ignored except the following:  $1\overline{F}$ ,  $1\overline{E}$ ,  $1\overline{D}$ , and  $1\overline{C}$  (hexadecimal). These control codes cause a shift to a predefined code page for the next ASCII character only. The code page definitions are:

- 1F Bottom half of code page 1<br>1E Top half of code page 1
- 1E Top half of code page 1<br>1D Bottom half of code page
- 1D Bottom half of code page 2<br>1C Top half of code page 2.
- Top half of code page 2.

For any ASCII value between 0 and 31 (decimal), no graphic is written. For any other ASCII value and code page combination that does not result in a valid graphic, a dash is written.

For Pascal, the application must declare the array passed as being fixed length and declare the routine as accepting an array of that length; the *k* in the routine declaration must be a constant.

#### Return Value

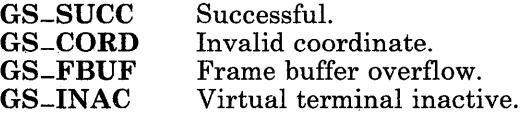

# gsulns

## Purpose

Sets the user line pattern.

## C Syntax

int gsulns- *(pattern, length, begin)* 

int *\*pattern,* \* *length,* \* *begin;* 

### FORTRAN Syntax

INTEGER function gsulns *(pattern, length, begin)* 

INTEGER *pattern, length, begin* 

### Pascal Syntax

FUNCTION gsulns- (

V AR *pattern, length, begin:* INTEGER ): INTEGER [PUBLIC];

#### Description

The gsulns subroutine establishes the user line style.

#### Parameters

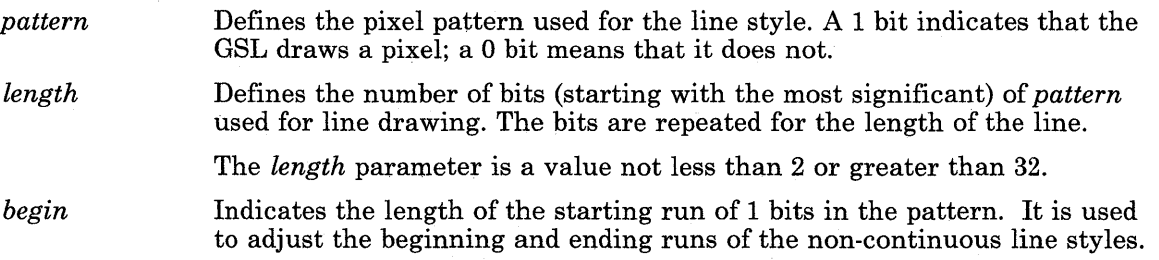

#### 7-134 AIX Operating System Technical Reference

For proper appearance, the application supplied line pattern should begin with a run of 1 bits and end with a run of 0 bits.

## **Return Value**

 $\big)$ 

GS-SUCC GS-LENG Successful. Invalid length.

# gsunlk

## Purpose

Resumes signal processing.

## C Syntax

void gsunlk- ( )

## FORTRAN Syntax

subroutine gsunlk ( )

## Pascal Syntax

PROCEDURE gsunlk- () [PUBLIC];

## Description

The gsunlk subroutine indicates to the GSL that the application is finished with the display adapter and it can now read the SIGRETRACT signal.

The application supplied routine called at SIGRETRACT can be entered as a result of gsunlk.

#### gsvgrn

## Purpose

Sets the valuator granularity.

## C Syntax

int gsvgrn- *(valuators, granularity)* 

char *\*valuators, \*granularity;* 

#### FORTRAN Syntax

INTEGER function gsvgrn *(valuators, granularity)* 

CHARACTER *valuators, granularity* 

#### Pascal Syntax

FUNCTION gsvgrn- (

VAR *valuators, granularity:* CHAR ): INTEGER [PUBLIC];

#### **Description**

The gsvgrn subroutine sets the resolution of input events generated by the valuators, that is, the number of events per turn of the valuator dial.

#### Parameters

*valuators granularity*  Specifies which valuators to set to the indicated granularity. Each bit in *valuators* corresponds to one of the valuator dials, with the most significant bit indicating that valuator 0 is to be set, the next most significant bit indicating that valuator 1 is to be set, and so on. Specifies the desired resolution for the valuators indicated. It must have a value of 2 through 8 and indicates a resolution of 4, 8, 16, 32, 64, 128, or 256 points per revolution, respectively. The default value is 4, for a resolution of 16.

An attempt to set the valuator granularity may fail for a variety of reasons, the most likely of which is that the device is not attached. The problem can be determined with a specific ioctl to the virtual terminal. (See "hft" on page 6-23 for more information.)

#### **Return Value**

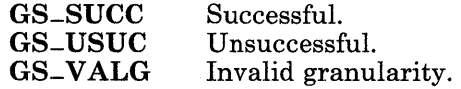

### **Related Information**

In this book: "hft" on page 6-23

## gsxblt

#### Purpose

Moves a rectangular block in system or display adapter memory from one location to another.

#### C Syntax

int gsxblt- *(srcpix, dstpix, mskpix, W, H, logop)* 

int *\*srcpix, \*dstpix, \*mskpix, \*w, \*H, \*logop;* 

### FORTRAN Syntax

INTEGER function gsxblt *(srcpix, dstpix mskpix, W, H, logop)* 

INTEGER *srcpix(\*), dstpix(\*), mskpix(\*) W, H, logop* 

#### Pascal Syntax

FUNCTION gsxblt<sub>-</sub> (

V AR *srcpix, dstpix, mskpix:* ARRAY [32] of INTEGER; VAR *W, H, logop* : INTEGER ): INTEGER [PUBLIC];

#### **Description**

The gsxblt subroutine moves a rectangular block of pixels from one memory location to another, either in system memory or in the display adapter frame buffer.

For FORTRAN specific address information, see "gsxptr" on page 7-148.

The gsxblt subroutine is used to support windowing operations, such as overlays and movement around the screen. The source rectangle and the destination rectangle can be in either system or adapter pixel memory. The gsxblt subroutine is also used for user defined cursors and the save and restore of a pixel map for applications like pop-up menus.

The mask operation provided by the **gsxblt** subroutine controls which pixels in the destination rectangle can be modified.

The relevant attributes are:

- Plane mask
- Color map.

#### **Parameters**

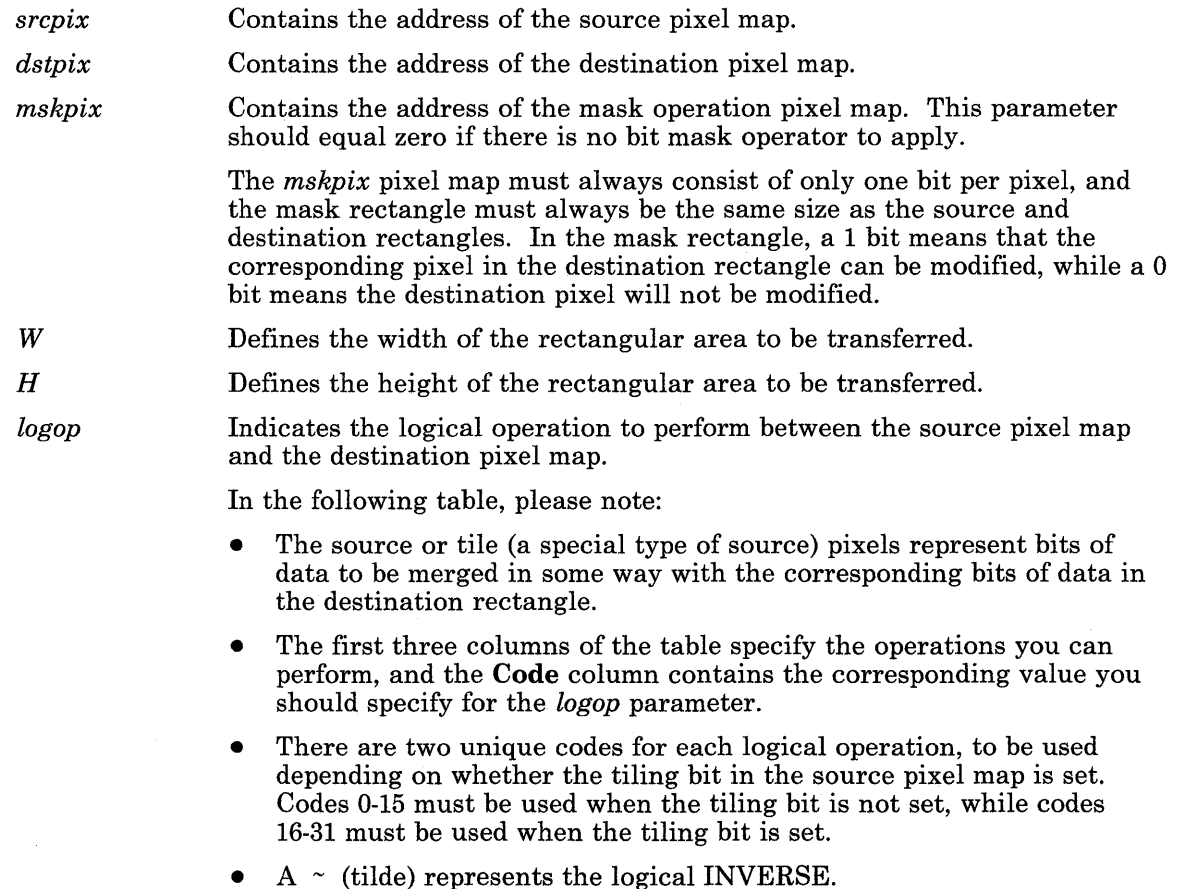

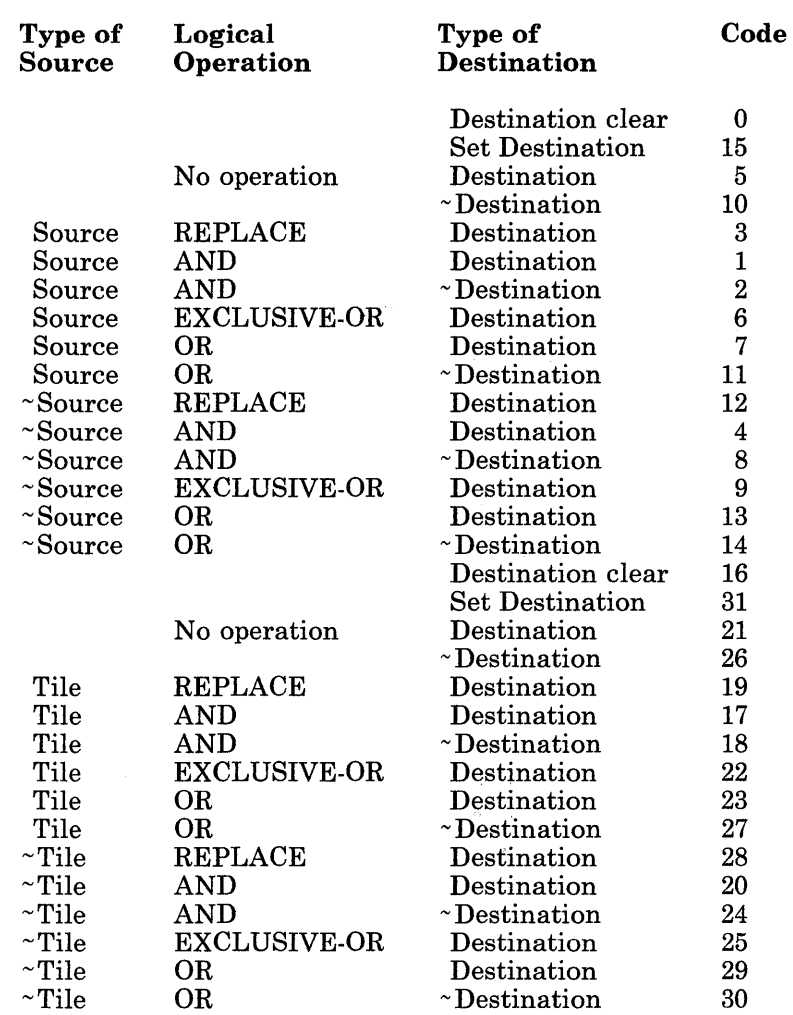

 $\big)$ 

A *pixel map* is a 32-bit array of integers that contains the following fields:

- o Device ID (0 for memory)
- 1 Flags

In the following explanations, bit 0 is the low-order bit.

- Plane  $(XY)$  format is selected when bit 0 is set and bits 1 and 2 are not set. Pixel (Z) format is selected when bits 0, 1, and 2 are not set.
- $\bullet$  A repetitive tile is specified when bit 3 is set, while no tile is specified when bit 3 is not set.

If the repetitive tile bit is set in the *srcpix,* pixel map, then the Device ID field in that pixel map must equal zero. The tile data must be in memory.

- Bit 4 selects the lower-left coordinate system when it is set, and the upper-left coordinate system when it is not set.
- 2 Height (in pixels)
- 3 Width (in pixels)

This value must be an even multiple of 16 pixels for all pixel maps, which means that all pixel maps must be at least 16 pixels wide.

- 4 Number of bits per pixel
- 5 Pixels per byte, right justified
- 6 Bytes per pixel
- 7 x offset
- 8 yoffset
- 9 Address of upper-left corner of data
- 10 Foreground color index
- 11 Background color index
- 12 31 Reserved.

Definitions of pixel map terms include:

#### *Device ID*

This is a required parameter for all pixel map definitions. If the pixel map being defined is a display adapter, this field must contain the Device ID of that display adapter. If the pixel map resides in system memory, then this field must equal O.

♦

#### *Pixel format*

Data stored in this format has all bits for a pixel stored together. The data starts with the origin and increases first in the *x* direction, then in the y direction.

As an example using the upper-left coordinate system, a pixel map with four bits per pixel and one pixel per byte stores the four bits for the pixel at location (0,0) in the first byte of the data area, right justified in the byte. The four bits for the pixel at location (1,0) are stored in the second byte, followed by the rest of the pixel values in that row. When the end of the row is reached, the next byte contains the four bits for the pixel at location (0,1), followed by the rest of the pixel values in that row, and so on for the entire image.

#### *Plane format*

Plane format indicates that each of the bits that make up a pixel is stored in a separate, consecutive plane in memory. The most significant bit is first, followed by the next significant, and so on to the least significant bit, which is last. The bits within a plane are packed together 8 bits per byte. Therefore, using the upper-left coordinate system as an example, a pixel map with four bits per pixel would consist of four separate planes of data with the first bit value being the one for location (0,0) and increasing first in the *x* direction, then in the *y* direction.

#### *Repetitive tiling operation*

This operation consists of repeatedly copying a 16 pixel wide by 16 pixel high tile rectangle pointed to by the tile pixel map data address to fill a rectangular area of a size specified by the  $H$  and  $W$  parameters of this call. The format of the tile data is determined by the format defined in the *flags* field of the tile pixel map structure.

#### *Upper-left coordinate system*

This indicates that the upper-left corner of the pixel map is used as the origin of the coordinate system, with increasing values of *x* moving to the right and increasing values of *y* moving down. The *x offset* and *y offset* are to set the upper-left corner of the rectangle when using this coordinate system.

#### *Lower-left coordinate system*

This indicates that the lower-left corner of the pixel map is used as the origin of the coordinate system, with increasing values of *x* moving to the right and increasing values of *y* moving up. The *x offset* and the *y offset* are set to the lower-left corner of the rectangle when using this coordinate system. Note, however, that the *data address* specified in the pixel map structure must always point to the upper-left corner of the data area no matter which coordinate system is defined.

#### *Number of bits per pixel*

This field identifies the number of bits of data required to define a pixel value. For example, a simple monochrome display requires only one bit per pixel, while a color display may require four bits of information to define a pixel.

#### *Number of pixels per byte*

If the number of bits per pixel is less than 8, this field defines how many pixels are stored in each byte of pixel map data. A pixel map with only one bit per

pixel must always store 8 pixels per byte. It is strongly recommended that for between 2 and 7 bits per pixel, you store data with only one pixel per byte.

#### *Bytes per pixel*

If the number of bits per pixel is greater than 8, this field defines how many bytes are used to store each pixel. It is strongly recommended that for between 9 and 16 bits per pixel, you store data two bytes per pixel. For between 17 and 32 bits per pixel, data should be stored four bytes per pixel.

#### *Foreground color index*

This specifies the color index value to use for a value of 1 in the source pixel map during a color expansion operation.

#### *Background color index*

This specifies the color index value to use for a value of 0 in the source pixel map during a color expansion operation.

A *color expansion operation* takes place automatically when the source pixel map data area contains only one bit per pixel and the destination pixel map data area is a color display adapter frame buffer defined to have more than one bit per pixel. In this case, when a 1 is specified in the source pixel map data area, the *foreground color index* value specified in the destination pixel map *(dstpix)* is written to the destination data area. When a 0 is specified in the source pixel map data area, the *background color index* value specified in the destination pixel map *(dstpix)* is written to the destination data area.

The *foreground color index* and the *background color index* must be initialized in the *dstpix*  pixel map before calling this operation, but do not need to be initialized in the *srcpix* or *mskpix* pixel maps.

Not all logical operations are supported for a color expansion operation. The following table shows which operations are supported. In this table, a  $\sim$  (tilde) represents the logical INVERSE. Note that the operations in the left column of the table are for source pixel maps, while the operations in the right column are for tile pixel maps.

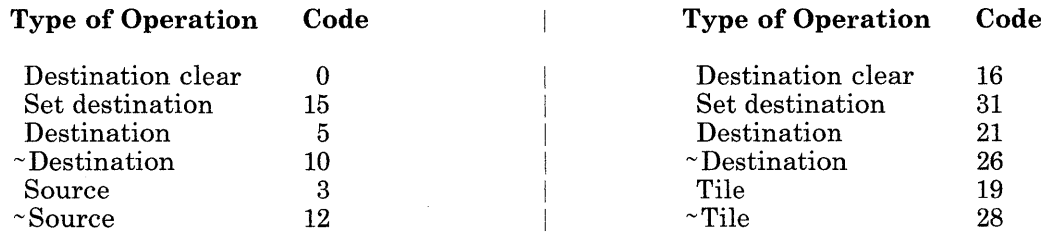

If a source or destination pixel map structure defines the active display adapter, you do not need to initialize all the fields of that pixel map structure. Device-dependent information, such as *height, width, pixels per byte, bytes per pixel,* and *address of data,* is supplied automatically. You must initialize the fields for *device ID, bits per pixel, flags* (except for the data format bits), *x offset,* and *y offset.* Also, the *foreground color index* and the *background color index* must be initialized if appropriate for this adapter.

#### 7-144 AIX Operating System Technical Reference

( \ When initializing a pixel map structure to use as the *mskpix* parameter:

- 1. The *flags* field should equal a value of OxO 1 if the upper left coordinate system will be used or Ox 11 if the lower left coordinate system will be used.
- 2. The number of *bits per pixel* must equal l.
- 3. The number of *pixels per byte* must equal 8.

The GSL plane mask attribute applies to all **gsxblt** operations that use the display adapter as the source or destination pixel map.

The GSL color map attribute applies to all **gsxblt** operations that use the display adapter as the destination pixel map.

## **Return Value**

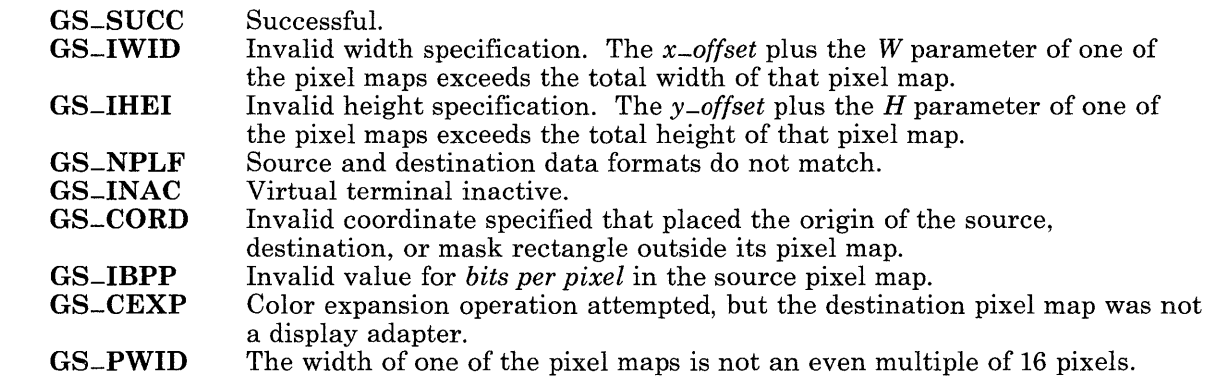

## **Related Information**

 $\big)$ 

In this book: "gsxptr" on page 7-148.

#### gsxcnv

#### Purpose

Converts pixel map data organization.

#### C Syntax

int gsxcnv- *(inppix, outpix)* 

int *\*inppix, \*outpix;* 

#### FORTRAN Syntax

INTEGER function gsxcnv *(inppix, outpix)* 

INTEGER *inppix(\*), outpix(\*)* 

#### Pascal Syntax

FUNCTION gsxcnv- (

V AR *inppix, outpix:* INTEGER ): INTEGER [PUBLIC];

#### Description

The gsxcnv subroutine converts pixel map data to and from planes. That is, gsxcnv converts XY form to and from pixels, or Z form.

See "gsxblt" on page 7-139 for more information on data formats and the definition of a pixel map.

#### Parameters

*inppix*  Points to the address of the pixel map whose data area is to be converted.

*outpix*  Points to the address of the pixel map that contains the address of where to put the converted data.

Both the *inppix* and *outpix* parameters contain the address of a pixel map. The fields of each pixel map must be completely initialized before calling this subroutine. Both pixel maps must point to data areas that reside in system memory, not in a display adapter frame buffer.

The *inppix* and *outpix* pixel maps do not have to specify the same number of bits per pixel. If there are more input bits per pixel, the least significant bits are truncated. If there are less input bits per pixel than required to fill out the destination, the most significant bits are filled with zeros.

The **gsxcnv** subroutine only supports pixel maps defined to have 8 bits per pixel or less. If a pixel format pixel map is defined with less than 8 bits per pixel, the data must be arranged 1 byte per pixel, right justified in that byte.

The widths and heights of the two data areas must be identical.

Warning: The calling process must allocate enough storage in the area pointed to by the *outpix* pixel map to contain all of the converted data.

## **Return Value**

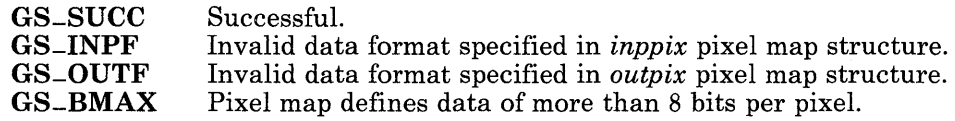

## **Related Information**

In this book: "gsxblt" on page 7-139.

## gsxptr

#### Purpose

Handles FORTRAN addressing of data.

## C Syntax

None

## FORTRAN Syntax

INTEGER function gsxptr *(intptr, datptr)* 

INTEGER *intptr(\*), datptr(\*)* 

### Pascal Syntax

None

#### **Description**

The gsxptr subroutine places a data address in a variable so that the data address field of a pixel map structure can be initialized.

In a FORTRAN application, you must first call the gsxptr subroutine, then the gsxblt subroutine.

For C and Pascal applications and for more information, see "gsxblt" on page 7-139.

#### Parameters

*intptr*  Contains the address of the variable containing the data area.

*datptr*  Will be initialized to the address of the data area.

## **Return Value**

 $\big)$ 

GS-SUCC Successful.

## **Related Information**

In this book: "gsxblt" on page 7-139.

# **Chapter 8. Sockets**

# **About This Chapter**

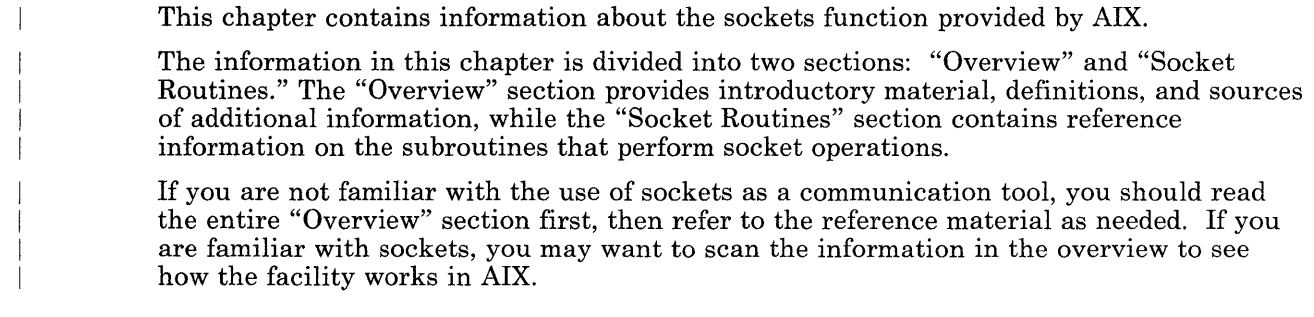

## **Overview**

A *socket* is an object that provides communications between processes. Sockets are referenced by file descriptors and have qualities similar to those of a character special device. Read, write, and select operations can be performed on sockets by using the appropriate system calls.

A socket is created with the socket subroutine. (See "socket" on page 8-47.) This subroutine creates a socket of a specified domain, type, and protocol. Sockets have different qualities depending on these specifications.

A *domain* is a name space or an address space. Each domain has different rules for valid names and interpretation of names. After a socket is created, it can be given a name, according to the rules of the domain in which it was created.

AIX provides support for the following socket domains:

- Local Provides socket communication between processes running on the same AIX system when a domain of  $AF-UNIX$  is specified. A name in this domain is a string of ASCII characters whose maximum length is machine dependent.
- Internet Provides socket communication between a local process and a process running on a remote host when a domain of  $AF$ -INET is specified. This domain requires that the IBM RT PC Interface Program for use with  $TCP/IP$  be installed on your system. A name in this domain is a DARPA Internet address, made up of a 32-bit IP address and a I6-bit port address. (See the discussion of addresses and names in *Interface Program for use with TCP*/*IP*.)
- In AIX, there are two types of sockets:
- SOCK-DGRAM Provides *datagrams,* which are connectionless messages of a fixed maximum length. This type of socket is generally used for short messages, such as a name server or time server, since the order and reliability of message delivery is not guaranteed.

In the local domain, **SOCK-DGRAM** is similar to a message queue. In the Internet domain, SOCK-DGRAM is implemented on the UDP/IP protocol.

SOCK-STREAM Provides sequenced, two-way byte streams with a transmission mechanism for out-of-band data. The data is transmitted on a reliable basis, in order.

> In the local domain, SOCK-STREAM is like a pipe. In the Internet domain, SOCK-STREAM is implemented on the TCP *lIP* protocol.

A *protocol* is used only is more than one protocol is supported in this domain. Otherwise, this parameter is set to O.

### <sup>I</sup>**Socket Names**

A socket name, which is also called a socket address, is specified by the sockaddr structure. This structure is defined in the sys/socket.h header file, and it contains the following members:

```
ushort 
sa-family; 
char 
        sa\_data[14]; /* Contains up to 14 bytes of direct address */
                      /* Defines socket address family */
```
The sa-family is the address family or domain, either AF-UNIX for the local domain or AF-INET for the Internet domain. The contents of sa-data depend on the protocol in use, but generally a socket name consists of a machine name part and a port or service name part.

## <sup>I</sup>**Related Network Publications**

For general information about networking, the following publications are recommended. These publications are distributed by the Network Information Center on behalf of the Defense Communications Agency and Defense Advanced Research Projects Agency  $(DARPA)$ . The mailing address is: Network Information Center SRI International Menlo Park, CA 92025 *• Assigned Numbers,* RFC990, J. Reynolds, J. Postel *• Broadcasting Internet Datagrams,* RFC919, J. Mogul *• Domain Names* - *Concepts and Facilities,* RFC882, P. Mockapetris *• Domain Names* - *Implementation and Specification,* RFC883, P. Mockapetris *• File Transfer Protocol,* RFC959, J. Postel *• Internet Control Message Protocol,* RFC792, J. Postel • *Internet Name Server Protocol, IEN116, J. Postel • Internet Protocol,* RFC791, J. Postel *• Internet Standard Subnetting Procedure,* RFC950, J. Mogul *• Name/Finger,* RFC742, K. Harrenstien *• Official ARPA-Internet Protocols,* RFC944, J. Reynolds, J. Postel • *Simple Mail Transfer Protocol,* RFC821, J. Postel *• Telnet Binary Transmission,* RFC856, J. Postel, J. Reynolds *• Telnet Option Specifications,* RFC855, J. Postel, J. Reynolds *• Telnet Protocol Specification,* RFC854, J. Postel, J. Reynolds *• Telnet Terminal Type Option,* RFC930, M. Solomon, E. Wimmers *• The TFTP Protocol,* RFC783, K. R. Sollins *• Time Protocol,* RFC868, J. Postel, K. Harrenstien *• Transmission Control Protocol,* RFC793, J. Postel *• Trivial File Transfer Protocol,* RFC783, K. R. Sollins

*• User Datagram Protocol,* RFC768, J. Postel
# <sup>I</sup>**Socket Routines**

The following section contains reference material for each of the subroutines that perform socket operations. These subroutines are listed in alphabetical order according to routine name.

#### iaccept

#### <sup>I</sup>Purpose

Accepts a connection on a socket.

#### <sup>I</sup>Library

Sockets Library (libsock.a)

### $S$ yntax

#include < sys/types.h > #include < sys/socket.h >

int accept *(s, addr, addrlen)*  int s; struct sockaddr *\*addr;*  int *\*addrlen;* 

### **Description**

The accept subroutine extracts the first connection on the queue of pending connections, creates a new socket with the same properties as *s,* and allocates a new file descriptor for that socket. If no pending connections are present on the queue and the calling socket is not marked as non-blocking, accept blocks the caller until a connection is present. If the socket specified by *s* is marked non-blocking and there are no connections pending on the queue, accept returns an error as described below. The accepted socket cannot be used to accept more connections. The original socket, *s,* remains open and can accept more connections.

The *s* parameter is a socket that was created with the **socket** subroutine, was bound to an address with the **bind** subroutine, and has issued a successful call to the **listen** subroutine.

The *addr* parameter is a result parameter that is filled in with the address of the connecting entity, as known to the communications layer. The exact format of *addr* is determined by the domain in which the communication occurs. The *addrlen* parameter initially contains the amount of space pointed to by the *addr* parameter. On return, it contains the actual length (in bytes) of the address returned. This subroutine is used with connection-based socket types, such as SOCK-STREAM.

Before calling the accept subroutine, you can find out if the socket is ready to accept the connection by doing a read select with the select system call.

### <sup>I</sup>**Return Value**

Upon successful completion, the non-negative socket descriptor of the accepted socket is returned. If the accept routine fails, a value of -1 is returned, and errno is set to indicate the error.

#### <sup>I</sup>**Diagnostics**

The subroutine fails if one or more of the following are true:

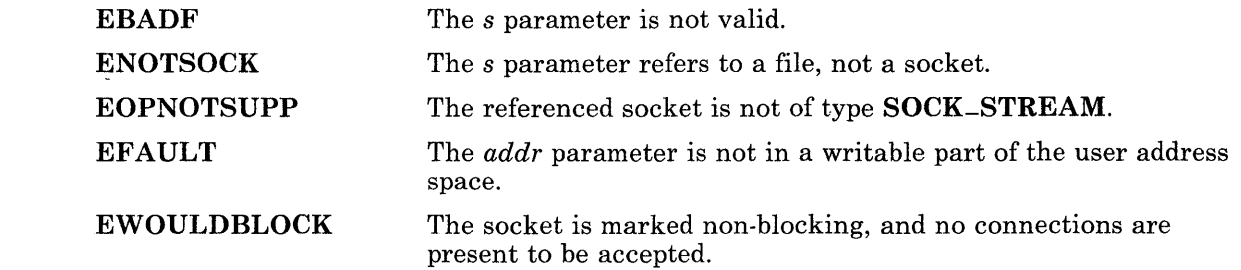

### <sup>I</sup>**Related Information**

In this book: "select" on page 2-111, "bind" on page 8-9, "connect" on page 8-11, "listen" on page 8-36, and "socket" on page 8-47.

# **,bind**

### <sup>I</sup>Purpose

Binds a name to a socket.

#### <sup>I</sup>**Library**

Sockets Library (libsock.a)

## <sup>I</sup>Syntax

 $\#$ include  $\leq$ sys/types.h > #include < sys/socket.h >

int bind *(s, name, namelen)*  int *S;*  struct sockaddr *\*name;*  int *namelen;* 

## <sup>~</sup>**Description**

The bind subroutine assigns a name to an unnamed socket. When a socket is created with the socket subroutine, it belongs to the address family specified in the socket call, but has no name assigned yet. The bind subroutine requests that *name* be assigned to the socket.

Note that all named sockets must have unique names. A socket does not have to have a name before it can make a connection to another socket, and a socket returned by the accept subroutine already has a name assigned to it by the subroutine.

### ! **Return Value**

Upon successful completion, a value of 0 is returned. If the **bind** routine fails, a value of -1 is returned, and errno is set to indicate the error.

## <sup>I</sup>**Diagnostics**

The subroutine fails if one or more of the following are true:

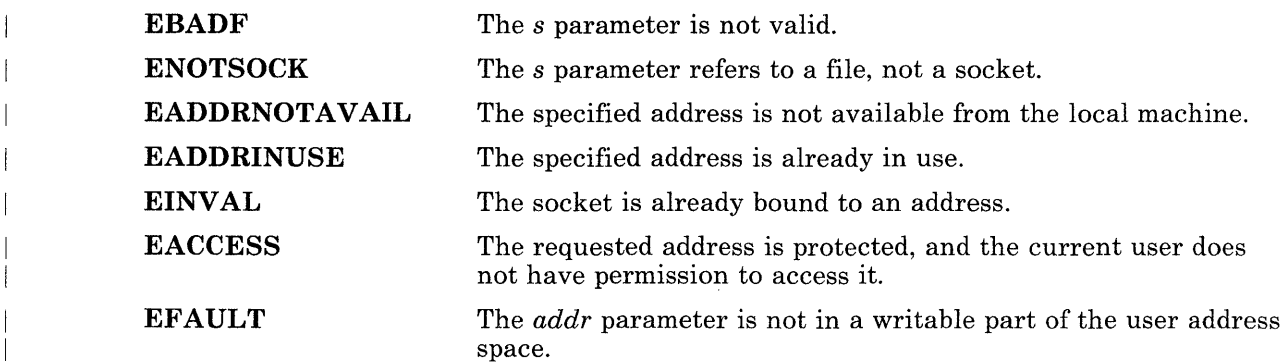

## <sup>I</sup>**Related Information**

In this book: "connect" on page 8-11, "listen" on page 8-36, "socket" on page 8-47, and "getsockname" on page 8-28.

#### <sup>I</sup>connect

#### <sup>I</sup>Purpose

Initiates a connection on a socket.

### <sup>I</sup>Library

Sockets Library (libsock.a)

## $S$ yntax

#include < sys/types.h > #include < sys/socket.h >

int connect (8, *name, namelen)*  int 8; struct sockaddr *\*name;*  int *namelen;* 

## <sup>I</sup>Description

The s parameter is a socket. If it is of type **SOCK-DGRAM**, then this subroutine permanently specifies the peer, the socket to which data grams are sent. This allows use of the send subroutine rather than sendto or sendmsg, which require the address that the socket data should be sent to.

If the socket is of type SOCK-STREAM, which provides read and write capability between sockets, this subroutine attempts to make a connection to another socket. The other socket is specified by *name,* which is an address in the communications space of the socket. Each communications space interprets the *name* parameter in its own way.

### <sup>I</sup>Return Value

Upon successful completion, a value of 0 is returned. If the connect routine fails, a value of -1 is returned, and errno is set to indicate the error.

## <sup>I</sup>**Diagnostics**

The subroutine fails if one or more of the following are true:

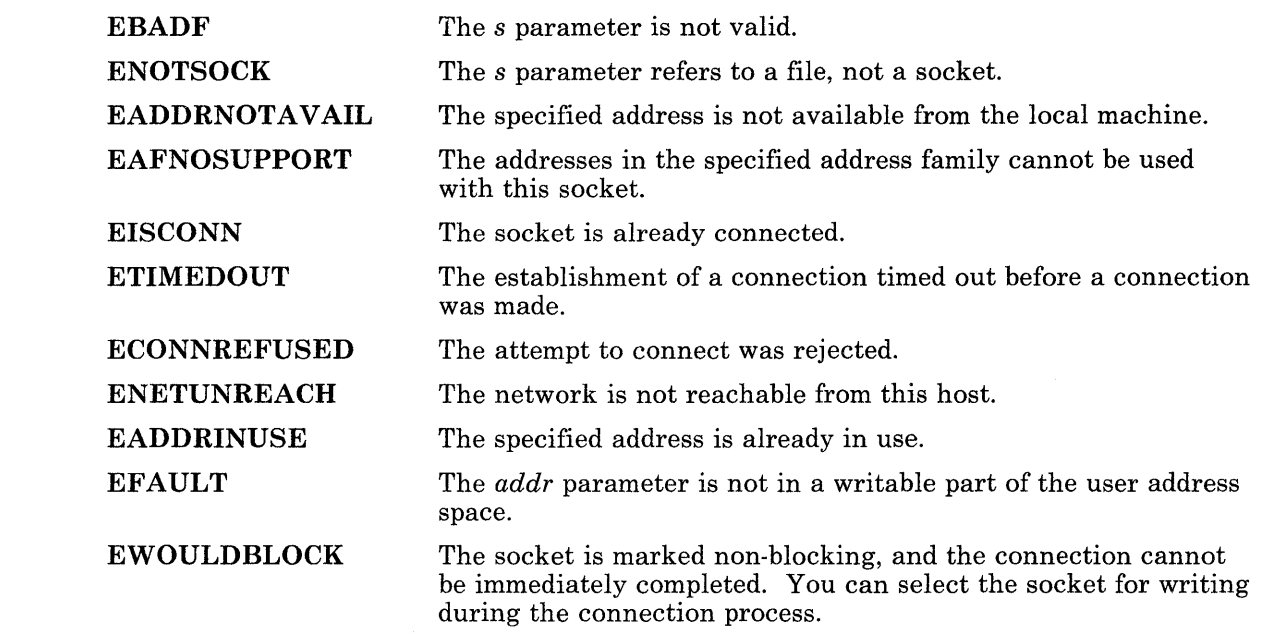

## <sup>I</sup>**Related Information**

In this book: "select" on page 2-111, "accept" on page 8-7, "socket" on page 8-47, and "getsockname" on page 8-28.

## <sup>I</sup>gethostbyaddr, gethostbyname, sethostent, endhostent

#### <sup>I</sup>Purpose

Gets network host entry.

#### <sup>I</sup>Library

Sockets Library (libsoek.a)

#### **Syntax**

 $\#$ include  $\leq$ netdb.h >

struet hostent \*gethostbyaddr *(addr, len, type)*  ehar *\*addr;*  int *len, type;* 

void sethostent *(stayopen)*  int *stayopen;* 

void endhostent ( )

struet hostent \*gethostbyname *(name)*  ehar *\*name;* 

### **Description**

The gethostent, gethostbyname, and gethostbyaddr subroutines each return a pointer to an object. This object is a hostent structure, which contains information obtained from a name server program, or a field from a line in the **/etc/hosts** file (the network host data base).

The gethostbyname subroutine recognizes either domain name servers (as described in RFC883) or IENl16 name servers. (The details of these name servers are contained in publications listed in "Related Network Publications" on page 8-5.) If the file /ete/resolv.eonf exists, a domain name server is assumed by gethostbyname. (See "resolv.conf" on page 5-68.3.) If /**etc/resolv.conf** does not exist, an IEN116 name server is assumed.

When domain name servers are used and the server request times out, the local **/etc/hosts** file is checked. When an IENl16 name server is used, the fete/hosts file is checked *before*  the server is queried. Note that the **gethostbyaddr** subroutine can only use a domain name server.

The **hostent** structure is defined in the **netdb.h** header file, and it contains the following members:

char \*h\_name;  $/$ \* official name of host<br>char \*\*h\_aliases:  $/$ \* alias list char \*\*h\_aliases;<br>int h\_addrtvpe:  $h$ -addrtype;  $h$  host address type<br> $h$ -length:  $h$  length of address int h\_length; /\* length of address<br>char \*\*h\_addr\_list; /\* list of addresses char \*\*h-addr-list; /\* list of addresses \*/ \*/ \*/ \*/ \*/ #define h-addr h-addr-list[O] /\* address, for backward compatibility \*/ The members of the structure are defined below: h-name Official name of the host. h-aliases An array, terminated with a 0, of alternate names for the host. h-addrtype The type of address being returned. The subroutine always sets this value to AF-INET. h-length The length of the address in bytes. h-addr-list An array, terminated by a 0, of pointers to the network addresses for the host. Host addresses are returned in network byte order. h-addr The first address in h-addr-list, provided for backward compatibility. The sethostent subroutine opens and rewinds the file. If the *stayopen* parameter is 0, the host data base is closed after each call to the gethostbyname or gethostbyaddr subroutines. Otherwise, the file is not closed after each call. The endhostent subroutine closes the file. The **gethostbyname** and **gethostbyaddr** subroutines query the nameserver or search the file sequentially from its beginning until finding a matching host name or host address, or until encountering the end of the file. Host addresses are supplied in network order. <sup>I</sup>**Return Value**  The **gethostbyname** and **gethostbyaddr** subroutines return a pointer to a **hostent** structure on success.

Note: The return value points to static data that is overwritten by subsequent calls.

A NULL pointer (0) is returned if an error occurs or the end of the file is reached and the h-errno variable is set to indicate the error.

### <sup>I</sup>**Diagnostics**

The gethostbyname and gethostbyaddr subroutines fail if one or more of the following are true:

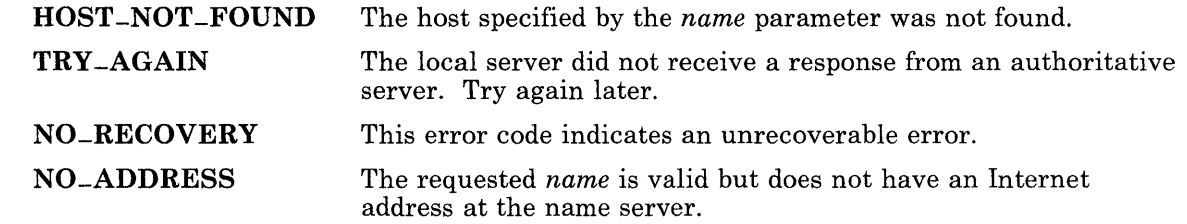

### <sup>I</sup>File

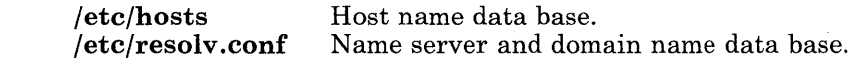

#### <sup>I</sup>**Related Information**

In this book: "hosts" on page 5-58.2, "resolv.conf' on page 5-68.3, and "Related Network Publications" on page 8-5.

# <sup>I</sup>**gethostid, sethostid**

#### <sup>I</sup>**Purpose**

Gets or sets the unique identifier of the current host.

### <sup>I</sup>**Library**

Sockets Library (lihsock.a)

#### <sup>I</sup>**Syntax**

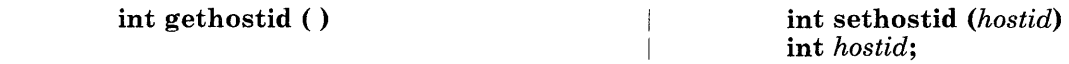

## <sup>I</sup>**Description**

The gethostid subroutine returns the 32-bit identifier for the current host, as set by sethostid.

The sethostid subroutine establishes a 32-bit identifier for the current host that is intended to be unique. Often, this is a DARPA Internet address for the local machine.

This subroutine can only be used by processes with an effective user ID of superuser. In the AIX Operating System, the host ID is usually set by the netconfig portion of the Interface Program for use with TCP/IP, using the /etc/net configuration file.

## <sup>I</sup>**Return Value**

Upon successful completion, the gethostid subroutine returns the identifier for the current host, and the sethostid subroutine returns a value of o. If the gethostid or sethostid subroutine fails, a value of -1 is returned, and errno is set to indicate the error.

#### <sup>I</sup>**Diagnostics**

The gethostid or sethostid subroutine fails if the following is true:

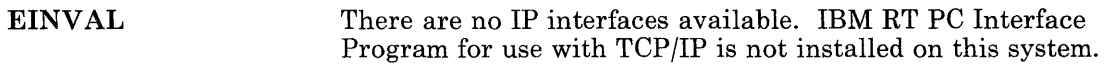

The sethostid subroutine also fails if the following is true:

EPERM The calling process did not have an effective user ID of superuser.

## <sup>I</sup>**Related Information**

In this book: "getsockname" on page 8-28.

The hostname command in *Interface Program for use with TCPIIP.* 

# <sup>I</sup>**gethostname, sethostname**

### <sup>I</sup>**Purpose**

Gets or sets the name of the current host.

### <sup>I</sup>**Library**

Sockets Library (libsock.a)

#### <sup>I</sup>**Syntax**

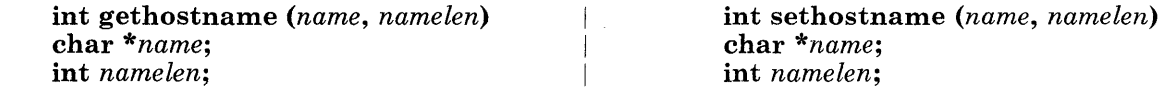

## <sup>I</sup>**Description**

The **gethostname** subroutine returns the standard host name of the current host, as set by sethostname. The parameter *namelen* specifies the size of the *name* array. The returned name is null-terminated unless insufficient space is provided.

The sethostname subroutine sets the name of the host machine *name* with the length *namelen.* This subroutine can only be used by processes with an effective user ID of superuser. In the AIX Operating System, the host name of a machine is usually set by the Interface Program for use with TCPjIP in its initialization program (jetc/rc.tcpip).

### <sup>I</sup>**Return Value**

Upon successful completion, a value of 0 is returned. If the gethostname or sethostname routine fails, a value of -1 is returned, and errno is set to indicate the error.

### <sup>I</sup>**Diagnostics**

The subroutine fails if one or more of the following are true:

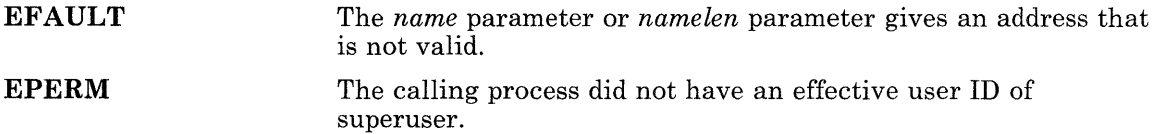

## <sup>I</sup>**Related Information**

In this book: "gethostid, sethostid" on page 8-16.

The **hostname** command in *Interface Program for use with TCPIIP.* 

## <sup>I</sup>**getnetent, getnetbyaddr, getnetbyname, setnetent, lendnetent**

#### ,Purpose

Gets network entry.

### <sup>I</sup>**Library**

Sockets Library (libsock.a)

## <sup>I</sup>**Syntax**

#include < netdb.h >

struct netent \*getnetent ( )

struct netent \*getnetbyname *(name)*  char *\*name;* 

void setnetent *(stayopen)*  int *stayopen;* 

void endnetent ( )

struct netent \*getnetbyaddr *(net)*  long *net;* 

## , **Description**

The getnetent, getnetbyname, and getnetbyaddr subroutines each return a pointer to an object. This object is a netent structure, which contains the field of a line in the  $j$ etc/networks file (the network data base). The netent structure is defined in the netdb.h header file, and it contains the following members:

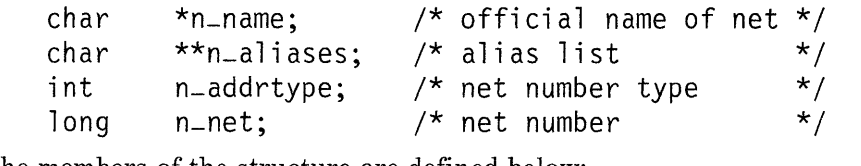

The members of the structure are defined below:

n-name Official name of the network.

n-aliases An array, terminate with a zero, of alternate names for the network.

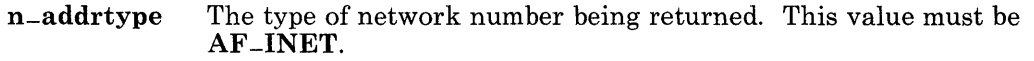

n-net The network number. Network numbers are returned in machine byte order.

The getnetent subroutine reads the next line of the file. If the file is not open, getnetent opens it.

The setnetent subroutine opens and rewinds the file. If the *stayopen* parameter is 0, the net data base is closed after each call to getnetent. Otherwise, the file is not closed after each call.

The endnetent subroutine closes the file.

The getnetbyname and getnetbyaddr subroutines search the file sequentially from its beginning until finding a matching net name or net number, or until encountering the end of the file. Network numbers are supplied in host order.

### <sup>I</sup>**Return Value**

A pointer to a netent structure is returned on success.

Note: The return value points to static data that is overwritten by subsequent calls.

A NULL pointer (0) is returned if an error occurs or the end of the file is reached.

#### <sup>I</sup>File

/etc/networks Network name data base.

### <sup>I</sup>**Related Information**

In this book: "networks" on page 5-66.2.

### <sup>I</sup>**getpeername**

### <sup>I</sup>Purpose

Gets the name of the connected peer.

### <sup>I</sup>**Library**

Sockets Library (libsock.a)

### <sup>I</sup>Syntax

int getpeername *(s, name, namelen)*  int s; struct sockaddr *\*name;*  int *\*namelen;* 

## <sup>I</sup>**Description**

The getpeername subroutine returns the name of the *peer,* or connected socket, that is connected to the socket specified by the s parameter. You should initialize the *name len* to indicate the amount of space pointed to by *name.* On return, it contains the actual size of the name returned (in bytes).

## <sup>I</sup>**Return Value**

Upon successful completion, a value of 0 is returned. If the **getpeername** routine fails, a value of -1 is returned, and errno is set to indicate the error.

## <sup>I</sup>**Diagnostics**

The subroutine fails if one or more of the following are true:

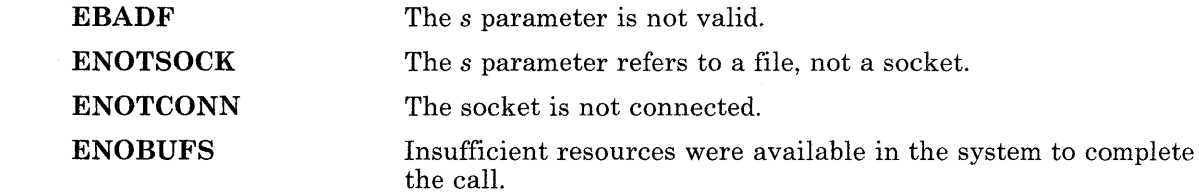

**EFAULT**  The *addr* parameter is not in a writable part of the user address space.

## <sup>I</sup>**Related Information**

In this book: "bind" on page 8-9, "socket" on page 8-47, and "getsockname" on page 8-28.

## <sup>I</sup>**getprotoent, getprotobynumber, getprotobyname, Isetprotoent, endprotoent**

#### <sup>I</sup>**Purpose**

Gets protocol entry.

#### <sup>I</sup>**Library**

Sockets Library (libsock.a)

#### <sup>I</sup>**Syntax**

 $\#$ include < netdb.h >

struct protoent \*getprotoent ( )

struct protoent \*getprotobyname *(name)*  char *\*name;* 

void setprotoent *(stayopen)*  int *stayopen;* 

void endprotoent ( )

struct protoent \*getprotobynumber *(proto)*  int *proto;* 

### <sup>I</sup>**Description**

The getprotoent, getprotobyname, and getprotobynumber subroutines each return a pointer to an object. This object is a protoent structure, which contains the field of a line in the /etc/protocols file (the network protocol data base). The protoent structure is defined in the netdb.h header file, and it contains the following members:

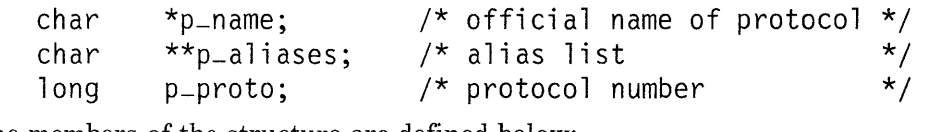

The members of the structure are defined below:

p-name Official name of the protocol.

p-aliases An array, terminated by a 0, of alternate names for the protocol.

p-proto The protocol number.

The **getprotoent** subroutine reads the next line of the file. If the file is not open, getprotoent opens it.

The setprotoent subroutine opens and rewinds the file. If the *stayopen* parameter is 0, the protocol data base is not closed after each call to getprotoent. Otherwise, the file is not closed after each call.

The **endprotoent** subroutine closes the file.

The getprotobyname and getprotobynumber subroutines search the file sequentially from its beginning until finding a matching protocol name or protocol number, or until encountering the end of the file.

### I **Return Value**

A pointer to a protoent structure is returned on success. Note: The return value points to static data that is overwritten by subsequent calls. A NULL pointer (0) is returned if an error occurs or the end of the file is reached.

### <sup>I</sup>File

/etc/protocols Protocol name data base.

## I **Related Information**

In this book: "protocols" on page 5-68.1.

## <sup>I</sup>**getservent, getservbyname, getservbyport, setservent,**  <sup>I</sup>**endservent**

#### <sup>I</sup>Purpose

Gets service entry.

#### <sup>I</sup>**Library**

Sockets Library (libsock.a)

#### $\mathbf{S}$ yntax

#include < netdb.h >

struct servent \*getservent ( )

void setservent *(stayopen)*  int *stayopen;* 

struct servent \*getservbyname *(name, proto)*  char *\*name, \*proto;* 

void endservent ( )

struct servent \*getservbyport *(port, proto)*  int *port;*  char *\*proto;* 

### <sup>I</sup>**Description**

The getservent, getservbyname, and getservbyport subroutines each return a pointer to an object. This object is a servent structure, which contains the field of a line in the /etc/services file (the network services data base). The servent structure is defined in the netdb.h header file, and it contains the following members:

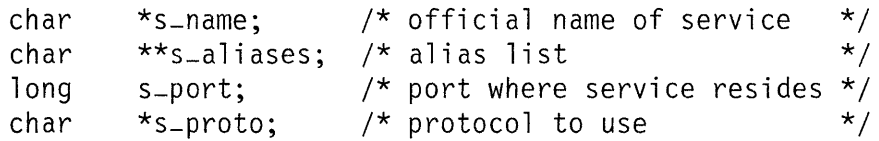

The members of the structure are defined below:

s-name Official name of the service.

s-aliases An array, terminated by a 0, of alternate names for the service.

- s-port The port number at which the service resides. Port numbers are returned in network byte order.
- s-proto The name of the protocol to use when contacting the service.

The **getservent** subroutine reads the next line of the file. If the file is not open, getservent opens it.

The setservent subroutine opens and rewinds the file. If the *stayopen* parameter is 0, the service data base is closed after each call to getservent. Otherwise, the file is not closed after each call.

The **endservent** subroutine closes the file.

The **getservbyname** and **getservbyport** subroutines search the file sequentially from its beginning until finding a matching protocol name or port number, or until encountering the end of the file. When a protocol name is also supplied, searches also match the protocol.

#### <sup>I</sup>**Return Value**

A pointer to a servent structure is returned on success.

Note: The return value points to static data that is overwritten by subsequent calls.

A NULL pointer (0) is returned if an error occurs or the end of the file is reached.

#### <sup>I</sup>File

/etc/services Service name data base.

#### <sup>I</sup>**Related Information**

In this book: "getprotoent, getprotobynumber, getprotobyname, setprotoent, endprotoent" on page 8-24 and "services" on page 5-68.5.

## <sup>I</sup>**getsockname**

#### <sup>I</sup>Purpose

Gets the socket name.

#### <sup>I</sup>**Library**

Sockets Library (libsock.a)

### <sup>I</sup>**Syntax**

int getsockname (8, *name, namelen)*  int *S;*  struct sockaddr *\*name;*  int *\*namelen;* 

#### <sup>I</sup>**Description**

The getsockname subroutine stores the current name for the socket specified by the s parameter into the structure pointed to by the *name* parameter. Initialize the value pointed to by the *namelen* parameter to indicate the amount of space pointed to by *name.*  On return, the *namelen* parameter points to the actual size of the name returned (in bytes).

#### <sup>I</sup>**Return Value**

Upon successful completion, a value of 0 is returned. If the **getsockname** routine fails, a value of -1 is returned, and errno is set to indicate the error.

### <sup>I</sup>**Diagnostics**

The subroutine fails if one or more of the following are true:

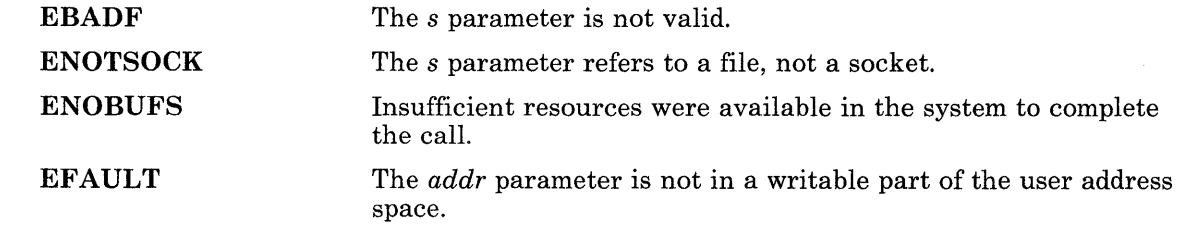

## <sup>I</sup>**Related Information**

 $\overline{\phantom{a}}$ 

In this book: "bind" on page 8-9 and "socket" on page 8-47.

## Igetsockopt, setsockopt

### <sup>I</sup>Purpose

Gets and sets options on sockets.

#### <sup>I</sup>Library

Sockets Library (libsock.a)

#### <sup>I</sup>Syntax

 $\#include$  < sys/types.h > #include < sys/socket.h >

int getsockopt *(s, level, optname, optval, optlen)*  int s, *level, optname;*  char *\*optval;*  int *\*opt/en;* 

int setsockopt *(s, level, optname, optval, opt/en)*  int s, *level, optname;*  char *\*optval;*  int *\*opt/en;* 

## <sup>I</sup>Description

The getsockopt and setsockopt subroutines manipulate options associated with a socket. Options may exist at multiple protocol levels; they are always present at the uppermost socket level.

When manipulating socket options, you must specify the level at which the option resides and the name of the option. To manipulate options at the socket level, specify *level* as SOL-SOCKET. To manipulate options at any other level, supply the appropriate protocol number for the protocol controlling the option. For example, to indicate that an option will be interpreted by the TCP protocol, set *level* to the protocol number of TCP, as defined in the sys/socket.h header file.

Use the parameters *optval* and *opt/en* to access option values for *setsockopt.* For setsockopt, these parameters identify a buffer in which the value for the requested option or options are returned. For getsockopt, the *optlen* parameter initially contains the size of the buffer pointed to by the *optval* parameter. On return, it is modified to indicate the

actual size of the value returned. If no option value is supplied or returned, the *optval*  parameter can be zero.

The *optname* parameter and any specified options are passed uninterpreted to the appropriate protocol module for interpretation. The sys/socket.h header file contains definitions for socket level options. These options are:

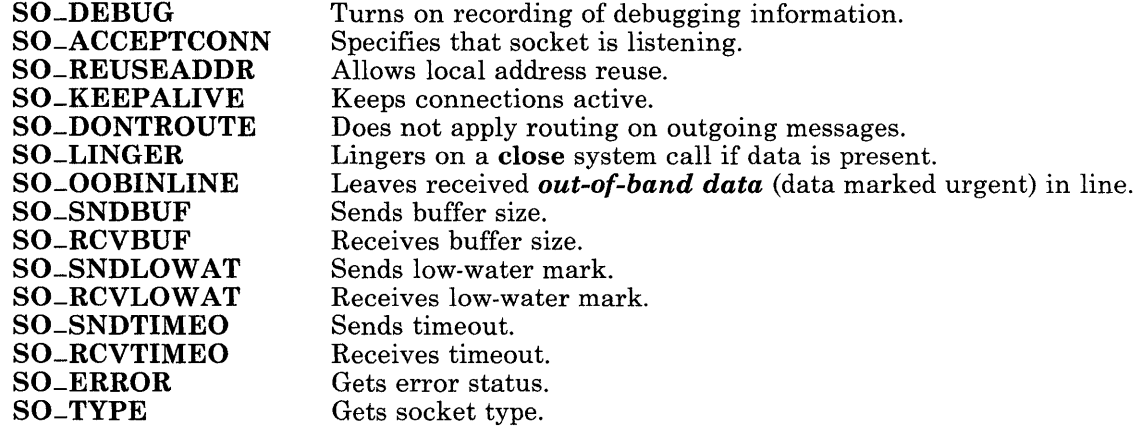

SO-DEBUG enables debugging in the underlying protocol modules. SO-REUSEADDR indicates that the rules used in validating addresses supplied by a bind subroutine should allow reuse of local addresses. SO\_KEEPALIVE enables the periodic transmission of messages on a connected socket. If the connected socket fails to respond to these messages, the connection is broken and processes using that socket are notified with a SIGPIPE signal. SO-DONTROUTE indicates that outgoing messages should bypass the standard routing facilities and are directed to the appropriate network interface according to the network portion of the destination address. SO-LINGER controls the action taken when unsent messages are queued on a socket and a close system call is performed. If SO-LINGER is set, the system blocks the process during the close system call until it can transmit the data or until the time expires. Specify the amount of time for the linger interval by using the setsockopt subroutine when requesting SO-LINGER. If SO-LINGER is not specified and a close system call is issued, the system handles the call in a way that allows the process to continue as quickly as possible.

Options at other protocol levels vary in format and name.

### <sup>I</sup>**Return Value**

Upon successful completion, a value of 0 is returned. If the getsockopt or setsockopt routine fails, a value of -1 is returned, and errno is set to indicate the error.

### <sup>I</sup>**Diagnostics**

The subroutine fails if one or more of the following are true:

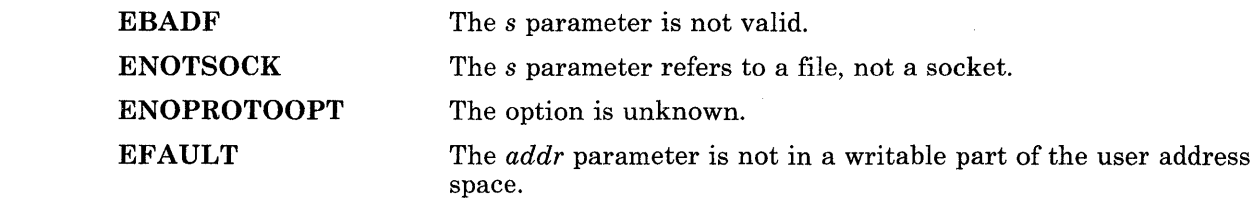

## <sup>I</sup>**Related Information**

In this book: "socket" on page 8-47 and "getprotoent, getprotobynumber, getprotobyname, setprotoent, endprotoent" on page 8-24.

# <sup>1</sup>**htonl, htons, ntohl, ntohs**

### <sup>I</sup>Purpose

Convert values between host and Internet network byte order.

### <sup>I</sup>**Library**

Sockets Library (libsock.a)

### Syntax

 $\#include$  < sys/types.h > #include < netinet/in.h >

unsigned long htonl *(hostlong)*  unsigned long *hostlong;* 

unsigned short htons *(hostshort)*  unsigned short *hostshort;* 

unsigned long ntohl *(netlong)*  unsigned long *netlong;* 

unsigned short ntohs *(netshort)*  unsigned short *netshort;* 

### <sup>I</sup>**Description**

These subroutines convert 16- and 32-bit quantities between network byte order and host byte order.

These subroutines are often used in conjunction with Internet addresses and ports as returned by the gethostent and getservent subroutines.

## <sup>I</sup>**Related Information**

In this book: "gethostbyaddr, gethostbyname, sethostent, endhostent" on page 8-13 and "getservent, getservbyname, getservbyport, setservent, endservent" on page 8-26.

# <sup>I</sup>**inet-addr, inet-network, inet-ntoa, inet\_makeaddr,**  <sup>I</sup>**inet\_Inaof, inet-netof**

#### <sup>I</sup>Purpose

Manipulation subroutines for Internet addresses.

### <sup>I</sup>**Library**

Sockets Library (libsock.a)

### <sup>I</sup>**Syntax**

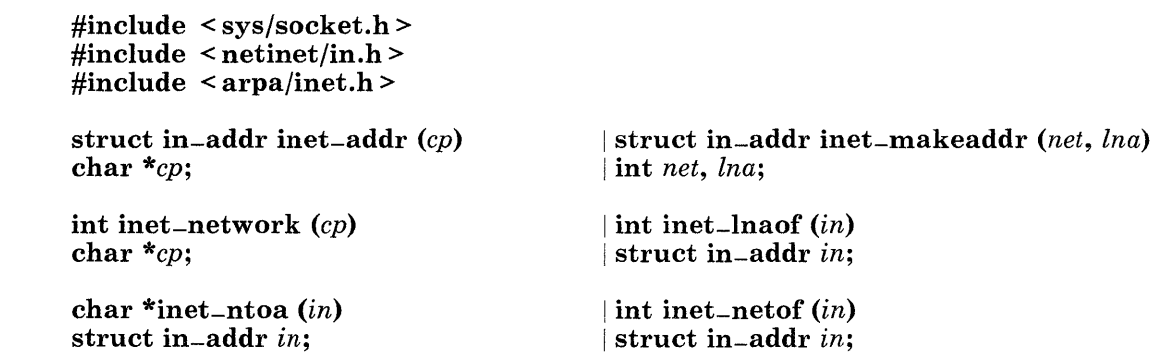

### <sup>I</sup>**Description**

The inet-addr and inet-network subroutines each interpret character strings representing numbers expressed in the Internet standard dot (.) notation, returning numbers suitable for use as Internet addresses and Internet network numbers. The *cp*  parameter represents a string of characters in the Internet address form.

The inet-ntoa subroutine takes an Internet address and returns an ASCII string representing the address in dot notation. The in parameter contains the Internet address to be converted to ASCII.

The inet-makeaddr takes an Internet network number and a local network address and constructs an Internet address from it. The *net* parameter contains an Internet network number, while the *lna* parameter contains a local network address.

The inet-netof and inet-Inaof subroutines break apart Internet addresses, returning the network number and local network address part. The *in* parameter represents the Internet address to separate.

All Internet addresses are returned in network order, with the first byte being the high-order byte. All network numbers and local addresses are returned as integer values in machine format.

The values specified using the dot notation take one of the following forms:

a.b.e.d a.b.e a.b a

When four parts are specified, each is interpreted as a byte of data and assigned to the four bytes of an Internet address, ordered from high-order to low-order.

When a three-part address is specified, the last part is interpreted as a 16-bit quantity and placed in the right two bytes of the network address. This makes the three-part address format convenient for specifying Class B network addresses as *12S.net.host.* 

When a two-part address is supplied, the last part is interpreted as a 24-bit quantity and placed in the right three bytes of the network address. This makes the two-part address format convenient for specifying Class A network addresses as *net.host.* 

When only one part is given, the value is stored directly in the network address without any byte rearrangement.

All numbers supplied for each part of a dot notation may be decimal, octal, or hexadecimal, as specified in C language. A leading  $0x$  or  $0x$  implies hexadecimal, a leading 0 implies octal, and anything else is interpreted as decimal.

### <sup>I</sup>**Return Value**

The **inet-addr** and **inet-network** subroutines return numbers suitable for use as Internet addresses and Internet network numbers, respectively, on success. If the inet-addr or inet-network subroutine fails, a value of -1 is returned.

### I **Related Information**

In this book: "hosts" on page 5-58.2, "networks" on page 5-66.2, "gethostbyaddr, gethostbyname, sethostent, endhostent" on page 8-13, and "getnetent, getnetbyaddr, getnetbyname, setnetent, endnetent" on page 8-20.

# <sup>I</sup>listen

## ,Purpose

Listens for connections on a socket.

## <sup>I</sup>Library

Sockets Library (libsock.a)

## <sup>I</sup>Syntax

int listen (8, *backlog)*  int 8, *backlog;* 

## <sup>~</sup>Description

To accept connections, create a socket with socket, specify a backlog for incoming connections with listen, and accept the connections with accept. The listen subroutine applies only to sockets of type SOCK-STREAM.

The *backlog* parameter defines the maximum length for the queue of pending connections. If a connection request arrives with the queue full, the client receives an error with an indication of ECONNREFUSED.

## <sup>I</sup>Return Value

Upon successful completion, a value of 0 is returned. If the listen routine fails, a value of -1 is returned, and errno is set to indicate the error.

## **Diagnostics**

The subroutine fails if one or more of the following are true:

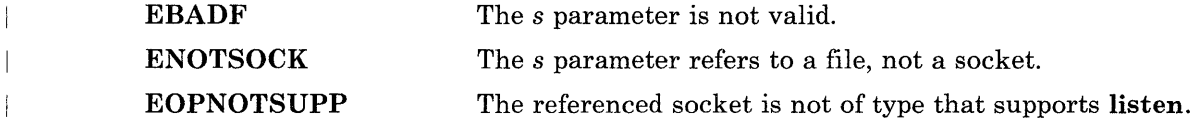

## <sup>I</sup>**Related Information**

In this book: "accept" on page 8-7, "connect" on page 8-11, and "socket" on page 8-47.  $\left\vert \cdot \right\rangle$ 

## <sup>I</sup>**recv, recvfrom, recvmsg**

### <sup>I</sup>Purpose

Receives a message from a socket.

#### <sup>I</sup>**Library**

Sockets Library (libsock.a)

### **Syntax**

 $\#include \leq$  sys/types.h > #include < sys/socket.h >

int recv *(s, buf, len, flags)*  int s; char *\*buf;*  int *len, flags;* 

int recvmsg *(s, msg, flags)*  int s; struct msghdr *msg[* ]; int *flags;* 

lint recvfrom *(s, buf, len, flags, from, fromlen)*  int s; <sup>I</sup>char *\*buf;*  int *len, flags*; I struct sockaddr *\*from;*  lint *\*fromlen;* 

### <sup>I</sup>**Description**

The recv subroutine can be used only on a connected socket (see "connect" on page 8-11). but recvfrom and recvmsg can be used to receive data on a socket whether it is connected or not.

If the value of *from* is anything other than zero, the source address of the message is filled in. The *from len* parameter is initialized to the size of the buffer associated with the *from*  parameter. On return, it is modified to indicate the actual size of the address stored there. These subroutines return the length of the message. If a message is too long to fit in the supplied buffer, excess bytes may be discarded depending on the type of socket the message is received from. For more information, see "socket" on page 8-47.

If no messages are available at the socket, the receive subroutines wait for a message to arrive, unless the socket is non-blocking. If a socket is non-blocking, a -1 is returned with the external variable errno set to EWOULDBLOCK.

Use the select system call to determine when more data arrives. For more information, see "select" on page 2-111.

The *flags* argument to receive a call is formed by logically OR-ing one or more of the values shown in the following list:

MSG-PEEK Peeks at incoming message.

MSG-OOB Processes out-of-band data.

The recymsg subroutine uses a msghdr structure to minimize the number of directly supplied parameters. The **msghdr** structure is defined in the sys/socket.h header file, and it contains the following members:

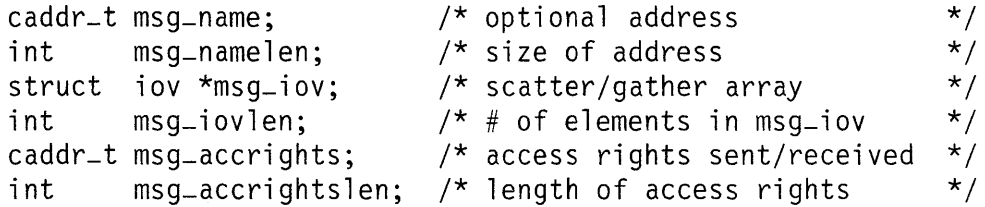

In the above structure, the fields are defined as follows:

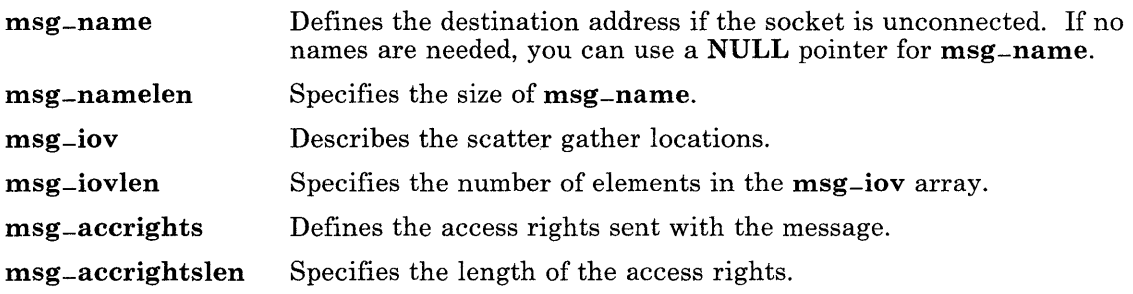

### <sup>I</sup>**Return Value**

Upon successful completion, the length of the message in bytes is returned. If the recv, recvfrom, or recvmsg routine fails, a value of -1 is returned, and errno is set to indicate the error.

# <sup>I</sup>**Diagnostics**

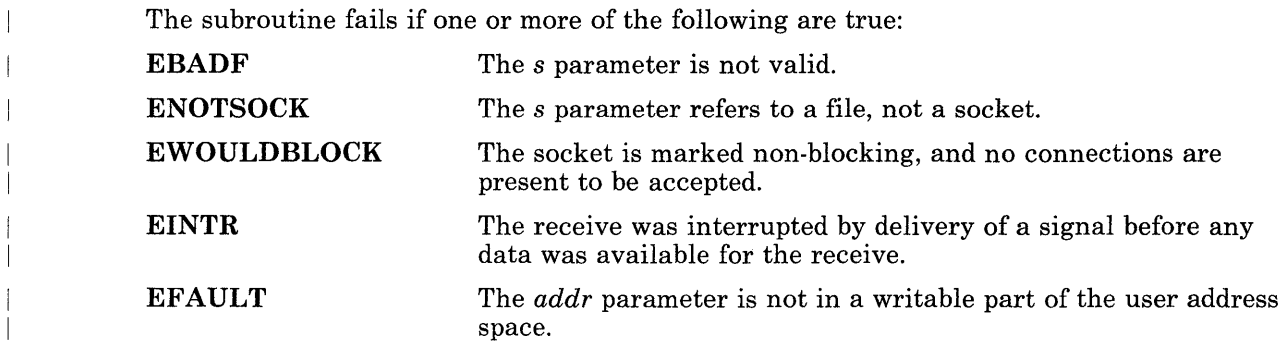

### <sup>I</sup>**Related Information**

 $\overline{\phantom{a}}$ 

In this book: "send, sendto, sendmsg" on page 8-43 and "socket" on page 8-47.

#### Irexec

#### <sup>I</sup>**Purpose**

Allows command execution on a remote host.

#### <sup>I</sup>**Library**

Sockets Library (libsock.a)

### **Syntax**

int rexec *(host, port, user, passwd, command, errfdp)* 

```
char ** host; 
int port; 
char *user, *passwd, *command; 
int *errfdp
```
### <sup>I</sup>**Description**

The rexec subroutine allows the calling process to execute commands on a remote host.

The *host* parameter contains the name of a remote host that is listed in the /**etc/hosts** file. If the name of the host is not found in this file, the rexec fails.

The *port* parameter specifies the well-known DARPA Internet port to use for the connection. A pointer to the structure that contains the necessary port can be obtained by issuing the following call:

```
qetservbyname ("exec", "tcp")
```
The protocol for the connection is described in detail in the discussion of rexecd in *Interface Program for use with TCP/IP.* 

The *user* and *passwd* parameters point to a user ID and password valid at the host. If these parameters are not supplied, the rexec subroutine takes the following actions until finding a user ID and password to send to the remote host:

- 1. Searches the current environment for the user ID and password on the remote host.
- 2. Searches the user's home directory for a file called .netrc that contains a user ID and password.
- 3. Prompts the user for a user ID and password.
The *command* parameter points to the name of the command to be executed at the remote host.

If the connection succeeds, a socket in the Internet domain of type SOCK-STREAM is returned to the calling process and is given to the remote command as standard input and standard output.

If *errfdp* is not 0, an auxiliary channel to a control process is set up, and a descriptor for it is placed in *\*errfdp.* The control process provides diagnostic output from the remote command on this channel and also accepts bytes as signal numbers to be forwarded to the process group of the command. This diagnostic information does not include remote authorization failure, since this connection is set up after authorization has been verified.

If *errfdp* is 0, then the standard error of the remote command is the same as standard output, and no provision is made for sending arbitrary signals to the remote process. In this case, however, it may be possible to send out-of-band data to the remote command.

# <sup>I</sup>**Return Value**

The rexec subroutine fails and a value of -1 is returned if the specified host name does not exist.

# <sup>I</sup>**Related Information**

In this book: "hosts" on page 5-58.2.

The discussion of rexecd in *Interface Program for use with TCP/IP.* 

# <sup>I</sup>**send, sendto, sendmsg**

## <sup>I</sup>**Purpose**

Sends a message from a socket.

## <sup>I</sup>**Library**

Sockets Library (libsock.a)

# <sup>I</sup>Syntax

```
#include < sys/types.h > 
#include < sys/socket.h >
```

```
int send (s, msg, len, flags) 
int s; 
char *msg; 
int len, flags;
```

```
int sendmsg (s, msg, flags) 
int s; 
struct msghdr msg[ ]; 
int flags;
```
lint sendto *(s, msg, len, flags, to, tolen)*  int s; char \*msg; int *len, flags*; struct sockaddr \*to; int *tolen*;

# <sup>I</sup>**Description**

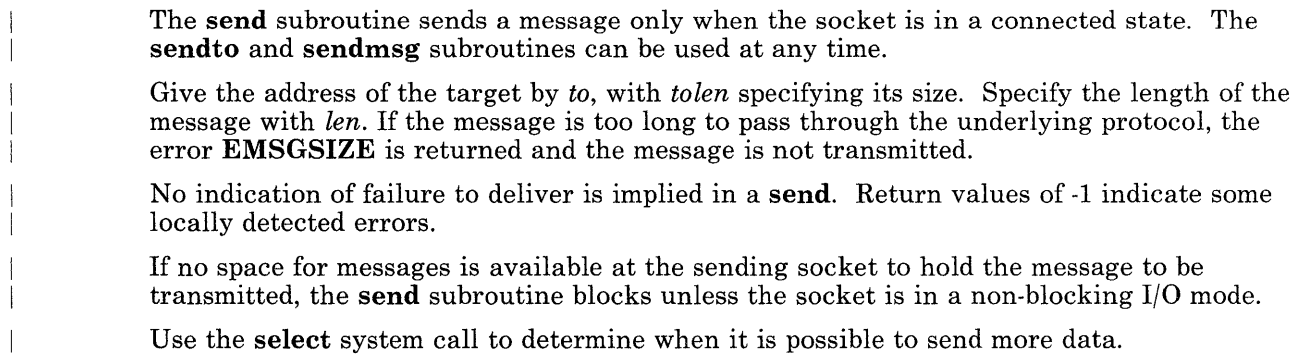

The *flags* argument to send a call is formed by logically OR-ing one or both of the values shown in the following list:

MSG-OOB Processes out-of-band data on sockets that support SOCK-STREAM.

MSG-DONTROUTE Sends without using routing tables.

For a description of the msghdr structure, see "recv, recvfrom, recvmsg" on page 8-38.

## <sup>I</sup>**Return Value**

Upon successful completion, the number of characters sent is returned. If the send, sendto, or sendmsg routine fails, a value of -1 is returned, and errno is set to indicate the error.

## <sup>I</sup>**Diagnostics**

The subroutine fails if one or more of the following are true:

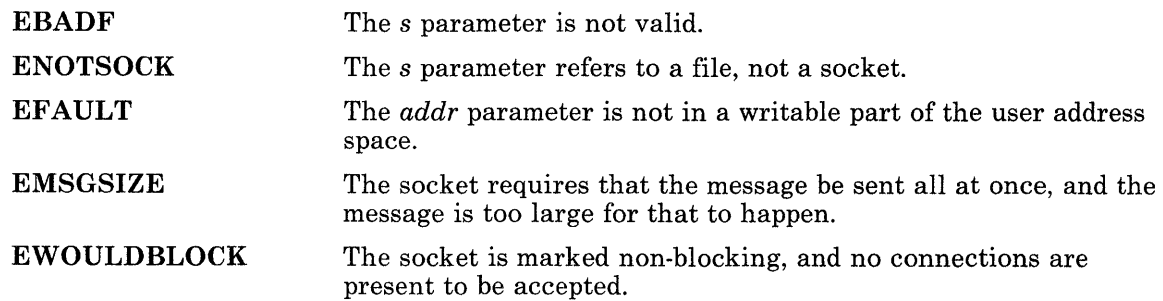

## <sup>I</sup>**Related Information**

In this book: "recv, recvfrom, recvmsg" on page 8-38 and "socket" on page 8-47.

# **!shutdown**

## <sup>i</sup>**Purpose**

Shuts down part or all of a full-duplex connection.

# <sup>I</sup>**Library**

Sockets Library (libsock.a)

## <sup>I</sup>**Syntax**

int shutdown (8, *how)*  int *s, how;* 

# : **Description**

The shutdown subroutine allows you to disable receives, sends, or both on the socket specified by the 8 parameter. The action of the subroutine is determined by the *how*  parameter, according to the following values:

- o Disallows further receives.
- 1 Disallows further sends.
- 2 Disallows both further sends and receives.

# <sup>i</sup>**Return Value**

Upon successful completion, a value of 0 is returned. If the **shutdown** routine fails, a value of -1 is returned, and errno is set to indicate the error.

## ! **Diagnostics**

The subroutine fails if one or more of the following are true:

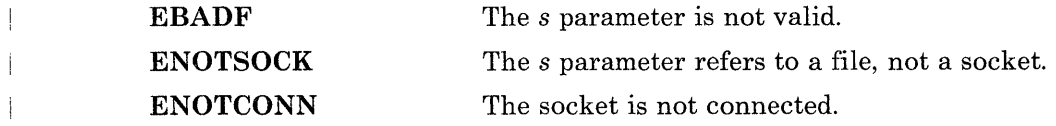

# <sup>I</sup>**Related Information**

 $\begin{array}{c} \hline \end{array}$ 

In this book: "connect" on page 8-11 and "socket" on page 8-47.

# $\sf{isocket}$

# <sup>I</sup>**Purpose**

Creates an endpoint for communication and returns a descriptor.

# <sup>I</sup>**Library**

Sockets Library (libsock.a)

# $\sf I$ Syntax

 $\#include$  < sys/types.h >  $\#include$  < sys/socket.h >

int socket (af, *type*, *protocol*) int *af, type, protocol*;

# <sup>I</sup>**Description**

The socket subroutine creates an endpoint for communication and returns a socket descriptor.

The af parameter specifies an address format with which addresses specified in later socket operations should be interpreted. These formats are defined in the sys/socket.h header file. The formats are:

AF-UNIX AF-INET AIX path names ARPA Internet addresses.

The value of the *type* parameter specifies the semantics of communication. AIX supports these types:

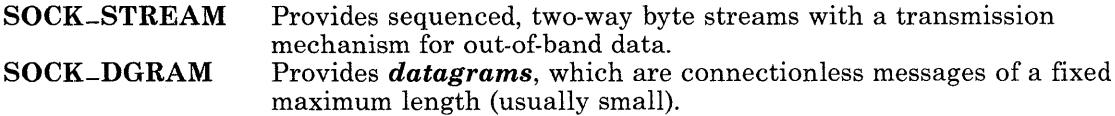

The *protocol* parameter specifies a particular protocol to be used with the socket. In most cases, a single protocol exists to support a particular socket type using a given address format. When many protocols exist, you must specify a particular protocol. Use the number for the communication domain in which the communication takes place.

The different types of sockets available are used for different purposes. SOCK-DGRAM sockets allow sending datagrams to correspondents named in **send** socket calls. Programs can also receive datagrams via sockets by using the recv subroutines.

SOCK-STREAM sockets are full-duplex byte streams. A stream socket must be connected before any data may be sent or received on it. Create a connection to another socket with the connect routine. Once connected, use the read and write system calls, or the send and recv subroutines to transfer data. Issue the close system call when a session is finished. Use the **send** and **recy** subroutines for out-of-band data.

SOCK-STREAM communications protocols are designed to prevent the loss or duplication of data. If a piece of data for which the peer protocol has buffer space cannot be successfully transmitted within a reasonable period of time, the connection is broken. When this occurs, the socket routines indicate an error with a return value of -1 and with ETIMEDOUT as the specific code written to the global variable errno. If a process sends on a broken stream, a SIGPIPE signal is raised. Processes that cannot handle the signal terminate.

When out-of-band data arrives on a socket, a **SIGURG** signal is sent to the process group. The process group associated with a socket may be read or set by the **SIOCGPGRP** joctl operation or the SIOCSPGRP ioctl operation. If you want to receive a signal on any data, use both the SIOCSPGRP and FIOASYNC ioctl operations. These ioctl operations are defined in the bsd/sys/ioctl.h file.

Sockets can be set to either *blocking* or *non-blocking* I/O mode. The FIONBIO ioctl operation is used to determine this mode. When FIONBIO is set, the socket is marked non-blocking. If a read is tried and the desired data is not available, the socket does not wait for the data to become available, but returns immediately with the error code EWOULDBLOCK. When FIONBIO is not set, the socket is in blocking mode. In this mode, if a read is tried and the desired data is not available, the calling process waits for the data.

Similarly, when writing, if FIONBIO is set and the output queue is full, an attempt to write causes the process to return immediately with an error code of **EWOULDBLOCK**.

The operation of sockets is controlled by socket level options. The **getsockopt** and setsockopt subroutines are used to get and set these options, which are defined in the sys/socket.h file. See "getsockopt, setsockopt" on page 8-30 for information on how to use these options.

# <sup>I</sup>Return Value

Upon successful completion, a descriptor referring to the socket is returned. If the socket routine fails, a value of -1 is returned, and **errno** is set to indicate the error.

## <sup>I</sup>**Diagnostics**

The subroutine fails if one or more of the following are true:

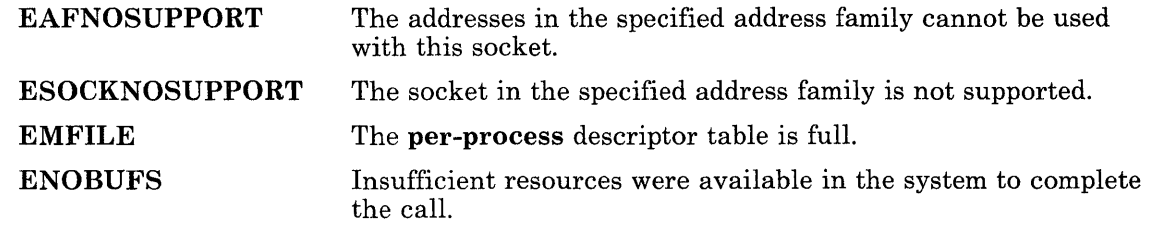

# ! **Related Information**

In this hook: "ioctl" on page 2-56, "select" on page 2-111, "accept" on page 8-7, "bind" on page 8-9, "connect" on page 8-11, "getsockname" on page 8-28, "getsockopt, setsockopt" on page 8-30, "listen" on page 8-36, "recv, recvfrom, recvmsg" on page 8-38, "send, sendto, sendmsg" on page 8-43, "shutdown" on page 8-45, and "socketpair" on page 8-50.

# <sup>I</sup>**socketpair**

# <sup>I</sup>Purpose

Creates a pair of connected sockets.

# $|$ Syntax

 $\#$ include  $\leq$ svs/types.h > #include < sys/socket.h >

socketpair *(d, type, protocol, sv)*  int *d, type, protocol;*  int *sv[2];* 

# <sup>I</sup>**Description**

The socketpair subroutine creates an unnamed pair of connected sockets in the specified domain *d,* of the specified *type,* and using the optionally specified *protocol.* The descriptors used in referencing the new sockets are returned in  $sv[0]$  and  $sv[1]$ . The two sockets are identical.

Note: The socketpair subroutine can be used only in the local (AF-UNIX) domain. This subroutine does not create sockets for use in the Internet domain.

# <sup>I</sup>**Return Value**

Upon successful completion, a value of 0 is returned. If the **socketpair** subroutine fails, a value of -1 is returned, and errno is set to indicate the error.

# <sup>I</sup>**Diagnostics**

The subroutine fails if one or more of the following are true:

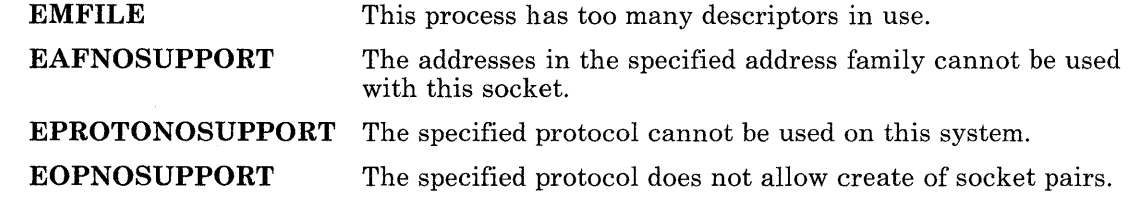

8-50 AIX Operating System Technical Reference

**EFAULT**  The *sv* parameter is not in a writable part of the user address space.

 $\epsilon$ 

# **Appendix A. Error Codes**

This section describes the error conditions that can occur when using the system calls described in this book. Some subroutines that invoke system calls indicate errors in a similar way.

System calls indicate the fact that an error has occurred by returning a special value. This value is almost always -1, but check the description of the individual system call to be sure. Also, a number that identifies the error is stored in an external variable named errno. The errno variable is not cleared when a system call finishes successfully, so its value is meaningful only after an error has occurred.

If you are going to check the value of errno in a program, include the following line at the top of the source file:

### #include < errno.h >

The errno.h header file declares the errno variable and defines the name of each error condition.

For each error code, the following list shows the symbolic name defined in the /usr/include/errno.h header file, the corresponding numeric value, and a brief description of the error:

#### EPERM (1) Not the owner

Cause: You attempted to modify a file in some way forbidden except to the owner of the file or to superuser. Or, a user other than superuser attempted to do something that only superuser is allowed to do.

#### ENOENT (2) No such file or directory

Cause: The file specified does not exist, or one of the directories in a path name does not exist.

#### ESRCH (3) No such process

Cause: A process, corresponding to that specified in the *pid* parameter of the kill or ptrace system calls, cannot be found.

#### EINTR (4) Interrupted system call

Cause: An asynchronous signal (such as interrupt or quit), which you have elected to catch, occurred during a system call. If the system call resumes after processing the signal, it appears as if the interrupted system call returned this error condition;

#### EIO (5) I/O error

Cause: A physical I/O error occurred. In some cases, this error occurs on a system call following the one to which it actually applies.

#### ENXIO (6) No such device or address

Cause: I/O on a special file referred to a device or subdevice that does not exist or referred to an address that is beyond the limits of the device.

#### E2BIG (7) Argument list too long

Cause: The combined length of the argument list and the environment list passed to one of the exec system calls totaled more than 5,120 bytes.

#### ENOEXEC (8) Exec format error

Cause: A request was made to execute a file that has the appropriate permissions, but does not start with either a valid shared library magic number, or a valid text header. (For information about text headers, see "a.out" on page 4-5.)

#### EBADF (9) Bad file number

Cause: A file descriptor was specified that does not refer to an open file, or a read request was made to a file that is open only for writing, or a write request was made to a file that is open only for reading.

#### ECHILD (10) No child processes

Cause: A process that invoked the wait system call has no existing child processes that have not been waited for.

#### EAGAIN (11) No more processes

Cause: The fork system call failed because the system's process table is full or the user is not allowed to create any more processes. Or, an attempt was made to access a region of a file that has an outstanding enforcement-mode lock. (See "lockf' on page 2-64 about file locking.)

### ENOMEM (12) Not enough space

Cause: During a brk, sbrk, or exec system call, a program asked for more space than the system is able to supply. This is not a temporary condition. The maximum space size is a system parameter.

#### EACCES (13) Permission denied

Cause: An attempt was made to access a file in a way that is forbidden by the protection system.

#### EFAULT (14) Bad address

Cause: An address passed to a system call that points to a location outside of the process's allocated address space.

#### ENOTBLK (15) Block device required

Cause: A nonblock file was specified when a block device is required, such as in the mount system call.

#### EBUSY (16) Mount device busy

Cause: An attempt was made to mount a device that is already mounted, or an attempt was made to dismount a device on which there is an active file. This error also occurs when an attempt is made to enable accounting when it has already been enabled.

#### EEXIST (17) File exists

Cause: An existing file was specified to a system call or subroutine that would create that file, such as the link system call.

#### EXDEV (18) Cross-device link

Cause: An attempt was made to link to a file on another device. (See "link" on page 2-62.)

#### ENODEV (19) No such device

Cause: An attempt was made to use an inappropriate system call to a device, for example, to write to a read-only device.

#### ENOTDIR (20) Not a directory

Cause: A nondirectory parameter was specified where a directory is required, for example in a path prefix or as a parameter to the chdir system call.

÷

#### EISDIR (21) Is a directory

Cause: An attempt was made to write on a directory.

#### EINVAL (22) Invalid parameter

Cause: An invalid parameter or action was specified to a system call, such as dismounting a device that is not mounted, specifying an undefined signal, or writing to a file for which lseek has generated a negative file pointer.

#### ENFILE (23) File table overflow

Cause: An attempt was made to open a file, and the system/stable of open files is full.

#### EMFILE (24) Too many open files

Cause: A process attempted to open more than two hundred (200) file descriptors at one time.

#### ENOTTY (25) Not a typewriter

Cause: An ioctl system call was issued to a special file that does not support ioctl.

#### ETXTBSY (26) Text file busy

Cause: This error occurs when an attempt is made to execute a pure-procedure program or shared library that is currently open tor writing or reading. It also occurs when an attempt is made to open a pure-procedure program or shared library for writing while that program or library is being executed.

#### EFBIG (27) File too large

Cause: The size of a file exceeded the maximum file size (1,082,201,088 bytes), or the maximum size set by the ulimit system call.

#### ENOSPC (28) No space left on the device

Cause: During a write to an ordinary file, the device ran out of free space.

#### ESPIPE (29) Illegal seek

Cause: An lseek system call was issued to an "unseekable" file or device, such as a pipe.

#### EROFS (30) Read-only file system

Cause: An attempt was made to modify a file or directory on a device that is mounted as read-only.

#### EMLINK (31) Too many links

Cause: An attempt was made to make more than the maximum number of links (1000) to a file.

#### EPIPE (32) Broken pipe

Cause: An attempt was made to write to a pipe for which there is not a process to read the data. This condition normally generates a signal; the error is returned if the signal is ignored.

#### EDOM (33) Math argument

Cause: A parameter to a Math Library (libm.a) subroutine was out of the domain of the function.

#### ERANGE (34) Result too large

Cause: The return value of a Math Library (libm.a) subroutine is not representable within machine precision.

### A-6 AIX Operating System Technical Reference

### ENOMSG (35) No message of the desired type

Cause: An attempt was made to receive a message of a type that does not exist on the specified message queue.

### EIDRM (36) Identifier removed

Cause: The specified identifier has been removed from the file system's name space. (See "msgctl" on page 2-73, "semctl" on page 2-115, and "shmctl" on page 2-135.)

Note: The values ECHRNG (37) through EL2HLT (44) are supplied in the errno.h header file for compatibility with UNIX System V. These values are not set by any AIX software.

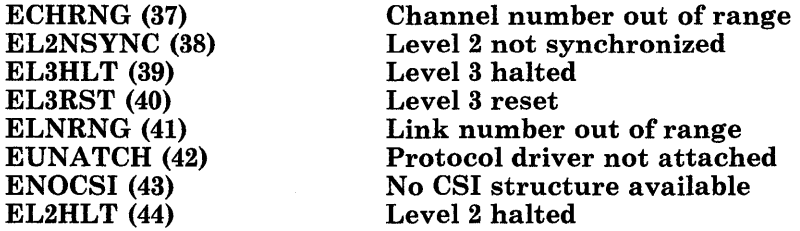

#### EDEADLK (45) Potential deadlock

Cause: A potential deadlock was detected while attempting to lock a region of a file with the lockf system call.

### ENOTREADY(46) Device not ready

 $\left( \begin{array}{c} 1 \end{array} \right)$ 

Cause: The device is not ready for operation. For example, a diskette drive does not contain a diskette, or the device is not powered on.

### EWRPROTECT(47) Write-protected media

Cause: The I/O media is write-protected.

### EFORMAT(48) Unformatted or incompatible media

Cause: The I/O media has not been formatted or the format is not compatible with the I/O device.

ENOLCK(49)

#### No locks available

Cause: There are not more file locks available. Too many segments are already locked.

### ENOCONNECT(50) New connection not made

Cause: A new network connection to a remote node cannot be made.

#### EBADCONNECT(51) Connection not found

Cause: An attempt to use an existing connection to a remote node has failed.

#### ESTALE(52) No file system

Cause: The file system of a remote file has been unmounted, or the file descriptor of a remote file has become obsolete.

EDIST(53)

#### Requests blocked

Cause: Sending or receiving of requests is currently not allowed. All requests may be blocked or only requests of the specified type.

۱ä

### EWOULDBLOCK (54) Resource not available

Cause: The socket is not blocking because **O\_NDELAY** is set, but the desired kind of data is not available or, for an accept operation, no connections are pending.

### EINPROGRESS (55) Connection in progress

Cause: The socket was marked O-NDELAY by an fcntl system call, then a connect operation was attempted that has not completed yet.

### EALREADY (56) Already in progress

Cause: The requested socket connection or disconnection is already in progress.

### ENOTSOCK (57) Not a socket

Cause: The command cannot complete because the file descriptor specified is not a socket.

### EDESTADDRREQ (58) Destination address required

Cause: The attempted socket operation failed because a destination address was required, but not provided.

### EMSGSIZE (59) Message too long

Cause: The socket data transfer failed because the message exceeded the size limits.

### EPROTOTYPE (60) Incorrect protocol type

Cause: Either the two sockets to be connected are not of the same type, or the protocol used does not support this type of socket.

### ENOPROTOOPT (61) Unavailable protocol option

Cause: The protocol specified either does not support this particular option or does not support any options.

#### EPROTONOSUPPORT (62) Protocol not available

Cause: No protocol of the specified type and domain exists.

### ESOCKTNOSUPPORT (63) Socket not supported

Cause: The type of socket specified is not supported. Do not use this type of socket in your program.

### EOPNOTSUPP (64) Operation not supported

Cause: This socket, with its particular type, domain, and protocol, does not allow the requested operation.

### EPFNOSUPPORT (65) Protocol not supported

Cause: The socket protocol specified is not supported. Do not use this protocol in your program.

### EAFNOSUPPORT (66) Invalid socket name

Cause: The socket name is of a type that is not valid in this socket or the domain.

### EADDRINUSE (67) Socket name in use

Cause: A bind or connect operation was attempted using a socket name that is already in use.

### EADDRNOTAVAIL (68) Socket name not available

Cause: The requested socket name is not available to this machine. Either an incorrect socket name was used, or there is a problem at the remote node where the socket name should be.

### ENETDOWN (69) Network down

Cause: A socket operation failed because the network is down.

#### ENETUNREACH (70) Remote node unreachable

Cause: A socket operation failed because the destination is at a remote node that cannot be reached over the network.

#### ENETRESET (71) Remote node reset

Cause: The host the socket was connected to went down. The connection can be re-established after the remote node is restarted.

#### ECONNABORTED (72) Connection terminated

Cause: The connection between a socket and a remote node was terminated at the local node, the remote node, or the network level.

#### ECONNRESET (73) Connection reset

Cause: The connection with another socket was reset by that socket. This errno can be set due to an error, or just due to a connection that was closed.

### ENOBUFS (74) Insufficent buffer space

Cause: Not enough buffer space is available for the requested socket operation.

### EISCONN (75) Socket already connected

Cause: A connect operation was attempted on a socket that is already connected.

#### ENOTCONN (76) Socket not connected

Cause: A socket operation other than a connect was attempted on a socket that is not currently connected, or a send operation that does not require a connection was attempted without a destination address.

### ESHUTDOWN (77) Socket already shut down

Cause: An attempt was made to send data after a shutdown operation was done on the socket.

### ETIMEDOUT (78) Connection timed out

Cause: A remote socket did not respond within the timeout period set by the protocol of the socket on this node.

### ECONNREFUSED (79) Connection refused

Cause: A remote node refused to allow the attempted connect operation.

EHOSTDOWN (80) Host down

Cause: A socket operation failed because the remote node specified is down.

### EHOSTUNREACH (81) Host unreachable

Cause: A socket operation failed because no route to the remote node was available due to an incorrect address, an incorrect routing table, or network hardware problems.

# **Appendix B. Writing a Queuing System Backend**

This section assumes that you know what a queue backend is, friendly and unfriendly types, and that you need to write one. It discusses friendly backends, not backends in general. Backend in this chapter refers to friendly backends. See *Managing the A/X Operating System* for more information about backends.

# **Introduction**

The principal purpose of a backend is to send characters to a device, typically a printer. There are several ways the backend can do this. First, it can open a particular device and write to it. This has the advantage of simplicity, but it means that the backend cannot be used for any other device. Second, it can accept a parameter supplied by the user to tell it which device to use. This is more flexible, but involves a little extra work. Third, it can simply write to its standard output, and the **gdaemon** command will automatically open the device onto the correct file descriptor. This is the recommended method. It works only if the file field in the qconfig file has been set up appropriately.

The backend is invoked once for every file or group of files to be printed. The name of each file to be printed is passed to the backend as a parameter. The backend must open the file, read its contents, and send them to the device in one of the ways previously described.

Since the backend must open files, read them, and write to devices, you (the writer of a backend) should understand the domain where the backend operates. When a backend is invoked, its current directory is the one where the print request was made. The name of the file or files to be printed can either be a direct or relative path name. The UID and GID of the backend are those of the process that invoked the **print** command.

If the backend writes to its standard output and allows the qdaemon process to open the device, permissions are handled by the **qdaemon** automatically. Otherwise, the backend will need to have write permission on the special file corresponding to the device. This may require changing the protections on the device or installing the backend set-user-ID or set-group-ID.

By default, stdin, stdout, and stderr are all open to the null device (*dev/null*), though it is possible to override the setting of **stdout** (and possibly **stdin**) with the **file** and **access** lines in the **qconfig** file.

## **Interaction Between Qdaemon and Backend**

Besides reading files and writing to devices, a friendly backend must cooperate with the qdaemon in several ways. The requirements can be summarized as follows:

- Recognize a -statusfile parameter and call a library routine that does some initialization.
- Print burst pages as requested.
- Print extra copies as requested.
- Update status information (pages printed, percentage done) periodically.
- Supply charges (accounting data) for the completed job.
- Exit with some agreed on codes.
- Pass error messages through a special routine.
- Set state to WAITING, if appropriate.
- Terminate cleanly on receipt of SIGTERM.

Each requirement is discussed more fully in the following.

There is a set of library routines that the backend should use to fulfill these requirements. The routines were designed to make the task of writing a backend as easy as possible. These routines are in the /lib/libqb.a library and accessible with the -lqb flag. The individual routines are discussed in the body of the text that follows, and a summary table is given at the end of this chapter.

## **The -statusfile Parameter**

When the **qdaemon** process invokes a backend, it passes the following parameters, in order:

- 1. The parameters appearing in the qconfig file
- 2. The -statusfile parameter, if running as a friendly backend
- 3. The flags that the print command did not recognize, in the order they were given
- 4. The names of one or more files to be printed.

The presence of the -statusfile parameter indicates that the status file is open on file descriptor 3 of the backend.

The status file provides a means for the **qdaemon** process and the backend to communicate. The daemon passes such information as the date of the file, which burst pages are to be printed, the number of copies to be printed, and so on. The backend passes back the charge for the job it has just finished running. In addition, the backend

periodically writes into the file the number of pages it has printed and what percent of the job is finished. This information is read by the print -q command.

Backends should never explicitly write into their status file. Instead, they should call the library routines that do so. The reason for calling the routines is twofold: (1) backends are spared the trouble of accessing the status file directly, and (2) the format of the status file can be changed without requiring backends to rewritten. In this case, the backends only need to be re-linked.

To initialize certain data common to the library routines, the backend must call the routine **log-init**. The call is:

 $10q_{-}$ init $()$ :

This routine should be called when the **-statusfile** parameter is recognized. The **log-init** routine, like all the routines in library whose names begin  $log_{-1}$ , returns a value of -1 if it fails.

## **Burst Pages**

There are four types of burst pages:

- header A page preceding a file that shows its title, date, it recipient, and other information.
- trailer A page following a file that gives the name of the user of the output.
- feed Blank pages printed only when the printer has become idle. Feed pages make it easier for users to tear off paper from the printer.
- align A form-feed printed only when the printer has been idle and is about to print a new job. The form-feed aligns the paper to top-of-form and is helpful if someone has moved the paper while the printer was idle.

If the backend will never print any burst pages, the following information can be skipped.

The printing of burst pages is done automatically by the **burst-page** routine. The routine takes two parameters: the address of a function and the width of the header and/or trailer desired. If the function address is NULL  $(\#include <*stabch>)$ , the routine uses the supplied function and passes the character as its single parameter.

By passing the address of a special function for output, a backend can maintain strict control of what goes to the device and when it goes to the device. For example, the burst-pages routine uses line-feeds to separate lines, and form-feeds to separate pages. If the device requires a carriage return to precede every line-feed, the special function can make such a translation.

The basic algorithm for synchronizing calls to the **burst-page** routine with file printing looks like this:

```
burst-page(fnaddr, width); 
while (files are to be printed)
\left\{ \right.} 
   burst-page(fnaddr, width); 
   print the next file; 
   burst-page(fnaddr, width);
```
Every backend should follow this structure. The line numbers are used for reference in the following explanation.

The burst-page routine uses the information in the status file to decide whether (and how) to print a header, a trailer, some feed pages, or an aligning form-feed. The status file is set up by the **qdaemon**, using the information provide in the **qconfig** file. For example, if the qconfig file contains the line *header* = *group,* the call on line (2) results in a header page only if this file is used by a different user than the user who printed the previous file on this device. The burst-page routine when invoked on line (2) makes that test and either prints the header or returns. Similarly, line (3) either prints a trailer or does nothing.

With the exception of line (1), which may appear to extraneous, the algorithm is simple. This first call is necessary because **qdaemon** does not ask the backend to print a **group** trailer until it knows positively that there are no more files for a particular user. It cannot know this fact until either the first file for the next user is ready to be printed or there are no more files for this device. In the first case, qdaemon appends the trailer request for the previous user to the file request for the current one. Line (1) prints the trailer for the previous user if the  $\text{trainer} = \text{group option has been selected; otherwise, it}$ does nothing. In the second case, the backend is invoked with no file parameter at all. In this case, line (1) prints both a trailer and feed pages (assuming qconfig requests them), the while test fails, and the backend exits.

The burst-page routine assumes that the printer is at the top of the page, and it prints a form-feed at the end of its header or trailer to leave the printer in the same state. Backends are responsible for maintaining the position of the paper. The align option is useful only for device like continuous-form daisy-wheel printers, where it is possible for the printer paper to be out of alignment after a job is removed.

The **burst-page** routine should be enough for most friendly backends. If it is not, the library provides a set of routine at a lower level that should prove helpful for generating burst pages. There is a group of routines that return information from the status file, and two other routines that print headers and trailers, respectively.

Functions in the first group take no parameters; the following describes their actions:

#### get-align

Returns TRUE or FALSE, telling whether an alignment form-feed is to be printed, assuming  $get\_newuser()$  is TRUE and  $get\_endgroup()$  is FALSE.

#### get-endgroup

Returns TRUE or FALSE, telling whether this the end of a group of files for the same user.

 $get$ -feed Returns the number of feed pages to be printed, assuming  $get$ -endgroup() is TRUE and get\_newuser() is FALSE.

#### get-from

Returns the name of the person that made the print request.

#### get-header

```
Returns NEVER, ALWAYS, or GROUP (#include < IN/backend.h ».
```
#### get-Iastuser

Returns the name of the previous user, assuming  $get\text{-endgroup}$  is **TRUE**.

#### get-moddate

Returns a string showing the modification date of the file.

#### get-newuser

Returns TRUE or FALSE, telling whether this is the beginning of a group of files for a new user.

#### get-nodeid

Returns the node ID.

#### get-qdate

Returns a string showing the date that the request was queued.

get-title Returns the title of the job being printed.

get-to Returns the name of the person for whom the job is intended.

#### get-trailer

#### Returns NEVER, ALWAYS, or GROUP.

In addition, there is a routine *put-header(fnaddr, width),* that prints a header with no following form-feed, returning the number of lines printed, and a routine, *put-trailer(user,fnaddr,width),* that prints a trailer for user, again with no following form-feed, and returns the number of lines printed. The **fnaddr** and width parameters work like the same parameters in the **burst-page** function previously stated.

It should be emphasized that the auxiliary functions should not be necessary for most backends. The **burst-page** $()$  routine handles all tasks required when it is called as described in the previous algorithm.

## **Extra Copies**

The user can request that extra copies of a file be printed with the print *-nc* command. The *print -nc* = 5 *filename* command prints 5 copies of a file.

The print program passes the *-nc* information to the qdaemon process, which puts it into the status file. Backends should get the information by calling the  $get\_copies()$  routine, which returns the total number of copies desired.

## **Job Status Information**

The **print-** $q$  command displays information about currently running jobs, including its origniator, its title, the number of pages to be printed, and the percentage completed. All this information comes from the status file. Most of the information is set up by the qdaemon process when the backend is first invoked, except the pages printed and percent done fields, which must be filled in by the backend itself.

To provide this information, the backend should periodically call log-progress *(pages* , *percent*), which writes the two numbers in the appropriate place in the file. The backend is free to call this routine as frequently or infrequently as desired; once at the end of each page is recommended.

## **Charge for the Job**

Whenever a backend completes a job, the **qdaemon** process reads the status file for a charge. If the qconfig file has been set up appropriately, the charge is written to a file that is eventually processed by the accounting programs, resulting in a bill (real or imaginary) for the user issuing the print request.

The backend passes the charge back to the **qdaemon** process with the routine log-charge(charge), where *charge* is a long integer. The backend should certainly call this routine on exit. It should also call the routine along with log-progress while printing the job. Otherwise, if the job is canceled, no charge will be made for the pages printed up to that point.

The charge is interpreted by all current accounting programs as the number of pages printed. However, a backend might decide that one page on its device is worth two or three normal pages (or some fraction) and set the charge accordingly.

## Exit Codes

When a backend exists, the **qdaemon** process looks at its exit code for information about whether the job was completed successfully, whether the device is still usable, and so on. Therefore, it is important that backends use the same convention for their exit codes. The backend should use  $\#\text{include } \leq N/\text{standard}$ .h > for the values of the codes mentioned here.

The permissible exit codes are:

EXITOK No problems were encountered.

### **EXITBAD**

The parameters were bad in some way. That is, a flag was unrecognizable or illegal, a file could not be opened, and so on. The **qdaemon** process notifies the user, throws out the job request, and continues sending jobs to the device.

### EXITERROR

The backend could not finish printing the job and that it wants another chance. The qdaemon process restarts the same job (from the beginning) on the same device. The qdaemon process enforces a limit on the number of times that the job will be restarted.

### **EXITFATAL**

The job could not be finished because of a problem in the device that requires manual intervention. The qdaemon process sets the state of the device (displayed by print -q) to OFF, sends a message to the console, and does not run any further jobs on that device until someone has explicitly set its state to ON again (with a print -du).

#### **EXITSIGNAL**

The backend was interrupted by a SIGTERM signal.. (#include  $\le$  signal.h  $\ge$ ).

## Return Error Messages

If the backend cannot run a job (that is if it exits EXITBAD or EXITFATAL), it should send a message to the **qdaemon** process explaining the problem. The **qdaemon** process passes the message to the user, and, for EXIT FATAL prints it on the the console.

The message should be sent with the log-message routine, which takes parameters in the style of printf:

log-message("cannot open file %s; error return %d\n", filename, erret);

The message cannot be longer than MAXMESG (#include  $\leq$ IN/backend.h  $\geq$ ) bytes.

## **Set State to WAITING**

The **print** -q command displays the status of a particular device. One of the entries in the table that is displayed shows whether the device is READY, RUNNING, WAITING, or OFF. This information is taken from the status file.

Normally, the **qdaemon** process keeps the status file updated, and a backend need never worry about it. However, some backends may want to explicitly set the state to WAITING **(#include < IN/backend.h** > ) if they can no longer send output to the device, and set it back to RUNNING when output resumes. For example, a backend that paused at the end of each page, waiting for the user to load the next page and type a RETURN, might want to set the status to WAITING during this time.

The *log-status(status)* routine can be used to change the status of the job from RUNNING to WAITING and back again. The parameter is the new status.

## **Terminate on Receipt of SIGTERM**

When a user cancels a running job with print-ca, the **print** command passes the request to the **qdaemon** process. Therefore, in order for cancellation to work, the backend must terminate soon after receipt of the signal. There are two ways to comply with this requirement.

First, the backend cannot do anything special about SIGTERM, in which case the signal kills the backend process immediately. This option is the simplest, but does not allow the backend to do any cleanup (reset line speeds, put paper at top-of-form, hang up the phone) before it terminates.

Second, the backend can catch SIGTERM, carry out whatever cleanup tasks are required, and exit EXITSIGNAL **(#include < IN/standard.h** ». The special exit code tells the **qdaemon** process that the job was canceled.

Backends that decide to catch SIGTERM should exit very soon after receipt of the signal. If the cleanup code is too long, or if it can hang indefinitely (waiting for terminal to open, for a device to respond, and so on), the backend is not friendly.

## **Backend Routines in libqb**

The following is a list of backend routines available using the **ld or cc** command-line option **-lqb.** 

```
burst-page(fnaddr,width) 
  int (*fnaddr)();
```

```
get_align()get-copies() 
get-endgroup() 
get-feed () 
char * 
get-from() 
get-header() 
char * 
get-lastuser() 
char * 
get-moddate() 
get-newuser() 
char * 
get_nodeid() 
char * 
get-qdate() 
char * 
get-title() 
char * 
get\_to()get-trailer 
log-charge(charge) 
  long charge;
```

```
log-int()log_message( . . . )
log-progress(pages,percent) 
log-status(status) 
put-header(fnaddr, width) 
  int(*fnaddr)(;
put-trailer(user, fnaddr, width) 
  char *user; 
 int (*fnaddr)();
```
# **Appendix C. Writing Device Drivers**

This appendix explains many of the details involved in writing a device driver for the AIX Operating System. To get the most from this information, you should be familiar with the C programming language, how AIX handles  $I/O$ , interrupt-level programming, the Virtual Resource Manager (VRM), the Virtual Machine Interface (VMI), and the interface to the device for which you are writing a driver.

The operating system contains device drivers for all devices known to the system. You can add device drivers to the system to control other devices. Once the device driver is installed, you can use existing commands and utilities.

You can write drivers that allow several processes to use a device at the same time. Since most devices are much slower than the processor, device drivers may also release control of the processor to other processes while waiting for a device to complete an operation.

## **Device Driver Concepts**

When a user program issues a system call that requests input or output, the kernel determines which device driver should handle the data transfer, and calls the proper routine of the device driver to perform the operation. In general, a device driver performs the following operations:

- 1. Determines whether there is enough buffer space for the transfer, and if not, requests more buffer space from the kernel.
- 2. Requests the kernel to move the data from the user area of memory to its buffer space.
- 3. Masks interrupts to avoid being interrupted.
- 4. Issues an SVC to send a request to the VRM device driver, which communicates the information to the hardware device.
- 5. Updates data structures to reflect the data that was moved from the user program's buffer.
- 6. Unmasks the interrupts.
- 7. Waits for the device to finish the transfer.

When the device finishes the transfer operation, it generates an interrupt, which the VRM passes to the kernel. The kernel then calls the interrupt-handling entry point of the device driver. The device driver interrupt handler ensures that the interrupt was valid, checks the status, and then starts the transfer of data that has been queued.

This cycle continues until the data transfer routine has sent all of the data to the device. When the data transfer is complete, the device driver returns a completion code to the kernel, and the kernel returns the code to the calling program.

An AIX device driver is actually linked, using the **ld** command, into the kernel load module and is therefore part of the kernel.

The device driver can access members of a structure that contains various administrative information about the user process that is called the *user area, user block,* or *ublock.*  This structure is accessed with the construct *u.field,* where *field* is a valid field name of struct user as defined in the sys/user.h header file. For example, the error code stored in u. u-error is the value that is passed back to the application program as errno.

### **Warning:** Do not:

- Modify any fields of the user block or of any other kernel structure that are not explicitly mentioned in this section
- Call any kernel subroutines that are not explicitly mentioned in this section.

Otherwise, unpredictable and disasterous results may occur.

## **Types of AIX device drivers**

An AIX device driver can be one of two types: *character* or *block.* A block device driver organizes data into fixed-size blocks or clusters that are usually 2048 bytes in size. Each block can be accessed at random when given block number. Block devices include fixed-disk and diskette drives.

A block device driver can perform each transfer as soon as the request is received, or it can queue the requests and perform them in an order that is most efficient for the device being used.

A character device is any device that does not fit the block device definition; the interface for character devices is less structured than the interface for block devices. Character devices include the keyboard, displays, and printers.

Character device drivers can also be designed to provide controlled access to low-level facilities of the system that are not necessarily associated with true I/O devices. Since device driver are accessed by an AIX path name, access to these facilities can be controlled by the access permission mode of the special file (see "chmod" on page 2-18). AIX provides the following special-purpose drivers in addition to others:

- tty Allows a program to access its controlling terminal.
- null Discards output written to it and indicates an end-of-file condition when read.
- bus Permits direct access to the I/O bus for memory-mapped I/O.
- mem Provides access to system memory.
- kmem Provides access to kernel memory.
- config Issues the SVCs that send configuration information to the VRM.
- trace Records data when tracing programs.

These and other device drivers that are supplied with the AIX system are described in Chapter 6, "Special Files."

Most block devices also have a character special file and device driver entry points for character data transfer that allow reading and writing unformatted data. For example, the first floppy diskette drive can be accessed as either  $\langle \text{dev/fd0}(\text{block}) \rangle$  or  $\langle \text{dev/fd0}(\text{block}) \rangle$ (character). The r in the name /dev/rfdO stands for *raw* because character-oriented access to a block device is called *raw I/O.* 

## AIX device driver Entry Points

When a program issues a system call for an I/O device, the kernel issues a call to device driver routines to perform the requested operation.

Each AIX device driver is invoked by the kernel using standard *entry points,* also called *interface routines.* Each major device number has a corresponding set of entry points named ddinit, *ddopen, ddc1ose, ddioctl, ddread,* ddwrite, ddstrategy, ddprint, and *ddselect,* where *dd* is a prefix that uniquely identifies the device driver.

Not all of these entry points need to be defined for a given driver. For instance, an output-only device such as a parallel printer does not need a *ddread* routine. Also, ddread, *ddwrite*, and *ddselect* apply only to character device drivers; *ddstrategy* and dd**print** are valid only for block device drivers. In addition, block device drivers usually include *ddread* and ddwrite entry points for character-oriented (raw) access to the block device.

The procedure for rebuilding the kernel constructs a table that contains pointers to these entry points for each of the device drivers in the system. This table is called the *device*  **switch table, and it is an array of type struct devsw, which is defined in the sys/conf.h** header file. The device switch table is constructed using information from the stanza for
each AIX device driver in the fetc/master file, which defines the unique *dd* prefix used for each entry point name and lists the entry points that are defined for the device. (The procedure for rebuilding the kernel is explained under "Rebuilding the AIX Kernel" on page C-51.)

In addition to these entry points, a device driver can include a routine to service interrupts that an I/O device generates when an operation is finished. Such an entry point is called a *second-level interrupt handler (SLIH),* and, by convention, it is named *ddintr.* The SLIH is not included in the device switch table; instead, it is identified to the kernel with the vec-init kernel subroutine, which is usually called from within the *ddopen* routine. (See "vec-init" on page *C-IB.)* 

Entry points for both character and block device drivers:

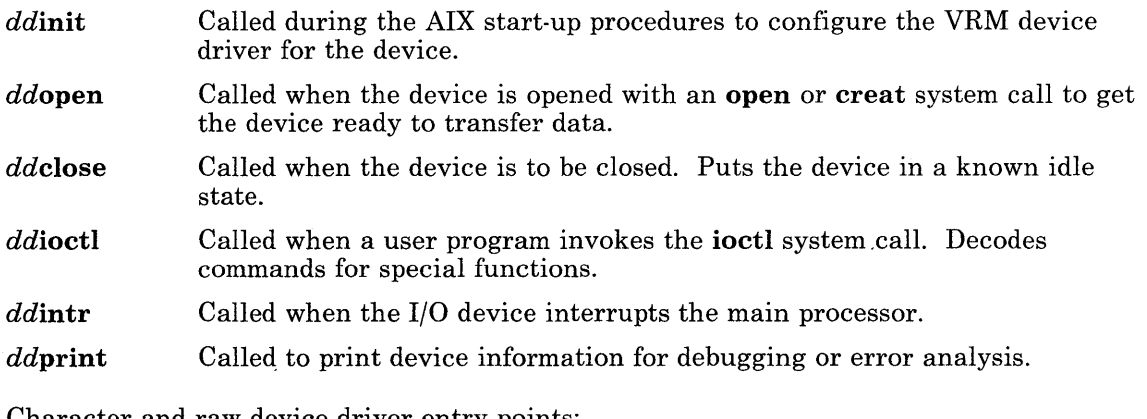

Character and raw device driver entry points:

ddread Called when the user program issues a character device read.

ddwrite Called when the user program issues a character device write.

ddselect Called when the user program issues a select system call to a character device.

Block device driver entry point:

ddstrategy Called to schedule a read or write to a block device. Performs block data transfer to or from the device.

## **Parameters**

Some of the parameters passed to the entry points always have the same meaning. These parameters are described here:

*devno* Major and minor device numbers. This is an int that specifies both the major and minor device numbers. For convenience and readability, the sys/sysmacros.h header file defines the following macros for manipulating device numbers:

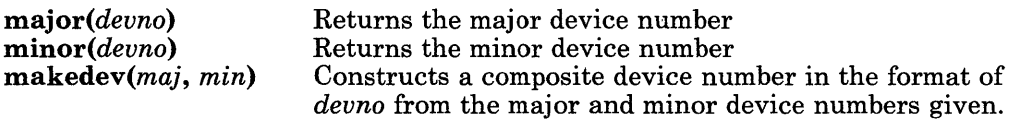

- *minor*  The minor device number.
- *offchan*  The read/write character offset or channel ID. This is the same as the value in u.u-offset, but declared differently. If the device driver is not multiplexed, then it is an **off**-t value that specifies the character read/write offset, which is also called the *seek pointer.* If the driver is multiplexed, then it is the caddr-t value that was passed to the **setmpx** kernel subroutine identifying the channel. (See "Multiplexed Devices" on page C-20.)
- *ext*  The extended system call parameter. The openx, closex, readx, writex, and ioctlx system calls allow applications to pass an extra, device-specific parameter to the device driver. This parameter is passed to *ddopen, ddclose,* ddread, ddwrite, and *ddioctl* as the *ext* parameter. If the application uses one of the nonextended system calls (for example read, instead of readx), then the *ext*  parameter has a value of O. Using the *ext* parameter is highly discouraged, particularly for open, close, and ioctl operations, because doing so makes a device driver incompatible with much existing software.

# **Common Entry Points**

The following entry points are common to both character and block AIX device drivers.

### **ddinit**

ddinit *(devno, iodn, ilev, ddilen, ddiptr)*  int *devno, iodn, ilev, ddilen;*  char *\*ddiptr;* 

The **init** entry point is used to configure the VRM device driver.

Parameters:

*devno*  Major and minor device numbers.

- *iodn*  I/O device number, or 0 if not applicable. If *iodn* is -1, then the driver is being deleted and all future attempts to open the driver should fail.
- *ilev*  Virtual interrupt level.
- *ddilen*  Length of device-dependent information, or 0 if none.
- *ddiptr*  Pointer to the device-dependent information, or a NULL pointer if none.

The *ddinit* entry point passes initialization information to the device driver. The device driver can attach the device and set the interrupt handler from within ddinit, but usually the information is saved in a static structure and is used in *ddopen* to initialize the device.

## **ddopen**

*ddopen (minor, rwflag, ext)* 

int *minor, rwflag, ext;* 

The kernel calls the *ddopen* routine of a device driver when a program issues an open or creat system call.

Parameters:

*minor*  The minor device number.

*flag*  One of the following values:

> FREAD **FWRITE** The device is being opened for reading only. The device is being opened for writing or reading and writing.

### C-6 AIX Operating System Technical Reference

*ext* The extended system call parameter. Using the *ext* parameter is highly discouraged because doing so makes a device driver incompatible with much existing software.

The *ddopen* entry point prepares a device for reading and writing.

Many character devices, such as printers and plotters, should only be opened by one process at a time. The open entry point can enforce this by maintaining a static flag variable, which is set to 1 if the device is open and 0 if not. Each time it is called, *ddopen* checks the value of the flag and, if it is other than zero, sets u.u-error to EIO and returns a value of -1 to indicate that the device is already open. Otherwise, *ddopen* sets the flag and returns normally. *ddclose* later clears the flag when the device is closed.

Most block devices can be used by several processes at once, and the driver should not usually try to enforce opening by a single user.

Other special processing that is typically done in *ddopen* entry points:

- Define an SLIH (*dd*intr entry point) by calling the **vec**-init kernel subroutine (see "vec-init" on page C-18).
- Call usrchar to get the extended path name of a multiplexed special file and use it to set up a structure containing information about the logical subdevice being opened.
- Define the device driver to be multiplexed by calling setmpx (see "Multiplexed Devices" on page C-20).

The *ddopen* entry point can indicate an error condition to the application program by storing a nonzero error code in the  $u.u$ -error field of the user block. This causes the system call to return a value of -1 and makes the error code available to the application in the errno external variable. The error code used should be one of the values defined in the **errno.h** header file, which are also listed under Appendix A, "Error Codes."

## ddclose

 $\cdot$ 

*ddclose (minor, offchan, ext)*  int *minor, offchan, ext;* 

> The close entry point resets the device to a known state and resets the device controller to prevent it from generating any more interrupts until it is opened again.

Parameters:

*minor* The minor device number.

*offchan* The read/write character offset or channel ID.

*ext* The extended system call parameter. Using the *ext* parameter is highly discouraged because doing so makes a device driver incompatible with much existing software.

If the device is multiplexed, then the kernel calls *ddclose* each time a process issues a close system call. If the device is not multiplexed and more than one process has opened it, then the kernel calls ddclose only once: when the last process closes it.

The *ddclose* entry point can indicate an error condition to the application program by storing a nonzero error code in the **u.u**-error field of the user block. This causes the system call to return a value of -1 and makes the error code available to the application in the errno external variable. The error code used should be one of the values defined in the errno.h header file, which are also listed under Appendix A, "Error Codes."

## *ddioctl*

#### *ddioctl (minor, op, arg, flag, offchan, ext)*  int minor, op, arg, flag, offchan, ext;

When a program issues an ioctl system call, the kernel calls the *ddioctl* routine of the specified device driver.

#### Parameters:

- *minor* The minor device number.
- *op* The parameter from the system call that specifies the operation to be performed.
- *arg* The parameter from the system call that specifies the address of a parameter block.
- *flag* The file parameter word, which includes bits that indicate whether the file is open for read, write, or append:

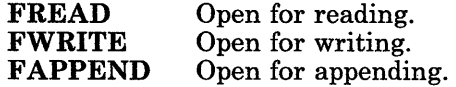

- offchan The read/write character offset or channel ID.
- *ext* The extended system call parameter. Using the *ext* parameter is highly discouraged because doing so makes a device driver incompatible with much existing software.

See the /usr/include/sys/file.h file for a complete list and bit definition of the file parameter word.

Most ioctl operations depend on the specific device involved. However, all ioctl routines must respond to the following commands:

- IOCTYPE Returns a character that indicates the device type.
- IOCINFO Returns a structure that describes the device (refer to the description of the special file for a particular device in this book for a description of the structure). Only the first two fields of the data structure need to be returned if the remaining fields of the structure do not apply to the device.

The ddioctl entry point can indicate an error condition to the application program by storing a nonzero error code in the u.u-error field of the user block. This causes the system call to return a value of -1 and makes the error code available to the application in the errno external variable. The error code used should be one of the values defined in the errno.h header file, which are also listed under Appendix A, "Error Codes."

### *ddintr*

ddintr *(argp)*  int *\*argp;* 

> Warning: The second-level interrupt handler has access to segment o orily. Attempts to access other segments can produce unpredictable results.

An SLIH or *ddintrentry point*, is similar in concept to a signal handler (see "signal" on page 2-145). However, a ddintr routine is called in response to an interrupt from an I/O device, which usually indicates that an I/O operation is finished. A ddintr routine also runs in a restricted environment:

- It does not run as a process and, therefore, cannot perform operations that suspend the current process, such as **delay**, **sleep**, and **wait**.
- It can access only segment 0 of memory, the kernel segment. In particular, it cannot access the user block, user data, or the I/O bus.

Due to these restrictions, *dd* intr routines usually do little more than update a few data structures and call the wakeup kernel subroutine to restart the process that actually handles the I/O request.

The *argp* parameter is a pointer to an integer that contains the value given to vec-init when it was called in the *ddinit* or *ddopen* routine.

See "Device Interrupts" on page C-18 for more information about interrupts.

## **Character Device Drivers**

### *ddread, ddwrite*

*ddread (minor, offchan, ext)*  int *minor, offchan, ext;* 

*ddwrite (minor, offchan, ext)*  int *minor, offchan, ext;* 

> When a program issues a **read** system call, the kernel calls the **read** entry point; when a program issues a write system call, the kernel calls the write entry point.

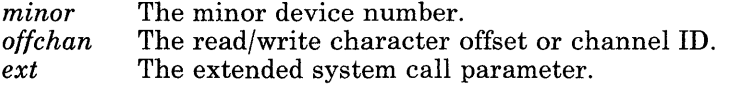

Both entry points use the following system variables to control the data transfer operation:

- u.u-base The address of the beginning of the user buffer relative to the process data segment.
- u.u-count The byte count given to the read or write call.
- u.u-offset The file offset established by a previous lseek. Most character devices ignore this variable, but some, such as the /dev/mem pseudo device, use and maintain it.

Several kernel subroutines are available that automatically update these variables while moving characters to and from the user data space. See "Moving Data for Character I/O" on page C-12 for details about them.

For most devices, the *ddread* and *ddwrite* routines issue an SVC to the VRM and then wait for the VRM to finish. The waiting is accomplished by calling the sleep kernel subroutine, which suspends the driver and the process that called it and permits other processes to run. When the I/O operation is completed, the device usually issues an interrupt, causing the device driver's *ddintr* interrupt handler to be called. *ddintr* then calls the wakeup kernel subroutine to allow the *ddread* or *ddwrite* routine to resume.

When *ddread* and *ddwrite* entry points are provided for raw I/O to a block device, these routines usually translate requests into block I/O requests.

The *ddread* and *ddwrite* entry points can indicate an error condition to the application program by storing a nonzero error code in the  $u$ - $u$ -error external variable. This causes the system call to return a value of -1 and makes the error code available to the application in the errno external variable. The error code used should be one of the values defined in the **errno.h** header file, which are also listed under Appendix A, "Error Codes."

## ddselect

#include < sys/select.h >

int *ddselect (minor, seltype, chan)*  int *minor, seltype;*  caddr-t *chan;* 

Parameters:

 $minor$  The minor device number.

*seltype* One of the following values, specifying the type of selection operation:

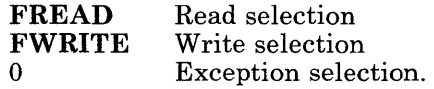

*chan* The channel ID, if this is a multiplexed device.

The *ddselect* entry point is called when the select system call is invoked to check whether any data is available to be read, the device is ready to perform a write operation, or an exceptional condition is outstanding for the device.

If the selection criterion specified by the *seltype* parameter is true, then *ddselect*  should return a value of 1.

If the selection is not satisifed, then *ddselect* checks to see if another process is already waiting for the same selection criterion to occur. If so, then *ddselect* sets a flag to record the fact that a collision occurred on a select of the requested type. If no other process is waiting, then *ddselect* saves the value of u.u-procp to identify the process later, and it returns a value of O. A separate collision flag and waiting process pointer are kept for each type of **select** request. In effect, this implements a queue with a depth of 1 process waiting for each type of select condition to occur, and sets a collision flag if more than one process is waiting.

If the device is in a state in which the selection criteria can never be satisfied, such as a communication line that is not operational, then *ddselect* should return a 1 so that the process calling select does not wait indefinitely.

Note: If your device driver does not support exception selects, then *ddselect*  should return a value of O. If your device driver does not support read or write selects, then *ddselect* should return a value of 1.

For an example of the overall structure of a *ddselect* entry point, see the definition of ppselect on page C-42.

The *ddread* and ddwrite entry points and the exception-handling routines also require logic to support the select operation. Depending on how you write your device driver, your *dd* intr routine may need to include this logic as well. At each point where one of the selection criteria is true, the device driver checks for a process waiting for that selection and, if one exists, calls the selwakeup kernel subroutine to restart it. The collision flag and waiting process pointer that were saved are passed as parameters to selwakeup, and then they are reset. For an example of how this can be done, see "A Sample AIX Device Driver" on page C-35.

```
void selwakeup (procptr, coIl) 
struct proc *procptr; 
int coll;
```
The **selwakeup** kernel subroutine wakes up processes that are waiting on select. If the *coll* parameter is a nonzero value, indicating that a collision was detected, then selwakeup wakes up all processes waiting on select. Otherwise, it wakes up only the process identified by the *procptr* parameter, which is a pointer to the process structure for the requesting process (u.u-procp).

## **Moving Data for Character I/O**

Character device drivers can use the following kernel subroutines to transfer data into and out of the user buffer area during read and write calls. These kernel subroutines use u.u-base as the address of the buffer in the user area, and they automatically increment u.u-base and u.u-offset and decrement u.u-count by the number of bytes transferred.

If an invalid user space address is specified, these kernel subroutines set the value of u.u-error to EFAULT.

You can use these kernel subroutines in multiplexed device drivers even though they update u.u-offset. Because seek operations are not allowed on multiplexed files, the kernel does not try to update the read/write character offset of the file.

#### int cpass ()

Gets a character from the user buffer that is specified in a write system call. Upon successful completion, cpass returns the character. If the buffer is empty or if the user base address  $(u.u-base)$  points to a location outside of the user area, then cpass returns a value of  $-1$ . In the latter case,  $u.u$ -error is also set to **EFAULT**.

int passe (c) char c;

> Stores the character c in the user buffer that is specified in a read system call. This routine returns a -1 if there is no more space in the user buffer after the character is put into the buffer, or if the base address was not valid. Upon successful completion, passc returns a value of O. If the buffer is full or if the user base address  $(u.u-base)$  points to a location outside of the user area, then **cpass** returns a value of -1. In the latter case, u.u-error is also set to EFAULT.

void iomove *(addr, count, flag)* 

char *\*addr;*  int *count, flag;* 

> Moves a block of data between kernel space and user space. The *addr* parameter points to a buffer in the kernel area, and the *count* parameter specifies the number of bytes to move. The *flag* parameter indicates the direction of the move:

B-READ Copies data from kernel space to user space B-WRITE Copies from user space to kernel space.

If all or part of the user buffer lies outside of the user area, then cpass sets the value of u.u-error to EFAULT.

## Moving Data between User and Kernel Space

The following kernel subroutines do *not* update u.u-count, u.u-offset, and u.u-base. Use them to copy data between user and kernel space.

```
int subyte (uaddr, c) 
char *uaddr; 
char c;
```
Stores the byte c at user data address *uaddr.* subyte returns a value of 0 upon successful completion, or -1 if *uaddr* points outside of the user area.

```
int suword (uaddr, w) 
int *uaddr; 
int w;
```
Stores the word *w* at user data address *uaddr.* suword returns a value of 0 upon successful completion, or -1 if *uaddr* points outside of the user area.

#### int fubyte *(uaddr)*  char *\*uaddr;*

Fetches the byte from user data address *uaddr.* fubyte returns the byte upon successful completion, or -1 if *uaddr* points outside of the user area.

#### int fuword *(uaddr)*

#### int *\*uaddr;*

Fetches the word from user data address *uaddr.* fuword returns the word upon successful completion, or -1 if *uaddr* points outside of the user area. Note that a legitimate value of -1 and the error indication are indistinguishable.

int copyin *(uaddr, kaddr, count)*  char *\*uaddr,* \* *kaddr;* 

int *count;* 

Copies *count* bytes from user data address *uaddr* to kernel data address *kaddr.*  copyin returns a value of 0 upon successful completion, or -1 if any or all of the *uaddr* buffer is outside of the user area.

#### int copy out *(kaddr, uaddr, count)*

Copies *count* bytes from kernel data address *kaddr* to user data address *uaddr.*  copyout returns a value of 0 upon successful completion, or -1 if any or all of the *uaddr* buffer is outside of the user area.

# **Block Device Drivers**

Block device drivers must be able to perform multiple block transfers. If the device cannot do multiple block transfers, or can only do multiple block transfers under certain conditions, then the device driver must transfer the data with more than one device operation.

An area of memory is set aside within the kernel memory space for buffering data transfers between a program and the peripheral device. The kernel buffers are allocated in blocks of 2048 bytes. Each block becomes a member of one of the following linked lists that the driver and the kernel maintain:

#### Available buffer queue

Contains all of the buffers that are not waiting for data to be transferred to or from a device.

#### Busy buffer queue

Contains all of the buffers that contain data that is waiting to be transferred to or from a device.

Each block in the queue has a buf header structure that contains, among other information about the block, two sets of pointers to the next (forw) and previous (back) members in the list. The device driver maintains these pointers for the available blocks (av-forw and av-back). The kernel maintains these pointers for the busy blocks (b-forw and b-back).

The buf structure, which is defined in the sys/buf.h header file, includes the following fields:

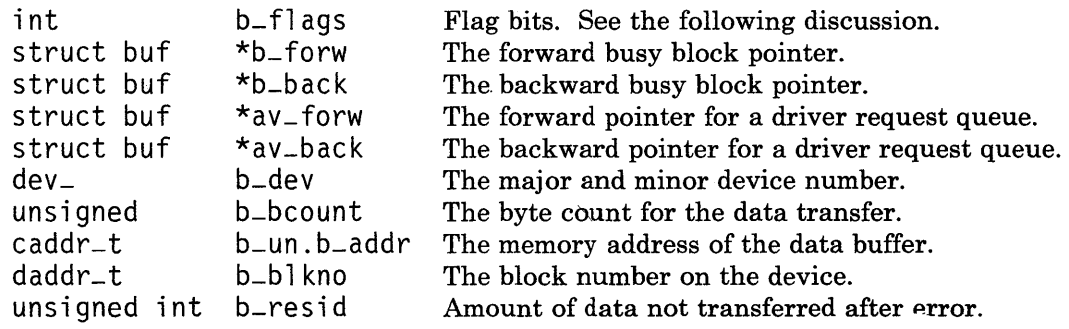

Warning: Do not modify any of the following fields of the buf structure that is passed to the *ddstrategy* entry point:  $\mathbf{b}\text{-}$  forw,  $\mathbf{b}\text{-}$  hack,  $\mathbf{b}\text{-}$  dev, b-un, or b-blkno.

Do not modify any of the following fields of a buf structure that is acquired with the geteblk kernel subroutine: b-flags, b-forw, b-back, b-dev, b-count, or b-un.

Modifying these fields can cause unpredictable and disasterous results.

The value of the b-flags field is constructed by logically OR-ing zero or more of the following values:

B-WRITE B-READ B-DONE B-ERROR B-BUSY B-PHYS B\_WANTED B\_AGE B-ASYNC B-DELWRI B-OPEN B-STALE B-DMA This is not a read operation. This is a read data operation, rather than write. I/O on the buffer has been done, so the buffer information is more current than other versions. A transfer error occurred, transaction aborted. The block is not on the free list. Physical I/O. A wakeup call should be issued when the block is released. The data is not likely to be reused soon, so prefer this buffer for reuse. This flag suggests that the buffer goes at the head of the free list rather rather the end. Asynchronous 1/0 is being performed on this block. When I/O is done, put the block back on the free list rather than waking up a waiting process. The contents of this buffer still need to be written out before it can be reused, even though this block may be on the free list. This is used in the write routine when the system expects another write to the same block to occur soon. The open routine called. The data conflicts with the data on disk because of an I/O error. b-un.b-addr points directly into the user segment.

## ddstrategy

The entry point that performs block-oriented  $I/O$  is called  $dd$ strategy:

#### ddstrategy *(bufp)*  struct buf *\*bufp;*

When the kernel needs a block I/O transfer, it calls the strategy routine of the device driver for the device.

The *bufp* parameter points to a **buf** structure. Of particular interest to ddstrategy is the following information:

- The type of transfer (read or write)<br>• The device block number
- The device block number<br>• The momory address to be
- The memory address to be used
- The byte count (number of bytes to be transferred).

This entry point either sends the data to the VRM device driver immediately, or it queues the request for later processing.

#### void iodone *(bufp)*  struct buf *\*bufp;*

When the block I/O transfer is complete, the device driver must call the **iodone** kernel subroutine to inform the kernel of this fact. The iodone kernel subroutine marks the buffer pointed to by the *bufp* parameter to indicate that the I/O has been completed. If the B-ASYNC bit of the buffer's h-flags field is set, indicating asynchronous I/O, then the buffer is released. Otherwise, iodone wakes up any processes that are waiting for the buffer.

## **Device Interrupts**

Interrupts generated by I/O devices are serviced by a second-level interrupt handler, which is an AIX device driver entry point that, by convention, usually has a name of the form ddintr.

The following kernel subroutines define the SLIH to AIX and remove this definition.

level-t vec-init *(level, routine, arg)*  int *level;*  int *(\*routine)* ( ); int *arg;* 

> The vec-init kernel subroutine associates an interrupt handler with an interrupt level and sublevel. It is usually called from within the ddopen or ddinit routine to define the ddintr interrupt handler to the system.

> The vec-init kernel subroutine associates the interrupt routine pointed to by the *routine* parameter with an unused sublevel for interrupt priority level *level.* The value of the *level* parameter should be that of the *ilev* parameter that was passed to the ddinit entry point. This value is always 4 because AIX uses interrupt level 4 for all I/O devices.

> After the interrupt handler is installed, a device interrupt associated with this level and sublevel causes *routine* to be called and passed a pointer to an int that contains the value *arg*. Thus, the *arg* value can be used to identify the device that caused the interrupt when one AIX device driver controls more than one device.

The vec-init kernel subroutine returns a value that identifies the interrupt level and sublevel assigned. The low-order eight bits of this value specify the sublevel, and the next lowest-order three bits specify the level. This is the format used to pass the interrupt level and sublevel to the VRM using the Attach-Device SVC.

#### void vec-clear *(levsublev)*

level-t *levsublev;* 

The vec-clear kernel subroutine removes the association of the interrupt handler with the interrupt level and sublevel specified by the *levsublev* parameter. The value of this parameter is the same as that returned by a previous call to vec-init. Device drivers sometimes need to mask interrupts when in a critical section of code, such as when accessing data that is shared with a *ddintr* interrupt handler. The following kernel subroutines mask and unmask interrupts:

int splx *(level)*  int *level;* 

> The splx kernel subroutine masks interrupts on the level specified by the *level*  parameter, and then returns the current level. Because all interrupts occur on the level 4, a value of 0 disables interrupts and a value other than 0 enables interrupts.

Alternatively, you can use the following kernel subroutines:

int spl0 () Enables all interrupts and returns the current level<br>int spl4 () Disables all interrupts and returns the current level

int spl4 ( ) Disables all interrupts and returns the current level<br>int spl5 ( ) Disables all interrupts and returns the current level

int spl5 ( ) Disables all interrupts and returns the current level<br>int spl6 ( ) Disables all interrupts and returns the current level

int spl6 ( ) Disables all interrupts and returns the current level<br>int spl7 ( ) Disables all interrupts and returns the current level

int spl7 () Disables all interrupts and returns the current level<br>int splhi () Disables all interrupts and returns the current level. Disables all interrupts and returns the current level.

# **Multiplexed Devices**

A multiplexed device is one that uses the following kernel subroutines to decode special information that is appended to the end of the path name of the special file for the device. This path name extension is frequently used to identify a logical or virtual subdevice, or *channel.* The usrchar kernel subroutine provides access to the path name extension, and setmpx provides a means by which individual channels can be recognized on subsequent I/O calls.

#### char usrchar ( )

Each call to usrchar returns a character from the path name of a multiplexed special file, starting immediately after the  $/$  (slash) that ends the system file name. At the end of the file name, a value of  $0$  ( $\sqrt{0'}$ ) is returned. If the path name has no more characters after the special file name, a value of 0 is returned on the first call.

The usrchar kernel subroutine is normally called from the *ddopen* routine to determine the channel of a multiplexed device that is being opened.

#### int setmpx (chan)

#### caddr\_t *mpx*;

The setmpx kernel subroutine is called from the *ddopen* routine to declare a device driver to be multiplexed. The value of the chan parameter is saved in the open file table for the process, and it is passed to the *ddread, ddwrite, ddioctl,*  and *ddclose* routines to identify this instance of *ddopen.* 

Note that the lseek system call is not allowed on a multiplexed file, and that the *ddclose* entry point is called each time a process closes it. (For nonmultiplexed files, *ddclose* is called only once: when the last process that opened it closes it.)

# **Process Suspension and Timing**

The operating system provides the following kernel subroutines to suspend and synchronize processes:

#### sleep *(chan, pri)*

int *chan, pri;* 

Deactivates the calling process on channel *chan.* When the process activates again, it runs with the priority specified by *pri.* The new priority is effective only while the device driver has control. Once it returns to the user program, the kernel controls the priorities.

All processes that are waiting on the channel are restarted at once, causing a race condition to occur. Thus, after returning from the sleep kernel subroutine, each process should check to see whether it needs to sleep again.

The channel specified by the *chan* parameter is simply a value that identifies an event to wait for, or to sleep on. This value is passed to the wakeup kernel subroutine to start up all of the processes that are waiting for the event. The channel identifier must be unique system-wide, so the address of an external kernel variable (which can be defined in a device driver) is generally used for this value.

#### wakeup *(chan)*

#### int *chan;*

Makes all processes that were suspended on channel *chan* by the sleep kernel subroutine ready to execute. The processes do not actually begin to execute until the current process relinquishes control of the processor or returns to user mode. Because all processes that are waiting on the channel are restarted, a race condition occurs. Thus, after returning from the sleep kernel subroutine, each process should check to see whether it needs to sleep again.

The channel specified by the *chan* parameter is simply a value that identifies an event to wait for, or to sleep on. This value is passed to the wakeup kernel subroutine to start up all of the processes that are waiting for the event. The channel identifier must be unique system-wide, so the address of an external kernel variable (which can be defined in a device driver) is generally used for this value.

The wakeup kernel subroutine is usually called from an interrupt handler (ddintr).

timeout *(func, arg, ticks)* int *(\*func)* ( ); int *arg, ticks;* 

> Schedules the function pointed to by the *func* parameter to be called with the parameter *arg* after *ticks* timer ticks. Timer ticks occur many times a second, but

they do not necessarily occur at regular real-time intervals because they are caused by virtual interrupts from the VRM.

The *tunc* function is called on an interrupt level; therefore, it must follow the conventions for interrupt handlers. See "ddintr" on page  $C-9$  for more information about the restrictions that apply to interrupt handlers.

#### untimeout *(func, arg)*

int *(\*tunc)* ( ); int *arg;* 

> Cancels all pending timeout requests that were made by calling timeout with the specified *tunc* and *arg* values.

#### delay *(ticks)*

int *ticks;* 

Suspends the calling process for the number of timer ticks specified by the *ticks*  parameter. This is implemented by using timeout to schedule a call to wakeup, then calling sleep to wait for the wakeup.

Processes have two kinds of sleep: *fast* and *slow.* When the wakeup priority is numerically less than or equal to the PZERO value defined in /usr/include/sys/pri.h, sleep is fast. In this case, no signal or other external action can interrupt the process.

If the priority is numerically greater than PZERO, then the sleep is slow. In this case, a signal such as one caused by the kill or alarm system calls, or pressing the Alt-Pause key sequence aborts the sleep and restarts the process. When this happens, the process does not return from the sleep, but uses longinous to return to the address saved in u.u\_qsav. By default, this causes the system call to return a value of -1 to the user process and to set errno (u.u-error) to EINTR, indicating that the system call was interrupted by a signal.

Device drivers can take either of two approaches to handling signals. The simpler and more common approach is to write the driver so that it will continue to operate correctly even if the sleep routine does not return. This approach is taken in the sample driver shown in "A Sample AIX Device Driver" on page C-35.

The second approach is that instead of letting the process return to the address saved in u.u-qsav, the process can catch and process the signal. To do this, logically OR the value PCATCH with the pri parameter passed to the sleep routine. If the sleep kernel subroutine returns due to a signal, then it returns a nonzero value. Otherwise, it returns a value of 0.

This second approach is demonstrated in the following example.

```
if ( sleep(chan, PZERO + 4 | PCATCH) == 1)
{ 
    /* ... Perform operations in response to the signal ... */<br>u u error = FINTR: /* Indicate the interruntion */
    u.u-error = EINTR: /* Indicate the interruption
    return; 
}
```
In this case, a signal does not restart the process, but returns control to the next sequential instruction after the call to sleep. This allows the kernel code to perform operations in response to the signal before returning normally.

Setting the runrun external variable to a nonzero value causes the scheduler to dispatch the next procedure with the highest priority at the next opportunity. Such opportunities occur when returning from an interrupt handler, leaving kernel mode, and returning from a system calL You can set runrun to cause a signal to preempt the process that is currently running. To set runrun, use the following statement:

runrun++;

 $\checkmark$ I )

## **Interprocess Communication**

The following kernel subroutines allow an AIX device driver to communicate directly with user processes.

### <sup>I</sup>**Signals**

psignal (p, *sig)*  struct proc *\*p;*  int *sig;* 

> The psignal kernel subroutine sends a signal to a process. The *p* parameter points to the process table entry for the receiving process. The *sig* parameter specifies the signal to send.

To get the value for the *p* parameter, save u.u-procp, which contains a pointer to the process table entry for the process that made the system call.

See "signal" on page 2-145 for a list of the valid signals and "sigvec" on page 2-156 for more information about how signals work.

## <sup>I</sup>**Message Queues**

The following kernel subroutines provide the same message queue services as the msgctl, msgget, msgsnd, and msgxrcv system calls. The return values are the same, and the error code stored in errno can be accessed by the device driver as  $u.u$ -error. Note that a memory fault (EFAULT) cannot occur because message buffer pointers in the kernel address space are assumed to be valid.

These subroutines must be called from the process level, not the interrupt level (ddintr), since they call sleep when waiting for resources.

```
int kmsgctl (msqid, cmd, but) 
int msqid, cmd; 
struct msqid-ds buf;
```
See the description of "msgctl" on page 2-73.

int kmsgget *(key, msgflg)*  key-t *key;*  int *msgflg;* 

See the description of "msgget" on page 2-76.

int rmsgsnd *(msqid, msgp, msgsz, msgflg, segflg)*  int *msqid*: struct msgbuf *\*msgp;*  int *msgsz, msgflg, segflg;* 

> The *msqid, msgp, msgsz,* and *msgflg* parameters are described under "msgsnd" on page 2-82. The *segflg* parameter should be 1, indicating that the msgbuf is in the kernel address space, not user space.

int rmsgrcv *(msqid, msgp, msgsz, msgtyp, segflg)*  int *msqid*: struct msgxbuf *\*msgp;*  int *msgsz;*  mtype-t *msgtyp;*  int *segflg;* 

> The *msqid, msgp, msgsz,* and *msgtyp,* parameters are described under "msgxrcv" on page 2-85. The *segflg* parameter should be (XMSG I 1), where XMSG indicates that this is an extended message receive, and the 1 indicates that the msgxbuf is in the kernel address space, not user space.

### TNL SN20-9869 (26 June 1987) to SC23-0809-0

 $\left($ 

 $\left($ 

 $\mathbb{G}$ 

## Dynamic Storage Management

If a device driver expects to buffer more than a few characters of data, it should use the dynamic storage facilities provided by the kernel. The following sections discuss three separate facilities.

### malloc, palloc, free

The **malloc, palloc**, and free routines describe allocation of kernel address space and provide a simple interface for kernel address space allocation.

#### caddr-t malloc *(size)*

The malloc kernel subroutine returns a pointer to an area that is *size* bytes in length. It returns a NULL pointer if the requested block of memory cannot be allocated.

#### caddr-t palloc *(size, align)*

The palloc kernel subroutine returns a pointer to an area of length *size* aligned on an address boundary of 2 raised to the power specified by the *align* parameter  $(2^{align})$ . For example,  $p$  alloc  $(1024, 11)$  returns a pointer to a 1024-byte area that is aligned on a 2048-byte boundary  $(2^{11} = 2048)$ . **palloc** returns a NULL pointer if the requested block of memory cannot be allocated.

#### void free (ptr)

free returns an area allocated by malloc or palloc to the free buffer pool.

malloc and palloc can only be called from process level. free can be called from process level or interrupt level.

### Character Lists

Character lists are used to maintain a queue of bytes, which can also be treated as a queue of buffers that contain groups or blocks of bytes. They are appropriate for relatively slow devices such as terminals and printers.

For each character list that you use, you must define a queue header, which is a variable of type struct clist. This clist structure is defined in the sys/tty.h header file, and it contains the following members:

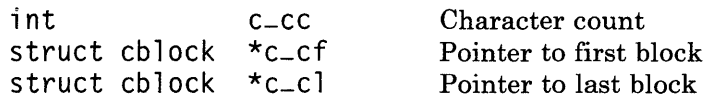

You do not need to be concerned with maintaining the fields in the clist header; the character list kernel subroutines do that for you.

Each block in the queue is a cblock structure, which is also defined in the  $svs/ttv.h$ header file:

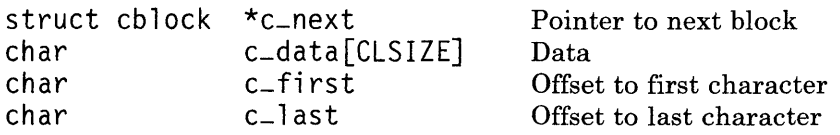

A block does not need to be completely filled with characters. The fields **c**-first and c-Iast are zero-based offsets within the c-data array, which actually contains the data.

The following kernel subroutines are provided for handling character lists. All of the routines mask the interrupts as needed, so you can call them from either mainline or interrupt level.

#### int getc *(header)*  struct clist \* *header;*

Returns the next character from the queue whose header is pointed to by the *header* parameter. If it is the last character in the buffer, the buffer is freed. If the buffer is empty, then **getc** returns -1.

## int putc *(c, header)*

#### char c;

struct clist *\*header;* 

Puts the character c in the queue whose header is pointed to by the *header*  parameter. If the operation is successful, a value of 0 is returned. If the queue is full and no more blocks are available, then putc returns -1.

#### struct cblock \*getcf ( )

Gets a block from the free list and returns a pointer to it. If no blocks are available, then getcf returns a NULL pointer. If you get buffer space with this routine, you must ensure that you free the space when you are through with it.

#### void putcf  $(p)$ struct cblock *\*p;*

Returns the block specified by the *p* parameter to the free block list.

#### struct cblock \*getcb *(header)*  struct clist *\*header;*

Returns the address of the next buffer on the queue specified by the *header*  parameter, or a NULL pointer if the queue is empty. The buffer is removed from the queue as well. If you get a buffer with this routine, you must ensure that you free the space when you are through with it.

void putcb (p, *header)*  struct cblock *\*p;*  struct clist \* *header;* 

> Puts the buffer pointed to by p on the queue specified by *header.* Befure calling putch, you must load this new buffer with characters and set **c**-first and **c**-last. The *p* parameter is the pointer returned by either **getcf** or **getch**.

You can mix calls to **getc, putc, getch** and **putch**. In this manner, you can insert characters in the buffer one by one, and remove them as a group. You can also insert them as a group and remove them one by one.

The amount of system memory available for character queues is limited. All character device drivers must share this pool of memory. Therefore, you must limit the number of characters in your queue space to a few hundred. When the device is closed, the driver should make certain that all of its character queues are flushed so that the character blocks are returned to the system.

## **Disk Buffer Header Allocation**

Device drivers (even character device drivers) can get buffers from the system supply of available disk buffers. The use of disk buffers by character device drivers is strongly discouraged. Instead, using malloc to allocate memory space is preferred. Because these buffers cannot then be used to buffer disk I/O, be careful to get only the amount of space needed.

"Block Device Drivers" on page C-15 explains the fields of the buffer structure and describes how these buffers are maintained. In the header, the **b**-forw, **b**-back, **b**-flags, b-bcount, b-dev and b-un fields are used by the system and may not be modified by the driver. The av-forw and av-back fields are available for keeping a chain of such buffers by the kernel or by the driver. b-blkno and b-resid can be used for any purpose. If input or output is to occur directly to the user address space (sometimes referred to physical I/O), the b-proc entry contains a pointer to the process table entry for the process performing a

read or write. Segment register information is stored in the process structure, therefore, the **b**-proc entry is used in an interrupt routine that starts a physical  $I/O$  to ensure that the segment is actually mapped into memory when the start I/O SVC is issued.

Two kernel subroutines allow you to get and release buffers for use by your device driver. When disk buffers are used in a device driver, the *ddopen* entry point typically calls geteblk to get the buffers, and ddclose calls brelse to return them.

#### struct buf \*geteblk ( )

Returns the address of a buffer header that is not in use. Note that geteblk does *not* allocate disk data buffers. If no free buffer headers are available, then geteblk waits for one to become available. Therefore, you can call this routine only from the process level, not from the interrupt level (ddintr).

#### void brelse (b)

#### struct buf *\*b;*

Frees the buffer that is pointed to by the *b* parameter. This kernel subroutine can be called from either the interrupt level or the process level.

## **Block Buffer Allocation**

Some device drivers may need to use the Block I/O Communication Area (BIOCA). The BIOCA is a block of storage in the kernel address space that is allocated when the device driver is configured. The /etc/biohelp customize helper can be used to configure a device driver that uses the BIOCA. See the discussion of IBM device drivers in *Virtual Resource Manager Technical Reference* for detailed information about the BIOCA, and see *AIX Operating System Programming Tools and Interfaces about configuring device drivers.* 

A device driver can request and release buffers from the BIOCA with the following kernel subroutines:

#include < sys/bioca.h >

struct biobuf \*bfget *(poolptr)* 

char *\*poolptr;* 

The bfget kernel subroutine returns a pointer to the next available buffer in the BIOCA. If no buffers are available, then bfget returns a NULL pointer. The *poolptr* parameter is a pointer to the buffer pool that is passed back from the block I/O manager.

**#include < sys/bioca.h >** 

**int bffree** *(bufaddr)*  **struct biobuf** *\*bufaddr;* 

> The **bffree** kernel subroutine frees the buffer pointed to by the *bufaddr* parameter. **bffree** always returns a value of o.

# **Error Logging and Console Messages**

void printf *(format* [, *value,* . • . ]) char *\*format;* 

> The **printf** kernel subroutine writes a formatted character string to the error log (using the errsave kernel subroutine), and then it writes the string to the console. Most of the system's operation is suspended while printf is writing to the console, so use it only for important messages.

The **printf** kernel subroutine resembles the **printf** subroutine described on page 3-300, but do not confuse the two. The subroutine is part of the Standard I/O Package (libc.a), which is used by application programs. The kernel subroutine is built into the kernel and is accessible only within the kernel and AIX device drivers. Also, the **printf** kernel subroutine recognizes only the  $\%$ s,  $\%$ d,  $\%$ D,  $\%$ o, and %x conversion specifications. Field width, precision, and other modifiers are not recognized.

The record written to the error log is marked as being an informational message about an AIX device driver. The fields of the error log header are set to the following values, as defined in the sys/erec.h header file:

*class subclass mask type*  E-SOFTWARE E\_UNIX E-UNIXDDI E-INFO

int errprintf *(format* [, *value,* . . . ]) char *\*format;* 

> The errprintf kernel subroutine is identical to printf, except that it writes the formatted string to the console only if the error device driver, /dev/error, has not been opened.

#### panic (s)

char *\*s;* 

The panic kernel subroutine is called when a catastrophic error occurs and the system can no longer continue to operate. It performs the following actions:

- Uses **printf** to write the character string pointed to by the *s* parameter to the console, preceded by the word panic:
- Performs a sync operation, flushing all disk buffers
- Does a system dump
- Records the first 14 characters of the s string in non-volatile random access memory (NVRAM)
- Goes into an endless idle loop during which interrupts are processed.

If panic is called a second time while processing an interrupt, then panic performs the following actions:

- Writes the s string to the console, preceded by the phrase Double panic: (print£)
- Records the first 14 characters of the new s string in NVRAM
- Goes into an endless idle loop during which interrupts are processed.

```
void errsave (buf, cnt)
char *buf; 
unsigned int ent;
```
The errsave kernel subroutine allows AIX device drivers and the AIX kernel to write error log entries to the error device driver. Application programs should use the errunix kernel subroutine to log error messages.

The *buf* parameter points to a buffer that contains the following information:

- 1. A word (int) that contains the class, subclass, mask, and type of the message, as defined in the discussion of "error" on page 6-15
- 2. A word that specifies the number of words of dependent data for the error log entry, including this int itself
- 3. Dependent information for the error log entry. The number of dependent data words must be one less than the word count specified immediately before them.

The other fields of the error log header (length, date and time, time extended, node name, and virtual machine ID) are supplied for you automatically.

The *ent* parameter specifies the number of bytes in the buffer pointed to by *buf.*  The value of *ent* must be a multiple of 4.

See also "errunix" on page 3-126, and "error" on page 6-15.

# **Trace Logging**

**void trsave** *(traceid, cnt, buf)*  **unsigned short** *traceid;*  **char** *\*buf;*  **unsigned int** *cnt;* 

> The **trsave** kernel subroutine allows AIX device drivers and the AIX kernel to write trace log entries to the trace device driver. Application programs should use the **trcunix** kernel subroutine to log trace events.

> The high~order 5 bits of the *traceid* parameter specify the channel number, and the low-order 11 bits specify the *hookid* for the message. User programs may use only channel number 31. The *buf* parameter points to a buffer that contains up to 20 bytes of data for the trace log entry. The *cnt* parameter specifies the number of bytes in the buffer pointed to by *buf.*

If the system trace device driver has already been opened, and if the channel specified by the *traceid* parameter has been enabled, then the driver stores the log entry in a queue. If there is not enough room in the queue, then the entire entry is discarded and a special entry is made to record the fact that it was discarded.

See also "trace-on" on page 3~357, "trcunix" on page 3-362, and "trace" on page 6~128.

# **VMI Supervisor Calls**

Supervisor Call

Services are requested of the VRM by using VMI supervisor calls (SVCs). The following kernel subroutines issue these SVCs for AIX device drivers. The AIX device driver must include the sys/ksvc.h header file in order to use these routines.

Description

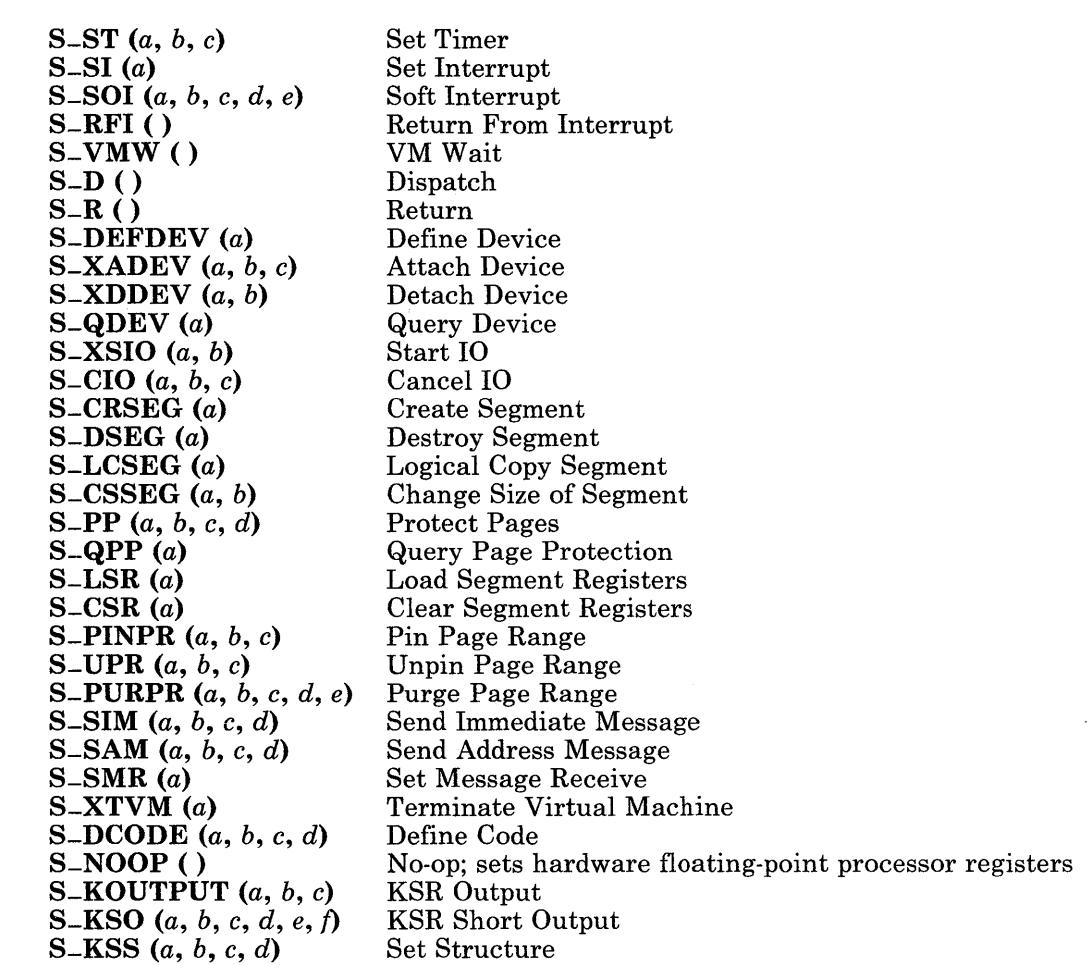

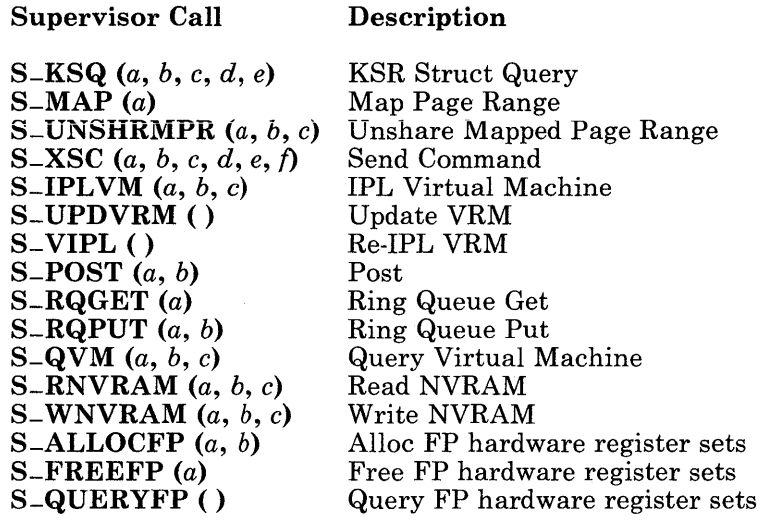

# **A Sample AIX Device Driver**

The following example is a complete character device driver. This driver does the basic operations necessary to run the device, but little or no error checking is done. A more robust driver would examine the return value of each SVC to determine success or failure. Also, the interrupt handler should test the operation result in the interrupt PSB to determine success or failure. See *Virtual Resource Manager Technical Reference* for discussions of SVC error codes and formats of the interrupt PSB.

```
/* Example device driver program for device 
    similar to parallel printer */
#include <sys/param.h> 
#include <sys/types.h> 
#include <sys/user.h> 
#include <sys/tty. h> 
#include <sys/devinfo.h> 
#include <sys/errno.h> 
#include <sys/kio.h> 
#include <sys/select.h> 
#define DD_PP 'P' \frac{1}{2} /* this would be defined in your
                                  devinfo.h */ 
#define PP-WRITE Oxl /* ccb operation */ 
#define PPPRI (PZERO+8) /* sleep priority */ 
                               /* try not let queued below this */#define PPHIWAT 100 \frac{1}{x} try not let queued above this \frac{x}{x}#define OPEN OxOl /* already open flag */ 
#define ASLEEP Ox08 /* asleep flag */ 
#define HOG OxlO /* queued chars gone above HIWAT */ 
#define WCLOSE Ox20 /* close pending */ 
#define PPBUSY Ox40 /* io svc in progress */ 
#define PPWCOL Ox80 /* write select collision */ 
/* macros for convenience \star/<br>#define min(x, y) (((x) < (y)) ? (x)
                     ((x) < (y)) ? (x) : (y))/* validate range of minor device number */ 
#define DEVCHECK(dev) \
```

```
pp = \&pp\_\text{dev}[\text{minor}(dev)]; \
        if (pp > &pp_dev[PPMAX]) \
        \{\ \ \}\u.u-error = ENXIO; \
           return; \ 
        } 
/* device table entry 
struct pp { 
        int p-pvec; 
        unsigned short p-iodn;
        struct clist p-outq; 
        struct cblock *p-block; 
        long p-pathid; 
        struct ccb p-ccb; 
        struct com-elm p-elm; 
        char p-state; 
        struct proc *p-selw; 
        short p<sub>-ilevel</sub>;
}; 
/* device table */#define PPMAX 2 
struct pp pp_dev[PPMAX] ;
char lbuf[PPHIWAT-PPLOWAT+l]; 
/* driver open routine 
ppopen(dev, mode) 
dev-t dev; 
{ 
        struct pp *pp; 
        int ppintr; 
                                */ 
                                */ 
                                    /* 
interrupt level, sublevel */ 
                                    /* 
iodn of vrm device */ 
                                    \sqrt{*} head of clist \sqrt{*}/* 
current cblock */ 
                                    /* 
path id of vrm device */ 
                                    \frac{1}{x} ccb for start io */
                                    /* 
element for start io */ 
                                    /* 
state flags */ 
                                    /* 
proc waiting on select */ 
                                    /* 
interrupt level */ 
                              /* temp copy buffer */ 
                        /* validate device number */ 
        DEVCHECK(dev); 
                        /* if already open, don't allow another */
```

```
} 
        if (pp->p_-\text{state} & OPEN) {
                 u.u-error = EBUSY; 
                 return; 
        } 
                          /* if not already assigned, assign interrupt
                             level on 4 * /if (pp->p-pvec == 0) pp-p-pvec == vec = init(4, point r, pp);/* perform attach SVC */if (S_XADEV(pp->p-pvec \langle\langle 16 | pp->p_i=odd, 5, 8pp->p_pathid) != 0)\{ u.u_error = EIO;
                 return; 
         } 
                          \frac{x}{x} mark as now open \frac{x}{x}pp->p_{-}state |= OPEN ;
/* driver close routine */ppclose(dev) 
\left\{ \right.struct pp *pp; 
        DEVCHECK(dev); 
        sp14(); 
        ppkick(pp) ; 
                          /* mask interrupts */ 
                          /* flush remaining chars *//* wait for I/O complete */ 
        while (pp->p_{-}state \& PPBUSY) {
        } 
        splO(); 
                 pp->p_{-}state |= (ASLEEP | WCLOSE);
                 sleep(&pp->p-block, PPPRI); 
                          /* unmask interrupts */ 
                          /* detach device */ 
        S=XDDEV(pp->p_iiodn, pp->p_pathid);
```
```
pp->p_ - state = 0;} 
/* driver write routine */ppwrite(dev) 
{ 
         char *p; 
         int n; 
         struct pp *pp; 
         DEVCHECK(dev); 
                    /* while output data still remains */while (u.u_{-}count) {
                             \frac{x}{1 + \pi} if number queued below high water mark */
                  if (PPHIWAT \langle pp->p_outq.c_cc) {
                  } 
                      sp14(); 
                      ppkick(pp); 
                                      /* mask interrupts */ 
                                      /* get io going *//* stay asleep if queued characters 
                                          still above high water threshold */ 
                      while (PPHIWAT \langle pp-\ranglep_outq.c_cc) {
                      } 
                      splO(); 
                               pp->p_{-}state |= ASLEEP | HOG;
                                    sleep(&pp->p-state, PPPRI); 
                                      /* unmask interrupts */ 
                             /* copy another chunk */p = 1buf:
                  n = min(u.u_{-}count, sizeof lbuf);if (copyin(u.u_base, p, n))<br>{   u.u_error = EFAULT;
                           u.u-error = EFAULT;
                           return; 
                  } 
                  u.u-base += n;u.u-count - n;
                                    /* put on clist */
```

```
while (n-while (putc(\starp++, &pp->p_outq)) {
                                  delay(4);
                          } 
        } 
} 
/* driver ioctl routine */ppioctl (dev, cmd, arg, mode) 
int dev; 
int cmd; 
caddr-t arg; 
{ 
        struct pp *pp; 
        struct devinfo dinfo; 
        DEVCHECK(dev); 
                         /* perform standard info ioctls only */ 
        switch(cmd) { 
        case IOCTYPE: 
                 u.u-rval1 = DD_PP\ltimes 8;break; 
        case IOCINFO: 
                 dinfo.devtype = DD-PP; 
                 dinfo.flags = 0;if (copyout((char *)&dinfo, arg, sizeof(dinfo))) 
                         u.u-error = EFAULT; 
                 break; 
        default: 
                 u.u_error = EINVAL;} 
} 
/* driver init routine */ 
ppinit(dev,iodn,ilev,ddlen,ddptr) 
dev-t dev; 
ushort iodn; 
short ilev;
```

```
short ddlen; 
char *ddptr; 
{ 
} 
         struct pp *pp; 
         DEVCHECK{dev); 
         pp->p_i\,level = ilev;pp->p_iiodn = iodn;
         return(0);/* routine to start output and keep it going \frac{\star}{\sqrt{2}} called from both base level and interrupt level \star/
         called from both base level and interrupt level *//* always called with interrupts masked */ppkick{pp) 
struct pp *pp; 
\{struct ccb *lb;
         struct com-elm *le; 
         struct cblock *lcb; 
                           /* if busy, then interrupt pending. 
                               no kick needed */ 
         if (pp->p\_state \& PPBUSY) return;
                           /* see if characters still queued for output */if ( !(pp->p_block = getcb(&pp->p_outq)) ) {
                  /* No more to do. 
                     See if a close is pending and wake up process. */ 
            if (pp->p_-\text{state} & WCLOSE) {
             } 
                      pp->p_{-}state &= \sim (ASLEEP | WCLOSE);
                     wakeup(&pp->p-block); 
                  /* otherwise get next block of characters sent */ 
         } else { 
            pp->p_{-}state |= PPBUSY;
                               \prime \star -> to I/0 element \star/
             le = \&pp-\&p_e\}m;
```

```
} 
                    \prime \star -> to ccb \star/
   lb = \&pp-\&p\_{ccb};\prime* -> to data to output */
   \text{lcb} = \text{pp->p_block};/* address of data */ 
   le->memaddr = 1cb->c_data + 1cb->c_first;
                    /* number of characters */ 
   le->tranlen = 1cb->c_last - 1cb->c_first;
                    /* last element, none to follow */ 
   le->linkwd = 0:
                    /* iodn of device to receive data */1b->iodn = pp->p_iiodn;
                    /* interrupt on completion, 
                       interrupt on error, element follows 
                       write command */ 
   lb->dev-opt = CCB-INTCOMP I CCB-INTERR I CCB-ELM I PP-WRITE; 
                    /* no auto line feed */1b-\frac{1}{d}.pr.afpai = 0;
   S_XSIO(lb, pp-\rho_{\text{pathid}}; /* Start 1/0 */
       /* when number of pending characters falls below low 
          threshold wake up process */
if ((pp->p_state & HOG) != 0 && pp->p_outq.c_cc \leq PPLOWAT) {
        pp->p_-\text{state} &= \sim (ASLEEP | HOG);
} 
        wakeup(&pp->p-state); 
        if (pp->p\_selw)\{} 
           /* Wake up the process that is waiting on a *//* write select. *selwakeup(pp->p-selw, 
                      pp->p-state & PPWCOL); 
           pp->p\_selw = NULL;pp->p_{-}state &= \sim PPWCOL;
```
}

```
/* interrupt handler */ 
ppintr(pdev)<br>struct pp **pdev:
                          /* specified via vec<sub>-</sub>init */
\{/* note that some checking for success should be performed by
        interrogating the PSB operation result */ 
} 
                          /* get device pointer */ 
        struct pp *pp = *pdev;
                          /* no interrupt pending */ 
        pp->p-state &= ~PPBUSY; 
        if (pp->p_b1ock) {
        } 
        sp14(); 
                          /* give back cblock */ 
                 putcf(pp->p-block); 
                 pp->p_block = 0;
                          /* mask interrupts */ 
                           /* get next block started 
*/ 
        ppkick(pp); 
                          /* unmask interrupts */ 
        splO(); 
ppselect(dev, seltype, offchan) 
int dey, seltype; 
caddr-t offchan; 
{ 
   int rc, s; 
   struct pp *pp; 
   DEVCHECK(dev); 
   if ( /* Selection criterion can never be satisfied */ )
   \left\{ \right.rc = 1;} 
   else 
   \{
```

```
rc = 0:
/* Mask interrupts while checking device status. 
s = sp15();
switch (seltype) 
\left\{ \right.case FWRITE: 
      if (pp->p_{outq.c_{cc} c c \leq PPHIWAT)\left\{ \right./* Queued chars are below high-water threshold */rc = 1:
      } 
      else 
      { 
         /* Selection criterion not met; return O. 
         rc = 0;
         if (pp->p-selw && 
             pp->p\_selw->p\_wchan == &selwait){ 
                                                               */ 
                                                               */ 
            /* Another process is already waiting for */* a write select on this device. Therefore, *//* set the device write select collision flag. */pp->p_{-}state |= PPWCOL;
         } 
         else 
         { 
            /* Save process information since the select */ 
            /* system call may put this process to sleep. */ 
            pp->p\_selw = u.u\_procp;} 
      } 
      break; /* FWRITE */ 
   case FREAD: 
      /* This device driver can always accept reads. */
      rc = 1;break;
```

```
case 0: /* Exception selection */ 
         /* This device driver has no exceptions. 
         rc = 0;break;
   } /* switch */
   /* Reset interrupt mask. 
   splx(s); 
} /* if */
return(rc); 
                                                                 */ 
                                                                 */
```
÷.

}

# **Installing Device Drivers**

After a device driver is written, it should be installed on the system. This section discusses installing device drivers in the AIX kernel. It also provides an example of a helper program that builds the VRM structure to support the AIX kernel driver. This section also lists the steps to rebuild an AIX kernel.

Device drivers are loaded when the system is booted. Mter it is loaded, the device driver becomes part of the kernel that provides access to the device it controls. VRM device drivers are defined and bound to the AIX kernel device drivers by a combination of the /etc/vrmconfig program and the customize helper programs. This process takes place primarily at system power-on (IPL). The /etc/vrmconfig program uses information in the /etc/system and Jete/master files and to issue the Define-Code supervisor call (SVC) to the VRM to define device driver code in the VRM. Another step required to make a VRM device driver operational is to issue the Define-Device SVC to the VRM, passing a pointer to a buffer containing the Define Device Structure (DDS). The customize helper issues this second VRM SVC as well as binding this new VRM device driver to the corresponding AIX kernel device driver. See *Virtual Resource Manager Technical Reference* for additional information about binding VRM device drivers. The Define-Code and the **Define-Device** SVCs use the **ioctl** system calls in the configuration kernel device driver, /dev/config.

IBM-supplied VRM device drivers use /etc/vrcmain as a customize helper. The keyword config = *name* in kernel device driver stanza of the /etc/master file identifies the customize helper program used by the device driver. For IBM-supplied software this is specified as config  $=$  vrcmain. The /etc/vrmconfig program calls the customize helper program passing the parameters that relate to a stanza in the /etc/system being processed. When writing your own VRM and AIX kernel device drivers, you must also provide a customize helper program. The information that follows describes the relationships and other details.

## **Customize Files**

Several files are used to configure the AIX Operating System. These files include:

- /etc/system (see "system" on page 4-139)
- /etc/master (see "master" on page 4-98)
- */etcJddiJfilename* (see "ddi" on page 4-43)
- /etc/filesystems (see "filesystems" on page 4-64)
- Jete/ports (see "ports" on page 4-117)
- Jetc/rc (see *AIX Operating System Commands Reference)*

The /etc/vrmconfig and customize helper programs only use /etc/system, /etc/master and the files in the /**etc/ddi** directory. The **/etc/system** file is the focal point for all

RT PC customize information. This file contains contains the information in stanzas. See "attributes" on page 4-20 for a detailed description of stanzas.

## Customize File Format

In general, a customize file has the format:

```
stanzaname: 
    keywordl = valuel 
    keyword2 = value2 
    keyword3 = value3 
     \mathbf{1}
```
The *stanzaname:* must start at the first column within the file. A *stanzaname* specified in the /etc/system file is the name of the special file for the kernel device driver (prefixed with */dev/, that is, /dev/stanzaname*).

The *keyword*  $=$  *value* pairs must follow on consecutive lines with no blank lines between the *keyword* = *value* pair lines or between *stanzaname:* and the first *keyword* = *value*  pair. Comments in these files require an \* (asterisk) in the first column of every comment line. Stanzas must be separated by a minimum of two blank lines (that is, new-line characters in the first column).

#### /etc/system File

The **/etc/system** file contains primarily two types of stanzas. One type deals with :ninidisks (partitions on the fixed disks) and is not important to this discussion. The second type is the device stanza. This second type is required by users interested in installing their own VRM kernel device drivers. See "system" on page 4-139 for the file contents. The following is an example of a stanza for a printer.

```
1p0:* IBM PC Graphics Printer (5152) 
   name = 5152crname = true 
   minor = c0vint = 4iodn = 12000 
   kaf_{f}ile = /etc/ddi/pprinter.kaf
   kaf_use = kparallel 
   file = /etc/ddi/pprinter 
   noddi = false 
   dtype = printer 
* Printer 
   switchable = true* Coprocessor Device 
   specproc = cfgaqcfg 
   shared = false
   noduplicate = false 
   dname = 1pnoshow = falseaflag = true* IBM Mono Disp & Paral Prntr 
   adp = mp, sp1, sp2use = d5152mpnname = 5152mpdriver = u5152mp
```
### **/ etc/master File**

The /etc/master file also contains two types of stanzas. The first type describes information about the AIX kernel device driver. The second type of stanza describes information about the VRM device driver. The following example shows both types which also have references in the /etc/system file previously shown.

```
* printer drivers 
 u5152mp: 
 \text{major} = 6prefix = <sub>1p</sub><==== Kernel stanza 
 routines = open,close,write,ioctl,init 
 maxminor = 8vdriver = v5152mp
 config = vrcmain 
 v5152mp: 
 iocn = 2011 
                                            <==== VRM stanza
```

```
/ etc/ddi Directory
```
The files in the /etc/ddi directory contain information specific to individual device types (such as, /etc/ddi/pprinter concerns parallel attached printers). In general, an /etc/ddi file exists for each type of peripheral device. The /etc/ddi/pprinter file contains information about both the parallel printer devices as well as a description of the hardware adapter cards to which the printer must be connected. The ddi file must contain certain hardware adapter information that is required to define a VRM device driver. It may contain information that allows the devices command to operate on the particular device. (This is true for IBM devices). Other information is strictly dependent on the device requirements.

### Customize File Relationships

As previously stated, the /etc/system file is the focal point for all devices currently configured into a particular RT PC system. The /etc/system stanzas are keyword pointers to stanzas in other customize files. The information contained in a particular /etc/system stanza in addition to the information in the stanzas indicated (target) completely describes that device. The relational keywords in the stanzas are pointers to other files and other stanzas. Pointers in the /etc/system file are:

system-stanza:  $\text{driver} = \text{driver} - \text{stanza}$  $use = dd<sub>i</sub> = stanza_name$ 

code = /vrm/vrmdd/vpptr

ctype = vdrvr

```
file = dd<sub>i</sub> - file<sub>-name</sub>kaf_{\text{m}}file = kaf_{\text{m}}file_{\text{m}}=kaf_{use} = kaf_{estanza_name}vdmgr = device1. device2...\ddots
```
The following describes the relational keywords in the /etc/system file:

- driver Specifies the stanza name of the AIX kernel device driver stanza in the /etc/master file. In certain instances, there is no direct kernel device driver and the **driver**  $=$  *keyword* points directly to the VRM device driver stanza in the /etc/master file.
- file Specifies the device dependent information (ddi) filename (full pathname of file).
- use Specifies the stanza name in the ddi file that contains the device and adapter specific information.
- kaf-file Specifies the name of the attribute file (used by the devices command and the IBM-supplied customize helper program) that contains instructions as to how the device information is to be processed.
- kaf-use Specifies the stanza name in the kaf-file.
- vdmgr Used only in special cases to describe a VRM device manager (see *Virtual Resource Manager Technical Reference* for information concerning device managers). The value list (separated by a , (comma) (no blanks are allowed) are the stanza names (in this file) of the devices managed by this device manager.

Pointers in the /etc/master file are:

kernel-master -stanza: vdriver = driver-stanza

VRM-master -stanza:

 $\ddotsc$ 

 $code = /vrm/vrmdd/driver$ 

The following describes the relational keywords in the **/etc/master** file.

vdriver Specifies the name of the VRM device driver stanza within this same file.

code Specifies the full path name to the executable VRM device driver code.

## Writing a Customize Helper Program

The customize helper program is responsible to locate, convert, and construct the **Define-Device structure unique to the VRM device driver being loaded in the character** string it receives. The helper program must additionally locate, convert, and construct the AIX kernel device driver structure that calls the AIX kernel device driver initialization routine.

Both program structures are declared in header file /usr/include/sys/kcfg.h, which must be included in the source code of the **customize helper** program. After both program structures are constructed, the customize helper program issues ioctl system calls to the /dev/config kernel device driver to complete the function.

A customize helper program is required to issue the Define-Device SVC for each VRM device driver. It is also required to call the initialization routine of the AIX kernel device driver associated with this VRM device driver. Use the **cfgabdds** subroutine to build the Define-Device structure and issue the SVC. See "cfgabdds" on page 3-13 for information about this subroutine.

## Developing Device Drivers Before the Customize Helper Program

Sometimes the VRM or AIX kernel device drivers are ready to be tested before the customize helper program is available and the device driver structures are finalized. At that time a mechanism to allow testing to continue without the existence of the final design is needed. This requires the ability to temporarily circumvent the need for a customize helper program. The ddi and uinfo keywords can be used to create this temporary mechanism for both VRM and AIX kernel device drivers. The ddi keyword can be used to create temporary VRM DDS structures for device drivers under development, and the uinfo keyword can be used to initialize AIX kernel device drivers.

Warning: If either the ddi or uinfo keyword is used, then the config keyword, which specifies the customize helper program, cannot be used. If these keywords appear in the same device configuration stanza, or in stanzas that are referenced for a single device, then undefined results will occur.

Both the ddi and uinfo keywords map ASCII character string values as data for the corresponding driver program structures. Both require that the number of ASCII character value fields be a multiple of words in the RT PC environment. That is, no partial word of the structure data may be used. A word in the RT PC environment is 4 bytes. Therefore, to represent one word in a device driver structure requires exactly eight ASCII characters in the ddi value field. For example, to put the value 0xfedcba98 (note: exactly one word) in a structure requires only that the string ddi  $=$  fedcba98 be included in the device configuration stanza. To initialize the corresponding kernel driver in the same manner would require that the string  $\mu$  info = fedcba98 be included in the device configuration stanza. The data (such as converted values for these keywords) is included in the proper program structures in particular fields. The user of this mechanism is responsible to manually calculate structure offsets and length fields and to include this information in the character strings.

The ddi keyword data starts at the union in the defdev structure, which is defined in  $\langle \text{sys}/\text{kefg.h}\rangle$ . This structure makes it clear that the user must calculate three offset fields as well as three length fields in order to complete it. The vrmconfig command adds data in the defdev structure preceding the union declaration.

The uinfo keyword adds data in the program structure starting at the union in the unxdry structure, which is defined in  $\leq$ sys/kcfg.h >. Again, the data must be an exact multiple of words (eight ASCII characters per word). The **vrmconfig** command adds data to the program structure preceding the union declaration.

## Rebuilding the AIX Kernel

If the you have written an AIX kernel device driver, then you must rebuild the AIX kernel to include the new kernel driver. You may also rebuild the kernel at other times in order to change system parameters in the sysparms stanza of the /etc/master file. The procedure to rebuild the kernel is essentially the same whether you are installing a device driver in the AIX kernel or not. The following procedure applies to any rebuild operation, except for steps 1, 2, and 3, which apply only when installing a new device driver.

Use the following steps to rebuild the kernel:

1. After you have written the new kernel device driver, compile it:

c c - c *driver -name.* <sup>C</sup>

2. Archive the new kernel device driver into the /usr/sys/lib2 library, which contains the kernel device drivers:

ar r /usr/sys/lib2 *driver-name.* <sup>0</sup>

- 3. Modify the /etc/system and /etc/master files to reflect the new device driver information.
	- Add new stanzas to /etc/system and /etc/master. A device named */dev/device*  should have a stanza in the /etc/system file named *device.*
	- Select keywords and values for the new stanza that do not conflict with the existing machine environment. For example, the major device number defined by **major** =  $num$  in the /etc/master stanza must not conflict with that of an existing stanza.

See "system" on page 4-139 and "master" on page 4-98 for more information about constructing stanzas.

- 4. If necessary, modify other parameters in /etc/master, such as the sysparms stanza.
- 5. Change the current directory to /usr/sys and run the make command:

```
cd /usr/sys
make
```
The make command produces a file named /usr/sys/unix.std, which contains the newly built AIX kernel, and a shell procedure named /usr/sys/specials.

6. Run the shell procedure created by the make command:

/usr/sys/specials

7. Rename the existing AIX kernel as a precaution until the new kernel has been successfully tested:

```
mv /unix.std /unix.old
```
8. Move the new AIX kernel to the root directory and create another link to it named /unix:

```
mv /usr/sys/unix.std /unix.std 
In /unix.std /unix
```
9. Shut the system down:

shutdown

- 10. Restart the system by pressing the Ctrl-Alt-Pause key sequence. This loads and runs the new AIX kernel with the modified customization files.
- 11. When you are satisfied with performance of the new kernel, delete the old kernel  $($ /unix.old).

# **Appendix D. Porting DOS 3.0 Applications**

This section is intended for an experienced DOS 3.0 programmer that desires to port applications to the RT PC system using the AIX operating system. This section directs you to the proper section of RT PC documentation that contains detailed information required to port an application.

## **High-Level Languages**

The RT PC has several high-level languages that are designed to allow application migration and portability or both with minimal changes to the application. The languages provided are Basic, Pascal, Fortran, and C. The Basic and Pascal languages contain the same syntax and semantics as the PC DOS versions of these languages, in addition to extensions to the language in order to take advantage of the RT PC architectural features. For a complete description of the languages, their extensions, and any differences between them and the PC DOS versions of the language, see *BASIC Language Reference* and *Pascal Compiler Language Reference.* 

# **DOS File System**

The DOS file system and the RT PC native file systems are different. However, a complete set of commands and run-time subroutines are provided for the application developer to mask these file system differences. See the dosdel, dosdir, dosread, doswrite commands in *AIX Operating System Commands Reference,* for a complete description of the commands that manipulate a DOS file system. The RT PC system provides a complete set of run-time subroutines that allow an application to deal with both DOS and native RT PC file systems. See "DOS services library," for a description of the DOS library and the DOS RT PC subroutine calls and see Chapter 3, "Subroutines," for a complete description of each file system subroutine.

Note: These routines are intended to handle ASCII files in a transparent fashion. The application must handle binary data within a file.

# **DOS Function Calls**

Most DOS function calls map to equivalent AIX operating system functions in a very straightforward way. The following is a detailed listing of DOS function calls and the equivalent AIX operating system functions that provide the same services.

# **Table of DOS 3.0 Function Calls**

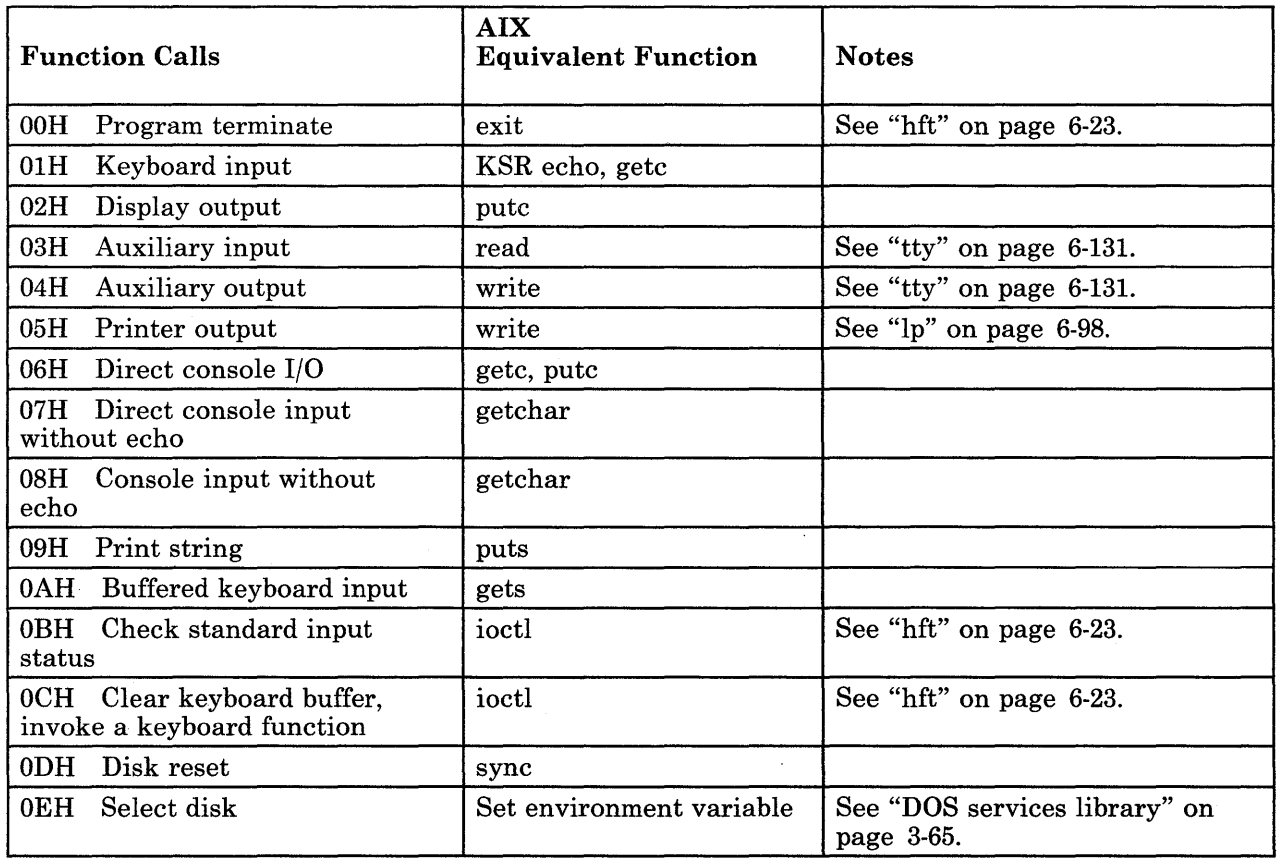

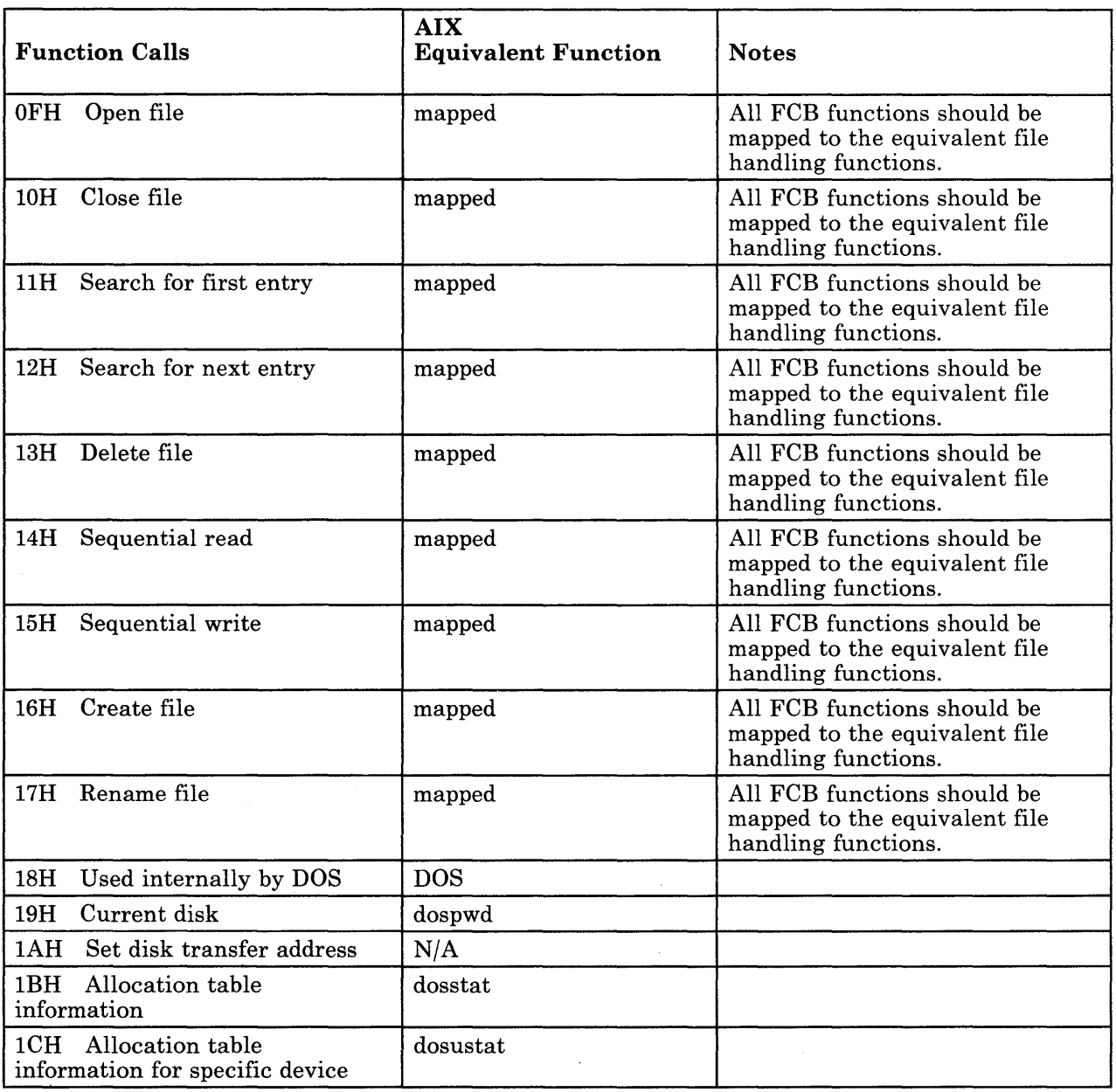

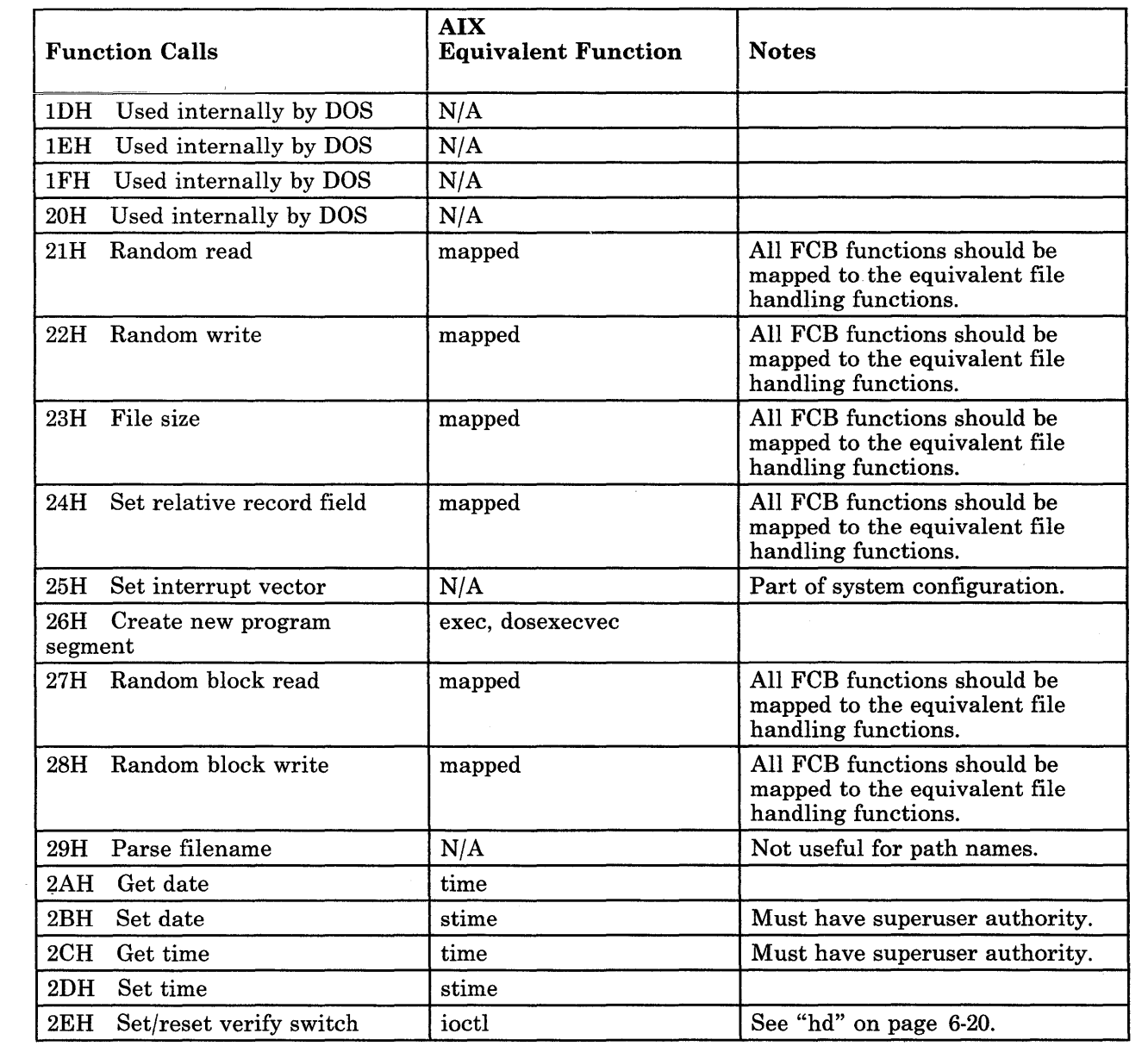

 $\langle$ 

 $\begin{array}{c} \begin{array}{c} \begin{array}{c} \end{array} \\ \begin{array}{c} \end{array} \end{array} \end{array}$ 

 $\sim$ 

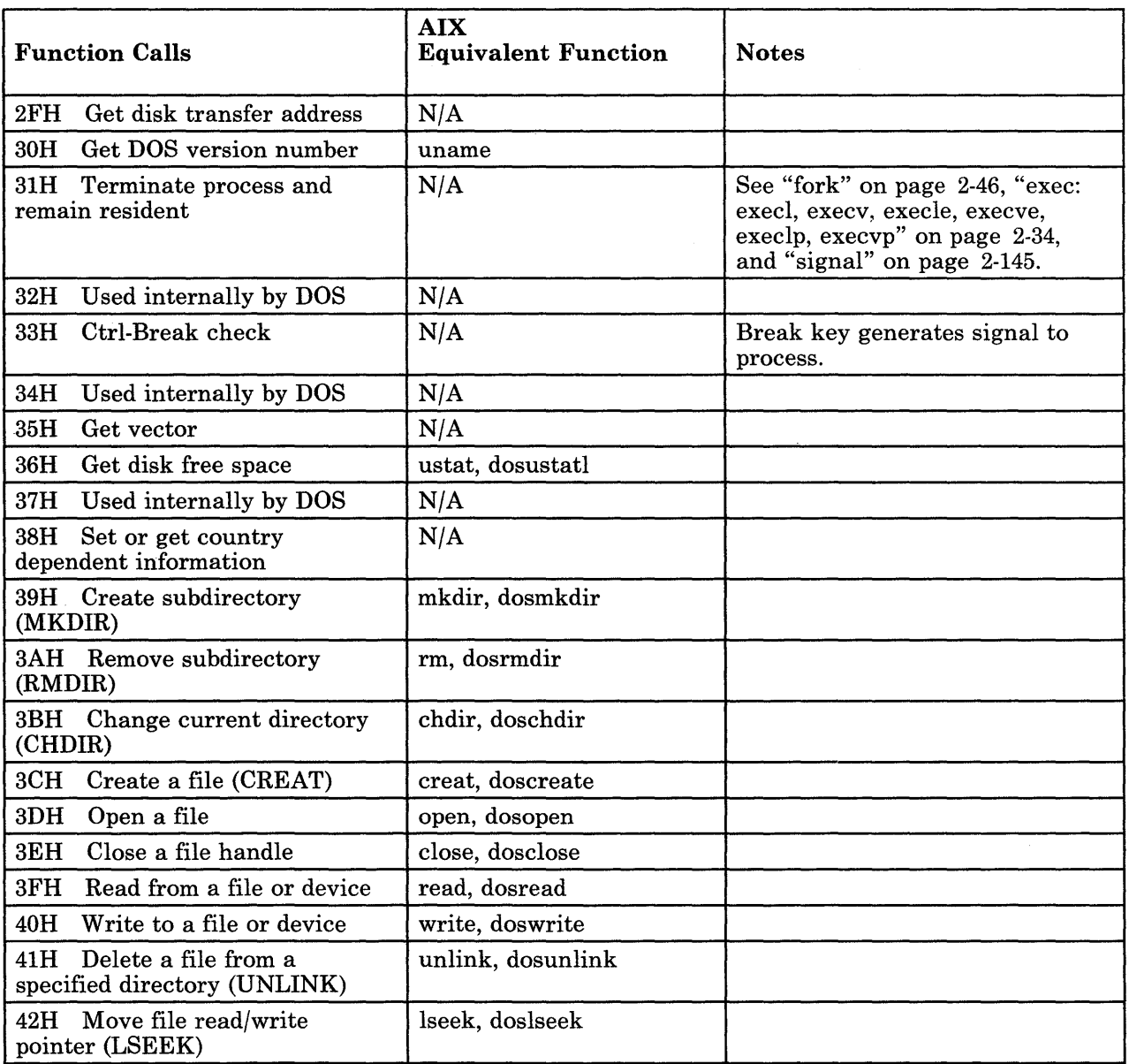

 $\mathcal{L}_{\mathcal{A}}$ 

 $\mathcal{L}^{\text{max}}_{\text{max}}$ 

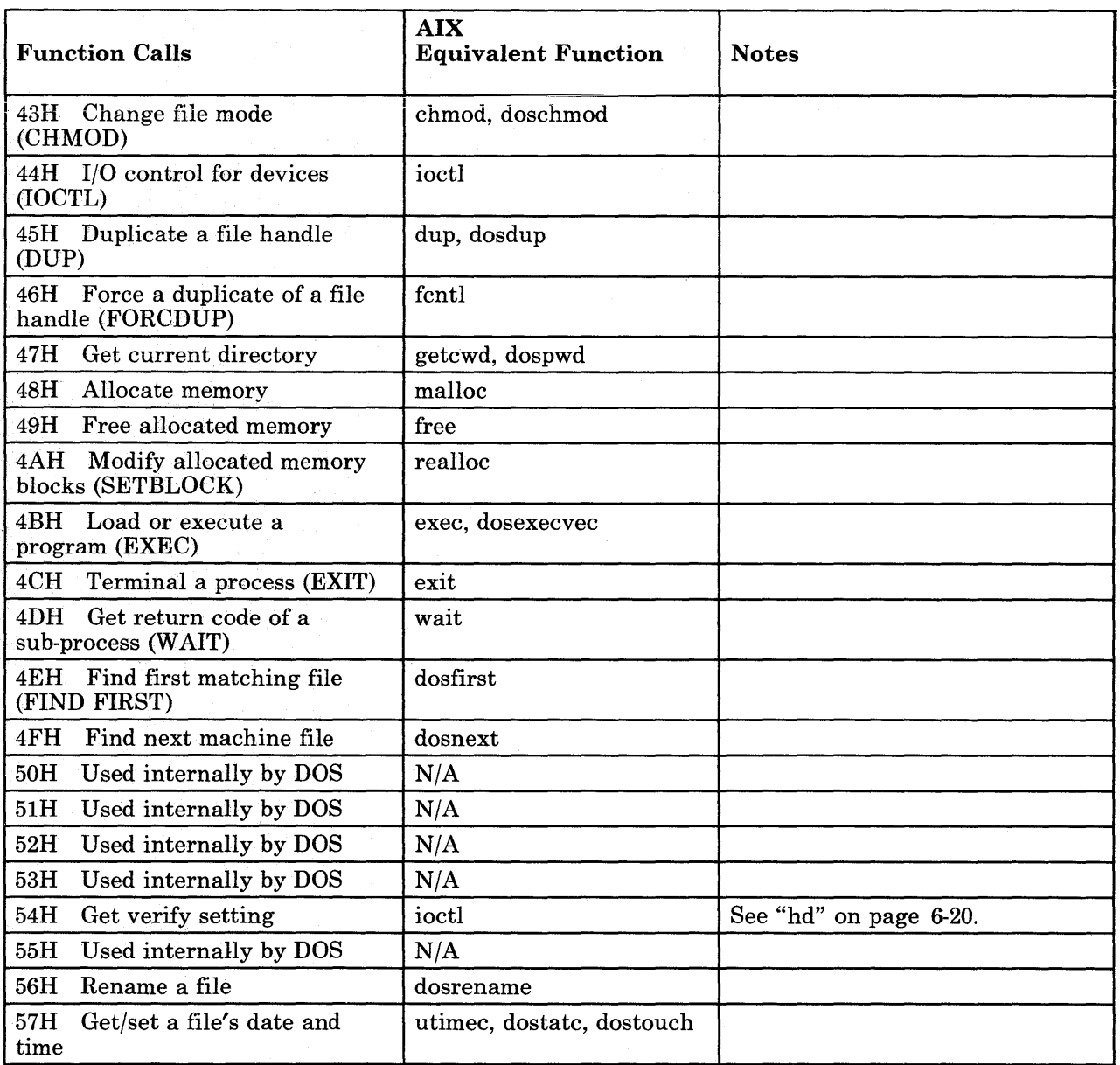

 $\left\{ \right.$ 

 $\sim$ 

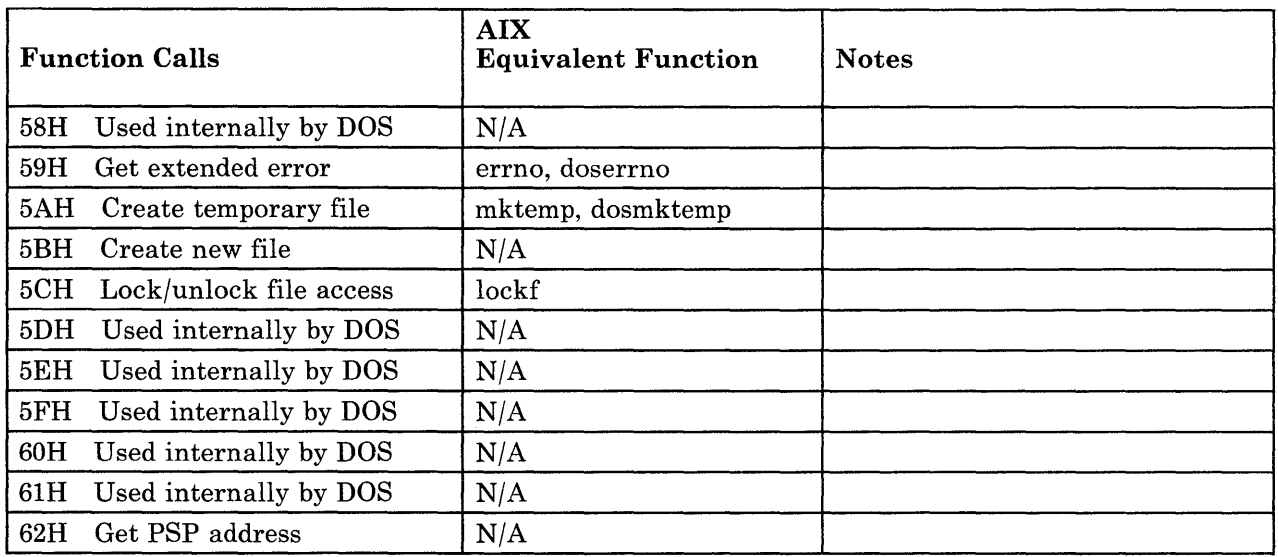

# RT PC Hardware Access

Normal access to the RT PC system hardware devices is by means of special files (see chapter 6 in this book). However, it is possible for the applications to gain direct control of the hardware display to perform high function graphic applications. To use the display in this fashion, see "Monitor Mode (MOM)" on page 6-73. An application can also gain direct access to the hardware I/O or to manipulate a device that is unknown to the system (see "bus" on page 6-5 and the *Virtual Resource Manager Technical Reference).* 

For a complete description of the hardware and I/O devices supported by RT PC, see *Hardware Technical Reference.* 

### Differences Between IBM Personal Computer AT Processor and 032 Microprocessor

There are hardware differences between the processors that affect application data. For example, IBM Personal Computer AT integers are 2 bytes long and are typically stored in a left-reversed fashion on media; while 032 Microprocessor integers are 4 bytes long and are stored in sequence on the media. There are also differences in the way floating-point numbers are stored. The person developing applications is responsible for understanding and handling any differences between binary data that is exchanged between IBM Personal Computer AT architecture machines and 032 Microprocessor architecture machines. For a

more detailed description of the 032 Microprocessor architecture, see *Assembler Language Reference* and *Personal Computer AT Coprocessor Services Technical Reference.* 

 $\sim 10^7$ 

# **Appendix E. Component Cross Reference**

The following subroutines and subroutine libraries are packaged with the Extended Services Program:

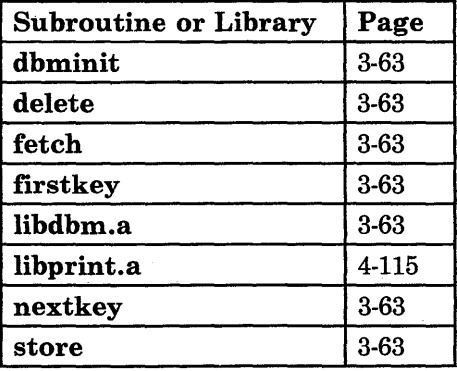

#### Figure E-l. Extended Services Subroutines

The following subroutines and subroutine libraries are packaged with the Multi-User Services Program:

| <b>Subroutine or Library</b> | Page      |
|------------------------------|-----------|
| arc                          | 4-115     |
| circle                       | 4-115     |
| closepl                      | $4 - 115$ |
| cont                         | $4 - 115$ |
| erase                        | 4-115     |
| label                        | 4-115     |
| libgsl.a                     | $7-1$     |

Figure E-2 (Part 1 of 2). Multi-User Services Subroutines

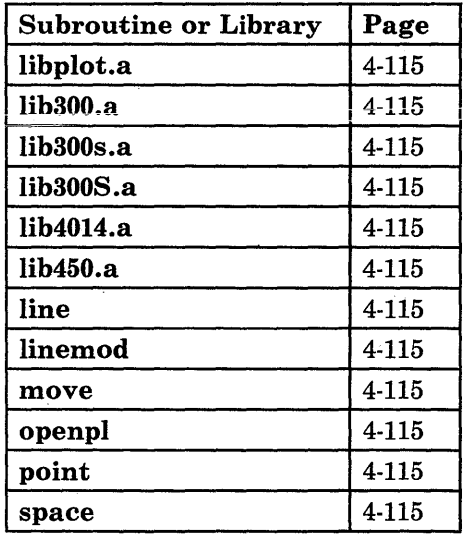

#### Figure E-2 (Part 2 of 2). Multi-User Services Subroutines

All other system calls, subroutines, and subroutine libraries discussed in this book are packaged with the IBM RT PC AIX Operating System Licensed Program.

 $\left($ 

# **Appendix F. Glossary**

**access.** To obtain data from or put data in storage.

**access permission.** A group of designations that determine who can access a particular AIX file and how the user may access the file.

**account.** The log in directory and other information that give a user access to the system.

**activity manager.** A collection of system-supplied tasks allowing users to manage their activities. Provides the ability to list current activities (Activity List) and to begin, cancel, hide, and activate activities.

All Points Addressable (APA) display. A display that allows each pel to be individually addressed. An APA display allows for images to be displayed that are not made up of images predefined in character boxes. Contrast with *character display.* 

**allocate.** To assign a resource, such as a disk file or a diskette file, to perform a specific task.

**alphabetic.** Pertaining to a set of letters a through z.

**alphanumeric character.** Consisting of letters, numbers and often other symbols, such as punctuation marks and mathematical symbols.

**American National Standard Code for Information Interchange (ASCII).** The code developed by ANSI for information interchange among data processing systems, data communications systems, and associated equipment. The ASCII character set consists of 7-bit control characters and symbolic characters.

**American National Standards Institute.** An organization sponsored by the Computer and Business Equipment Manufacturers Association for establishing voluntary industry standards.

**application.** A program or group of programs that apply to a particular business area, such as the Inventory Control or the Accounts Receivable application.

**application program.** A program used to perform an application or part of an application.

**argument.** Numbers, letters, or words that change the way a command works.

**ASCII.** See *American National Standard Code for Information Interchange.* 

**attribute.** A characteristic. For example, the attribute for a displayed field could be blinking.

**auto carrier return.** The system function that places carrier returns automatically within the text and on the display. This is accomplished by moving whole words that exceed the line end zone to the next line.

**backend.** The program that sends output to a particular device. There are two types of backends: friendly and unfriendly.

**background process.** (1) A process that does not require operator intervention that can be run by the computer while the work station is used to do other work. (2) A mode of program execution in which the shell does not wait for program completion before prompting the user for another command.

**backup copy.** A copy, usually of a file or group of files, that is kept in case the original file or files are unintentionally changed or destroyed.

backup diskette. A diskette containing information copied from a fixed disk or from another diskette. It is used in case the original information becomes unusable.

bad block. A portion of a disk that can never be used reliably.

base address. The beginning address for resolving symbolic references to locations in storage.

base name. The last element to the right of a full path name. A filename specified without its parent directories.

batch printing. Queueing one or more documents to print as a separate job. The operator can type or revise additional documents at the same time. This is a background process.

batch processing. A processing method in which a program or programs process records with little or no operator action. This is a background process. Contrast with *interactive processing.* 

binary. (1) Pertaining to a system of numbers to the base two; the binary digits are 0 and 1. (2) Involving a choice of two conditions, such as on-off or yes-no.

bit. Either of the binary digits 0 or 1 used in computers to store information. See also *byte.* 

block. (1) A group of records that is recorded or processed as a unit. Same as *physical record.*  (2) In data communications, a group of records that is recorded, processed, or sent as a unit. (3) A block is 512 bytes long. (4) A logical block is 2048 bytes long.

block file. A file listing the usage of blocks on a disk.

block special file. A special file that provides access to an input or output device is capable of supporting a file system. See also *character special file.* 

bootstrap. A small program that loads larger programs during system initialization.

branch. In a computer program an instruction that selects one of two or more alternative sets of instructions. A conditional branch occurs only when a specified condition is met.

breakpoint. A place in a computer program, usually specified by an instruction, where execution may be interrupted by external intervention or by a monitor program.

buffer. (1) A temporary storage unit, especially one that accepts information at one rate and delivers it at another rate. (2) An area of storage, temporarily reserved for performing input or output, into which data is read, or from which data is written.

burst pages. On continuous-form paper, pages of output that can be separated at the perforations.

byte. The amount of storage required to represent one character; a byte is 8 bits.

call. (1) To activate a program or procedure at its entry point. Compare with *load.* 

callouts. An AIX kernel parameter establishing the maximum number of scheduled activities that can be pending simultaneously.

cancel. To end a task before it is completed.

carrier return. (1) In text data, the action causing line ending formatting to be performed at the current cursor location followed by a line advance of the cursor. Equivalent to the carriage return of a typewriter. (2) A keystroke generally indicating the end of a command line.

case sensitive. Able to distinguish between uppercase and lowercase letters.

character. A letter, digit, or other symbol.

character display. A display that uses a character generator to display predefined character boxes of images (characters) on the screen. This kind of display cannot address the screen any less than one character box at a time. Contrast with *All Points Addressable display.* 

character key. A keyboard key that allows the user to enter the character shown on the key. Compare with *function keys.* 

character position. On a display, each location that a character or symbol can occupy.

character set. A group of characters used for a specific reason; for example, the set of characters a printer can print or a keyboard can support.

character special file. A special file that provides access to an input or output device. The character interface is used for devices that do not use block I/O. See also *block special file.* 

character string. A sequence of consecutive characters.

character variable. The name of a character data item whose value may be assigned or changed while the program is running.

child. (1) Pertaining to a secured resource, either a file or library, that uses the user list of a parent resource. A child resource can have only one parent resource. (2) In the AIX Operating System, child is a *process* spawned by a parent process that shares resources of parent process. Contrast with *parent.* 

C language. A general-purpose programming language that is the primary language of the AIX Operating System.

class. Pertaining to the I/O characteristics of a device. AIX devices are classified as block or character.

close. (1) To end an activity and remove that window from the display.

code. (1) Instructions for the computer. (2) To write instructions for the computer; to *program.* (3) A representation of a condition, such as an error code.

code segment. See *segment.* 

collating sequence. The sequence in which characters are ordered within the computer for sorting, combining, or comparing.

color display. A display device capable of displaying more than two colors and the shades produced via the two colors, as opposed to a monochrome display.

column. A vertical arrangement of text or numbers.

column headings. Text appearing near the top of columns of data for the purpose of identifying or titling.

command. A request to perform an operation or run a program. When parameters, arguments, flags, or other operands are associated with a command, the resulting character string is a single command.

command interpreter. A program that sends instructions to the kernel; also called an interface.

command line. The area of the screen where commands are displayed as they are typed.

command line editing keys. Keys for editing the command line.

command programming language. Facility that allows programming by the combination of commands rather than by writing statements in a conventional programming language.

compile. (1) To translate a program written in a high-level programming language into a machine language program. (2) The computer actions required to transform a source file into an executable object file.

compress. (1) To move files and libraries together on disk to create one continuous area of unused space.  $(2)$  In data communications, to delete a series of duplicate characters in a character string.

concatenate. (1) To link together. (2) To join two character strings.

condition. An expression in a program or procedure that can be evaluated to a value of either true or false when the program or procedure is running.

configuration. The group of machines, devices, and programs that make up a computer system. See also *system customization.* 

configuration file. A file that specifies the characteristics of a system or subsystem, for example, the AIX queueing system.

consistent. Pertaining to a file system, without internal discrepancies.

console. (1) The main AIX display station. (2) A device name associated with the main AIX display station.

constant. A data item with a value that does not change. Contrast with *variable.* 

context search. A search through a file whose target is a character string.

control block. A storage area used by a program to hold control information.

control commands. Commands that allow conditional or looping logic flow in DOS Services procedures.

control program. Part of the AIX Operating System system that determines the order in which basic functions should be performed.

controlled cancel. The system action that ends the job step being run, and saves any new data already created. The job that is running can continue with the next job step.

copy. The action by which the user makes a whole or partial duplicate of already existing data.

crash. An unexpected interruption of computer service, usually due to a serious hardware or software malfunction.

current directory. The directory that is active, and can be displayed with the pwd command.

current line. The line on which the cursor is located.

current working directory. See *current directory.* 

cursor. (1) A movable symbol (such as an underline) on a display, used to indicate to the operator where the next typed character will be placed or where the next action will be directed. (2) A marker that indicates the current data access location within a file.

cursor movement keys. The directional keys used to move the cursor.

customize. To describe (to the system) the devices, programs, users, and user defaults for a particular data processing system.

cylinder. All fixed disk or diskette tracks that can be read or written without moving the disk drive or diskette drive read/write mechanism.

daemon. See *daemon process.* 

daemon process. A process begun by the root or the root shell that can be stopped only by the root. Daemon processes generally provide services that must be available at all times such as sending data to a printer.

data block. See *block.* 

data communications. The transmission of data between computers, or remote devices or both (usually over long distance).

**data stream.** All information (data and control information) transmitted over a data link.

**debug.** (1) To detect, locate, and correct mistakes in a program. (2) To find the cause of problems detected in software.

**default.** A value that is used when no alternative is specified by the operator.

**default directory.** The directory name supplied by the operating system if none is specified.

**default drive.** The drive name supplied by the operating system if none is specified.

default value. A value stored in the system that is used when no other value is specified.

**delete.** To remove. For example, to delete a file. file. '

**dependent work station.** A work station having little or no standalone capability, that must be connected to a host or server in order to provide any meaningful capability to the user.

**device.** An electrical or electronic machine that is designed for a specific purpose and that attaches to your computer, for example, a printer, plotter, disk drive, and so forth.

**device driver.** A program that operates a specific device, such as a printer, disk drive, or display.

**device name.** A name reserved by the system that refers to a specific device.

**diagnostic.** Pertaining to the detection and isolation of an error.

**diagnostic aid.** A tool (procedure, program, reference manual) used to detect and isolate a device or program malfunction or error.

**diagnostic routine.** A computer program that recognizes, locates, and explains either a fault

in equipment or a mistake in a computer program.

**digit.** Any of the numerals from 0 through 9.

**directory.** A type of file containing the names and controlling information for other files or other directories.

**disable.** To make nonfunctional.

**discipline.** Pertaining to the order in which requests are serviced, for example, first-come-first-served (fcfs) or shortest job next  $(sin)$ .

**disk I/O.** Fixed-disk input and output.

diskette. A thin, flexible magnetic plate that is permanently sealed in a protective cover. It can be used to store information copies from the disk or another diskette.

**diskette drive.** The mechanism used to read and write information on diskettes.

**display device.** An output unit that gives a visual representation of data.

**display screen.** The part of the display device that displays information visually.

**display station.** A device that includes a keyboard from which an operator can send information to the system and a display screen on which an operator can see the information sent to or received from the computer.

**dump.** (1) To copy the contents of all or part of storage, usually to an output device. (2) Data that has been dumped.

**dump diskette.** A diskette that contains a dump or is prepared to receive a dump.

**dump formatter.** Program for analyzing a dump.

**EBCDIC.** See *extended binary-coded decimal interchange code.* 

EBCDIC character. Anyone of the symbols included in the 8-bit EBCDIC set.

edit. To modify the form or format of data.

edit buffer. A temporary storage area used by an editor.

editor. A program used to enter and modify programs, text, and other types of documents and data.

emulation. Imitation; for example, when one computer imitates the characteristics of another computer.

enable. To make functional.

enter. To send information to the computer by pressing the Enter key.

entry. A single input operation on a work station.

environment. The settings for shell variables and paths set associated with each process. These variables can be modified later by the user.

error-correct backspace. An editing key that performs editing based on a cursor position; the cursor is moved one position toward the beginning of the line, the character at the new cursor location is deleted, and all characters following the cursor are moved one position toward the beginning of the line (to fill the vacancy left by the deleted element).

escape character. A character that suppresses the special meaning of one or more characters that follow.

exit value. A numeric value that a command returns to indicate whether it completed successfully. Some commands return exit values that give other information, such as whether a file exists. Shell programs can test exit values to control branching and looping.

expression. A representation of a value. For example, variables and constants appearing alone or in combination with operators.

extended hinary~coded decimal interchange code (EBCDIC). A set of 256 eight-bit characters.

feature. A programming or hardware option, usually available at an extra cost.

field. (1) An area in a record or panel used to contain a particular category of data. (2) The smallest component of a record that can be referred to by a name.

FIFO. See *first-in-first-out.* 

file. A collection of related data that is stored and retrieved by an assigned name.

file name. The name used by a program to identify a file. See also *label.* 

filename. In DOS, that portion of the file name that precedes the extension.

file specification (filespec). The name and location of a file. A file specification consists of a drive specifier, a path name, and a. file name.

file system. The collection of files and file management structures on a physical or logical mass storage device, such as a diskette or minidisk.

filetab. An AIX kernel parameter establishing the maximum number of files that can be open simultaneously.

filter. A command that reads standard input data, modifies the data, and sends it to standard output.

first-in-first-out (FIFO). A named permanent pipe. A FIFO allows two unrelated processes to exchange information using a pipe connection.

fixed disk. A flat, circular, nonremoveable plate with a magnetizable surface layer on

which data can be stored by magnetic recording.

fixed-disk drive. The mechanism used to read and write information on fixed disk.

flag. A modifier that appears on a command line with the command name that defines the action of the command. Flags in the AIX Operating System almost always are preceded by a dash.

font. A family or assortment of characters of a given size and style.

foreground. A mode of program execution in which the shell waits for the program specified on the command line to complete before returning your prompt.

format. (1) A defined arrangement of such things as characters, fields, and lines, usually used for displays, printouts, or files. (2) The pattern which determines how data is recorded.

formatted diskette. A diskette on which control information for a particular computer system has been written but which mayor may not contain any data.

free list. A list of available space on each file system. This is sometimes called the free-block list.

free-block list. See *free list.* 

full path name. The name of any directory or file expressed as a string of directories and files beginning with the root directory.

function. A synonym for procedure. The C language treats a function as a data type that contains executable code and returns a single value to the calling function.

function keys. Keys that request actions but do not display or print characters. Included are the keys that normally produce a printed character, but when used with the code key produce a function instead. Compare with *character key.* 

generation. For some remote systems, the translation of configuration information into machine language.

Gid. See *group number.* 

global. Pertains to information available to more than one program or subroutine.

global action. An action having general applicability, independent of the context established by any task.

global character. The special characters \* and ? that can be used in a file specification to match one or more characters. For example, placing a ? in a file specification means any character can be in that position.

global search. The process of having the system look through a document for specific characters, words, or groups of characters.

global variable. A symbol defined in one program module, but used in other independently assembled program modules.

graphic character. A character that can be displayed or printed.

group name. A name that uniquely identifies a group of users to the system.

group number (Gid). A unique number assigned to a group of related users. The group number can often be substituted in commands that take a group name as an argument.

hardware. The equipment, as opposed to the programming, of a computer system.

header. Constant text that is formatted to be in the top margin of one or more pages.

header label. A special set of records on a diskette describing the contents of the diskette.

here document. Data contained within a DOS Services program or procedure (also called *in line input).* 

highlight. To emphasize an area on the display by any of several methods, such as brightening the area or reversing the color of characters within the area.

history file. A file containing a log of system actions and operator responses.

hog factor. In system accounting, an analysis of how many times each command was run, how much processor time and memory it used, and how intensive that use was.

home directory. (1) A directory associated with an individual user. (2) The user's current directory on login or after issuing the cd command with no argument.

I/O. See *input/output.* 

ID. Identification.

IF expressions. Expressions within a procedure, used to test for a condition.

indirect block. A block containing pointers to other blocks. Indirect blocks can be single-indirect, double-indirect, or triple-indirect.

informational message. A message providing information to the operator, that does not require a response.

initial program load (IPL). The process of loading the system programs and preparing the system to run jobs. See *initialize.* 

initialize. To set counters, switches, addresses, or contents of storage to zero or other starting values at the beginning of, or at prescribed points in, the operation of a computer routine.

inline input. See *here document.* 

i-node. The internal structure for managing files in the system. I-nodes contain all of the information pertaining to the node, type, owner, and location of a file. A table of i-nodes is stored near the beginning of a file system.

i-number. A number specifying a particular i-node on a file system.

inodetab. An AIX kernel parameter that establishes a table in memory for storing copies of i-nodes for all active files.

input. Data to be processed.

input device. Physical devices used to provide data to a computer.

input file. A file opened by a program so that the program can read from that file.

input list. A list of variables to which values are assigned from input data.

input redirection. The specification of an input source other than the standard one.

input-output file. A file opened for input and output use.

input-output device number. A value assigned to a device driver by the guest operating system or to the virtual device by the virtual resource manager. This number uniquely identifies the device regardless of whether it is real or virtual.

input/output (I/O). Pertaining to either input, output, or both between a computer and a device.

interactive processing. A processing method in which each system user action causes response from the program or the system. Contrast with *batch processing.* 

interface. A shared boundary between two or more entities. An interface might be a hardware component to link two devices together or it might be a portion of storage or registers accessed by two or more computer programs.

interleave factor. Specification of the ratio between contiguous physical blocks (on a fixed-disk) and logically contiguous blocks (as in a file).

interrupt. (1) To temporarily stop a process. (2) In data communications, to take an action at a receiving station that causes the sending station to end a transmission. (3) A signal sent by an I/O device to the processor when an error has occurred or when assistance is needed to complete I/O. An interrupt usually suspends execution of the currently executing program.

IPL. See *initial program load.* 

job. (1) A unit of work to be done by a system. (2) One or more related procedures or programs grouped into a procedure.

job queue. A list, on disk, of jobs waiting to be processed by the system.

justify. To print a document with even right and left margins.

kbuffers. An AIX kernel parameter establishing the number of buffers that can be used by the kernel.

K-byte. See *kilobyte.* 

kernel. The memory-resident part of the AIX Operating System containing functions needed immediately and frequently. The kernel supervises the input and output, manages and controls the hardware, and schedules the user processes for execution.

kernel parameters. Variables that specify how the kernel allocates certain system resources.

key pad. A physical grouping of keys on a keyboard (for example, numeric key pad, and cursor key pad).

keyboard. An input device consisting of various keys allowing the user to input data, control cursor and pointer locations, and to control the dialog between the user and the display station

keylock feature. A security feature in which a lock and key can be used to restrict the use of the display station.

keyword. One of the predefined words of a programming language; a reserved word.

keyword argument. One type of variable assignment that can be made on the command line.

kill. An AIX Operating System command that stops a process.

kill character. The character that is used to delete a line of characters entered after the user's prompt.

kilobyte. 1024 bytes.

kprocs. An AIX kernel parameter establishing the maximum number of processes that the kernel can run simultaneously.

label. (1) The name in the disk or diskette volume table of contents that identifies a file. See also *file name.* (2) The field of an instruction that assigns a symbolic name to the location at which the instruction begins, or such a symbolic name.

left margin. The area on a page between the left paper edge and the leftmost character position on the page.

left-adjust. The process of aligning lines of text at the left margin or at a tab setting such that the leftmost character in the line or filed is in the leftmost position. Contrast with *right-adjust.* 

library. A collection of functions, calls, subroutines, or other data.

licensed program product (LPP). Software programs that remain the property of the manufacturer, for which customers pay a license fee.

line editor. An editor that modifies the contents of a file one line at a time.

linefeed. An ASCII character that causes an output device to move forward one line.

link. A connection between an i-node and one or more file names associated with it.

literal. A symbol or a quantity in a source program that is itself data, rather than a reference to data.

load. (1) To move data or programs into storage. (2) To place a diskette into a diskette drive, or a magazine into a diskette magazine drive. (3) To insert paper into a printer.

loader. A program that reads run files into main storage, thus preparing them for execution.

local. Pertaining to a device directly connected to your system without the use of a communications line. Contrast with *remote.* 

log. To record; for example, to log all messages on the system printer. A list of this type is called a log, such as an error log.

log in. To begin a session at a display station.

log in shell. The program, or command interpreter, started for a user at log in.

log off. To end a session at a display station.

log out. To end a session at a display station.

logical device. A file for conducting input or output with a physical device.

loop. A sequence of instructions performed repeatedly until an ending condition is reached.

main storage. The part of the processing unit where programs are run.

maintenance system. A special version of the AIX Operating System which is loaded from diskette and used to perform system management tasks.

major device number. A system identification number for each device or type of device.

mapped files. Files on the fixed-disk that are accessed as if they are in memory.

mask. A pattern of characters that controls the keeping, deleting, or testing of portions of another pattern of characters.

matrix. An array arranged in rows and columns.

maxprocs. An AIX kernel parameter establishing the maximum number of processes that can be run simultaneously by a user.

memory. Storage on electronic chips. Examples of memory are random access memory, read only memory, or registers. See *storage.* 

menu. A displayed list of items from which an operator can make a selection.

message. (1) A response from the system to inform the operator of a condition which may affect further processing of a current program. (2) Information sent from one user in a multi-user operating system to another.

minidisk. A logical division of a fixed disk.

minor device number. A number used to specify various types of information about a particular device, for example, to distinguish among several printers of the same type.

mode word. An i-node field that describes the type and state of the i-node.

modem. See *modulator-demodulator.* 

modulation. Changing the frequency or size of one signal by using the frequency or size of another signal.

modulator-demodulator (modem). A device that converts data from the computer to a signal that can be transmitted on a communications line, and converts the signal received to data for the computer.

module. (1) A discrete programming unit that usually performs a specific task or set of tasks. Modules are subroutines and calling programs

that are assembled separately, then linked to make a complete program. (2) See *load module.* 

mount. To make a file system accessible.

mountab. An AIX kernel parameter establishing the maximum number of file systems that can be mounted simultaneously.

multiprogramming. The processing of two or more programs at the same time.

multivolume file. A diskette file occupying more than one diskette.

nest. To incorporate a structure or structures of some kind into a structure of the same kind. For example, to nest one loop (the nested loop) within another loop (the nesting loop); to nest one subroutine (the nested subroutine) within another subroutine (the nesting subroutine).

network. A collection of products connected by communication lines for information exchange between locations.

new-line character. A control character that causes the print or display position to move to the first position on the next line.

null. Having no value, containing nothing.

null character (NUL). The character hex 00, used to represent the absence of a printed or displayed character.

numeric. Pertaining to any of the digits 0 through 9.

object code. Machine-executable instruction, usually generated by a compiler from source code written in a higher level language. consists of directly executable machine code. For programs that must be linked, object code consists of relocatable machine code.

octal. A base eight numbering system.

open. (1) To make a file available to a program for processing.

operating system. Software that controls the running of programs; in addition, an operating system may provide services such as resource allocation, scheduling, input/output control, and data management.

operation. A specific action (such as move, add, multiply, load) that the computer performs when requested.

operator. A symbol representing an operation to be done.

output. The result of processing data.

output devices. Physical devices used by a computer to present data to a user.

output file. A file that is opened by a program so that the program can write to that file.

output redirection. The specification of an output destination other than the standard one.

override. (1) A parameter or value that replaces a previous parameter or value. (2) To replace a parameter or value.

overwrite. To write output into a storage or file space that is already occupied by data.

owner. The user who has the highest level of access authority to a data object or action, as defined by the object or action.

pad. To fill unused positions in a field with dummy data, usually zeros or blanks.

page. A block of instructions, data, or both.

page space minidisk. The area on a fixed disk that temporarily stores instructions or data currently being run. See also *minidisk.* 

pagination. The process of adjusting text to fit within margins and/or page boundaries.

paging. The action of transferring instructions, data, or both between real storage and external page storage.
parallel processing. The condition in which multiple tasks are being performed simultaneously within the same activity.

parameter. Information that the user supplies to a panel, command, or function.

parent. Pertaining to a secured resource, either a file or library, whose user list is shared with one or more other files or libraries. Contrast with *child.* 

parent directory. The directory one level above the current directory.

partition. See *minidisk.* 

password. A string of characters that, when entered along with a user identification, allows an operator to sign on to the system.

password security. A program product option that helps prevent the unauthorized use of a display station, by checking the password entered by each operator at sign-on.

path name. See *full path name* and *relative path name.* 

pattern-matching character. Special characters such as \* or ? that can be used in search patterns. Some used in a file specification to match one or more characters. For example, placing a ? in a file specification means any character can be in that position. Pattern~matching characters are also called wildcards.

permission code. A three-digit octal code, or a nine-letter alphabetic code, indicating the access permissions. The access permissions are read, write, and execute.

permission field. One of the three-character fields within the permissions column of a directory listing indicating the read, write, and run permissions for the file or directory owner, group, and all others.

phase. One of several stages file system checking and repair performed by the fsck command.

physical device. See *deuice.* 

physical file. An indexed file containing data for which one or more alternative indexes have been created.

physical record. (1) A group of records recorded or processed as a unit. Same as *block.*  (2) A unit of data moved into or out of the computer.

PID. See *process ID.* 

pipe. To direct the data so that the output from one process becomes the input to another process.

pipeline. A direct, one-way connection between two or more processes.

pitch. A unit of width of typewriter type, based on the number of times a letter can be set in a linear inch. For example, 10-pitch type has 10 characters per inch.

platen. The support mechanism for paper on a printer, commonly cylindrical, against which printing mechanisms strike to produce an impression.

pointer. A logical connection between physical blocks.

port. (1) To make the programming changes necessary to allow a program that runs on one type of computer to run on another type of computer. (2) An access point for data input to or data output from a computer system. See *connector.* 

position. The location of a character in a series, as in a record, a displayed message, or a computer printout.

positional parameter. A DOS Services facility for assigning values from the command line to variables in a program.

**print queue.** A file containing a list of the names of files waiting to be printed.

printout. Information from the computer produced by a printer.

priority. The relative ranking of items. For example, a job with high priority in the job queue will be run before one with medium or low priority.

priority number. A number that establishes the relative priority of printer requests.

privileged user. The account with superuser authority.

problem determination. The process of identifying why the system is not working. Often this process identifies programs, equipment, data communications facilities, or user errors as the source of the problem.

problem determination procedure. A

prescribed sequence of steps aimed at recovery from, or circumvention of, problem conditions.

procedure. See *shell procedure.* 

process. (1) A sequence of actions required to produce a desired result. (2) An entity receiving a portion of the processor's time for executing a program. (3) An activity within the system begun by entering a command, running a shell program, or being started by another process.

process accounting. An analysis of the use each process makes of the processing unit, memory, and I/O resources.

process **ID** (PID). A unique number assigned to a process that is running.

profile. (1) A file containing customized settings for a system or user (2) Data describing the significant features of a user, program, or device.

program. A file containing a set of instructions conforming to a particular programming language syntax.

prompt. A displayed request for information or operator action.

propagation time. The time necessary for a signal to travel from one point on a communications line to another.

qdaemon. The daemon process that maintains a list of outstanding jobs and sends them to the specified device at the appropriate time.

queue. A line or list formed by items waiting to be processed.

queued message. A message from the system that is added to a list of messages stored in a file for viewing by the user at a later time. This is in contrast to a message that is sent directly to the screen for the user to see immediately.

quit. A key, command, or action that tells the system to return to a previous state or stop a process.

quote. To mask the special meaning of certain characters; to cause them to be taken literally.

random access. An access mode in which records can be read from, written to, or removed from a file in any order.

readonly. Pertaining to file system mounting, a condition that allows data to be read, but not modified.

recovery procedure. (1) An action performed by the operator when an error message appears on the display screen. Usually, this action permits the program to continue or permits the operator to run the next job. (2) The method of returning the system to the point where a major system error occurred and running the recent critical jobs again.

redirect. To divert data from a process to a file or device to which it would not normally go.

reference count. In an i-node, a record of the total number of directory entries that refer to the i-node.

**relational expression. A logical statement**  describing the relationship (such as greater than or equal) of two arithmetic expressions or data items.

relational operator. The reserved words or symbols used to express a relational condition or a relational expression.

relative address. An address specified relative to the address of a symbol. When a program is relocated, the addresses themselves will change, but the specification of relative addresses remains the same.

relative addressing. A means of addressing instructions and data areas by designating their locations relative to some symbol.

relative path name. The name of a directory or file expressed as a sequence of directories followed by a file name, beginning from the current directory.

remote. Pertaining to a system or device that is connected to your system through a communications line. Contrast with *local.* 

reserved character. A character or symbol that has a special (non-literal) meaning unless quoted.

reserved word. A word that is defined in a programming language for a special purpose, and that must not appear as a user-declared identifier.

reset. To return a device or circuit to a clear state.

restore. To return to an original value or image. For example, to restore a library from diskette.

right adjust. The process of aligning lines of text at the right margin or tab setting such that the rightmost character in the line or file is in the rightmost position.

right justify. See right align.

right margin. The area on a page between the last text character and the right upper edge.

right-adjust. To place or move an entry in a field so that the rightmost character of the field is in the rightmost position. Contrast with *left-adj ust.* 

root. Another name sometimes used for superuser.

root directory. The top level of a tree-structured directory system.

root file system. The basic AIX Operating System file system, which contains operating system files and onto which other file systems can be mounted. The root file system is the file system that contains the files that are run to start the system running.

routine. A set of statements in a program causing the system to perform an operation or a series of related operations.

run. To cause a program, utility, or other machine function to be performed.

run-time environment. A collection of subroutines and shell variables that provide commonly used functions and information for system components.

scratch file. A file, usually used as a work file, that exists until the program that uses it ends.

screen. See *display screen.* 

scroll. To move information vertically or horizontally to bring into view information that is outside the display screen boundaries.

sector. (1) An area on a disk track or a diskette track reserved to record information. (2) The smallest amount of information that

can be written to or read from a disk or diskette during a single read or write operation.

security. The protection of data, system operations, and devices from accidental or intentional ruin, damage, or exposure.

segment. A contiguous area of virtual storage allocated to a job or system task. A program segment can be run by itself, even if the whole program is not in main storage.

separator. A character used to separate parts of a command or file.

sequential access. An access method in which records are read from, written to, or removed from a file based on the logical order of the records in the file.

session records. In the accounting system, a record of time connected and line usage for connected display stations, produced from-log in and log out records.

set flags. Flags that can be put into effect with the DOS Services set command.

shared printer. A printer that is used by more than one work station.

shell. See *shell program.* 

shell procedure. A series of commands combined in a file that carry out a particular function when the file is run or when the file is specified as an argument to the sh command. Shell procedures are frequently called shell scripts.

shell program. A program that accepts and interprets commands for the operating system (there is an AIX shell program and a DOS shell program).

DOS Services prompt. The character string on the command line indicating the the system can accept a command (typically the \$ character).

DOS Services script. See *DOS Services*  procedure.

DOS Services variables. Facilities of the DOS Services program for assigning variable values to constant names.

size field. In an i-node, a field that indicates the size, in bytes, of the file associated with the i-node.

software. Programs.

sort. To rearrange some or all of a group of items based upon the contents or characteristics of those items.

source diskette. The diskette containing data to be copied, compared, restored, or backed up.

source program. A set of instructions written in a programming language, that must be translated to machine language compiled before the program can be run.

special character. A character other than an alphabetic or numeric character. For example;  $*, +$ , and % are special characters.

special file. Special files are used in the AIX system to provide an interface to input/output devices. There is at least one special file for each device connected to the computer. Contrast with *directory* and *file.* See also *block special file* and *character special file.* 

spool files. Files used in the transmission of data among devices.

standalone DOS Services. A limited version of the DOS Services program used for system maintenance.

standalone work station. A work station that can be used to preform tasks independent of (without being connected to) other resources such as servers or host systems.

standard error. The place where many programs place error messages.

standard input. The primary source of data going into a command. Standard input comes from the keyboard unless redirection or piping is used, in which case standard input can be from a file or the output from another command.

standard output. The primary destination of data coming from a command. Standard output goes to the display unless redirection or piping is used, in which case standard output can be to a file or another command.

stanza. A group of lines in a file that together have a common function. Stanzas are usually separated by blank lines, and each stanza has a name.

statement. An instruction in a program or procedure.

status. (1) The current condition or state of a program or device. For example, the status of a printer. (2) The condition of the hardware or software, usually represented in a status code.

storage. (1) The location of saved information. (2) In contrast to memory, the saving of information on physical devices such as disk or tape. See *memory.* 

storage device. A device for storing and/or retrieving data.

string. A linear sequence of entities such as characters or physical elements. Examples of strings are alphabetic string, binary element string, bit string, character string, search string, and symbol string.

su. See *superuser*.

subdirectory. A directory contained within another directory in the file system hierarchy.

subprogram. A program invoked by another program, such as a subshell.

subroutine. (1) A sequenced set of statements that may be used in one or more computer programs and at one or more points in a

computer program. (2) A routine that can be part of another routine.

subscript. An integer or variable whose value refers to a particular element in a table or an array.

subshell. An instance of the DOS Services program started from an existing DOS Services program.

substring. A part of a character string.

subsystem. A secondary or subordinate system, usually capable of operating independently of, or synchronously with, a controlling system.

superblock. The most critical part of the file system containing information about every allocation or deallocation of a block in the file system.

superuser (su). The user who can operate without the restrictions designed to prevent data loss or damage to the system (User ID 0).

superuser authority. The unrestricted ability to access and modify any part of the operating system associated with the user who manages the system. The authority obtained when one logs in as root.

system. The computer and its associated devices and programs.

system call. A request by an active process for a service by the system kernel.

system customization. A process of specifying the devices, programs, and users for a particular data processing system.

system date. The date assigned by the system user during setup and maintained by the system.

system dump. A copy of memory from all active programs (and their associated data) whenever an error stops the system. Contrast with *task dump.* 

system management. The tasks involved in maintaining the system in good working order and modifying the system to meet changing requirements.

#### system parameters. See *kernel parameters.*

system profile. A file containing the default values used in system operations.

system unit. The part of the system that contains the processing unit, the disk drives, and the diskette drives.

system user. A person who uses a computer system.

target diskette. The diskette to be used to receive data from a source diskette.

task. A basic unit of work to be performed. Examples are a user task, a server task, and a processor task.

task dump. A copy of memory from a program that failed (and its associated data). Contrast with *system dump.* 

terminal. An input/output device containing a keyboard and either a display device or a printer. Terminals usually are connected to a computer and allow a person to interact with the computer.

text. A type of data consisting of a set of linguistic characters (for example, alphabet, numbers, and symbols) and formatting controls.

text application. A program defined for the purpose of processing text data (for example, memos, reports, and letters).

text editing program. See *editor* and *text application.* 

texttab. A kernel parameter establishing the size of the text table, in memory, that contains one entry each active shared program text segment.

trace. To record data that provides a history of events occurring in the system.

trace table. A storage area into which a record of the performance of computer program instructions is stored.

track. A circular path on the surface of a fixed disk or diskette on which information is magnetically recorded and from which recorded information is read.

trap. An unprogrammed, hardware-initiated jump to a specific address. Occurs as a result of an error or certain other conditions.

tree-structured directories. A method for connecting directories such that each directory is listed in another directory except for the root directory, which is at the top of the tree.

truncate. To shorten a field or statement to a specified length.

typematic key. A key that repeats its function multiple times when held down.

typestyle. Characters of a given size, style and design.

Uid. See *user number.* 

update. An improvement for some part of the system.

user. The name associated with an account.

user account. See *account.* 

user ID. See *user number.* 

user name. A name that uniquely identifies a user to the system.

user number (Uid). (1) A unique number identifying an operator to the system. This string of characters limits the functions and information the operator is allowed to use. The Uid can often be substituted in commands that take a user's name as an argument.

user profile. A file containing a description of user characteristics and defaults (for example, printer assignment, formats, group ID) to be

conveyed to the system while the user is signed on.

utility. A service; in programming, a program that performs a common service function.

valid. (1) Allowed. (2) True, in conforming to an appropriate standard or authority.

value. (1) In Usability Services, information selected or typed into a pop-up. (2) A set of characters or a quantity associated with a parameter or name. (3) In programming, the contents of a storage location.

variable. A name used to represent a data item whose value can change while the program is running. Contrast with *constant.* 

verify. To confirm the correctness of something.

version. Information in addition to an object's name that identifies different modification levels of the same logical object.

virtual device. A device that appears to the user as a separate entity but is actually a shared portion of a real device. For example, several virtual terminals may exist simultaneously, but only one is active at any given time.

virtual machine. A functional simulation of a computer and its related devices.

virtual machine interface (VMI). A software interface between work stations and the operating system. The VMI shields operating system software from hardware changes and low-level interfaces and provides for concurrent execution of multiple virtual machines.

virtual resource manager (VRM). A set of programs that manage the hardware resources (main storage, disk storage, display stations, and printers) of the system so that these resources can be used independently of each other.

virtual resources. See *virtual resource manager.* 

virtual storage. Addressable space that appears to be real storage. From virtual storage, instructions and data are mapped into real storage locations.

virtual terminal. Any of several logical equivalents of a display station available at a single physical display station.

Volume **ID** (Vol ID). A series of characters recorded on the diskette used to identify the diskette to the user and to the system.

VRM. See *virtual resource manager.* 

wildcard. See *pattern-matching characters.* 

word. A contiguous series of 32 bits (4 bytes) in storage, addressable as a unit. The address of the first byte of a word is evenly divisible by four.

work file. A file used for temporary storage of data being processed.

work station. A device at which an individual may transmit information to, or receive information from, a computer for the purpose of performing a task, for example, a display station or printer. See *programmable work station* and *dependent work station.* 

working directory. See *current directory.* 

wrap around. Movement of the point of reference in a file from the end of one line to the beginning of the next, or from one end of a file to the other.

## **Index**

#### **Special Characters**

.init.state file format 4-3  $-C_{-}$  prefix 3-129, 3-336, 5-60 -C-func 3-129, 3-336, 5-60 -exit system call 2-40 -NCtolower macro 3-39 -NCtoupper macro 3-39 -NCxcol macro 3-267 -NLxcol macro 3-267 -to lower subroutine 3-39 -toupper subroutine 3-39

# A

a.out file 4-5 a.out relocation 4-9 a.out segments data 4-5 stack 4-5 text 4-5 a.out structure 4-5 abort subroutine 3-5 abs subroutine 3-6 absolute value function 3-167 absolute value, integer 3-6 accept socket connection 8-7 accept socket subroutine 8-7 access exclusive 2-64 access list group 2-126, 3-230 access system call 2-9 access time file 2-180 access utmp file entry 3-224

accessibility, determine file 2-9 accounting process 2-11 accounting file structure 4-15 accounting, process file 4-15 acct file 4-15 acct system call 2-11 acos subroutine 3-335 action upon receipt of signal 2-145 acute accent character 5-10 add a device 3-15 add a minidisk 3-19 add protocol procedure 3-376 addch subroutine 3-52, 3-134 addressing kernel mode 1-14 user mode 1-12 addstr subroutine 3-52, 3-135 Advanced Floating-Point Accelerator 3-170, 3-183 afork flag 4-16 AIX file system 1-22 AIX kernel 1-6 AIX kernel, rebuild 3-21 AIX system name extended 2-172 get 2-172 AIX trace collector 3-362 alarm clock set 2-13 alarm system call 2-13 allocating free blocks 1-29 allocation change data segment space 2-14 free blocks 1-29 i-number 1-28 allocator, main memory 3-236 ANSI floating point 3-170 APCj881 3-170, 3-183, 3-190

append

data to a file 2-184 apply configuration information 3-21 ar file 4-18 arc subroutine  $3-296$ arccosine function 3-335 archive file format 4-18 archive file member structure 4-18 archive format, cpio 4-41 arcsine function 3-335 arctangent function 3-335 argc parameter 2-35 argument list, print 3-374 argv parameter 2-35 ASCII character set 5-3 ASCII controls 5-11 ASCII facility 5-3 ASCII to floating-point conversion 3-8 ASCII to integer conversion 3-4 asctime subroutine 3-46 asin subroutine 3-335 assembler output file 4-5 assert subroutine 3-7 assertion verification 3-7 assign a DOS Services drive 3-70 assign buffering to a stream 3-330 atan subroutine 3-335 atan2 subroutine 3-335 atof subroutine 3-8 atoi subroutine 3-347 atol subroutine 3-347 atomic operation 2-150 attach mapped file 2-131 shared memory segment 2-131 attribute file 3-23 attribute file, close 3-25 attribute file, read stanza 3-31 attribute files 3-27, 3-29 attributes file system 4-64 attributes file 4-20 attroff subroutine 3-52 attron subroutine 3-52 attrset subroutine 3-52 automatic new line mode (AUTONL) 6-69 AUTONL mode 6-69 a64l subroutine 3-4

### $\overline{\mathbf{r}}$  $\Box$

back end burst pages B-3 exit codes B-7 extra print copies B-6 job charge B-6 job status information B-6 return error messages B-7 routines in libqb B-8 SIGTERM terminate B-8 waiting state B-8 backends B-1 backup file 4-23 baudrate subroutine 3-52 beep subroutine 3-52, 3-136 bessel subroutines 3-9 bffree kernel subroutine C-29 bfget kernel subroutine C-28 binary input/output 3-192 binary search 3-11 binary search trees 3-364 binary synchronous communications 6-11 bind name to socket 8-9 bind socket subroutine 8-9 BIOCA C-28 BISYNC 6-11 block signal delivery 2-143 block I/O communication area (BIOCA) C-28 block 0 layout 1-25 blocked signals release 2-150 blocks allocation of free 1-29 data 1-28 delayed 2-163 free 1-28 superblock 1-25 bootstrap 1-9, 4-3

box subroutine 3-53, 3-136 brelse kernel subroutine C-28 breve accent character 5-10 brk system call 2~14 BRKINT 6-117 bsc device driver 6~11 BSDLY 6~118 bsearch subroutine 3~11 BSO 6-118 BS1 6~118 buffer subsystem 1~36 buffered I/O 3~342 buffering assignment to a stream 3~330 buffers C-15 build kernel C~51 bus I/O 1-37 bus special file 6~5 byte order conversion host to network 8-33 network to host 8~33 byte swapping 3~349

### $\mathbf C$

 $-C_{-}$  prefix 3-129, 3-336, 5-60  $-C_{\text{-}}$ func 3-129, 3-336, 5-60 caddr-t data type 5~75 call switch table 1~36 calling sequence v calloc subroutine 3~236 calls to devices 1-40 calls, AIX supervisor See system calls calls, function See kernel subroutines See subroutines calls, kernel See kernel subroutines See system calls calls, routine See kernel subroutines See subroutines

calls, subroutine See kernel subroutines See subroutines calls, supervisor, AIX See system calls calls, system See system calls cancel sound 6~67 caron accent character 5-10 case conversion 3~39, 3-276, 3-278 translation 3~39, 3-276 CBAUD 6-119 cbox subroutine 3-136 cbreak subroutine 3-53 cc.cfg file 4~29 cedilla accent character 5-10 ceil subroutine 3~167 ceiling function 3-167 cfgabdds subroutine 3-13 cfgadev subroutine 3-15 cfgamni subroutine 3-19 cfgaply subroutine 3-21 cfgcadsz subroutine 3-23 cfgcclsf subroutine 3-25 cfgcdlsz subroutine 3-27 cfgcopsf subroutine 3-29 cfgcrdsz subroutine 3-31 cfgddev subroutine 3-33 cfgdmni subroutine 3-36 change access permissions 2-18 current directory 2-16 data segment space allocation 2-14 effective root directory 2-23 file mode 2-18 group of a file 2-21 owner of a file 2-21 change current DOS Services directory 3-72 change current DOS Servicesdrive 3-72 change DOS file mode 3-74 change fonts 6-71 change modification date of DOS file 3-108 change priority of a process 2-88 channel

create 2-95 character conversion 3-278 lists C-25 single shift 5-9 two-byte 5-9 character classification 3-49 international character support 3-270 character code processing 6-69 character codes 5-24 character collation code point 3-280 international character support 3-267 character I/O 3-369 character set ASCII 5-3 character set definition 6-69 character translation 3-39, 3-276 character, get from stream 3-204 characteristics virtual machine 1-3 characteristics, device 4-57 characters international character support 3-276 characters, nonspacing 5-10 characters, two-byte 5-9 chdir system call 2-16 check whether trace channel is enabled 3-357 chgat subroutine 3-136 child process 1-17, 2-46 control 2-102 wait for termination of 2-182 child process times get 2-165 chmod system call 2-18 chown system call 2-21 chownx system call 2-21 chroot system call 2-23 circle subroutine 3-296 circumflex accent character 5-10 classify characters 3-49 clear subroutine 3-53, 3-137 clearerr macro 3-165 clearok subroutine 3-53, 3-137 clists C-25 CLOCAL 6-120

clock set alarm 2-13 clock rate 2-165 clock resolution 3-38 clock subroutine 3-38 close a file 2-25 network data base 8-20 network host database 8-13 network protocol data base 8-24 network services data base 8-26 close a stream 3-163 close all files 3-112 close an attribute file 3-25 close routine (ddclose) C-7 close system call 2-25 closepl subroutine 3-296 closing a DOS file 3-75 clrtobot subroutine 3-53, 3-137 clrtoeol subroutine 3-53, 3-137 cnt-t data type 5-75 code page 5-5, 5-6, 5-7, 5-8, 5-9 PO 5-6,5-25 PI 5-7, 5-33 P2 5-8, 5-40 switching 5-9 code point 5-5 character collation 3-280 collector, AIX errors 3-126 color palette, setting 6-70 colorend subroutine 3-137 colorout subroutine 3-138 COLUMNS variable 3-353 command execution remote host 8-41 communication endpoint See socket communication, interprocess 2-5, 3-198 communications 6-11 compile regular expression 3-318 complementary error function 3-125 config device driver 6-7 config device driver structure 6-9 config disk structure 6-8 configuration information, apply 3-21 connect socket subroutine 8-11

connect. con file 4-33 connection socket 8-11 construct a unique file name 3-247 construct the name for a temporary file 3-355 cont subroutine 3-296 contents directory 1-30 control execution of child process 2-102 file 2-44 I/O devices 2-56 control characters 5-11 control operations shared memory 2-135 control registers virtual machine 1-4 control sequence, virtual terminal data 6-61 control sequences 5-13 controlling terminal interface 6-131 controls 5-10 conversion subroutines 3-276 conversion, byte order host to network 8-33 network to host 8-33 convert ASCII string to floating-point number 3-8 string to integer 3-347 convert base-64 ASCII to long integer 3-4 convert between 3-byte integers and long integers 3-232 convert date and time to string 3-46 convert floating-point number to string 3-121 convert formatted input 3-325 convert long integer to base-64 ASCII string 3-4 copyin kernel subroutine C-14 copyout kernel subroutine C-14 core file 4-39 cos subroutine 3-335 cosh subroutine 3-337 cosine function 3-335 costomize files C-45 cpass kernel subroutine C-12 cpio file 4-41 cpio structure 4-41

CPU time used report 3-38 CRDLY 6-118 CREAD 6-120 creat system call 2-27 create interprocess channel 2-95 new file 2-27 new process 2-46 pair of connected sockets 8-50 socket 8-47 create a directory 3-90 create a DOS temporary file 3-92 create a temporary file 3-354 create-ipc-prof subroutine 3-40.2 creating a DOS file 3-76 creating backends B-1 cresetty subroutine 3-138 crmode subroutine 3-138 crypt subroutine 3-42 CRO 6-118 CR1 6-118 CR2 6-118 CR3 6-118 csavetty subroutine 3-138 CSIZE 6-120 CSTOPB 6-120 ctermid subroutine 3-44 ctime subroutine 3-46 ctype macros 3-49 current directory, full path name 3-96 current directory, get path name of 3-206 current directory, path name 3-96 current DOS Services directory, change 3-72 current DOS Services drive, change 3-72 current signal mask setting 2-152 curses subroutine library 3-51 cursor representation 6-72 cuserid subroutine 3-62 customize files C-45 helper program C-50 customize file format C-46 customize files /etc/ddi C-48 /etc/master C-47

/etc/system C-46 relationships C-48 customize helper 3-13 customize helper program C-50

# D

daddr-t data type 5-75 daemon, trace 3-359 DARPA 8-5 data append to a file 2-184 lock 2-97 unlock 2-97 data access machine-independent 3-334 data base subroutines data base, terminal capability 4-148 data blocks 1-28 data segment 1-12 change space allocation 2-14 data stream 3270 6-11 data structures file system 1-33 I/O 1-38 data types, defined 5-75 data types, major monitor mode 6-73 datagrams 8-47 date format 3-288 date to string conversion 3-46 date, modification, change 3-108 daylight external variable 3-46 dbm subroutines 3-63 dbminit subroutine 3-63 ddclose routine C-7 ddi 4-56, 4-110 ddi file 4-43 ddinit routine C-6 ddintr routine C-9, C-18 ddioctl routine C-8 ddopen routine C-6 ddread routine C-10

DDS 3-13 ddselect routine C-11 ddstrategy routine C-17 ddwrite routine C-10 declarations, parameter v Defense Advanced Research Projects Agency 8-5 Defense Communications Agency 8-5 Define-Code SVC 6-7 define-device structure 3-13 define-device SVC 3-13 del-ipc-prof subroutine 3-64.1 delay kernel subroutine C-22 delay-output subroutine 3-53, 3-57 delch subroutine 3-53, 3-139 delete a device 3-33 delete a DOS file 3-110 delete a minidisk 3-36 delete protocol procedure 3-376 delete stanza 3-27 deleteln subroutine 3-53, 3-139 delta table format 4-136 delwin subroutine 3-53, 3-139 description file, port 4-117 description, file system 4-64 descriptions file format 4-56 descriptor file 2-111 detach shared memory segment 2-138 dev-t data type 5-75 device characteristics 4-57 device-dependent information 4-56, 4-110 device driver 1-39 entry points C-3 interface routines C-3 kernel 1-36 VRM 1-36 device driver error log C-31 device driver trace C-32 device drivers See also special files definition 1-40 trace 6-128 device drivers, installing C-45 device drivers, writing C-1

device I/O 1-40 device interrupt handler C-9, C-18 device management 1-39 device number major 1-39 minor 1-39 device status, DOS Services 3-114 device switch table 1-36, C-3 device, add 3-15 device, delete 3-33 devices See special files devinfo structure 4-57, 6-100 devsw table C-3 DFT 6-11 dft device driver 6-11 diacritic characters 5-10 dir file 4-60 direct path 1-30 directory change current 2-16 change the root 2-23 create 2-69 directory change, DOS Services 3-72 directory contents 1-30 directory creation 3-90 directory entry 4-60 create a new 2-62 remove 2-174 directory entry  $".".$  4-60 directory entry "." 4-60 directory file 1-23 directory file structure 4-60 directory format 4-60 directory removal, DOS Services 3-102 directory, full path name of current 3-96 directory, path name of current 3-206 disclaim system call 2-30 disk buffer headers C-27 disk buffers C-15 diskette file 6-17 diskette structure 6-17 display symbols 5-24 display, changing physical 6-67 dispsym definition 5-24 distance function, euclidean 3-229

Distributed Function Terminal 6-11 domain definition 8-3 DOS Services assign 3-70 DOS Services directory, change 3-72 DOS Services drive, change 3-72 DOS Services environment, initialize 3-85 DOS Services file handle duplication 3-78 DOS Services program execution 3-79 DOS Services subroutine library 3-65 DOS Servicesdirectory removal 3-102 DOS file access 3-65 DOS file creation 3-76 DOS file lock 3-88 DOS file mode, change 3-74 DOS file modification date, change 3-108 DOS file read 3-98 DOS file read/write pointer, move 3-104 DOS file rename 3-100 DOS file status, get 3-106 DOS file system D-l DOS file write 3-116 DOS file, close 3-75 DOS file, delete 3-110 DOS file, open 3-94 DOS file, unlink 3-110 DOS files synchronization 3-83 DOS function call table D-2 DOS function calls D-2 DOS programs, porting D-l DOS temporary file creation 3-92 dosassign subroutine 3-70 doschdir subroutine 3-72 doschmod subroutine 3-74 dosclose subroutine 3-75 doscreate subroutine 3-76 dosdup subroutine 3-78 dosexecve subroutine 3-79 dosfirst subroutine 3-81 dosfstat subroutine 3-106 dosfsync subroutine 3-83 dosinit subroutine 3-85 doslock subroutine 3-88 dosmkdir subroutine 3-90 dosmktemp subroutine 3-92 dosnext subroutine 3-81

dosopen subroutine 3-94 dospwd subroutine 3-96 dosread subroutine 3-98 dosrename subroutine 3-100 dosreopen subroutine 3-112 dosrmdir subroutine 3-102 dosseek subroutine 3-104 dosstat subroutine 3-106 dostouch subroutine 3-108 dosunlink subroutine 3-110 dosunopen subroutine 3-112 dosustat subroutine 3-114 doswrite subroutine 3-116 dot notation, Internet 8-34 double acute accent character 5-10 doupdate subroutine 3-53 drand48 subroutine 3-118 drawbox subroutine 3-139 drive change, DOS Services 3-72 drive, DOS Services, assign 3-70 driver format, message 6-105 driver, event-tracing 6-128 drivers hft 6-23 drivers, device See special files drivers, writing device C-1 drsname subroutine 3-120.1 drsnidd subroutine 3-120.1 dsstate system call. 2-30.2 dup system call 2-32 duplicate an open file descriptor 2-32 duplicating a DOS Services file handle 3-78

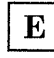

EBCDIC character set 5-45 ecactp subroutine 3-140 ecadpn subroutine 3-140 ecaspn subroutine 3-140 ecblks subroutine 3-140 ecbpls subroutine 3-141 ecbpns subroutine 3-141 ecdfpl subroutine 3-142

ecdppn subroutine 3-143 ecdspl subroutine 3-143 ecdvpl subroutine 3-144 ecflin subroutine 3-145 ECHO 6-120 echo subroutine 3-53, 3-147 ECHOE 6-121 ECHOK 6-121 ECHONL 6-121 ecpnin subroutine 3-147 ecrfpl subroutine 3-148 ecrfon subroutine 3-148 ecrlpl subroutine 3-148 ecrmpl subroutine 3-149 ecscpn subroutine 3-149 ecshpl subroutine 3-149 ectitl subroutine 3-150 ecvt subroutine 3-121 edata 3-123 emulation, hft 6-54 encrypt subroutine 3-42 encrypted password 4-113 encryption, password 3-42 end 3-123 endgrent subroutine 3-210 endhostent subroutine 8-13 endnetent subroutine 8-20 endprotoent subroutine 8-24 endpwent subroutine 3-219 endservent subroutine 8-26 endutent subroutine 3-224 endwin subroutine 3-53, 3-150 enhanced signal facilities 2-156 entries in name list, obtaining 3-283 entry points, device driver C-3 environ global variable 2-35 environment 2-35 environment alteration 3-310.1 environment facility 5-47 environment setting 4-127 environment subroutines 3-208, 3-280 getenv 3-208 NLgetenv 3-208 environment variable, value of 3-208 environment, initialize DOS Services 3-85 envp parameter 2-35

eof character 6-115 eol character 6-115 eqn special character definitions 5-54 eqnchar facility 5-54 erand48 subroutine 3-118 erase portion of a file 2-42 erase character 6-115 erase subroutine 3-53, 3-150, 3-296 erasechar subroutine 3-53 erf subroutine 3-125 erfc subroutine 3-125 errfile file 4-62 errno 3-294 errno values A-I errno.h A-I error codes A-I error collector, AlX 3-126 error file 6-15 error function 3-125 error-handling function 3-238 error log, device driver C-31 error log, kernel C-31 error logging 6-15 error messages 3-294 error numbers A-I error values A-I errprintf kernel subroutine C-30 errsave kernel subroutine C-31 errunix subroutine 3-126 escape sequences 5-13 etext 3-123 euclidean distance function 3-229 event log file 4-62 event logging 6-15 event-tracing driver 6-128 exception handling, floating-point 3-188 exclusive access to a file region 2-64 exec system call 2-34 execl system call 2-34 execle svstem call 2-34 execlp system call  $2-34$ execute file 2-34 execute a program with a DOS path name 3-79 fclose subroutine 3-163

execution monitor 3-248 execution profile 3-248 execution suspension 3-338 execution time profile 2-99 execv system call 2-34 execve system call 2-34 execvp system call 2-34 exit system call 2-40 -exit system call 2-40 exp subroutine 3-128 exponential function 3-128 exponentiation 3-128 expression, regular 3-318, 3-321 extended AlX system name 2-172 extended curses subroutine library 3-131 extended message receive 2-85 extended path name C-20 extended read 2-106 extended subroutine 3-150 externals edata 3-123 end 3-123 etext 3-123

### $\mathbf{F}$

F -DUPFD 2-44  $F_C$ GETFD 2-44 F -GETFL 2-44.1  $F_{-}GETLK$  2-44.1 F-SETFD 2-44.1 F -SETFL 2-44.1 F -SETLK 2-44.2 F -SETLKW 2-44.2 fabs subroutine 3-167 facilities mm 5-62 regexp 3-321 facilities, miscellaneous See miscellaneous facilities fault generation, lOT 3-5 fclear system call 2-42

fcnt! system call 2-44 fcntl.h header file 5-56 fcvt subroutine 3-121 fd devinfo structure 6-18 fd file 6-17 fdopen subroutine 3-168 feof macro 3-165 ferror macro 3-165 fetch subroutine 3-63 FFDLY 6-118 fflush subroutine 3-163 ffullstat system call 2-50.2 FFO 6-118 FFI 6-118 fgetc subroutine 3-204 fgets subroutine 3-221 fifo create 2-69 file 2-90, 2-106 accessibility, determine 2-9 close a 2-25 control 2-44 create 2-69 creation 2-27 directory entry create a new 2-62 erase portion of 2-42 execute 2-34 lock a region 2-64 mode change 2-18 open to read or write 2-90 read from 2-106 read from, extended 2-106 rewrite 2-27 shorten 2-50 unlock a region 2-64 write 2-184 write changes 2-48 file access set time 2-180 file control 2-3 file creation mask get 2-169 set 2-169 file creation, DOS, temporary 3-92 file creation, temporary 3-354

file descriptor 2-111 close 2-25 duplication 2-32 file entry, group, obtaining 3-210 file entry, utmp access 3-224 file formats archive 4-18 process accounting 4-15 file i/o subsystem 1-36 file maintenance 2-3 file mapping 2-7 file member, archive structure 4-18 file mode change, DOS 3-74 file modification set time 2-180 file name generation, terminal 3-44 file name, construct 3-247 file name, make 3-247 file naming, temporary files 3-355 file pointer read/write 2-67 file pointer repositioning 3-196 file status obtain 2-159 file status, DOS, get 3-106 file synchronization, DOS 3-83 file system backup format 4-23 data structures 1-33 DOS D-1 layout 1-25 mount 2-71 statistics 2-178 unmount 2-170 file system attributes 4-64 file system description 4-64 file system management 1-22 file system table 4-108 file tree, read 3-200 file types 1-23 directory 1-23 ordinary 1-24 special 1-24 file, assembler output 4-5 file, link editor output 4-5 file, storage image 4-39

fileno macro 3-165 files directory 2-69 header vii mapped 2-7 ordinary 2-69 special 1-40, 2-69, 2-71 files, device See special files files, special See special files filesystems file 4-64 find DOS files that match a pattern 3-81 find slot in utmp file for current user 3-368 find value of user information name 3-223 find-ipc-prof subroutine 3-166.1 firstkey subroutine 3-63 fixterm subroutine 3-53 flag letter, get from argument vector 3-214 flash subroutine 3-53, 3-150 floating-point conversion from ASCII 3-8 Floating-Point Accelerator 3-170, 3-183 floating-point exception handling 3-188 floating-point numbers manipulation 3-194 floating-point subroutines, ANSI/IEEE 3-170 floating-point to string conversion 3-121 floor function 3-167 floor subroutine 3-167 flush a stream 3-163 flushinp subroutine 3-53 fmod subroutine 3-167 font file format 4-68 font symbols 5-24 fonts, changing 6-71 fopen subroutine 3-168 fork 2-46 form v format v, 3-288 date 3-288 time 3-288 format of cpio archive 4-41 format of SCCS file 4-135 format specification, text files 4-82 format, archive 4-18 format, gps 4-84

format, message driver 6-105 format, system volume 4-74 formats directory 4-60 event log file 4-62 hosts data base 5-58.2 inode 4-92 master 4-98 network data base 5-66.2 protocol data base 5-68.1 resolv.conf 5-68.3 SCCS delta table 4-136 SCCS file 4-135 service data base 5-68.5 formats, file See file formats formatted input conversion 3-325 formatted output, print 3-300 formatted varargs argument list, print 3-374 formatting a permuted index, macro package 5-63 FP-DOUBLE 3-170 FP-FLOAT 3-170 fpfp subroutines 3-170 fprintf subroutine 3-300 fputc subroutine 3-309 fputs subroutine 3-313 fread subroutine 3-192 free-block list 1-28 free blocks allocation 1-29 free kernel subroutine C-25 free subroutine 3-236 freopen subroutine 3-168 frexp subroutine 3-194 fs file 4-74 fscanf subroutine 3-325 fseek subroutine 3-196 fspec file 4-82 fstat system call 2-159 fsync system call 2-48 ftell subroutine 3-196 ftok subroutine 3-198 ftruncate system call 2-50 ftw subroutine 3-200 fubyte kernel subroutine C-14

fullbox subroutine 3-151 fullstat structure 5-56.2 fullstat system call 2-50.2 fullstat.h header file 5-56.2 function calls DOS D-2 function libraries See libraries function, complementary error 3-125 function, error 3-125 function, error-handling 3-238 function, euclidean distance 3-229 functions See also kernel subroutines See also subroutines absolute value 3-167 ceiling 3-167 floor 3-167 remainder 3-167 functions hyperbolic 3-337 functions, trigonometric 3-335 fuword kernel subroutine C-14 fwrite subroutine 3-192

### $\mathbf{G}$

gamma function 3-202 gamma subroutine 3-202 gcvt subroutine 3-121 generate file name for terminal 3-44 generate pseudo-random numbers 3-317 generating an lOT fault 3-5 geometric text font 4-72.4 get file status 2-159 group IDs 2-55 message queue identifier 2-76 process IDs 2-54 time 2-164 user IDs 2-55 get a string from a stream 3-221 get character or word from stream 3-204 get DOSfile status 3-106 get file system statistics 2-178

get group file entry 3-210 get login name 3-212 get names from name list 3-283 get option letter from argument vector 3-214 get password file entry 3-219 get path name of current directory 3-206 get status of DOS Services device 3-114 get the name of a terminal 3-367 get user name 3-62 getc kernel subroutine C-26 getc macro 3-204 getcb kernel subroutine C-27 getcf kernel subroutine C-26 getch subroutine 3-53, 3-151 getchar macro 3-204 getcwd subroutine 3-206 geteblk kernel subroutine C-28 getegid system call 2-55 getenv subroutine 3-208 geteuid system call 2-55 getgid system call 2-55 getgrent subroutine 3-210 getgrgid subroutine 3-210 getgrnam subroutine 3-210 getgroups system call 2-52 gethostbyaddr subroutine 8-13 gethostbyname subroutine 8-13 gethostid socket subroutine 8-16 gethostname socket subroutine 8-18 getlogin subroutine 3-212 getnetbyaddr subroutine 8-20 getnetbyname subroutine 8-20 getnetent subroutine 8-20 getopt subroutine 3-214 getpass subroutine 3-217 getpeername socket subroutine 8-22 getpgrp system call 2-54 getpid system call 2-54 getppid system call 2-54 getprotobyname subroutine 8-24 getprotobynumber subroutine 8-24 getprotoent subroutine 8-24 getpw subroutine 3-218 getpwent subroutine 3-219 getpwnam subroutine 3-219 getpwuid subroutine 3-219

gets subroutine 3-221 getservbyname subroutine 8-26 getservbyport subroutine 8-26 getservent subroutine 8-26 getsockname socket subroutine 8-28 getsockopt socket subroutine 8-30 getstr subroutine 3-53, 3-152 gettmode subroutine 3-53, 3-152 getuid system call 2-55 getuinfo subroutine 3-223 getutent subroutine 3-224 getutid subroutine 3-224 getutline subroutine 3-224 getw subroutine 3-204 getyx subroutine 3-53, 3-152 gmtime subroutine 3-46 goto, nonlocal 3-332 gps format 4-84 graphic output file format 4-115 graphic symbols 5-24 graphics interface 4-115 graphics interface subroutines grave accent character 5-10 Greek characters 5-58 greek facility 5-58 group access list 3-230 get 2-52 set 2-126 group file 4-87 group file entry, obtaining 3-210 group ID set 2-129 set for a process 2-128 group ID of a file change 2-21 group ID translation 2-21 group IDs get 2-55 gsbply subroutine 7-20 gscarc subroutine 7-22 gscatt subroutine 7-24 gsccnv subroutine 7-26 gscir subroutine 7-29 gsclrs subroutine 7-31 gscmap subroutine 7 -32 gscrca subroutine 7-34

gsdpik subroutine 7-36<br>gseara subroutine 7-38 gseara subroutine 7-38<br>gsearc subroutine 7-40 gsearc subroutine 7-40 gsecnv subroutine 7-42 gsecur subroutine 7 -45 gsell subroutine 7-46 gsepik subroutine 7-48 gseply subroutine 7-50 gsevds subroutine 7-52<br>gseven subroutine 7-54 gseven subroutine 7-54 gsevwt subroutine 7 -56 gsfatt subroutine 7-63 gsfci subroutine 7-65 gsfell subroutine 7 -67 gsfply subroutine 7-69 gsfrec subroutine 7-71 gsgtat subroutine 7-73 gsgtxt subroutine 7-78 gsignal subroutine 3-340 gsinit subroutine 7-80 gslatt subroutine 7-84 gslcat subroutine 7-86 gsline subroutine 7 -88 gslock subroutine 7-90 gslop subroutine 7-92 gslpat subroutine 7-95 gsmask subroutine 7-97 gsmatt subroutine 7-99 gsmcur subroutine 7-102 gsmult subroutine 7-104 gspcls subroutine 7-106 gsplym subroutine 7-108 gspoly subroutine 7-110 gspp subroutine 7-112 gsqdsp subroutine 7-114 gsqfnt subroutine 7-117 gsqgtx subroutine 7-119 gsqloc subroutine 7-121 gsrrst subroutine 7-123 gsrsav subroutine 7-125 gstatt subroutine 7-128 gsterm subroutine 7-131 gstext subroutine 7-132 gsulns subroutine 7-134 gsunlk subroutine 7-136 gsvgrn subroutine 7-137

gsxblt subroutine 7-139 gsxcnv subroutine 7-146 gsxptr subroutine 7-148

# $H$

handle, duplicating 3-78 handler, interrupt C-9, C-18 hardware access RT PC D-7 has-ic subroutine 3-53 has-il subroutine 3-53 hash tables 3-227 hcreate subroutine 3-227 HD devinfo structure 6-21 hdestroy subroutine 3-227 head, of screen manager ring 6-50 header files vii help text, issue 3-252 help text, retrieve 3-263 helper, customize 3-13 hft device, query 3-352 hft driver 6-23 hft emulation 6-54 hft, remote 6-54 history file 4-89 hole make in a file 2-42 host byte order conversion to network byte order 8-33 host identifier 8-16 host name 8-18 hostent structure 8-13 hosts data base 5-58.2 hosts file 5-58.2 hsearch subroutine 3-227 htonl subroutine 8-33 htons subroutine 8-33 HUPCL 6-120 hyperbolic cosine function 3-337 hyperbolic functions 3-337 hyperbolic sine function 3-337 hyperbolic tangent function 3-337 hypot subroutine 3-229

# $\mathbf{I}$

i-list layout 1-26 i-node iayout 1-27 i-nodes update 2-163 i-number allocation 1-28 I/O 2-3 I/O activity wait for 2-111 I/O bus 1-37 I/O data structures 1-38 I/O devices See also special files control operations 2-56 I/O overview 1-34 I/O status check 2-111 I/O, buffered 3-342 ICANON 6-120 ICRNL 6-117 idlok subroutine 3-53 IEEE floating point 3-170 ieeetrap subroutine 3-189 IGNBRK 6-117 IGNCR 6-117 IGNPAR 6-117 ilog file 4-170 image, memory 6-103 image, virtual memory 6-103 immediate message, issue 3-255 inch subroutine 3-54, 3-152 inet-addr subroutine 8-34 inet\_lnaof subroutine 8-34 inet-makeaddr subroutine 8-34 inet-netof subroutine 8-34 inet-network subroutine 8-34 inet-ntoa subroutine 8-34 init routine (ddinit)  $C-6$ .init.state file format 4-3 initgroups subroutine 3-230 initial AIX state 4-3 initialize DOS Services environment 3-85 initialize group access list 3-230 initiate a pipe to or from a process 3-298 initscr subroutine 3-54, 3-153 INLCR 6-117 ino-t data type 5-75 inode format 4-92 in ode structure 4-92 INPCK 6-117 input stream, put character back 3-369 input/output 2-3 input/output devices control operations 2-56 input/output, buffered 3-342 input/output, device 1-40 input, binary 3-192 inquiry, stream status 3-165 insch subroutine 3-54, 3-153 insert mode 6-69 insert, retrieve 3-263 insertln subroutine 3-54, 3-153 install protocol procedure 3-376 installing device drivers C-45 integer conversion from string 3-347 integer absolute value 3-6 integer to ASCII conversion 3-4 interface control, terminal 6-131 interface routines, device driver C-3 interface, graphics 4-115 international character support 3-288 character classification 3-270 character collation 3-267 character conversion 3-39 date format 3-288 environment 3-280, 5-47 formatted output 3-300 NLchar data type 3-276 parameter fetching 3-281 string conversion 3-278 string handling 3-288, 3-291 string operations 3-272, 3-285 time format 3-288 time structure 3-291 Internet address manipulation 8-34 Internet dot notation 8-34

interprocess channel create 2-95 interprocess communication 2-5, 3-198 interrupt handler C-9, C-18 interrupt handler. C-18 interrupt-level processing C-9, C-18 interrupt level, sublevel C-18 intr character 6-115 intr routine (ddintr) C-9, C-18 intrflush subroutine 3-54 ioctl routine (ddioctl) C-8 ioctl system call 2-56 iodone kernel subroutine C-17 iomove kernel subroutine C-13 lOT fault generation 3-5 IPC 2-5 ipc-perm structure 2-6 IPC-RMID 2-136 IPC-SET 2-136 IPC-STAT 2-135 IPL 4-3 virtual machine 2-58, 2-109 iplvm system call 2-58 isalnum macro 3-49 isalpha macro 3-49 isascii macro 3-49 isatty subroutine 3-367 iscntrl macro 3-49 isdigit macro 3-49 is graph macro 3-49 ISIG 6-120 islower macro 3-49 isprint macro 3-49 ispunct macro 3-49 isspace macro 3-49 issue a queued message 3-259 issue a shell command 3-350 issue an immediate message 3-255 issue help text 3-252 ISTRIP 6-117 isupper macro 3-49 isxdigit macro 3-49 IUCLC 6-117 IXANY 6-117 IXOFF 6-117 IXON 6-117

# $J$

 $\frac{1}{48}$  subroutine 3-118 jO, j1, jn subroutines 3-9

# $\mathbf K$

kaf file format 4-94 kernel calls See kernel subroutines See system calls kernel device driver 1-36 kernel error log C-31 kernel features 1-8 kernel functions file system management 1-7 memory management 1-7 process management 1-7 program management 1-8 resource management 1-8 time management 1-7 kernel mode 1-10 kernel mode addressing 1-14 kernel rebuild C-51 kernel subroutines bffree C-29 bfget C-28 brelse C-28 copyin C-14 copyout C-14 cpass C-12 delay C-22 errprintf C-30 errsave C-31 free C-25 fubyte C-14 fuword C-14 getc C-26 getcb C-27 getcf C-26

geteblk C-28 iodone C-17 iomove C-13 kmsgctl C-24 kmsgget C-24 malloc C-25 palloc C-25 panic C-30 passc C-13 printf C-30 psignal C-24 putc C-26 putcb C-27 putcf C-27 rmsgrcv C-24.1 rmsgsnd C-24 selwakeup C-12 setmpx C-20 sleep C-21 splhi C-19 splx C-19 splO-spl7 C-19 subyte C-13 suword C-13 timeout C-21 trsave C-32 untimeout C-22 usrchar C-20 vec-clear C-18 vec-init C-18 wakeup C-21 kernel trace C-32 kernel trap routine 1-35 kernel, AIX, rebuild 3-21 key-t data type 5-75 keyboard 6-79 keypad subroutine 3-54,3-153 keywords, ddi 4-56 kill character 6-115 kill system call 2-60 killchar subroutine 3-54 kmem file 6-103 kmsgctl kernel subroutine C-24 kmsgget kernel subroutine C-24

### $\mathbf{L}$

label subroutine 3-296 label\_t data type 5-75 layout block 0 1-25 file system 1-25 i-list 1-26 i-node 1-27 superblock 1-25 lcong48 subroutine 3-118 ldexp subroutine 3-194 leaveok subroutine 3-54, 3-154 letter, option, get from argument vector 3-214 level, interrupt *C-18*  level-t data type 5-75 lfind subroutine 3-234 libPW subroutine library 3-305 libraries DOS Services 3-65 extended curses 3-131 programmers workbench 3-305 standard I/O 3-342 light-emitting diodes, setting 6-64 limits user 2-167 line subroutine 3-296 linear congruential algorithm 3-118 linear search and update 3-234 linemod subroutine 3-296 LINES variable 3-352 link create 2-62 link editor output file 4-5 link system call 2-62 list free-block 1-28 listen for socket connection  $~8-36$ listen subroutine 8-36 lists character *C-25*  loadtbl system call 2-62.2 localtime subroutine 3-46 locator thresholds 6-64

lock data 2-97 process 2-97 region of a file 2-64 text 2-97 lock a region of a DOS file 3-88 lockf system call 2-64 log errors *C-31*  log subroutine 3-128 log trace entry *C-32*  logarithm 3-128 login name 3-62 login name of user, obtaining 3-233 login name, get 3-212 login, remote 6-107 logname subroutine 3-233 log10 subroutine 3-128 long integers from 3-byte integers 3-232 longjmp subroutine 3-332 longname subroutine 3-54, 3-154 lp special file 6-98 lprio structure 6-100 lprmode structure 6-100 LPRUDE structure 6-101 lrand48 subroutine 3-118 lsearch subroutine 3-234 lseek system call 2-67 lto13 subroutine 3-232 l3tol subroutine 3-232 l64a subroutine 3-4

### ${\bf M}$

machine-independent data access 3-334 macro definitions vii macro package for formatting a permuted  $index$  5-63 macron accent character 5-10 macros -NCtolower 3-39 -NCtoupper 3-39 -tolower 3-39 - tou pper 3-39 clearerr 3-165

ctype 3-49 feof 3-165 ferror 3-165 fileno 3-165 getc 3-204 getchar 3-204 isalnum 3-49 isalpha 3-49 isascii 3-49 iscntrl 3-49 isdigit 3-49 isgraph 3-49 islower 3-49 is print 3-49 ispunct 3-49 isspace 3-49 isupper 3-49 isxdigit 3-49 NCesc 3-39 NCunesc 3-39 putc 3-309 putchar 3-309 varargs 3-371 magic number 2-34 main memory allocator 3-236 main subroutine 2-35 maintenance 2-3 maintenance mode 4-3 make hole in a file 2-42 make a unique file name 3-247 malloc kernel subroutine  $C-25$ malloc subroutine 3-236 management device 1-39 manipulate parts of floating-point numbers 3-194 manipulating Internet addresses 8-34 mapped file attach 2-131 mapped files 2-7 mask file creation 2-169 master file 4-98 master format 4-98

match regular expression 3-318 math.h header file 5-60 matherr subroutine 3-238 mdverify subroutine 3-243 mem file 6-103 memccpy 3-245 memchr 3-245 memcmp 3-245 memcpy 3-245 memory allocator 3-236 memory control operations shared 2-135 memory image 6-103 memory image file 6-103 memory locations predefined 1-4 memory management 1-10 memory-mapped files 2-7 memory operations 3-245 memory segment attach to process 2-131 detach 2-138 get 2-140 memory subroutine 3-245 memory, disclaim 2-30 memset 3-245 message control operations 2-73 from queue 2-79 receive from a socket 8-38 send to a socket 8-43 message control 2-73 message driver format 6-105 message file 4-105 message queue 2-111 get identifier 2-76 send message 2-82 message queues C-24 message receive extended 2-85 message, issue a queued 3-259 message, issue an immediate 3-255 message, retrieve 3-263 messages, error 3-294 meta subroutine 3-54, 3-154 minidisk customizing 6-20

minidisk, add 3-19 minidisk, delete 3-36 minidisks 3-243 miscellaneous facilities mkdir system call 2-68.1 mknod system call 2-69 mktemp subroutine 3-247 mm facility 5-62 mm macro package 5-62 mntctl system call 2-70.2 mnttab file 4-108 mnttab.h structure 4-108 mode bit set-group-ID 2-36 set-user-ID 2-36 mode change, file 2-18 mode, DOS file, change 3-74 modes kernel 1-10 user 1-10 modf subroutine 3-194 modification date, change, DOS file 3-108 modification time file 2-180 monitor mode major data type 6-73 monitor subroutine 3-248 mount file system 2-71 mount system call 2-71 mounted file system table 4-108 move read/write file pointer 2-67 move DOS file read/write pointer 3-104 move subroutine 3-54, 3-154, 3-296 mptx facility 5-63 mrand48 subroutine 3-118 msgbuf structure 2-79 msgctl system call 2-73, C-24 msgget system call 2-76, C-24 msghdr structure 8-39 msghelp subroutine 3-252 msgimed subroutine 3-255 msgop system calls 2-79, 2-82, 2-85 msgqued subroutine 3-259 msgrcv system call 2-79 msgrtrv subroutine 3-263

msgsnd system call 2-82, C-24 msgxrcv system call 2-85, C-24 multi-byte characters 5-9 multi-byte controls 5-13 multi-user mode 4-3 multiplexed device C-20 Multiprotocol Adapter 6-11 mv facility 5-64 mvaddch subroutine 3-54, 3-134 mvaddstr subroutine 3-52, 3-135 mvchgat subroutine 3-136 mvcur subroutine 3-54, 3-155 mvdelch subroutine 3-54, 3-139 mvgetch subroutine 3-54, 3-151 mvgetstr subroutine 3-54, 3-152 mvinch subroutine 3-54, 3-152 mvinsch subroutine 3-54, 3-153 mvpaddch subroutine 3-134 mvpaddstr subroutine 3-135 mvpchgat subroutine 3-136 mvprintw subroutine 3-54 mvscanw subroutine 3-54 mvwaddch subroutine 3-52, 3-134 mvwaddstr subroutine 3-52, 3-135 mvwchgat subroutine 3-136 mvwdelch subroutine 3-54, 3-139 mvwgetch subroutine 3-54, 3-151 mvwgetstr subroutine 3-54, 3-152 mvwin subroutine 3-54, 3-155 mvwinch subroutine 3-54, 3-152 mvwinsch subroutine 3-54, 3-153 mvwprintw subroutine 3-55 mvwscanw subroutine 3-55

### $\mathbf N$

name for a temporary file, create 3-355 name list entries, obtaining 3-283 name of a terminal 3-367 name of the user 3-62 name, login 3-212 name, user login, obtaining 3-233 name, user, find value 3-223 nameserver 5-58.2

NCchrlen macro 3-276 NCcollate subroutine 3-267 NCcoluniq subroutine 3-267 NCctype 3-270 NCdec macro 3-276 NCdechr macro 3-276 NCdecode subroutine 3-276 NCdecstr subroutine 3-276 NCenc macro 3-276 NCencode subroutine 3-276 NCencstr subroutine 3-276 NCeqvmap subroutine 3-267 NCesc macro 3-39 NCflatchar subroutine 3-39 NCisalnum subroutine 3-270<br>NCisalpha subroutine 3-270 NCisalpha subroutine NCisdigit subroutine 3-270 NCisgraph subroutine 3-270 NCislower subroutine 3-270 NCisNLchar subroutine 3-270 NCisprint subroutine 3-270 NCispunct subroutine 3-270 NCisshift subroutine 3-270 NCisspace subroutine 3-270 NCisupper subroutine 3-270 NCisxdigit subroutine 3-270 NCstrcat subroutine 3-272 NCstrchr subroutine 3-272 NCstrcmp subroutine 3-272 NCstrcpy subroutine 3-272 NCstrcspn subroutine 3-272 NCstring subroutine 3-272 NCstrlen subroutine 3-272 NCstrncat subroutine 3-272 NCstrncmp subroutine 3-272 NCstrncpy subroutine 3-272 NCstrpbrk subroutine 3-272 NCstrrchr subroutine 3-272 NCstrspn subroutine 3-272 NCstrtok subroutine 3-272 -NCtolower macro 3-39 NCtolower subroutine 3-39 NCtoNLchar subroutine 3-39 -NCtoupper macro 3-39 NCtoupper subroutine 3-39 NCunesc macro 3-39

-NCxcol macro 3-267 neqn special character definitions 5-54 netent structure 8-20 network byte order conversion to host byte order 8-33 network data base 5-66.2 close 8-20 find an entry in 8-20 open 8-20 network data base entry 8-20 network host address 8-13 network host database close 8-13 find an entry in 8-13 open 8-13 network host name 8-13 Network Information Center 8-5 network protocol address 8-24 network protocol data base close 8-24 find an entry in 8-24 open 8-24 network protocol name 8-24 network service address 8-26 network service name 8-26 network services data base close 8-26 find an entry in 8-26 open 8-26 networks file 5-66.2 new-line character 6-115 new process image 2-34 newpad subroutine 3-55 newterm subroutine 3-55 newview subroutine 3-155 newwin subroutine 3-55, 3-156 nextkey subroutine 3-63 nice system call 2-88 nl subroutine 3-55, 3-156 NLchar data type 3-276 NLchrlen macro 3-276 NLconvstr subroutines 3-278 NLDLY 6-118 NLecflin subroutine 3-145 NLescstr subroutine 3-278 NLflatstr subroutine 3-278

NLfprintf subroutine 3-300<br>NLfscanf subroutine 3-325 NLfscanf subroutine NLgetctab subroutine 3-280 NLgetenv subroutine 3-208 NLgetfile 3-281 NLisNLcp macro 3-276 nlist subroutine 3-283 NLO 6-118 NLprintf subroutine 3-300 NLscanf subroutine 3-325 NLsprintf subroutine 3-300<br>NLsscanf subroutine 3-325 NLsscanf subroutine NLstrcat subroutine 3-285 NLstrchr subroutine 3-285 NLstrcmp subroutine 3-285 NLstrcpy subroutine 3-285 NLstrcspn subroutine 3-285 NLstring 3-285 NLstrlen subroutine 3-285 NLstrncat subroutine 3-285 NLstrncmp subroutine 3-285 NLstrncpy subroutine 3-285 NLstrpbrk subroutine 3-285 NLstrrchr subroutine 3-285 NLstrspn subroutine 3-285 NLstrtime subroutine 3-288 NLstrtok subroutine 3-285 NLtmtime subroutine 3-291 NLunescstr subroutine 3-278 -NLxcol macro 3-267 NL1 6-118 nocbreak subroutine 3-53 nocrmode subroutine 3-138 nodelay subroutine 3-53, 3-156 noecho subroutine 3-53, 3-147 NOFLSH 6-121 nometa subroutine 3-154 non-standard tabbing 4-82 nonl subroutine 3-55, 3-156 nonlocal goto 3-332 nonspacing characters 5-10 noraw subroutine 3-55,3-158 nrand48 subroutine 3-118 ntohl subroutine 8-33 ntohs subroutine 8-33 null special file 6-104

number magic 2-34 numbers, pseudo-random 3-118, 3-317 nvram file 6-103

# $|0|$

OCRNL 6-118 OFDEL 6-118 OFILL 6-118 ogonek accent character 5-10 OLCUC 6-118 ONLCR 6-118 ONLRET 6-118 ONOCR 6-118 open network data base 8-20 network host database 8-13 network protocol data base 8-24 network services data base 8-26 open a DOS file 3-94 open a stream 3-168 open attribute file 3-29 open file to read 2-90 to write 2-90 open routine (ddopen) C-6 open system call 2-90 openpl subroutine 3-296 operating system profiler 6-106 operating system state 1-4 OPOST 6-118 oprmode structure 6-101 option letter, get from argument vector 3-214 options socket 8-30 options file format 4-110 ordinary file 1-24 os overview 1-3 osm driver 6-105 out-of-band data 8-31 output file, assembler 4-5 output file, link editor 4-5 output, binary 3-192

output, print formatted 3-300 overcircle accent character overdot accent character 5-10 overlay subroutine 3-55, 3-157 overview I/O 1-34 signals 2-4 overview of sockets 8-3 overview of system 1-3 overwrite subroutine 3-55, 3-157 owner ID translation 2-21 owner of a file 2-21 change 2-21

# ${\bf P}$

paddch subroutine 3-134 paddr-t data type 5-75 paddstr subroutine 3-135 palette, setting color 6-70 palloc kernel subroutine *C-25*  panic kernel subroutine C-30 param.h header file 5-68 parameter passing 2-35 parameters v PARENB 6-120 parent control of child process 2-102 parent directory 4-60 parent process 1-17, 2-46 parent process ID 2-54 PARMRK 6-117 PARODD 6-120 passc kernel subroutine C-13 passing parameter 2-35 passwd file 4-112 password description 4-113 password encryption 3-42 password file entry, get 3-218, 3-219 password file entry, write 3-312 password, read 3-217 path name direct 1-30

relative 1-32 resolution 1-30 path name extension C-20 path name of current directory 3-206 pattern, finding DOS files that match 3-81 pause system call 2-94 PC-DOS programs, porting D-l pchgat subroutine 3-136 pclose subroutine 3-298 pcs font 4-72.4 peer definition 8-22 peer name socket 8-22 perase subroutine 3-150 permanent storage write file to 2-48 permission file access 2-18 perror subroutine 3-294 physadr structure 5-75 pipe initiation 3-298 pipe system call 2-95 pixel map 7-142 plock system call 2-97 plot file format 4-115 plot subroutines 3-296 pnoutrefresh subroutine 3-55 point subroutine 3-296 pointer, DOS file read/write, move 3-104 popen subroutine 3-298 port description file 4-117 porting DOS 3.0 D-1 ports file 4-117 portstatus file 4-122 portstatus structure 4-122 pow subroutine 3-128 power (exponentiation) 3-128 predefined file 4-124 predefined memory locations 1-4 prefresh subroutine 3-55 prf file 6-106 primitive system data types 5-75 print formatted output 3-300 print floating-point number 3-121

print formatted varargs argument list 3-374 printf kernel subroutine C-30 printf subroutine 3-300 printw subroutine 3-55, 3-157 priority computation 1-20 priority of a process change 2-88 process child 1-17 creation 2-46 get IDs 2-54 get owner 2-176 lock 2-97 parent 1-17 preemption 1-19 set owner 2-176 states 1-19 trace execution 2-102 unlock 2-97 process accounting 2-11 process accounting file 4-15 process addressing 1-10 process alarm 2-13 process communication signals 1-20 process control 2-4 process creation 1-16 process data structures 1-14 process execution 1-16 process group ID 2-54, 2-128, 2-129 set 2-128 process ID 2-54 process identification 2-4 process image new 2-34 process management 1-9 process priority automatic assignment 1-20 change 2-88 process statistics 2-11 process suspension 2-94 process termination 2-40 process times child 2-165 get 2-165 parent 2-165

process-to-process communication 2-5 process trace 2-102 process user ID 2-129 processor difference, IBM Personal Computer AT and 032 Microprocessor D-7 processor user state 1-4 procO 2-60 proc1 2-60 profil system call 2-99 profile execution time 2-99 profile file 4-127 profile setting 4-127 profile, execution 3-248 profiler, operating system 6-106 program execution, DOS Services 3-79 programmable character set font 4-72.4 programmers workbench library 3-305 protocol definition 8-3 protocol data base 5-68.1 protocol modes 6-62 protocol procedure 3-376 protocols file 5-68.1 protoent structure 8-24 pseudo-random number generator 3-317 pseudo-random numbers 3-118 pseudo-terminal device 6-107 psignal kernel subroutine C-24 ptrace system call 2-102 pty special file 6-107 publications related viii push character back into input stream 3-369 putc kernel subroutine C-26 putc macro 3-309 putcb kernel subroutine C-27 putcf kernel subroutine C-27 putchar macro 3-309 putenv subroutine 3-310.1 putp subroutine 3-57 putpwent subroutine 3-312 puts subroutine 3-313 pututline subroutine 3-224 putw subroutine 3-309

# $\mathbf{Q}$

Qconfig file 4-129 qdaemon to backend interaction B-2 qsort subroutine 3-315 query DMA 6-48 query hft device 3-352, 6-47 query physical device 6-41 query physical device identifiers 6-40 query presentation space 6-46 query terminal characteristics 3-352 queue message 2-111 send message to 2-82 queue identifier 2-76 queue message read 2-79 store 2-79 queued message, issue 3-259 queues, message C-24 queuing system B-1 quick sort 3-315 quit character 6-115

# $\mathbf R$

rand subroutine 3-317 random-number generator 3-317 random numbers 3-118 rasconf file 4-133 raw  $I/O$  C-3 raw subroutine 3-55, 3-158 read from a file, extended 2-106 message from a queue 2-79 open a file to 2-90 read a DOS file 3-98 read a file tree 3-200 read a password 3-217 read attribute file stanza 3-31 read from a file 2-106 read routine (ddread) C-10

read system call 2-106 read/write file pointer move 2-67, 3-104 readx system call 2-106 realloc subroutine 3-236 reboot system call 2-109 rebuild AIX kernel 3-21 rebuild kernel C-51 receive extended message from queue 2-85 recv subroutine 8-38 recvfrom subroutine 8-38 recvmsg subroutine 8-38 refresh subroutine 3-55, 3-158 regcmp subroutine 3-318 regex subroutine 3-318 regexp facility 3-321 registers 1-4 virtual 1-4 regular expression 3-318, 3-321 advance 3-321 compile 3-318, 3-321 match 3-318 step 3-321 related publications viii relative path 1-32 release blocked signals 2-150 relocation, a.out 4-9 remainder function 3-167 remote hft 6-54 remote host command execution 8-41 remote login 6-107 remove directory entry 2-174 remove a DOS Services directory 3-102 remove protocol procedure 3-376 rename a DOS file 3-100 rename system call 2-110.1 reopen all files 3-112 replace mode 6-69 report CPU time used 3-38 reposition the file pointer of a stream 3-196 resetterm subroutine 3-55 resetty subroutine 3-55, 3-158

resolution path name 1-30 resolv.conf file 5-68.3 resolver . configuration file 5-68.3 retrieve a message, insert, or help text 3-263 return login name of user 3-233 return node ID 3-120.1 return node nickname 3-120.1 return status 1-37 rewind subroutine 3-196 rewrite existing file 2-27 rexec subroutine 8-41 ring, screen manager 6-50 rmdir system call 2-110.4 rmsgrcv kernel subroutine C-24.1 rmsgsnd kernel subroutine C-24 root directory change 2-23 routine libraries See libraries routines See kernel subroutines See subroutines RT PC hardware access D-7

 $S$ 

saveterm subroutine 3-55 savetty subroutine 3-55, 3-158 sbrk system call 2-14 scanf subroutine 3-325 scanw subroutine 3-55, 3-158 secs delta table format 4-136 SCCS file format 4-135 sccsfile 4-135 schedule alarm 2-13 screen handling package 3-51 screen manager ring 6-50 screen optimization package 3-51 scroll subroutine 3-55, 3-158 scrollok subroutine 3-55, 3-159 search and update, linear 3-234 search trees, binary 3-364

search, binary 3-11 second-level interrupt handler C-9, C-18 seed48 subroutine 3-118 segment data 1-12 stack 1-13 text 1-12 sel-attr subroutine 3-159 select routine (ddselect) C-11 select support 6-12, 6-28, 6-108, 6-125 select system call 2-111 selwakeup kernel subroutine C-12 semaphores 2-115, 2-119, 2-122 semctl system call 2-115 semget system call 2-119 semop system call 2-122 send message to message queue 2-82 signal to a process 2-60 signal to process group 2-60 send a message to a queue 2-82 send subroutine 8-43 sendmsg subroutine 8-43 sendto subroutine 8-43 servent structure 8-26 service data base 5-68.5 services file 5-68.5 set-group-ID mode bit 2-36 set time 2-162 set-user-ID mode bit 2-36 set-term subroutine 3-55 setbuf subroutine 3-330 setgid system call 2-129 setgrent subroutine 3-210 setgroups system call 2-126 sethostent subroutine 8-13 sethostid socket subroutine 8-16 sethostname socket subroutine 8-18 setimp subroutine 3-332 setmpx kernel subroutine C-20 setnetent subroutine 8-20 setpgrp system call 2-128 setprotoent subroutine 8-24 setpwent subroutine 3-219 setscrreg subroutine 3-55 setservent subroutine 8-26

setsockopt socket subroutine 8-30 setterm subroutine 3-56, 3-159 setting environment 4-127 setting the profile 4-127 setuid system call 2-129 setup-attr subroutine 3-159 setupterm subroutine 3-58 setutent subroutine 3-224 setvbuf subroutine 3-330 sgetl subroutine 3-334 shared memory control operations 2-135 shared memory segment attach 2-131 detach 2-138 get 2-140 shell command, issue 3-350 shell environment 2-35 shell variable 2-35 shell variable, value of 3-208 shift, single 5-9 shmat system call 2-131 shmctl system call 2-135 shmdt system call 2-138 shmget system call 2-140 shmop system calls 2-131, 2-135, 2-138, 2-140 shorten a file 2-50 shut down socket connection 8-45 shutdown socket subroutine 8-45 SIGAIO signal 2-146 SIGALRM signal 2-146 sigblock system call 2-143 SIGBUS signal 2-145 SIGCLD signal 2-40, 2-41, 2-146, 2-148, 2-182, 3-262 SIGDANGER signal 2-145, 2-148 SIGFPE signal 2-145, 2-148, 2-157, 3-188 SIGGRANT signal 2-146  $SIGHUP signal$  2-41, 2-145 SIGILL signal 2-145 SIGINT signal 2-145 SIGIOINT signal 2-146 SIGIOT signal 2-145 SIGKILL signal 2-37, 2-143, 2-145 SIGMSG signal 2-146

signal block delivery 2-143 signal action 2-145 signal-catching function 2-145 signal facilities enhanced 2-156 signal handler 2-145 signal mask setting 2-152 signal overview 2-4 signal stack context 2-154 signal system call 2-145 signals 1-20, 2-145, 2-150 release blocked 2-150 signals, device driver C-24 signals, floating-point 3-188 signals, software 3-340 sigpause system call 2-150 SIGPIPE signal 2-145 SIGPTY signal 2-146 SIGPWR signal 2-146, 2-148 SIGQUIT signal 2-145 SIGRETRACT signal 2-146 SIGSEGV signal 2-145 sigsetmask system call 2-152 SIGSOUND signal 2-146 sigstack system call 2-154 SIGSYS signal 2-145 SIGTERM signal 2-146 SIGTRAP signal 2-145 SIGUSR1 signal 2-146 SIGUSR2 signal 2-146 sigvec system call 2-156 sin subroutine 3-335 sine function 3-335 single-byte controls 5-11 single-shift control 5-9 single-user mode 4-3 sinh subroutine 3-337 sleep kernel subroutine C-21 sleep subroutine 3-338 SLIH C-9, C-18 sockaddr structure 8-4 socket create 8-47 definition 8-3

initiate a connection 8-11 socket connection accept 8-7 listen 8-36 shut down 8-45 socket message receive 8-38 send 8-43 socket name 8-28 bind 8-9 socket options 8-30 socket peer name 8-22 socket subroutine 8-47 socketpair subroutine 8-50 sockets hosts data base 5-58.2 network data base 5-66.2 overview 8-3 protocol data base 5-68.1 routines 8-6 service data base 5-68.5 software enhanced signal facilities 2-156 software signals 3-340 sort, quick 3-315 sound data 6-66 space allocation change for data segment 2-14 space subroutine 3-296 special character definitions for eqn and neqn 5-54 special file 2-71 create 2-69 special files 1-24, 1-40 specification of text file format 4-82 splhi kernel subroutine C-19 splx kernel subroutine C-19 splO-sp17 kernel subroutines C-19 sprintf subroutine 3-300 sputl subroutine 3-334 sqrt subroutine 3-128 square root 3-128 srand subroutine 3-317 srand48 subroutine 3-118 sscanf subroutine 3-325 ssignal subroutine 3-340

SSl-SS4 5-9 stack signal 2-154 stack segment 1-13 standard I/O 3-309 standard I/O subroutine library 3-342 standard interprocess communication package 3-198 standend subroutine 3-56, 3-160 standout subroutine 3-56, 3-160 stanza, add 3-23 stanza, delete 3-27 stanza, read 3-31 stanza, replace 3-23 stanza, write 3-23 start character 6-115 system 2-109 virtual machine 2-58 stat structure 5-69 stat system call 2-159 stat.h header file 5-69 state of processor operating system 1-4 user 1-4 statistics file system 2-178 process 2-11 statistics, file system 2-178 status check I/O 2-111 file 2-159 status of a DOS file, get 3-106 status of DOS Services device, get 3-114 status, stream 3-165 statusfile parameter B-2 stdio subroutine library 3-342 stdipc (ftok subroutine) 3-198 stime system call 2-162 stop wait for child process to 2-182 stop character 6-115 storage image file 4-39 store message from a queue 2-79 store subroutine 3-63

strategy routine (ddstrategy) C-17 strcat subroutine 3-344 strchr subroutine 3-344 strcmp subroutine 3-344 strcpy subroutine 3-344 strcspn subroutine 3-344 stream closing and flushing 3-163 stream I/O 3-309 stream open 3-168 stream status 3-165 stream, assigning buffering to 3-330 stream, data 3270 6-11 stream, get character or word from 3-204 string from a stream, obtaining 3-221 string handling 3-278 string operations 3-285, 3-344 international character support 3-272 string to integer conversion 3-347 string, write to a stream 3-313 strlen subroutine 3-344 strncat subroutine 3-344 strncmp subroutine 3-344 strncpy subroutine 3-344 strpbrk subroutine 3-344 strrchr subroutine 3-344 strspn subroutine 3-344 strtod subroutine 3-8 strtok subroutine 3-344 strtol subroutine 3-347 structures a.out 4-5 a.out relocation 4-9 accounting file 4-15 archive file member 4-18 backup 4-23 cpio 4-41 Define-Code SVC 6-7 device driver config 6-9 devinfo 4-57, 6-100 directory file 4-60 disk config 6-8 diskette customizing 6-17 fd devinfo 6-18 fullstat  $5-56.2$ HD devinfo 6-21

hostent 8-13 inode 4-92 ipc\_perm 2-6 lprio.h 6-100 Iprmode 6-100 LPRUDE 6-101 minidisk customize 6-20 mnttab.h 4-108  $msphdr$  8-39 netent 8-20 oprmode 6-101 portstatus 4-122 process data 1-14 protoent 8-24 servent 8-26 sockaddr 8-4 stat 5-69 superblock 4-75 symbol table 4-10 tacct.h 4-16 tape archive header 4-146 termio 6-116 VRM 1-6 VRM Query-Device call 6-9 structures, file See file formats sublevel, interrupt C-18 subroutine libraries See libraries subroutines See also kernel subroutines del-ipc-prof 3-64.1 find-ipc-prof 3-166.1 subsystem buffer 1-36 file i/o 1-36 subwin subroutine 3-56, 3-160 subyte kernel subroutine C-13 superblock 1-25 update 2-163 superbox subroutine 3-160 supervisor call instruction 1-4 supervisor calls, AIX See system calls suspend process 2-94

suspend execution 3-338 suword kernel subroutine C-13 SVCs, AIX See system calls swab subroutine 3-349 swap bytes 3-349 switch table, device C-3 symbol table structure 4-10 symbols, display 5-24 sync system call 2-163 synchronize a DOS file 3-83 syntax v .sys-errlist 3-294 sys-nerr 3-294 system reboot 2-109 system calls difference from subroutines 2-2 errno values A-I functional summary 2-2 system data types, primitive 5-75 system error messages 3-294 system file 4-139 system name extended 2-172 get 2-172 system overview 1-3 system profiler 6-106 system subroutine 3-350 system volume format 4-74

# T

TABDLY 6-118 table call switch 1-36 device switch 1-36 DOS function call D-2 table, mounted file system 4-108 tabs, non-standard 4-82 TABO 6-118 TAB1 6-118 TAB2 6-118 TAB3 6-118

tacct.h structure 4-16 tail, of screen manager ring 6-50 tan subroutine 3-335 tangent function 3-335 tanh subroutine 3-337 tape archive header structure 4-146 tape driver file 6-111 tape special file 6-111 tar file 4-146 tcflsh 6-126 tcgeta 6-125 tcsbrk 6-126 tcseta 6-125 tcsetaf 6-125 tcsetaw 6-125 tcxonc 6-126 tdelete subroutine 3-364 tempnam subroutine 3-355 temporary file creation 3-354 temporary file creation, DOS 3-92 tem porary file naming 3-355 TERM environment variable 5-72 TERM variable 3-352 termcap emulation using terminfo 3-59 termdef subroutine 3-352 terminal capability data base 4-148 terminal characteristics 3-352 terminal file name generation 3-44 terminal interface control 6-131 terminal name 3-367 terminal, data base 4-148 terminate wait for child process to 2-182 terminate a process 2-40 terminfo file 4-148 termio file 6-114 termio structures 6-116 text lock 2-97 unlock 2-97 text file format specification 4-82 text segment 1-12 text, help, issue 3-252 tgetent subroutine 3-59  $tgetflag$  subroutine  $3-59$
tgetnum subroutine 3-59 tgetstr subroutine 3-59 tgoto subroutine 3-59 thresholds, locator 6-64 tilde accent character 5-10 time get 2-164 set 2-162 time format 3-288 time profile execution time 2-99 time structure 3-291 time system call 2-164 time to string conversion 3-46 time used report, CPU 3-38 time-t data type 5-75 timeout kernel subroutine C-21 times system call 2-165 timeserver 5-58.2 timezone external variable 3-46 tmpfile subroutine 3-354 tmpnam subroutine 3-355 toascii subroutine 3-39 tolower subroutine 3-39 -tolower subroutine 3-39 touchwin subroutine 3-56, 3-161 toupper subroutine 3-39 -toupper subroutine 3-39 tparm subroutine 3-58 tputs subroutine 3-58, 3-59 trace 3-357 child process execution 2-102 trace channel, check whether enabled 3-357 trace collector, AIX 3-362 trace daemon 3-359 trace driver 6-128 trace special file 6-128 trace, device driver C-32 trace, kernel C-32 trace-on subroutine 3-357 trace off subroutine 3-56 traceon subroutine 3-56 trackloc subroutine 3-161 trailer record 4-42 translate characters 3-39, 3-276

group IDs 2-21 owner IDs 2-21 trap, floating-point exception 3-188 trap, kernel 1-35 trc-start subroutine 3-359 trc-stop subroutine 3-359 trcunix subroutine 3-362 tree, read 3-200 trees, binary search 3-364 trigonometric functions 3-335 trsave kernel subroutine C-32 tsearch subroutine 3-364 tstp subroutine 3-161 tty special file 6-131 ttyname subroutine 3-367 twalk subroutine 3-364 two-byte characters 5-9 typeahead subroutine 3-56 types.h header file 5-75 tzname external variable 3-46 tzset subroutine 3-46

## $\mathbf{U}$

U.S. English keyboard 6-79 uint data type 5-75 ulimit system call 2-167 ulong data type 5-75 umask system call 2-169 umlaut accent character 5-10 umount system call 2-170 uname system call 2-172 unamex system call 2-172 unctrl subroutine 3-56, 3-162 ungetc subroutine 3-369 Unix error collector 3-126 unlink a DOS file 3-110 unlink system call 2-174 unlock region of a file 2-64 unlock a region of a DOS file 3-88 unmount file system 2-170 untimeout kernel subroutine C-22 update delayed blocks 2-163 i-nodes 2-163 superblock 2-163 update, linear 3-234 user ID get 2-55 set 2-129 user information 2-176 user information name, find value 3-223 user limits 2-167 user login name 3-62 user login name, obtaining 3-233 user mode 1-10 user mode addressing 1-12 user name 3-62 ushort data type 5-75 usrchar kernel subroutine C-20 usrinfo system call 2-176 ustat system call 2-178 utime system call 2-180 utmp file 4-170 utmp file entry access 3-224 utmp file, find user's slot 3-368 utmpname subroutine 3-224 uvmount system call 2-180.3

value of environment variable 3-208 value of user information name, find 3-223 values.h header file 5-77 varargs argument list, print 3-374 varargs macro 3-371 variable-length parameter list 3-371, 3-374 vec-clear kernel subroutine C-18 vec-init kernel subroutine C-18 verify program assertion 3-7 verify, write 3-243 vfprint subroutine 3-374 vidattr subroutine 3-58 vidputs subroutine 3-58 virtual memory 1-10

registers 1-4 terminal data (VTD) 6-61 virtual machine characteristics 1-3 control registers 1-4 IPL 2-58 restart 2-109 start 2-58 wait for termination 2-58 virtual memory image 6-103 vmount system call 2-180.5 vprintf subroutine 3-374 vrcppr subroutine 3-376 VRM device driver 1-36 VRM Query-Device call 6-9 VRM structure 1-6 vscroll subroutine 3-162 vsprint subroutine 3-374 VTD 6-61 VTDLY 6-118 VTO 6-118 VT1 6-118

# W

waddch subroutine 3-52, 3-134 waddfld subroutine 3-135 waddstr subroutine 3-52, 3-135 wait for I/O activity 2-111 for signal 2-94 virtual machine 2-58 wait system call 2-182 waitvm system call 2-58 wakeup kernel subroutine C-21 walk a file tree 3-200 wattroff subroutine 3-56 wattron subroutine 3-56 wattrset subroutine 3-56 wchgat subroutine 3-136 wclear subroutine 3-56, 3-137 wclrtobot subroutine 3-56, 3-137 wclrtoeol subroutine 3-56, 3-137 wcolorend subroutine 3-137

wcolorout subroutine 3-138 wdelch subroutine 3-56, 3-139 wdeleteln subroutine 3-56, 3-139 well-known host names definition of 5-58.2 nameserver 5-58.2 printerserver 5-58.2 timeserver 5-58.2 werase subroutine 3-56, 3-150 wgetch subroutine 3-56, 3-151 wgetstr subroutine 3-56, 3-152 winch subroutine 3-56, 3-152 winsch subroutine 3-56, 3-153 winsertln subroutine 3-56, 3-153 wmove subroutine 3-56, 3-154 wnoutrefresh subroutine 3-56 word, get from stream 3-204 workbench library 3-305 wprintw subroutine 3-56, 3-157 wrefresh subroutine 3-56, 3-158 write file to permanent storage 2-48 open a file to 2-90 to a file 2-184 write a string to a stream 3-313 write characters 3-309 write password file entry 3-312 write routine (ddwrite) C-10 write stanza 3-23 write system call 2-184 write to a DOS file 3-116 write to a stream  $3-309$ write-verify 3-243 write words 3-309 writex system call 2-184 writing a helper program C-50

wscanw subroutine 3-57, 3-158 wsetscrreg subroutine 3-57 wstandend subroutine 3-57, 3-160 wstandout subroutine 3-57, 3-160 wtmp file 4-170

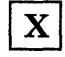

XCASE 6-120

# $\mathbf{Y}$

yO, y1, yn subroutines 3-9

# $\mathbf{Z}$

zombie process 2-40

## **Numerics**

3-byte integer conversion to long integers 3-232 3270 data stream 6-11 3270 device driver 6-11 3278/79 Emulation Adapter 6-11 68881 floating-point processor 3-170, 3-183, 3-190

 $\mathcal{A}^{\text{max}}_{\text{max}}$  and  $\mathcal{A}^{\text{max}}_{\text{max}}$  $\sim 10^{-10}$  $\Big)$ 

 $\Big($  $\begin{array}{c} \mathbf{C} \\ \mathbf{C} \end{array}$ 

 $\label{eq:2.1} \frac{1}{\sqrt{2}}\int_{0}^{\infty}\frac{1}{\sqrt{2\pi}}\left(\frac{1}{\sqrt{2\pi}}\right)^{2\alpha} \frac{1}{\sqrt{2\pi}}\int_{0}^{\infty}\frac{1}{\sqrt{2\pi}}\left(\frac{1}{\sqrt{2\pi}}\right)^{\alpha} \frac{1}{\sqrt{2\pi}}\frac{1}{\sqrt{2\pi}}\int_{0}^{\infty}\frac{1}{\sqrt{2\pi}}\frac{1}{\sqrt{2\pi}}\frac{1}{\sqrt{2\pi}}\frac{1}{\sqrt{2\pi}}\frac{1}{\sqrt{2\pi}}\frac{1}{\sqrt{2\pi}}$ 

 $\left\langle \right\rangle$ 

 $\mathcal{A}$  .  $\label{eq:2.1} \mathcal{L}(\mathcal{L}^{\text{max}}_{\mathcal{L}}(\mathcal{L}^{\text{max}}_{\mathcal{L}}(\mathcal{L}^{\text{max}}_{\mathcal{L}}(\mathcal{L}^{\text{max}}_{\mathcal{L}^{\text{max}}_{\mathcal{L}}(\mathcal{L}^{\text{max}}_{\mathcal{L}^{\text{max}}_{\mathcal{L}^{\text{max}}_{\mathcal{L}^{\text{max}}_{\mathcal{L}^{\text{max}}_{\mathcal{L}^{\text{max}}_{\mathcal{L}^{\text{max}}_{\mathcal{L}^{\text{max}}_{\mathcal{L}^{\text{max}}$  $\langle$  $\mathbb{G}$ 

 $\mathcal{L}^{(1)}$ 

 $\sim 10^{-1}$ 

 $\label{eq:2.1} \mathcal{L}(\mathcal{L}^{\text{max}}_{\mathcal{L}}(\mathcal{L}^{\text{max}}_{\mathcal{L}}),\mathcal{L}^{\text{max}}_{\mathcal{L}^{\text{max}}_{\mathcal{L}}(\mathcal{L}^{\text{max}}_{\mathcal{L}^{\text{max}}_{\mathcal{L}^{\text{max}}_{\mathcal{L}^{\text{max}}_{\mathcal{L}^{\text{max}}_{\mathcal{L}^{\text{max}}_{\mathcal{L}^{\text{max}}_{\mathcal{L}^{\text{max}}_{\mathcal{L}^{\text{max}}_{\mathcal{L}^{\text{max}}_{\mathcal{$ 

 $\mathcal{L}^{\text{max}}_{\text{max}}$  and  $\mathcal{L}^{\text{max}}_{\text{max}}$  $\mathcal{L}^{\mathcal{L}}(\mathcal{L}^{\mathcal{L}})$  and  $\mathcal{L}^{\mathcal{L}}(\mathcal{L}^{\mathcal{L}})$  and  $\mathcal{L}^{\mathcal{L}}(\mathcal{L}^{\mathcal{L}})$ 

 $\left($ 

---- ---- --- **- ----** - -- **- ---** -----\_. **- ---**

The IBM RT PC Family

Reader's Comment Form

## IBM RT PC AIX Operating System Technical Reference

SC23-0809-0

Your comments assist us in improving our products. IBM may use and distribute any of the information you supply in any way it believes appropriate without incurring any obligation whatever. You may, of course, continue to use the information you supply.

For prompt resolution to questions regarding set up, operation, program support, and new program literature, contact the authorized IBM RT PC dealer in your area.

Comments:

NO POSTAGE **NECESSARY** IF MAILED IN THE **UNITED STATES** 

# **BUSINESS REPLY MAIL FIRST CLASS** ARMONK, NEW YORK PERMIT NO. 40 POSTAGE WILL BE PAID BY ADDRESSEE International Business Machines Corporation Department 997, Building 998<br>11400 Burnet Rd. Austin, Texas 78758 Fold and tape Fold and tape

Cut or Fold Along Line

 $\overline{1}$ 

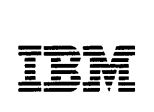

The IBM RT PC Family

Reader's Comment Form

## IBM RT PC AIX Operating System Technical Reference

SC23-0809-0

Your comments assist us in improving our products. IBM may use and distribute any of the information you supply in any way it believes appropriate without incurring any obligation whatever. You may, of course, continue to use the information you supply.

For prompt resolution to questions regarding set up, operation, program support, and new program literature, contact the authorized IBM RT PC dealer in your area.

Comments:

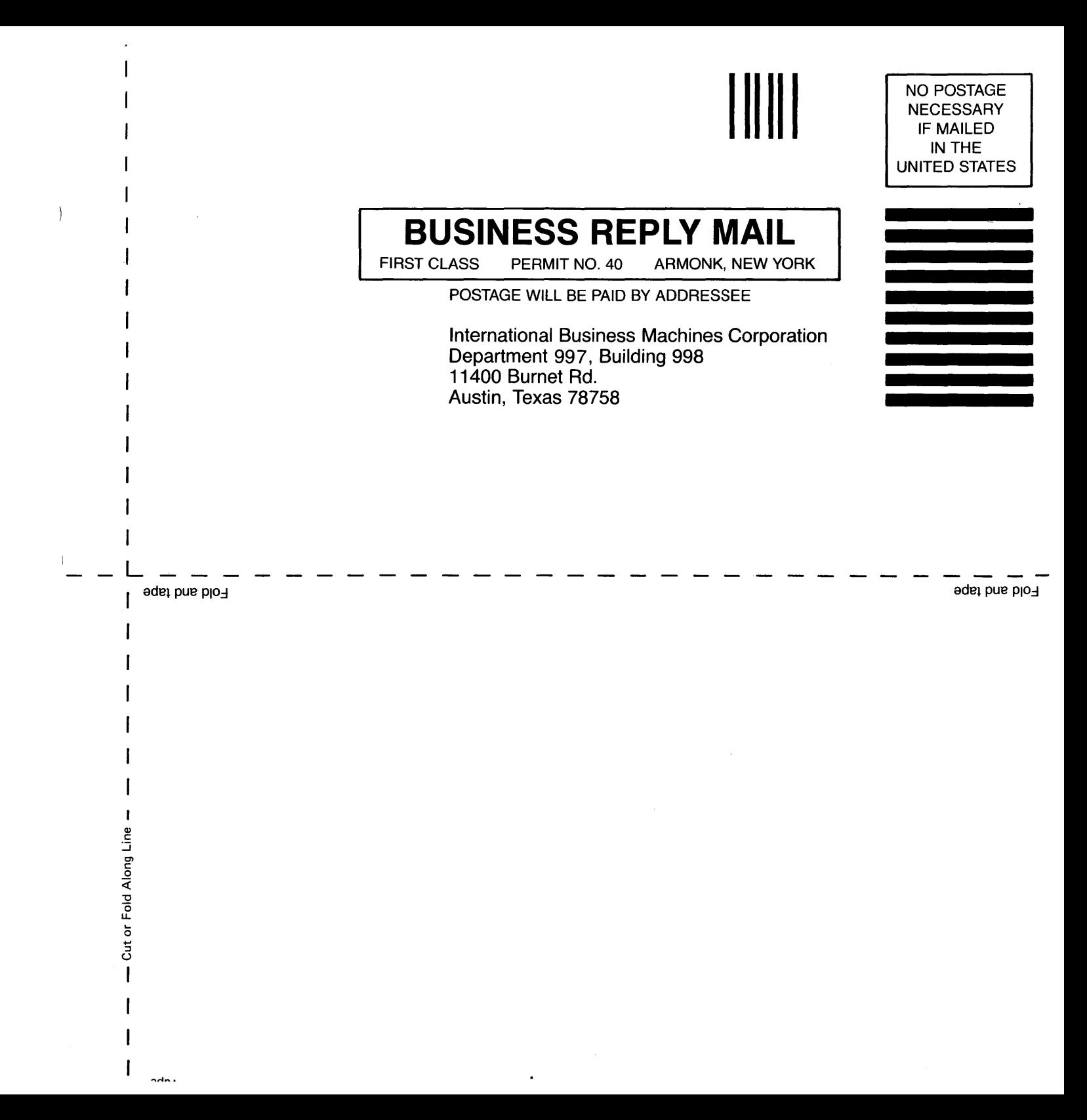

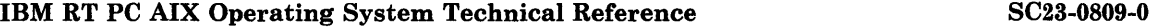

**Book Title** Order No. 2006 **Properties the Contract Order No.** 2006 **Order No.** 2006 **Order No.** 

### Book Evaluation Form

Your comments can help us produce better books. You may use this form to communicate your comments about this book, its organization, or subject matter, with the understanding that IBM may use or distribute whatever information you supply in any way it believes appropriate without incurring any obligation to you. Please take a few minutes to evaluate this book as soon as way it believes appropriate without incurring any obligation to you. Please take a few minutes you become familiar with it. Circle Y (Yes) or N (No) for each question that applies and give us any information that may improve this book.

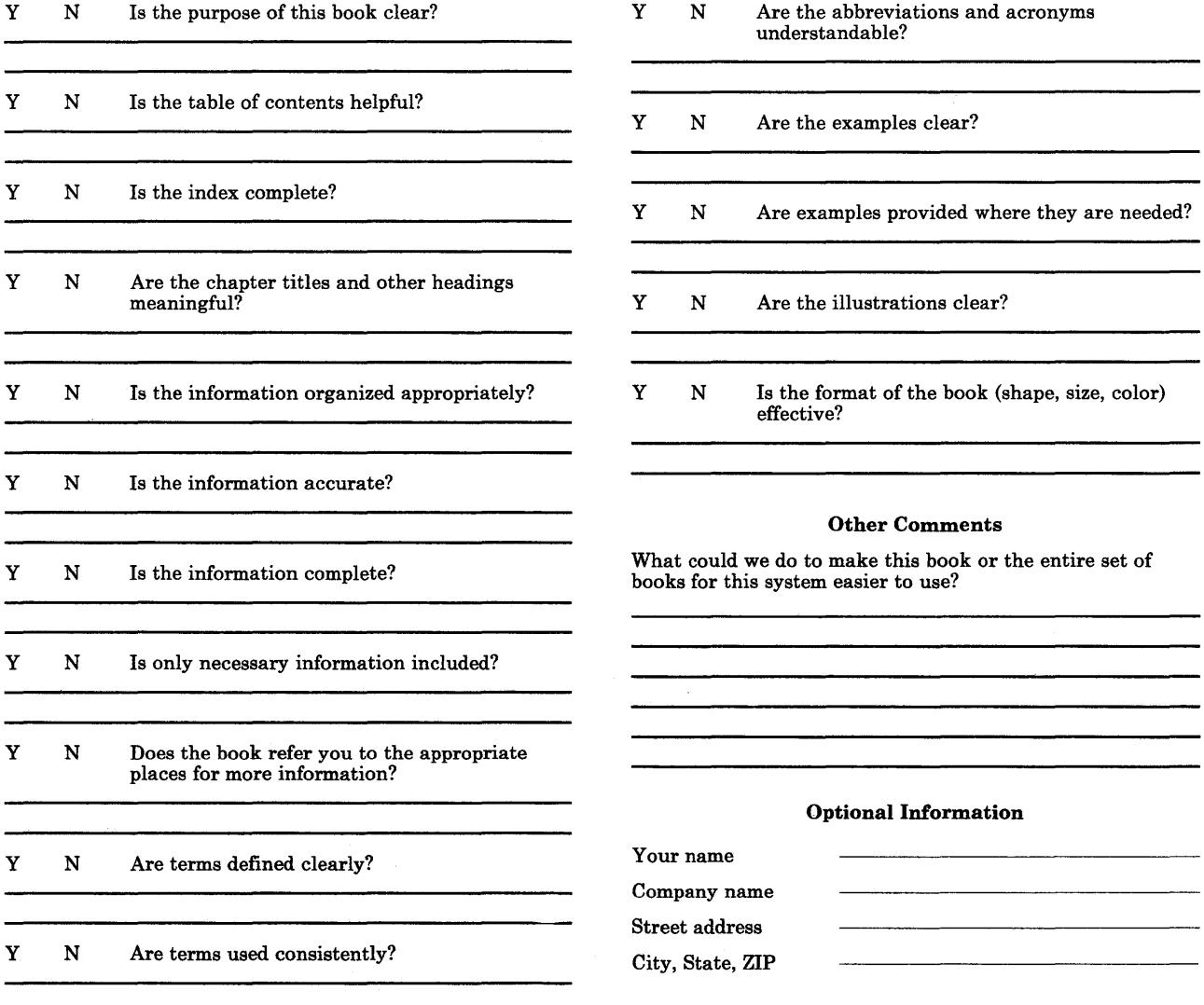

No postage necessary if mailed in the U.S.A.

ARMONK, NEW YORK

NO POSTAGE **NECESSARY IF MAILED** IN THE **UNITED STATES** 

Fold and tape

Fold and tape

ı

Cut or Fold Along Line

**BUSINESS REPLY MAIL** 

POSTAGE WILL BE PAID BY ADDRESSEE

**International Business Machines Corporation** 

PERMIT NO. 40

Department 997, Building 998

11400 Burnet Rd. Austin, Texas 78758

**FIRST CLASS**